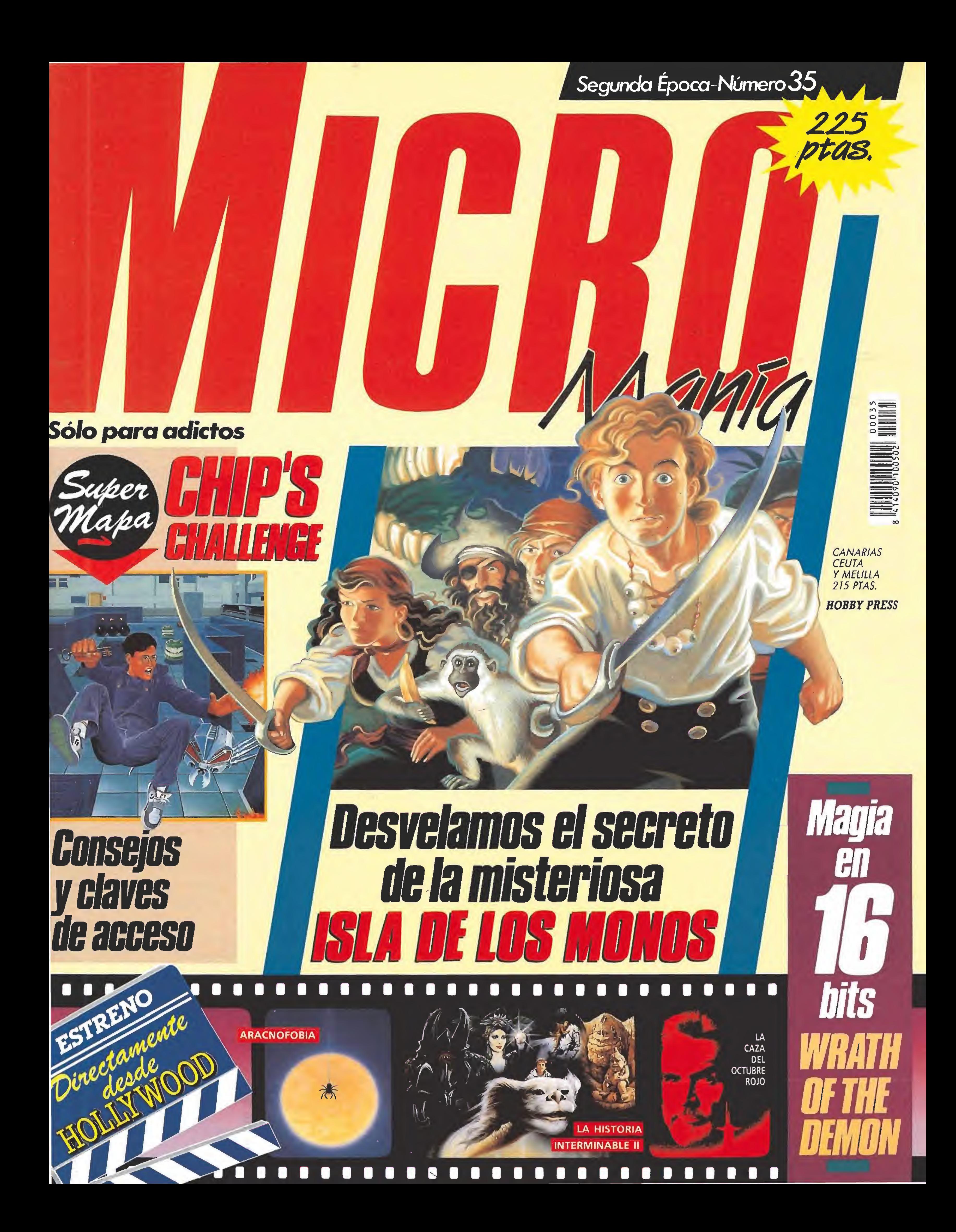

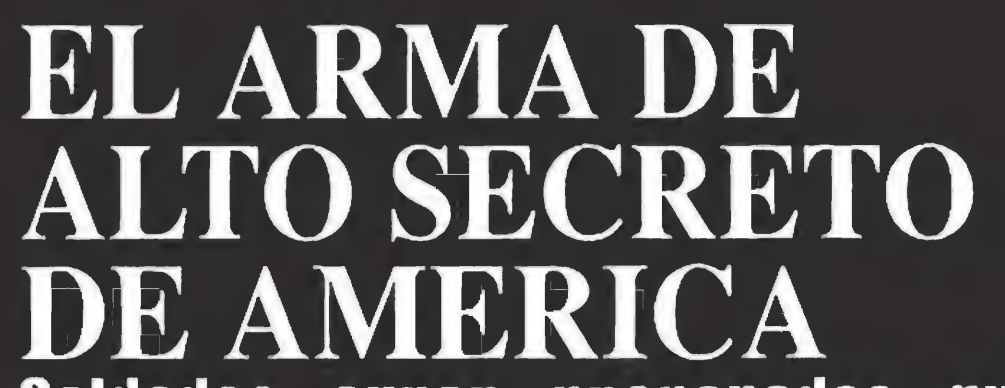

Soldados super preparados que arriesgan todo por defender América contra las fuerzas más letales del mundo. Una unidad de combate de fuerza insuperable y gran valor. Un equipo de rescate con gran habilidad y audacia sin par: LO MEJOR DE LO MEJOR

> DISTRIBUIDOR EXCLUSIVO PARA ESPANA ERBE SOFTWARE SERRANO, 240 28016, MADRID TELEF. (91) 45816 58

Un arcade de misterio lleno de acciún sin parar, basado en las misiones herúicas del comando más elitista y mejor entrenado del mundo... U.S. NAVY SEALS. Tienes un número de misiones peligrosas que completar. Usa tu mejor estrategia contra el enemigo, destruye<br>los emplazamientos donde se emplazamientos donde se encuentran los misiles y rescata a los rehenes. Comienzas con instrucciones, y quizás acabes victorioso... lio peligroso es la acción intermedia!

### DISPONIBLE EN:

SPECTRUM • ATARI ST • CBM AMIGA SOLAMENTE EN CARTUCHO PARA: AMSTRAD 464 PLUS • 6128 PLUS • GX 4000

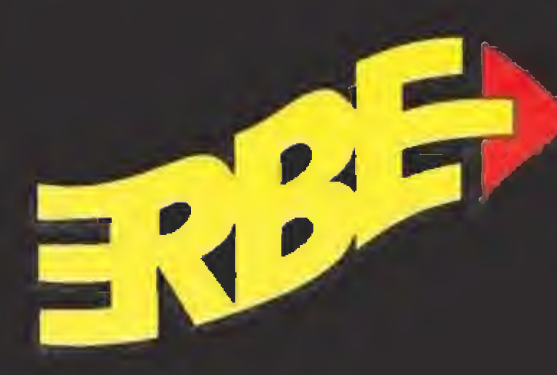

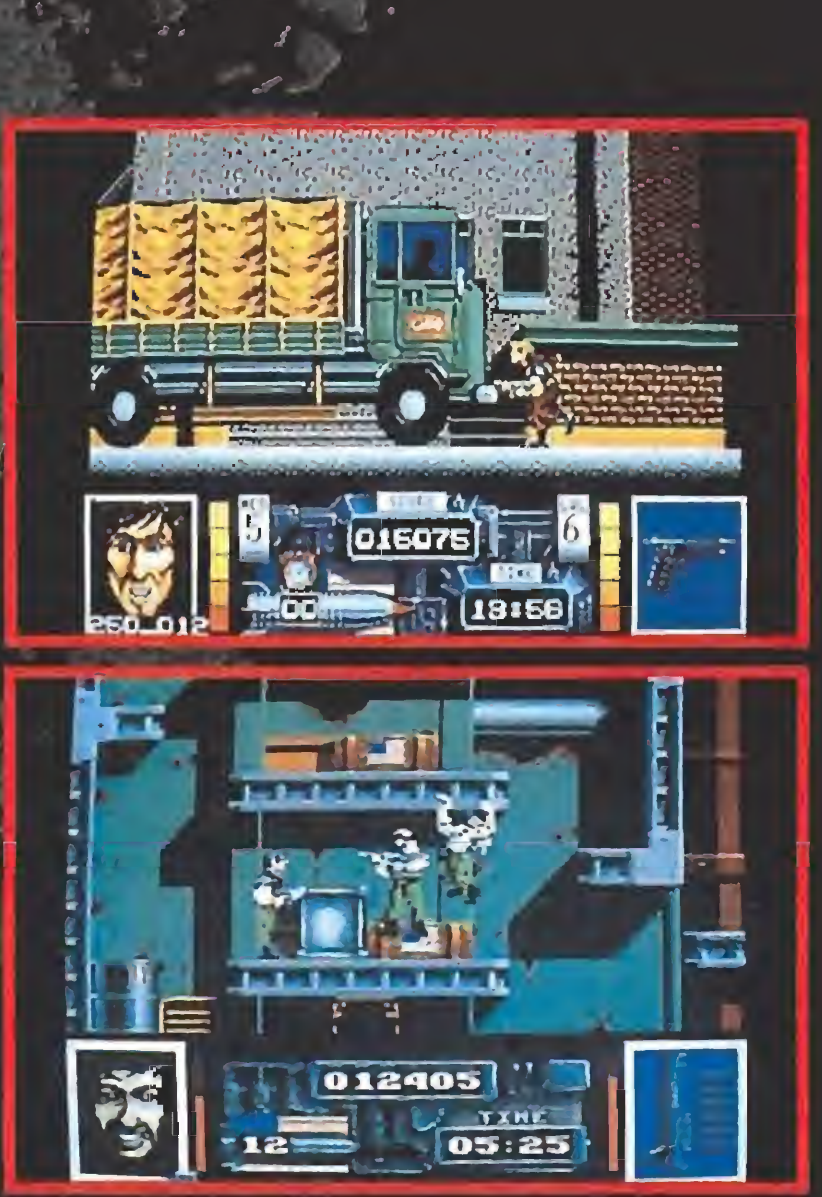

ORION PICTURES CORP. ©COPYRIGHT 1990

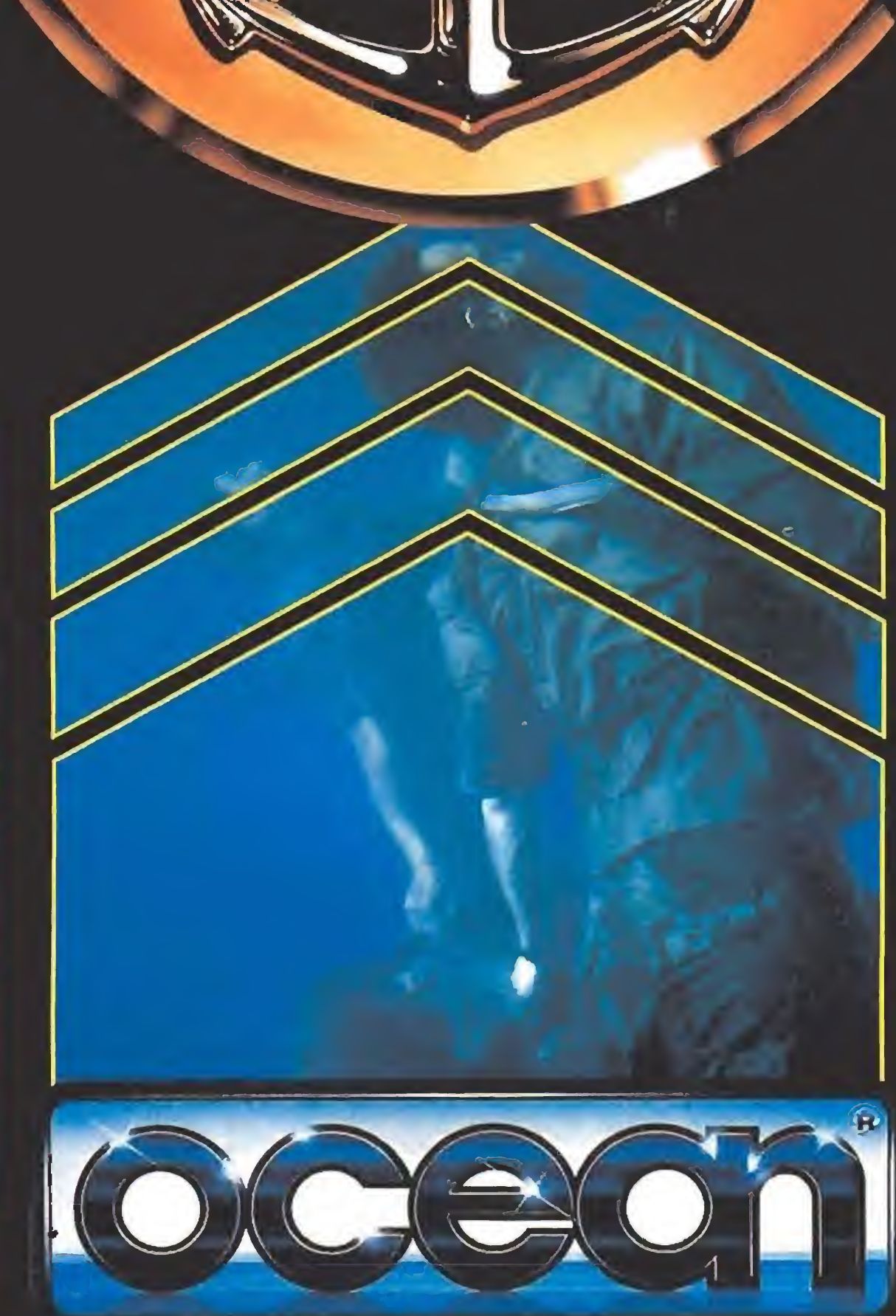

TOKI El galante guerrero Toki ha sido hechizado por el Mago Bashtar, que le ha convertido en mono de Neanderthal. El malvado mago tiene prisionera a su compañera, la bella Miho.

Toki es divertido, rápido... ¡Es fantástico! DISPONIBLE EN: SPECTRUM CASSETTE Y DISCO ATARI ST CBM AMIGA

Su búsqueda comienza en el Laberinto de las Cavernas, donde deberá superar toda clase de pruebas demoníacas para poder liberar a Miho y recobrar su identidad humana.

Pantallas diferentes versiones

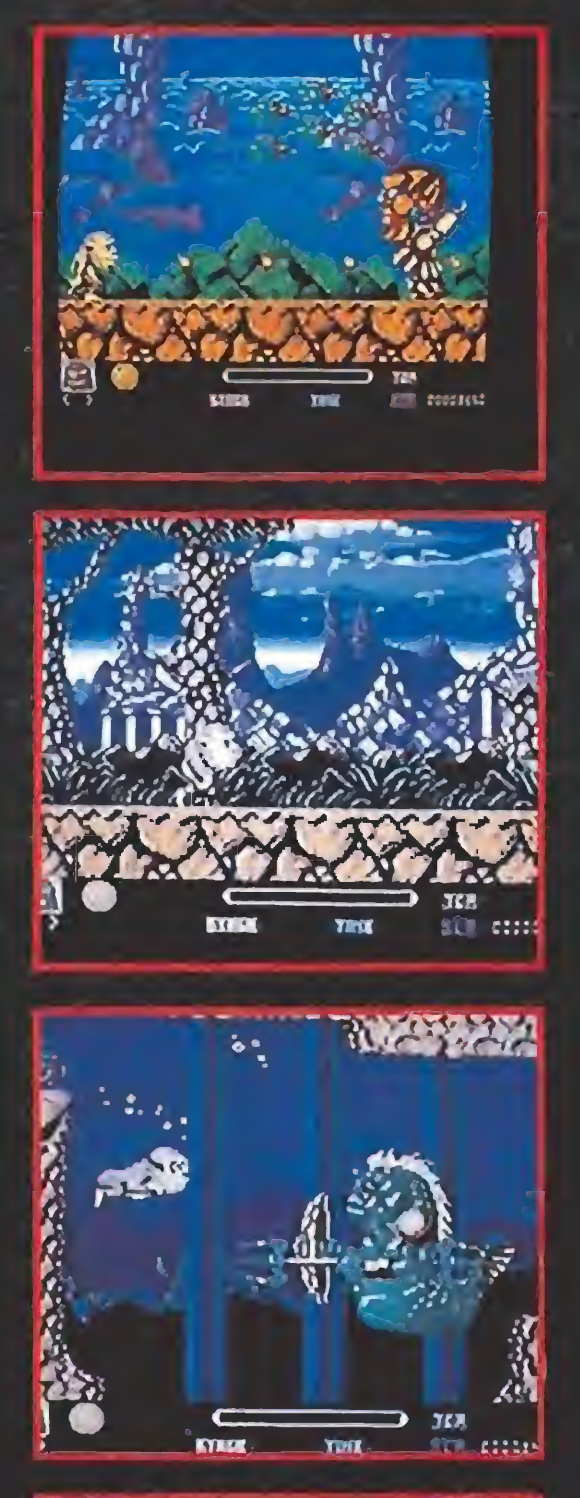

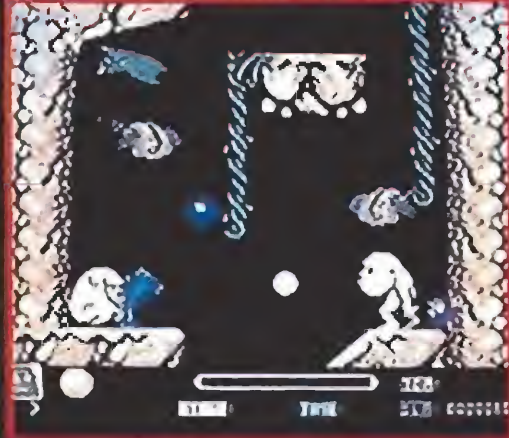

DISTRIBUIDOR EXCLUSIVO PARA ESPAÑA ERBE SOFTWARE SERRANO, 240 28016 MADRID TELEF. (91)458 16 58

© FABTEK INC

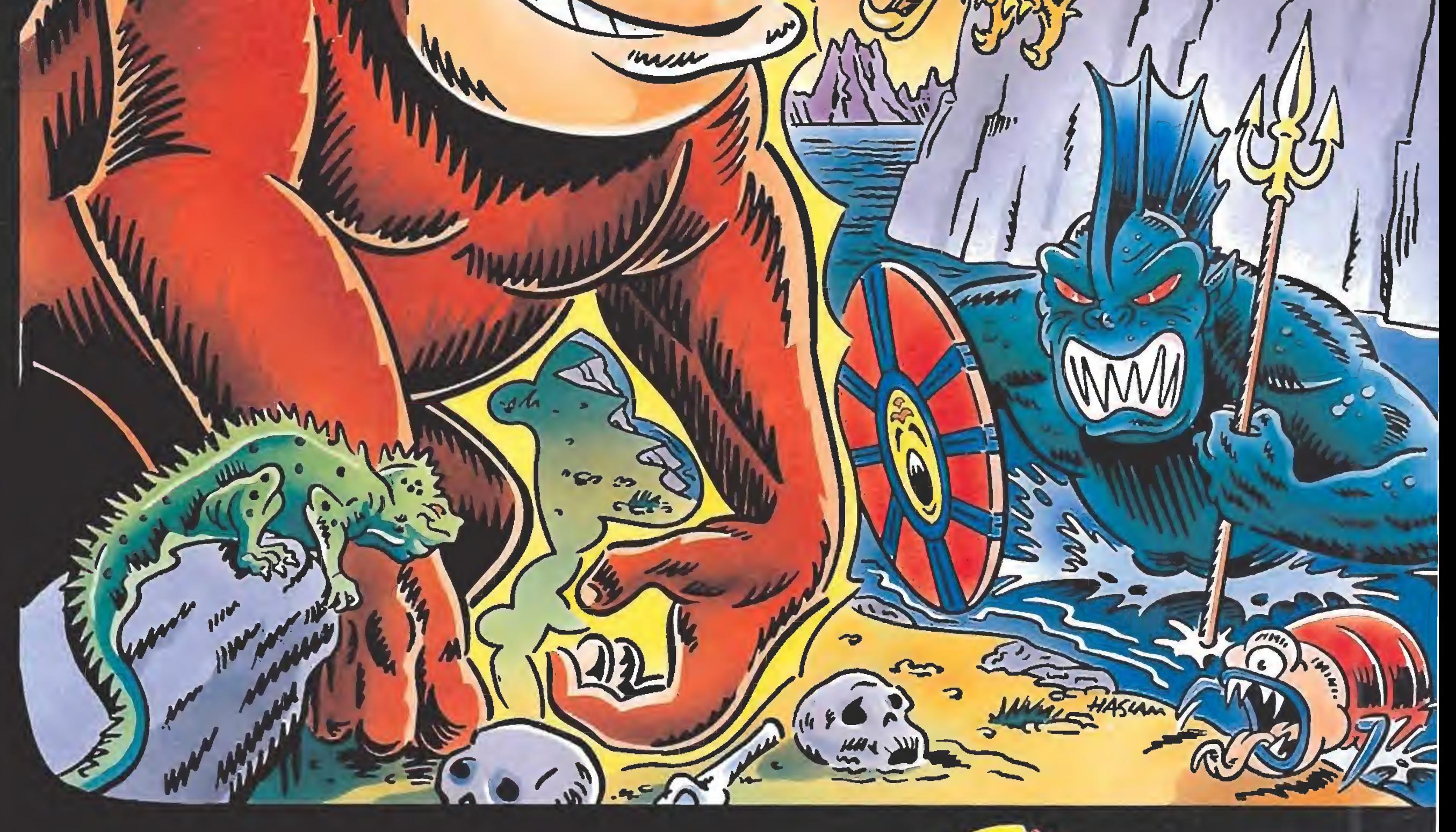

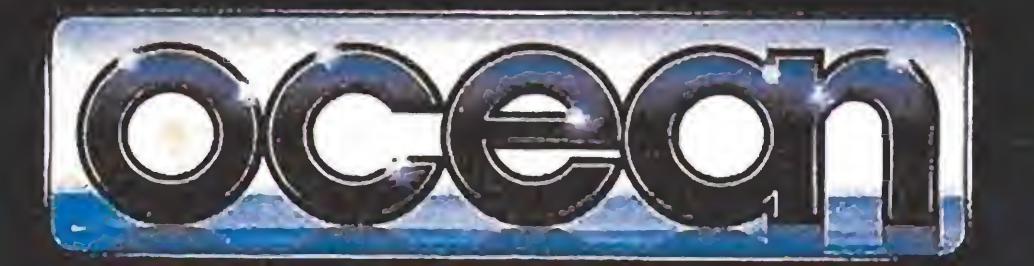

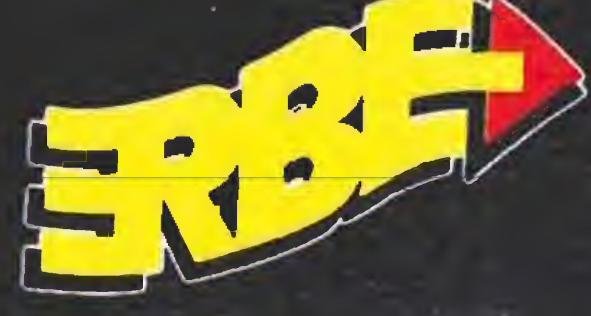

 $\mathbb{C}^{p}$ 

IL.

## **Elas logrado salir vivo de Cozumel** que ahora ocurra sólo tú eres responsable.

Telustrin Tritor Till

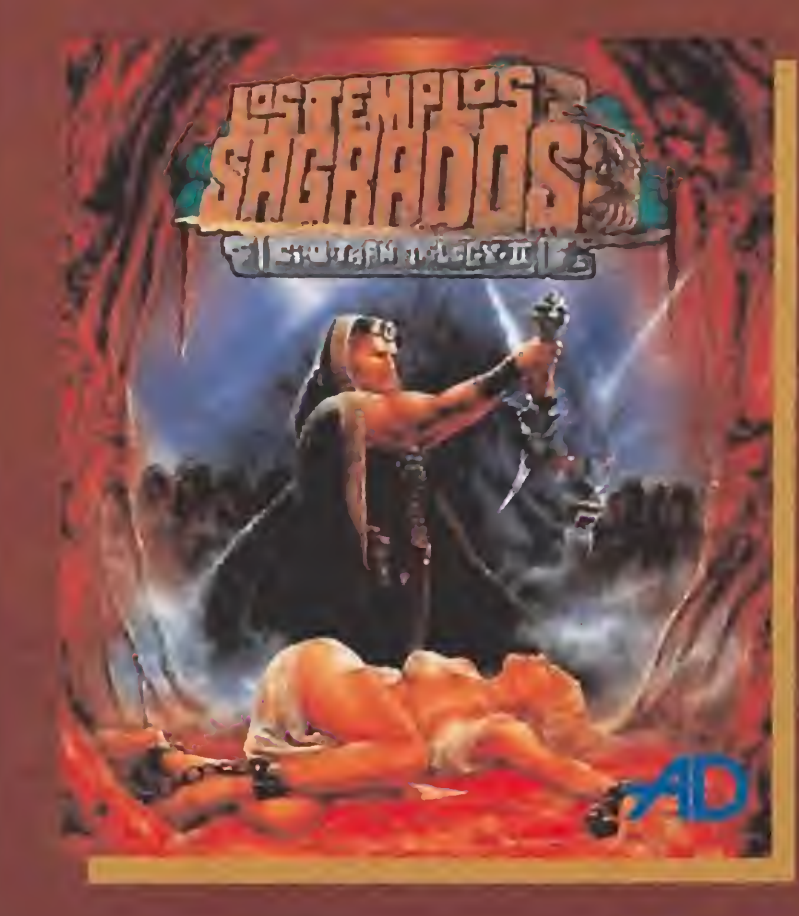

**DOS CARGAS DE AVENTURA** Con más de 60 localizaciones y dibujos

**COMPLETO LIBRO DE INSTRUCCIONES** Con mapas de Tulum y Cobá

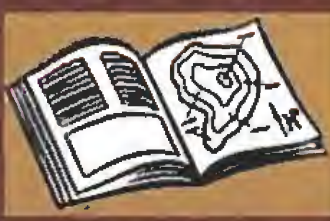

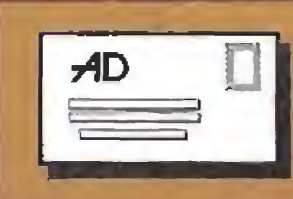

De nuevo te encuentras en aguas

desconocidas y frente a tierras extrañas.

En esta nueva aventura deberás buscar

la ciudad sagrada de CHICHEN ITZA,

Selvas, pantanos cenagosos, pasadizos

los peligros más inesperados que sólo

te aguardan en el interior de ...

..." LOS TEMPLOS SAGRADOS "

ocultos, objetos mágicos, ritos ancestrales y

el mejor de los aventureros puede superar,

**LA TARJETA AD** Para pertenecer al club de aventureros y tener acceso a todo tipo de noticias y consejos

EL ADVENTURE PLANNER

Para dibujarte un completo

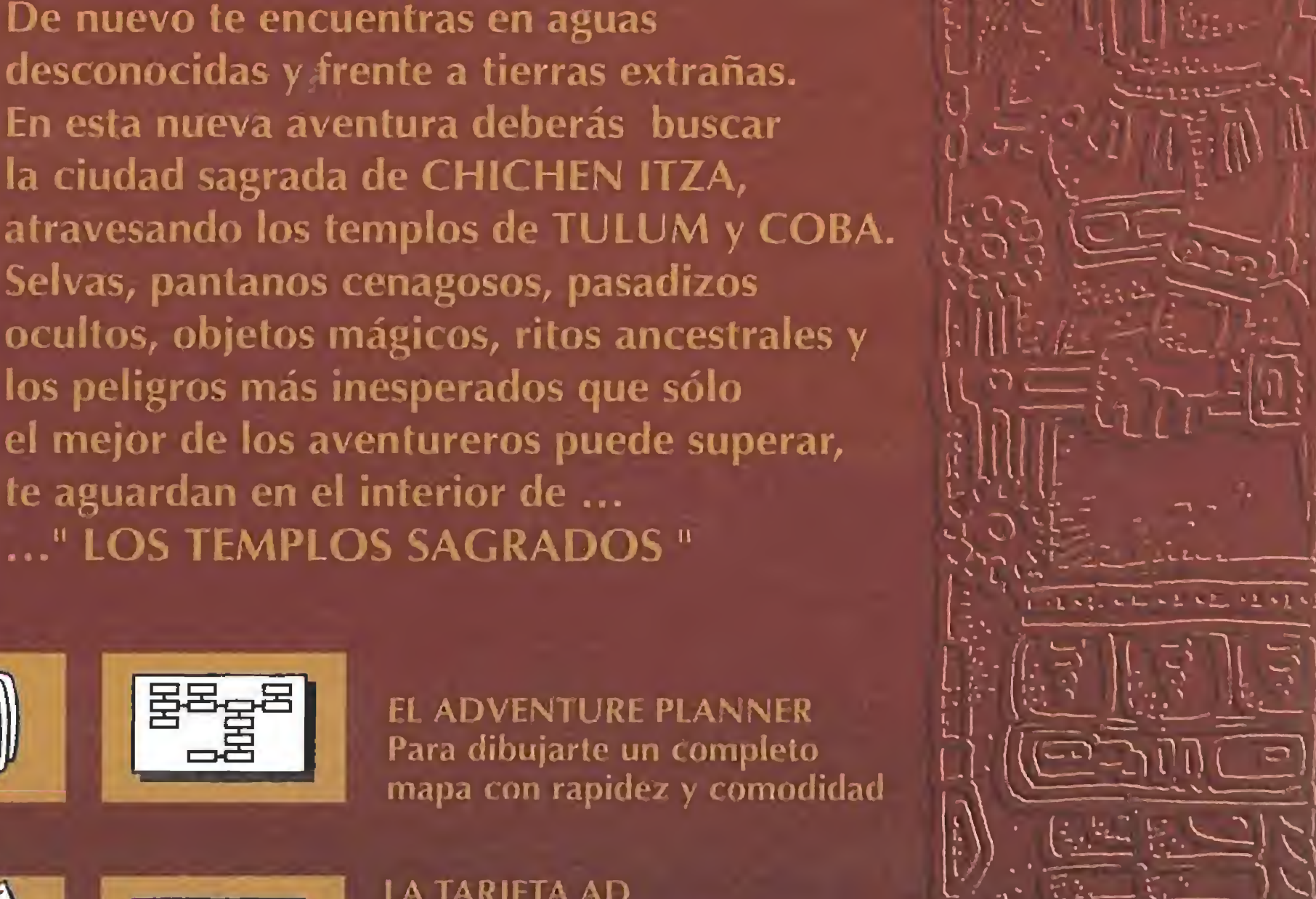

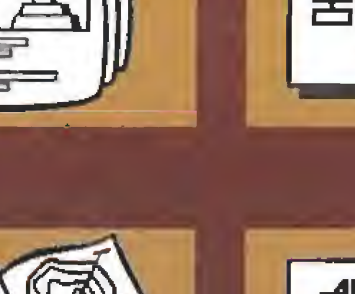

C/ VALLE DE BELAGUA, 29. (BOADILLA DEL MONTE). 28669 MADRID. TEL. (91) 632 00 00 DISTRIBUIDORES Y TIENDAS: (91) 429 38 35 - VENTAS POR CORREO: (91) 450 89 64

**TAMBIEN CON** 

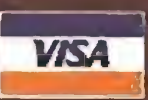

ATARI ST • AMIGA • PC 3  $V_2$  y 5  $V_4$ PCW · SPECTRUM CASS y DISCO **MSX CASS . COMMODORE CASS AMSTRAD CASS y DISCO** 

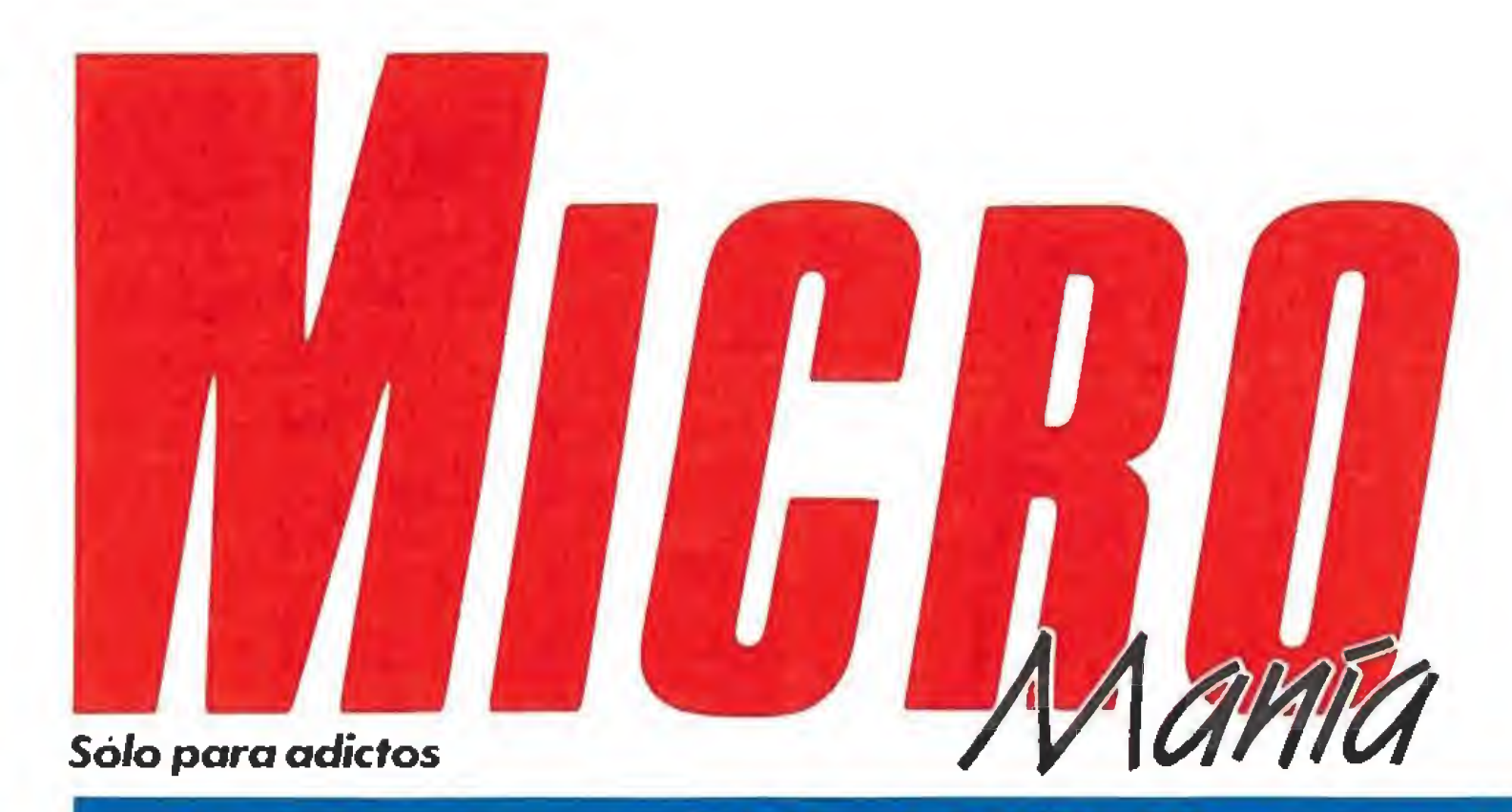

Año Vil. Segunda época - N.° 35 - Abril 1991 - 225 ptas. (Incluido IVA)

Edita H08BY PRESS. S A

Presidente María Andrino

Cnstina M Fernández Redacción

Consejero Delegado José <sup>I</sup> Góroez-Ceniunón Subdirector General

Andrés Aylagas

José Emilio Barbero Javier de la Guardia Juan Carios Garda

Colaboradores Tori Verdú Fernando Herrera Pedro José Rodríguez Andrés Palomares Amador Merchán Santiago Erice Diego Gómez A Tejero Rafae! Rueda

Director Domingo Gómez Redactora Jefe

> Dibujos F.J. Frontán

Diseño Jesús Caídeiro

Ayudante de maquetación Carmen Santamaría

Departamento de Suscripciones Cristina del Rio María de! Mar Calzada Cristina del Río<br>María del Mar Calzada<br>Tel. 734 65 00

Director de Publicidad Mar Lumbreras

Secretaria de Redacción Mercedes Barrio Fotografía Dame! Fcnt

Director de Administración José Ángel Jiménez

Depósito Legal: M-15 436-1985 Representantes para Argentina. Chile, Uruguay y Paraguay CIA Española de Ediciones. 5 <sup>A</sup> Juan Madera 1532 1290 Buenos Ares (Argentina)

Director de Marketing Mar Lumbreras

Departamento de Circulación Paul'no Blanco

Nuestra porrada es compartida por tres grandes títulos: el esperado «The Secret of Monkey Isfand», «La caza del Octubre Rojo» y «Chip's Challenge».

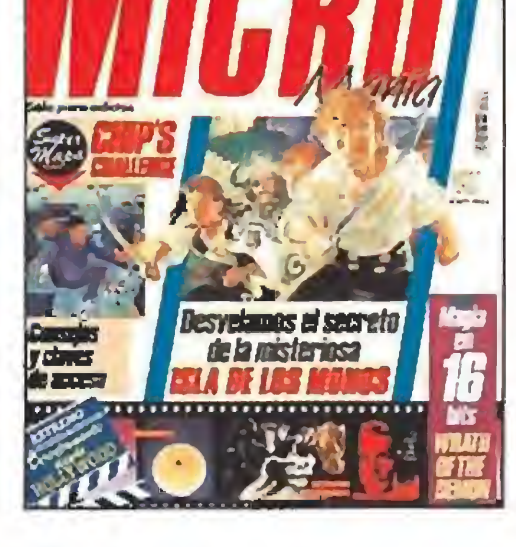

Redacción y Publicidad Carretera de Inín. Km 12,400 28049 Madrid Tei 734 70 12 Te'efax: Redacción y publicidad 372 08 86 Dirección y Administración 734 82 98

**8 ACTUALIDAD.** La presente edición del Trade ya tiene a punto su lista de nominados para ios premios Leisure Awards 91.

Distribución Coedis, S A Ctra. Nacional II, km 602,5 Mo!ins de Reí (Barcelona) Te! 93/680 03 60

> Imprime Altamira

Dcpto. de Fotocomposición Hobby Press. S A Fotomecánica

PREYCOR 91 SL

40 MICROMANÍAS. Descubre maniático perfecto.

42 CONSOLAS. La última hornada de cartuchos para vuestras consolas

Esta pubkaoón es rrwembro de U

**48** PREVIEWS. «Aracnofobia», «La historia interminable II» y «Mega Phoenix». Te descubrimos los secretos de un extraordinario trío de ases

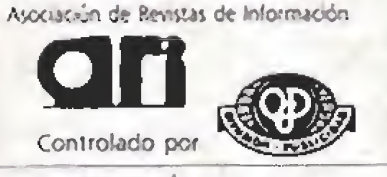

55 THE SECRET OF MONKEY<br>ISLAND. ¿Qué todavía no co-<br>Doces el secreto de la Isla de los Monos? noces el secreto de la Isla de los Monos? Pues acompáñanos en nuestro Patas Arriba y sabrás lo que hay que saber so ore ia nueva aventura de Lucasíilm

MfCROMANÍA no se hace necesariamente solidaria de las opiniones vertidas por sus colaboradores en los artículos firmados. Reservados todos los derechos

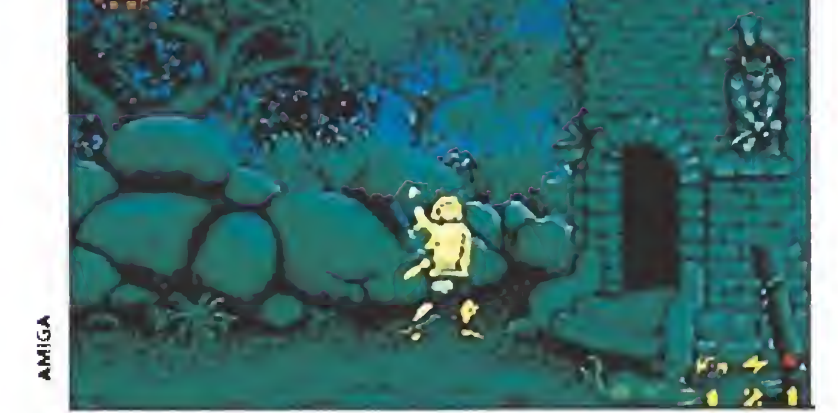

### EN ESTE NÚMERO

66 CHIP'S CHALLENGE. Inteligencia y habilidad son las virtudes que vas a necesitar en cantidades industriales para ingresar en el club Bit Busters,

«Zona O».

 $\mathbf{v}$  :

ייבוב ודובובי

«Wrath of the Demon».

CARGADORES. Nuestros expertos magos del «poke» teofrecen sus recetas mágicas para obtener ventajas en tus juegos favoritos.

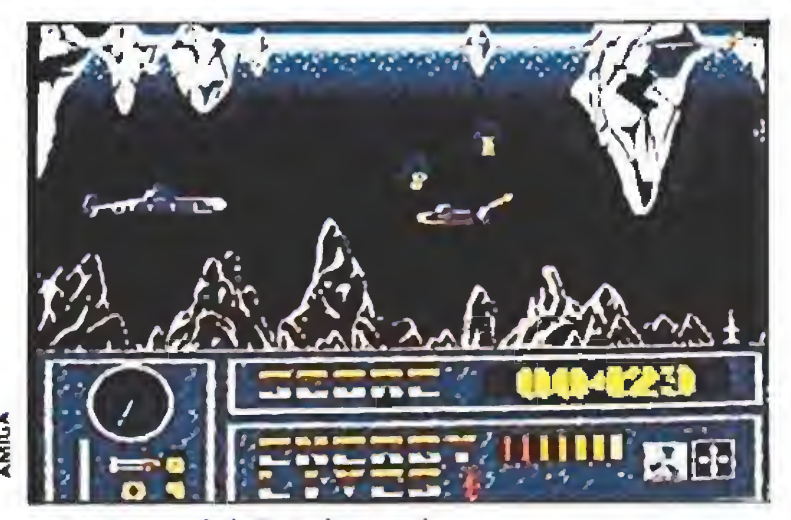

«La caza del Octubre rojo».

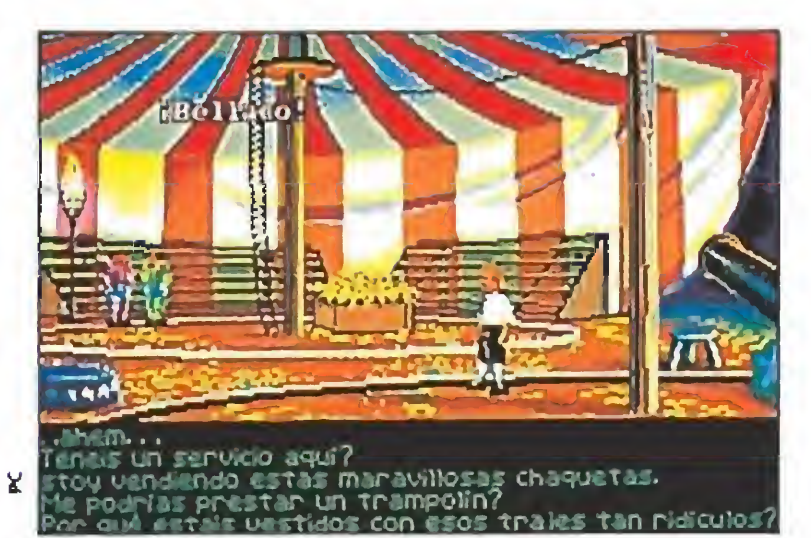

«The Secret of Monkey Island».

PUNTO DE MIRA. Nuestros expertos os revelan los pros y los contras de las últimas novedades del mercado Este mes entre otros: «Navy Seals», «M.U.D.S.», «Geisha», «Júpiter Masterdrive», «Prince of Persia», «Escape from Colditz», «Horror Zombies from the crypt» y «Hard Drivin' li»

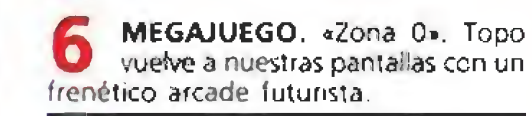

maliana Jones y la última cruzada»<br>fue en su momento el punto de<br>arranque para que las aventuras<br>gráficas comenzaran su lento, per fue en su momento el punto de arranque para que las aventuras gráficas comenzaran su lento, pero

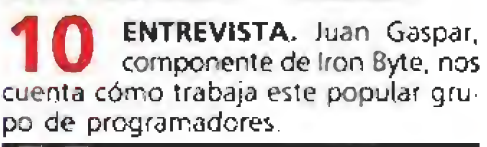

INFORME. JUEGOS CON I SENTIDO DEL HUMOR. Un hilarante repaso a lodo el software con más chispa de la historia

WRATH OF THE DEMON. DZ Te revelamos cómo llegar al final del arcade más espectacular de los últimos tiempos.

LA CAZA DEL OCTUBRE **69** LA CAZA DEL OCTUBRE<br>ROJO, Un apasionante «trhiller» submarino que nos llega desdo las pantallas cinematográficas.

COMIC. Mi «Twin Peaks» ni **2 de la marchate al seria!**<br>
«Cristal». Engánchate al seria! que mantiene en vilo a medio país.

paulatino, despertar en nuestro país. Ahora, cuando por nuestros ordenadores han desfilado ya otras obras maestras del género como «Loom» u «Operation Stealth» nos llega la que se puede considerar como toda una culminación del peculiar estilo creado por Lucasfilm. «The Secret of Monkey Island» es una genial producción que rinde culto al más clásico cine de aventuras. Hemos dedicado un amplío número de páginas para revelaros todos sus secretos, aunque una vez más hemos preferido dejar algunos cabos sueltos con objeto de mantener intacto vuestro interés sobre ei programa. De todas formas, como gustos hay para todo, ios amantes de los arcades tienen también su rincón dedicado a lo largo de nuestras páginas, y buena prueba de ello son los Patas Arriba de «La Caza del Octubre Rojo», «Chip 's Challenge» y «Wrath of the Demon», tres juegos destinados a hacerte sudar tinta, cuya resolución, gracias a nuestros sabios consejos, quedará por completo a vuestro alcance. Advertidos quedasteis en nuestra anterior cita mensual de que en el software nacional se estaban cocinando grandes lanzamientos para un futuro muy próximo, tan próximo que ya tenemos en nuestras pantallas uno de ellos, «Zona O», el arcade más espectacular y futurista de Topo. También os ofrecemos en exclusiva todos ios detalles del proceso de creación de «Megaphoenix», a escasas fechas de que Dinamic le dé la definitiva puesta a punto. Dos cinematográficas «previews» tienen también especial peso dentro de nuestros contenidos, «Aracnofobia», un divertido arcade realizado por Disney Software y «La historia Interminable II», un nuevo juego de Linel que intenta traer hasta nuestra pequeña pantalla toda la emoción y los efectos especiales del mundo mágico de Fantasía. Por supuesto, os seguimos manteniendo informados de todas las novedades del mundo del software y de las consolas, que un mes más se someten al implacable juicio de nuestros expertos. En fin, que confiamos haber cumplido de nuevo con nuestros objetivos principales: informaros y haceros pasar un buen rato mientras os echamos una mano. Nos vemos en mayo, hasta entonces, que lo paséis bien.

La Redacción

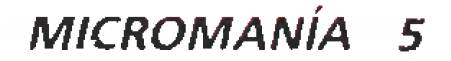

FLASH

Desde la vecina Francia Loríciel está a punto de desembarcar con dos nuevos productos de muy diferente estilo pero con un denominador común: la originalidad como emblema. «Dísc», el primero de ellos, es un curioso simulador deportivo galáctico en el que dos competidores se enfrentarán entre sí lanzándose discos, simila-

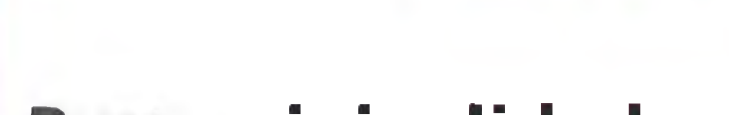

### Pura originalidad

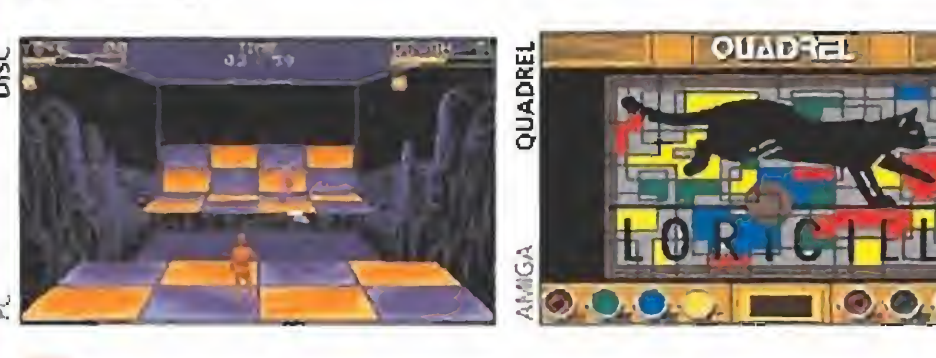

res a los que en alguna ocasión habrás utilizado para jugar en la playa. En cuanto a «Quadrei», el se gundo de ellos, es una nueva incursión en los juegos tipo "puzzle" con el que podremos jugar a "mondrianes" aficionados realizando mosaicos de colores. Ambos estarán disponibles para Amstrad, Atari St, Amiga y Pe.

lavado de cara que les va a proporcionar una sene de ventajas que no pudieron tener antes en las versiones de ocho bytes. Una iniciativa que podrían tener otras compañías no sólo españolas y que nos devolvería programas que han sido importantísimos para la historia del softwa re y con los que hace mu-

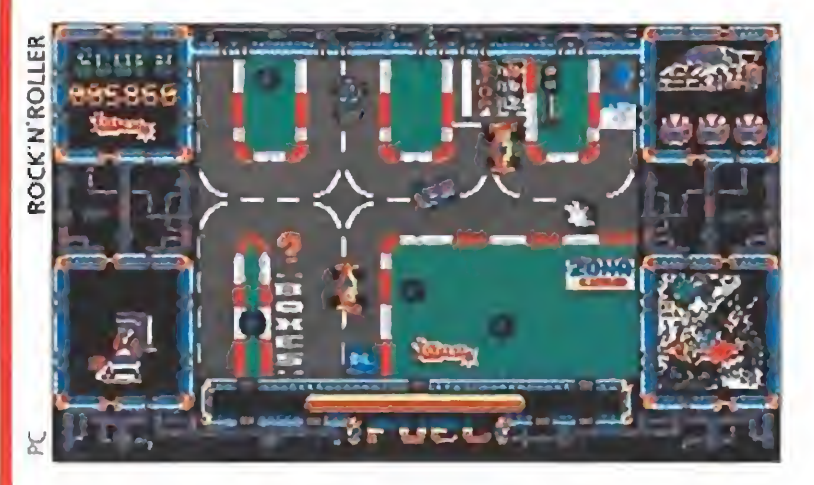

### Partido de vuelta

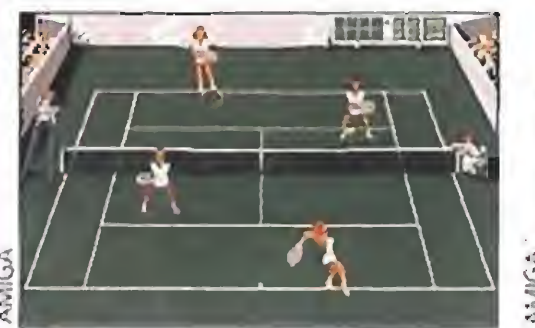

**Tras el excelente resul**tado conseguido con su «Pro Tennis Tour» Ubi Soft vuelve a la carga con la segunda parte de aquel excelente simulador, que ha sido bautizada corno «Pro Tennis Tour 2», y que nos - próximamente podrán disofrece como innovaciones más destacables la posibili-

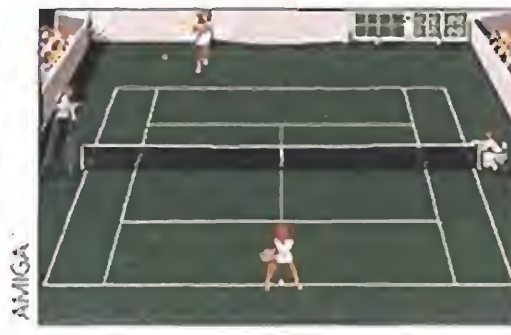

Topo soft, la veterana compañía española, va a aprovechar el subidón que está suponiendo en el mercado nacional la venta de compatibles para lanzar nuevas versiones para Pe de sus títulos legendarios. «Titanic», «Silent Shadovv» y «Rock'n'roller» se rán los programas afortunados que van a sufrir un

dad de disputar partidos de dobles y la presencia de féminas en la cancha de juego. También se nos prometen notables mejoras en la calidad gráfica y sonora del juego, del que frutar los usuarios de Atari St, Amiga y Pe.

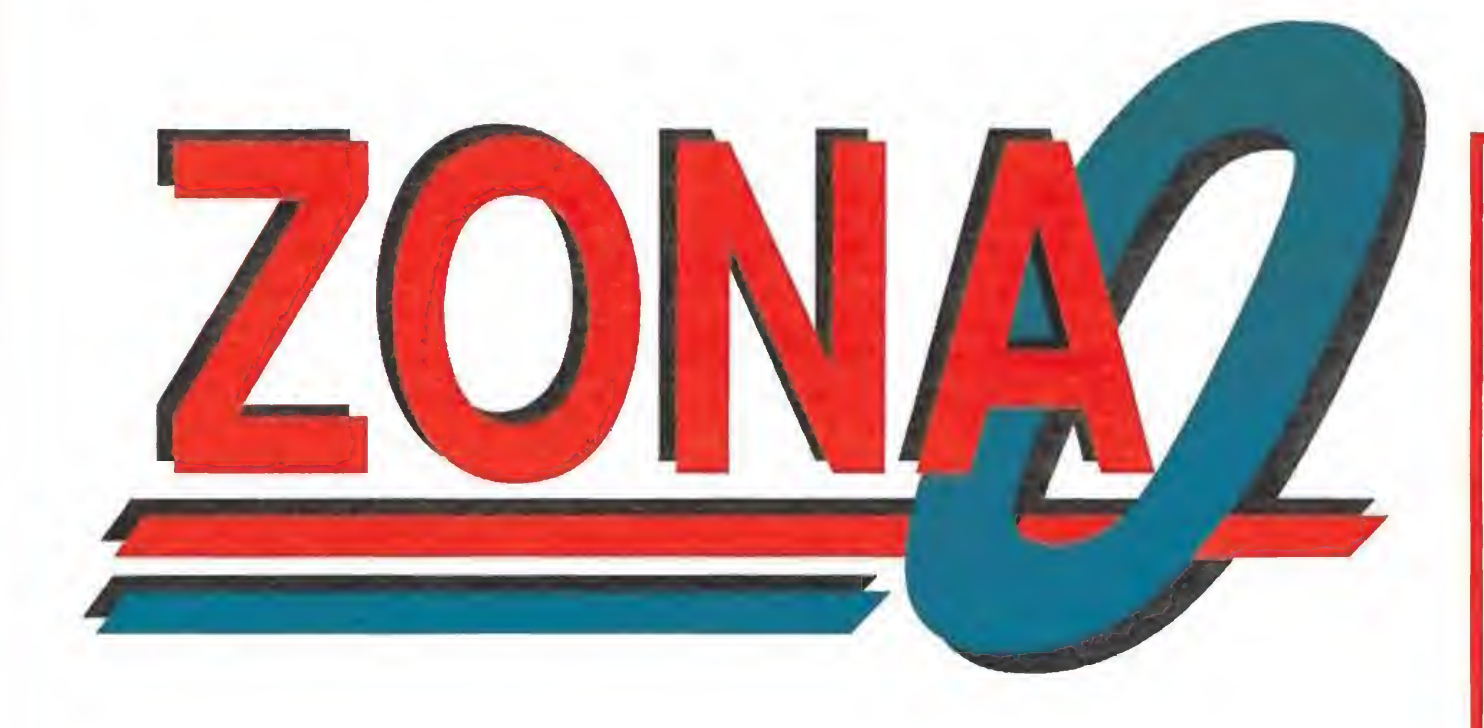

**TOPO SOFT Disponible: SPECTRUM,** AMSTRAD, MSX, PC

### Con el doble de bytes

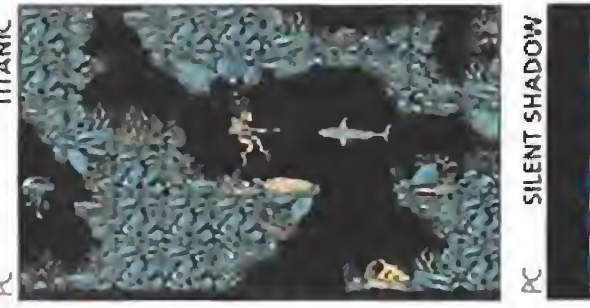

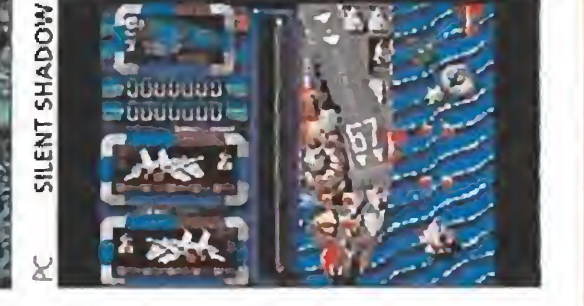

**EV.** Comentada: **SPECTRUM**<br> **Extra** stamos en el año 2992 y el aumento del tiempo libre ha conseguido que me día humanidad se contagie de lo que ya se conoce como la pesie del siglo XXI: el aburrimiento absoluto. Ni la televisión, ni el cine, ni los deportes, han evolucionado lo suficiente como para atraer a las masas que, llenas de furia, están comenzando a provocar peli grosos altercados. Era necesario encontrar algún entretenimiento que combinara en su desarrollo emoción, velocidad. violencia y espectacuiaridad, y la solución vino en forma de un deporte que hoy haría palidecer a psicólogos y defen sores de los derechos humanos:  $\alpha$ Zona 0», una carrera sobre ultra-veloces moto-naves, en la que sólo uno vence y los demás se convierten en cenizas galácticas. Muerte o gloria, esa es la cuestión...

cho tiempo que no podemos entretenernos todos los que cambiamos de máquina en un momento dado.

 $\alpha$ Zona  $0\alpha$  es un arcade destinado a no dejarte respirar, mientras con los ojos pegados a la pantalla buscas la forma de deshacerte de tus rivales. Velocidad es la palabra perfecta para describirlo. Además, del juego destaca a priori por la original ma nera escogida por Topo para recrear en nuestros ordenadores lo que en «Tron» era todo un despliegue de efectos especiales de primera.

El juego lleva a la pantalla toda la trepidante acción de una de las escenas cruciales de la película «Tron».

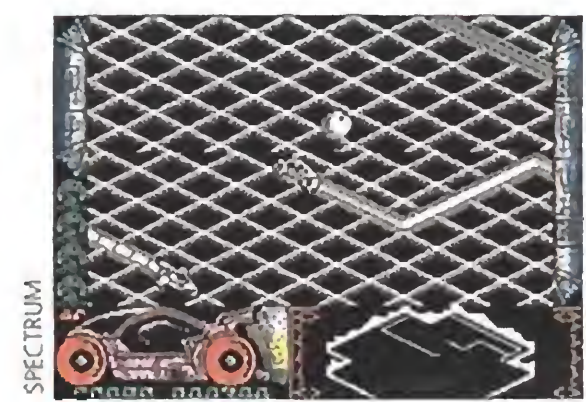

La rapidez de la acción exigirá que durante las primeras partidas nos concentremos en dominar la moto.

Como ya os anunciamos en nuestra anterior cita mensual, el software español sigue bombardeándonos con nuevas y espectaculares producciones. «Zona 0», inspirada en una conocida escena de la pelicula «Tron», es precisamente la más reciente creación de Topo, y también, sin duda, uno de los arcades más frenéticos y endiabladamente difíciles de los últimos tiempos.

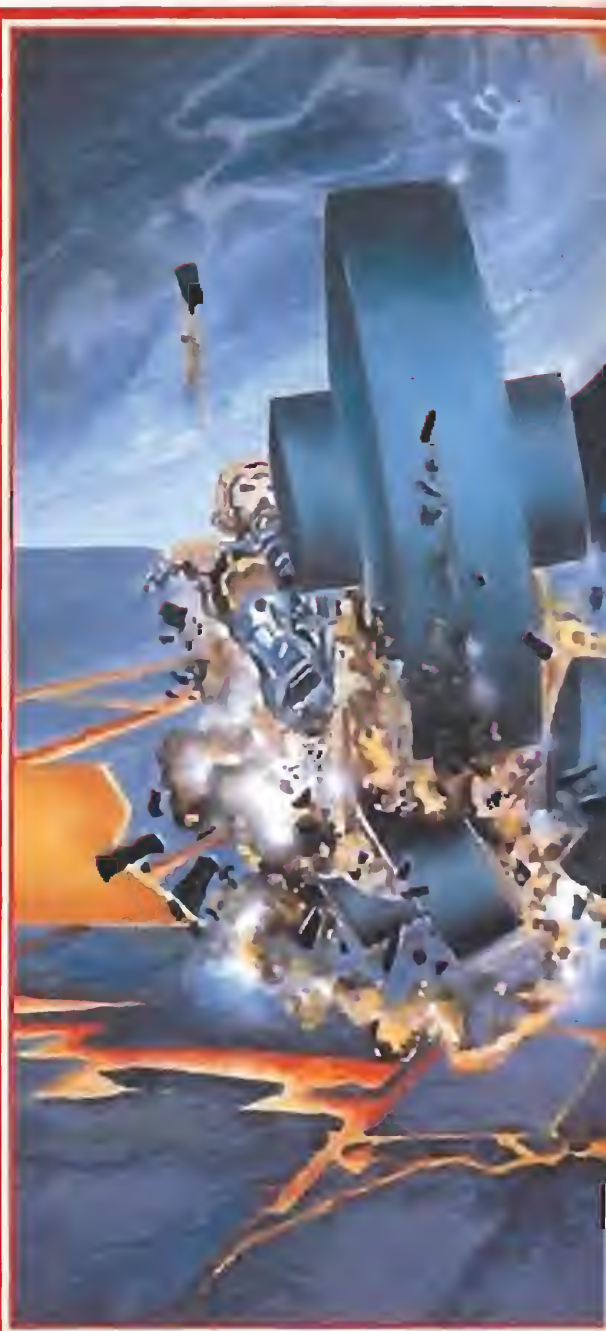

**Estudia cada nivel con detenimiento, porque en muchos** de ellos existen recorridos más adecuados que otros para tratar de encerrar a nuestros adversarios y solo los descubrirás poniendo mucha atención.

### <sup>A</sup> toda pastilla

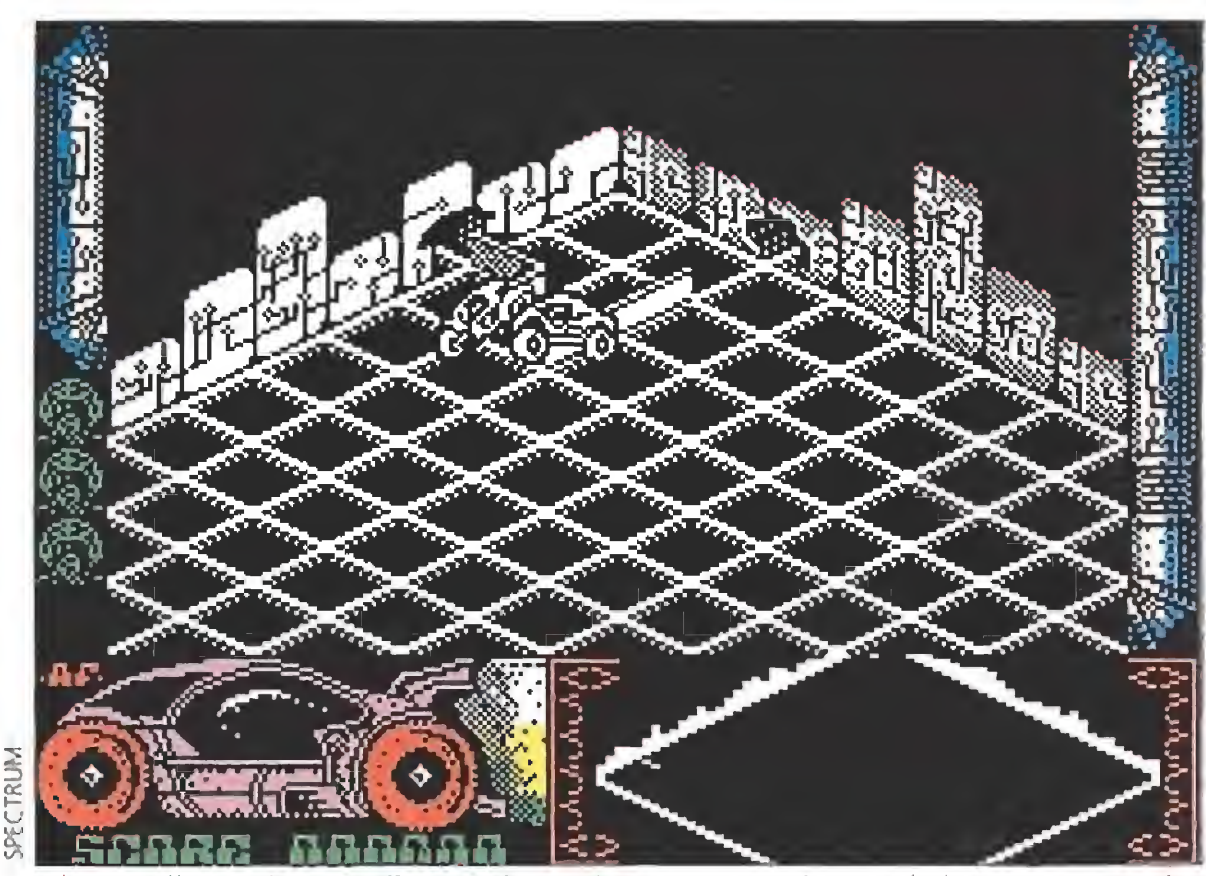

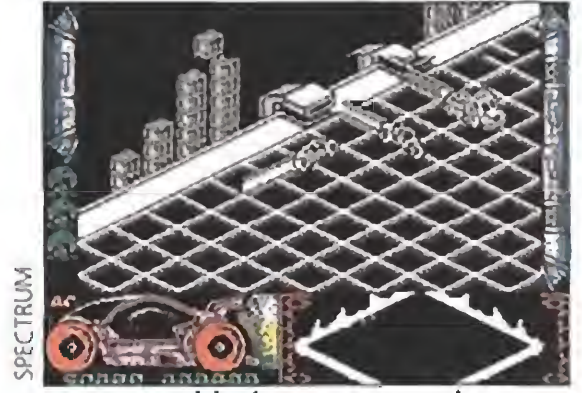

Nuestro objetivo es tratar de encerrar a nuestros adversarios por lo que debemos estudiar antes el recorrido.

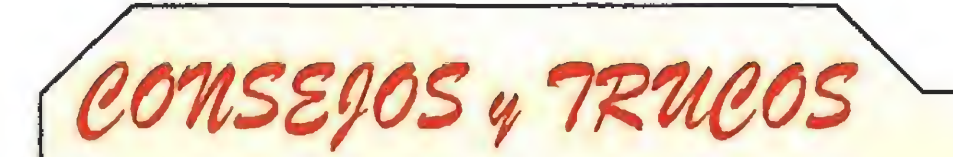

mUtiliza con prudencia el acelerador de tu moto-nave; una vez que vayas a toda velocidad tendrás más que problemas para controlarla, sobre todo en los giros que deberás realizar para eliminar a tus enemigos.

6 MICROMANÍA

## MEGA JUEGO

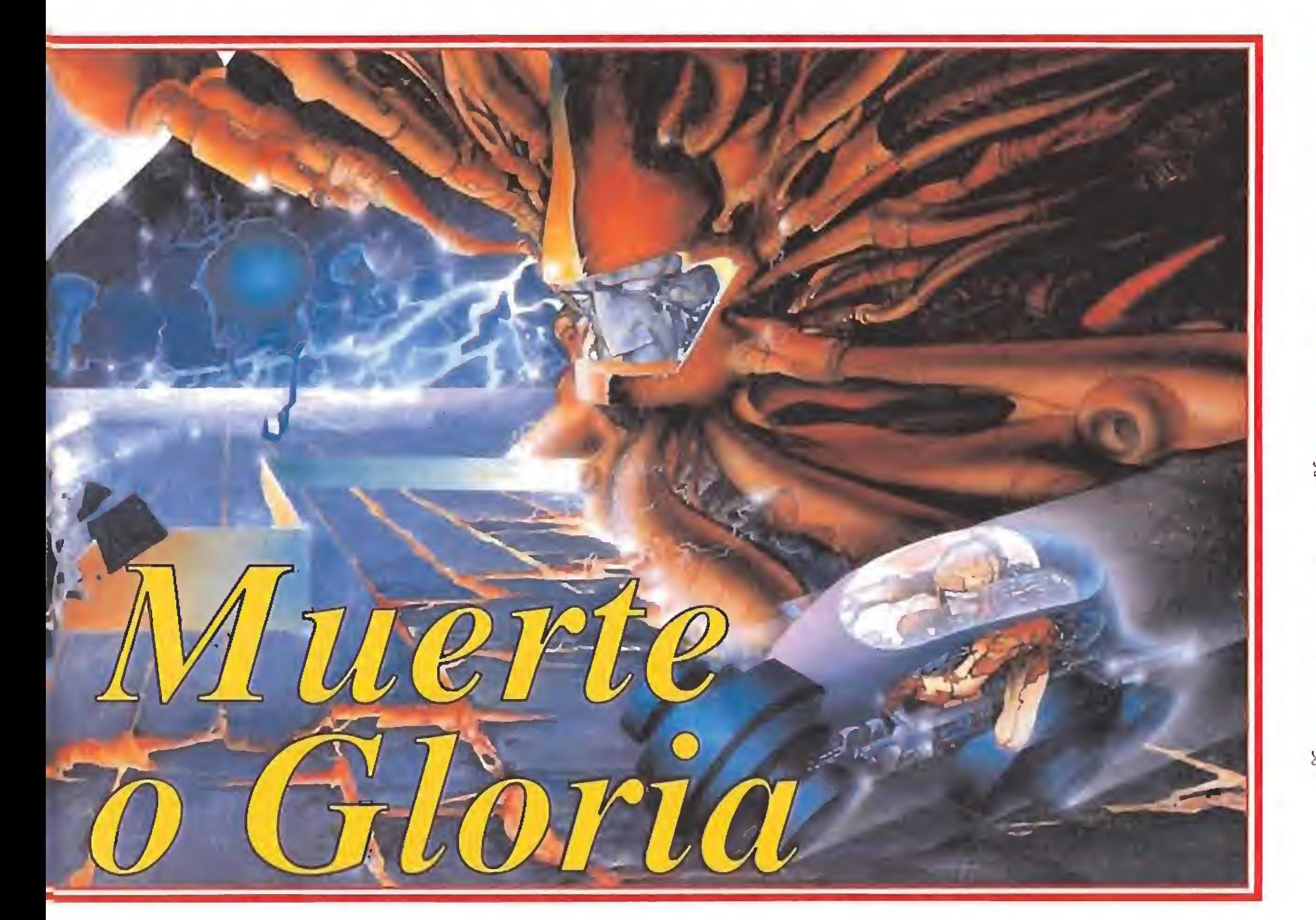

Utilizando técnicas tridimensionales y convirtiendo la pantalla en una rejilla por cuyas lí neas transitan a toda pastilla las diferentes moto-naves, Rafa Gómez, a quien ya conoceréis por quedar a sus espaldas la programación de títulos de gran renombre, como «Rock'n'roller», «Mad Mix II» o «Perico Delgado», ha dado forma de nuevo a un arcade tan original como explosivamente adictivo. En él contrasta la facilidad de manejo y comprensión del desarrollo del juego con una enorme dificultad, digna de figurar, por méritos propios, en una inexistente guía de juegos no recomendables para cardiacos. El programa, dividido en quin ce niveles diferentes, responde a un planteamiento muy sencillo: al comienzo de cada fase, cada una de las moto-naves que tomarán parte en la competición, incluida la nuestra, entra en la zona de juego a través de puertas diferentes; a partir de ese momento los pilotos, con los motores a plena potencia, se

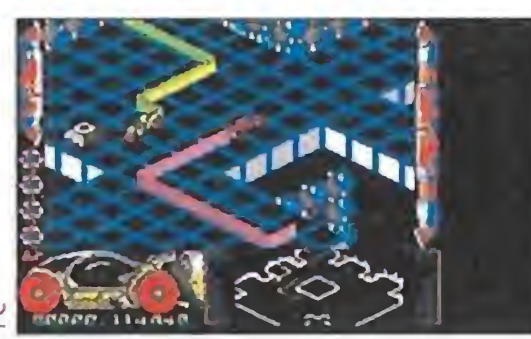

La versión Pc aporta un mayor colorido y mantiene intacta la adicción comentada respecto a otros formatos.

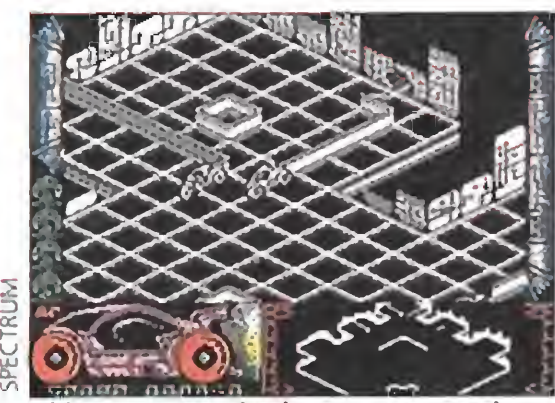

El juego, que técnicamente mantiene un nivel muy digno, destaca por su adicción.

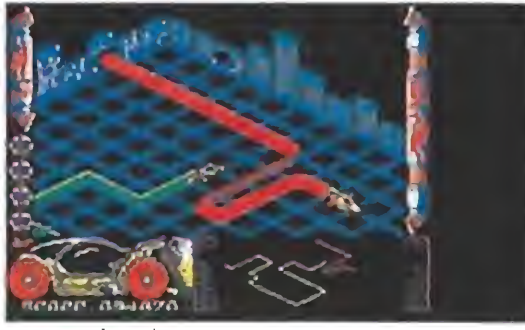

No todos los enemigos se comportarán de la misma forma ante las evoluciones de nuestro vehículo.

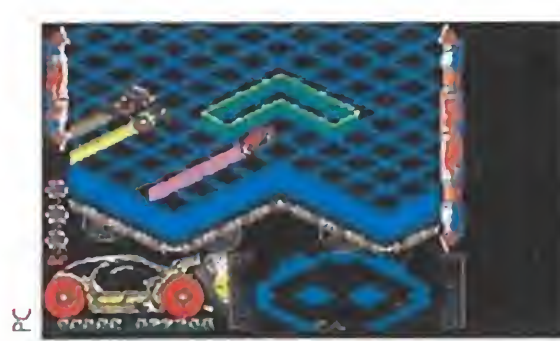

Algunos enemigos dejarán tras de sí una estela intermitente de muy desagradables consecuencias.

dedicarán a recorrer la rejilla a toda velocidad, dejando a su pa so una estela luminosa infranqueable, con la que pueden chocar tanto sus competidores como ellos mismos. El objetivo del juego consiste, por tanto, en tratar de cerrar con nuestra este-

 $\sigma$ 

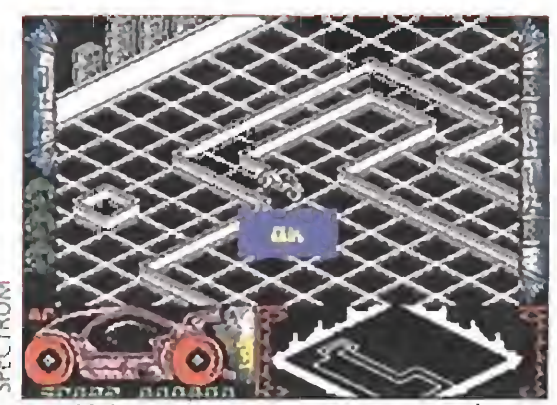

La última moto-nave que quede en pie será la vencedora, pero llegar a este puesto nos costará lo nuestro.

 $-j$ sí, acertaste! $-$  están destinados a colaborar con nuestros enemigos para hacernos perder una de nuestras vidas.

Como bien imagináis, esto só lo viene a añadir una dificultad extra a un juego que ya de por sí es endiabladamente complicado. Claro que. al fin y al cabo, la labor de todo buen areade que se precie de serlo es ponernos las cosas los suficientemente difíciles como para motivamos a superar partida tras partida, y eso es algo que «Zona 0» logra prácticamente desde los diez primeros minutos de juego. Además de su original desarrollo, el programa ofrece un nivel técnico muy correcto que, sin lugar para grandes alardes, po ne el broche final aun producto que sin temor a caer en el chauvinismo, pone en evidencia a muchas de las grandes superproducciones que nos llegan de más alia de nuestras fronteras,  $J, E, B$ .

la a nuestros adversarios para que choquen y queden destruidos, y la vez, por supuesto, evitar a toda costa que ellos hagan lo propio con nosotros. La última moto-nave que quede en pie será la vencedora, y sólo en el caso de que ésta sea la nuestra

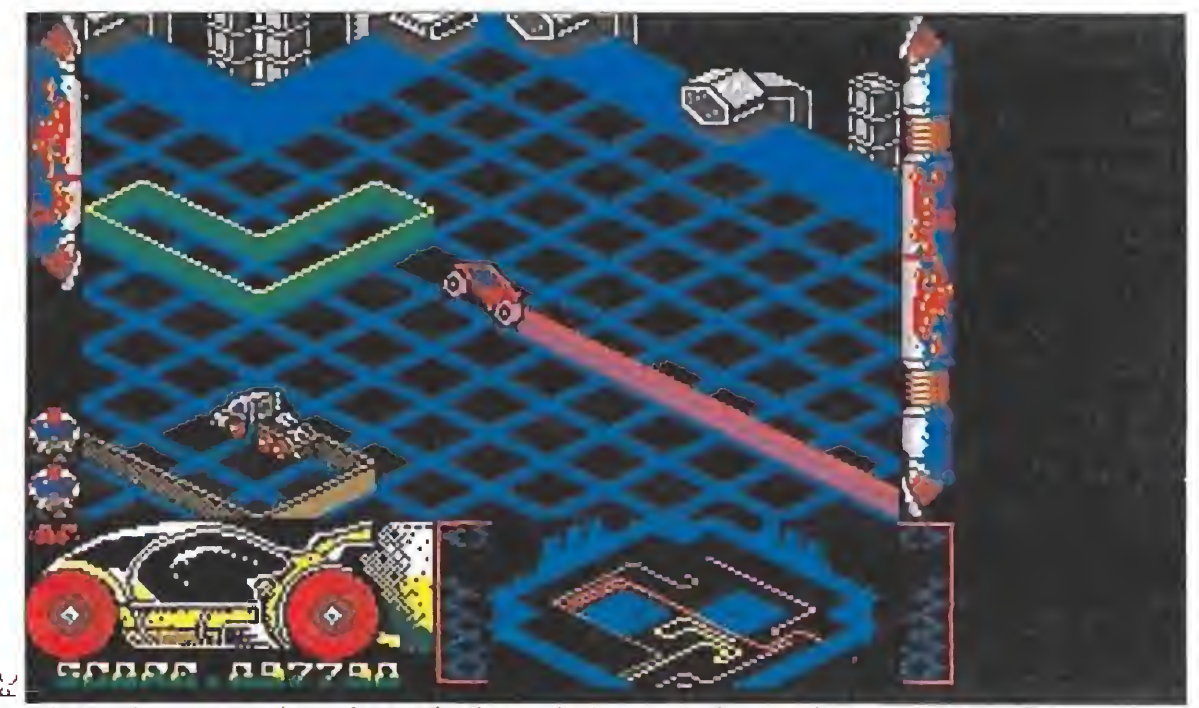

«Zona 0» consta de quince niveles, a lo largo de los cuales nuestros reflejos adoptarán el papel protagonista junto con nuestra habilidad,

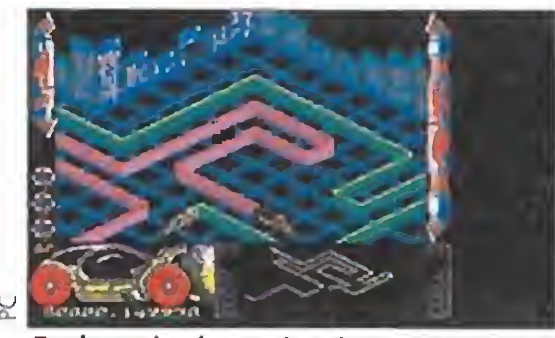

En los niveles más altos trampas y obstáculos en la rejilla vendrán a complicarnos las cosas.

obtendremos el codiciado paso hacia la siguiente zona. Si no es así veremos como una de nuestras vidas se esfuma irremisiblemente, y seremos devueltos al mismo nivel en que nos encontrábamos para que realicemos una nueva intentona,

### ¡Sorpresa, sorpresa!

Si pensáis que lo dicho hasta ahora es suficiente como para haceros pensar que el programa os las va a hacer pasar auténticamente "canutas\*', agarraros al asiento porque en realidad toda vía quedan por comentar una variada gama de sorpresas de última hora, destinadas a haceros la vida imposible por com pleto. Por ejemplo, os podemos decir que no todos los enemigos se comportan de la misma manera, sino que hay algunos de ellos especialmente veloces o resistentes a los choques, e incluso otros que dejan a su paso caprichosas estelas intermitentes o ascendentes y descendentes. Además de esto, en los ni veles más altos encontraremos diferentes obstáculos y trampas formando parte de la rejilla que

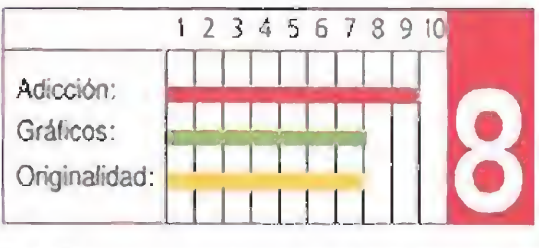

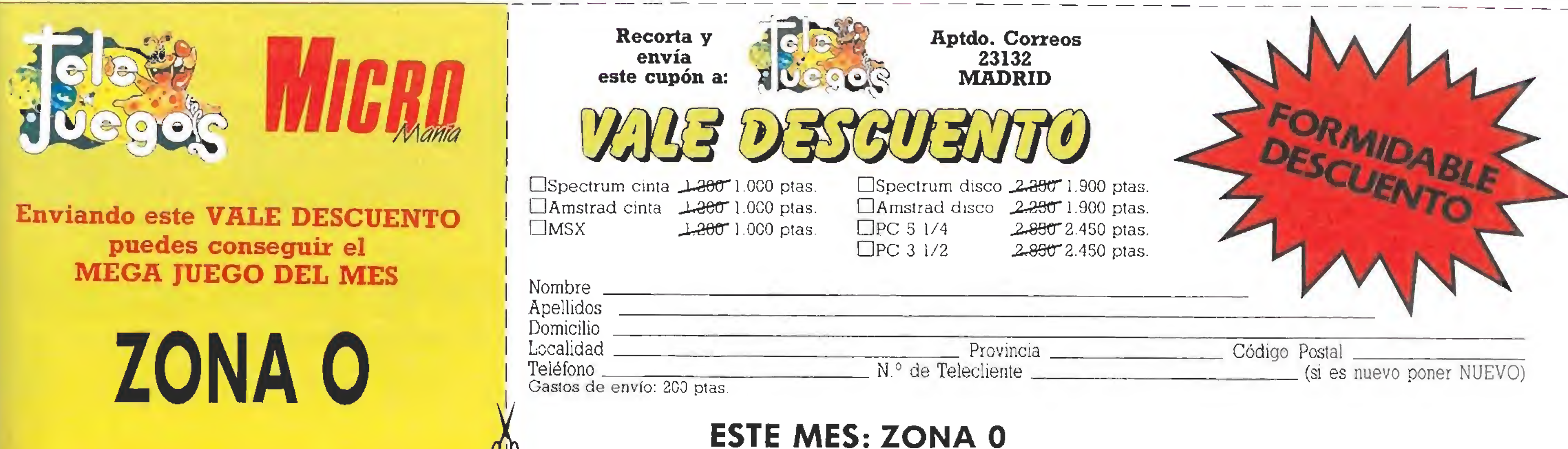

## FLASH ACTUALIDAD

### NOMINACIONES PARA LOS PREMIOS EUROPEAN COMPUTER LEISURE AWARDS 1991

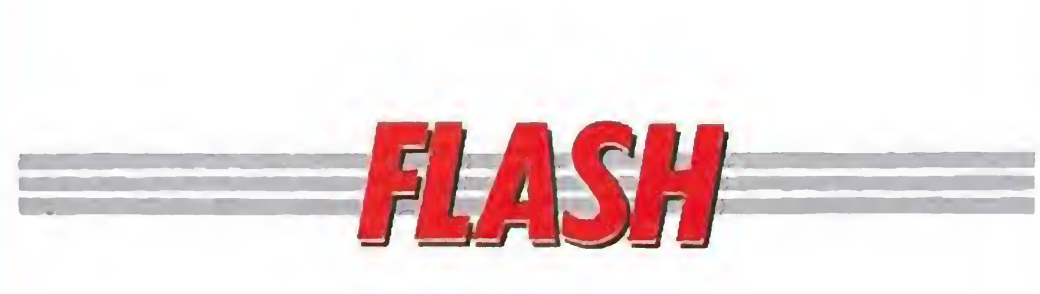

### Sólo para adictos al arcade

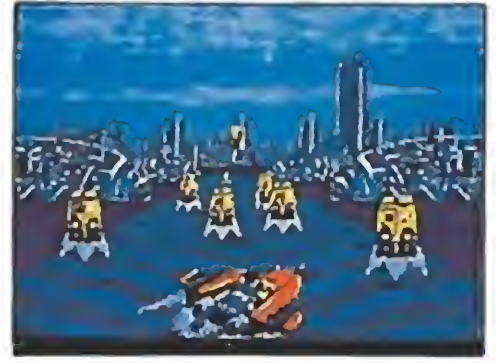

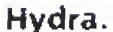

No sólo son japonesas las compañías dedicadas al mundo de las máquinas recreativas. Junto a Jaleco, Data East, Capcom o Sega se sitúa, como parte muy im portante del mercado, Atari Games. Dos de las más recientes creaciones de esta empresa americana, «Hydra» y «Skull and Crossbones» van a ser, dentro de muy poco, versionadas pa ra los ordenadores domésticos por Tengen. El primero de los juegos nos pone a los mandos de una potentísima motora con la que tendremos que recorrer los ríos de un imaginario país dominado por el crimen, acción, acción y más acción es lo único que nos promete el

Skull & Crossbones,

**ENE HIGLES** 

terestelar. Tú serás el encargado de dirigir sus tropas defensivas contra el poder de los malvados Ur-Quan. El programa, una mezcla de

programita de marras. Si os decimos que «Skull and Crossbones» quiere decir algo así como ''calaveras y huesos cruzados" seguro que ya os habéis hecho una idea de qué va este segundo juego. Surcar los siete mares, buscar tesoros y en frentarte con las tropas de su graciosa majestad, es só lo una parte de la vida de cualquier pirata que se precie, y tú, ahora, podrás re vivir aquellos tiempos en los que la vida humana sólo va lía un puñado de monedas de oro. «Hydra» y «Skull and Crossbones» estarán dentro de muy poquito disponibles para todos los sistemas de ocho <sup>y</sup> dieciséis bits. Id ca lentando joysticks

Todos los aficionados al golf conoceréis sin duda a Jack Nickiaus. Pues bien, como fruto de la colaboración de este y Accolade ha nacido «Jack Nickiaus Unlimited Golf and Course Design». Un completo simulador que incluye ios

### Más allá de las estrellas

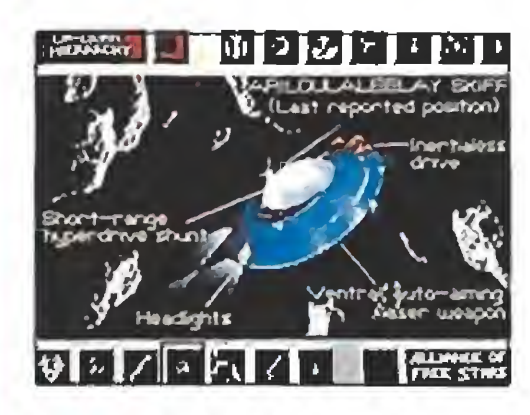

«Star Control» es el nombre del más reciente lanzamiento de Accolade. El juego nos lleva hasta una oculta galaxia en un futuro lejano allí hay una raza invasora que intenta destruir a la recién formada Alianza In¬

estrategia y arcade, posee unos gráficos sensacionales en su versión Pe. Ya sabéis, todos los que alguna vez hayáis soñado con comandar una flotilla de naves espaciales ahora váis a tener la oportunidad de hacerlo. «Star Control» verá la luz dentro de muy poco en todas las versiones de ocho <sup>y</sup> dieciséis bits con la excepción, del Atari ST.

uando faltan escasos días para la celebración del European Computer Trade Show, los organizadores del evento ya han hecho pública la lista de nominados a los premios European Com puter Leisure Awards, confeccionada de acuerdo con las votaciones emitidas por 31 revistas de video-juegos de 12 países —entre ellas, Micromanía y Microhobby, como ya sabéis—, Pocas sorpresas y muchos grandes nombres entre los elegidos —aunque también algunos desconocidos por no haber sido publicados todavía en nuestro país—, y desde luego todo un reto para el jurado, ya que en la mayoría de las categorías resulta francamente difícil aventurar un favorito al galardón. Aquí tenéis la lista de nominados:

- -The Secret of Monkey Island (Lucasfilm)
- —Prince of Pefsta (Broderbund)
- The Inmortal (Electronic Arts)
- —Powermonger (Electronic Arts)
- —Indianapolis 500 (Electronic Arts)
- Rainbow Island (Ocean)
- Time Warp: Dragon's Lair II (Ready)
- —Space Ace (Ready Soft)
- —Narco Pohce (Dinamió)

### ¡BIRDIE!

- Wing Commandet (Origin)
- Maupiti Island (Lankhor)
- Elvira (Horrorsoft)
- Wings of Death (Thaiion)
- Tufrican (Rainbow Arts)
- Rock'n'roll (Rainbow Arts)
	- Chaos Strikes Rack (Mirrorsoft) —Pinnal Battle (Mirrorsoft) -Xenon 2 (Mirrorsoft)

- —Shadow of the Beast // (Psygnosis)
- -The Inmortal (Electronic Arts)
- —Klax (Domark)
- —Lemmings (Psygnosis)
- —Tower of Babel (Microprose)
- —Rings of Medusa (Starbyte)
- —Pípemania (Empire)
- —Chess Champion 2175 (CP Software)
- —Columns (Virgin)
- —Biock Out (Rainbow Arts)
- -E-Motion (U.S. Gold)
- -Powermonger (Electronic Arts)

circuitos más conocidos del mundo además de la posibilidad de modificarlos a tu gusto o de crear el que tú quieras. Id preparando la bolsa con los palos porque váis a necesitar un duro entrenamiento para poder llegar al nivel de Mr, Nickiaus.

### GANAR DINERO JUGANDO

- -Ultima VI (Origin)
- F 19 Steafth Fighter (Microprose)
- MI Tank Píatoon (Microprose)
- —Lin Wu's Challenge (Lasersoft)
- —Quest for Glory II (Sierra on Line)
- —Indiana Jones & The Last Crusade
- —Night Shift (Lucasfilm)
- -Mig 29 (Domark)
- ChaHengers (Ubi Soft)
- The Secret of Monkey Island (Lucasfilm)

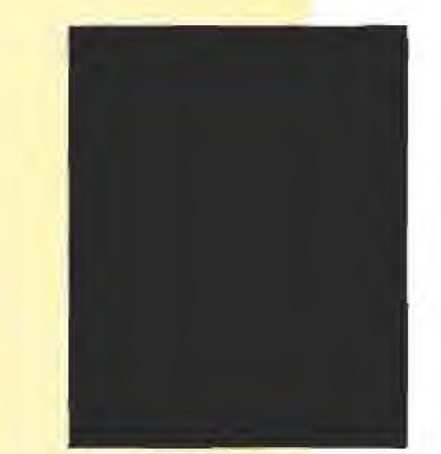

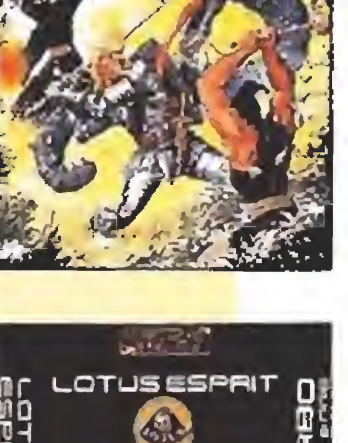

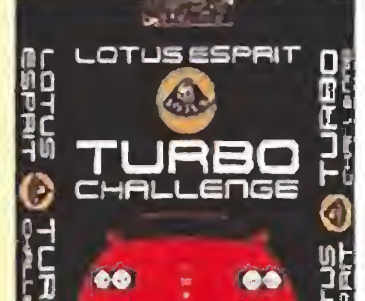

Si eres un joven entre 17 y 19 años, con residencia en Madrid, te gusta el mundo de los videojuegos y eres hábil con ellos y quieres formar parte de una empresa dedicada a la distribución de videojuegos, esta es tu oportunidad. Tu misión será hablar con los usuarios, ayudarles a vencer las dificultades que encuentren en cualquiera de nuestros juegos, y en general aconsejarles en cuan to al modo de jugar mejor para una mayor diversión. Llámanos a NINTENDO teléfono 91/541 84 70.

- -Paradroid '90 (Activision)
- —Gcds (Renegade)
- —Lotus Espnt Turbo Challenge (Gremhm)
- Turrican (Rainbow Arts)
- —X-Out (Rainbow Arts)
- —Wing Commander (Qrigin)
- —Rainbow Islands (Ocean)
- —Robocop II (Ocean)
- —Rick Dangerous II (Core Design)
- -Swiw (Storm)
- -Panza Kick Boxing (Loriciel)
- —Killing Game Show (Psygnosis)
- NY Warriors (Virgin)

- The Secret of Monkey island (Lucasfilm)
- —Loom (Lucasfilm)
- —Captive (Origin)
- —Cadaver (Mirrorsoft)
- —Chaos Strikes Back (Mirrorsoft)
- —VYonderland (Microprose)
- —Leisure Suit Larry lll (Sierra on Line)
- —Elvira (Horrorsoft)
- -Operation Stealth (Delphine)
- Drakkhen (Draconian)
- -Red Baron (Sierra on Line)
- -Battle of Britain (Lucasfilm)
- -E-19 Steaith Fighter (Microprose)
- MI Tank Platoon (Microprose)
- LHX Aftack Chopper (Electronic Arts)
- Indianapolis 500 (Electronic Arts)
- -Sim Earth (Infogrames)
- —Fíight Simulator Scenery/ Design. (Broderbund
- F-29 Retaliator (Ocean)
- Test Orive lll (Accolade)
- Lotus Esprit Turbo Challenge (Gremlin)
- Fighter Qomoer (Activision)

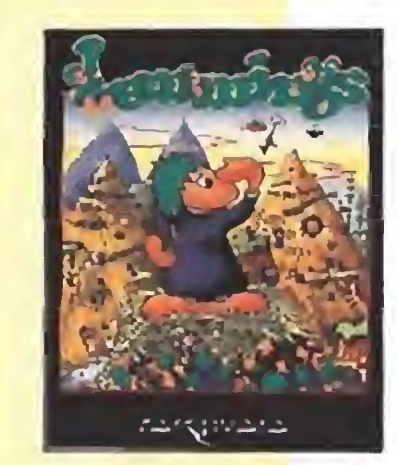

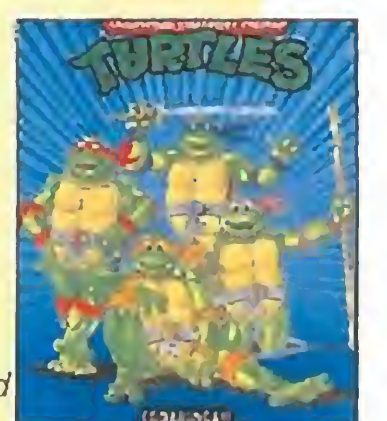

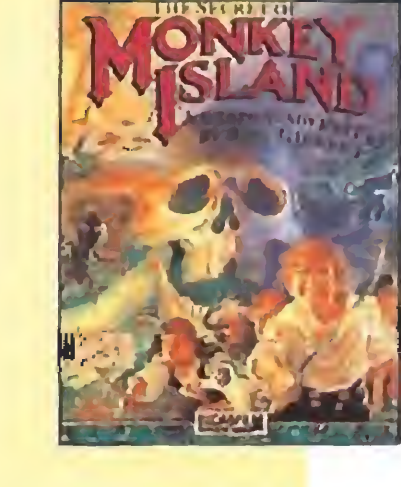

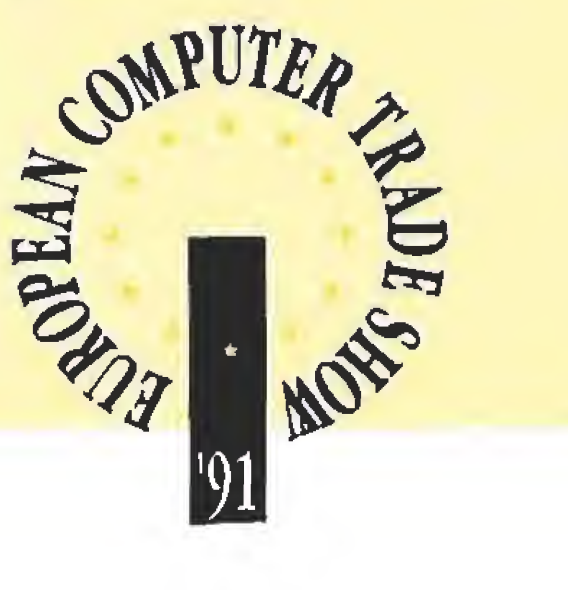

### MEJOR ANIMACIÓN

### MEJORES GRÁFICOS

- —Shadow of the Beast II (Psygnosis)
- -King's Quest V (Sierra on Line)
- $-$ It came from the desert (Cinemaware)
- Maupiti Island (Lankhor)
- -Loom (Lucasfilm)
- Midwinter (Microprose)
- -Turrican II (Rainbow Arts)
- -*Ivanhoe (Ocean)*
- —Space Ace (Ready soft)
- The Inmortal (Electronic Arts)

### MEJOR SONIDO

### MEJOR JUEGO DE INTELIGENCIA

### JUEGO MÁS ORIGINAL

- Powermonger {Electronic Arts)
- —E-Motion (U. S. Gold)
- Lemmings (Psygnosis)
- —Klax (Domark)
- -Railroad Tycoon (Microprose)
- Midwinter
- —Sim City (ínfogrames)
- Loom (Lucasfilm)
- —Pang (Ocean)

### MEJOR PRESENTACIÓN

### MEJOR JUEGO DE ACCIÓN

### MEJOR AVENTURA/RPG

### COMPAÑIA DE SOFTWARE DEL AÑO

- Origin
- 6remlin
- —Lucasfiim
- ThaIion
- —Electronic Arts
- Psygnosis
- Ocean
- U.S. Gold

### JUEGO DEL AÑO

- —Wing Commander (Origin)
- Lemmings (Psygnosis)
- —Shadow of the Beast II (Psygnosis)
- —Pirates (Microprose)
	- Raiiroad Tycoon (Microprose)
	- Sim City (Infogrames)
	- -Kick Off II (Anco)
	- Pang (Ocean)
	- —Chaos Strikes Back (Microprose)
	- Teenage Mutant Mero Turtles (Mirrorsoft)
	- —Operation Steaith (Delphme)

### MEJOR SIMULADOR

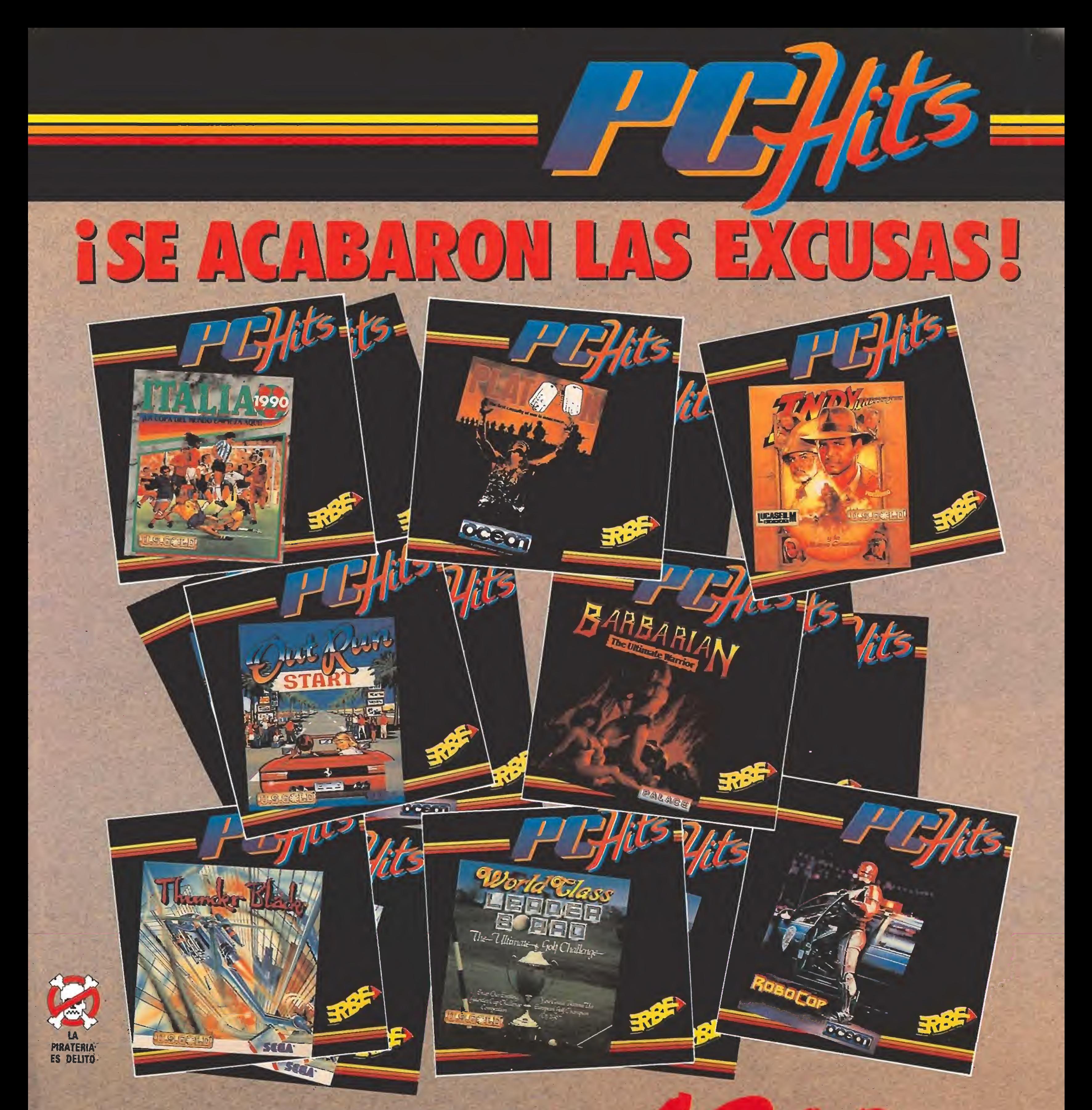

### Y MUCHOS OTROS NUMEROS AHORA A LA VENTA, A UN PRECIO INCREIBLE, PARA QUE PUEDAS HACERTE CÔN LA MEJOR CÔLECCION DE EXITOS EN PC

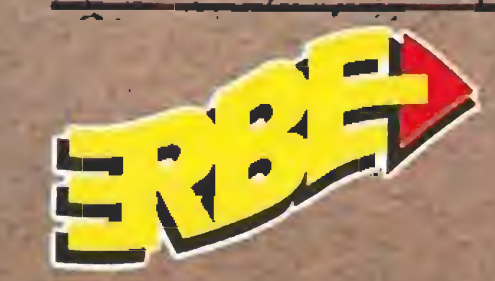

DISTRIBUIDOR EN EXCLUSIVA ERBE Software C/. Serrano, 240 · Madrid 28016 Tel.: (91) 458 16 58 · Fax: 563 46 41

Disponible en 5-1/4 y 3 1/2

### Hablamos con Iron Byte, autores de «Narco-Police»

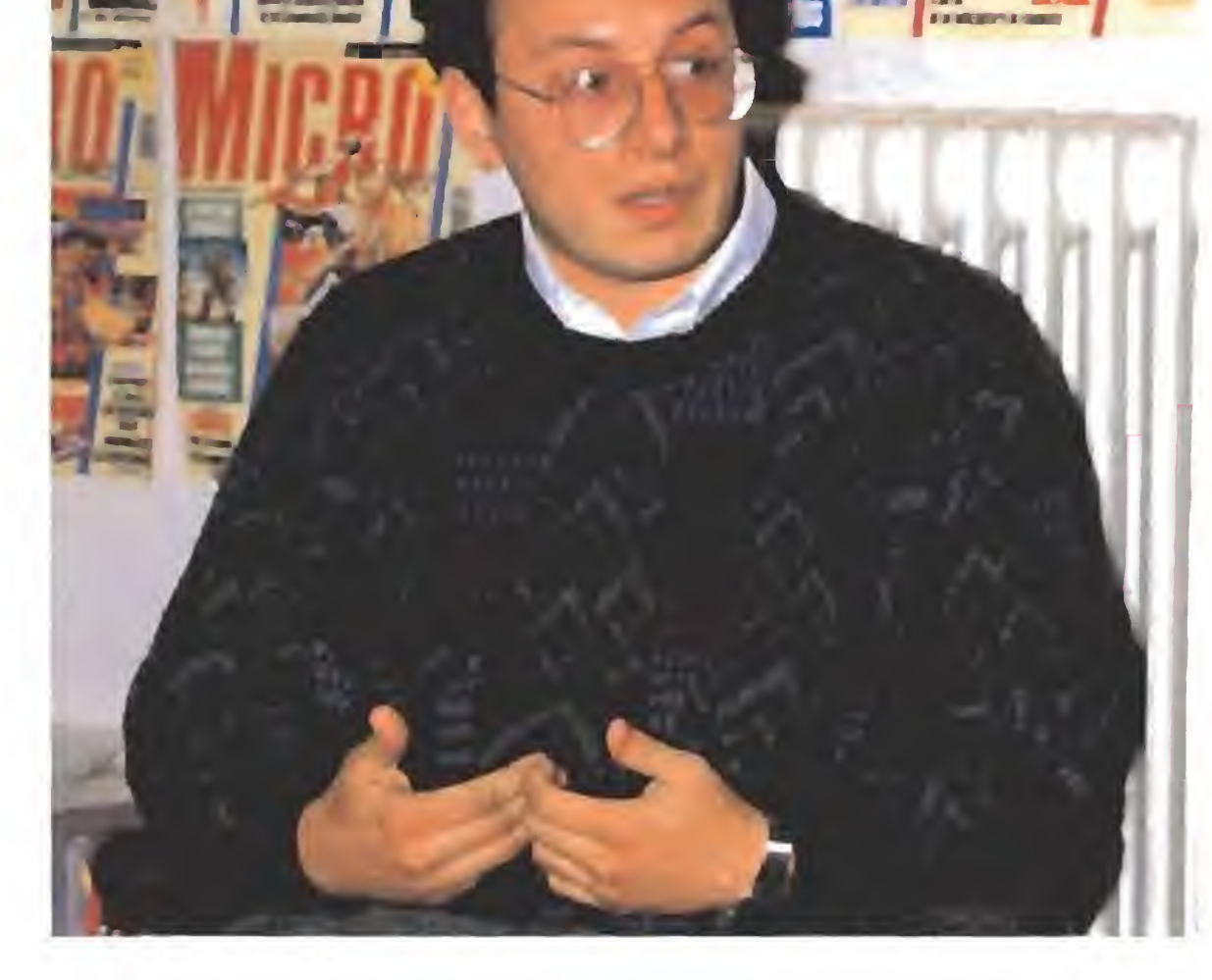

miembro de! equipo de programación uruguayo Iron Byte, cruzó hace unos días los miles de kilómetros que separan Montevideo, ciudad donde se encuentra la sede de la compañía, y Madrid, para coordinar con Dinamic algunos detalles sobre futuros lanzamientos. Aprovechamos su visita para realizar esta interesante entrevista, en la que abordamos temas tan candentes como el estado del mercado del software en Iberoamérica, sus relaciones con Dinamic, y sus próximos proyectos tras «Narco Police».

Juan Gaspar,

**FRASHE** 

### Vuelve "Midwinter"

JUAN GASPAR

Si alguna vez hiciéramos una consulta, a nivel mundial, sobre cuál ha sido el arcade más adictivo seguro que «R-Type» se iba a llevar muchos pero que muchos votos. Pocos juegos han tenido una acogida tan espectacular en todas sus versiones co mo éste. Pues Activision está dispuesta a hacernos olvidarlo porque piensa lanzar este año «R-Type H».El juego va a ser diseñado pensando en los dieciséis bits, por lo que todo parece indicar que será un bombazo.

0 Todavía no hemos terminado nuestra lucha particular contra el Gene ral Masters cuando Rainbird anuncia la publicación de su continuación. «Midwinter II: Flames of Freedom» es una nueva versión de su antecesor que mejora, aunque pa rezca imposible, muchas de las características de la primera parte. Ahora el enemigo es el Imperio Saharan <sup>y</sup> tendremos que intentar derrotarle en un nuevo mundo formado por casi cuatrocientos mil kilómetros cuadrados. Durante el juego podremos interactuar con más de cuatro mil personajes y para movernos por el territorio dispondremos de veinticuatro modos de transporte distintos.

**C** Los que llevamos anos jugando con nuestro ordenador hemos tenido la oportunidad de convertirnos en dueños de un equipo de fútbol, pilotar un avión de combate, hacernos ricos en el mercado de valores, y un sinfín de cosas más. Microprose ha decidido que para completar nuestra forma ción nos faltaba llegar a ser dueños de una com pañía ferroviaria del le gendario Oeste.

MM. ¿Cuántas personas componen el equipo de Iron Byte?

### Un arcade legendario

 $JG$ . Actualmente estamos formados por un núcleo fijo de seis personas: Juan Arias, Carlos Galucci, Jorge Gil, Fernando Veira, Roberto Eimer y yo mismo, Ocasionalmente, en épocas de mucho trabajo, dos hermanos de uno de los componentes del equipo, Ricardo y Ramiro Arias, nos echan una mano,

MM. ¿Cómo empezasteis en el mundo del software?

MM. ¿De qué manera llegasteis a poneros en contacto con Dinamic?

### El ricachón del Oeste

MM. Has mencionando antes que el mercado uruguayo del software se hundió bruscamente, ¿cuál es su estado actual? ¿es diferente en el resto de Iberoamérica?

El juego que estará dis ponible para St y Amiga se llama «Railroad Tycoon» y en él deberemos desde comprar suministros y de fender el tren del asalto de indios y bandidos, a decidir el trazado de las lí neas, entre otras cosas.

MM. ¿Tenéis conocimiento de que haya más grupos de progra-

JG, Sí, de hecho nosotros estamos en contacto con un grupo argentino llamado Realtime con quienes seguramente trabajaremos en próximos proyectos. Han hecho ya algunas cosas en S hits y ahora estamos orientán doles de cara a que trabajen para 16.

MM.  ${}_{\acute{e}}$ Es la distancia uno de los principales problema en vuestro trabajo?

JG, Bueno, cuando empezamos uno de los primeros objetivos que nos trazamos fue evitar que, a pesar de los miles de kilómetros que nos separaban, a Dinamic le resultase un problema trabajar con nosotros. Finalmente gracias a los "couriers" y al modem hemos conseguido reducir las distancias a 48 horas o incluso a mi nutos... ¡aunque eso sí, a veces a costa de unas cuentas de telé fono de auténtica locura! MM. Has mencionado anteriormente que estáis ya trabajando en nuevos proyectos ¿puedes adelantarnos algo acer ca de ellos? JG. Por supuesto, en este momento estamos plenamente cen trados en dar forma a lo que será la segunda parte de nuestro juego más conocido, «Narco

Pólice», que esperamos esté terminado hacia finales de este año. Nos hallamos todavía en la fase de decidir qué es exactamente lo que vamos a hacer, aunque lo que tenemos muy claro es que en esta ocasión el juego va a ser realizado en Amiga  $directionente$ ,  $y \sin las limita$ ciones con las que contamos al desarrollar la primera parte, pensando en crear más tarde las versiones de 8 bits. Esta vez vamos a aprovechar al máximo las posibilidades de los 16 bits, porque en cualquier caso resultafrustrante dejarte cosas en el tintero sólo para realizar unas versiones que de todas formas nunca llegan a ofrecer el 100% de lo que pueda tener el programa original. Nuestro objetivo es depurar todo aquello que no nos dejó totalmente satisfechos en «Narco Pólice» y añadir además todo lo que en su momento quedó fuera de éste; seguramente aumentaremos tam bién el factor estrategia en el desarrollo del juego.

JG, En principio nuestra in tención no era dedicarnos al software sino al hardware, y de hecho nuestros primeros trabajos fueron varios periféricos para el Spectrum. Lamentablemente el mercado en nuestro país sufrió una drástica recesión que nos hizo replantearnos las cosas, por lo que pasamos a producir software con intención de lanzarlo en Europa. Fruto de ello fue nuestro primer progra $ma$ , «Katia», que tras numerosos contactos con Dinamic y muchos cambios acabó por convertirse en «Freddy Hardest in Manhattan Sur».

> MM. Por último, ¿cuáles son tus programas preferidos en la historia del software?

> JG. En realidad depende del tipo de juego del que hablemos; en cuanto a conversiones de máquinas recreativas, sin duda «Operaíion Thunderholt» me parece sencillamente perfecta; como juego original, «Shadow of the Beast» y volviendo la vista atrás, hacia los primeros tiempos del Spectrum, aún me sigue pareciendo fantástico el «Expiading Fist».

> > Equipo Micromanía

JG. Bueno, la cosa ocurrió más o menos de la siguiente manera: un buen día me planté en la puerta del despacho de Je sús Alonso (entonces Director de Marketing de Dinamic) con los juegos que habíamos hecho hasta ese momento, Después de hablar con ellos y tras mostrarles nuestros trabajos, Nacho y Víctor Ruiz coincidieron en que teníamos posibilidades de hacer buenos programas y confiaron en nosotros lo suficiente como para dejar en nuestras manos la realización de lo que fue el «Freddy», En cualquier caso acudir a Dinamic no fue fruto de la casualidad, sino de una devoción muy especial de los componentes de Iron Byte hacia toda su trayectoria en el software. Ahora, además de estar unidos por una fuerte amistad, en cierta forma nos consideramos

como una empresa subsidiaria de Dinamic,

JG, Por desgracia el mercado del software en Uruguay y en el resto de América del Sur ha dejado de existir. El poco software que llega a nuestro país no lo hace por vías legales, y el parque de ordenadores vendidos ofrece cifras tan ridiculas que, como ejemplo os diré que en mi país no hay muchos más de 200  $orderadores \, Amiga...iy \, Iron$ Byte tiene tres de ellos!

mación como Iron Byte en vuestro país o en otras zonas cercanas?

«En América del Sur Imercado del videojuego ya no existe»

## TENTACIONES

Subbuteo

ESCAPE FROM WA

GIBSONS

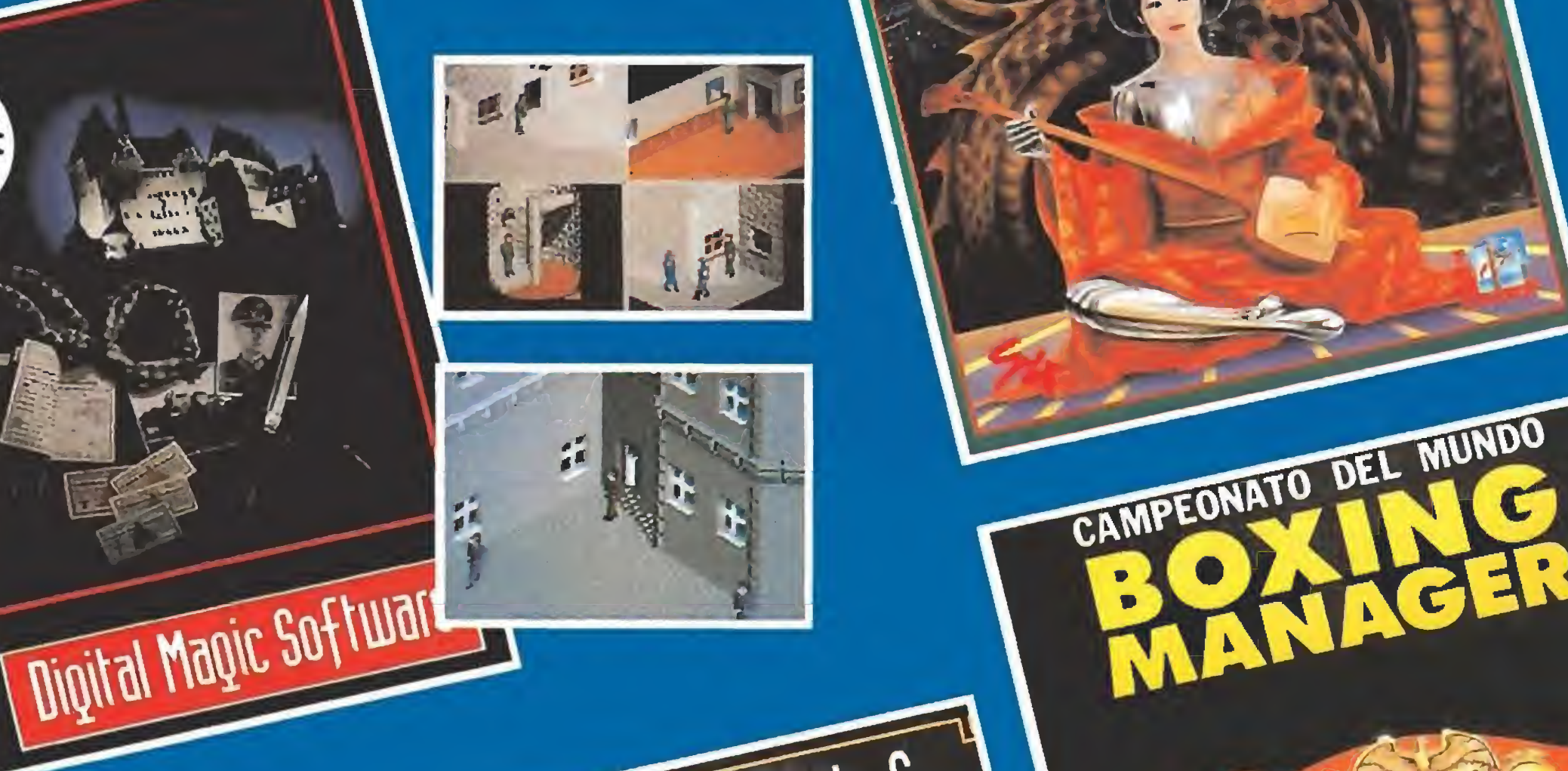

Finally

KRIST

24

d. The

G

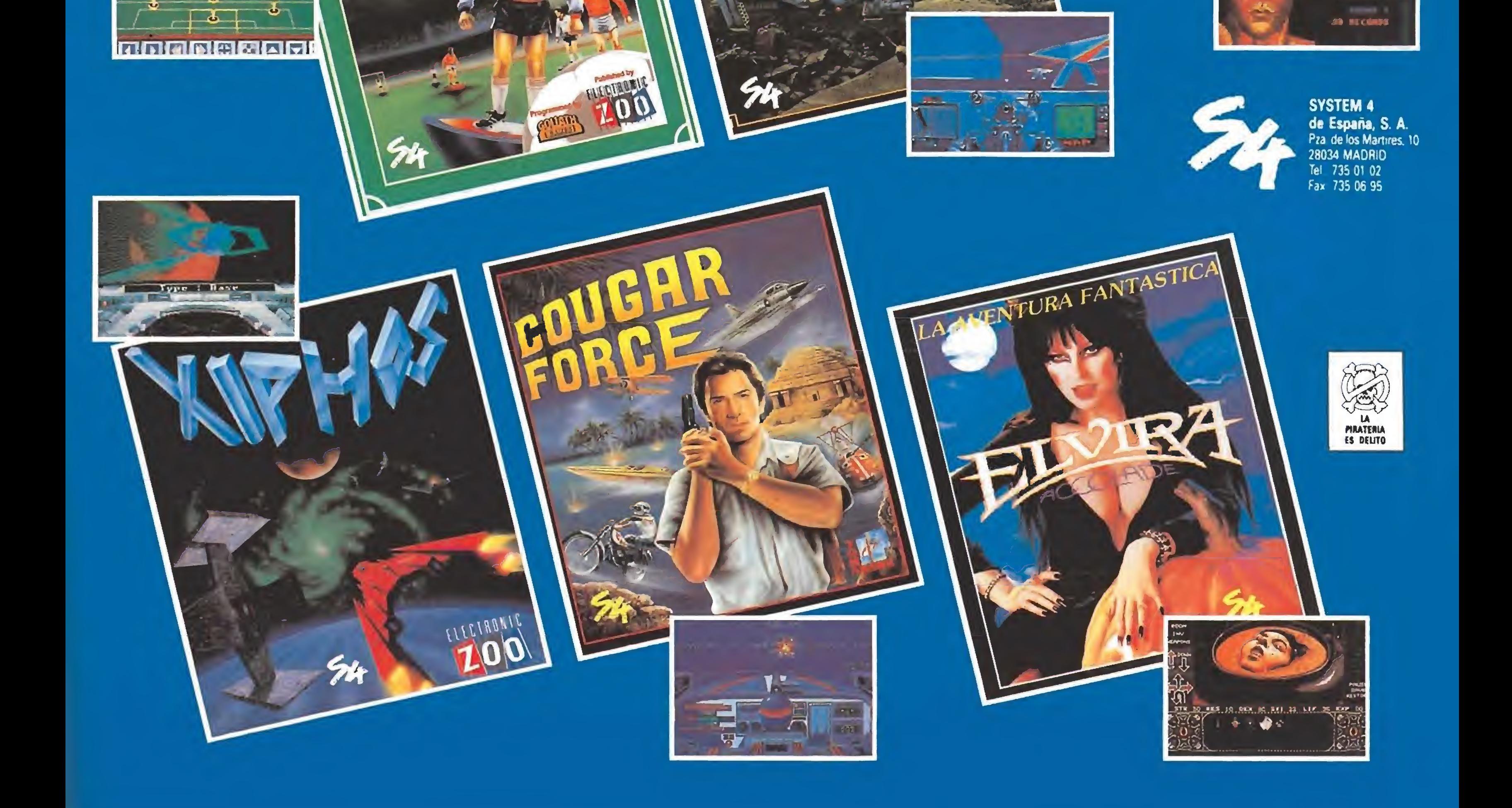

## aniacos del Calabozo

Una vez más os saluda Ferhergón que os va a acompañar durante las siguientes líneas a ese mundo fantástico de los RPG.

oy os contaré algo de un RPG que fue publicado en Inglaterra hace algún tiempo, «Champions of Krynn», realizado por S.S.I., es un juego de rol centrado en la estrategia, que combina elementos de los wargames con la magia, consiguiendo un tratamiento novedoso en las secuencias de combate que lo aleja de otros títulos editados hasta el momento y que por ello nos permite profundizar en su desarrollo para conocer algo más sobre los RPGs. Luego daremos paso a otros maniacos. Vamos allá.

n este juego asumiremos el papel de unos héroes, creados por nosotros, que se desenvuelven por el mundo de Krynn (el de la serie DragonLance) ayudando a la Alianza del bien. Para ello, entran al servicio de Sir Karl que les irá encomendando misiones.

### UN BUEN RPG

El juego en sí es sencillo de terminar en cuanto a que no tiene problemas de lógica. No hay que hacer adivinan: as ni nada por el estilo. Simplemente, vas al sitio que se te ordene y allí se irá desarrollando una historia que te llevará a aventuras inesperadas. Por ejemplo, la segunda misión consiste en ir a Throtl a rescatar a Caramon. Te internas en Throtl, que tiene forma de calabozo, claro, y en tus exploraciones vas oyendo fragmentos de diálogo sobre cierto transporte de huevos de dragón. Cuando encuentras a Caramon, éste te informa sobre un clérigo malvado que posee las llaves del tem plo de la ciudad. Este templo es el centro de la con jura y de allí deberás perseguir a unos soldados hacia unas grutas en la que nuevos peligros te aguardan. Como ves, el juego se desarrolla de forma sencilla e interesante. Tras esta misión volverás a la ba se donde Sir Karl te irá dando nuevas misiones hasta que el mismo sea raptado... Durante tus aventuras visitarás Sanction, la tum ba de Sir Dagaard, una ciudad de ogros, serás ayudado por Maya y encontrarás a Tanis, para tener su desenlace final en las cíudadelas volantes. Lo más interesante del juego es, sin duda, la secuencia de combate. De hecho, es lo que le da sa bor al juego pues el resto es verdaderamente sim ple. Durante estas secuencias, el grupo aparece en un escenario sobre el que se va a desarrollar la acción. Por los alrededores están los enemigos a quienes hay que destruir. Se trata de un juego de estrategia. Al comenzar la batalla, se va dando turno a cada participante por orden de factores como la habilidad o la velocidad. Cuando les toca a tus enemigos, son movidos por el ordenador que puede hacer lo mismo que el jugador. Este puede hacer infinidad de cosas con cada jugador: moverlos y atacar, dejarlos en guardia por si se acerca algún enemigo, lanzar hechizos, disparar flechas, vender compañeros... El movimiento es como el de un juego de estrategia, o sea, cuadro a cuadro, y cada personaje pue de moverse un espacio acorde a sus características. Las posibilidades estratégicas son enormes, pues se introduce la magia como aditamento a un wargame convencional. Por ejemplo, puedes intentar rodear y aislar al enemigo, o cogerle por la espalda si tienes suficiente movilidad. Usar hechizos como el de "nube tóxica'' que pone cuatro cuadros con un gas que puede paralizar a quien pasa por allí siendo fácil blanco para un posible atacante. En fin, cada combate es un nuevo wargame donde las características del enemigo han de influir decisivamente en la forma de abordario. Por si fuera poco, existe la posibilidad de cambiar el nivel de habilidad del enemigo de forma que se pueda comparar con tu genio estratégico.

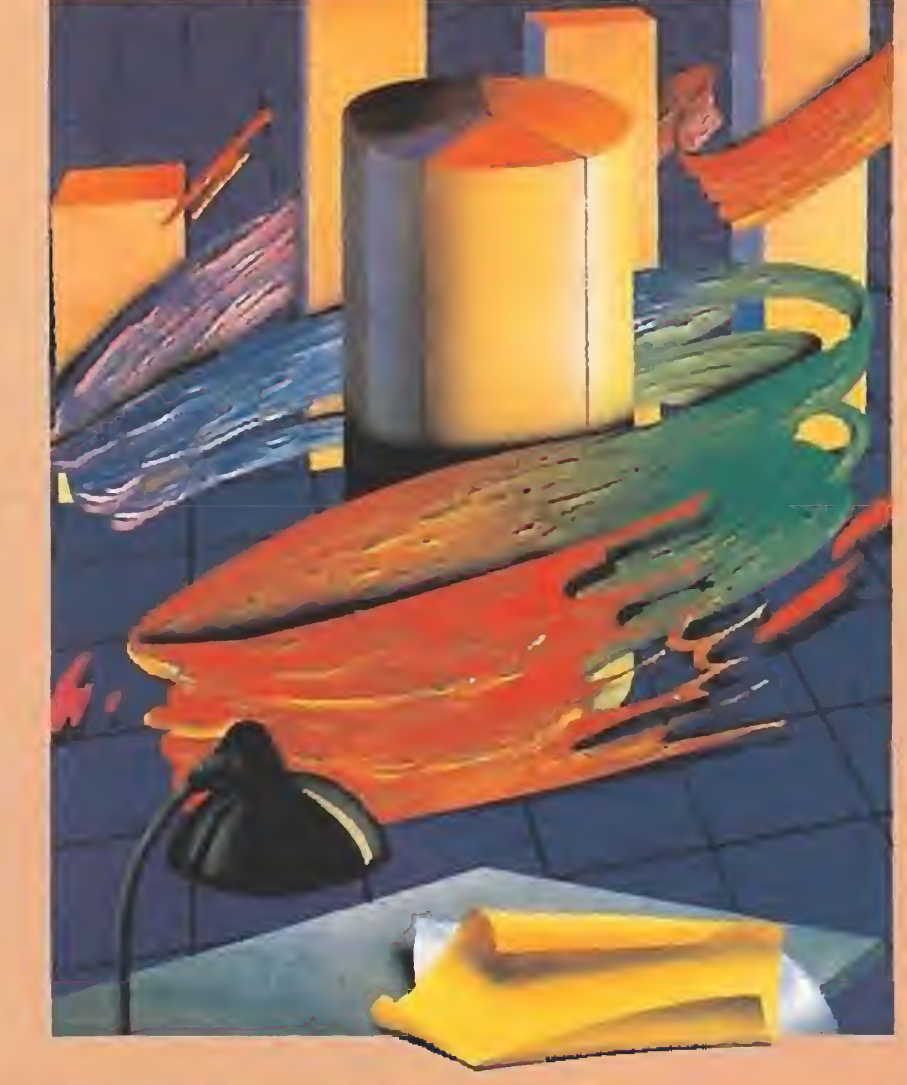

legan más respuestas para David Jiménez, que os recuerdo que preguntaba sobre juegos RPG para MSX. Tanto Airam Rodríguez, de Tenerife (que es quizá la primera maniática que nos saluda) como Wyzardril, de Valencia, me informan de que existen muchos juegos para estos ordenadores. En concreto, Airam (¿puedo llamarte Ma ría ya?) menciona el «Deep Forest», «Esmerald Dragon», «Solid Snake»...y lo que es más importante, una dirección donde conseguirlos: MSX club, Roca i Batlle, 10-12 bajos, Barcelona-08023. Wyzardril menciona otros muchos y además, sorpresa, me comenta que hay juegos RPG eróticos y me adjun ta un artículo sobre uno de ellos...en japonés. Muchas gracias. Me gustaría echarles un ojo .. je, je... por el juego, claro. Con esto, espero que David quede satisfecho. •José Manuel Alfaro, de Algete (Madrid), me pro pone varias cosas: entrevistas con programadores de RPG, comentarios a fondo de juegos y publicación de mapas y trucos. Lo primero lo veo muy difícil; lo segundo casi igual de difícil, pues son juegos muy complejos y necesitarían un par de revistas para hacer un comentario en plan «Patas Arriba». Lo de los trucos puedes ver que ya se hace; en cuanto a ios mapas...algún día os váis a llevar una sorpresa. Carlos Alvárez, de Madrid, bombardea con preguntas. Sí, existen RPGs sitos fuera del universo tolkieniano y, en general, que no sean de espadas y brujería. Sin embargo, hay menos y son, en mi opinión, menos llamativos que los otros. Respecto a los juegos «Loom», «Maniac Mansion» y similares yo no diría que son RPG ni de lejos, aunque puedan tener algún elemento en común. Miguel Salazar, de Canarias y apodado Treviro de Kartarsoss, es un paladín que sacia su sed no sólo con juegos RPG de ordenador sino también de ta blero. Pero tiene una duda que le corroe el alma: ¿para qué vale el "Permit" que se encuentra casi al final del «**Bloodwych**»? Ferhergón, humildemente, reconoce su ignorancia y convoca a los otros ma niacos en la búsqueda de la respuesta, invitando a Treviro a que ayude a otros con consejos para ter minar el juego, cosa que parece haber hecho. Por ejemplo, cómo pasar de la habitación con cuatro palancas en la torre del Dragón, algo que ya han inquirido algunos maniacos.

**• J. Miguel Francés, de Alicante, pregunta algu**nas cosas sobre el «Heroes of the Lance». El "pouch" lo utiliza Tass, el Kender, con su honda. Las "coins" y "goldbar" son tesoros sin mayor uso, asi como el "shieid" del segundo nivel. Por cierto, para seguir tu misión en éste deberás saltar el agujero al que llegas yendo hacia la izquierda des de la entrada. Lisa a Raistlin para este menester. • Javier Sánchez, de Madrid, es curiosillo. Sus preguntas son las de siempre. Para Amstrad existen po cos juegos RPG. En España, aparte del «Bloodwych» está el «Heroes of the Lance» y no va a salir próximamente ningún otro. Ni el «War in Middle Earth» ni el «Iron Lord» son RPGs, aunque puedan tener elementos. Son, más bien, de estrategia. Por fin, en el Bloodwych claro que pue des, debes, escoger cuatro campeones en la misma partida.

gia más que en problemas de lógica. Sin embargo, está muy bien. Actualmente, SSI ha publicado el «Buck Rogers» que tiene unas características muy similares a este juego pero ambientado en el espacio. Sin más dilación doy paso a otros colegas, a...

**ODaniel Aguilar, de Sevilla, intenta meter el** «Aventura espacial» en RPG. Hombre... Para subir de nivel en el «Bloodwych» no hace falta nada especial, pues suben automáticamente al dormir si tienen la experiencia necesaria.

### OTROS MANIACOS

Para P. Herrero, de Lérida, las respuestas no son muy buenas, ya que ni el «Elvira» ni el «Dungeon Master» están, ni creo que vayan a estar, para su Commodore 128. Sin embargo, no desesperes pues hay otros buenos RPGs para este ordenador. Sin ir más lejos, mis preferidos de la serie «Bard's Tale», claro que no en España.

Emilio Pozo, de Sevilla, también me manda unos mapas del «Heroes of the Lance» excepcionalmente realizados. Gracias pues me servirán de ayuda pa ra otros maniacos, ya que los mios son algo peores. Como premio, recibe respuestas a tus preguntas. El cáliz y los escudos son tesoros sin otra utilidad. No se puede recargar la energía de los bastones mágicos. Los scrolls tienen hechizos que sólo Raistlin puede usar. Finalmente, no recuerdo nin gún viejo amistoso en ese juego: es simplemente un enemigo. Ni más ni menos que el Master of Britannia es un maniaco de este calabozo. ¿Qué hay, Master? Al parecer, Es un locuelo de la serie Ultima sobre la que me pregunta dónde conseguir los dos primeros juegos de la serie. Por supuesto, no en España y me extrañaría que en otro sitio pues están bastante olvidados. Ah, gracias por los posters. -J. Antonio se identifica como compañero de Halldor, el elfo del Sur. El «Pirates» no es RPG, no, no y no, es de estrategia con arcade. Para C-64 ya he comentado que hay bastante oferta de RPG. En concreto hay, al menos: la serie «Bard's Tale», la serie «Ultima», el «Bloodwych» y la serie «Dungeons & Dragons». No está mal, ¿verdad? ● El último maniaco del mes es Sergio Artal, navarro él. Nos cuenta que le gustan mucho los RPG pero que para Spectrum sólo puede conseguir el «Bloodwych». Le gustaría que sacaran más. A mí también. Me manda varios trucos del «Bloodwych», entre los que destaca el siguiente: a los monstruos que aparecen al hacer Summon o Illusión se les puede comprar también comida y otras cosas. Desde luego, esto parece muy útil en esos abundantes momentos en que andéis mal de comida en este juego. Y esto es lo que hay. Sin más que deciros se despide un mes más de vosotros vuestro compañero de aventuras.

Como vemos, es un RPG centrado en la estrate-

Ferhergón

Espero vuestras ideas, colaboraciones <sup>y</sup> preguntas en la dirección Micromanía - Ctra de Irún Krn 12.400 - 28049 Madrid «Maníacos del calabozo»

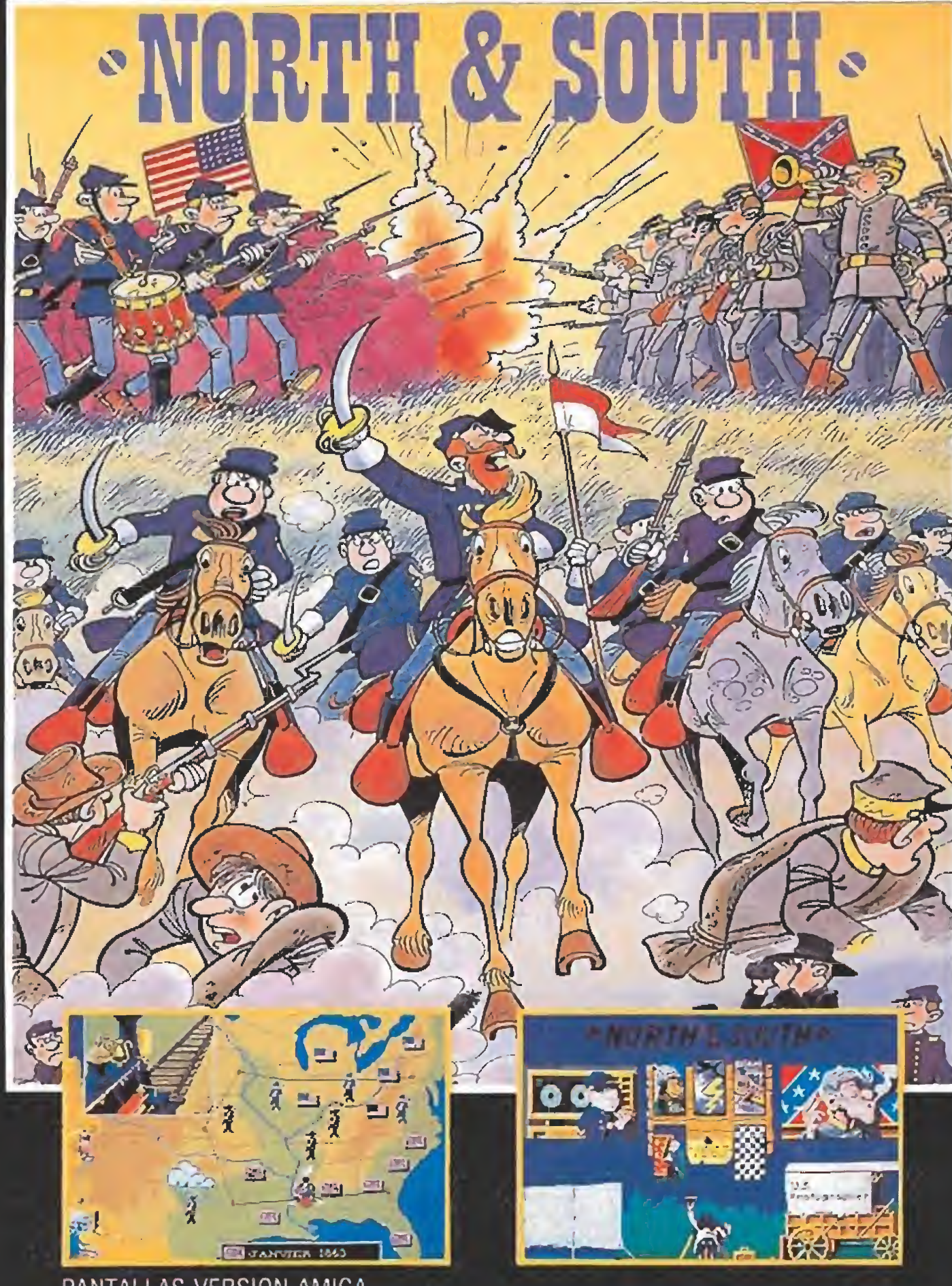

PANTALLAS VERSION AMIGA DISPONIBLE EN SP-AMS-C64 - ST-AG - PC

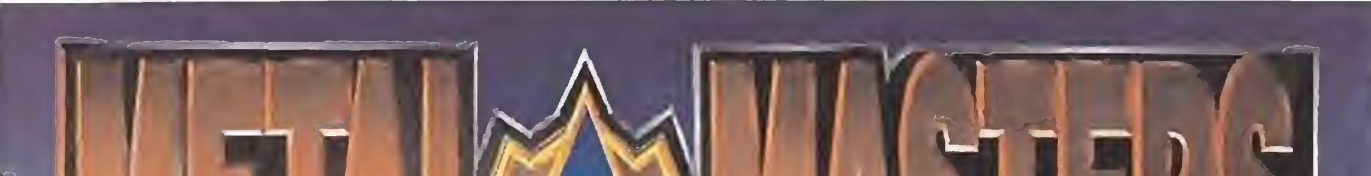

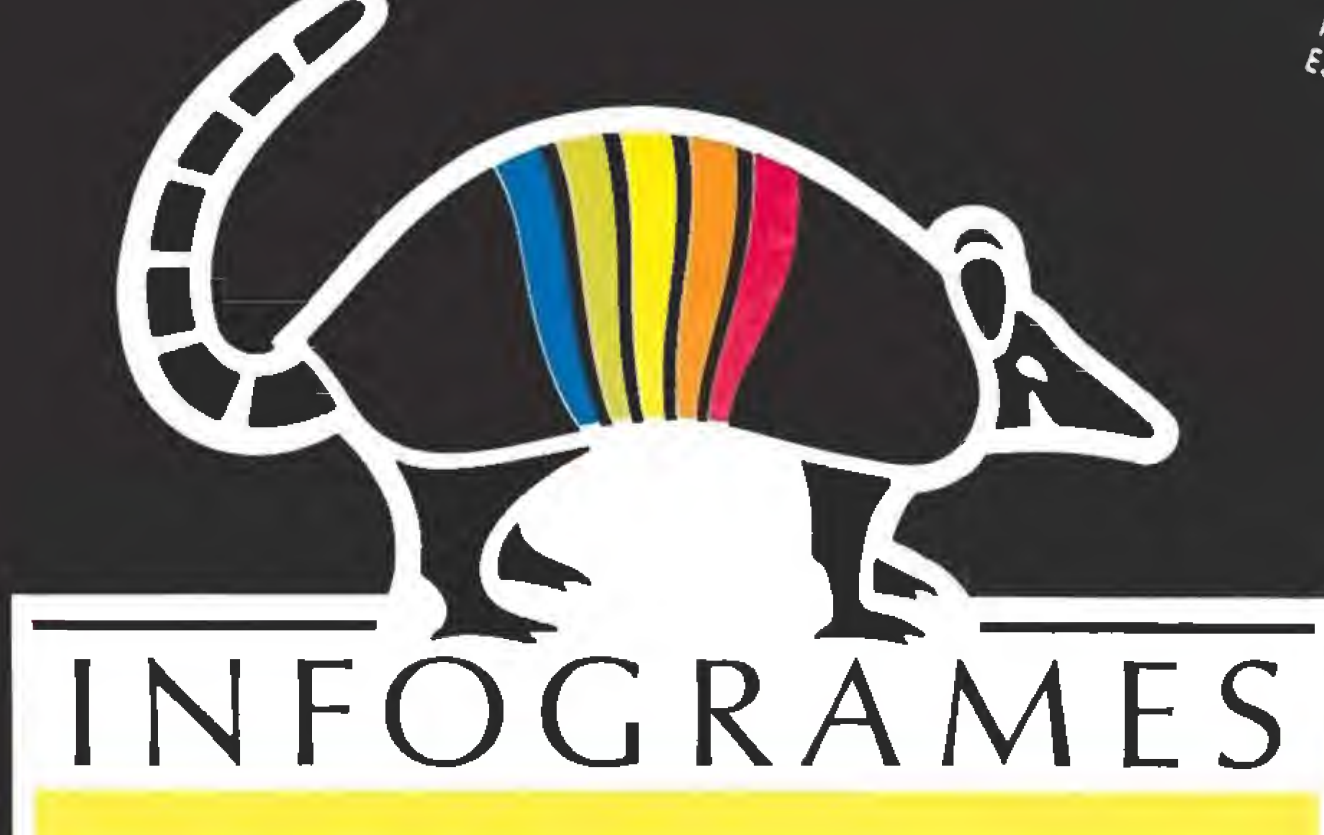

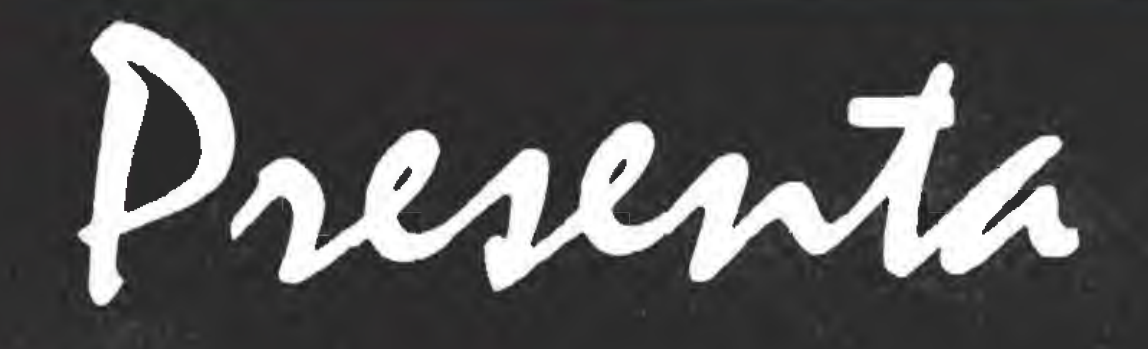

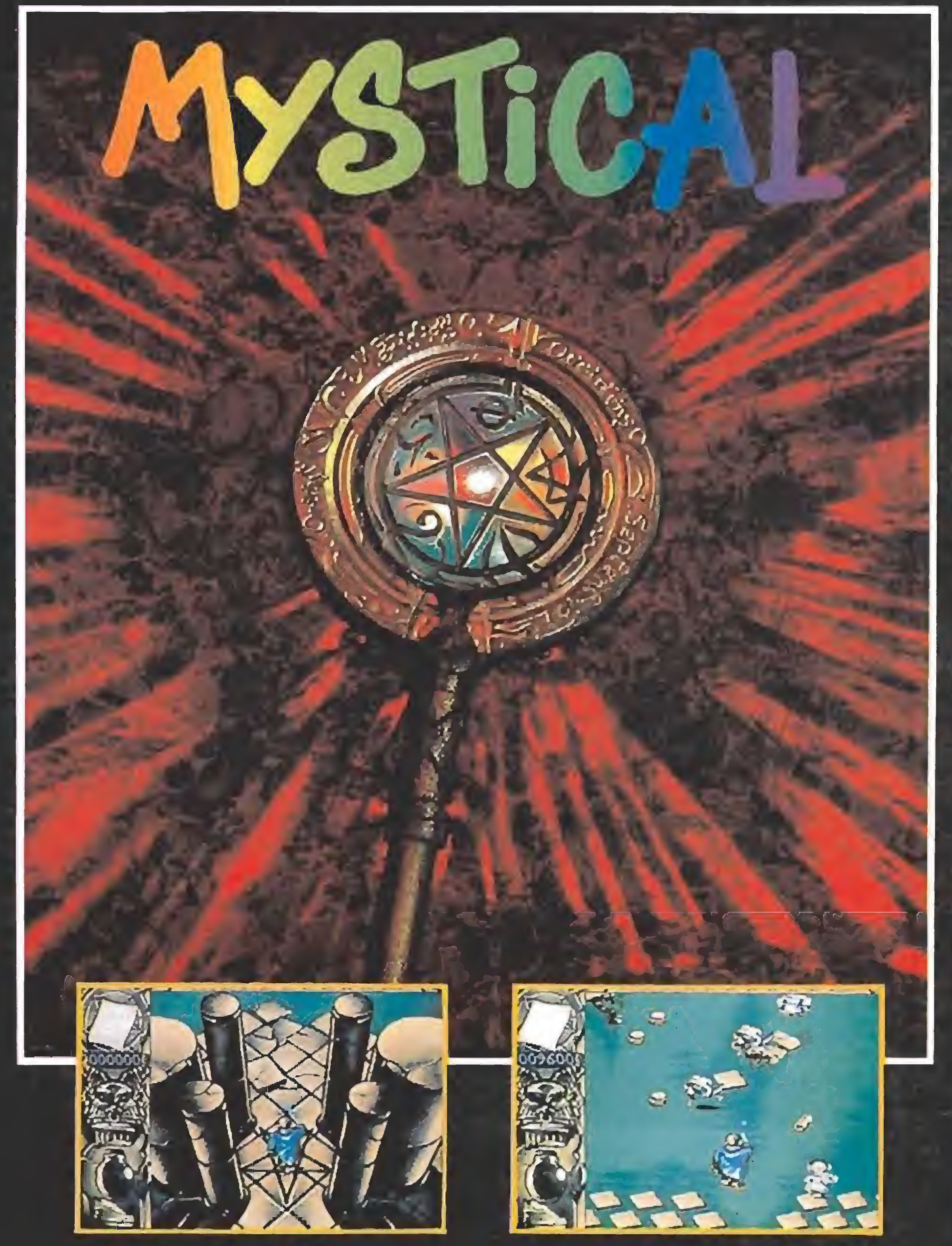

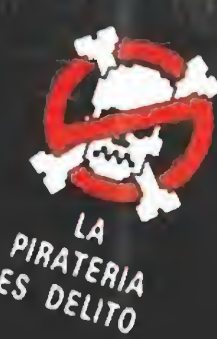

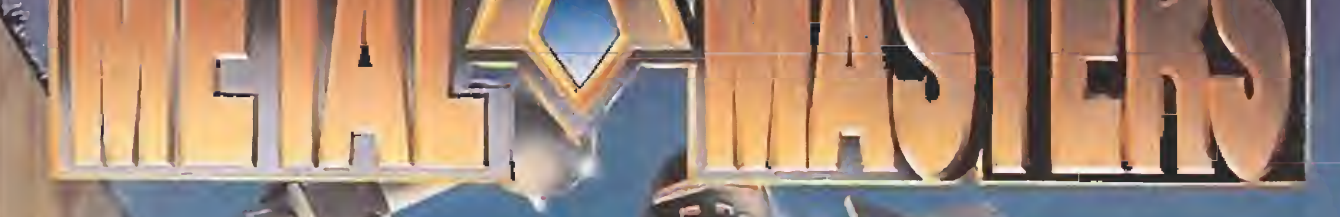

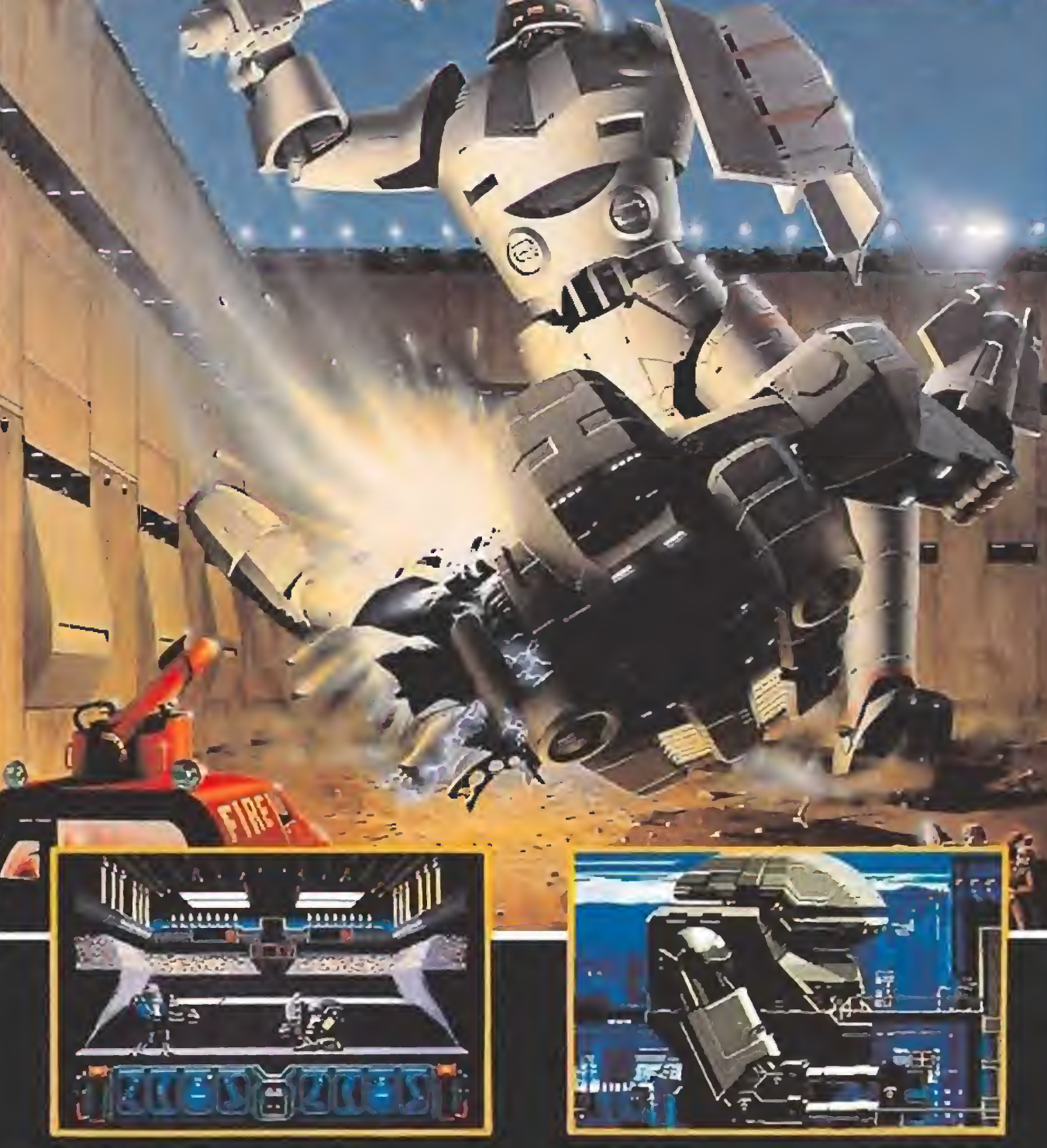

PANTALLAS VERSION ATARI DISPONIBLE EN ST.AG

PANTALLAS VERSION AMIGA DISPONIBLE EN SP-AMS-ST-AG-PC

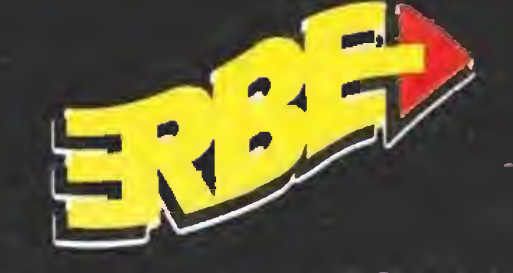

DISTRIBUIDOR EXCLUSIVO PARA ESPAÑA ERBE SOFTWARE SERRANO, 240 28016 MADRID TEL. (91) 458 16 58

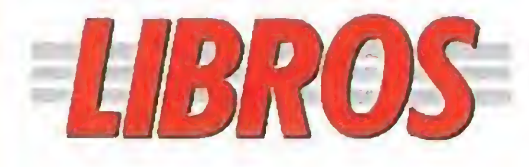

SISTEMAS OPERATIVOS

UNIX

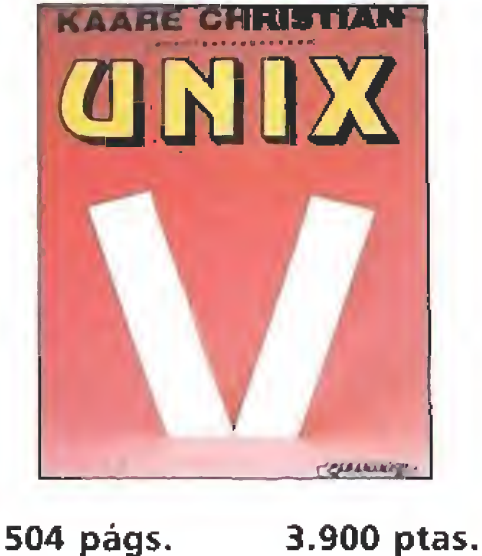

El sistema Unix se ha con vertido gracias a su uso en aplicaciones comerciales, financieras, científicas o in dustriales en uno de los más populares y difundidos sistemas operativos.

En este texto el autor no sólo nos descripe el proceso de creación y posterior evolución del Unix, sino sus numerosas posibilidades de aplicación, como la creación y examen de ficheros, la programación, o en general el tratamiento de todo tipo de documentos e informaciones.

TOS

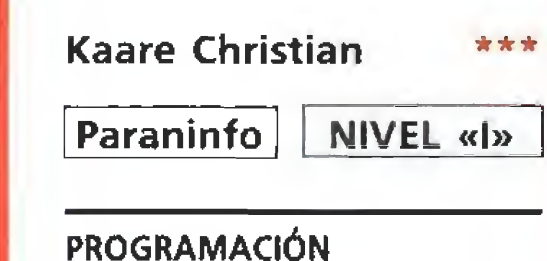

LENGUAJES

**R. Marsiner Some** 

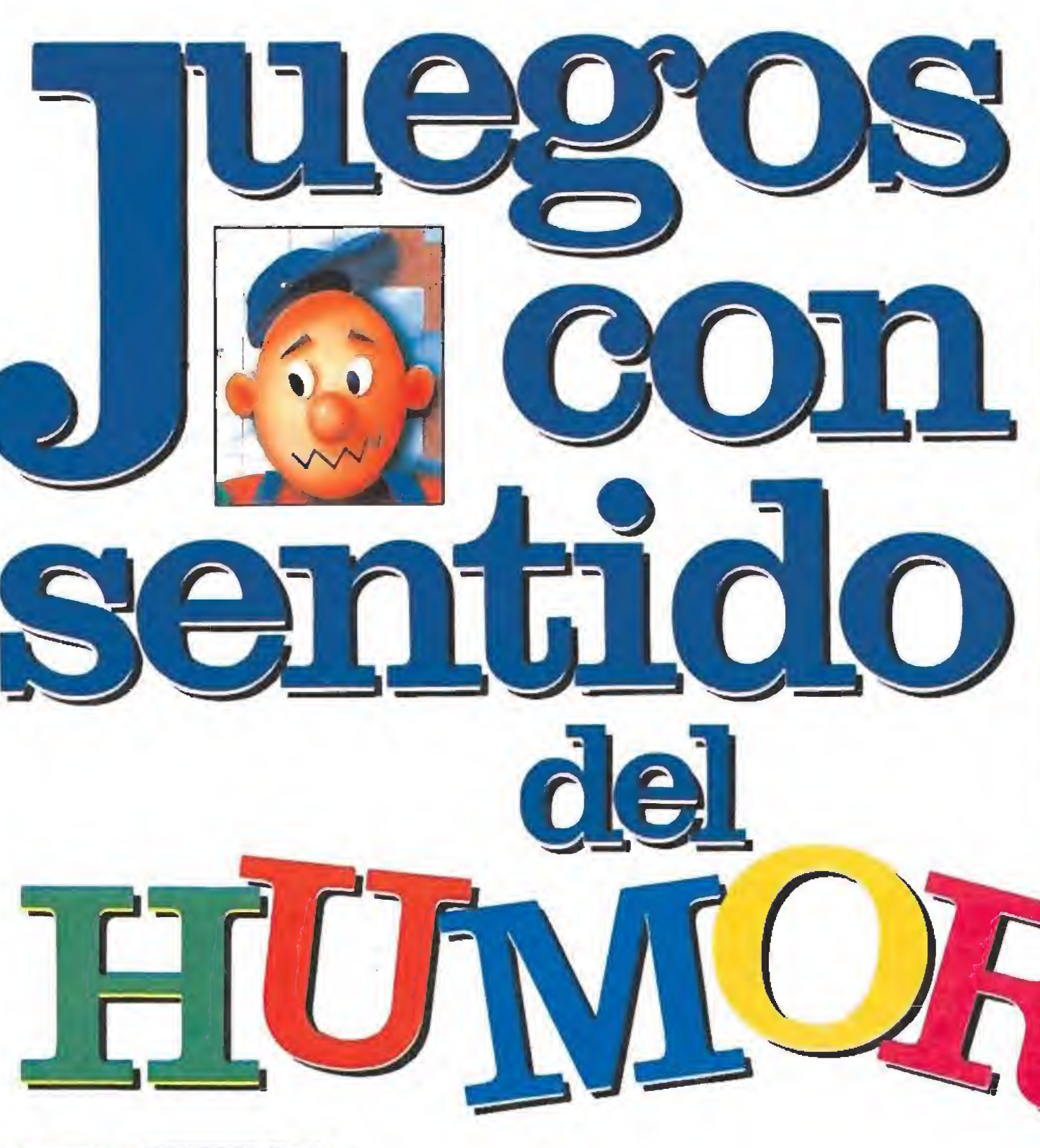

ENSAMBLADORES

LENGUAJES ENSAMBLADORES

r

301 págs. 1.775 ptas.

De intencionado carácter didáctico, esta obra está en focada de cara a iniciar al lector en el tema de los lenguajes ensambladores. El texto aborda fundamentalmente el lenguaje emplea do por la familia de microprocesadores 8088/86 de

«How to be a complete bastard», de Virgin, es probablemente uno de los ejemplos más evidentes de este género, poniendo sin duda el peso de la carga humorística en un argumento que se aleja completamente de las típicas historias de héroes solitarios que llenan las páginas de los arcades. En el papel de un punkie infiltrado sin invitación en una fiesta de yuppies en la que el alcohol y la comida corren a raudales, debemos portarnos como completos bastardos (de ahí viene su nombre) molestando a todos los asistentes a la fiesta para divertirnos a su cos-

### Intel, y partiendo desde lo más básico se avanza hasta llegar a qué y cómo se puede programar, acompañan do todo ello con numerosos ejemplos. R. Martínez Tomás

Paraninfo | NIVEL «C»

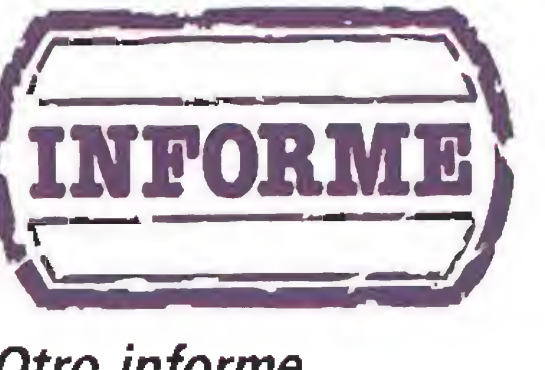

Otro informe relativamente atípico ocupa nuestra atención este número. No vamos a centrarnos en

### juegos basados en personajes de comic, como podría deducirse de su título, a los que ya dedicamos un capítulo hace algunos meses, sino de todos los programas que se caractericen por poseer rasgos humorísticos o divertidos en sus

ta. Si conseguimos comer como cerdos, beber como cerdos y oler como cerdos conseguiremos que los marcadores correspondien tes se incremen ten hasta de mostrar que hemos conseguido nuestro objeti- $\frac{1}{2}$ vo. Lástima que la realización \* técnica del pro grama deje tan¬

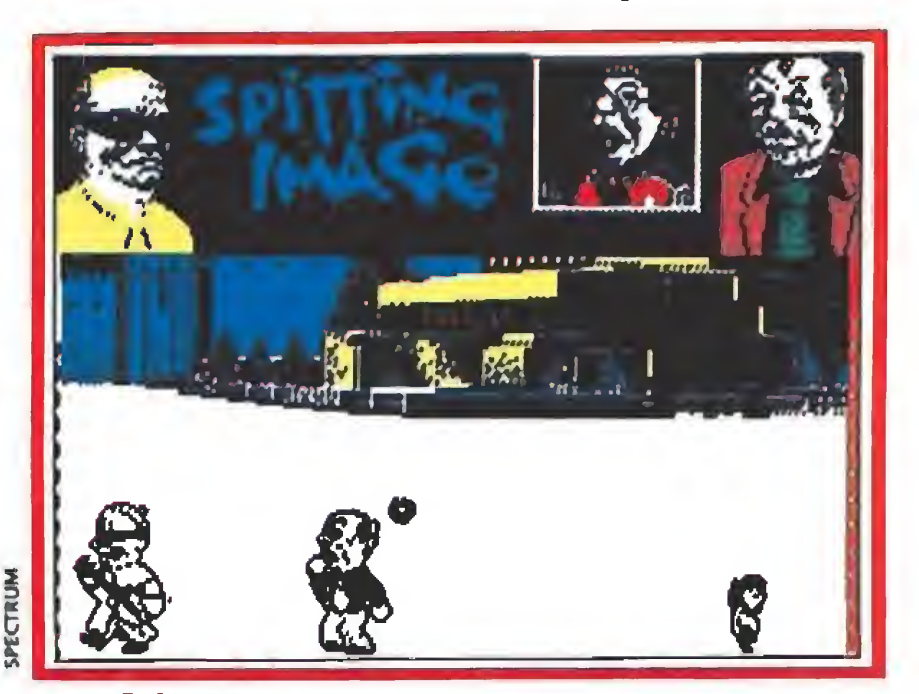

argumentos o

desarrollos.

Uno de los más ambiciosos retos de la historia del software es conseguir arrancar una carcajada al jugador.

### Las historias más<br>estrafalarias

una serie de juegos que, en ma yor o menor medida, contienen una fuerte carga humorística que pretende mantener la sonrisa en los labios del jugador mientras transcurre la acción. A estos valerosos pioneros y a su encomiable labor dedicamos las siguientes líneas.

quí tendrán cabida por tanto los argumentos más absurdos y estrafalarios, así como algunas de las situaciones más divertidas en las que nos hemos visto en vueltos gracias a un juego de ordenador. Pasaremos revista a algunos programas que por su planteamiento y desarrollo han conseguido arrancarnos una sonrisa o incluso una carcajada, yendo por tanto más allá del afán de entretener que debe perseguir cualquier juego de ordenador. Sin embargo, es preciso reconocer que la tarea no es fácil. Hoy por hoy, las posibilidades de los ordenadores domésticos, pese a estar en constante desa rrollo, no permiten aún alcanzar una calidad gráfica y sonora y una velocidad de animación lo suficientemente alta como para obtener un verdadero realismo. Es por ello que los videojuegos actuales intentan sin conseguirlo reflejar una serie de sensaciones que solamente podemos en contrar con plenitud en la literatura o el cine o, por qué no, en la vida misma. Ya hace algunos meses, con ocasión de un informe dedicado a los juegos de terror, indicamos que el usuario debía poner mucho de su parte si quería verse envuelto por la atmósfera de tensión que pretendían crear los programas objeto de estudio, y hoy tenemos que hacer una consideración similar. Es muy difícil conseguir que un programa de ordenador nos haga reir, del mismo modo que es igualmente difícil que nos infunda sensaciones tan intensas como odio o terror. Lo único que tenemos es to que desear debido a la escasa calidad de los gráficos y la lentitud de los movimientos, porque sin duda una idea tan original como ésta podría haber da do mucho más de sí.

En «Stifflip & Co.», de Palace, asumimos el control de cua tro estrafalarios representantes de la famosa flema inglesa con una insólita misión: detener los planes del malvado Conde Ca maleón, el cual ha creado un rayo gomatrónico con el que pre tende desviar el rebote de las pelotas de cricket y hacer que su movimiento sea impredecible, sabiendo que si consigue hacer del cricket una pesadilla para los ingleses socavará desde sus ci mientos la moral del glorioso imperio británico. Con un original, intuitivo y rápido sistema de iconos podemos acceder a una gran variedad de opciones que nos permiten no solamente seleccionar el personaje a utilizar entre los cuatro disponibles (todos igual de chiflados pero con diferentes habilidades) sino también manipular objetos,

# "NORMAL \*" 'BUENO \*\*"MUY BUENO NIVEL l: INICIACIÓN NIVEL C: CON CONOCIMIENTOS NIVEL E: PARA EXPERTOS NIVEL C: CON CONOCIMIEN' NIVEL I: INICIACIÓN

ON3N8 ANN ... ON3N8...

**IVANUON** "FLOJO **OMIS3d** 

-os «Spitting Image» fueron llevados al ordenador dando >a\$o a un juego de lucha con muchos toques cómicos.

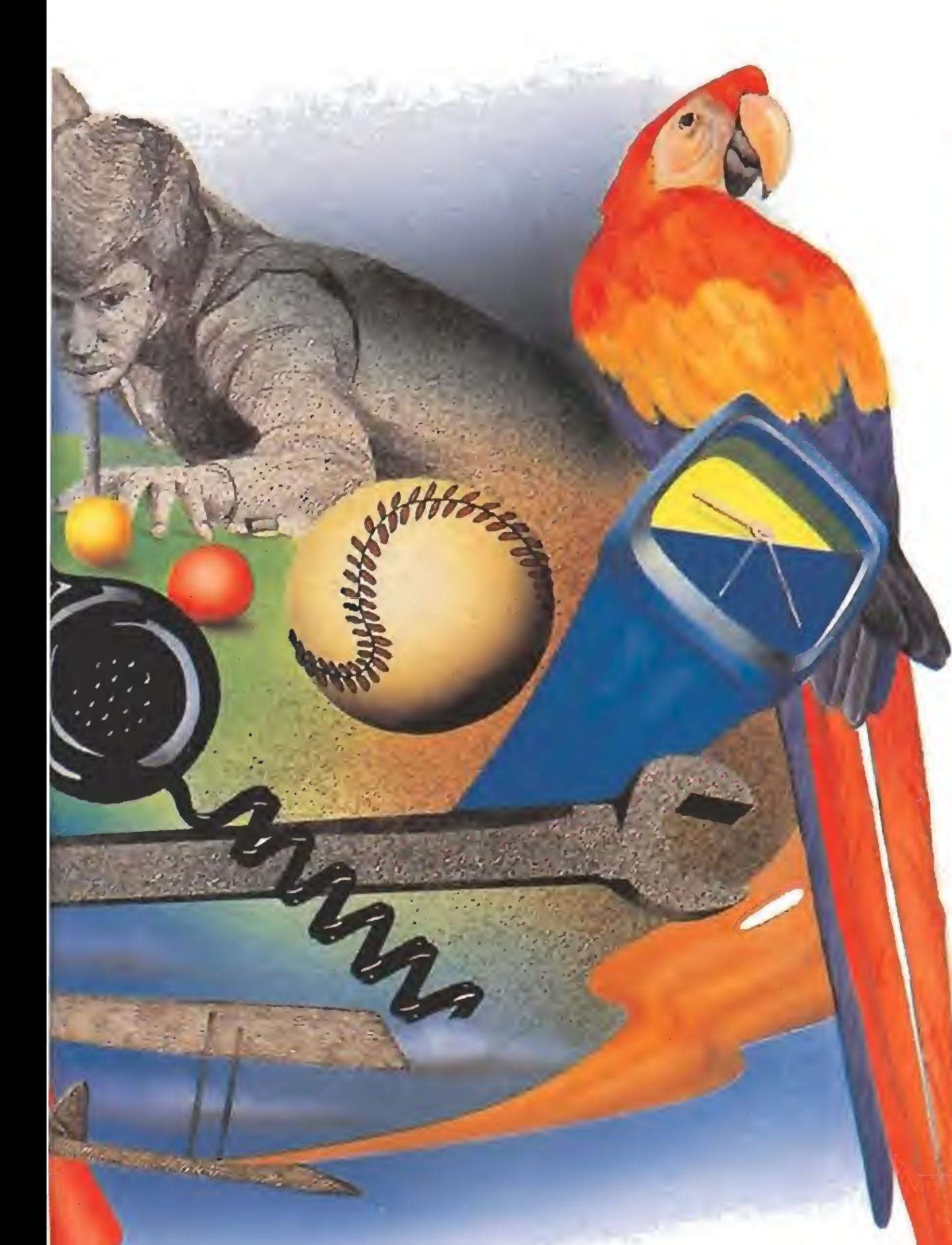

conversar con otros personajes, etc., siguiendo en cierto modo los esquemas de una aventura de texto pero con el énfasis puesto en los gráficos y la acción. El humor del que está impregnado el programa no se concentra únicamente en el argumento sino también en su desarrollo, y a lo largo de nuestras andanzas por la república de Banarnia podremos ser protagonistas de simpáticas situaciones y diálogos (siempre en castellano) que a buen seguro nos arrancarán más de una sonrisa. «Flunky», de Piranha, es probablemente el programa de más calidad de los seleccionados pa ra este informe. En nuestro pa pel de criado en Buckingham Palace, residencia de la familia real inglesa, debemos satisfacer las necesidades de tan augustos personajes a lo largo de cinco misiones en las que tendremos que realizar tareas tan sorprendentes como buscar las pelotas de polo de Charles, la peluca de Diana, las pecas de Sarah Ferguson, el barquito con el que el

A lo largo de cinco misiones en «Flunky» nos enfrentaremos a las situaciones más extravagantes del software.

príncipe Andrés juega en la ba ñera y los simpáticos perritos de la reina Isabel. Para ello habrá que hacer correcto uso de los escasos objetos disponibles y recorrer las estancias de palacio bus cando su utilidad, la cual en muchos casos es mucho más divertida e inesperada de lo que sería habitual, sabiendo que el juego solamente podrá darse por completo cuando cada uno de los cinco personajes demuestren su agradecimiento por las tareas realizadas firmando en nuestro libro de autógrafos. En «Jack the nipper», de Gremlin, adoptamos el papel de un repelente bebé con la única pasión de realizar las más originales travesuras, lo que nos permitirá por un momento olvidar todas las normas de buena conducta que nos enseñaron y dejar volar nuestros instintos destructivos. En la línea clásica de las videoaventuras, nuestro dia bólico personajillo no podrá limitarse a romper sin más, sino que deberá escoger el lugar correcto para sus travesuras ha-

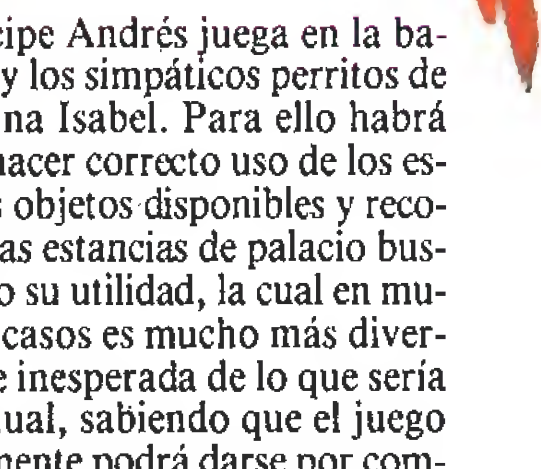

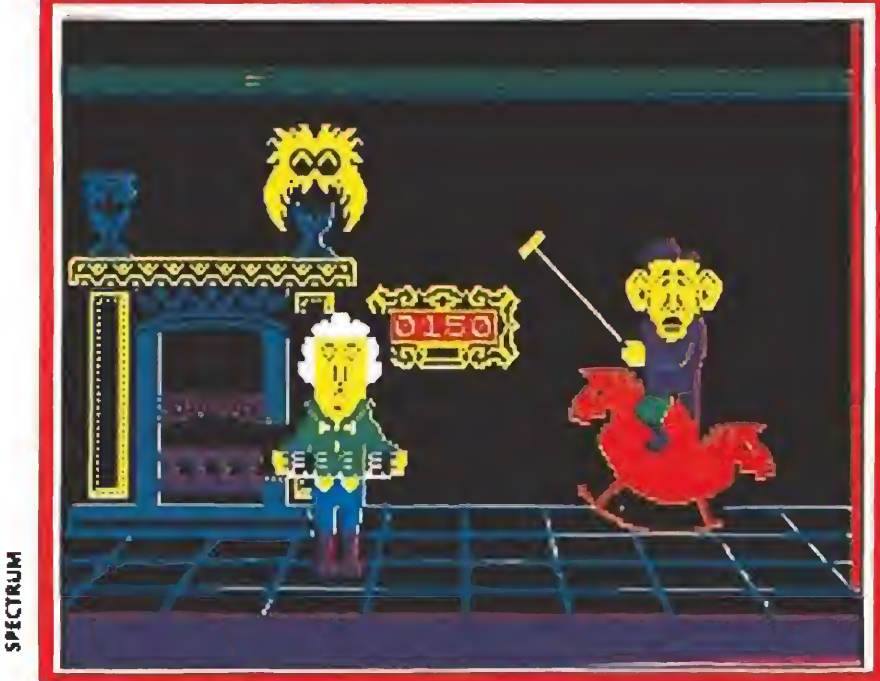

Las andanzas de Jack tuvieron una digna continuación en «Jack the nipper II», programa en el que la historia de Jack se traslada a la jungla africana pues nuestro diablillo no dudó en arrojarse en paracaídas del avión en el que era trasladado a Australia tras ser condenado a ser deportado en compañía de su padre. Se cambian los escenarios monocromos y tridimen sionales por una estructura bidímensional y multicolor, pero el objetivo sigue siendo el mismo: ser lo más travieso posible y conseguir que nuestro indicador de travesuras llegue al máximo para poder ser aclamado como el mayor de los gamberros. «Mr. Weems and the she vampires», siguiendo los clásicos moldes de la saga de los Gauntlet, introduce una interesante variación en el argumen-

«The quest for the golden egg cup», de Mastertromc, pues en este programa debemos buscar nada menos que la huevera do rada en la que Dios suele tomar sus huevos cocidos con la promesa de que si alcanzamos nuestro objetivo conseguiremos reencarnarnos una vez terminada la tercera guerra mundial. tro objetivo conseguiremos<br>reencarnarnos una vez termina-<br>da la tercera guerra mundial.<br>Las parodias<br>La parodia de los juegos de

«Stifffip & Co ,» es una compleja videoaventura con un innovador sistema de manejo mediante iconos.

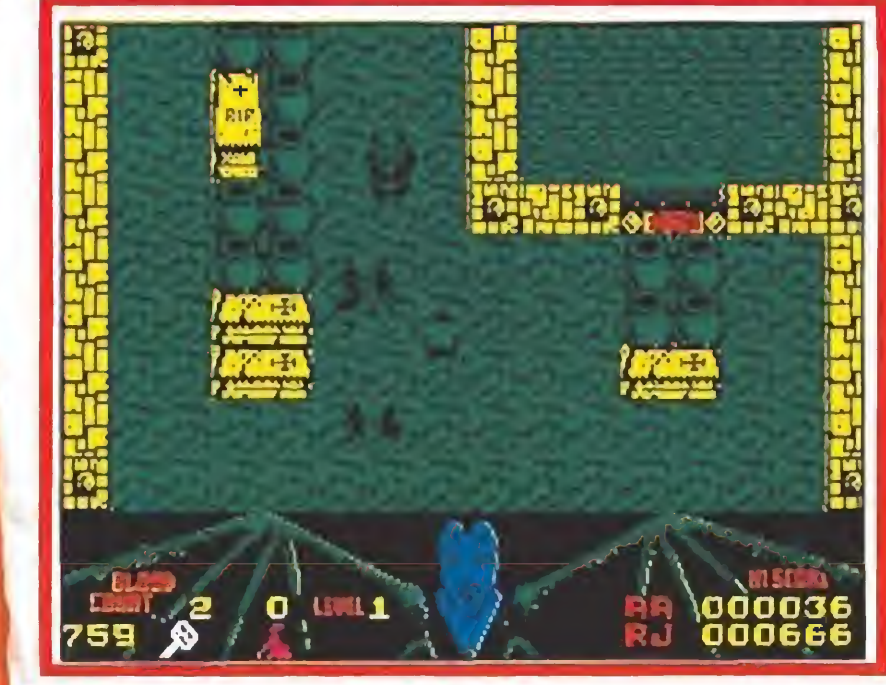

Siguiendo la saga de «Gauntlet» surge «Mr. Weems» con mucho humor en su argumento y desarrollo.

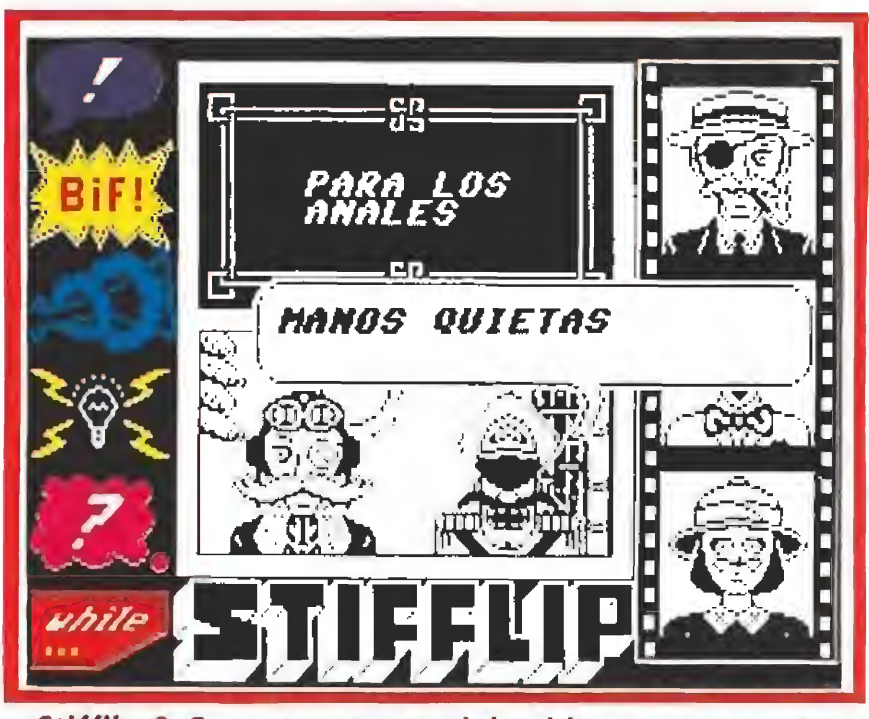

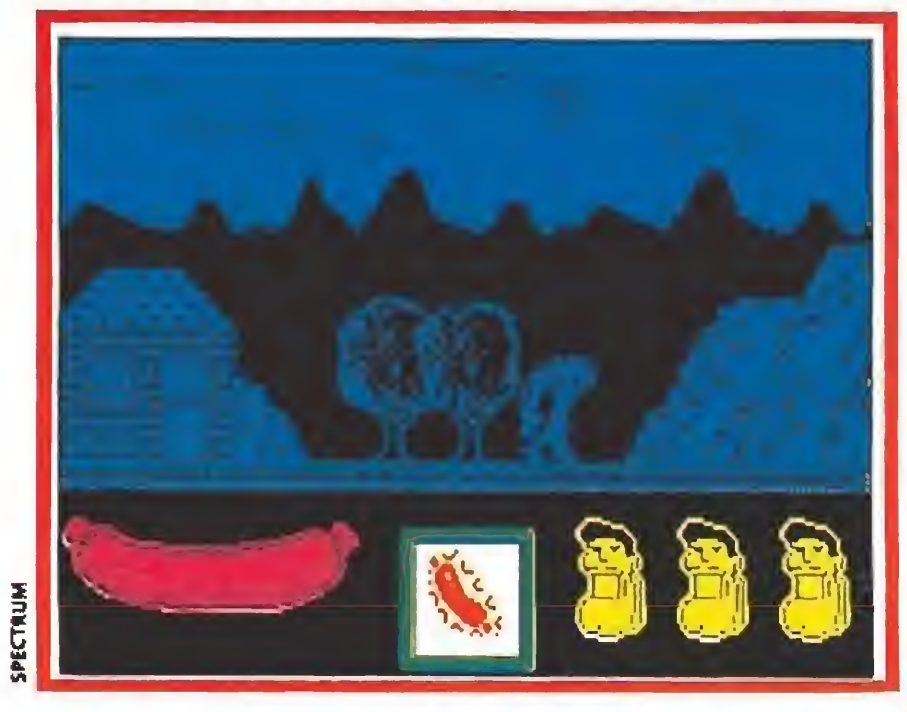

(«Capitán Sevilla» lleva a límites extremos la parodia de uno de los superhéroes más populares, Supermán.

ciendo correcto uso de los objetos que posea evitando ser atrapado por las víctimas de sus travesuras que no dudarán en darle unos buenos azotes.

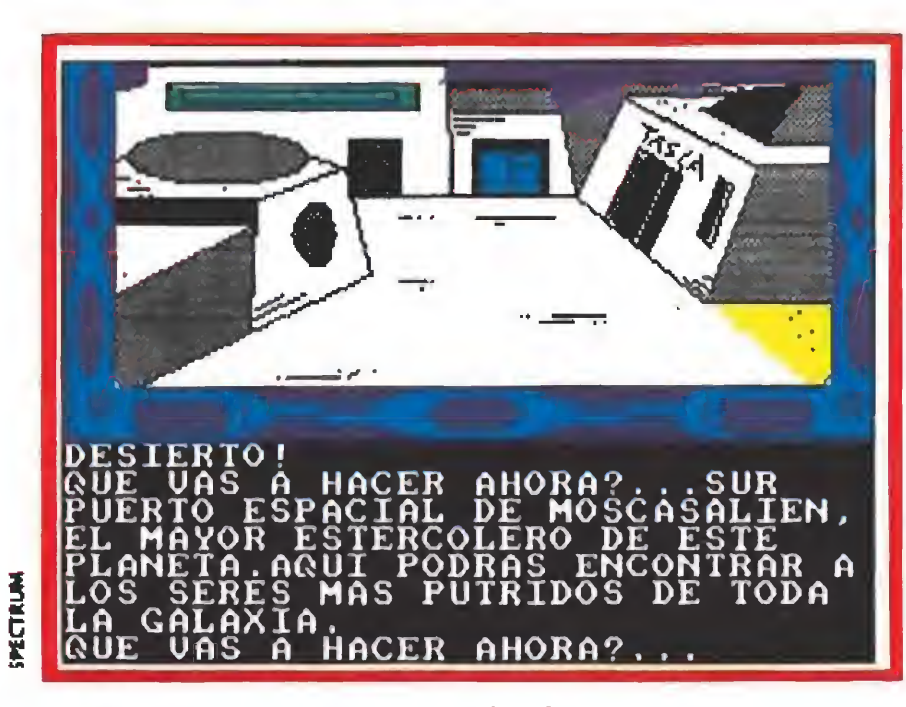

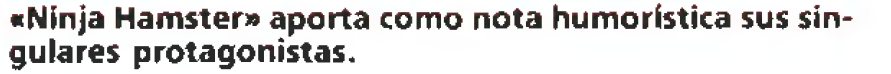

«tLa guerra de las vajillas» es la sátira en forma de aven tura que Dinamic realizó de «La guerra de las galaxias» to pues nos coloca en el papel del típico contable calvo, bajito y con gafas que, aburrido de su monótono trabajo diario, decide buscar nuevas y excitantes ex periencias en la caza de una raza de vampiras chupadoras de sangre.

Pocas aventuras de texto han tenido un argumento tan increíble como el que nos propone

artes marciales llega de la mano de «Ninja hamster», un programa de CRL que convierte en protagonista de un juego de lu cha nada menos que a un hamster que se enfrentará a enemigos tan originales como ratas, lagartos, monos, loros o perros. Intentando innovar en un género que por aquel entonces comenzaba a llegar a la saturación, el programa insiste en la simpatía de sus protagonistas pero falla en lo que debería ser esencial en un juego de estas características, pues posee una escasa variedad de movimientos y una lenta respuesta del joystick.

Sin duda alguna el juego do tado de un sentido del humor más desenfrenado y delirante de todos los creados en nuestro país es «La guerra de las vajillas», aventura conversacional de Di-

namic diseñada como feroz pa rodia y sátira de "La guerra de las galaxias". Todos los personajes y sus actividades han sido diabólicamente modificados desde su papel original, y así por ejemplo Luke Skywalker se ha convertido en Martín Luke (referencia descarada a un ejecutivo de una conocida empresa de productos de limpieza que popu larizaba por entonces una nueva y agresiva forma de entender la publicidad), la princesa Leia Organa en Paca Holgazana, Obi Wan Kenobi en Obi Juan Queno-ve, el diabólico Darth Vader en Darth Water, la Estrella de la Muerte en la Estrella Pringosa, etc. El objetivo es similar al de la película, es decir, localizar a Juan Solo (Han Solo) y Obi, salir del planeta de Luke con los inseparables  $R2D2$  y  $C3PO$ , localizar la Estrella Pringosa y destruirla, luchando antes con Darth Water y liberando a la princesa, prisionera en el interior de la Estrella. La aventura en sí no es nada del otro mundo, pero obedece

 $\mathcal{L}_{\text{eff}} = \mathcal{L}^{\text{eff}}$   $\mathcal{L}_{\text{eff}}$   $\mathcal{L}_{\text{eff}}$   $\mathcal{L}_{\text{eff}}$   $\mathcal{L}_{\text{eff}}$   $\mathcal{L}_{\text{eff}}$   $\mathcal{L}_{\text{eff}}$   $\mathcal{L}_{\text{eff}}$  $\mathbf{A} \in \mathcal{R}$  ,  $\mathbf{A} \in \mathcal{R}$  ,  $\mathbf{A} \in \mathcal{R}$ LEVEL 3 25  $\mathbf{v} = \mathbf{v} \cdot \mathbf{v}$  v.  $\mathbf{v} = \mathbf{v} \cdot \mathbf{v}$  $\begin{pmatrix} \sqrt{2} & \sqrt{2} \\ \sqrt{2} & \sqrt{2} \end{pmatrix}$  $E \rightarrow V$ HAHSTER<br>2890000  $\langle y \rangle$  of  $\gamma$  and ار<br>ا  $1.9572$ <sup>i</sup> w  $|\langle \vert \bar{\mathbb{Q}} \rangle|$  $\mathbb{E} \left[ \mathbf{Q} \right]$  $^{+60}_{-60}$  $\mathbb{E}[\mathbf{Q}]$  $\mathcal{S} = \mathcal{S}_{\mathcal{S}}$ HI-5CORE  $1675000$ 

### Argumentos hilarantes y curiosas situaciones han dado vida a juegos increíbles.

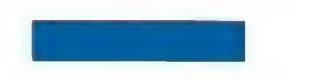

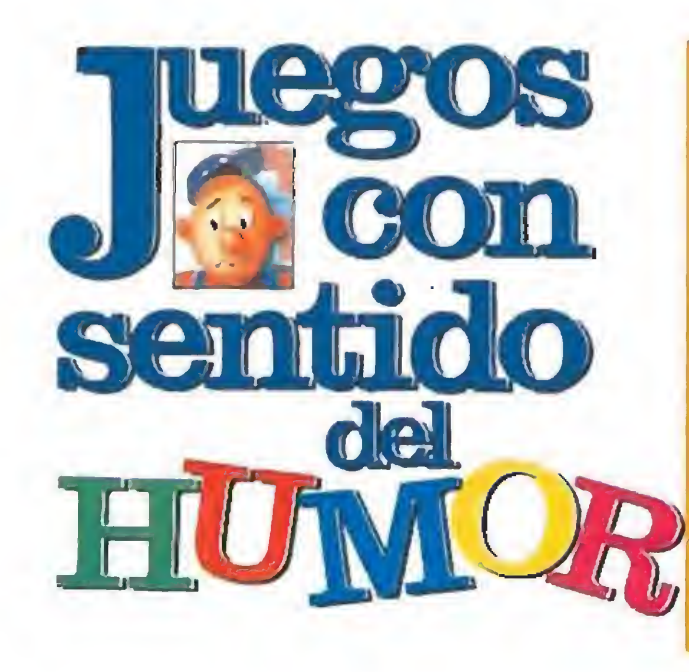

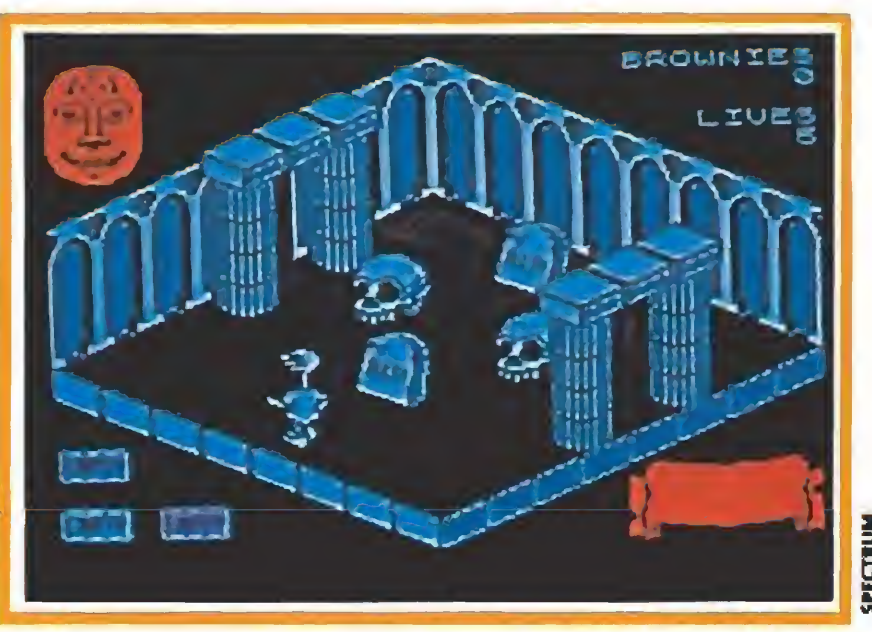

El curioso protagonista de «Sweevos worfd» se enfretará en su misión a enrevesados y divertidos personajes.

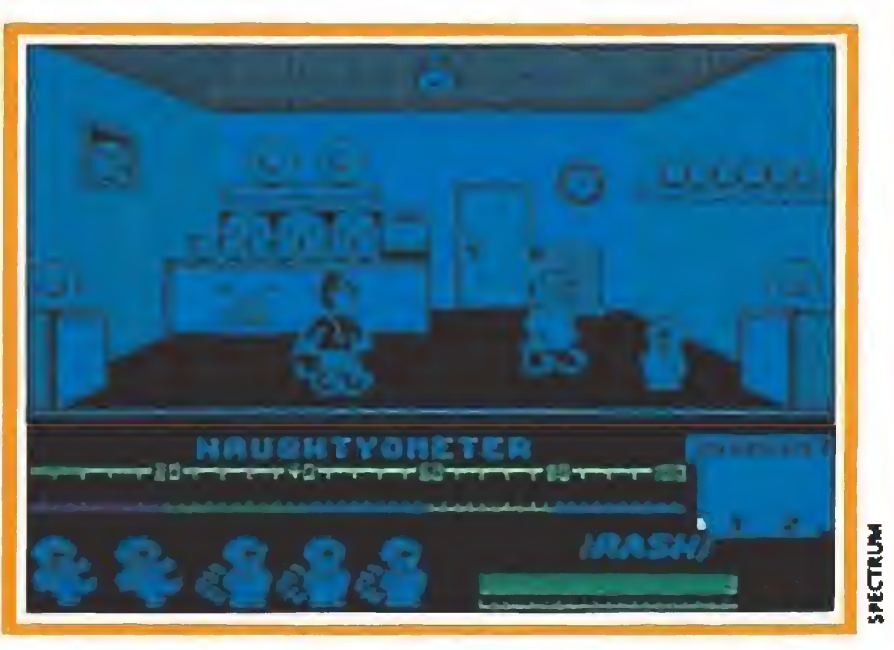

«Jack the nipper» puso a prueba la capacidad de hacer gamberradas de más de un jugador.

sin duda a los esquemas de una época en la que los conversacio nales luchaban por ganarse el favor de los usuarios y descuidaban en parte los elementos que deben conformar una aventura de calidad preocupándose más de atraer al jugador mediante reclamos más sugestivos.

Ya que hemos tocado el mundo de las aventuras de texto, de bemos señalar que en el amplio catálogo de juegos de este tipo observamos que las parodias suponen un importante porcentaje del total. Así por ejemplo las obras de Tolkien han inspirado

tan delirante como «Robin of Sonido digitalizado, más de lOO niveles, más monstruos, más trucos... A constantino de la constantino de la constantino de la constantino de la constantino de la cons **ii MAS QUE UN REGRESO!!** 

tanto programas tan serios y aclamados como «The hobbit» como divertidísimas parodias como «Bored of the rings», de CRL, programa que puede traducirse como «Aburrido de los anillos» y hace una constante ridiculización de los personajes de «El señor de los anillos». La mítica «Aventura original» ha dado pie a innumerables imitacio nes humorísticas como «The very big cave adventure», también de CRL, y un personaje tan clásico como Sherlock Holmes fue parodiado en un programa

### Programas simplemente simpáticos

Sherlock», una divertida mezcla que tiene mucho que ver con taxis y vioünes.

No podemos olvidar a «Capitán Sevilla», de Dinamic, un programa protagonizado por una especie de Superman español que consigue sus superpoderes tras comer nada menos que unas morcillas convertidas en radioactivas tras la explosión de un cohete nuclear. A lo largo de las dos partes en las que se divide el programa deberemos hacer correcto uso de las morcillas para derrotar a un malvado sabio, el profesor Torrebruno, que pre-

tende dominar la Tierra mediante un ejército de muntantes. No es la única vez en la que los héroes del tipo de Superman han sido parodiados (recordemos el «Impossamole» de Gremlin), pero sí probablemente la ocasión en la que se ha hecho gala de un mayor sentido del humor. de mantantes. Not<br>
z en la que los hé-<br>
de Superman han<br>
los (recordemos el<br>
e» de Gremlin),<br>
blemente la oca-<br>
s es ha hecho gala<br>
entido del humor.<br>
simplemente<br>
simplemente<br>
a y los pequeños<br>
mor se dan cita en<br>
ridimen

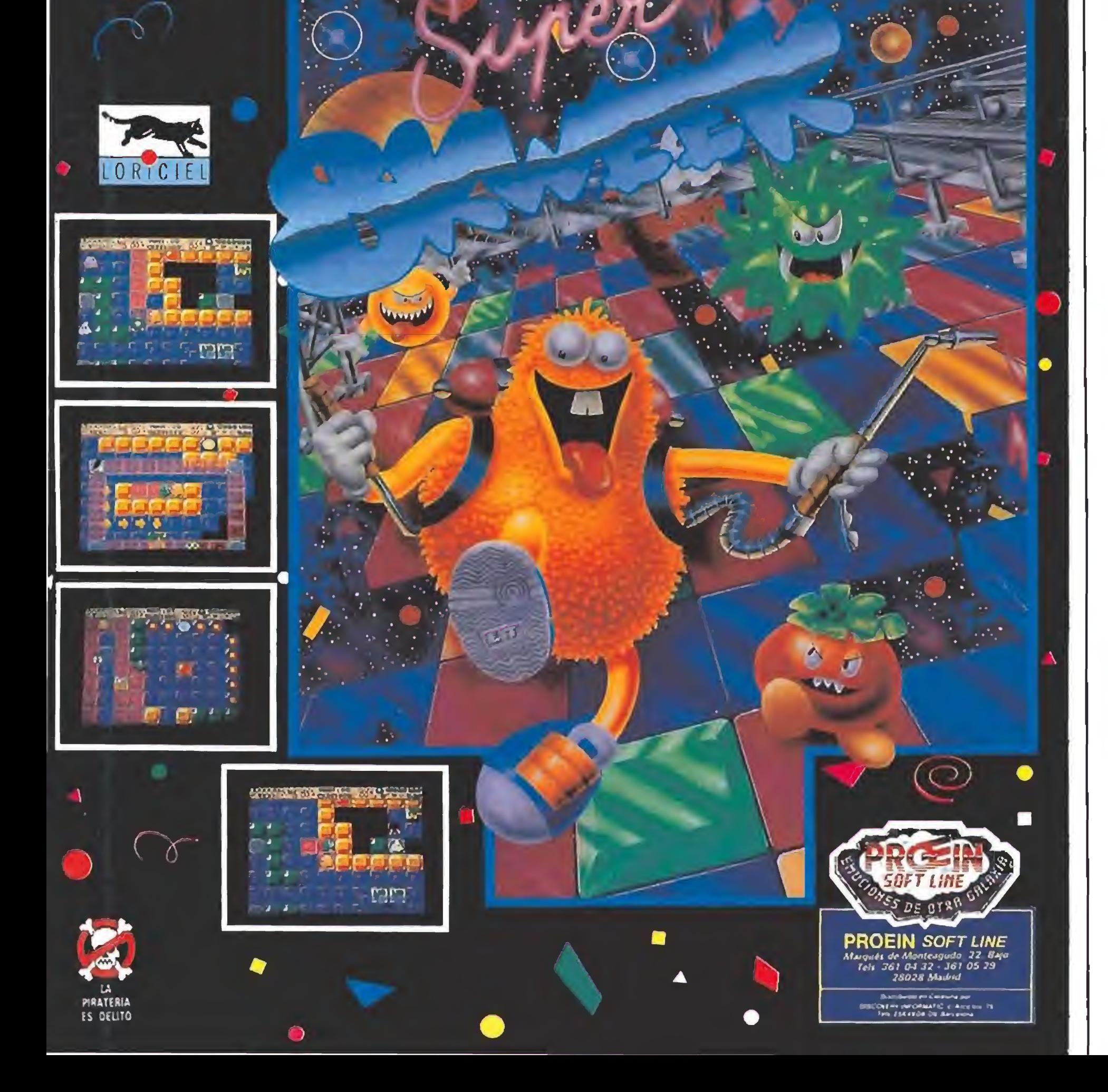

La simpatía y los pequeños detalles de humor se dan cita en las pantallas tridimensionales de dos excelentes programas. En «Sweevo's world», de Gargoyle, controlamos a un largirucho robot de largo cuello que se mueve en un mundo lleno de ositos de peluche, manzanas mordidas y dedos que surgen de! suelo. «The attack of the killer tomatoes», de Global, traslada a los clásicos escenarios en tres dimensiones un argumento tan disparatado como neutralizar una serie de tomates asesinos que pululan a sus anchas por una fábrica de conservas.

«Pyscho pigs UXB», de U.S.Gold, nos permite por una vez adoptar el papel de un gra cioso cerdito protagonista de un arcade de habilidad en el que de be luchar a bombazos contra otros miembros de su especie. «Super trolley», de Mastertronic, traslada la acción a un supermercado en el que nuestra tarea será marcar el precio de los productos y apilarlos en sus es tantes envueltos en divertidos es cenarios tridimensionales en los que no faltan las típicas viejecillas conduciendo sus carritos y las cajeras con cara de caja registradora. Los inimitables «Spitting image» intentaron ser trasladados al ordenador por Domark dando cuerpo a un juego del que todos esperábamos mucho pero que se quedó en una gran decepción al comprobar que los personajes más famosos de la serie eran convertidos en protagonistas de un simple juego de lucha que, pese a estar impregnado de gran cantidad de detalles de humor, se hacía rápidamente aburrido ante la monótona sucesión de combates. De cualquier modo no deja de ser divertido ver al Papa con su guitarra eléctrica o a Reagan convertido en un pa yaso que lanza su cabeza me diante un muelle.

Pedro J. Rodríguez Larrañaga

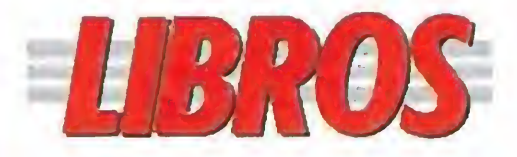

PROGRAMACIÓN

### MICROPROCESADORES 8086, 80286 y 80386

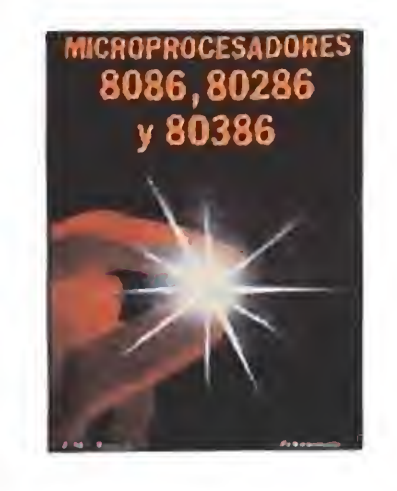

383 págs. 2.600 ptas.

Cuando quieras conocer a fondo el manejo de los procesadores más utilizados por los Pe y compatibles, con este libro podrás llegar a dominar a fondo la arquitectura interna, tanto a ni vel de software como de hardware, de estas potentes creaciones de la compañía Intel. Sin embargo, sólo po drás sacarle el máximo partido a este manual si ya has trabajado con chips de este tipo.

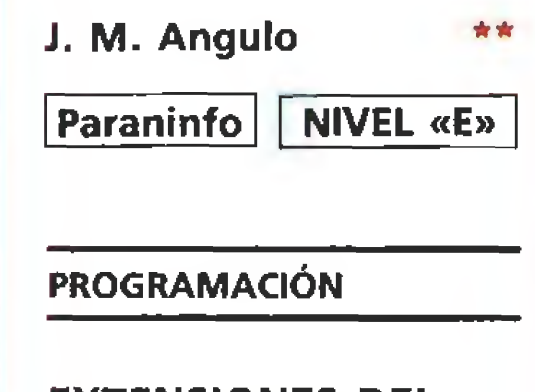

EXTENSIONES DEL MS-DOS

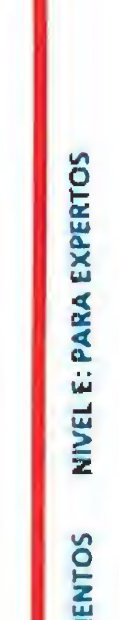

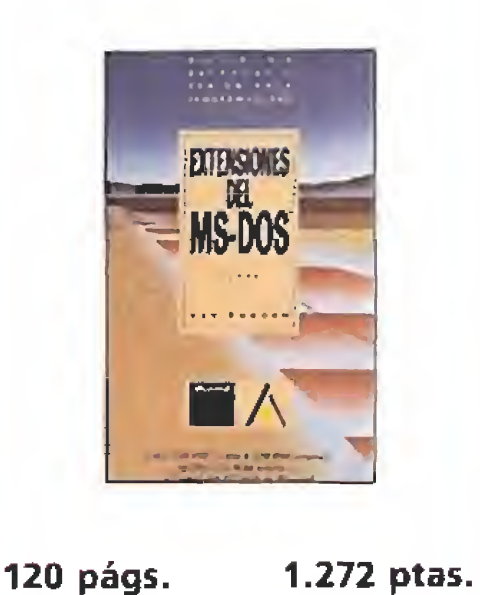

Un pequeño manual, en tamaño pero no en prestaciones, de consulta rápida para todos aquellos profesionales de la programación en entorno.MS-DOS y, por consiguiente, en Pc y compatibles. El libro cubre toda la información necesaria pa ra que se pueda conocer el estado actual del sistema durante el desarrollo de cualquier aplicación. Así, consultando esta guía podremos saber todo lo que deseemos para manejar el controlador del ratón, las ampliaciones de memoria y la utilización de un CD-ROM.

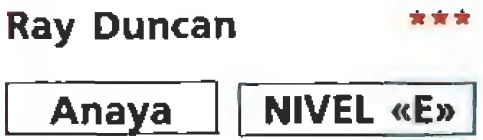

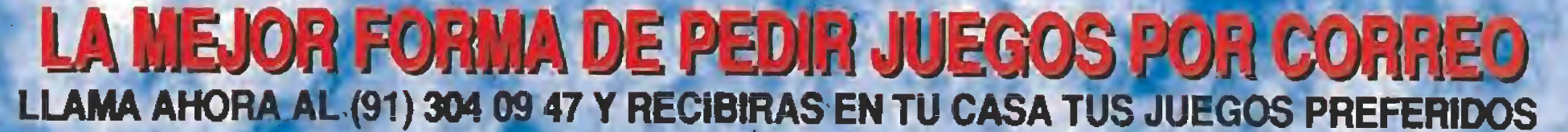

CON LA GARANTIA DE TELEJUEGOS, LA UNICA EMPRESA DEDICADA EXCLUSIVAMENTE A LA VENTA DE JUEGOS DE ORDENADOR POR CORREO.

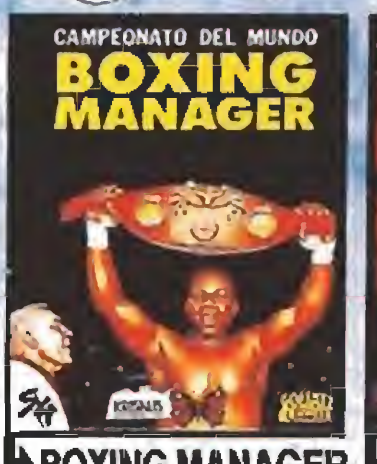

CINTA COMMODORE..1.200 DISCO SPECTRUM+3.2.250 DISCO AMSTRAD....2.250 AMIGA............2.050 PC................2.850 PC................2.250

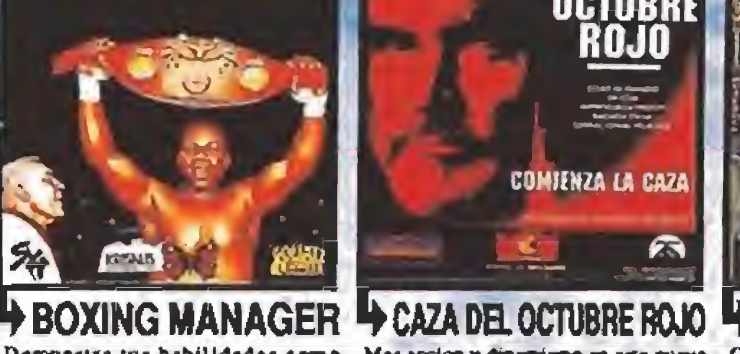

CAZA

CIETA SPECTROM...1.200 CIETA SPECTROM...1.200 CIETA SPECTROM...1.200 CIETA SPECTROM...1.350 CIETA AMSTRAD....1.200 CIETA AMSTRAD....1.350 CINTA COMMODORE..1.200 CINTA COMMODORE..1.200 DISCO SPECTRUM+3.2.250 DISCO SPECTRUM+3.2.250 DISCO SPECTRUM+3.2.250 DISCO AMSTRAD....2.250 DISCO AMSTRAD....2.250 DISCO AMSTRAD....2.250 ATARI ST..........2.850 ATARI 5T..........2.250 ATARI ST..........2.250 ATARI ST..........2.250 AMIGA............2.250 AMIGA...........2.250 AMIGA............2.250

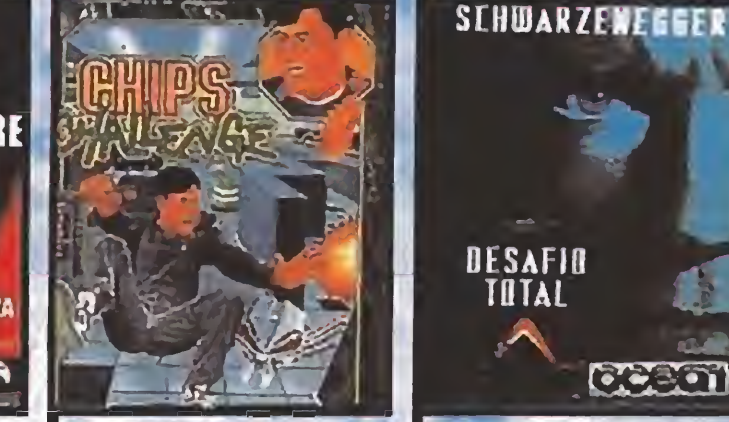

Haz tu pedido llamando:

**GI. 3040947** 

VENTA POR CORREO

A TODA ESPAÑA

### ceear CHIPS CHALLENGE + DESAFIO TOTAL

**DESAFIO TOTAL** 

Demonstra tus habilidades como Massacion y dinmismo en oste mare Chip se ha quanomás de Melinda, pero Ya conocas a Schwarzenregor, si manager-pronotor: maneja hasta 5 Ianzamiento. Basado en la película que para comeguirla,

CINTA COMMODORE. . 1.350

CINTA SPECTRUM...2.250 CINTA SPECTRUM...2.850 CINTA SPECTRUM...1.200 CINTA SPECTRUM...1.200 CINTA SPECTRUM...1.200 CINTA AMSTRAD...2.250 CINTA COMMODORE..2.850 CINTA COMMODORE..1.200 CINTA AMSTRAD....1.200 CINTA COMMODORE..1.200 DISCO SPECTRUM 3.2.650 ATARI ST......... 5.990 AMIGA............2.250 DISCO SPECTRUM...2.250 DISCO AMSTRAD....2.650 AMIGA.............5.990 ATARI ST.........4.995 AMIGA............. 4.995 PC. . . *. .* . . . . . . . . . . . . 4 . 995

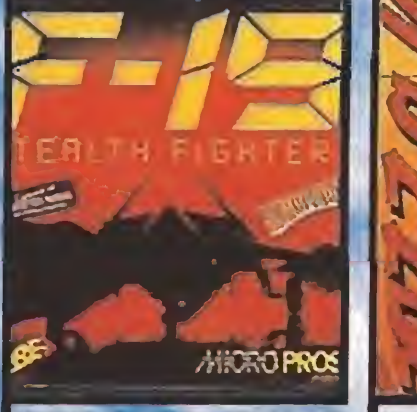

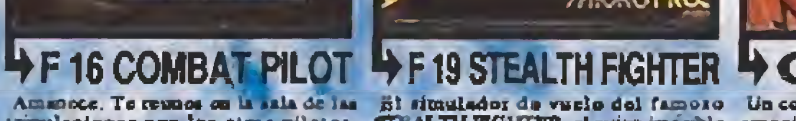

Amazione. Te cuanos on la sala de las El situalador de vario del famoso Un control brillanto, una atmosfera de El mas reciente hi de las magninas de la B ANUNCIADO EN TELEVISION II tripulaciones con los circe piùotos. SEAL

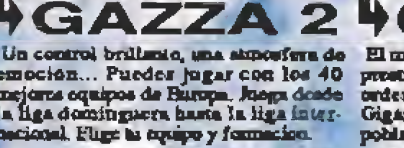

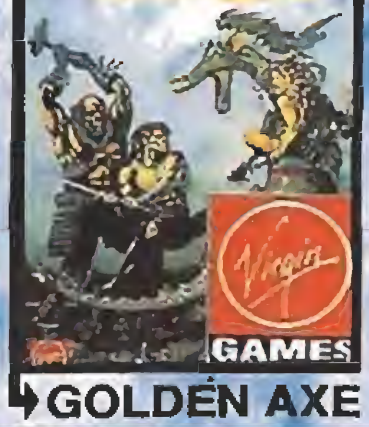

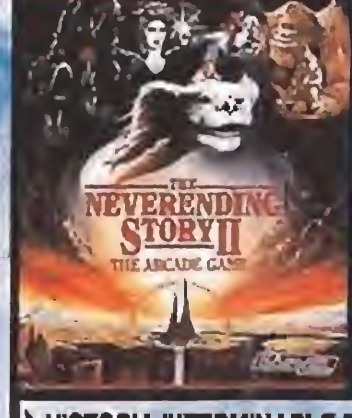

HISTORIA INTERMINABLE!

CINTA AMSTRAD....1.200 CINTA COMMODORE..1.200 DISCO SPECTRUM+3.2.250 DISCO AMSTRAD....2.250 DISCO AMSTRAD....2.250 ATARI #T.........2.250 ATARI ST.........2.850 AMIGA............2.250 ANIGA.............2.850 PC................2.850

### **NARCOPOLICE**

CYNTA SPECTRUM...1.200 CINTA M8X........1.200 ATARI 8T..........2.250 DISCO SPECTROM+3.1.950 AMIGA............2.250 DISCO AMSTRAD....1.900 ATARX 57.........2.500 AMIGA.............2.500 PC................2.500

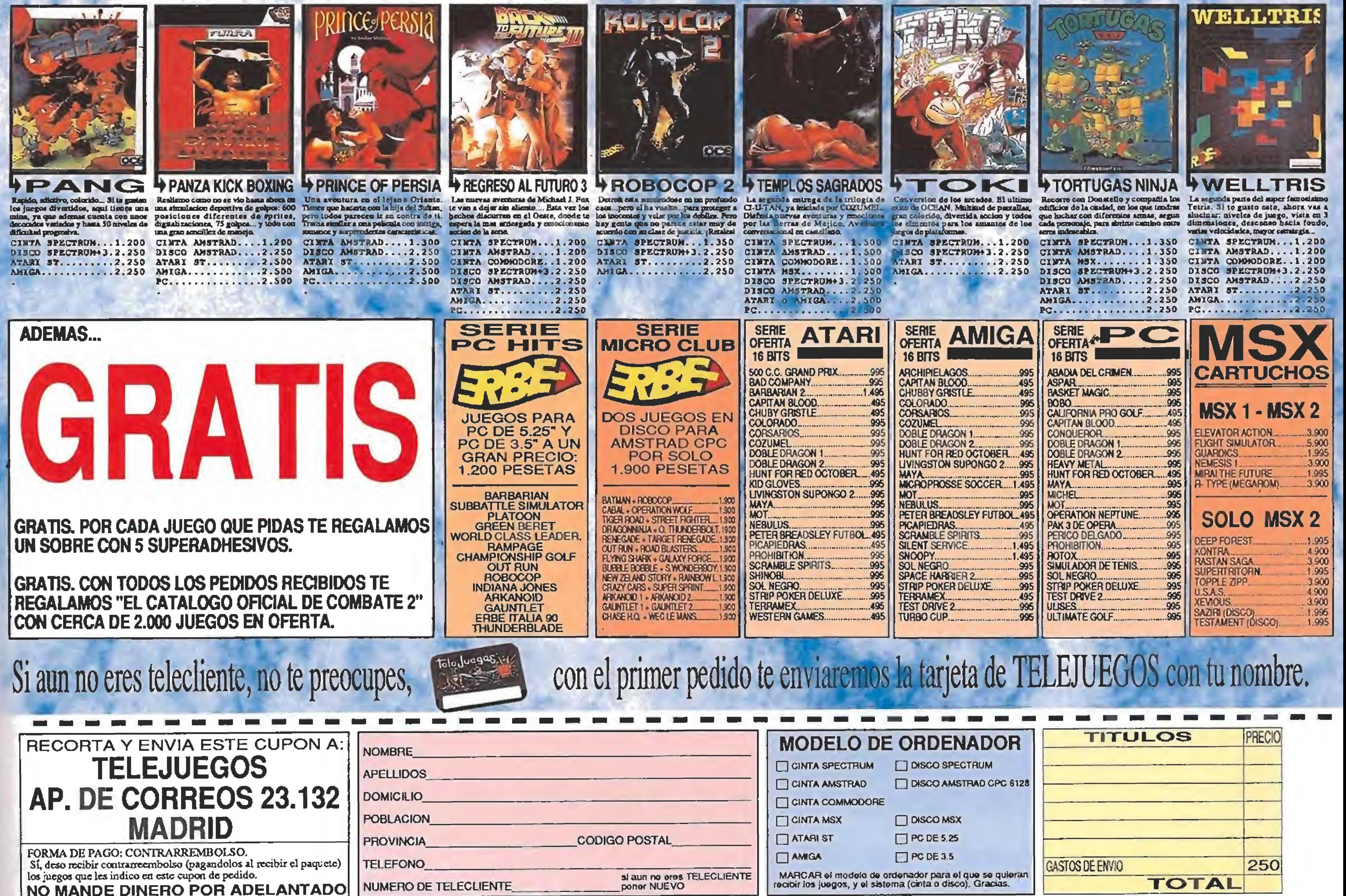

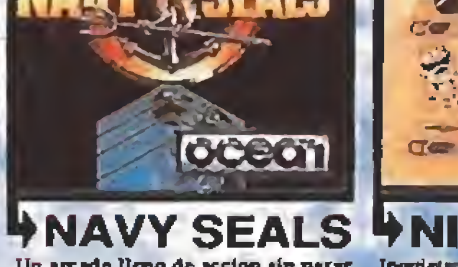

CINTA SPECTRUM...1.200

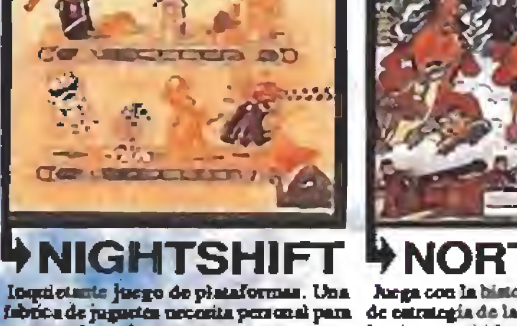

NIGHT SHIFT

CYNTA SPECTRUM...1.350 CINTA SPECTRUM...1.200 CINTA AMSTRAD....1.200 DISCO SPECTRUM...2.250 CINTA AMSTRAD....1.350 CINTA AMSTRAD....1.200 CINTA COMMODORE..1.350 018CO SPECTRUM+3.2.250 DISCO SPECTRUM+3.2.250 DISCO AMSTRAD....2.250 DISCO AMSTRAD....2.250 ATARI 5T.........3.990 ATARI ST..........2.250 AMIGA.............3.990 AMIGA............2.250 PC................3.990 PC....................2.250

HNORTE Y SURH PAKA TODA MAQUINA 2 H PAK PLATINUM

CINTA MSX........1.200

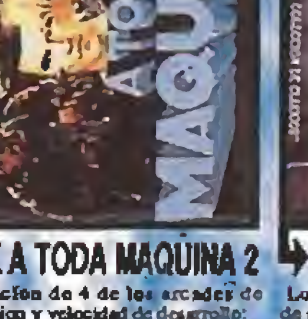

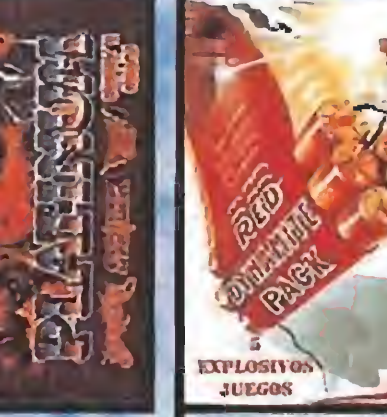

PAK RED DYNAMITE

- 
- PG. . . . . . . . . . . . . . . . 3.900

**Y PAK SEGA MASTERMIX** 

DISCO AMSTRAD....2.500 DISCO AMSTRAD....2.950 DISCO AMSTRAD....2.950

**H** PAK TOP BY TOPO 2

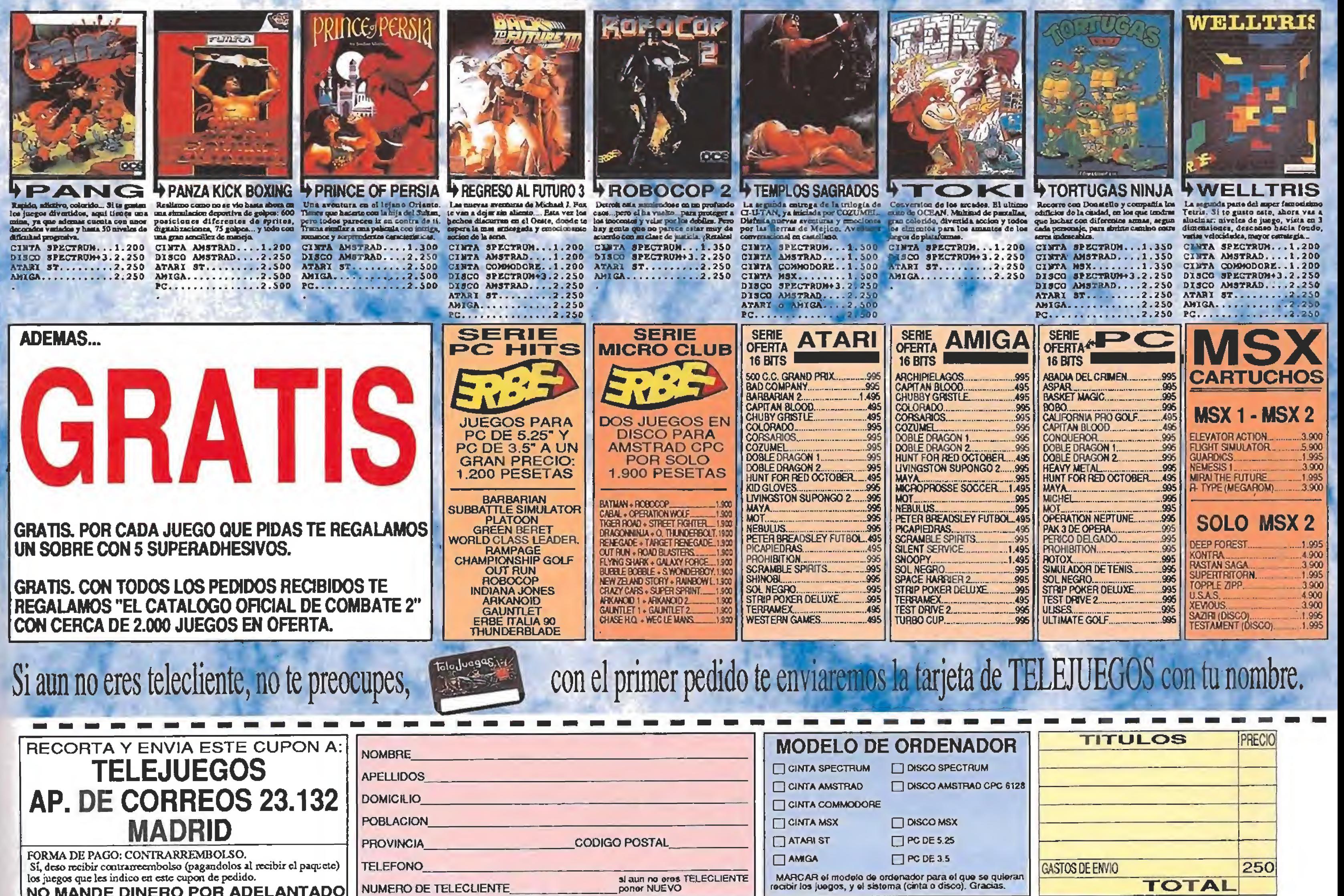

CINTA SPECTRUM...1.750 CINTA AMSTRAD....1.750 CINTA COMMODORE..1. DISCO SPECTRUM+3.2.950 AMSTRAD....2.950

FREE CONFERENCE CONFERENCE CONFERENCE CONFERENCE CONFERENCE CONFERENCE CONFERENCE CONFERENCE CONFERENCE CONFERENCE CONFERENCE CONFERENCE CONFERENCE CONFERENCE CONFERENCE CONFERENCE CONFERENCE CONFERENCE CONFERENCE CONFEREN

CINTA AMSTRAD....1.550 CINTA COMMODORE..1.555 DISCO SPECTRUM+3.2.250 DISCO AMSTRAD....2.250

CINTA SPECTRUM...1.550 CINTA SPECTRUM...1.500 CINTA SPECTRUM...1.750 CINTA SPECTRUM...1.550 CINTA AMSTRAD....1.500 CINTA AMSTRAD....1.750 CINTA AMSTRAD....1.550 CINTA MSX........1.500 CINTA COMMODORE..1.750 CINTA MSX........1.550 DISCO SPECTROM+3.2.500 DISCO SPECTROM+3.2.950 DISCO SPECTROM+3.2.950

**TM** IROL

![](_page_17_Picture_1.jpeg)

![](_page_17_Picture_2.jpeg)

![](_page_17_Picture_3.jpeg)

La jerarquía Ur-Quan (siete<sup>)</sup> La joralidad or dadir toloco<br>razas alienígenas unidas para<br>formar el "imperio diabólico"<br>del siglo XXVII) está invadiendo<br>despiadadamente las ciudades interestelares vecinas y esclavizando a sus habitantes. Ahora la humanidad está en su lista negra de especies.

Debes unir tus fuerzas a las de la Alianza de las Estrellas Libres para defender la galaxia contra los ejércitos conquistadores de Ur-Quan.

Los capitanes de siete fantasticas flotas estelares esperan tus órdenes para la batalla.

ن Quién (o qué) controla el destino del hombre? La respuesta<br>está en las estrellas.

Disponible en C-64 SPECTRUM, PC AMSTRAD y AMIGA.

![](_page_17_Picture_9.jpeg)

Moratín 52, 4<sup>°</sup> drcha. 28014 Madrid. Telf (91) 450 89 64

![](_page_17_Picture_11.jpeg)

![](_page_18_Picture_0.jpeg)

La última película de Ocean

**OCEAN Disponible:** SPECTRUM 128K, CARTUCHO AMSTRAD, CARTUCHO COMMODORE, ATARI ST, AMIGA V. Comentada: SPECTRUM 128K

Gráficamente «Navy Seals» está muy cuidado incorporando también primeros planos fijos de gran calidad.

![](_page_18_Picture_16.jpeg)

Si eres de los que piensan que en el mundo de los arcades está todo escrito, o si eres de los que creen aue los ordenadores de ocho bits ya habían dicho todo lo que tenían que decir, espera a cargar este programa. Ocean vuelve a sorprendernos con «Navy Seals». Un lanzamiento, adaptación de la película del mismo nombre que pronto se estrenará en todo el mundo, que se empeña en mejorar lo que parecía inmejorable.

A nivel técnico cualquiera de las dos zonas del juego son un auténtico derroche del buen hacer de Ocean. A nivel técnico cualquiera de las dos zonas del juego son un dos peligros nos acechan Beirut, pero la resisten<br>
auténtico derroche del buen hacer de Ocean.<br>
ne fecto, este nuevo **Las fases** de desperdigadas por el gunda tr

Sólo las armas especiales disponen de una reserva limitada de munición, por lo que no es preciso preocuparse por ellas.

![](_page_18_Picture_9.jpeg)

Los peligros nos acechan Beirut, pero la resistencia nos ayu-<br>dará a llegar al edificio donde están los misiles.

Et juego nos envuelve es una trepi dante acción en la que nos enfrentaremos a cientos de enemigos.

![](_page_18_Picture_18.jpeg)

![](_page_18_Picture_19.jpeg)

## NAVY SEALS

![](_page_18_Picture_14.jpeg)

![](_page_18_Picture_4.jpeg)

«Navy Seáis» consta de dos cargas independientes que por sus diferencias podían haber dado vida a dos juegos.

![](_page_18_Picture_6.jpeg)

![](_page_18_Picture_7.jpeg)

desperdigadas por ella. La segunda transcurre en las calles de Beirut, donde deberemos localizar a los miembros de la resistencia que podrán ayudarnos a evitar los peligros que acechan ocultos y conducirnos por una ruta segura hasta nuestro objetivo, el edificio en el que se almacena una gran cantidad de misiles que debemos destruir.

programa de Ocean ha sido cuidadosamente estudiado para contener todos los in gredientes que hoy en día se han hecho imprescindibles en un arcade de éxito: un argumento sencillo que introduzca rápidamente al jugador, gráficos detallados y de calidad, un movimiento suave y preciso y ante todo acción, mucha acción salpicada con levísimas golas de sentido de la orientación y estrategia, El resultado de este cóctel es un programa explosivo que, como ya parece haberse hecho norma, no aporta nada nuevo a nivel de ideas pero sí mucho a nivel de programación. A lo largo de dos misiones in dependientes, a las que, sin necesidad de ningún tipo de clave, se puede acceder en cualquier momento, nos ponemos al man do de los U.S. Navy Seals, un grupo de élite de la armada norteamericana, cinco hombres en trenados en las condiciones más duras para enfrentarse con los peligros más insospechados en

Dentro del más puro estilo arcade, las dos fases incorporan las suficientes variaciones como para convertirse en juegos diferentes. En efecto, la primera fase contiene un mayor componente de estrategia pues en algunas ocasiones podemos per der la orientación con facilidad y debemos decidir de antemano el camino más seguro para llegar hasta nuestro objetivo. En la segunda los enemigos, a diferencia de los de la primera, son móviles y mucho más numerosos, lo que multiplica el frenetísmo de la acción y contamos en todo momento con un mapa de las calles de la ciudad que nos permitirá alcanzar sin problemas los lugares deseados.

los ambientes más hostiles.

### Las fases

La primera parte nos propone el rescate del piloto de un helicóptero derribado cerca del golfo de Oman, y para ello deberemos recorrer las cinco secciones en las que se divide la base enemiga en la que se encuentra el prisionero colocando bombas de tiempo en las cajas de misiles

![](_page_18_Picture_25.jpeg)

■ Los enemigos de la primera fase se mantienen siempre inmóviles y solamente disparan si nos ven, lo que hace recomendable realizar siempre ataques rápidos y por sorpresa.

mEn la cuarta sección de la primera fase debes colocar detonadores sobre las cajas de misiles a medida que las encuentras, ya que olvidar una sola caja puede obligarnos a volver atrás, lo que probablemente nos impedirá completar la misión en el límite de tiempo,

mEn la segunda fase debemos consultar constantemente el mapa pulsando las teclas 1 y 2 simultáneamente, pues en él aparece siempre nuestra posición actual y la localización de nuestro siguiente contacto.

### Análisis técnico

A nivel técnico la primera fase es un verdadero derroche de calidad que se centra sobre todo en los excelentes movimientos del personaje protagonista que es capaz no sólo de saltar y caminar sino de gatear por el suelo y trepar por cuerdas y lechos, siempre con una sensación de realismo casi desconocida hasta ahora. El decorado se desplaza en todas direcciones mediante un suave y perfecto seroll al que sólo podemos acusar de cierta lentitud totalmente excusable ante las limitaciones del Spectrum en este sentido. Aunque menos espectacular, la segunda fase también posee un desarrollo técnico casi irreprochable en el que se combinan además excelentes imágenes fijas en ciertos momentos sólo posibles gracias al total aprovechamiento que los programadores han hecho de los I28K de memoria. Sin embargo, debemos hacer un breve comentario sobre ciertos aspectos secundarios del programa. La violencia sin límites es protagonista de un juego en el que ciertos mensajes en pantalla, al igual que en la película, pueden contener elementos de apología de la guerra que no parecen muy apropiados en un producto destinado a los jó venes.

PJ.R.

![](_page_18_Figure_30.jpeg)

![](_page_19_Picture_0.jpeg)

## JUDCE DREDD

![](_page_19_Picture_3.jpeg)

La excesiva dificultad a la hora de controlar el personaje hace que el programa pierda jugabilidad.

### **WIRGIN** Disponible: **SPECTRUM,** AMSTRAD, C64, ATARI ST,

![](_page_19_Picture_10.jpeg)

Nuestro objetivo, en el papel del Juez Dredd, es, como en el cómic, impedir que el nivel de criminalidad suba.

**EV.** Comentada: **AMIGA.**<br>1 **II** no de los más violentos y conocidos personajes del cómic llega ahora, gracias a Virgin, hasta las pantallas de nuestros ordena dores. El Juez Dredd acaba de aterrizar en un presente, en el que empieza a haber zonas no muy diferentes a los luqares donde transcurren sus futuristas aventuras.

En pleno siglo XXIII, tras una devastadora y apocalíptica guerra atómica, sólo quedaron en pié unas algunas ciudades rodeadas por desiertos radiactivos donde no existía ningún tipo de vida. Con más de cuatrocientos millones de personas, hacinadas en enormes edificios, -algunos con más de quinientos pisos, lo que les convertía en auténticos países independientes dentro del perímetro de la ciudad-, Megacity Uno se convirtió en el lugar más im portante del planeta. Con semejante número de habitantes se hizo muy difícil mantener la ley y el orden. La policía y los tribunales no da ban abasto y la calidad de vi da se deterioraba día a día. Entonces, surgieron los jueces. Seres clonados biológicamente, casi perfectos, una raza especial capaz de juzgar y condenar instantáneamente a los delincuentes que ellos mismos detenían. Un ejército de servidores incorruptibles cuya única razón de vivir era defender al débil y hacer justicia. El mejor de ellos era el llamado Dredd. En el juego nuestra misión será evitar que el nivel de criminalidad aumente más alia de un determinado porcentaje. En cada una de sus doce fases tendremos que realizar una serie de cometidos en los lugares más peligrosos de Megacity Uno. Comenzamos la aventura frente a la panta-

AMIGA.

lla de nuestro terminal conectado a la Central de Justicia, donde obtendremos los datos precisos para nuestra misión. Cuando estemos dispuestos, teclearemos "Exit" y en breves momentos nos encontraremos en el bloque Dan Tanner, donde comenzarán los problemas.

La sencillez en el manejo del programa, a base de menús, y la traducción del juego y los manuales a nuestro idioma contribuyen a aumentar la adicción.

Ahora vosotros tenéis la oportunidad de convertiros en entrenadores de un equipo de este particular deporte. Tendréis que

![](_page_19_Picture_19.jpeg)

En el mercado de jugadores, con el capital disponible, podremos adquirir a los miembros del equipo,

cuidar a los jugadores, prepararles para el encuentro, elegir su estrategia, repartir las ganancias o las pérdidas y un montón de cosas más.

«Judge Dredd» es un arcade no demasiado atractivo, ni si quiera variado, y en el que nuestra mayor dificultad va a ser el control del personaje y no el número o la habilidad de los enemigos. Seguro que vas a pasar más tiempo inten tando subir por las rampas para llegar a las zonas superiores del edificio que dispa rando contra los transgresores de la ley. Un problema de control que no debería existir y que nos lleva a recomendarte el uso del teclado, en lugar del joystick, con el que las cosas son algo más sencillas. En lo referente al juego en si, la verdad es que no resulta muy estimulante. Nada más comenzar parece muy fácil, pero, de repente, el nivel de criminalidad aumenta de forma imparable y sin darnos apenas cuenta habrán terminado nuestras posibilidades y nuestra vida. Hubiéramos preferido algo más de acción, como en los cómics de Dredd, y no una simple carrera con tra el tiempo que es a lo que se limitan los primeros niveles del programa. Como veis, parece mucho más divertido leer las aventuras de nuestro amigo el Juez que intentar resolver los problemas de su jurisdicción en nuestro ordenador. Resu miendo, un arcade que no resulta demasiado entretenido y que no consigue mantener la atención un mínimo de tiempo, vamos, un programa más del montón. J.G.V.

![](_page_19_Picture_22.jpeg)

La taberna es un buen lugar para recabar información sobre los equipos, pero no siempre todo irá bien.

![](_page_19_Picture_25.jpeg)

**RAINBOW ARTS Disponible: ATARI ST,** AMIGA, PC V.Comentada: PC  $\blacksquare$  Tarjetas gráficas: HERCULES, CGA, EGA<br>Y VGA

## M.U.D.S.

![](_page_19_Picture_17.jpeg)

Los programadores de Rainbow Arts han conseguido un entretenido desafío, al que contribuye la traducción del juego y los manuales al castellano en la versión editada en nuestro país.

Quizás falle algo en el momento del partido, porque resulta demasiado difícil controlar a los miembros de nuestro equipo, pero pensamos que el programa ha sido principalmente concebido pensando en la cstra-

Es posible que penséis que la violencia en algunos deportes es excesiva, pero eso es porque no conocéis el «M.U.D.S.». Claro que para haber asistido a alguno de los encuentros de este curioso acontecimiento deportivo deberíais haber nacido a algunos años luz de nuestra galaxia y probablemente tendríais un ojo y tres piernas. Pero no os preocupéis, gracias a Rainbow Arts váis a conocer el deporte más popular más allá de las estrellas.

### La ciudad sin ley<br>
El deporte más bestia

hold es un planeta pequeño, similar a la Tierra, uno entre los muchos habitados del universo. Un mundo que no destacaría en ninguna guía turística espacial si no fuera porque es la sede del campeonato universal de M.U.D.S. Este curioso nombre significa Malo y Unico Deporte Sucio y de verdad es malvado y sucio. Para que os hagáis una idea os diremos que la regla principal es que vale todo; así, no es extraño encontrar equipos que pierden todos sus jugadores en un único encuentro y desaparecen del campeonato.

El máximo honor para un Gholdiano es conseguir quedar el primero en la competición de M.U.D.S, y más de uno daría uno de sus brazos por conseguirlo.

### El deporte como negocio

«M.U.D.S» es un programa que, manejado a base de menús, tiene una enorme similitud con los «Football manager» de toda la vida, aunque con muchas más pretensiones. Lo primero que podríamos destacar del juego es que permite bien dedicarse únicamente a entrenar o, por el contrario, olvidarse de los detalles técnicos y dirigir a los jugado res en un partido. La verdadera salsa del programa sólo la hallaremos cuando nos convirtamos en un auténtico manager.

Nada más empezar no poseeremos ni siquiera equipo, sólo un puñado de gholdmunz, la moneda oficial, y la posibilidad de movemos por Gorden, una de las más grandes ciudades de Ghold. Nuestra primera misión será acercarnos al mercado de jugadores para formar el equipo. Luego deberemos buscarles alojamiento en alguno de los hoteles de la localidad. A continuación podremos pasar por la taberna para ver si conseguimos algo de información sobre el equipo contrario; sin olvidar un paseo por el banco o el presta-

mista para comprobar el estado de nuestras cuentas, o directamente pasar por e! estadio para realizar los entrenamientos ne cesarios para poner en forma a los jugadores. Poco a poco pasará el tiempo hasta llegar al día del partido. En este momento se nos ofrecerán tres posibilidades diferentes: manejar el equipo contra el ordenador, dejar que la máquina juegue contra si misma o participar, junto a un amigúete, contra la computadora. Debemos procurar jugar bien porque del resultado de este primer "match" depende nuestro futuro, Puede que si perdemos, nuestros seguidores decídan contratar a otro entrenador, y como en Ghold no se aceptan dimisiones ya podéis imaginar lo que nos va a ocurrir.

### Un buen equilibrio

### «Puro diseño» informático

![](_page_20_Picture_0.jpeg)

Debido a las agresivas peculiares de este deporte del futuro, nuestro equipo sufrirá grandes riesgos.

![](_page_20_Picture_2.jpeg)

legia y realmente no nos parece importante que sea más o menos manejable en el inomento del enfrentamiento, recordad que hay por ahí simuladores que no permiten ningún control del encuentro y no por ello dejan de ser adictivos. Lo verdaderamente importante es que tanto el funcionamiento del juego, a base de menús, como su estructura principal, es muy fácil de comprender tras la lectura del manual, cosa que desgraciadamente no se puede decir de los programas de este tipo. En cuanto a los gráficos: soberbios en la versión VGA; el sonido: casi todo genialmente digitalizado; y todos los demás detalles técnicos, scroll, movimiento..., impecables. Claro que no esto no es difícil de en tender si os molestáis y veis los créditos del programa, ¿cuándo habrá equipos de programación tan completos para los juegos españoles? « $M.U.D.S$ » es una magnífica creación, dedicada especialmente a los que de siempre nos ha gustado hacer algo más que masacrar marcianos en nuestros ordenadores. Lamentablemente no gustará nada a aquellos que por norma deciden no leerse el manual de los programas o que no están contentos con menos de mi! alienígenas muertos en las dos primeras partidas,  $J$ ,  $G$ ,  $V$ ,

Cada jugador está dotado con sus propias características, por lo que de bemos elegir la táctica adecuada.

![](_page_20_Picture_4.jpeg)

Si io deseamos podemos participar en el encuentro, aunque nuestra principal labor sea el entrenamiento.

El juego nos sitúa a los mandos de un futurista bob-sleigh para recorrer, en el límite de tiempo establecido, los diferentes trazados de la competición.

**DOMARK/ TENGEN Disponible: SPECTRUM,** AMSTRAD, COMMODORE **ATARI ST, AMIGA, PC<br>IV.Comentada: AMIGA** 

■V.Comentada: **AMIGA**<br>△ unque como ya es sabi-<br>△ do hay gustos para todo, nos hallamos ante uno de esos títulos que sólo pueden ser calificados como «raritos». Colores estrambóticos, peculiar desarrollo, extraño diseño de los objetos que aparecen en pantalla... vamos, la ultra-modernidad más absoluta aplicada a un modesto programa informático. No, no nos hemos vuelto locos, echar un vistazo a las pantallas del programa antes de seguir leyendo y a ver si sois capaces de aventuraros a averiguar en qué consiste el juego... ¿simulador?¿diseñador gráfico?¿aventura espa cial? Frío, frío. Nos hallamos ante un estrafalario juego de portivo de conducción futurista (?) que nos, coloca a los mandos de una especie de ci bernético bob-sleigh. Con él

Para mantener la velocidad es preciso acelerar al máximo en los tramos rectos del recorrido.

![](_page_20_Picture_19.jpeg)

En los túneles encontraremos obstáculos que podrán ser destruidos con el láser o esquivados con habilidad.

## S.T.U.N. RUNNER

![](_page_20_Picture_9.jpeg)

Lo curioso del caso es que el juego ha sido versionado a partir de una máquina recreativa de Atari Games, que aun que con mejores gráficos <sup>y</sup> movimientos, resulta igualmente estrámbotica y desmotivadora. ¿De qué inspirada mente habrá partido la genial idea de versionar para nuestros ordenadores un juego tan difícilmente digerible?  $J.E.B.$ 

![](_page_20_Picture_15.jpeg)

![](_page_20_Figure_16.jpeg)

![](_page_20_Picture_17.jpeg)

vamos a tener que recorrer dentro del tiempo asignado una serie de túneles de endiablada configuración, cuidando de no chocar contra los obstáculos que se nos cruzarán; algunos de ellos pueden ser destruidos, otros sólo ser hábilmente esquivados.

La única forma de conseguir recorrer los diferentes trazados consiste en mantener la velocidad tan alta como sea posible, lo que lograremos transitando por el centro en las rectos, y ajustándonos al

lado exterior en las curvas.

Existen en cualquier caso di versos niveles de dificultad, y diversas sorpresas a descubrir en cada recorrido, pero en general el desarrollo del juego se mantiene inmutable a los principios ya explicados.

Si la cosa no os resulta en principio demasiado sugerente, aún menos os lo resultará cuando a lo dicho añadamos factores tales como una dificultad bastante elevada, una realización técnica bastante discreta y en general una falta total de detalles destinados a motivar en el jugador algún interés sobre el programa.

![](_page_20_Figure_25.jpeg)

Esta lista ha sido confeccionada por la redacción de MICROMA-NÍA y en ella se incluyen los programas que a nuestro juicio desta can por alguna razón especial. En ningún caso la selección se hace atendiendo a cifras de ventas, ni a criterios comerciales; es simplemente la opinión, completamente subjetiva de la revista.

![](_page_21_Picture_0.jpeg)

## A.P. TOURNAMENT GOLF<br>El primer simulador de Golf profesional con:

![](_page_21_Picture_2.jpeg)

 $4$  M F 3 N 3

- Posibilidad de elección entre tres campos de primera clase
- Competición contra quince jugadores profesionales internacionales.
- Modalidad de torneo y práctica con aumento progresivo de experiencia
- Disponibilidad de consejos del Caddy.
- Indicador de fuerza y dirección del viento.
- · Elección de palos
- Visualización completa del campo
- Cambio de música de fondo, etc.

## *OOO es tener júégos absol*

![](_page_21_Picture_12.jpeg)

EURO JAS

![](_page_21_Picture_13.jpeg)

### SUPER MONACO GRAND PRI

### ¡¡ El último hit de las máquinas en tu casa ... !!. Una auténtica experiencia en el mundo de la fórmula <sup>1</sup> con:

- Fiel reproducción de los 16 circuitos del mundial.
- Posibilidad de practicar en cualquiera de ellos.
- ° Elección entre cambio de marchas automático o manual de 4 ó 7 velocidades.
- Visión continua en pantalla de: Tiempos mejores, límite de posición, tiempo de recorrido, indicador de tiempo de vuelta, configuración de circuito, posición en la carrera, tacómetro, ... y hasta visión trasera.
- Entrada en boxes para reparaciones.
- Competición en el Grand Prix, con vuelta de calentamiento. . . en resumen, todas las situaciones del mundial de Fórmula 1, fielmente reflejadas en un simulador único en su género.

![](_page_21_Picture_22.jpeg)

**CELER** 

Master Ststein Plus

## Y ASI HASTA MAS

### SUPER REAL BASKETBALL El auténtico Arcade de las máquinas recreativas con

- - Elección de tácticas de juego.<br>• Práctica de tiros de personales.
	-
	- · Tiempos de partidos modificables.
- · Test/demostración de todos los lanzamientos posibles. Cambio de música de fondo, sonidos y efectos especiales,
	- · Libre elección de equipos y componentes.'
		- · Modalidad de liga, etc.

![](_page_22_Picture_10.jpeg)

3 1130.13

## **Itamente profesionales**

CRIEGO

![](_page_22_Picture_0.jpeg)

![](_page_22_Picture_1.jpeg)

![](_page_22_Picture_12.jpeg)

SEGA

Master System

### COLUMNIS

**SIARE.** 

### Reproducción exacta del juego que ha desbancado al "Tetris" \ en las máquinas recreativas:

![](_page_22_Picture_22.jpeg)

10-BIT CARTISLE

![](_page_22_Picture_23.jpeg)

### RACONWALKER

Distribuidor en España por acuerdo con VIRGIN MASTERTRONIC, LTD. ERBE SOFTWARE, S.A. Serrano, 240 -28016 MADRID

![](_page_22_Picture_33.jpeg)

- Posibilidad de ¡uego contra la máquina, contra otro \ jugador <sup>o</sup> dos jugadores contra la máquina. \
- Dificultad progresiva.
- Modalidad de ayuda previa a la colocación de las gemas.
- Sonido estéreo con distintas melodías de fondo, seleccionables por el usuario.
- Distintas formas de juego (Arcade y Flash).
- El juego más recreativo de los últimos años.

## DE 1OO TITULOS

### El gran éxito de Michael Jackson en el video-juego que hará historia.

• Simulación perfecta del movimiento y bailes de Michael Jackson.

**NOALE WAT TAYOR** 

- Puedes hacer bailar a Michael con otros 5 personajes formando coreografia
- Cinco escenarios distintos: Club 30, Calle, Cementerio, La Caverna <sup>y</sup> La Guarida
- Danda sonora en estéreo de los temas: Beat it, Bad, Another part of me, Smooth Criminal y Billy Jean.

![](_page_22_Picture_30.jpeg)

![](_page_22_Picture_31.jpeg)

![](_page_22_Picture_34.jpeg)

![](_page_23_Picture_0.jpeg)

### Sobre ruedas

## JUPITER'S MASTERDRIVE

![](_page_23_Picture_3.jpeg)

![](_page_23_Picture_4.jpeg)

La adicción es su punto fuerte. La ajustada dificultad y la séncillez de manejo contribuyen a ello.

**DE** 

8

00

res, metralletas, turbo, frenos, parachoques y depósitos de gasolina, todos ellos disponibles en tres versiones. Además, en esta tienda, podremos jugar a la máquina de las "frutitas", siempre y cuando hayamos recogido alguna ficha durante la carrera. Si ob tenemos premio incrementaremos nuestro montante de dinero. El juego terminará cuando nos quedemos sin di nero para poder participar en la siguiente fase o cuando se nos agote por tres veces el tiempo asignado a ca-

UBI<br>Soft

Cada satélite tiene dos fases: la carrera en sí y una zona don de debemos recoger diez objetos antes que el contrario.

**UBI SOFT Disponible: ATARI ST, AMIGA<br>III**V. Comentada: **AMIGA** 

 $\blacksquare$ I deporte había sido abolido hacía ya dos mil años; la creciente violencia am biental y los importantes intereses económicos creados en torno a la alta competición habían degenerado en una situación caótica, tenebrosa y muy, pero que muy peligrosa. P.O.F. Corporation nació con el deseo de hacer olvidar pronto los recuerdos de las descargas de adrenalina provocadas por la práctica y/o visualización de los variopintos deportes que hasta hace dos milenios se ejercían en nuestro planeta y colonias. Para ello, se encargaría de crear e inventar pasatiempos que mantuvieran a la gente entretenida. «Jupiter's Masterdrive» es el que más éxito ha tenido hasta el momento... El juego es un arcade de ca rreras típico, en el cual deberemos recorrer una serie de circuitos en competencia con otros dos vehículos, todo ello contemplado desde una pers pectiva aérea. La acción se ha situado en Júpiter y sus satélites. Al cargar el juego aparecerá una pantalla mostrando el sector joviano de nuestro Sistema Solar. Pulsando una cualquiera de las nueve lunas seleccionadas por los autores del juego accederemos al mo do entrenamiento. Si, por el contrario, desea mos iniciar la modalidad torneo, pulsaremos Júpiter directamente. Cada satélite, a su vez, comprende dos fases: la primera de ellas es la carrera en sí. Un circuito en el cual se

La segunda fase se desarrolla también en un circuito, es ta vez contra un único con trincante. Muestro objetivo será recoger, antes que nuestro rival y antes de que se agote el tiempo, diez objetos cuyo emplazamiento y forma podremos visualizar en los correspondientes marcadores. Al principio de cada nivel se nos informará de los premios asociados a cada circuito, e! tiempo límite para completarlo, número de vueltas y precio a pagar para poder participar en la carrera.

Asimismo, al finalizar cada carrera, accederemos a la tienda donde podremos com prar añadidos para nuestro vehículos, tales como moto-

hallan diseminados tanto ob jetos que nos facilitarán la ca rrera (taller, gasolina, municiones, inmunidad, dinero, fichas, tiempo y ayuda aleatoria) como obstáculos que nos lo pondrán más difícil (mayor velocidad, flechas que impulsan al vehículo en una dirección determinada, bumper, pegamento e hielo).

AMMGA

En todo momento tenemos disponibles un mapa con la situación de los tres coches, el tiempo transcurrido, la velocidad, número de vueltas, da¬

![](_page_23_Picture_10.jpeg)

En la tienda, además de probar suerte con la tragaperras, podremos conseguir extras para nuestro vehículo.

ño, gasolina y munición.

Disponible: ATARI ST, AMI-GA, PC

V. comentada: **AMIGA**<br>Trasas en un pequeño y moderno apartamento de París se desarrolla una sensual escena: una mujer posa desnuda ante una cámara fotográfica. De repente se escucha un tremendo estruendo, el cristal de la terraza salta en mil peda zos y dos patibularios personajes entran en la habitación. In movilizan al fotógrafo y raptan a la chica. Todo ha ocurrido en un abrir y cerrar de ojos. Mientras reaccionas,  $-\tilde{t}$ ú eras quien  $\tilde{t}$ estaba manejando la cámara-, te das cuenta de que algo terriblé ha sucedido: tu amada Eva ha sido capturada por la mafia japonesa. Si no la rescatas sabes muy bien que su destino será convertirse en Geisha de lujo para algún misterioso shogún del país del Sol naciente. ¿Qué hacer? De momento decides viajar a Tokio...

La verdadera aventura comienza en este momento. En «Geisha» tendrás la oportunidad de viajar por un Japón futurista en el que el sexo ocupa una

parte muy importante de la sociedad. Tu misión será completar siete fases diferentes, cada una de ellas con correspondientes pruebas; sólo sí superas la última te enfrentarás a los raptores para salvar a tu chica.

**Recorre las pantallas con mucha atención seguro que hay** algún objeto que puedes usar y del que no te has dado ni siquiera cuenta de que estaba ahí. Haznos caso.

No podemos resistir la tentación de darte una pista importante que a nosotros, como buenos incautos, nos costó descubrir: cuando hagas la foto al principio del juego no elijas el motivo más evidente, el verdaderamente necesario se encuentra a tu izquierda.

da circuito. «Jupiter's Masterdrive» es un juego real mente bueno, muy bueno. Notable desde el punto de vista técnico, con buenos grá ficos, sonidos y música. Pero, sobre todo, destaca un movimien to realmente logrado; la sensación de rapidez y la facilidad de manejo provocan una adicción envidiable y creciente partida tras partida. Efectivamente, sin duda, el punto fuerte del programa es la adicción. Una dificultad media baja te permite ir completando sin problemas los primeros circuitos, lo cual permite adentrarse en el juego más y más. Si a esto le unimos la facilidad de maniobrar nuestro vehículo, la buena amblentación y una programación irreprochable, tenemos ante nosotros un juego indispensable para los amantes de los arcades. No te lo pierdas. A.M.

![](_page_23_Picture_27.jpeg)

Para todos los públicos

## GEISHA

Llevábamos algún tiempo oyendo hablar de este juego y por fin ha llegado hasta nuestra redacción. Es el momento de dejarnos ya de conjeturas -¿será muy fuerte?- y dedicarnos plenamente a dar una visión de lo más imparcial de un programa que ha sido concebido de forma diferente a lo que suele ser habitual en el mundo del videojuego.

### **TOMAHAWK**

### Que no falte el arcade

El juego ha sido realizado con la idea de darle un toque erótico, cosa que en algunos momentos se consigue y en otros no, de todas formas, y para tranquilidad de todos, diremos que el programa no incluye ninguna escena de las denominadas "fuertes" que lo hagan desaconsejable para algunas edades. Eso sí, los más jovencitos probablemente se aburran soberanamente. Hay, ¿cómo podían faltar?, varias escenas arcade que van a poner a prueba nuestra paciencia y nuestros reflejos, también ha sido incluido una especie de «Master Mind», -¿recordáis el juego en el que hay que adivinar una combinación de colores?—, una simulación de un juego de cartas, que nos recuerda al españolísimo «tute», y algún que otro momento más en el que vamos a tener que emplear la materia gris y no solamente los reflejos. La forma de controlar nuestros movimientos será mediante el ratón, aunque, a veces, en las sub-fases también habrá que usar el joystick y el teclado.

![](_page_23_Picture_30.jpeg)

![](_page_24_Picture_0.jpeg)

Eva ha sido secuestrada por la mafia japonesa; rescatarla nos hará pasar por muchas situaciones comprometidas.

![](_page_24_Picture_2.jpeg)

La acción dá paso en algunos momentos a pasatiempos más relajados como este juego de cartas.

![](_page_24_Figure_4.jpeg)

La traducción a nuestro idioma de los textos en pantalla nos permitirá adentrarnos fácilmente en la aventura.

![](_page_24_Picture_6.jpeg)

Cuando avanzamos las escenas van subiendo de tono; en esta prueba debemos desnudar a nuestra partenaire.

Desde un primer momento tenemos acceso a una gran variedad de situaciones, lo que pasa es que no todo es tan fácil como parece y lo verdaderamente complicado será descubrir el orden en el que hay que realizar las diferentes pruebas. Si lo en contramos la resolución de una de ellas nos dará las pistas necesarias para superar la siguiente, si no fallaremos en el intento y no conseguiremos más que rom pemos la cabeza sin avanzar en el juego.

Si nos ocupamos de la cuestión técnica, el programa posee unos gráficos muy buenos, pero el movimiento y la respuesta del ordenador a nuestras: órdenes deja, en algunas ocasiones, bastante que desear; una lástima, teniendo en cuenta lo que esperábamos de este lanzamiento,

Tomahawk ha realizado un juego atractivo, que pensamos ha intentado dirigir a un tipo de usuario con algo más de edad que la mayoría de los aficionados a los videojuegos, pero sin resistirse a 1a tentación de darle algunos toques para que tam bién resulte interesante para el consumidor habitual de sus productos. Lo que ha conseguido es un programa irregular, con grandes altibajos, que algunas veces engancha y otras aburre. Un juego diferente y difícil de encuadrar en alguna categoría. Gustará a algunos y aburrirá a otros, pero lo que no se puede negar es que el programa tiene gancho, o quizás, la palabra exacta sea "morbo".

### No era para tanto

La verdad es que «Geisha» prometía algo más y aunque en ningún momento se pueda decir que esté mal, -a pesar de la enorme complicación de algunas fases-, no pasa de ser una video-aventura normalíta, eso sí, con una concepción totalmente original. w

> DISTRIBUIDOR EN EXCLUSIVA ERBE Software (J. Serrano, <sup>240</sup> • Madrid <sup>28016</sup> Tel.: (91) 458 16 58 • Fax: 563 46 41

J.G.V.

![](_page_24_Figure_15.jpeg)

![](_page_24_Picture_16.jpeg)

**AdiGA** 

![](_page_24_Picture_17.jpeg)

Disponible en SP cassette. SP disco, Amstrad cassette, Amstrad disco, Commodore 64

![](_page_24_Picture_19.jpeg)

Después de que algunas de sus primeras **producciones** para 16 bits, como «Shockwave», «Drivin' Force», « Trained Assasin» o «Scorpion» nos causaran una grata impresión, aunque no llegaran a cuajar plenamente. Digital Magic ha dado forma a lo que es su primera obra maestra,«Escape from Colditz», inspirada en el juego de mesa.

**DIGITAL MAGIC Disponible: ATARI ST,** AMIGA, COMMODORE

Disponible: **ATARI ST,<br>AMIGA, COMMODORE**<br>V.Comentada: **AMIGA**<br>al vez algunos de vo-<br>sotros llevéis en esto sotros llevéis en esto del vídeo-juego el suficiente tiempo como para recordar un legendario clásico del software creado por Oeean y bautizado como «The Great Escape». E! juego era una revolucionaria video-aventura tridimensional en la que nosotros asumíamos el papel de un prisionero de guerra aliado durante la Segunda Guerra Mundial, y nuestra misión consistía en escapar del campo de prisioneros nazi en que nos hallábamos confinados. Su desarrollo era muy complejo y en cierta forma, dado que debíamos seguir la rutina del campo y comportarnos como un prisionero real, recordaba el sistema de juego también empleado en esa auténtica maravilla llamada «La Abadía de! Crimen». A su vez, es probable que muchos de vosotros seáis aficiona dos a los juegos de mesa, y que conozcáis por lo tanto uno realmente bueno y popular como es «La fuga de Colditz», inspirado en el libro de mismo título. Lo que probablemente muy pocos de vosotros sabréis, y por eso estamos aquí nosotros para contároslo, es que una compañía inglesa, Digital Magic, ha reunido en un solo juego todos estos elementos para dar forma a este «Escape from Colditz», que no es sino una adaptación del argumento del juego de me-

![](_page_25_Picture_6.jpeg)

En cualquier momento es posible pasar el control a los prisioneros de otra nacionalidad para organizar la huida.

En todo momento debemos cumplir las órdenes de los oficiales nazis y si no lo hacemos procurar que no nos vean.

![](_page_25_Picture_13.jpeg)

![](_page_25_Picture_0.jpeg)

Todo un señor "juegazo"

## ESCAPE FROM COLDITZ

Comenzamos el juego controlando al prisionero británico, quien intentará huir con nuestra colaboración.

> tintamente en cualquier momento mediante la simple pulsación de una tecla (sistema que os recordará al empleado por Ocean en «Where time stood still»). De gran utilidad resulta la inclusión de una tecla, que hace además las funciones de pausa, y que nos permite ver simultáneamente la situación exacta de nuestros cuatro personajes.

Al comienzo de la partida nos hallamos en los cuarteles británicos controlando al prisionero de esa nacionalidad, y a partir de ese momento, y dado que en las instrucciones muy poco se nos revela sobre cómo conseguir escapar del campo (aunque por lo menos se incluye un ma pa de gran ayuda), dependemos de nuestra astucia para conse-

MSEJOS y A pesar de que las instrucciones incluyen un mapa genérico del campo, resulta del todo imprescindible confeccionar uno propio, apuntando en él: objetos, puertas, entradas a túneles, etc...

![](_page_25_Picture_8.jpeg)

Las más de seiscientas pantallas que forman el juego pueden dar una idea de su complejidad.

![](_page_25_Picture_10.jpeg)

![](_page_25_Picture_11.jpeg)

**Sucesivamente en el marcador se nos advierte de las** tareas que como prisioneros tenemos que cumplir (asistir al gimnasio, volver a nuestras estancias) es importante que las cumplamos o en su defecto, que no seamos descubiertos por nuestros guardianes si no lo hacemos.

«Escape from Colditz» recuerda, en cierto modo, a «The Great Escape», un clásico realizado por Ocean hace tiempo.

![](_page_25_Picture_15.jpeg)

Digital Magic ha creado un nuevo sistema tridimensional en el que los decorados "scrollan" junto a los personajes.

sa incorporado a una videoaventura en el más puro estilo de «The Great Escape»¿Interesante, no? Pues seguir leyendo.

### Literalmente grande

Poseer la nada despreciable cifra de más de 600 pantallas dife rentes ya dice, de por sí, bastante acerca de la grandeza de un juego. Tamaño aparte, «Escape from Colditz» es una de esas complejas video-aventuras con sabor a clásico que nos devuelven a tiempos pasados y gloriosos. Como ya hemos dicho en un principio, representamos el papel de prisioneros de guerra aliados y nuestro principal y único objetivo consiste en escapar del campo de prisioneros alemán en que nos hallamos recluidos, sea como sea. Para ello disponemos de la posibilidad de controlar a cuatro personajes diferentes: un inglés, un francés, un americano y un polaco, a los que podremos seleccionar indis-

guir la libertad cuanto antes. Podemos explorar a nuestras anchas el castillo de Colditz, aunque siempre cuidando de respetar sus normas, ya que si somos sorprendidos por los guardias en una zona prohibida o incumpliendo las acciones rutinarias que corresponden a los prisioneros seremos confinados durante cierto tiempo en una celda de castigo, arrebatándosenos además cuantos objetos por tásemos en ese momento.

Estos pueden ser recogidos en cualquiera de las estancias del castillo y su utilización suele ser bastante obvia: por ejemplo, las llaves o las palanquetas nos per miten abrir las muchas puertas cenadas que encontraremos, el pico, la pala y la sierra nos pue den resultar de gran utilidad pa ra la reapertura de viejos túneles secretos, donde seguramente un candelabro nos permitirá ver con claridad donde ponemos los pies.

### Novedades técnicas

Aunque siempre es posible que nos falle la memoria, cree mos que este «Escape from Colditz» es el primer programa en incorporar una curiosa rutina de tridimensionalidad con "scroll". Así, aunque el aspecto general del juego no difiere notablemente de cualquier otro juego estilo "filmation", lo curioso es que en lugar de ser el personaje el que se mueve por la pantalla, es el propio decorado el que se mueve a la par que lo hace el personaje, quedando este siempre en el punto central de la pantalla. Esta revolucionaria técnica tiene sus ventajas y sus inconvenientes, ya que aunque a la vista ofrezca un excelente panorama, es motivo de que en ciertas ocasiones la acción se ra lentice notablemente. Por lo demás al juego no se le puede realizar ningún otro reproche y sí muchas alabanzas, pues sus gráficos son realmente buenos, su jugabilidad excelente y su complejidad -no confundir con dificultad- os asegura muchas horas de diversión en vuestro intento por escapar del castillo de Colditz. Qué tengáis suerte, valientes. J.E.B.

![](_page_25_Picture_2456.jpeg)

## CONSIGUE AHORA GRANDES JUEGOS A UN PEQUENO PRECIO

![](_page_26_Picture_1.jpeg)

ALTERED BEAST te cu mitmas naturalezas: hombre-lobo, sus pod crea. Sea la bestia que hay on ti.  $\frac{1}{2}$   $\frac{1}{2}$  **SPECTRUM** COMMODORE  $MSX$ PESETAS

A BASKET MAGIC JOHNSON Has sido responsedo por los dioses para Reconvertido de la popular maquina y BATMAN, el superhembro mas vigenta te cu mitemas natizalmas: hombre-lobo, Semil total de pantalla. Campo de juego abscinintes aventume da cina. Completa bombre-lobo, Semil total de pantalla. Campo de juego abscinintes aventume da cina. Completa Entrenamentos dirigidos por Maga.

D

**COMMODORE** 

**COMMODORE** 

**COMBADEORS** 

loceon

**COMMODORE** 

**4 MARIO BROS** 

SPECTRUM ANSTRAD 595

SHOTRUM ANSTRAD 395 **COMMODORE MSX PLATITAS** 

![](_page_26_Picture_5.jpeg)

his que ha sidú num. I por mas tiempo. SPECTRUM AMSTRAD 595 MSX PESETAS

♦ CAPITAN TRUENO Entre el Captian Trueno y su objetivo Los pilotos de praebas solo se equivoram El mas campleto juago de fatbol, con Usando el empujo de in nave, debes hay demosione de sociores hay demosione de sociores de sociores hay dem negra...Pero no estas solo. Goliath y vision multiple, cajas negras, vuelo en netrenamiento y también fases: fases de plagados de mercentes y neves de lectores<br>Chapin le syudaran al palase un boton. (omunico, nocturno, tab SPETTRUM AMSTRAD 595

D CHUCK YEAGERS

SPECTRUM AMSTRAD 395

Glilornig

![](_page_26_Picture_10.jpeg)

**+ BLASTEROIDS** SPECTRUM AMSTRAD 395 MSX<sup>1</sup>

PESHTAS

**SPECTRUM** 

 $\mathscr{E}_\mathbb{F}$ 

 $\mathbf{G}$ ک ا

 $\frac{395}{\text{m}}$ **COMMADDORE** 

ra na britan

ASTENOIDS

Avenues conventicional en castellano.<br>1920. Los Mares del Caribe. Un naufragio. La misteriora Yunsian no may contrareloj con satafas, coches de lajo lejos. Adentrate en la indonesa tierra que robados, policias comptos...Si tienes la albergo la cultura Maya y sus secretos. seguidad de poder SECTRUM AMSTRAD 395 **COMMODORE** MSX

COZUME

**PESETAS** 

AMSTRAD 395 SPECTRUM **PESETAS** 

➡ CRAZY CARS 2

En cata segunda parte pilotas un PERRARI F-40, co una carrera

![](_page_26_Picture_17.jpeg)

### **DAN DARE 3** La terceva correea do la misica saga da Conocia con BIN y FIN para restatar a

harta una tercera parte, siempre es por Enfrantate a serra que le dan punciazos, y al go. Toda la accion, la intriga, la a voicances, chorros de agas, muros de emocioz de la serie de muevo a tu alcance fongo...Color, action y advisor a tope. SPECTRUM ANSTRAD 595 **SPECTRUM AISTRAD** 

395 **COMMODORE** PESETAS

![](_page_26_Picture_21.jpeg)

NG-FU El aste secreto de Shaolm en ordenador. Mas de 70 sprites de gum tamano. Salas

**MSX** 

de entrenamiento. \$0 posibilidades de lobos y mosqueteras. Recorre pasarelas. combain. Mas de 30 caccussion. 3 annus. pantanos, cavernas... Trepa por 34 tecnicas de Xangliu autonicas. 3 fasca canapadas romas, evita el gas vo SPECTRUM ANSTALD 395 SPECTRUM ANSTRAD 595

**PEXETAS** 

![](_page_26_Picture_24.jpeg)

**PESHTAS** 

HOBLE DRAGON 2 4 DYNAMITE DUX Signe am descanso la incha en las calles. DAN DARH. Cumdo de un juego banna little Lucy de la terrible Arancha. Esta vez con Billy y Jimmy deberas vengar la muerte de Marian. Pelea

gran jefe y poder tetade. SPECTRUM ANSTRAD 395

![](_page_26_Picture_27.jpeg)

En al futbol, hoy casi todo es tetratogia. Con cate programa podras fichar jugadores, venderlos, planificar la temporada, alineaciones...Todo esto combinado con acción y la Liga. SPOTRUM ANSTRAD 595

**ADEMAS...** 

PESETAS

595 **FESETAS** 

![](_page_26_Picture_32.jpeg)

### SHOSTBUSTERS 2 4 HARD.

Las costado producida que hacer formado Cuando pareciam en el obvido, son El simulador de coches de mas restaura<br>Las costa Ocris de les Estados Unidos: Hamados mevamente para salvar New del mercado. Con loquings de hasta 3 SPECTRUM AMSTRAD

**DRIVIN** Si quieres un juego divertido, extratorido y sin mayores complicaciones, le myo increibles criaturas y las coutinuas acquess que encontrare al jugado.

395 SPECTRUM AISTRAD **COMMODORE PRIETAS** 

![](_page_26_Picture_37.jpeg)

![](_page_26_Picture_38.jpeg)

395 **COMPAGDORE PESETAS** 

Haz tu pedido llamando: **GI<sub>0</sub>304094** 

**VENTA POR CORREO** 

![](_page_26_Picture_40.jpeg)

SPECTRIAN AMSTRAD 395 **PEXETAS** 

YNINJA SPIRIT **WORTADELO 2** Debido al profesor Hacierio una gallina Incha con amadachines nizia Ramarah. Nunjas gigante, missicos homoras cometa, se ha comido nu microfilm con los mediados de la promina quaniela La TIA desconocen los truevos poderos del sve.

SPECTRUM ANSTRAD 595 **X2M** PESETAS

SPECTRUM ANSTRAD **COMMODORE** 

CALIFORNIA GAMES

SPECTRUM ANSTRAD 595

![](_page_26_Picture_51.jpeg)

![](_page_26_Picture_52.jpeg)

Cruza con MOT la puerta de la Del juego original de las maquinas de

SPECTRUM AMSTRAD 395 **COMMODORE COMMODORE M2X PESETAS** 

**COMMODORE** 

![](_page_26_Picture_56.jpeg)

pro<del>fesional</del> b

**STATISTICS** 

TENIN

SIMULADOR DE TENNIS

SPECTRUM ANSTRAD 595

MSX<sup>I</sup>

**PESETAS** 

EK E

**PESETAS** 

![](_page_26_Picture_57.jpeg)

imaginación. Te capera la aventura mar monedas de TAITO. Controla y lucha Acoamdo por los fantamas en exclusitos<br>fantastica que la union del comic y el con...dos poderosos robot muja. Podras niveles en 3 D, recorre con el ordenador hay au creado. Con combatir solo o aliado con un amigo magico y Beno de accion y de color. El importante de color. El importante de color. El importante de color. El importante de color. El importante de color.

**SHIFT LIGHT** 

**FSHINOBI** 

**MSX** 

SFECTROM AMSTRAD 395 MSX |

![](_page_26_Picture_60.jpeg)

WARRIORS

![](_page_26_Picture_62.jpeg)

**4 RICK DANGEROUS 1** 

Poker

multitud de partallas lienas de desafles **REGION Y TUESDA CITIOGRISCHE** 

595 **SPECTRUM** anstrad | COMMODORE **PESSTAS** 

**WSTRIP POKER 2** 

**MIX** 

SPECTRUM AMSTRAD

595

**PESHTAS** 

Strip

45 - 1 Divertido y afactivo juego, en el que el boton ha aldo apretado, ya no hay Haz volar al reatox de combale a traves<br>deberas guiar a un tipo con pretensioner solucion, ni se puede retroceder en el - de 6 miveles con misiones desestre con la mayor capacidad de cindades, desiertes y oceanos. Dispara destruccion del poder enous,

coutra las tomos prirolaforas. SPECTRIM ANSTRAD 395 **AMSTRAD** 395 **COMMODORS** 

![](_page_26_Picture_68.jpeg)

SUPER WONDER BOY

SPECTRUM ANSTRAD 595

**PESETAS** 

395 SPECTRUM AMSTRAD **COMMODORE PRAETAS** 

The Duel

Atcolade

![](_page_26_Picture_71.jpeg)

**GRATIS. POR CADA JUEGO QUE PIDAS TE REGALAMOS** 

**REGALAMOS "EL CATALOGO OFICIAL DE COMBATE 2"** 

**GRATIS. CON TODOS LOS PEDIDOS RECIBIDOS TE** 

UN SOBRE CON 5 SUPERADHESIVOS.

CON CERCA DE 2.000 JUEGOS EN OFERTA.

SPECTRUM ANSTRAD 595 MSX |

![](_page_26_Picture_73.jpeg)

Accepts el desafio de la praeba de Romien de 4 hiu de la miera. Un de la miera en profete de pous con repidez El juego de KONAMI de ates marciales SHNOBI reune toda la accion de las Detalles autontomente profesionales poto

**PESETAS** 

чZ

SPECTRUM AMSTRAD 395 SPECTRUM ANSTRAD 395 **COMMODORE COMMODORE PESETAS** 

SHAO LINS ROAD

![](_page_26_Picture_80.jpeg)

WONDERER 3D TOOBIN

**MXX** 

ssionales especiales para usarlas bosques con: hobbits, jinetes, magos,

![](_page_26_Picture_700.jpeg)

![](_page_26_Picture_701.jpeg)

SPECTRUM AMSTRAD

395

**FISHTAS** 

ya que ella no se va a dejar ganar de planformas. Adma puede horte de sange, horbres de barro, equeleios puedes conegas. Fantance escrittos escrittos estango en los conegas en los conegas en los conegas en los conegas en l

SPECTRUM AMSTRAL COMMODORE

![](_page_26_Picture_702.jpeg)

![](_page_26_Picture_90.jpeg)

![](_page_26_Picture_91.jpeg)

**VIEST DRIVE 2 WIHE CYCLES TETRIS** 

Exe amches favoria y ve aporella... Diversio y fuel de jugo. El caiso que Atuvica faus plazade mostrue Si auco con plaza con plaza con plaza con este este en este con este los missiones a l'empira de sinalista para de most juegos tipo TRTRIS. El original y los amantes del motocicliumo. punto limo de diveridas y espaciales. Incluye unas gafas Antibo. Una aventura atraves de los

SPECTRUM AMSTRAD 395 SPECTRUM AMSTRAD 595

SPECTRUM AMSTRAD 395

**PESETAS** 

62

**PESETAS** 

![](_page_26_Picture_101.jpeg)

![](_page_27_Picture_0.jpeg)

### **El pitido final**

## KICK OFF 2: THE FINAL WHISTLE

![](_page_27_Figure_3.jpeg)

Esta nueva expansión para «Kick Off 2» incorpora interesantes novedades como el fuera de juego o los árbitros.

**MANCO** Versiones: ATARI ST, AMIGA **NV.** Comentada: AMIGA

na nueva entrega en la saga de los Kick Off's acaba de aparecer en el mercado: «Kick Off II, the final whistle». A estas alturas no creo que exista nadie entre los aficionados a los videojuegos que desconozca de qué estamos hablando si nombramos la palabra «Kick Off», por lo que pasaremos directamente a comentar las opciones que ofrece este nueva expansión del más famoso simulador de fútbol de todos los tiempos. Las más visibles, lo cual no significa que deban ser obligatoriamente las más importantes, diferencias respecto a versiones anteriores son: la modificación del lanzamiento de córner, la presencia de árbitro, jueces de línea y masajistas, la opción fuera de juego y los nuevos campos. El saque de esquina ha cambiado también radicalmente. En primera instancia se nos siguen mostrando nueve casillas, que ahora representan la potencia del saque. Una vez seleccionada la fuerza, pulsaremos el botón de disparo. Ahora pulsaremos otra vez fuego, de manera que el tiempo que se mantenga pulsado será directamente proporcional a la altura que alcanzará la pelota. Una vez soltemos el botón de disparo el jugador empezará a correr hacia la pelota. Durante esta carrera podremos determinar la dirección de salida del disparo, moviendo el joystick a izquierda o derecha o dejándolo quieto. Por último, una

vez golpeado el balón, podremos darle efecto.

MellGA

En lo que respecta a los nuevos personajes, estos están bien caracterizados y tienen detalles graciosos (el árbitro gesticula haciéndote ver que no se deben dar esas patadas a la vez que te saca tarjeta, o sale el masajista después de una patada salvaje y dependiendo de su veredicto, -diciendo que sí o no con la cabeza-, el jugador seguirá en el terreno o habrá de ser sustituido). Por si fuera poco, el árbitro no se cansa y está encima de la jugada y no puede ser comprado.

más cercano al balón) o un único jugador, participar desde uno a cuatro jugadores. En dos jugadores pueden jugar uno contra otro o formando equipo contra el ordenador. En este último caso un jugador puede optar por jugar cerca del balón o en posición, mientras que el otro juega en posición o controlando el portero. Es posible también ver un partido ordenador contra ordenador (para comprobar la habilidad de un equipo del «Player Manager», por ejemplo). Se ha modificado también el sague de banda, pudiendo seleccionar la fuerza del saque con el disparo, se pueden ejecutar frivolidades (rematar de cabeza o efectuar una "chilena"), los jugadores poseen una nueva característica (el talento) y las tácticas han sido mejoradas con respecto a versiones anteriores; es posible incluso cargar tácticas del «Player Manager». «The final whistle» se enmarca dentro de una serie de discos de datos destinados a expandir «Kick Off 2», cuya primera entrega es precisamente el disco que ahora comentamos. Como se puede observar, las opciones son múltiples y diversas; no obstante, las incorporaciones más llamativas son las que mencionábamos al inicio del artículo: córners, árbitro, fuera de juego, campos, junto con algunos nuevos efectos sonoros y el saque de banda. A.M.

**UPULUNES** 

■ エコ ■ エポ 5

**FANSE ENNE** 

Av.Sa

1659

 $3.55$ 

SHEER/HOUSENS.

genera R

**MODERN R** 

Es posible modificar desde el menú muchas de las opciones

del juego, desde el nivel a las tácticas, pasando por el campo.

 $-12.7 - 12.5$ 

**ENGLISHERS** 

 $212.172$ 

Tizzen arten

Service and virus

STABLES.

**AND I WAS ARRIVED** 

permit signific course

BROWN THET MAKE

положные производи извения нам

医异位 医舌动脉

**REGIST PLENES** 

54

 $\overline{\mathcal{M}}$ 

24

**Weider a** 

Made Floring Life

929. 1. 229. 3

Te quitará el sueño...

## HORROR ZOMBIES FROM THE CRYPT

Terrorífica producción sin duda la que en esta ocasión nos presenta Millennium, «Horror Zombies from the Crypt», todo un homenaje<br>al cine de "serie-b" y sus "maravillosos monstruos", dentro de una compleja videoaventura capaz de ponerle los pelos de punta al más pintado, y no sólo por su temática, sino también por su perversa complejidad y dificultad.

### **MILLENNIUM Disponible: ATARI ST,** AMIGA, PC **NEV.Comentada: AMIGA**

uestro papel es el de Conde Frederick Valdemar, apuesto e intrépido noble que, mire usted a saber por qué oscuro capricho del guionista, ha ido a parar a una lúgubre mansión repleta de trampas, espí-

ritus, monstruos y muercubrir las múltiples trampas ocultas, recoger los diferentes objetos repartidos por el castillo y utilizarlos en la forma y momento oportuno, y dar con el camino correcto que nos conduce hacia la ansiada salida hacia el próximo nivel.

En nuestro marcador encontramos toda una serie de importantes informaciones como puedan ser nuestro número de vidas, la cantidad de llaves de que disponemos, qué arma tene-

En lo que atañe al fuera de juego, está disponible en el modo dos jugadores one-on-

![](_page_27_Picture_20.jpeg)

Para jugar con la ampliación es preciso cargar el programa original, que tomará una nueva dimensión.

one, tres y cuatro jugadores. En el sector de terrenos de juego se han añadido cuatro nuevos: icy (helado, bote rápido y largo recorrido del balón), muddy (embarrado, corto recorrido del balón y mayor cansancio en los jugadores), bumpy (desigual, o lo que es lo mismo, un patatal) y Wembley (el campo normal con nuevos gráficos).

Además, se han introducido nuevos niveles de habilidad, se puede introducir el «Player Manager», jugar controlando todo el equipo (el jugador

![](_page_27_Picture_24.jpeg)

tos vivientes. Como es fácil suponer, nuestro objetivo en el juego consiste por una parte en escapar del infierno terrenal en que nos hemos metido, y por otra en expulsar para siempre a los malignos seres que nos acosan. El juego, que

posee más de 600 pantallas diferentes, ha sido dividido en seis fases, de tal forma que nuestro principal problema en cada una de ellas es encontrar la forma correc-

ta de acceder al siguiente nivel. Pero, por supuesto, aparte de este objetivo principal figuran otros secundarios pero igualmente importantes, como son combatir contra los enemigos que nos atacan a cada paso, des-

![](_page_27_Picture_28.jpeg)

Aunque los gráficos no alcanzan un nivel demasiado alto la ambientación está muy conseguida gracias a la música.

![](_page_27_Picture_30.jpeg)

El gigantesco número de pantallas que forman el mapeado garantizan de antemano acción durante horas.

mos activada y cuatro iconos que representan diferentes poderes especiales que sólo se activarán al ser recogidos.

Una vez que el juego comienza su mecánica es bastante sencilla, ya que todo lo que debe-

![](_page_28_Picture_0.jpeg)

### Lo mismo con más baches

«Horror Zombies from the crypt» tiene un desarrollo realmente divertido, en el que se unen elementos del arcade con otros comunes en las videoaventuras.

mos hacer es caminar en busca de la salida sin dejar de recoger el mímero de calaveras que se nos indican en la esquina superior izquierda de la pantalla (de otra forma encontraremos la salida bloqueada).

Ahora bien, apenas demos los primeros pasos iremos descubriendo objetos que recoger, monstruos que aniquilar con nuestros disparos -algunos deben ser esquivados con un oportuno salto-, puertas que abrir con las llaves que recojamos, y algunas sorpresas malévolas, como trampillas o puertas hábilmente camufladas. Podemos también mover algunos objetos,

Como podéis apreciar, el juego tiene un desarrollo realmente intrigante y divertido, y dado que cada nueva trampa o sorpresa que descubramos nos costará probablemente una de nuestras vidas, está asegurado desde un principio que pasaremos horas y horas en nuestro intento de completar la aventura. Ahora bien, si la adicción y la originalidad son, sin duda, los puntos fuertes del programa, por contra los gráficos y los movimientos no son todo lo brillantes que se podía esperar, y se quedan ambos simplemente en el terreno

de lo correcto, También

como por ejemplo una mesa pa ra saltar sobre ella y conseguir un objeto de otra forma inalcanzable, o hacer uso de los poderes especiales para sobrepasar obstáculos mortales como armaduras o estatuas asesinas.

### Entretenido ante todo

![](_page_28_Picture_22.jpeg)

Para continuar en carrera debemos intentar llegar en la primera posición, porque si no es así perderemos un crédito.

 $\sum_{\substack{u \text{ odd} \\ \text{odd} \\ \text{odd} \\ \text$ qué es lo que suce-<br>dería si los circuitos de vuestros juegos «Super Sprint» o «Badlands» fueran recorridos durante toda una semana por dos hormigoneras, tres trailers, cuatro tractores y una manada de elefantes en estampida? ¿Cómo que ni idea? Pues es bien fácil, os lo diremos: el resultado de tal barbarie en movimiento no sería

es destacable la magnífica ambientacion del juego, a lo que contribuye en mucho la tétrica y atmosférica música que acompaña to¬

![](_page_28_Picture_2403.jpeg)

«scalextric». De hecho los en revesados circuitos y los pe queños bólidos de colores guardan un parecido más que considerable con aquel entre-

![](_page_28_Picture_24.jpeg)

Los detallados marcadores nos informan tanto dei de vidas como de los objetos y poderes disponible

![](_page_28_Picture_26.jpeg)

Como en una auténtica película de terror nuestro nista se enfrentará a una singular colección de ene

Gráficos:

Originalidad:

En esta versión informática de aquel popular juego to man parte en cada carrera un total de cuatro bólidos; tres de ellos pueden ser manejados por diferentes jugadores (dos con joysticks y uno a tra vés del teclado), quedando el ordenador encargado de con trolar el cuarto restante (o en su caso aquellos que no va yan a ser utilizados por nin gún jugador). Una vez que el semáforo verde de comienzo a la carrera nuestro objetivo único y principal consistirá en ganarla por todos los medios, ya que todo aquel que no quede como vencedor perderá uno de sus créditos. Cuan do un jugador agote todos sus créditos podrá dar por finalizada su participación, continuando los demás la partida en curso. Como veis, esta particulari-

## SUPER OFF-ROAD

![](_page_28_Picture_11.jpeg)

La adicción debería ser, por lógica, la clave del programa pero el innovador sistema de control impide que sea así.

![](_page_28_Picture_13.jpeg)

Lamentablemente la originalidad apenas existe ya que el juego resulta muy similar a «Super Sprint» y «Badlands».

### **N** VIRGIN **Disponible: SPECTRUM,**

dad conlleva dos consecuencias de muy distinto signo: por una parte una favorable, que es lógicamente el aumen to de ía emoción durante la carrera en nuestro intento por hacernos con el primer puesto; la desfavorable es también obvia: dado que sólo un jugador se clasifica, pasados tres o cuatro circuitos la mayoría de los participantes estarán fuera de de la competición. Puestos a sacar más defec-

Cuatro vehículos pueden tomar parte en cada circuito y es posible que tres de ellos sean controlados desde el exterior.

![](_page_28_Picture_20.jpeg)

AMSTRAD, COMMODORE, ATARI, AMIGA, PC V. Comentada: AMIGA

otra cosa que lo que ahora Virgin nos ofrece, «Super offroad». Ni más ni menos que una copia descarada de los dos juegos anteriormente ci tados, que añade como única novedad el hecho de que las modernas carreteras de aquellos han sido sustituidas por circuitos todo-terreno, en los que vamos a tener que competir con nuestros coches.

Para los desconocedores de aquellos juegos, que en su día fueron versionados a partir de las respectivas máquinas recreativas creadas por Atari Games para los ordenadores, os diremos que en cierta forma lo que trataban era de imitar en un ordenador el desarrollo de una partida de

tenimiento de nuestra tierna infancia (¡sniff!, lagrimita de nostalgia al canto...).

tos cabe mencionar también que el sistema de control de nuestro bólido tampoco ayuda en nada a alargar nuestra permanencia en la partida, ya que en lugar de utilizar el bo tón de disparo para acelerar, como suele ser habitual en este tipo de juegos, lo que deberemos hacer será empujar hacia delante nuestro joystick, lo cual, unido a que a la par tenemos que girar hacia uno u otro lado hace que el manejo de nuestro coche no sea empresa fácil.

¿Qué podemos decir? Si la originalidad brilla completa mente por su ausencia en es ta conversión, la adicción tampoco raya a gran altura, y la concepción técnica, aunque correcta, no tiene la posibilidad de ser brillante debido a la propia sencillez del juego, lo que nos queda es algo tan obvio como lamentable: «Su per off road» es uno más de esos títulos destinados a pa sar sin pena ni gloria por la historia de! software.

J.E.B.

![](_page_28_Picture_39.jpeg)

![](_page_29_Picture_0.jpeg)

Gracias a su tecnología avanzada, a la calidad de sus componentes y a su robusto diseño, el sistema de videojuegos NINTENDO se ha impuesto en todo el mundo.

end

**The M** 

izUncle Fester y Bionic Lester?!

Sólo NINTENDO te ofrece los mejores títulos del mercado, con gráficos de gran resolución comparables a las máquinas de los salones recreativos. Además, todos los usuarios reciben gratis la revista "Club Nintendo", con trucos, mapas y comentarios de las últimas novedades. ¡No renuncies a lo mejor! ¡Pásate a NINTENDO!

![](_page_29_Picture_3.jpeg)

Ourle

BATMA

El Gaballer

**MI** 

IYa gstan

ZELDA

the venture

NFORME

ZELD

ya e

**ANICETO MARINAS, 92, BAJO** 28008 MADRID - SPAIN

 $\overline{\phantom{a}}$ 

TELFS.: 541 84 70 - 542 71 19 541 32 74 - FAX: 248 24 63

**Nintendo** 

ø

![](_page_30_Picture_0.jpeg)

### SE ADMITEN PEDIDOS POR CORREO

AGENTE AUTORIZADO POR NINTENDO PARA ESPAÑA<br>Anicelo Marinas, 92 Bajo - 28003 Madrid - SPAIN<br>Telèfs.: (91) 241 84 70 - (91) 542 71 19 - Fax: 248 24 63

Tú eres SUPER MARIO, a ti te corresponde salvar a **Current Current of the Second SUPER MARIO!**<br> **Ahora Ilega a España iSUPER MARIO!** la Princesa y a la gente

**ELVIED** 

Atraviesa ocho fantásticos mundos con grandes sorpresas Más de 15 millones vendidos en en cada etapa. todo el mundo avalan el juego SPACO, S.A.

 $\bullet$ 

 $-5 - 31 - 1$ 

E

 $\mathbb{G}$ 

 $\rightarrow$  23 00

![](_page_31_Picture_0.jpeg)

### Menudo desatino

## WINGS OF FURY

![](_page_31_Picture_3.jpeg)

Un portaaviones U-S,S,Wasp esconde en su bodega unos eficaces cazas que le cubrirán en su viaje de regreso.

![](_page_31_Picture_6.jpeg)

![](_page_31_Picture_10.jpeg)

El número de enemigos no es muy alto, por lo que entran en juego otros factores además de la habilidad.

![](_page_31_Picture_12.jpeg)

En función de la dificultad y el objetivo de la misión elegida deberemos escoger el armamento adecuado.

**BRODERBUND Disponible: AMIGA, PC,** C64 **No. Comentada: AMIGA** 

E<sup>l</sup> U.S.S. Wasp, el más mo derno portaaviones de la armada americana en 1944, ha sido averiado por los ataques japoneses. Es ne cesario que regrese a puerto para ser reparado, pero debe recorrer una enorme y peligrosa distancia hasta llegar a los Estados Unidos. Por suerte, sus bodegas están repletas de aviones Hellcat, uno de los mejores cazas de la época. Nuestra misión será utilizar estos aeroplanos para cubrir al portaaviones, enfrentándonos con los zeros enemigos y ios barcos japoneses, destruyendo también las baterías de cañones que encontraremos en las islas de la ruta. El juego, aunque parezca te ner un cierto aire a simulador, es un simple arcade de scroll lateral. Unicamente, el manejo del avión es un poco más complicado que en estos, ya que tendremos que vigilar la velocidad del aparato y con trolar el consumo de combustible, y además, el número de enemigos es mucho menor. Nada más cargar el programa podremos elegir el nivel de dificultad. Dependiendo de él las misiones que habrá que realizar serán más o menos complejas: destruir una isla, eliminar aviones enemigos de una zona, hundir un barco, etc. También en fun ción del objetivo habrá que escoger el tipo de armas. Un

Si a eso le añadimos una curiosa tendencia del programa a bloquearse en los momentos más emocionantes, para lo que no encontramos explicación lógica, podemos con cluir que el desatino realizado con el juego llega a límites que no se deberían permitir. J. G. V.

Cada nueva fase será un auténtico desafío a nuestro habilidad, ya que son muchos los obstáculos y las trampas qüe hallaremos en sus pantallas.

panorama poco novedoso co mo podéis deducir.

«Wings of Fury» habría pa sado ante nosotros, con lo visto hasta ahora, simplemente como un programa más, si no fuera por el terrible error que se ha cometido con la protección, lo que empeora sensiblemente la impresión global sobre el juego.

V. Comentada: **AMIGA**<br>boby es un simpático personaje que vivía tranquilamen te en la imagina ción de alguno de los programadores de Innerprise. Un buen día, al levantarse, este señor decidió que ya era hora de darle un juego a su globuloso e imaginario amigo. Desde estonces nuestro pequeño y redondo personaje le ha re tirado el saludo, y no nos extraña, porque le ha metido en un berenjenal de mucho cuidado.

El juego utiliza una perspectiva isométrica en la que manejamos a Gioby, una especie de pac-man verde con patas, en las cuatro direcciones básicas. Cada uno de los niveles está

Es encomiable el interés de Dro por presentarnos el manual en castellano pero tam bién es preocupante que no se hayan molestado en chequear correctamente el sistema de protección del progra ma. Como en otros juegos lo primero que se nos pregunta nada más terminar la carga es una palabra en inglés del ma nual original. Pues bien, aunque en las últimas páginas de las instrucciones se ha impreso el texto original, la numeración de líneas y palabras pa rece no corresponder con este texto, ya que muchas veces el juego se cuelga cuando introducimos la combinación de letras que en principio pa rece ser la correcta.

Hay varios caminos para llegar hasta este trasportador, no todos son seguros y depende de nosotros elegir el adecuado. El recorrido, como es lógico imaginar, está plagado de trampas y más de una vez, no lo dudéis,

Para intentar superarlas contamos con varias ventajas: la primera de ellas son los "interruptores desquiciantes"; aunque dispondremos sólo de un número limitado de ellos serán de mucha utilidad porque permiten hacer una inversión total de la pantalla, los lugares elevados aparecen abajo y viceversa, para poder atravesar zonas de otro modo inaccesibles. La segunda ventaja son los "cartuchos destrozadores"; puriquita dinamita

 $\blacksquare$ No malgastes los interruptores, bombas y cartuchos de dinamita porque te puedes quedar sin ellos y entonces ya verás lo que te pasa.

**E**studia el camino antes de lanzarte a él porque las sorpresas desagradables abundan en todos los niveles.

\_1234SS7 <sup>S</sup> <sup>9</sup> <sup>10</sup> Adicción: DI SI Gráficos: Originalidad: ^ ^

### Para romperse la cabeza

# GLOBULUS

![](_page_31_Picture_20.jpeg)

Los programadores de «Globulus» han optado por no complicarse mucho fa vida con complicados objetivos. Básicamente lo único que debemos hacer es avanzar.

![](_page_31_Picture_22.jpeg)

Si te decimos que «Globulus» es un juego de estrategia, mentimos. Si comentamos que es un arcade tampoco es verdad. Entonces, ¿ cómo narices podemos clasificar un programa como éste? Innerprise nos lo ha puesto muy difícil porque su más reciente lanzamiento no se parece a nada anterior, aunque tiene algunos detalles que nos recuerdan a otros juegos, como «Bombuzal» o «Clown'o'mania».

### **INNERPRISE Disponible: AMIGA**

### Camino hacia la fama

Nivel tras nivel, en una casi ilimitada sucesión de ellos, nuestro protagonista tendrá que superar los innumerables peligros que encontrará a su paso. ¿Con qué objetivo? Realmente con ninguno en concreto, sólo con la emoción de haber dado un paso más en el largo camino hasta la última fase.

formado por una serie de cua drados sobre los que hay diversos objetos o personajes. Tendremos que ir sobre ellos hasta alcanzar una zona en la que se encuentra un trasportador dimensional que nos trasladará hasta la siguiente fase.

caeremos en alguna de ellas.

![](_page_31_Picture_37.jpeg)

Si hay un lugar que parece que no puedes atravesar, usa un interruptor, tai vez, hayas descubierto la solución.

![](_page_32_Picture_2.jpeg)

![](_page_32_Picture_17.jpeg)

![](_page_32_Picture_0.jpeg)

Para hacer frente a los diferentes enemigos contaremos con algunos objetos imprescindibles.

La dificultad en los primeros niveles resulta algo elevada, por lo que deberemos afrontar con ganas este reto.

chicos, capaces de derribar casi todos los obstáculos que impiden nuestro paso. Y la tercera son las 'bombas inteligentes"; que destruyen a todos los enemigos que hay en cada una de las pantallas. Un buen arsenal que tendremos que utilizar con cuidado para no desperdiciarlo inútilmente.

«Globulus» es extraordinariamente divertido y está realizado técnicamente de forma insuperable, sin alardes pero con un scroll magnífico y unos gráficos soberbios.

Sin embargo, tiene un elevado nivel de dificultad que echará para atrás a los jugones menos expertos. Si las primeros fases fueran un poco más sencillas se habría convertido en un programa de esos que hacen historia. Y de verdad que es una lástima que este pequeño defecto destruya parte de la adicción. De todos modos, si te gusta rom perte la cabeza, «Globulus» te encantará. A nosotros por lo menos nos tiene enganchados, claro que a los expertos...<br>J.G.V.

No existe una gran variedad de enemigos pero podemos dividirlos en dos tipos: móviles y fijos. Los móviles son bichitos que pululan por algunos lugares y su contacto nos costará una vida; no incordian demasiado y es fácil eliminarlos. Los fijos ya son harina de otro costal porque cada uno de ellos tiene un efec to diferente, efecto que deberemos aprender si no queremos acabar convertidos en fosfatina. ¡Ah! Y además hay un tiempo límite para resolver cada una de las lases.

**GREMLIN Disponible: ATARI ST,** AMIGA V.Comentada: AMIGA

### Todo un reto

![](_page_32_Figure_29.jpeg)

![](_page_32_Figure_30.jpeg)

### ¡Qué pasada!

## TEAM SUZUKI

![](_page_32_Picture_9.jpeg)

Es posible alterar el punto de vista en pantalla para observar otros detalles de la carrera,

Aunque técnicamente el juego es perfecto la dificultad del manejo de la moto resta jugabilidad,

E<sup>n</sup> nuestra anterior cita mensual tuvimos oportunidad de comentaros un juego, «Toyota Celica GT Turbo», realizado también por Gremlin y de características muy parecidas al que ahora nos ocupa, «Team Suzuki». Como tal vez recordaréis nuestro veredicto final sobre el programa fue francamente positivo, ya que a una dificultad elevada pero no exasperante y a un grado de realismo alto aunaba una buena realización técnica . Desgraciadamente lo que ahora tenemos en nuestras manos cumple sólo parte de estas conclusiones aunque... bueno, no vayamos tan rápido -dejémoslo para cuando estemos en el asfalto- y hablemos primero un poco de qué es lo que el programa nos ofrece. «Team Suzuki» es un simulador deportivo en torno al mundo del motociclismo que ofrece como mayor innova ción, frente a otros juegos de este mismo estilo, el uso de polígonos de colores, combi nados en figuras geométricas, para representar todos los elementos del juego tridimen sionalmente: motocicletas, decorados, carretera, etc... Por tanto, su aspecto genera! recuerda notablemente a producciones del estilo de «Hard Drivín'», «Test Orive» o «Indianapolis 500». En cuanto a sus opciones, éstas tampoco son muy diferentes a las habituales en los programas de motociclismo: podemos escoger entre las di ferentes categorías (125, 250 y 500 c.c.), alterar los controles, practicar, disputar una única carrera o participar en un campeonato mundial que se celebra a un total de 16 ca¬

![](_page_32_Picture_13.jpeg)

endrás que ser especialmente hábil para conseguir rescatar a la hija del Gran Ben, el último Señor del skateboard de Bad'n Rad. Sólo ella puede con sus poderes destruir la influencia dei malvado Elrad que ha conseguido convertir a la ciudad de Vileville en un lugar terrorífico. Si consigues superar los siete niveles en los que se divide la metrópolis alcanzarás la guarida de tu enemigo y tras rescatar a Aerial, la chica buena, liberaréis a todos los ciudadanos, «Skate or die: bad'n rad» es un furibundo y rapidísimo arcade, tremenda mente difícil pero con una elevada dosis de adicción. Excesivamente complicado a nuestro entender en relación con otros juegos para Game Boy, pero que puede ser la solución para

![](_page_32_Picture_25.jpeg)

los jugones expertos que quieran un cartucho desafiante y adictivo. Los novatos en esto de ia pequeña consola portátil de Nintendo es mejor que comien cen por algo más sencillito.

rreras. También incluye la po sibilidad -como muchos juegos participes de estas técnicas tridimensionales- de alterar el punto de vista que se nos ofrece en pantalla, y si bien en un principio observaremos la pista como la vería e! propio piloto a través de la vi sera de su casco, podemos modificarla y echar un vistazo a lo que ocurre a nuestra espalda o contemplar las evolu ciones de nuestra máquina a unos metros de distancia.

> na vez más Gotham está siendo amenazada por el malvado Joker. Batman es el único ser humano, suponiendo que se pueda llamar humano a un hombremurciélago, capaz de detenerle. «Batman», para la Game Boy es aún mucho mejor que en otras máquinas. La música, —lo primero que oirás duran te la presentación—, es sensacional, ponte ios auriculares, es un consejo, los gráficos perfectos, tanto los fondos como los personajes, y la adicción conseguida es verdaderamente de otra galaxia. Varios niveles en lugares diferentes, la catedral, la fábrica o las calles de Gotham, terminan por formar un

![](_page_32_Picture_35.jpeg)

juego ante el que hay que quitarse el sombrero.

 $J.G.V.$ 

Hasta aquí todo perfecto, y nada tampoco que reprochar en cuanto a lo que se refiere a la calidad técnica del programa, que se merece un sobresaliente sin discusión posible: el juego es rápido, suave, los gráficos son francamente buenos y la melodía de presentación tampoco está nada mal. Ahora bien -como veis nos guardábamos los peros para  $\overline{e}$ l final-... ¿qué es lo que ocurre cuando os decidís por fin a poneros a lomos de vuestra máquina e intentáis surcar el asfalto a toda velocidad? Pues que inexorablemente, una y otra vez, visitaréis los laterales de la pista accidente tras accidente. La razón para que esto ocurra es tan sencilla y triste co mo que los programadores de! juego, en su Intento por elevar el realismo al máximo, han pretendido que nosotros pilotemos tan bien como los mismísimos Rainey, Pons, Aspar o Schwantz, y claro, esto no es sino una utopía tan le jana como lo está el propio programa de resultar mínimamente adictivo. Lástima, porque por lo demás el juego es una auténtica maravilla. J.E.B.

### THE BUGS BUNNY CRAZY CASTLE

uién habrá sido el malvado que ha raptado a  $\Box$ la novia de nuestro amigo Bugs y la ha encerrado en el Crazy Castle? Ahora el conejo más simpático de la televisión tendrá que recorrer todas las salas dei tenebroso lugar hasta dar con ella, y además probablemente se encuentre por el camino a sus archiconocidos enemigos: Silvestre, Sam, el pato Lucas, Elmer y algunos más. Menos mal que por cada una de las habitaciones hay repartidos objetos que ie serán de mucha utilidad y sobre todo, si recoge todas las zanahorias, se abrirá la puerta que le conducirá a la siguiente zona, por supuesto mucho más peli grosa que la anterior. ¿Te gustan [os juegos de plataformas en los que hay que pensar, ade-

![](_page_32_Picture_20.jpeg)

más de tener buenos reflejos? Este cartucho será, a partir de ahora, tu preferido, porque contiene todos los elementos imprescindibles en un buen arcade.

![](_page_32_Picture_3074.jpeg)

### **SKATE OR DIE: BAD'N RAD**

![](_page_32_Figure_32.jpeg)

### BATMAN

![](_page_32_Picture_3075.jpeg)

![](_page_33_Picture_0.jpeg)

### Igual pero diferente and acelera, acelera...

## LA ESPADA SAGRADA

![](_page_33_Picture_3.jpeg)

«La Espada Sagrada», en esta nue va versión, aprovecha al máximo las posibilidades del Pe.

### **II** TOPO

- Nueva versión: PC
- **V. Comentada: PC**
- 

![](_page_33_Picture_11.jpeg)

El juego nos trae el sabor de las vi deoaventuras en las que la precisión tiene un gran papel.

**\* Tarjetas gráficas: CGA, EGA**<br>Aunque no es habitual que podáis ver en nuestras páginas comentarios sobre versiones nuevas de juegos ya aparecidos con anterioridad, la altísima calidad conseguida por Topo en este programa verdaderamente merece que le dediquemos unas líneas.

Ahora, con la versión Pe en nuestras manos, podemos de cir que «La Espada Sagrada» se ha transformado en uno de los mejores programas españoles para compatibles, Desde los gráficos, con unos colores en EGA que ya quisieran para sí más de una VGA, al movimiento, suave y con un scroll perfecto, pasando por la adicción y el sonido, el juego les ha salido redondo a los chicos de la com pañía española. Si en los últimos meses habéis cambiado de ordenador o tenéis acceso a un Pe, ahora es el momento de que disfrutéis con él de la misma forma que lo hicisteis con el Spectrum ha ce algunos meses. Absolutamente imprescindible.  $J, G, V.$ 

«La Espada Sagrada», fue, el año pasado, uno de los mejores programas que apareció pa ra Spectrum. Aunque sus gráficos no eran nada especialmente novedoso, los creadores del juego consiguieron darle un toque que nos devolvía el sabor de las antiguas y emocionantes videoaventuras de los principios de la historia del softwa re. Esto, unido at hecho de ofrecernos tres partes total-

Los gráficos pueden calificarse de soberbios, siendo éste uno de los puntos fuertes del programa.

Las mejoras introducidas en esta segunda parte facilitan su manejo y

gane Paused

mente diferentes, —la última de ellas con unos gráficos de considerable tamaño—, le confería un evidente carisma, sin dejar de ser una apuesta arriesgada, debido a tanta y tanta conversión de arcades con enorme número de ventas, que Topo asumió, pensando quizás más en el disfrute del usuario que en su propio negocio.

V. Comentada: **ATARI ST**<br>
Siguiendo con la moda de las segundas partes, a veces hasta terceras y cuartas, Domark ha reciclado, por decirlo de alguna forma, el «Hard Drivin'» original y lo ha mejorado considerablemente.

El editor permite crear nuevos circuitos o modificar los existentes alargando la vida del juego.

Lo mejor que puedes hacer para comenzar es coger uno de los circuitos que ya vienen en el disco y modificarle a tu gusto para aprender a dominar tu vehículo.

![](_page_33_Picture_33.jpeg)

## HARD DRIVIN' II

lo hacen más real.

Disponible: ST, AMIGA, PC

¿Recuerdas la primera parte de este juego? Tenía, probablemente, los mejores gráficos poligonales que se habían visto en un arcade de esas características. Las diferencias con la recreativa eran lógicamente tremendas, pero aún asi las versiones para nuestros ordenadores resultaron muy divertidas. Esta segunda entrega lo es aún más.

> múltiples edificios, que tendremos que superar, al igual que los chicanes, los peraltes y las curvas de varias formas diferentes. La mecánica del programa es muy sencilla, no tendremos ni que repostar, ni que reparar el coche, únicamente debemos preocuparnos de conducir, lo más deprisa que podamos, evitando los obstáculos. «Hard Drivin' II» incluye también un editor de circuitos que permite construir nuevos recorridos o, modificar cualquiera de los cinco recorridos que ya vienen incluidos en el disco. «Hard Drivin' II» es una digna continuación de su antecesor. Mejorado y con más opciones hará las delicias de los que disfrutamos con la primera parte ¡Vrooom...! ¡pisa a fondo! J.G.V.

![](_page_33_Picture_31.jpeg)

![](_page_33_Picture_18.jpeg)

La primera diferencia que vas a notar es que el scroll de la pantalla es bastante más suave que en el juego original, aunque los gráficos no han variado sensiblemente, la velocidad que los autores de este «Hard Drivin' II» han conseguido en ellos es una de las principales ventajas del programa. Nada más cargar el juego se nos ofrece la oportunidad de elegir entre cinco circuitos diferentes, cada uno con

![](_page_33_Picture_23.jpeg)

unas características particulares.

### Conducir sin riesgo

Tenemos un tiempo límite pa ra llegar a unas determinadas zonas del recorrido y si lo conseguimos se nos bonificará con algunos segundos extra. Gracias a ellos, y si somos lo suficientemente hábiles, conseguiremos los minutos necesarios para dar una vuelta entera al circuito. A los lados de la ruta encontraremos gasolineras, granjas y

![](_page_33_Picture_28.jpeg)

![](_page_33_Picture_34.jpeg)

Cada uno de los objetos, puentes, túneles, etc, tiene una velocidad adecuada para atravesarlo que sólo descubrirás a base de ensayo y error. Si no entiendes por qué te has estrellado piensa que quizás ibas muy deprisa... o muy despacio.

s s

> Durante la carrera sólo debemos preocuparnos de conducir a gran velocidad, evitando los obstáculos.

![](_page_33_Picture_2507.jpeg)

![](_page_33_Picture_38.jpeg)

7 - Llamada telefanica = 8 - En el campo<br>de juego = 9 - Recorrido por la casa =<br>10 - Modismos = 11 - Programando un

![](_page_33_Picture_40.jpeg)

un éxito a nivel mundial

![](_page_33_Picture_41.jpeg)

![](_page_33_Picture_42.jpeg)

SI lo deseas puedes hacer tu pedido porteléfono (91} 794 65 09 de 9,00 h. a 14,30 h. y de 16,00 h. a 18,30 h. de lunes a viernes o por Fax (91) 372 08 86;

Recorta, copia o fotocopia este cupón <sup>y</sup> envíalo a: HOBBV PRESS, S.A. Apartado de Correos 400. 28080 (Alcobendas) Madrid,

![](_page_33_Picture_2508.jpeg)

![](_page_33_Picture_2509.jpeg)

## **IT16 BITS!!**

## **IREVOLUCION<br>DE PRECIOS!** F

ю

![](_page_34_Picture_3.jpeg)

![](_page_34_Picture_4.jpeg)

![](_page_34_Picture_5.jpeg)

T

![](_page_34_Picture_6.jpeg)

![](_page_34_Picture_7.jpeg)

THEY'RE A

Jugabilidad

TANGEL

World Cup Edit

Realismo

 $\left| \mathbf{H} \right|$ 

SYSTEM 4 **de España, S. A.**<br>Pza. de los Martires, 10<br>28034 MADRID<br>Tel.. 735 01 02<br>Fax: 735 06 95

![](_page_34_Picture_9.jpeg)

![](_page_34_Picture_10.jpeg)

![](_page_35_Picture_0.jpeg)

### Sencillez no implica adicción

![](_page_35_Picture_2.jpeg)

### Movimientos de antología

## PRINCE OF PERSIA

![](_page_35_Picture_3.jpeg)

Muchas de las condiciones del juego podrán ser modificadas fácilmente desde unos sencillos menús, alargando la vida a un juego excesivamente simple\*

MILLENNIUM **Disponible: ATARI ST,** AMIGA '/.Comentada: AMIGA

llennium ha venido hasta el momento desarrollando juegos en los que ha sido fácil encontrar un sinfín de buenos detalles, colocando el listón cada vez más alto. Tal vez, acostum brados como estamos a lo bueno y comparado con otras producciones, su último lan zamiento se nos antoja algo "cojo".Veamos por qué. En «Manix» controlamos a una pelota que se desplaza a saltos sobre unas fichas que forman un decorado geométrico. Nuestra misión es colocarlas de un determinado co lor preestablecido, -que se nos muestra al principio de la fase-, tras lo cual avanzaremos de nivel. Mientras realizamos el duro trabajo irán cayendo del cielo una serie de

Antes de abordar cada nueva fase conoceremos el color exacto que deberán tener todas las fichas.

Un argumento tan sencillo como éste, difícilmente puede servir por si mismo para hacer atractivo un juego y probablemente por ello sus programadores lo han maquillado, añadiéndole una serie de opciones, muchas y muy variadas, que nos permiten cambiar el juego a nuestro gusto. Valores como el número de enemigos, de jugadores, el tipo de juego, -competición o puzzle-, el tiempo para completar cada nivel, etc., etc., son fácilmente mo dificadles a base de menús. Aunque en un primer mo mento, «Manix» puede resultar entretenido, al cabo de unas partidas termina por aburrir. Mientras que en otros arcades pasar de nivel se con vierte en el principal aliciente, en «Manix» las similitudes entre una fase y otra y el mal ajustado grado de dificultad, -a veces muy sencillo <sup>y</sup> otras muy complicado-, conforman un juego que no va a pasar de ser uno más del montón. Lo único que va a proporcionar una vida un poco más larga a este lanzamiento son las posibilidades, ya menciona das, de transformar el juego para adecuarle a nuestro gusto personal. Un programa dignamente realizado al que le falta la chispa de los grandes juegos. Una pena.  $J.G.V.$ 

![](_page_35_Picture_22.jpeg)

Al contrario de lo que ocurre habttualmente la dificultad no sigue una escala ascendente acorde con eí nivel.

![](_page_35_Picture_25.jpeg)

objetos, algunos buenos y otros malos. Parece simple, y en realidad lo es, incluso nos atreveríamos a afirmar que demasiado.

![](_page_35_Figure_19.jpeg)

La presencia de trampas ocultas hace aconsejable intentar memonzar el mapeado para futuras partidas.

Tarjetas gráficas: **CGA, EGA**<br>Ividaros por un momento de la época en que vivís y cerrar ios ojos para trasladaros con al fascinante mundo de «Las mil y una noches». En algún lugar de Oriente existió una vez un perverso visir que, en ausencia de su soberano, el gran Sultán, intento apoderarse de su trono y de la bella hija de éste.

Pero claro una leyenda no hubiera sido tal sin su héroe, y aquí estás tú, joven extranjero llegado de remotas regiones y por azar del destino elegido por el corazón de la princesa para convertirte en su fiel enamorado. Llegada tal noticia a oídos del visir Mían tu arresto fue de cretado de inmediato, y en una fría mazmorra le consumes a la espera de que el plazo de 60 minutos dado por el traidor para que ía princesa elija entre morir o acceder a su chantaje, expire. Debes encontrar la forma de escapar de tu celda, liberar a la princesa de su reclusión en la torre más alta del palacio, y acabar con la vida de Jalfar, y todo antes de una hora, corto plazo

para lograr un final feliz y con vertirte en el Príncipe de Persia... ¿te sientes capaz de en-

![](_page_35_Picture_27.jpeg)

En determinadas ocasiones para que un juego se convierta en un producto especial que destaque por encima de los demás, basta con que incluya algún detalle que le confiera el matiz de único en su género. «Prince of Persia», de Broderbund, es una buena videoaventura que sin embargo no hubiera llegado a sorprendernos como lo ha hecho de no habersido porsus increíbles movimientos, de auténtica antología.

**BRODERBUND Disponible: AMSTRAD,** ATARI ST, AMIGA, PC. **L. V.Comentada: PC.** 

![](_page_35_Picture_14.jpeg)

**E** Cuida mucho de acercarte a un guardián estando en movimiento o sin haber desenvainado tu espada; sí lo haces des cubrirás como uno solo de sus ataques basta para acabar por completo con tu barra de energía.

«Pirince of Persia» nos plantea un ambicioso desafío: rescatar a la hija del Sultán de las garras del malvado visir que le ha arrebatado además su trono.

![](_page_35_Picture_16.jpeg)

Aunque el juego mantiene un buen nivel en general sus autores se han centrado en mejorar la animación.

frentarte a semejante desafío?

### Al rescate de tu amada

Nuestro objetivo principal es explorar las mazmorras, zona de la que partimos, para encontrar el camino hacia la torre en la que se halla prisionera la princesa. Pero dado que el palacio del Sultán está formado por un complejo entramado de pasillos y habitaciones y que además muchos de ellos están vigilados por secuaces de Jaffar, o albergan trampas mortales o resortes secretos, nuestra tarea, en principio, resulta lo más parecido a buscar una aguja en un pajar.

Antes de lanzarnos a tontas y a locas a la consecución de nuestro objetivo, lo primero so bre lo que queremos llamaros la atención son los movimientos del juego, y no sólo por su cspec tacúlaridad de la que más adelante hablaremos, sino por el hecho de que el desarrollo del juego está basado en la amplia gama de acciones de nuestro personaje, hasta tal punto que de su adecuado uso en cada mo mento dependen nuestras posibilidades de éxito en la misión. Podemos caminar, correr, saltar en carrera, dar pasos cortos, trepar, recoger objetos, luchar, agachamos, descender precipicios, beber pociones o activar resortes pasando sobre ellos, y lo importante es que en cada

![](_page_35_Picture_33.jpeg)

\*Algunas podones recuperarán tu energía, pero otras re sultarán de pernicioso efecto. Aprende pronto a distinguirlas y trata de memorizarsu localización para otras partidas.

A partir del tercer nivel se te permite salvar la partida en curso; no pases por alto esta valiosa opción.
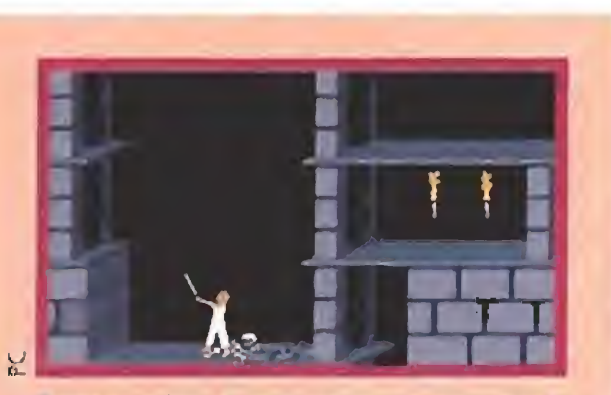

Para poder derrotar a los secuaces del malvado visir es preciso recoger previamente la espada.

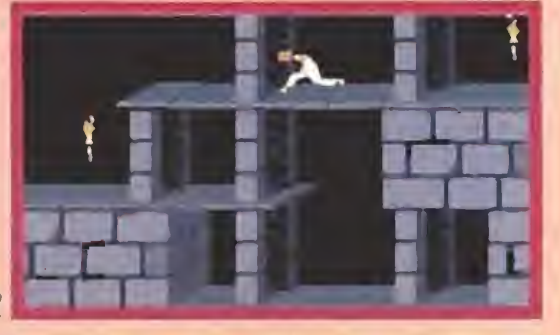

\uestro protagonista está dotado de una gran agilidad que le permite superar graves contratiempos.

pantalla existe una secuencia casi fija de acciones que debemos realizar si no queremos perder un ápice de energía.

Realmente los mayores problemas nos los van a plantear los precipicios, que deben ser saltados con sumo cuidado, las diferentes puertas, que se abren y se cierran al pisar ciertas baldosas, los pinchos que surgen del suelo y sólo se pueden pa sar caminando con sumo cuidado entre ellos, los guardianes, que una vez encontrada nuestra espada serán rivales más o menos difíciles de batir en función de su proximidad al final, y sobre todo la orientación en las

Boquiabierto te quedarás seguramente la primera vez que observes en movimiento al per sonaje principal del programa. No recordamos un juego que haya gozado de mejores anima ciones en la historia del softwa re. Además no sólo ofrece calidad y realismo, sino también variedad, porque son muchas las acciones que puede realizar nuestro personaje.

Ello ha llevado -también es justo decirlo- a que otro tipo de detalles como pudieran ser una mayor riqueza en la realización de los decorados o complejidad y variedad en el desarrollo del juego, se hayan descuidado ligeramente, y aunque en cualquier caso la impresión que el juego nos ha causado es buena, quedamos a la espera de que Jordan Mechner, su autor, utilice estas mismas increíbles técnicas de animación en un juego aiín más perfecto y original.  $J.E.B.$ 

dependencias del palacio.

#### Realismo al máximo

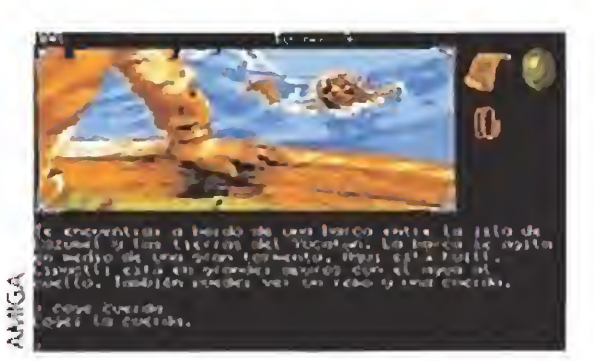

«Los Templos Sagrados» retoma la aventura en el punto donde lo dejamos en «Cozumel», su predecesora.

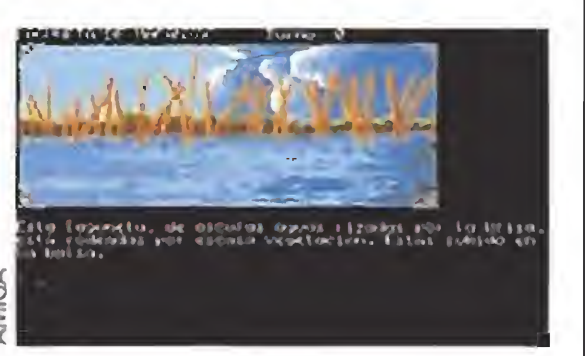

Sólo la falta de innovaciones, respecto a otros títulos ya publicados, ensombrece el panorama global.

**AVENTURAS AD** Disponible: **SPECTRUM,** AMSTRAD, COMMODORE, MSX, PC, ATARI ST, AMIGA, V. Comentada: AMIGA,

Los misteriosos ruidos de la jungla te rodeaban, el sol se ocultaba y cada rama parecía un extraño ser al acecho dispuesto a devorarte. Tu ropa, hecha jirones después del largo camino, no te protegía del proceloso ramaje que iba arañando tu cuerpo ¿Dónde estará la misteriosa ciudad de Chichen Itza ? -te preguntabas. Ante la imposibilidad de interrogar a nadie, volviste a abrir el plano que habías encontrado en tu an terior viaje. Distraído, no te diste cuenta de que unos ma lignos ojos te acechaban; de repente, un ruido de ramas rotas y un enorme jaguar, veloz como un rayo, se abalanzó sobre ti y se hizo un emparedado con tus huesitos. "'Estás muerto ¿Comenzar de nuevo S/N?" -ponía en la pantalla de tu ordenador. Jugando a «Los Templos Sagrados », la segunda parte de la trilogía de Ci <sup>U</sup> Than, podrás, poco más o menos y depen diendo de la imaginación que tengas, sentirte un poco in diana Jones. La nueva aventura conversacional de AD comienza justo donde terminó «Cozumel» y si te gustó ese programa vas a disfrutar igual o más con su continuación. Pocas novedades incorpora el juego con respecto a su an tecesor y a las aventuras clásicas, quizás más localizaciones por donde circular y un especial cuidado en algunos de los gráficos que ambientan determinadas zonas importantes, Por lo demás pocas dife-

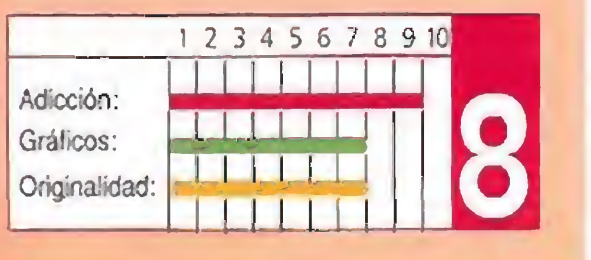

#### La ciudad maldita

## LOS TEMPLOS SAGRADOS

que ya se intuía en «La Aventura Espacial».

Desgraciadamente allí fallaba la temática <sup>y</sup> sobraba el batiburrillo de siglas que se montaron estos chicos. Aquí lo que se echa en falta es la facilidad de manejo del programa galáctico de AD, porque buen argumento no le falta a este conversacional. Hay mucha gente que se va can sando de teclear, una tras otra, las órdenes para que nuestro héroe, el explorador Doc Monro, pueda desplazarse de un lugar a otro.

De cualquier forma, este tipo de juegos tienen muchos fans que no quedarán en absoluto defraudados con este nuevo lanzamiento. Con una buena dosis de ingenio, que os va a hacer falta para salvar más de una situación, y la ayuda de «Los Templos Sa grados» seguro que pasaréis más de una tarde divertida. Un programa que aunque no tiene nada original gustará a quienes su primera parte les supo a poco.

«Rampage» es, como casi todos sabréis, una conversión de una antigua y divertida máquina recreativa. El juego, en su versión Lynx, no pierde ni un ápice de su adicción original. Sumadle además que está perfectamente realizado y tendréis un divertidísimo cartucho. Un entretenimiento monstruoso, de verdad, chicos.

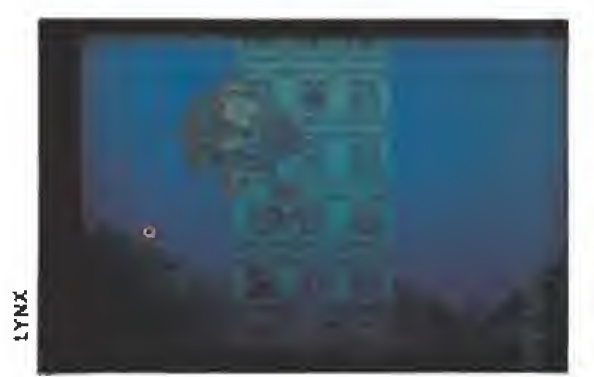

A puñetazo limpio nuestros protagonistas acabarán destruyendo la ciudad.

rencias apreciables notaréis, porque ni el parser usado ni la forma de manejo han sufrido variación alguna.

> La idea que le da vida es muy original.

«Los Templos Sagrados» es, básicamente, un buen programa, AD, que como sabéis se dedica a hacer aventuras, conoce muy bien qué es lo que busca el usuario de esta clase de juegos y, por consiguiente, se lo da sin dudarlo. Sin embargo, y en nuestra modesta opinión, va llegando el momento de un cambio,

J.G.V.

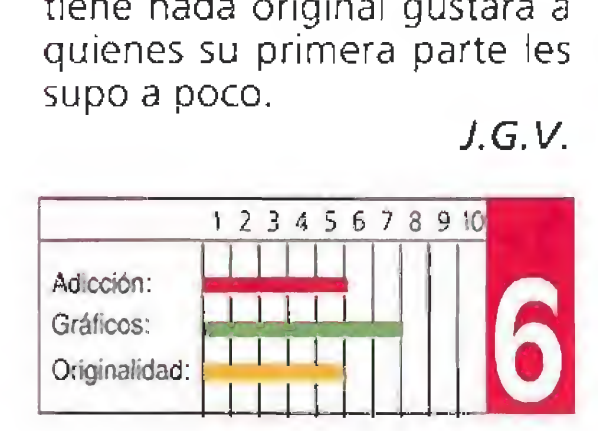

## RAHIRAGE

LYNX

Trabajar en un laboratorio químico donde se realizan peligrosos experimentos científicos conlleva un enorme riesgo, y si no te lo crees pregúntaselo a los cuatro auxiliares que, debido a un accidente se han transformado en terribles monstruos y están destrozando la población. En «Rampage» nuestra misión es con trolar a unos enormes seres, un gorila, un dragón, una rata gigante y otro bicho indefinido pero también de dimensiones increíbles—, en sus andanzas por varias ciudades ¡Qué se preparen Jos habitantes de las metrópolis que recorramos porque nuestra misión es convertiriasen humeantes ruinas!

J.G. V.

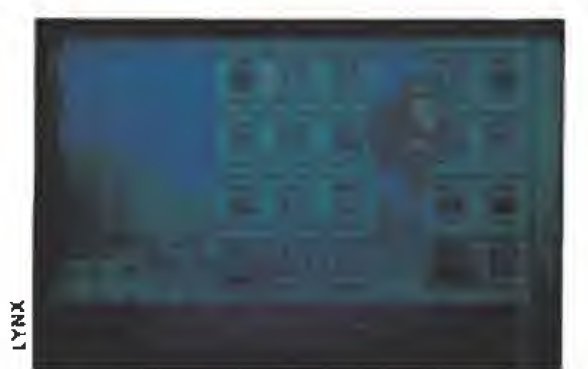

«Rampage» es la conversión de una recreativa que vió la luz hace muchos años.

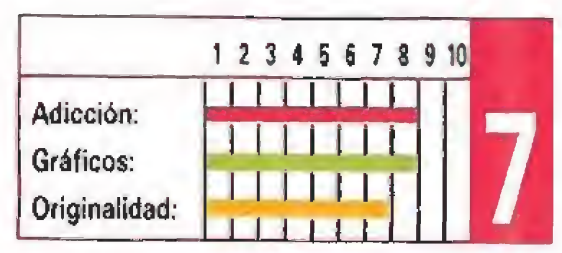

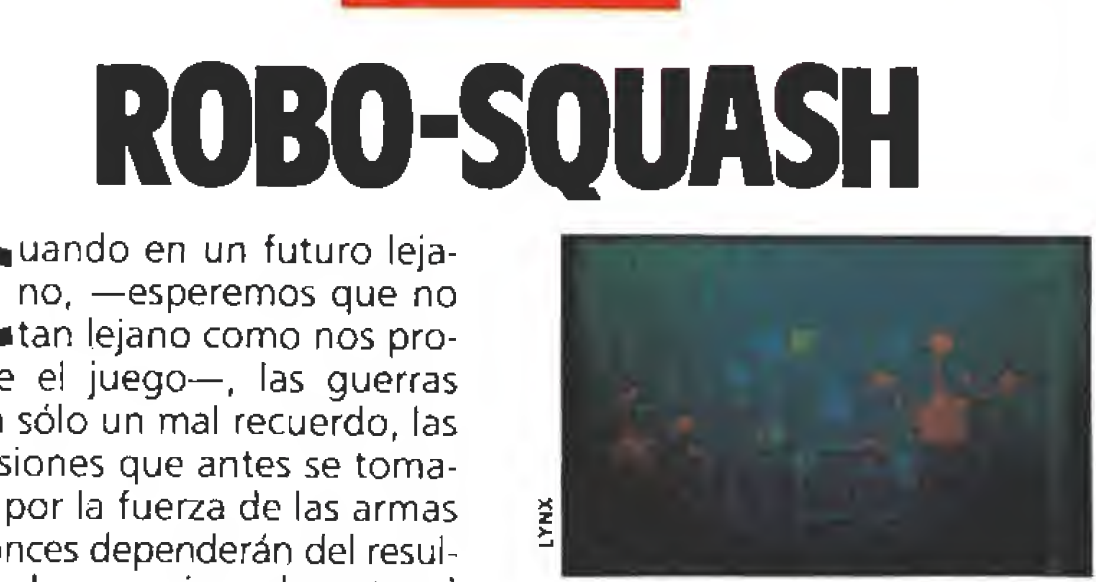

no, —esperemos que no tan lejano como nos pro pone e! juego—, las guerras sean sólo un mal recuerdo, las decisiones que antes se tomaban por la fuerza de las armas entonces dependerán del resultado de un curioso deporte: el robo-squash. Un partido de al go parecido al tenis pero que se juega con una serie de obstáculos entre un jugador y otro. Cada uno de los objetos intermedios ocultan ventajas o pro blemas, además hay que preocuparse de devolver la bola... vamos, un lío. en el que sóío los especialistas tienen posibilida des. «Robo-Squash» tiene unos gráficos extraordinarios y un elevadísimo nivel de adicción, entre dos jugadores, suponiendo, claro está, que tengan dos Lynx, el partido es de lo más en tretenido que hemos tenido en nuestras manos.

Y, por si fuera poco, es un programa dotado de una gran originalidad, algo difícil de ver en nuestros días y que se agradece aunque sólo sea por la misma novedad.

Una pequeña joya de la que merece la pena disfrutar.

J.G.V.

La adicción es ia clave del juego.

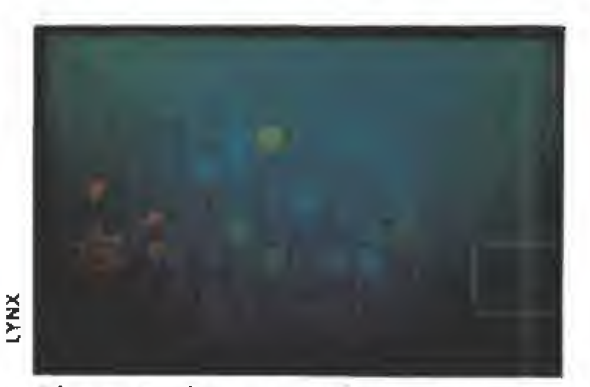

Algunos objetos ocultan ventajas o problemas.

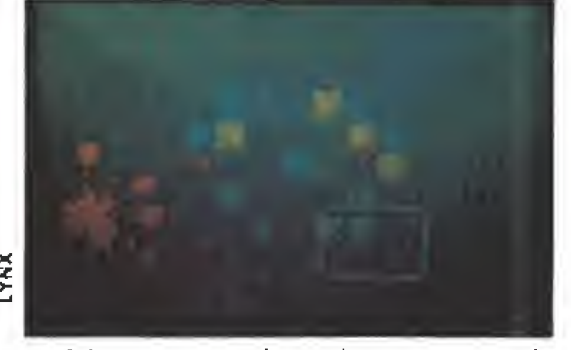

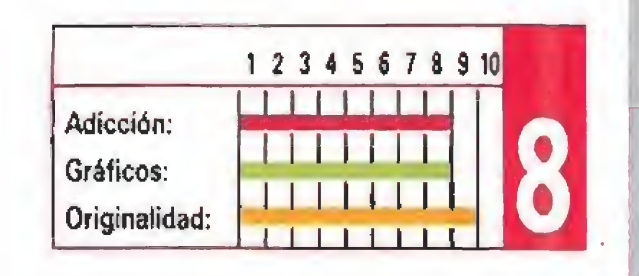

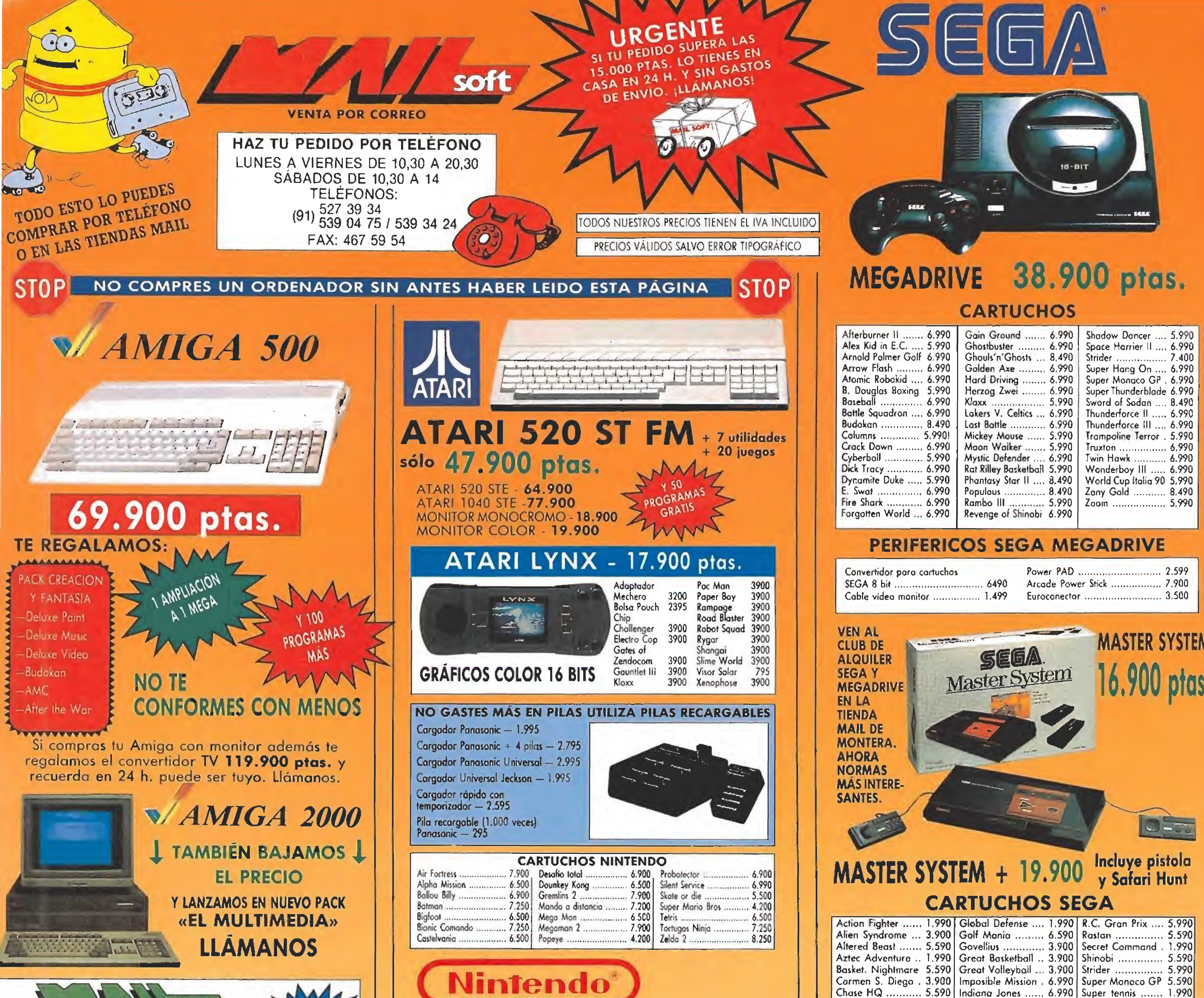

#### **SERVICIO TÉCNICO CE Commodore** Tel. (91) 527 39 34<br>Tel. (91) 539 04 75

**SAT** 

**ESPECIALISTAS EN AMIGA** REPARAMOS PARA TODA ESPAÑA **TRES MESES GARANTIA PORTES GRATIS** 

## **GAME BOYI**

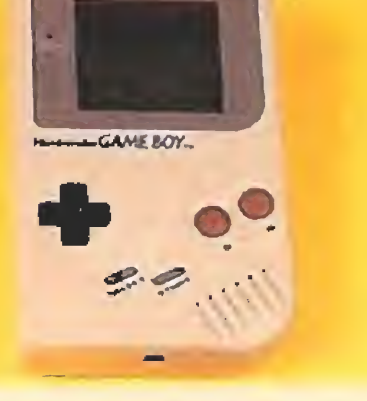

Incluye Juego Tetris **Auriculares Stereo** Cable conector 2 jugadores Suscripción revista Club Nintendo Pilas Garantia oficial Glbo gigante Nintendo

TODA

ESPAÑA

#### **TITULOS GAME BOY**

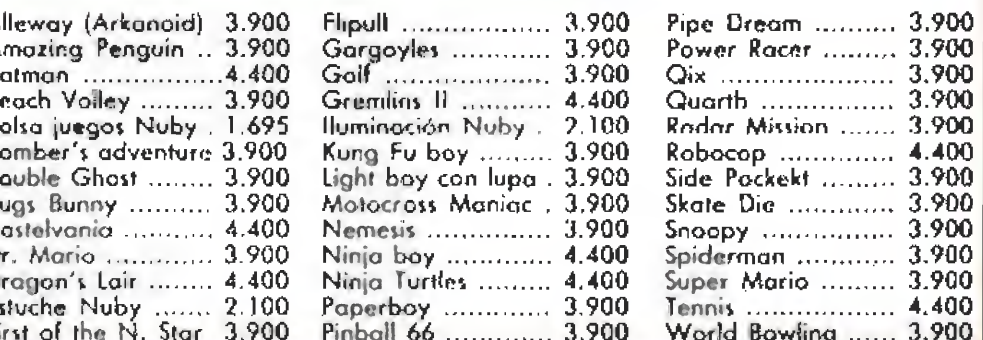

#### **COMPLEMENTOS AMIGA**

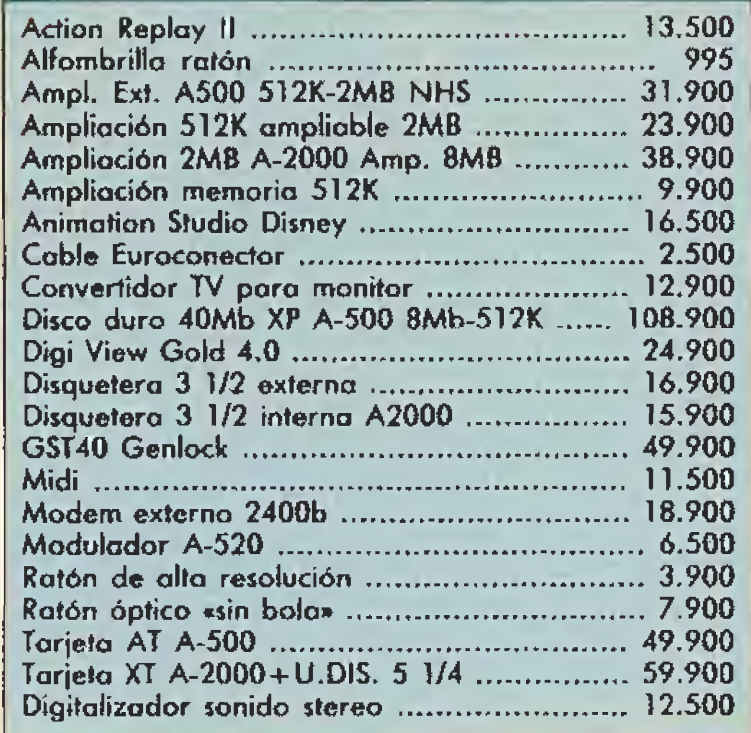

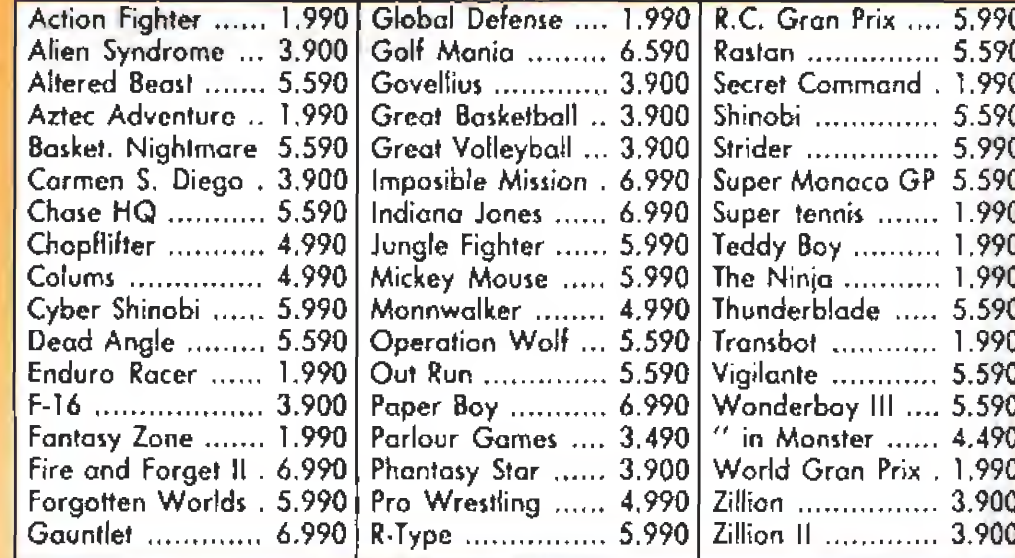

#### **JOYSTICK**

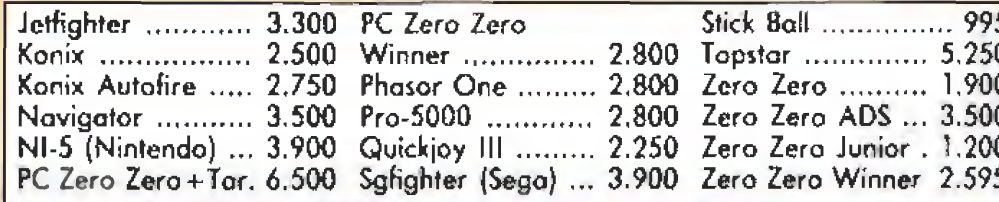

#### **COMPLEMENTOS PC**

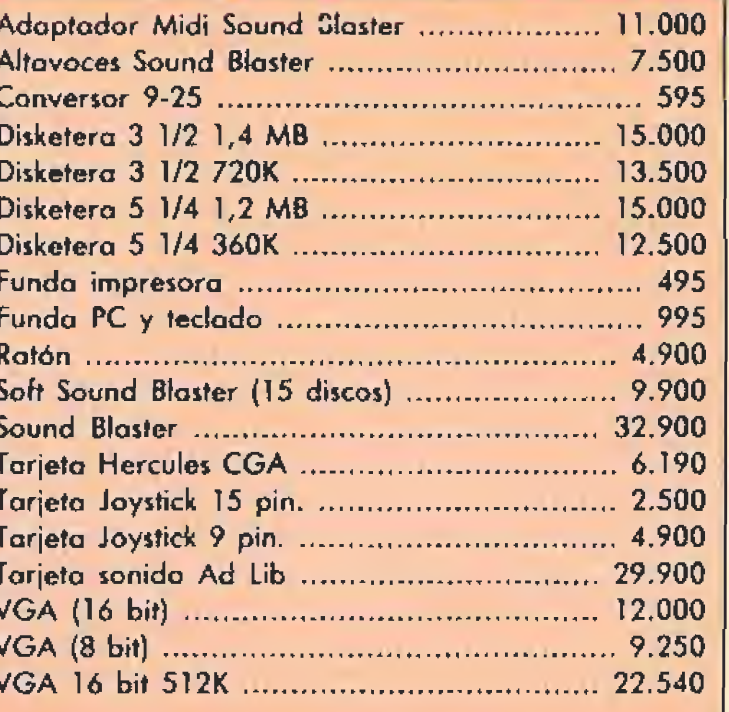

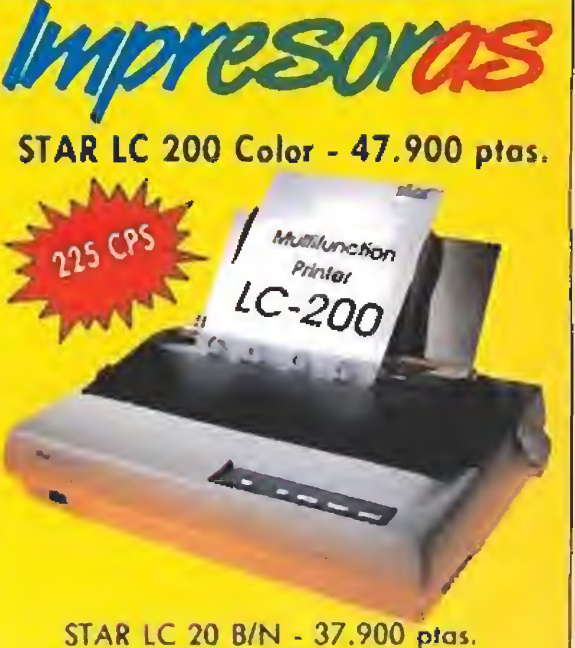

CARTUCHO TINTA - 995 ptas.<br>CARTUCHO TINTA COLOR - 1.695 ptas. Cobles incluidos<br>STAR LC 200 24 AGUJAS - 57.900 ptas.<br>STAR LC 200 24 AGUJAS sólo 67.900 ptas.

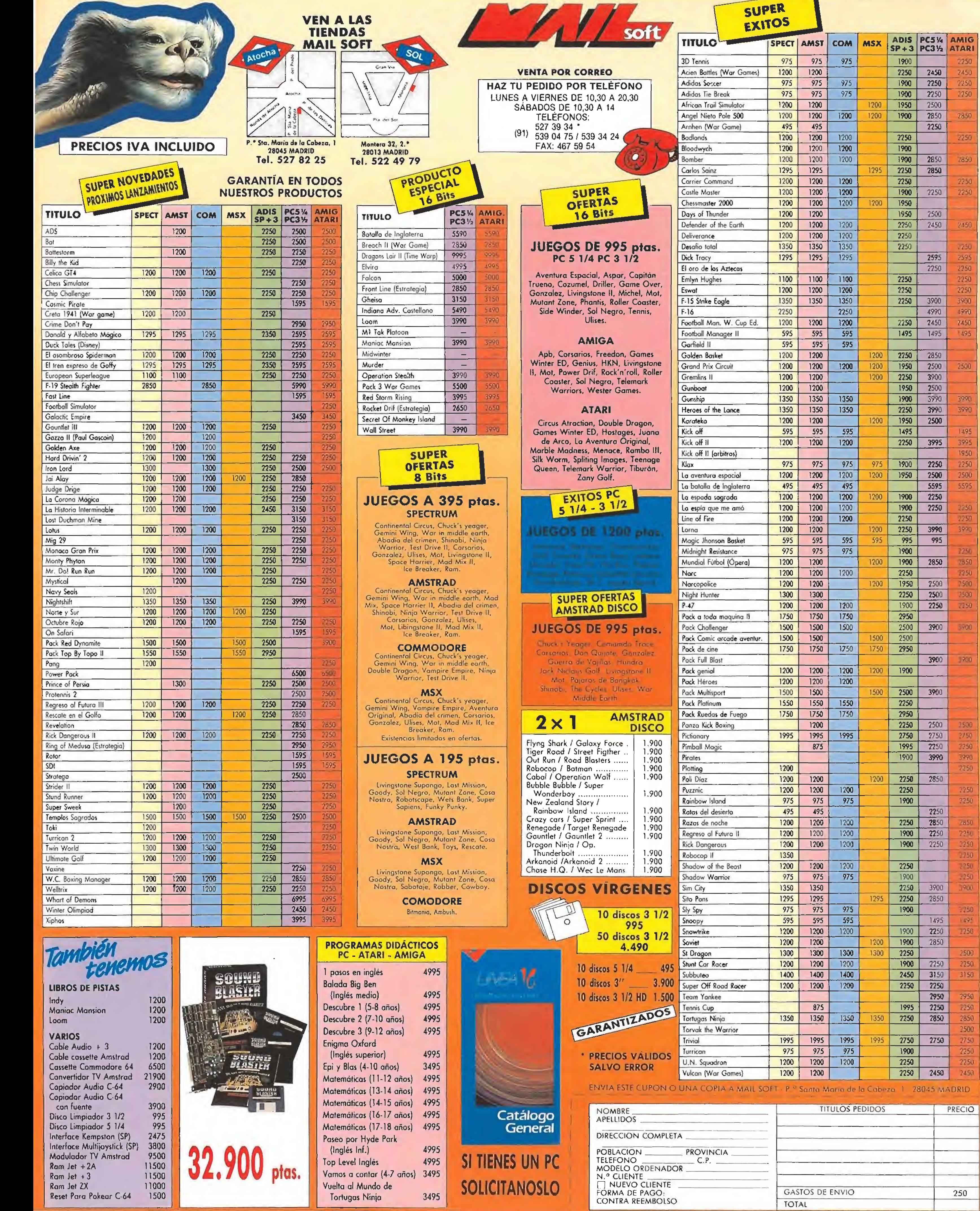

2500<br>
2750<br>
2750<br>
2750<br>
2750<br>
2750<br>
2750<br>
2750<br>
2750<br>
2750<br>
2750<br>
2750<br>
2750<br>
2750<br>
2750<br>
2750<br>
2750<br>
2750<br>
2750<br>
2750<br>
2750<br>
2750<br>
2750<br>
2750<br>
2750<br>
2750<br>
2750

2500<br>2250<br>3150

2950<br>
2850<br>
2850<br>
2500<br>
2750<br>
2250<br>
2450<br>
2450

## Micromanías

## «Pintores por ordenador»

**CONTRACT** 

Aquella mañana Leonardo se había despertado un poco antes. Al levantarse de la cama y mientras se colocaba los mocasines, observó asustado como una brillante luz se filtraba bajo la puerta de su dormitorio. El resplandor provenía de la habitación de al lado, donde estaba su estudio de trabajo y pintura. Corrió a abrir la puerta pensando que un incendio estaría incinerando sus cuadros y lienzos; al entrar en la estancia quedó perplejo, asombrado. Sus ojos no podían creer lo que veían. Encima de una de sus mesas de dibujo y entre botes de óleo y aguarrás, había un extraño artílugio, Era como una caja cuadrada con un cristal en su parte delantera que emitía una clara luminosidad, Al lado, otro 'aparato', con muchas teclas pequeñas con letras impresas, rugía con desagradables zumbidos, Entonces, en el cristal del cuadrado cajón comenzaron a dibujarse solas —como por arte de magia— algunas figuras geométricas mientras el fondo destellaba en cientos de colores. Da Vínci observaba boquiabierto; él no sabía que ese 'raro artilugio' venía del futuro. Era un ordenador con un programa de dibujo y gráficos. Pronto cambiaría la historia. Lo cierto es que si Miguel Angel, Rafael o el mismísimo Leonardo Da Vinci —o cualquier otro de los pintores de la historia— hubieran tenido en sus manos un 'ordenador' con posibilidades gráficas, la concepción del 'arte' tal y como hoy la conocemos, habría sido bastante diferente. Claro que, en su caso, habrían necesitado luego una impresora láser de color que imprimiera lienzos, y esto ya sería mucho pedir para aquel entonces. Ciertamente uno de los principales atractivos de los ordenadores actuales, son sus capacidades gráficas: un gran número de programas de dibujo y diseño abundan en el mercado, cada cual más sofisticado y sorprendente. Todos incluyen diversos tipos de opciones, herramientas, brochas, etc, etc. Cualquiera de ellos puesto en manos de un Velázquez o un Murillo, notablemente habría afectado a la historia del Arte y la Pintura. También es verdad que con estas

De eso se trata y para eso están los programas que existen. Luego, por supuesto, en otro plano distinto al 'amateur', se encuentran los programas 'profesionales' que, como bien dice su propio nombre, son para el uso en una 'profesión específica': Diseño Asistido (CAD), Ani-

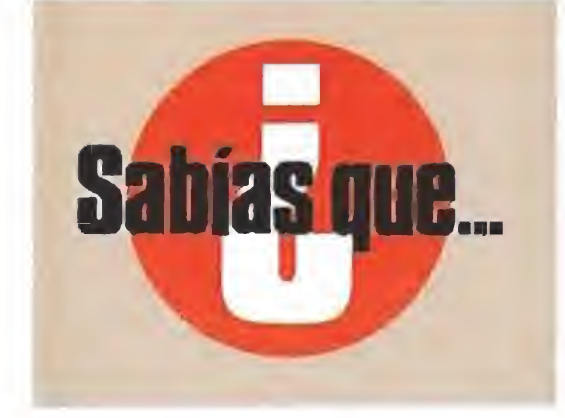

hay insistentes rumores que afirman que en Japón se es tá empezando a usar la pequeña Game Boy de Nintendo para otras cosas aparte de jugar. De momento parece que sólo están en proyecto unos pocos cartuchos de utilidades que permitirán transformar la diminuta consola bien en una poten te calculadora, en una agenda de direcciones y teléfonos o una especie de páginas amarillas para tener acceso a determinados servicios.

'maravillas del software\* todos nos hemos sentido en alguna ocasión «pequeños pintores» o por lo menos 'creadores' de alguna que otra -para nosotros— «pequeña obra maestra» que hemos enseñado a amigos o familiares. Porque, ¿a quién no le gusta rellenar la pantalla de circulos multicolores, o crear figuras en 3D o simplemente dibujar estrellas en el infinito cielo oscuro del monitor?

mación para Spots publicitarios y otros, etc. En fin, hay para todos los gustos y elecciones,

A veces me pongo a pensar en 'có mo hubiesen resultado\* las obras de tos Grandes Maestros, si ellos pudieran haber contado con un 'aliado\* tan poderoso como un computador para sus dibujos y cuadros. Imagino a la 'Mona Lisa' esbozando una fluorescente sonrisa de neón, y el paisaje del fondo deslizándose con un suave 'scroll horizontal\*; y a 'Los Girasoles' de Van Gogh, meciéndose delicadamente al viento. Seguro que Goya y Murillo habrían sacado buen provecho de programas como el Neochrome, Canvas o el fantántico De Luxc Paint III. Tal vez sus creaciones hubieran sido las mismas que son, aunque con distintos instrumentos o herramientas. A lo mejor y a pesar de las ventajas y prestaciones de estos nuevos inventos para el dibujo, ellos —los artistas quizás no hubiesen querido cambiar el pincel y el lienzo de lino por la pantalla y el teclado electrónico.

Da igual. Son sólo suposiciones. Ojalá los Genios Pintores de siempre pudieran estar aquí con nosotros, o mejor... ¿podríamos nosotros ir allí? Cuando alguien invente la 'máquina del tiempo' podremos entonces comprobarlo. Mientras a esperar sentados y puede que un día nuestros 'dibujos pixelianos y colo ristas' pasen a los anales del Gran Libro de! Arte, porque ¿a quién no le gustaría ser inmortal?

Rafael Rueda

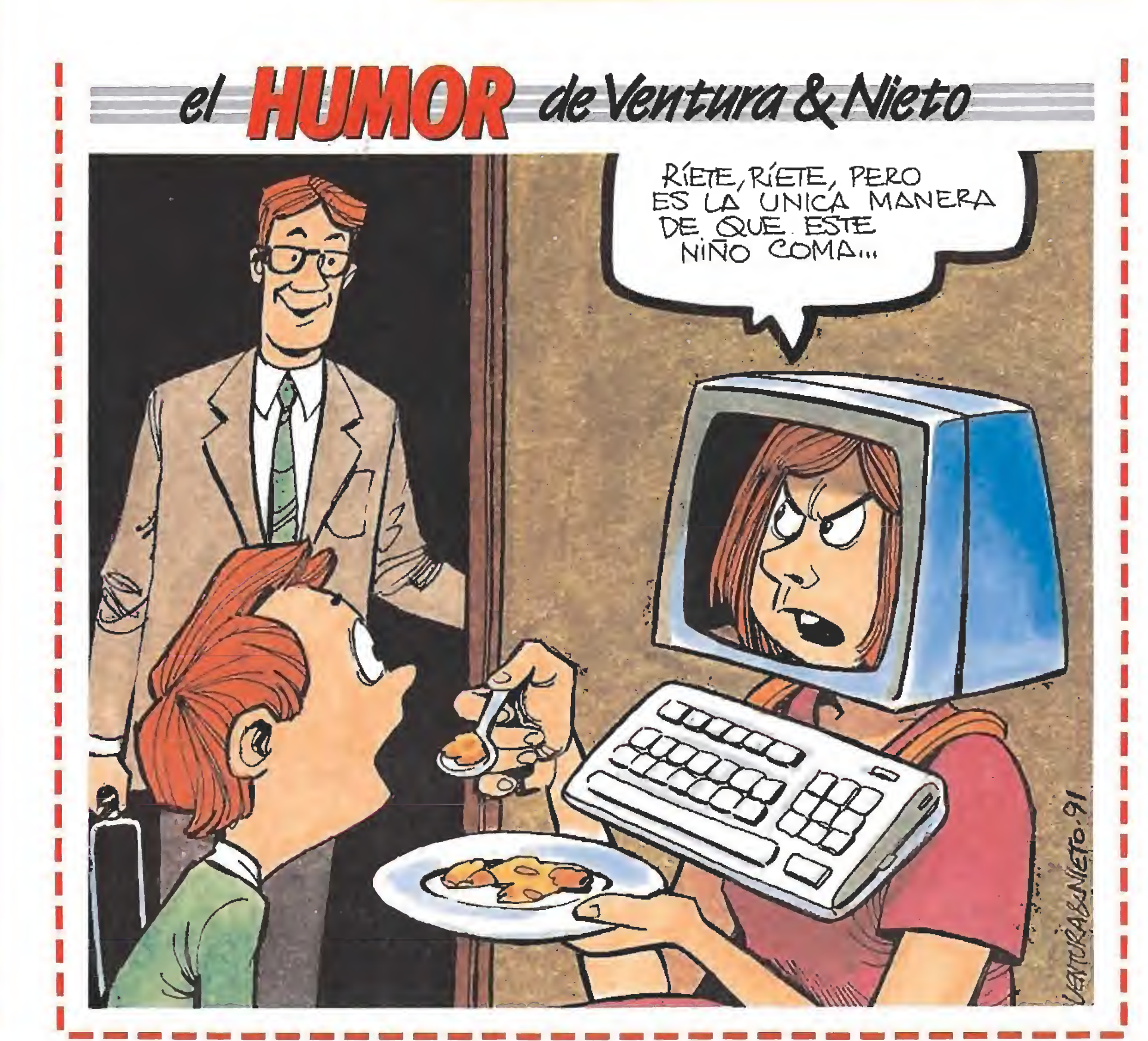

Sin embargo, como suele ser habitual en estos casos, para que los usuarios espa ñoles podamos disfrutar de estas utilidades va a tener que pasar todavía mucho tiempo porque, aunque ya está previsto, faltan algunos meses para que incluso estos cartuchos se distribuyan en los Estados Unidos.

Paciencia chicos, que todo llegará.

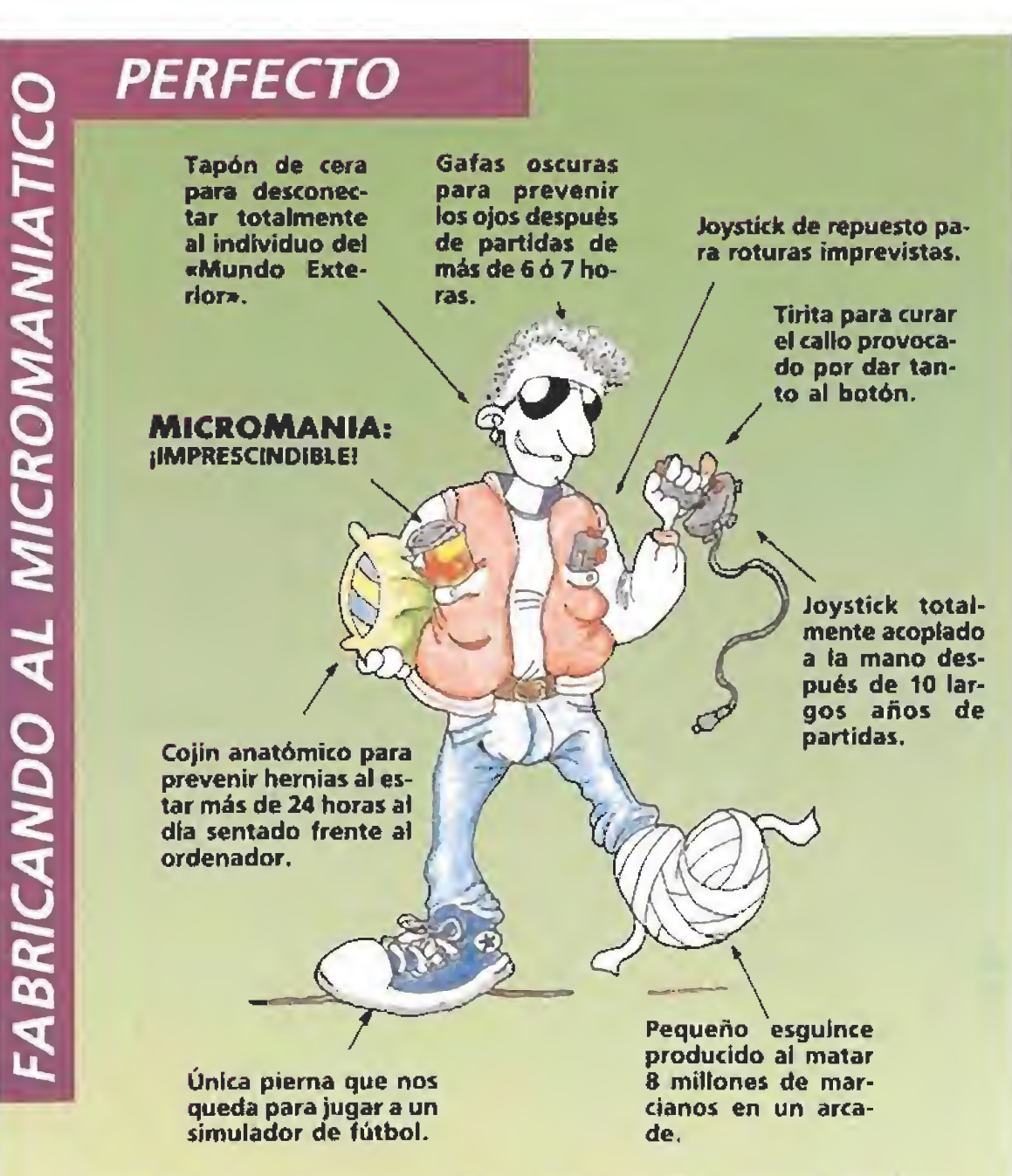

¿Necesitas un cambio de «look»? ¿Tu asesor de ima gen se ha ido y nadie sabe cómo ha sido? ¿Estás hasta los mismísimos chips de no comerte un «byte» con tus compañeras de clase? No hay problema, tenemos la solución para ti. Todo lo que necesitas es seguir nuestros consejos de moda y te convertirás en la envidia de propios y extraños. Atención, porque estás a punto de transformarte en el «hombre 10», el «micromaniático» perfecto.(Idea, diseño, estilismo y gráfismo byJ.Pablo Espada Jiménez).

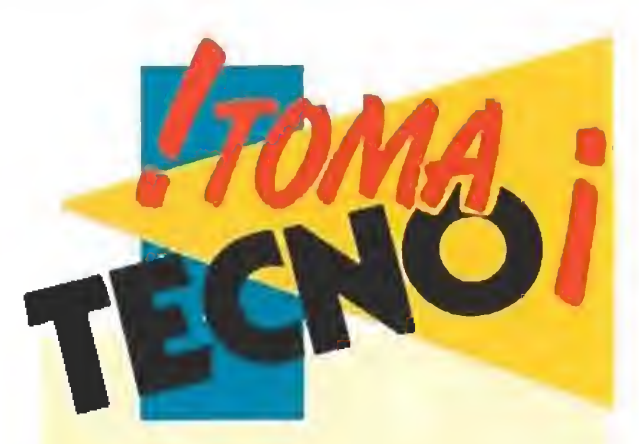

**En Japón se acaba de po**ner a la venta un super mando para las consolas que permite un control casi perfecto sobre el juego. El «Talkstick», que es el nombre del invento, es un micrófono futurista conectado a la máquina vía un modernísimo interfaz, que responde a una serie de palabras-clave estándar; Izquierda, Derecha, Sube, Baja y Pum. Hay varias versiones en diferentes idiomas e incluso el vocablo que activa !a rutina de disparo puede cam biarse por Boum, Bang o también por Crash en algunos juegos específicos. Si alguno de vosotros quiere ser el primero en poseer uno de estos curiosos aparatos no tiene más que llamar al teléfono 07-81-09-2340034 y preguntar por la señorita Ming,

Useless Machines Corporation, más conocida como UMC, ha diseñado el no va más en chips modificadores del bus integrado de automoción digital. Con dos componentes cambiados en un bit múltiple de señal totalmente indexada y conforme a las normas RCC a logrado obtener una señal multivariabíe de onda típica si nusoidal de resistencia autoóhmica. Tampoco han abandonado la receptora de los impulsos electromagnéticos de intercambio de datos porque han introducido la novedad de una resistencia típicamente resetizada con una respuesta en pico menor a los seis nanosegundos en respuesta absoluta electrizante, Si además le incluimos que el chip parece que funciona podemos intuir que estamos ante el inicio de un nuevo campo tecnológico. Mark Believer ha denunciado a Timo Inc., una poderosa empresa de hardware americana, por publicidad engañosa. El hecho sucedió cuando Mr. Believer vió anunciada en una revista una tarjeta para Pe Super-Vga. En la imagen se po día observar una agraciada señorita con el aparato en sus manos y un letrero debajo que decía: «Cómpreme». Este señor rápidamente fue a su tienda habitual y adquirió todo e! stock de tarjetas Timo Vga y se quedó muy sorprendido cuando no halló a la damisela en el interior de ninguna de las cajas, Indignado se dirigió a la oficina de consumo de su locali dad e interpuso la denuncia

CPOY QUÉ no han llegado hasta aquí todavía super-consolas de dieciséis bits como la Super Famicon o la Neo Geo?

Lamentable que haya juegos que parezcan que no han sido comprobados antes de salir al mercado, porque si no serían inexplicables muchas veces cierto tipo de errores. Testear un programa antes de su comercialización para comprobar que todo funciona correctamente, es una tarea absolutamente necesaria pa ra mantener un nivel elevado de calidad que, a la larga, es bueno tanto para el usuario como para las compañías de videojuegos.

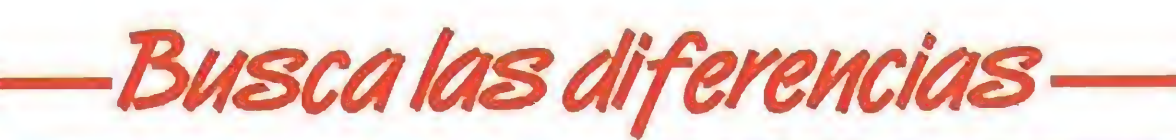

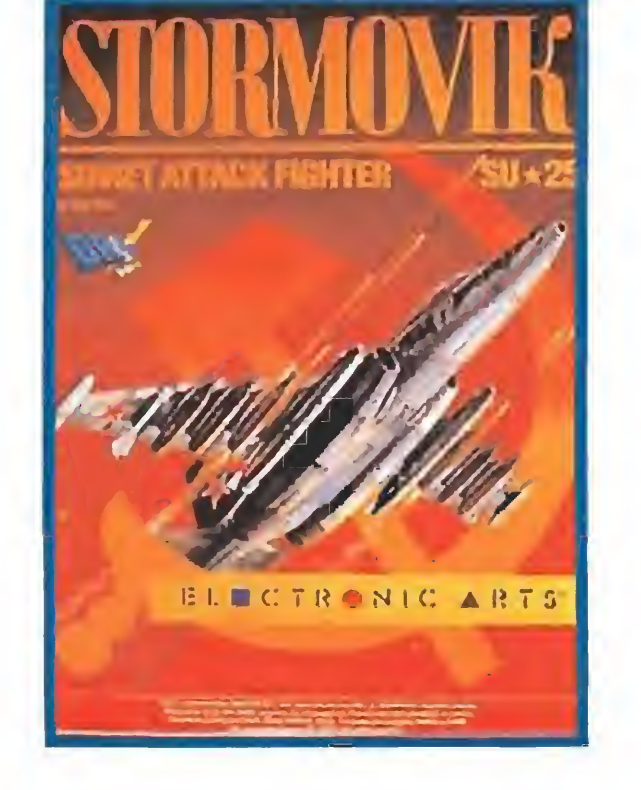

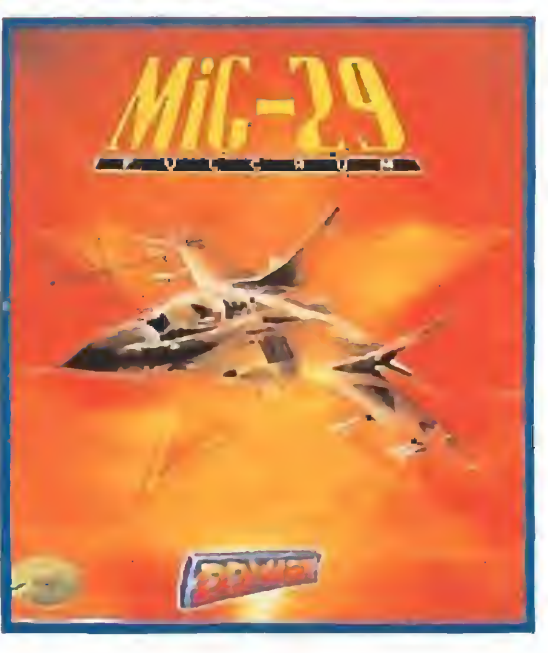

on eso de la apertura hacia el Oeste parece que los países que antes esta-

ban poco menos que proscritos de la escena internacional están ahora en candelero. Así mientras que los argumentos de los arcades pasan de enfrentarnos con los antaño temibles servicios de inteligencia soviéticos a buscar nuevos enemigos, de momento árabes proiraquíes, también los simuladores han comenzado a cambiar. De momento son dos aviones de fabricación rusa quienes han abierto el filón, y qué mejor envoltorio que una enorme caja de color rojo pa ra encerrar los secretos de la aviación del Kremlin. «Stormovik» de Electronic Arts y «Mig 29» de Domark, publicados casi simultánea mente, son los primeros representantes de la nueva corriente.

COMO es posible que

DOS'GRANDES MAPAS: NIGIJT HUNTER Y'NAVY SEALS

AUTOMATAS CELULARES: LA -^INFORMÁTICA DE PAPEL

en nuestro país, según la Asociación Española de Em presas de Informática, el 66% de los programas que existen sean copias ilegales?

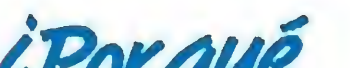

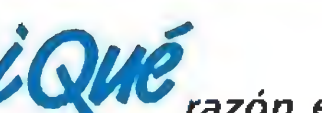

razón existe pa~ ra que todavía hoy en día haya compañías de softwa re europeas, que por una razón u otra, no tengan distribuidora en España?

CHAMO se creará

un sello de edición limitada bajo el que sean publicados los programas de aventuras o RPG, aunque no sean traducidos al castellano?

Os recordamos que esta sección está a vuestra disposición. Podéis enviar cuantas colaboraciones queráis, pero es importante que especifiquéis en ei sobre: SECCIÓN Mí-CROMAN!AS, para que podarnos identificarlas fácilmente. Porsupuesto, cualquieridea o sugerencia será tenida en cuenta. Por si todavía queda algún despistadiílo, esta es nuestra dirección: MICROMANÍA. H08BY PRESS S.A. Ctra de Irún Km, 12,400. 28049 Aicobendas (Madrid).

LO NUEVO: ZONAT, NAVY SEALS, IRON LORD, GAUNTLET 3, LIGHT CORRIDOR, REGRESO AL FUTURO III

\*

**\* ¿CRISIS EN EL SOFTWARE ESPAÑOL?**  $\overline{\phantom{a}}$ **GRAN REPORTAJE:** DINAMIC, OPERA, TOPO Y ZIGURAT REUNIDOS EN EXCLUSIVA-POR

> UTILIDADES SIMULADOR DE RATÓN \*

i

Formidable que se estén reeditando juegos para PC que ya estaban prácticamente descatalogados. Muchas veces estos programas eran muy difíciles de conseguir y al final se recurría a copias de dudosa legalidad. Si ahora nos los proporcionan en forma de serie «budget» pues, bienvenidos sean. Nuestras más sinceras felicitaciones a quien haya tenido esta estupenda ini ciativa que esperamos pronto sea secundada por todas las companías.

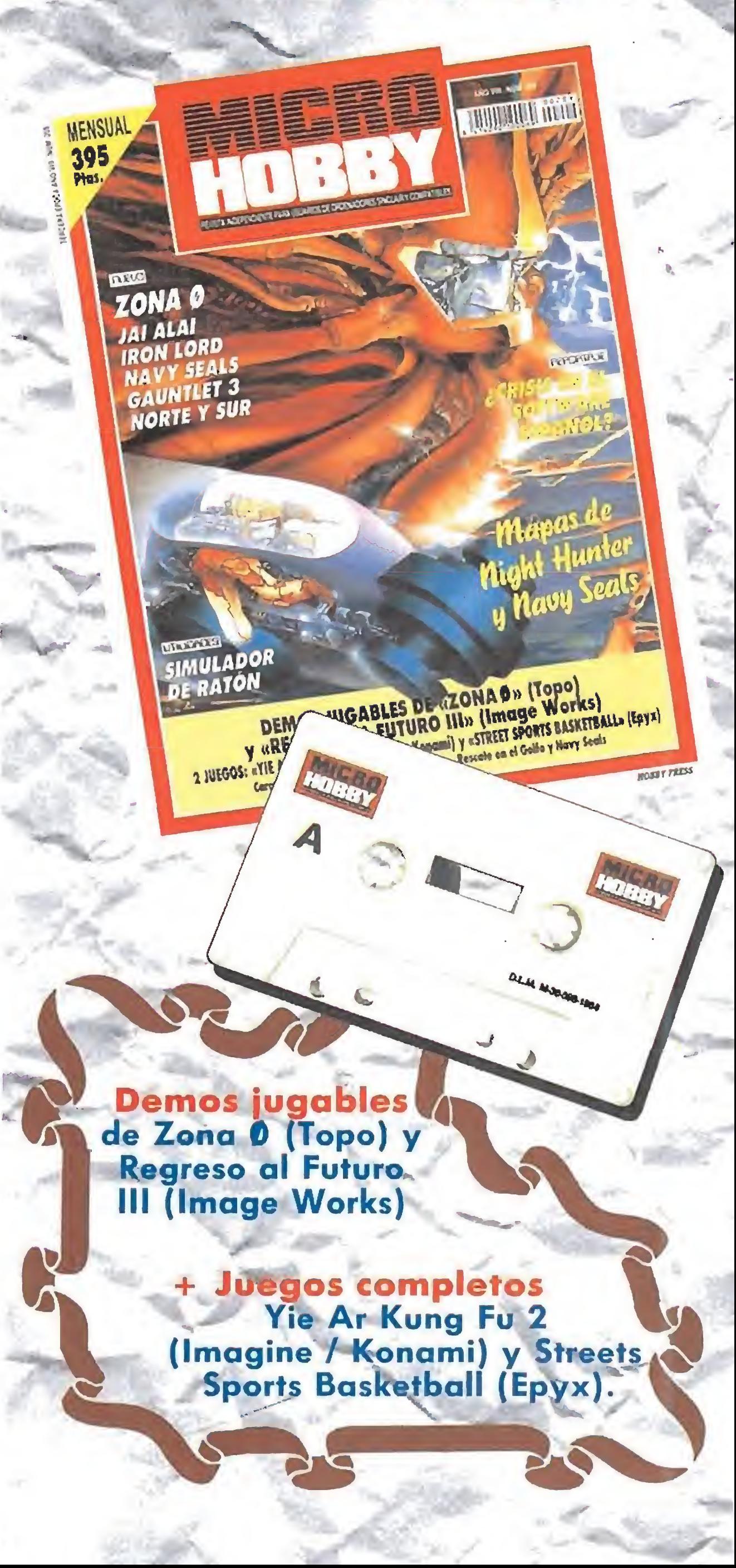

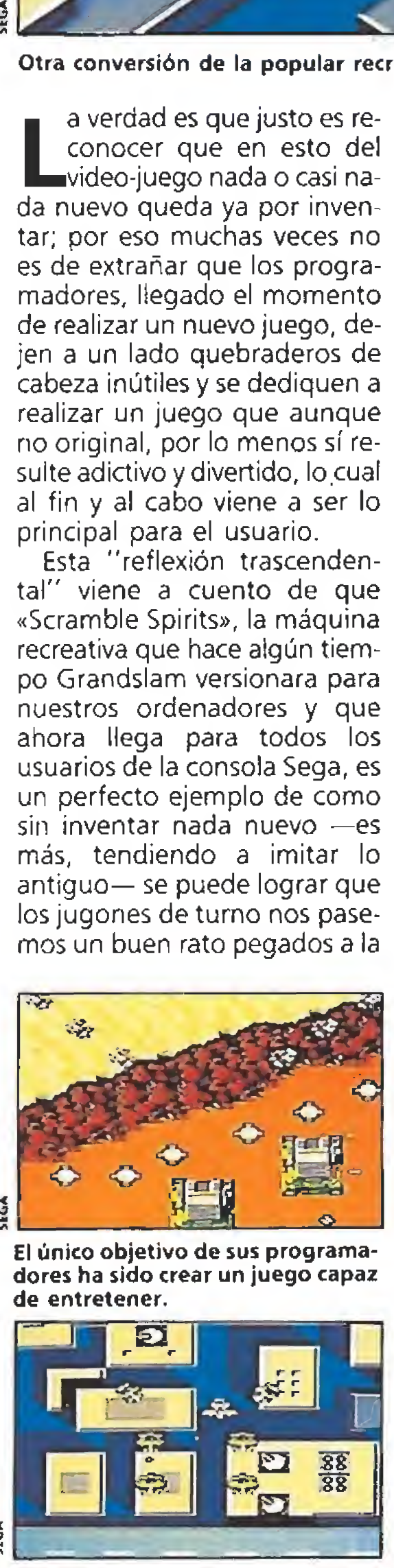

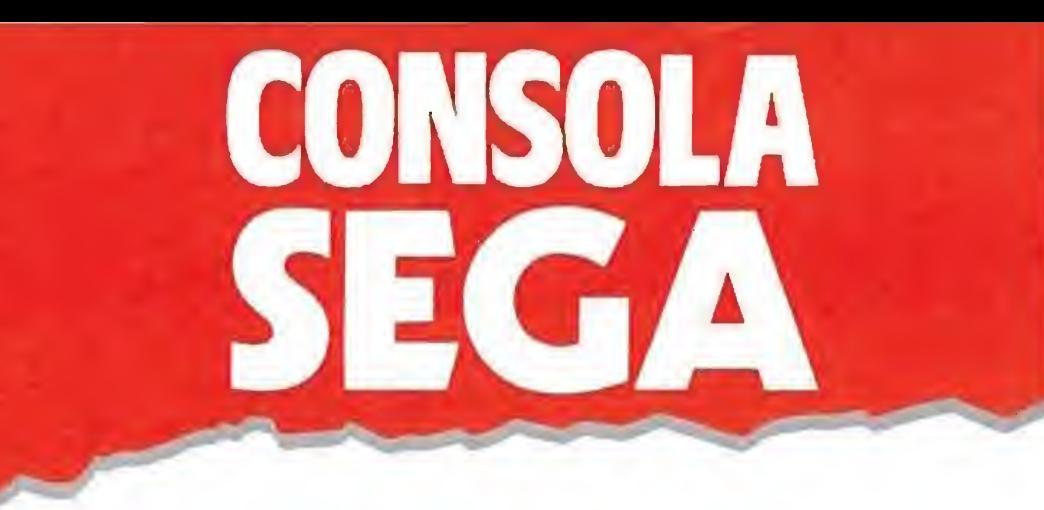

#### Divertir sin complicaciones

## SCRAMBLE SPIRITS

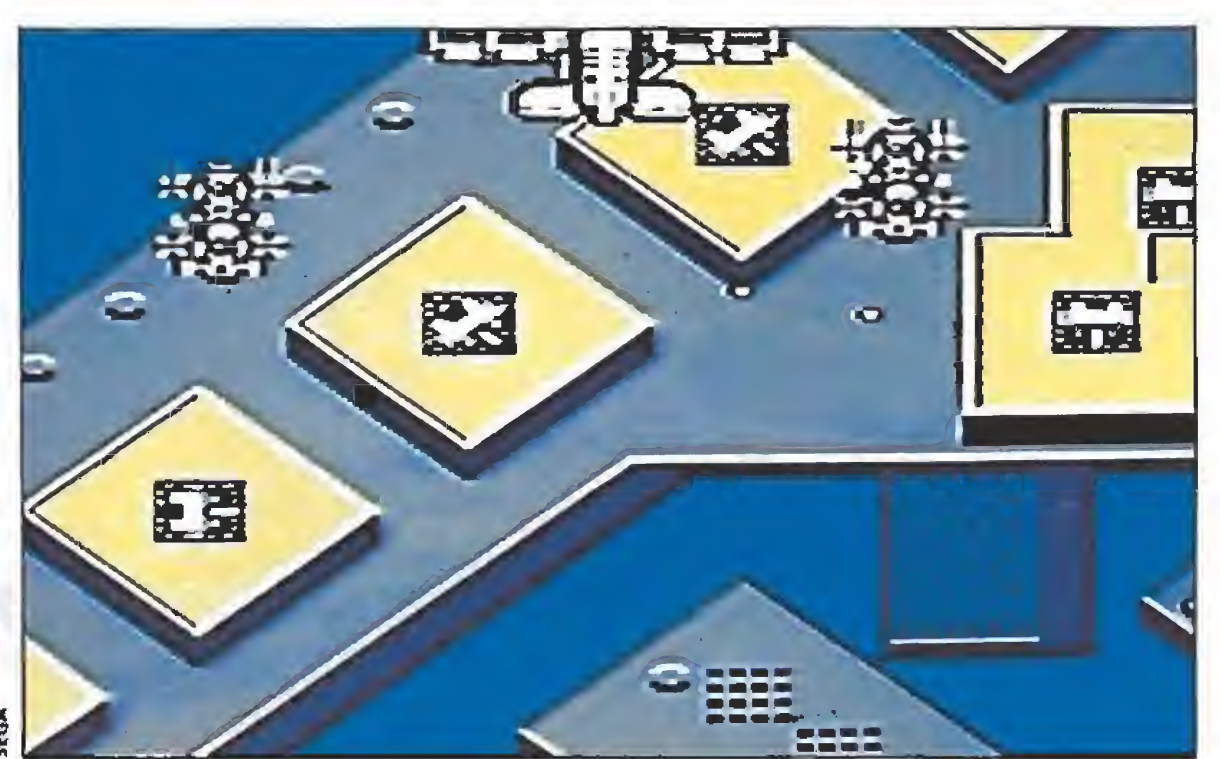

Otra conversión de la popular recreativa llega para la consola Sega.<br> **La verdad es que justo es re-** pantalla, dedicados al nob

El único objetivo de sus programadores ha sido crear un juego capaz de entretener.

conocer que en esto del video-juego nada o casi na da nuevo queda ya por inven tar; por eso muchas veces no es de extrañar que los programadores, llegado el momento de realizar un nuevo juego, dejen a un lado quebraderos de cabeza inútiles y se dediquen a realizar un juego que aunque no original, por lo menos sí resulte adictivo y divertido, lo cual al fin y al cabo viene a ser lo principal para el usuario. Esta "reflexión trascenden tal" viene a cuento de que «Scramble Spirits», la máquina recreativa que hace algún tiem po Grandslam versionara para nuestros ordenadores y que ahora llega para todos los usuarios de la consola Sega, es un perfecto ejemplo de como sin inventar nada nuevo —es más, tendiendo a imitar lo antiguo— se puede lograr que los jugones de turno nos pasemos un buen rato pegados a la

«Scramble Spirits» repite los esquemas que han lanzado al estrellado a «1942» o «Flying Shark».

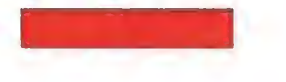

pantalla, dedicados al noble arte de masacrar cuanto nos salga al paso.

Y es que lo que se nos ofrece es una nueva incursión den tro de! género capitaneado por títulos como «Fiying Shark» o «1942» con nuevos gráficos, algún detalle innovador y multitud de fases, pero al fin y al cabo con el mismo desarrollo repetido una y otra vez hasta la saciedad: «scroll» vertical, enemigos que atacan en oledas, posibilidad de recoger nuevas armas y los inefables enemigos de final de fase esperándonos como siempre para intentar aguarnos la fiesta en el último momento. Como confirmación del hecho de que los programadores del juego no han tenido más pretensiones que divertirnos a cualquier precio, figuran factores tales como un nivel de dificultad muy poco elevado en un principio o el hecho de que dis pongamos de una casi inacaba ble cantidad de créditos para continuar fa partida tras haber perdido la última de nuestras vidas. En fin, que si lo que estáis buscando es algo inaudito que os deje con la boca abierta me jor dejarlo para otra ocasión, pero si lo que os apetece es po der pasar un rato divertido sin más complicaciones machacan do los botones de vuestro man do de control con un juego bien programado a nivel técnico, este «Scramble Spirits» os viene que a ni pedir de boca. Decidid vosotros mismos. ■ J.E.B.

Aunque os pueda parecer imposible existe una forma de revivir toda la intensidad de un rally a un módico precio y sin el menor riesgo para nuestra integridad física... se trata de las carreras de coches de radio control, un deporte poco conocido en nuestro país que ahora llega para la<br>consola Sega.

consola Sega.<br>El modelismo es uno de<br>El esos "hobbies" que a pesar de contar con un **J**buen número de aficionados en nuestro país, no es demasiado conocido para el gran público. Básicamente, todo consiste, bien mediante procedimientos artesanales o bien mediante el ensamblaje de "kits" comerciales, en reproducir a pequeña escala modelos de barcos, aviones, helicópteros, coches o cualquier otra cosa. Poco conocidas son también las carreras que los aficionados al modelismo disputan con sus coches a escala dirigidos por radio-control, aunque sin em bargo más alia de nuestras fron teras causan furor y se convierten en todo un acontecimiento. En fin, dejando a un lado estos particulares, lo cierto es que seáis o no conocedores de este deporte, ahora váis a tener oportunidad de descubrir todos sus secretos con solo insertar «R.C. Grand Prix» en vuestra consola. No perdamos más tiempo y vamos a contaros qué encontraréis cuando lo hagáis.

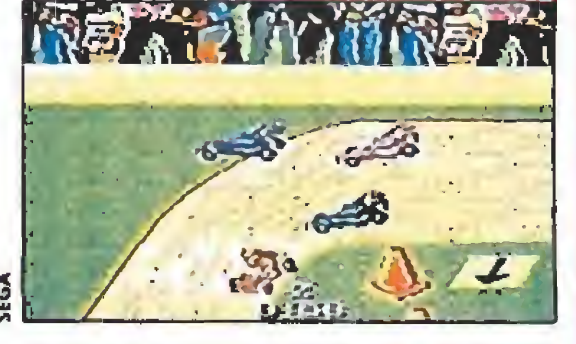

Al conseguir la primera plaza obtendremos un premio con el que

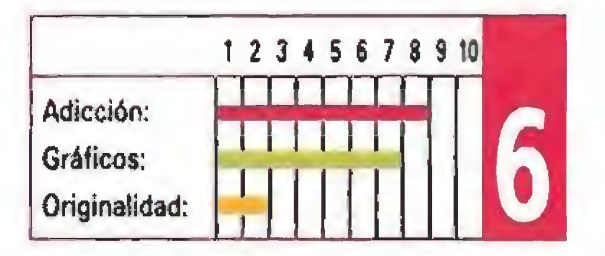

#### Velocidad a pequeña escala

R.C.GRAND PRIX

**Dado que conducir en las rectas no ofrece mayor pro**blema, debemos centrarnos en trazar las curvas tan perfectamente como nos sea posible, pues de ello depen derá directamente nuestra clasificación final. Existen dos posibles formas de negociar correctamente una curva: la primera consiste en dejarnos chocar con nuestros rivales; comprobaréis como quedamos frenados y somos girados de manera impecable pudiendo continuar acto seguido nuestra imparable carrera hacia el podíum. En caso de que ningún competidorse encuentre en las pro ximidades lo mejor es fijarnos en las flechas que marcan la distancia y sentido de cada giro, frenar un poco y trazarlo con algo de anticipación.

rente contra tres rivales controlados por el ordenador. También debemos advertir que hacerse con la primera plaza en el podium conllevará un importante premio en metálico, canjeable más tarde por piezas de repuesto y mejoras para nuestro coche. Sin ellas difícilmente podremos llegar más allá del segundo circuito, pues el nivel de dificultad aumenta progresivamente y con él también la pericia y velocidad de nuestros contrarios.

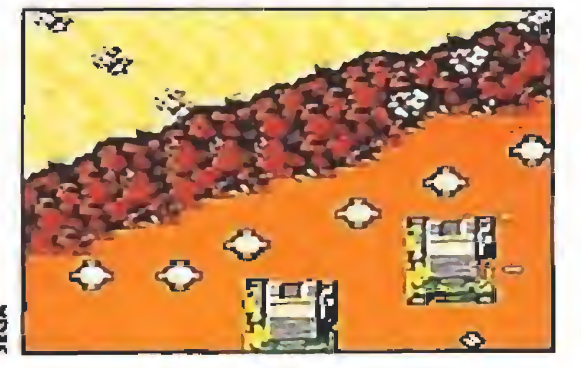

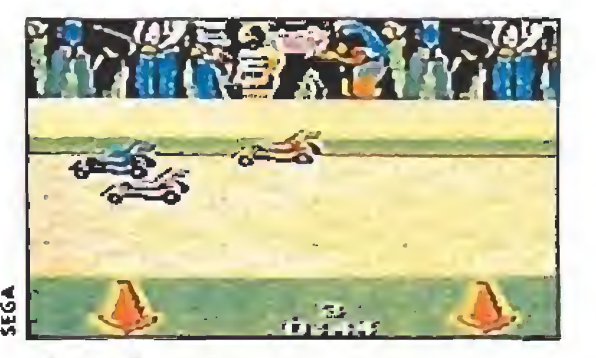

«R.C. Grand Prix» reproduce una carrera de coches de radio control acercándose al arcade.

4

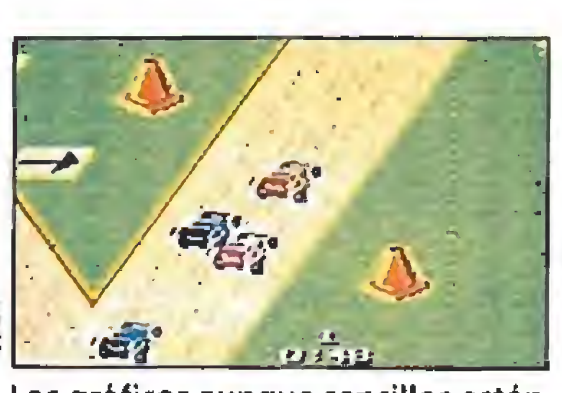

Los gráficos aunque sencillos están bien realizados y responden perfectamente al control del jugador.

#### Tres contra uno

Nos hallamos ante uno de eso juegos que se inclina más hacia el terreno del arcade y de lo de portivo que hacia la simulación, y en cierta forma, aunque su aspecto sea bastante diferente, «R.C. Grand Prix» recuerda no tablemente en su desarrollo a un clásico tan legendario como «Super Sprint». De hecho una vez realizada la oportuna selección del número de jugadores que van a participar en la partida, apareceremos en la línea de salida junto a otros tres pequeños bólidos de diferente color al nuestro. A partir de ese momento deberemos preocuparnos de conseguir dos objetivos primor diales: entrar en la meta antes de que se agote el tiempo estipulado para cada circuito, y conseguir hacernos con uno de los tres primeros puestos en la clasificación final.

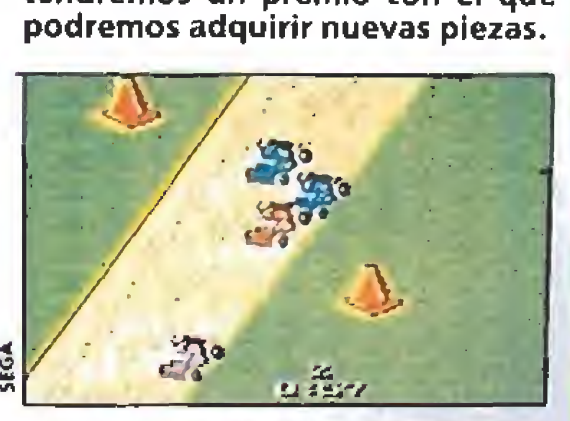

En la opción de varios jugadores es tos competirán contra tres vehículos dirigidos por el ordenador.

Es importante destacar que si varios jugadores participan en la partida no lo harán simultáneamente, sino que cada uno de ellos disputará una carrera dife-

CONSEJOS y TRUCOS

#### El buen hacer como lema

La perspectiva elegida para ofrecernos las vistas del circuito es muy parecida a la que pudiera ofrecemos una cámara de televisión que siguiera las evoluciones de nuestro coche, y de he cho el «scroll» es lo suficientemente bueno, suave y rápido como para que así lo parezca. Los gráficos, aunque sencillos, están también perfectamente realizados, y el sistema de control es tan sencillo como eficaz y fiable. Si a ello le añadimos que el nivel de adicción es francamente elevado, la conclusión final no puede ser otra que nos hallamos ante un título super-recomendable para tu consola, especialmente si eres aficionado a los juegos de conducción.

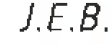

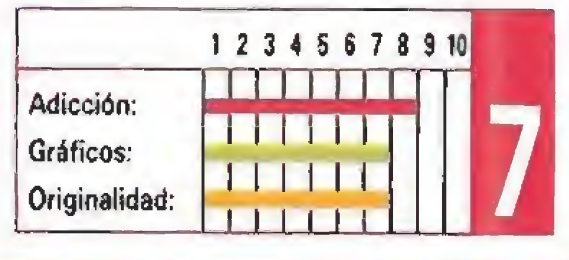

42 MICROMANÍA

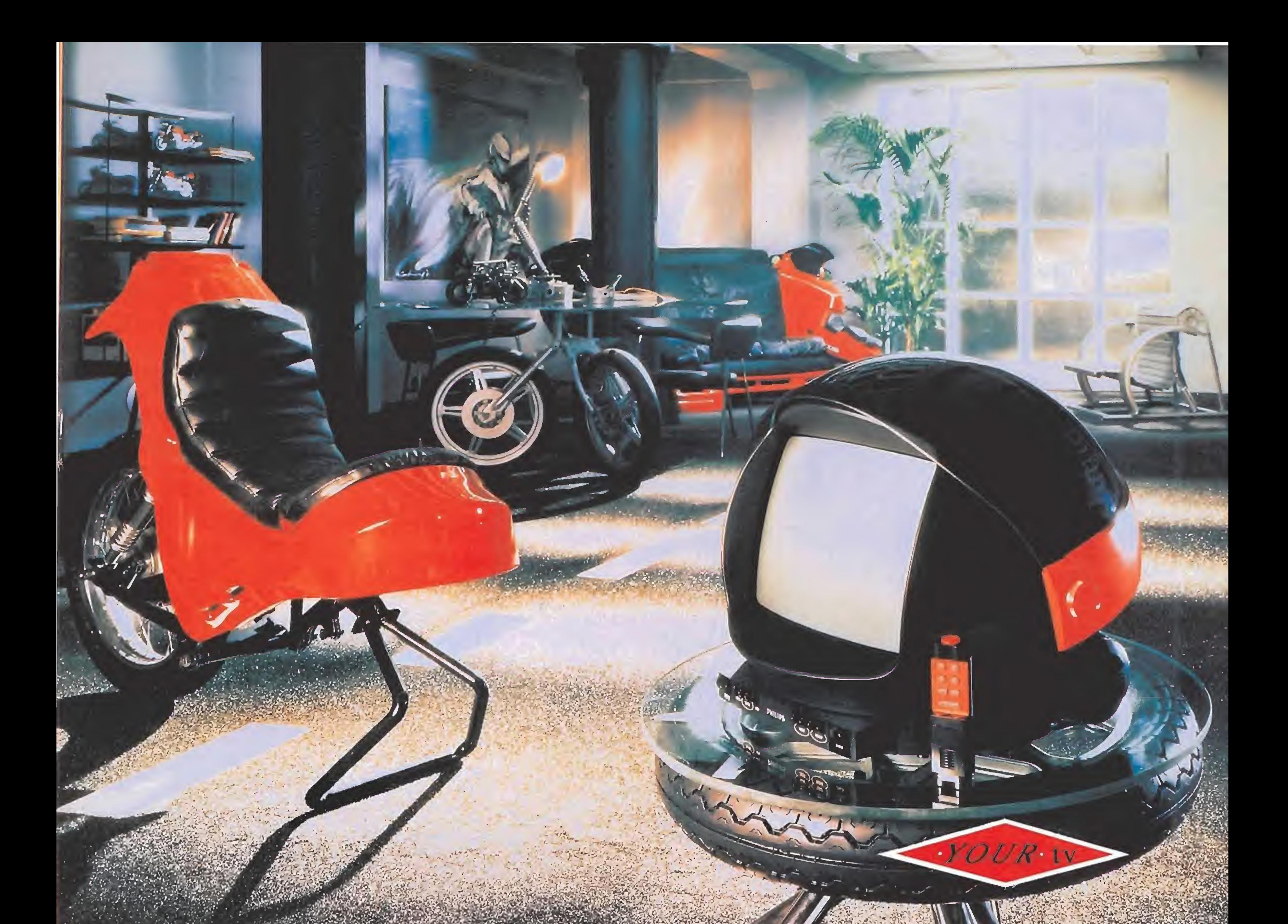

#### NUEVO PHILIPS Your TV. COMO TU... EXTRAORDINARIO.

Para ti que tienes una visión del mundo diferente, algo realmente distinto: Philips Your TV. Un televisor que es una auténtica pieza de diseño. Va a adaptarse a tu mundo, a tu ambiente, recordando tu forma de ser, única, extraordinaria.

de presintonía y de los niveles de brillo, color, contraste y volumen. Mando a distancia, Sleeptimer. Incluso con la visera bajada podrás disfrutar de la imagen.

Pero el Your TV es mucho más que una maravilla estética. Te sorprenderá su perfección técnica. 40 Presintonías. Información en pantalla del número

Si te gusta construir tu espacio de una forma espectacular, aquí tienes el Nuevo Your TV de Philips.

Para ver el mundo como tu eres... extraordinario.

## PHILIPS

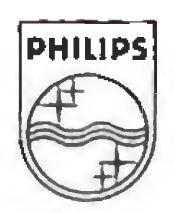

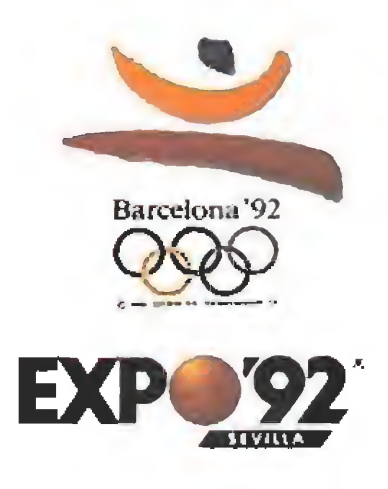

## CONSOLA SEGA MEGADRIVE

#### Ases de los cielos

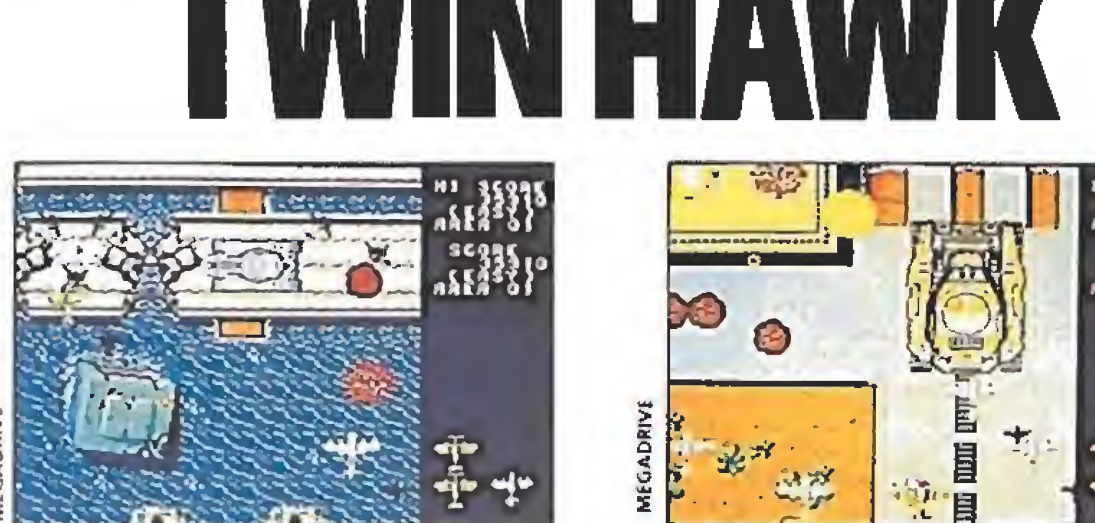

«Twin Hawk» sigue al pie de la le tra las reglas de los clásicos masacramarcianos.

eguramente todos recordaréis los nombres de dos arcades legendarios que, procedentes del mundo de las recreativas, obtuvieron un más que notable éxito en sus respectivas conversiones para nuestros ordenadores; «Flying Shark» y «1942».

Sea o no así, lo que parece muy claro es que quien tenía bien presentes en la cabeza los mencionados títulos era el pro gramador encargado de dar vida a este «Twin Hawk» que ahora nos llega para nuestra consola Sega Megadrive, ya que en realidad el juego no es otra cosa que una visión personal de aquellos dos programas.

El argumento —bastante ex¬

tenso por cierto— nos viene a contar más o menos que nosotros, a bordo de nuestro afamado caza-bombardero, somos la última oportunidad pa ra la liberación de los habitantes de un pequeño país tomado a las armas por un tiránico militar.

Dado que el general Jabani, que así se llama este siniestro personaje, cuenta con el apoyo de todo su ejército vamos a tener que enfrentarnos en solitario contra cientos de tanques, aviones y barcos, que utilizarán a pleno rendimiento su armamento para tratar de de rribarnos a toda costa.

En un principio contamos únicamente con la ayuda de nuestras dos ametralladoras para defendernos de sus ata ques, pero al destruir algunos camiones que aparecen esporádicamente por la pantalla.

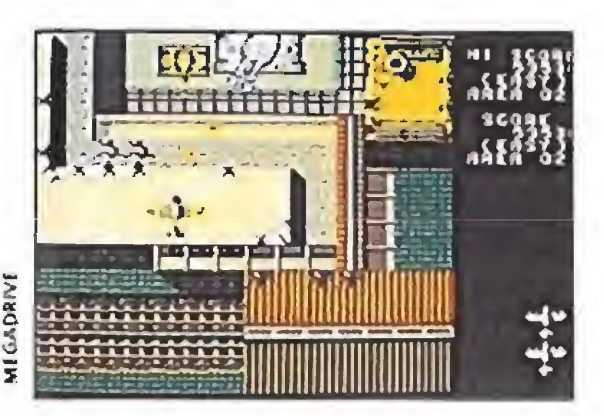

La dificultad crece progresivamen te a medida que avanzamos, aumentando la adicción.

44 MICROMANIA

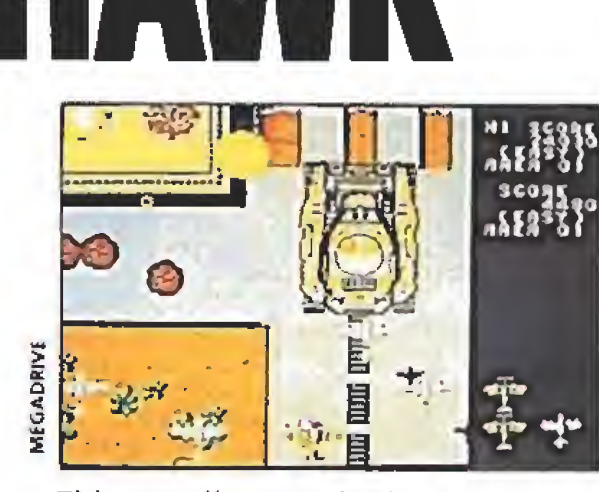

El juego dispone de diferentes zo nas en las que encontraremos una nutrida galería de enemigos.

¿Qué os parecería poder codearos con la mismísisma «jet-set» del mundo del golf sin tener que salir de vuestro cuarto, y sin realizar más esfuerzo físico que el que supone meter el cartucho en vuestra consola y pulsar los botones del mando de control?<br>Tormidable, ¿verdad?

dejarán libre una letra que al ser recogida aumentará en dos unidades nuestras armamento.

> Pues eso es, precisamente, lo que pone a nuestro alcance este nuevo título para la Megadrive, que tal vez algunos aficionados a las recreativas conozcan ya, porque el juego ha sido versionado a partir de una máquina creada por la propia Sega.

Además de esto, la principal baza que podemos jugar a nuestro favor es el hecho de que por cada una de nuestras vidas, disponemos de la posibilidad de realizar dos llamadas para que una escuadrilla formada por seis aviones venga en nuestro apoyo.

> A pesar de que la opción "estrella" del juego es la destinada a permitirnos participar en un completo torneo a través de diferentes campos, el programa nos facilita otras modalidades de juego con las que poner a prueba nuestras habilidades co mo golfistas.

> Para empezar podemos lanzarnos en solitario o en compañía de otro jugador a recorrer todos los hoyos del campo que nosotros elijamos, con el único objetivo de intentar conseguir el mejor número de golpes posible. También podemos disputar un partido en modalidad "match play" contra otro jugador; en este tipo de juego los hoyos son ganados por el jugador que rea lice un menor número de golpes

Cuando lo hagan se situarán en la parte inferior de la pantalla disparando a la vez que nosotros, sí bien permanecerán casi inmóviles y caerán derribados al ser alcanzados por el fuego enemigo. También podemos optar por canjear una de estas llamadas por la utilización de una especie de bomba gigantesca que borra de la pan talla a la mayoría de nuestros insistentes enemigos. El juego dispone de una ele vada cantidad de zonas diferentes, y a medida que avancemos por ellas iremos descubriendo nuevos tipos de enemigos a la par que aumenta notablemente el nivel de dificultad, En cualquier caso dado el hecho de que disponemos de tres vidas en cada partida y que se nos ofrece una opción de "continué" con un total de diez créditos, está asegurado que con un poco de paciencia y muchas horas de práctica, po demos llegar al final del programa y descubrir si nos esconde alguna sorpresa. Como obviamente el factor originalidad quedaba desde el principio anulado, por lo menos el juego nos ofrece una elevada jugabilidad que hace pa reja con una notable realización técnica, con lo que en definitiva el resultado es un buen arcade adictivo a tope. J.E.B.

#### La élite del deporte a tu alcance

para embocar la bola. Por último se pone a nuestra disposición una opción de práctica de inestimable utilidad para los principiantes, ya que en ella podremos acceder al hoyo que deseemos del campo que elijamos, y probar así diferentes golpes, palos y estrategias de juego. Como nos resulta imposible tratar de explicaros en estas lí neas cómo jugar al golf —y en cualquier caso las instrucciones lo hacen muy bien—, vamos a describir solamente el procedimiento por el cual el programa nos permite disputar cada uno de los 18 hoyos que componen cada campo. Al comienzo del partido apa recemos en el «tee» —punto de partida— del hoyo uno, y ante nuestros ojos se ofrece una vi sión tridimensional dei campo de juego en la que figura en primer plano nuestro jugador. A la izquierda disponemos de una vista aérea completa del recorrido del hoyo, y en diferentes re-

**Por el contrario los hierros están especialmente indi**cados para realizar tiros desde el «rough» (zonas de hier¬

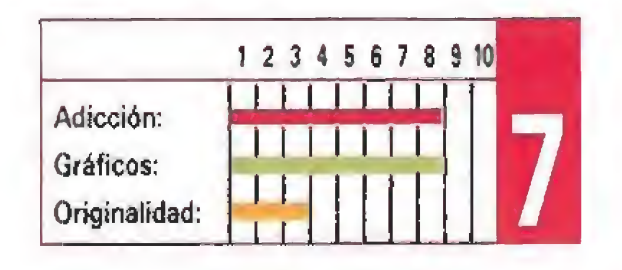

cuadros con texto se nos facilitan informaciones acerca del ho yo que estamos disputando, como su longitud o el número de golpes para conseguir el «par».

El recuadro más importante es el situado a la derecha de nues-

## ARNOID PALMER TOURNAMENT GOLF

tro jugador, ya que gracias a sucesivas pulsaciones en el mando de control seleccionaremos todo lo necesario para realizar cada golpe: tipo de palo, fuerza, altura y dirección. Además tam bién recibiremos información acerca de la fuerza y dirección del viento, así como de en qué tipo de terreno y situación se en¬

#### Modalidades de juego

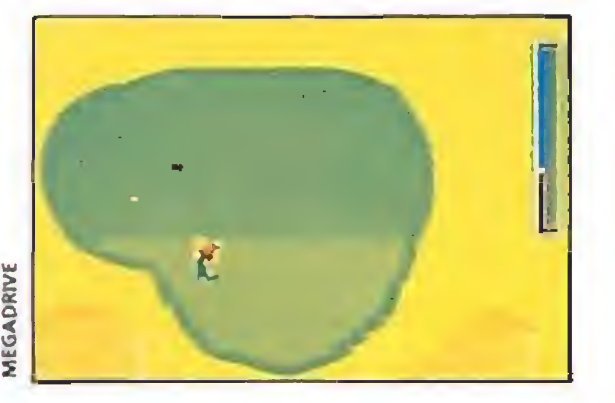

Aunque conocer de antemano las normas del golf será de ayuda, sí no es así el completo manual soluciona este problema.

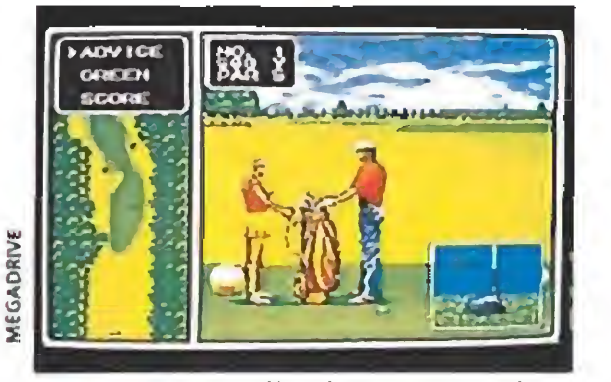

Cada palo es indicado para una cierta distancia y situación, datos estos que aprenderemos con la práctica y las instrucciones.

CONSEJOSyTRUCOS

El drive y las maderas sólo pueden ser empledas en el golpe de salida, tiros desde la calle o zonas de hierba

corta que no cubra la bola.

ba espesa y muy crecida).

Permanece atento a la fuerza y sentido del viento an tes de elegirla dirección de tu golpe (si por ejemplo hay un fuerte viento de derecha, tendrás que apuntar para

compensarlo hacia la izquierda).

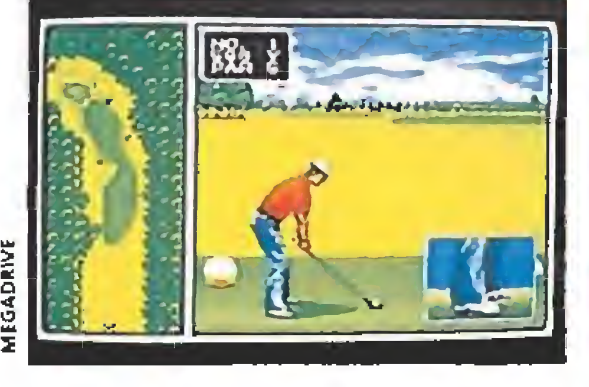

En la opción torneo completo me diremos nuestras fuerzas con otros quince expertos controlados por el ordenador.

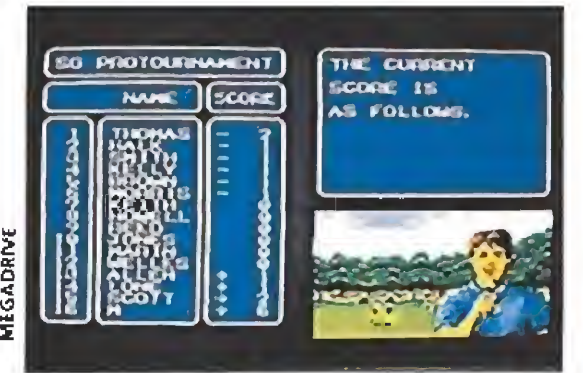

El elevado número de opciones y los numerosos menús en pantalla con información te convierten en un completo simulador de golf.

cuentra nuestra bola.

#### Bueno, sencillo y adictivo

«Arnold Palmer Tournament Golf» es uno de los simuladores de este deporte más sencillos, completos y adictivos que hemos tenido oportunidad de ver. Con un poco de paciencia por vuestra parte descubriréis que si os tomáis la molestia de leer con detalle las instrucciones y a su vez dedicáis algunas horiUas a entrenar, pronto adquiriréis el suficiente dominio como para disfrutar de este excelente juego de calidad sobresaliente.

J.E.B.

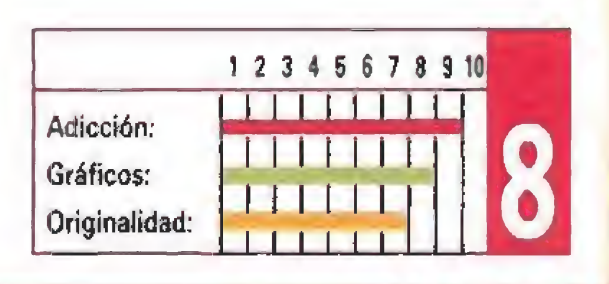

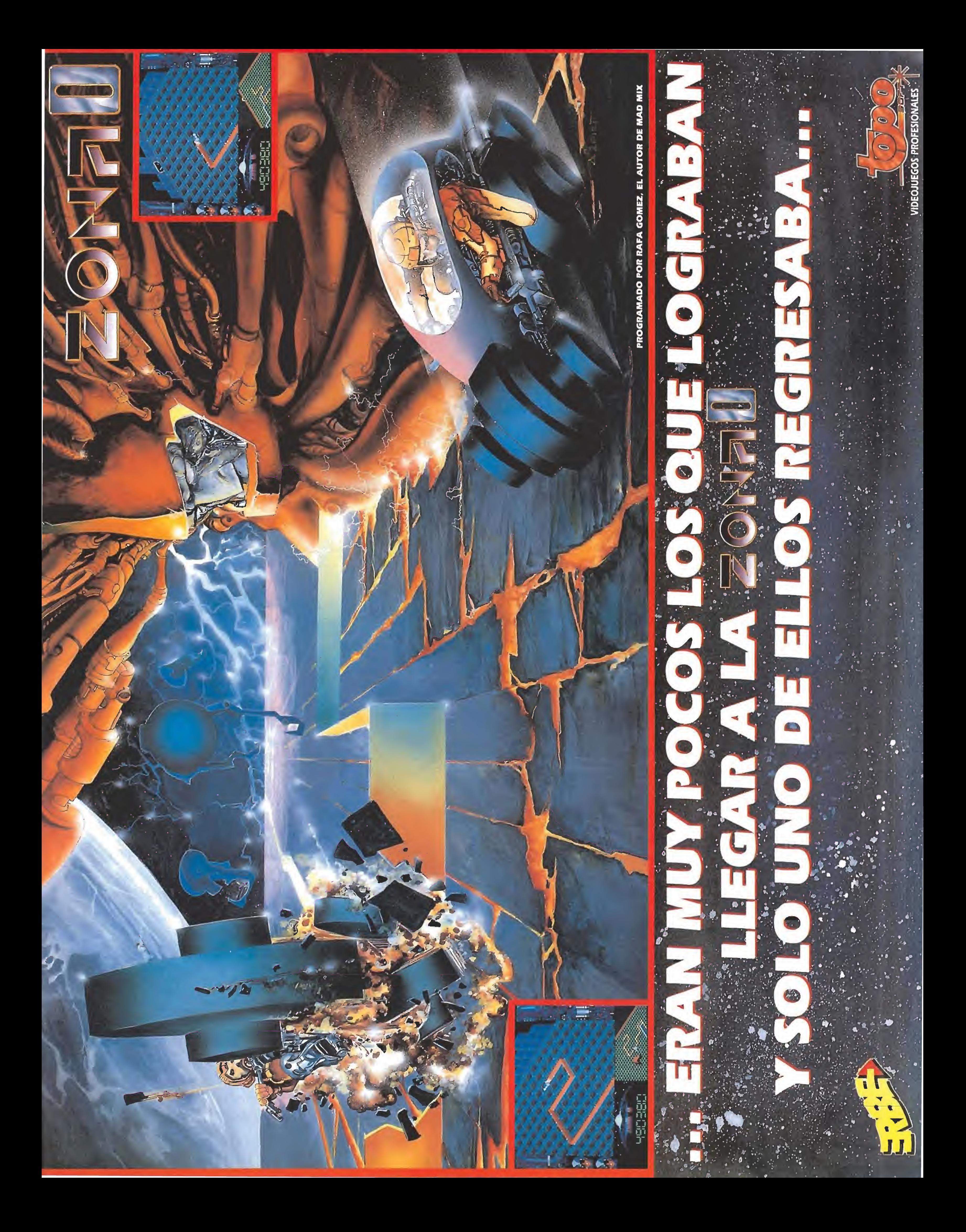

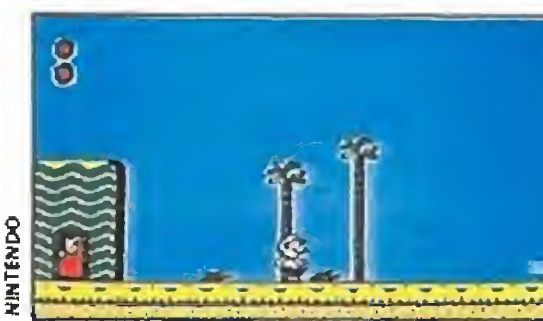

## **CONSOLA** NINTENDO

#### Todo queda en familia

## SUPER MARIO BROS 2

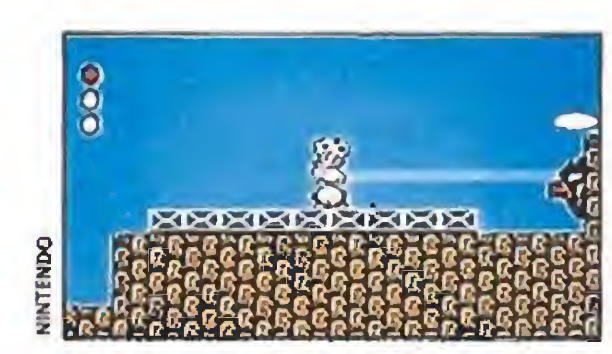

Sólo puede achacársele en su con tra la considerable falta de originalidad que lo hace excesivamente si-<br>milar a sus predecesores.

os hermanos Mario tienen en sus manos una nueva **tarea.** Esta vez su misión va a ser liberar Subcon, la tierra de los sueños, del malvado Wart. Menos mal que tanto Luigi como el propio Mario cuentan con la ayuda de sus amigos Toad y Princess.

El juego es un típico, clásico y tradicional arcade de plataformas. Con todos los defectos de un programa de esta clase y, por supuesto, todas sus ventajas. Así, en el lado malo encontramos que la misión no es na da fácil, al contrario a veces se complica de una forma exagerada, y tendremos que ajustar nuestros saltos y movimientos, más de una vez, al milímetro, para conseguir llegar a zonas prácticamente ocultas del mapeado y protegidas por peligrosos enemigos. En el lado de las ventajas os podemos asegurar que «Super Mario Bros 2» posee un elevadísimo nivel de adicción. Vamos, que es tan divertido como los otros programas de la saga. Además, esta vez, podremos elegir entre cualquiera de los cuatro protagonistas, con habilidades diferentes cada uno de ellos, para resolver la aventura; como podéis ver, un variado surtido de héroes para todos los gustos.

mucho más peligrosos. La forma de eliminarlos es muy sen cilla, con un salto nos colocamos sobre su cabeza y pulsamos el botón de disparo, ahora llevaremos en brazos al monstruo de turno y podremos arrojárselo a sus compañeros, con lo que haremos cierto ei di cho ese de "matar dos pájaros de un tiro". Por todas las pan tallas hay repartidas briznas de hierba que ocultan tesoros como vidas extra, llaves para atravesar ciertas puertas, bombas que utilizaremos para abrirnos camino en determinadas zonas, monedas para obtener más energía, etc, etc.

En cuanto a los enemigos son muchos y muy variados, todos con curiosas formas y según avanzamos en ei juego  $J.G.V.$ 

Hay tres reglas de oro per nunca cuando se tiene un Mogwai: no exponerle a la luz, no mojarle y, nunca, nunca, darle de comer después de medianoche. Pero claro, basta que lo se pas para que alguna vez, casi sin quererlo, repitas la imprudencia que cometió Billy, y montes una tan gorda como la que se lió en la primera parte de la película. Pues esto es lo que ha ocurrido en el Centro Clamp y el error lo están pagando caro los habitantes del lugar. Menos mal que allí mismo trabaja nuestro amigo Billy y con la ayuda de Gizmo está intentando detener a los "simpáticos" bichitos, antes de que destruyan la ciudad.

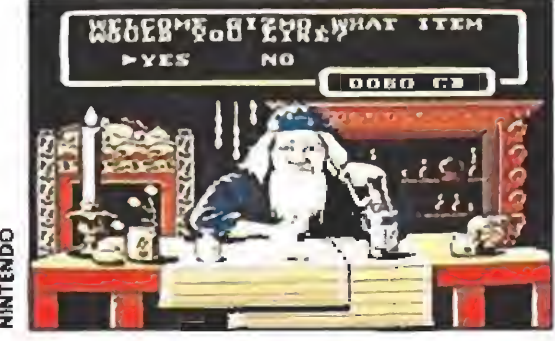

En el juego controlamos a Gizmo en su recorrido por un edificio para destruir a los malvador bichejos.

«Super Mario Bros 2» es un juego que, aunque carece de originalidad, tiene, debido a su calidad técnica y adicción, un enorme atractivo. Sin embargo, esa misma carencia de originalidad le hace exclusivamente recomendable para fanáticos del género. Los que queráis ver algo diferente mejor buscar otro cartucho; pero si lo único que buscáis es pasar un buen rato, pues adelante, porque esta segunda entrega de las aventuras de ios hermanos Mario no os va a defraudar.

lins 2» está tan bien hecho y tiene un nivel de adicción tan elevado que resulta tremendamente interesante. En el aspecto técnico es prácticamente irrepro chable y ni scroll, gráficos o sonido tienen nada que envidiar a otros juegos incluso en máquinas más potentes.

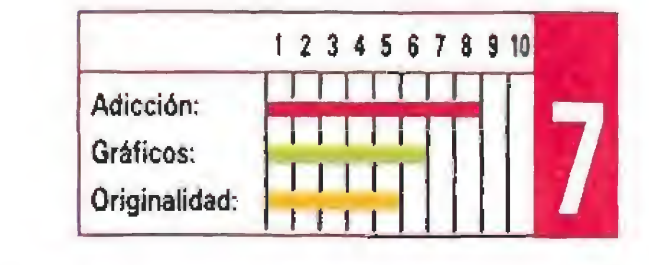

#### Lo que no debes hacer a un Moqwai

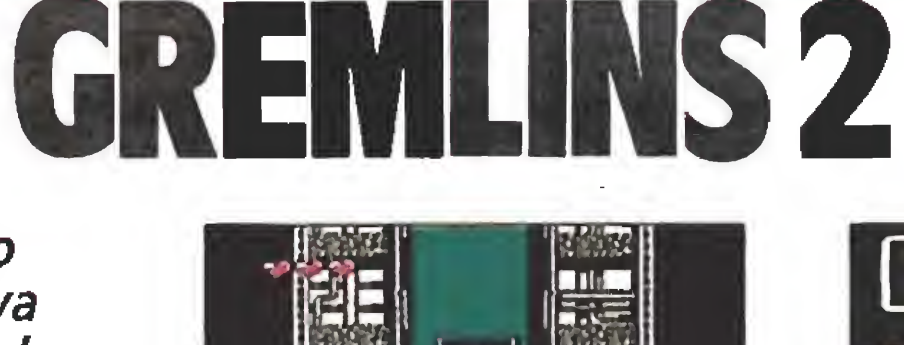

Aunque muchos lo penséis, esta nueva versión Nintendo de la película «Gremlins 2» no tiene absolutamente nada que ver con las realizadas anteriormente. Resulta curioso ver las diferencias entre una y otra. Vosotros juzgaréis, con nuestra ayuda, cuál es más divertida.

#### Un arcade con gancho

En el juego controlaremos al valiente Gizmo en su recorrido por el edificio para conseguir 8

 $\frac{2}{2}$ 

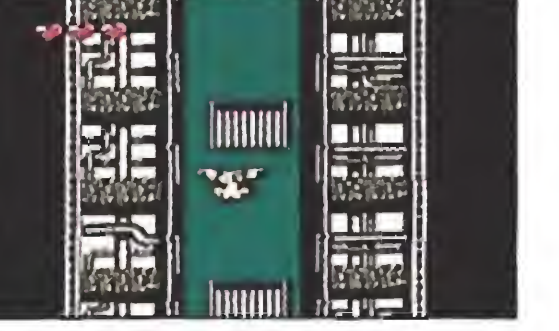

La adaptación realizada para esta consola nada tiene que ver con las creadas para otros sistemas.

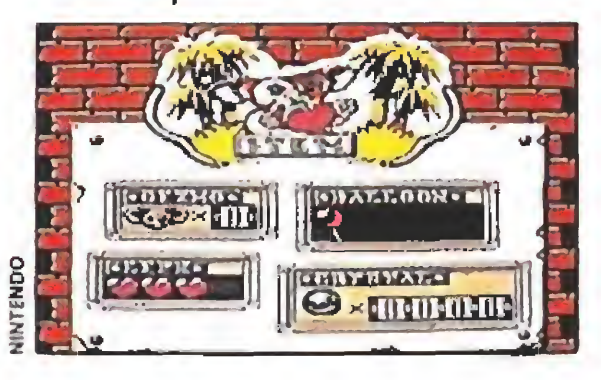

Aunque la idea que le da vida es la de un arcade no muy original su buena realización técnica lo hacen muy recomendable.

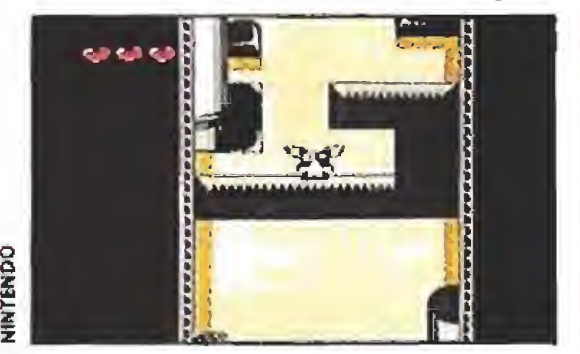

Repartidas por el mapeado encon tramos algunas puertas que dan paso a las tiendas donde podremos conseguir nuevo armamento.

destruir a las malvadas criaturas que amenazan la seguridad del Centro. Hay cinco fases diferentes con dos niveles secundarios cada una, excepto la última que sólo tiene un sub-nivel. Todas ellas siguen un desarrollo típicamente arcade, con scroll en va rios sentidos, y están repletas de peligrosos Gremlins que intentarán hacer a nuestro amigo la víctima de sus pesadas bromas. Por el laberinto que forman las oficinas del edificio Clamp hay repartidas una serie de puertas que ocultan una tienda en la que el Mogwai podrá comprar armas y ciertas ventajas. La for ma de adquirir estos objetos es recoger las monedas que dejan caer los enemigos.

Y lo más importante de todo es que Sunsofl ha conseguido un cartucho muy adictivo, perfectamente ambientado y en el que, gracias a un sistema de claves, podremos seguir jugando al día siguiente sin tener que volver a empezar. Una magnífica conversión que merece la pena jugar y que no defraudará ni siquiera a los más exigentes. Bien por Gizmo y Nintendo. J.G.V.

#### Un juego brillante

A pesar de ser básicamente un arcade sencillito, sin complicaciones y de carecer de casi nin gún elemento original, «Grem-

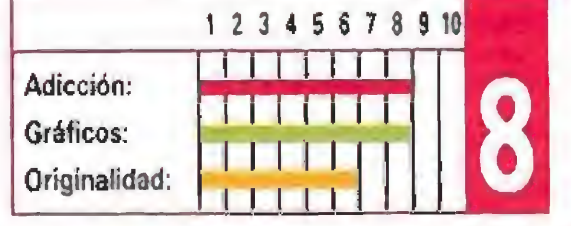

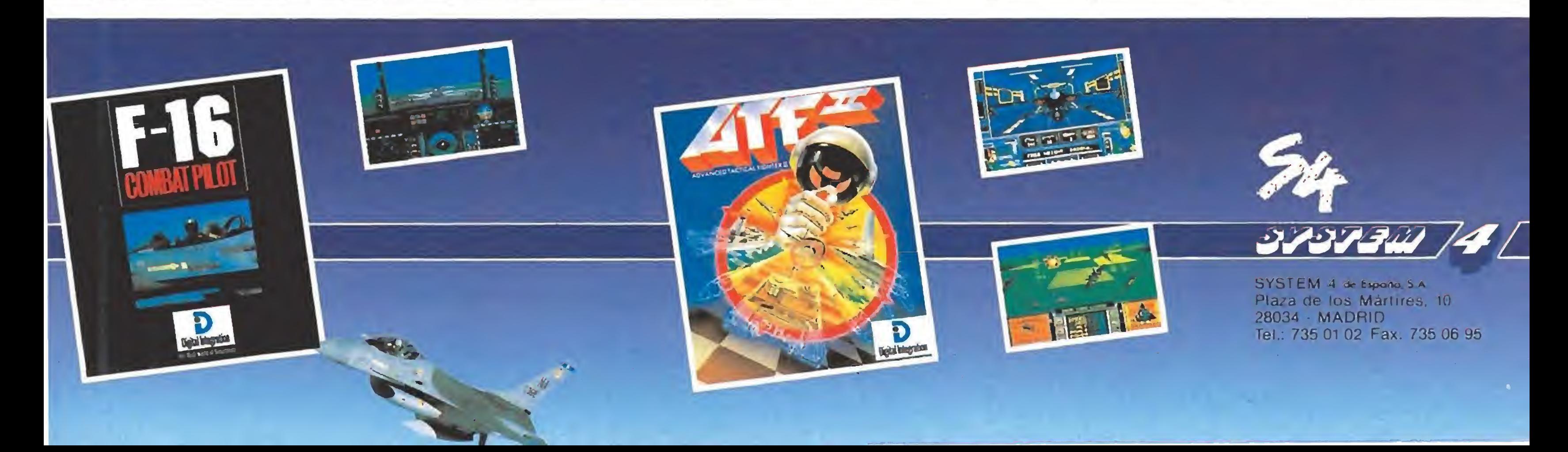

## ESTRATEGIA

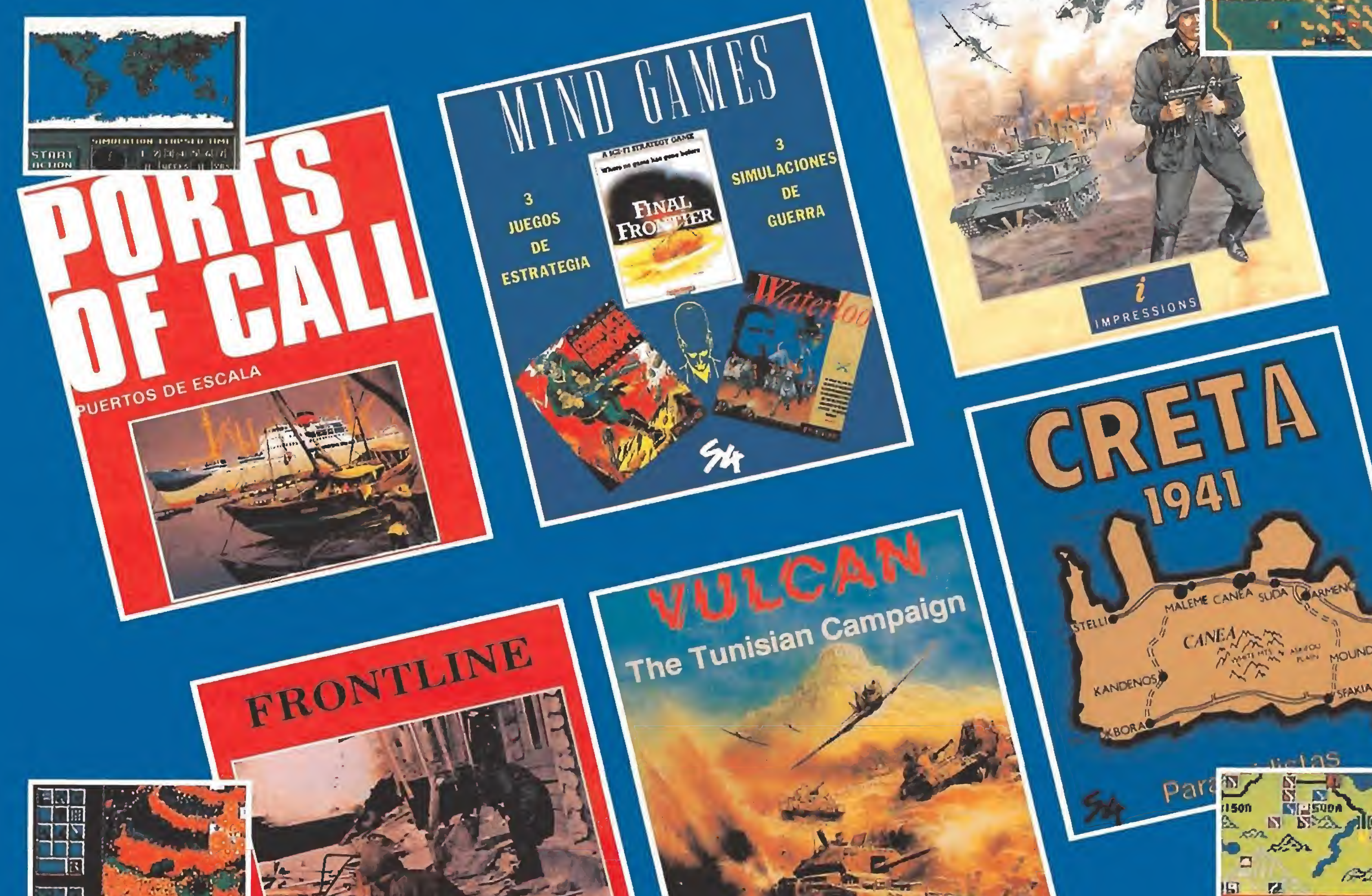

Blitzkrieg May 1940

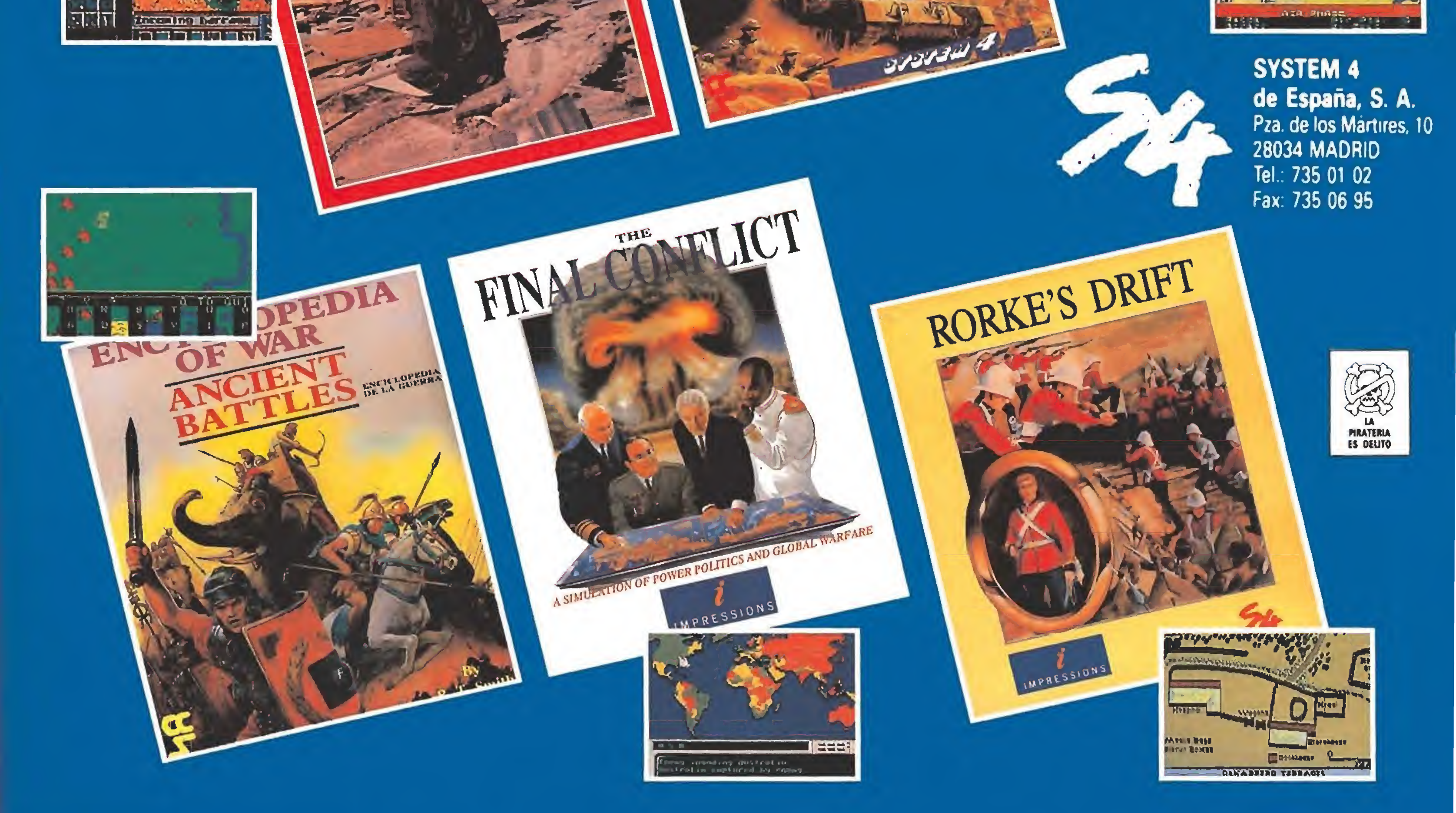

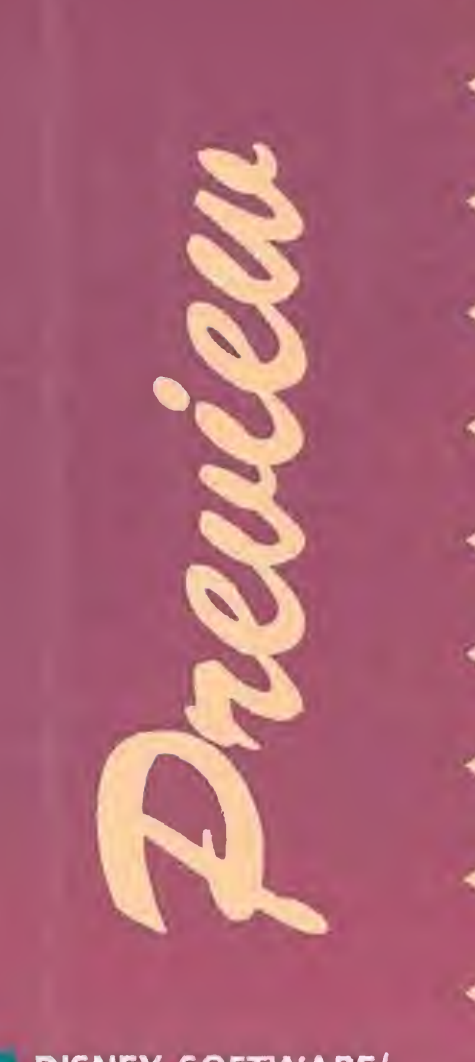

#### DISNEY SOFTWARE/ TITUS

En preparación: SPECTRUM, AMSTRAD, COMMODORE, ST, AMIGA, PC

Aprovisiónate bien del mejor insecticida, cubre tu cuerpo por completo y mantente alerta, porque se nos avecina una plaga tan mortífera como horripilante... ¿recuerdas «Cuando ruge la marabunta»? Pues cambia las hormigas por las más repugnantes arañas y tendrás una idea aproximada de lo que Disney Software, con permiso de Mr. Spielberg, está a punto de desencadenar en nuestros ordenadores.

a factoría Spielberg, de demostrado talento en cuanto a la fabricación de po co amistosos bichitos se refie re «Tiburón», «Gremlins»—, desembarca de nuevo en la gran pantalla con un producto destinado a convertir nuestras pequeñas fobias ocultas en densas pesadillas perfectamente palpables, «Aracnofobía», que así ha sido llamado el invento en cuestión, es un homenaje a los clásicos de «serie B» rodado con todo el lujo y derroche de medios del fastuoso Hollywood, Los monstruitos elegidos para la ocasión son peludos, tienen ocho patas y hacen alarde de poseer una elevada dosis de mal carácter, sólo comparable en cantidad a sus reservas de mortífero veneno capaz de enviar a cualquier ser humano al más allá con billete de primera dase.

Como presumible rompedora de taquillas que la película será, Disney Software la ha escogido como sucesora de lo que fue su primera gran licencia cinematográfica, «Dick Tracy», y de la misma forma que a ésta, la ha transformado en un arcade de alta-tensión en el que por encima de todo se transpira la asfixiante atmósfera desatada a raíz de la intervención de los maléficos bichitos en la pantalla.

Aunque el juego está todavía en proceso de realización y por tanto sujeto a multitud de cambios, lo primero que se des tila de una detenida observación de sus pantallas es que sus autores debieron quedar hechizados hace años con aquel clásico legendario de nombre «Ghostbusters», porque de hecho el desarrollo del programa, actualizado y con muchas innovaciones en su programación, ofrece un aspecto muy similar. Como podéis ver en una de las imágenes que acompañan estas líneas, al comenzar la partida transitamos con nuestro vehículo por las calles de Canaima, donde empieza nuestra aventura; a nuestro personaje, el más reputado fumigador de

#### ¿A quién vas a matar?

la ciudad, le ha tocado en suerte la poco deseable tarea de in tentar acabar con la avalancha de arañas asesinas que ha tomado al asalto la urbe, si bien lo cierto es que además de con un sofisticado equipo, conta mos con la inestimable ayuda del Toxi-max (el único insecticida lo suficientemente potente como para acabar con los homicidas bichitos.

La trampa está a punto y, de la misma forma que moscas a un panal de miel, seguramente todos caeremos irremisiblemente en la gigantesca tela de araña que Disney ha confeccionado para atraparnos con su juego. De momento todo lo que podemos deciros es que a falta de testear la jugabilidad del programa, por lo menos su calidad gráfica -tal y como vosotros mismos podéis obser-, var— hace que nos las podamos prometer francamente fe lices acerca del resultado final, Un consejo antes de acabar: echar un vistazo por los rincones más ocultos de vuestra casa, nunca se sabe cuando puede saltar la... araña. ■

 $J.E.B.$ 

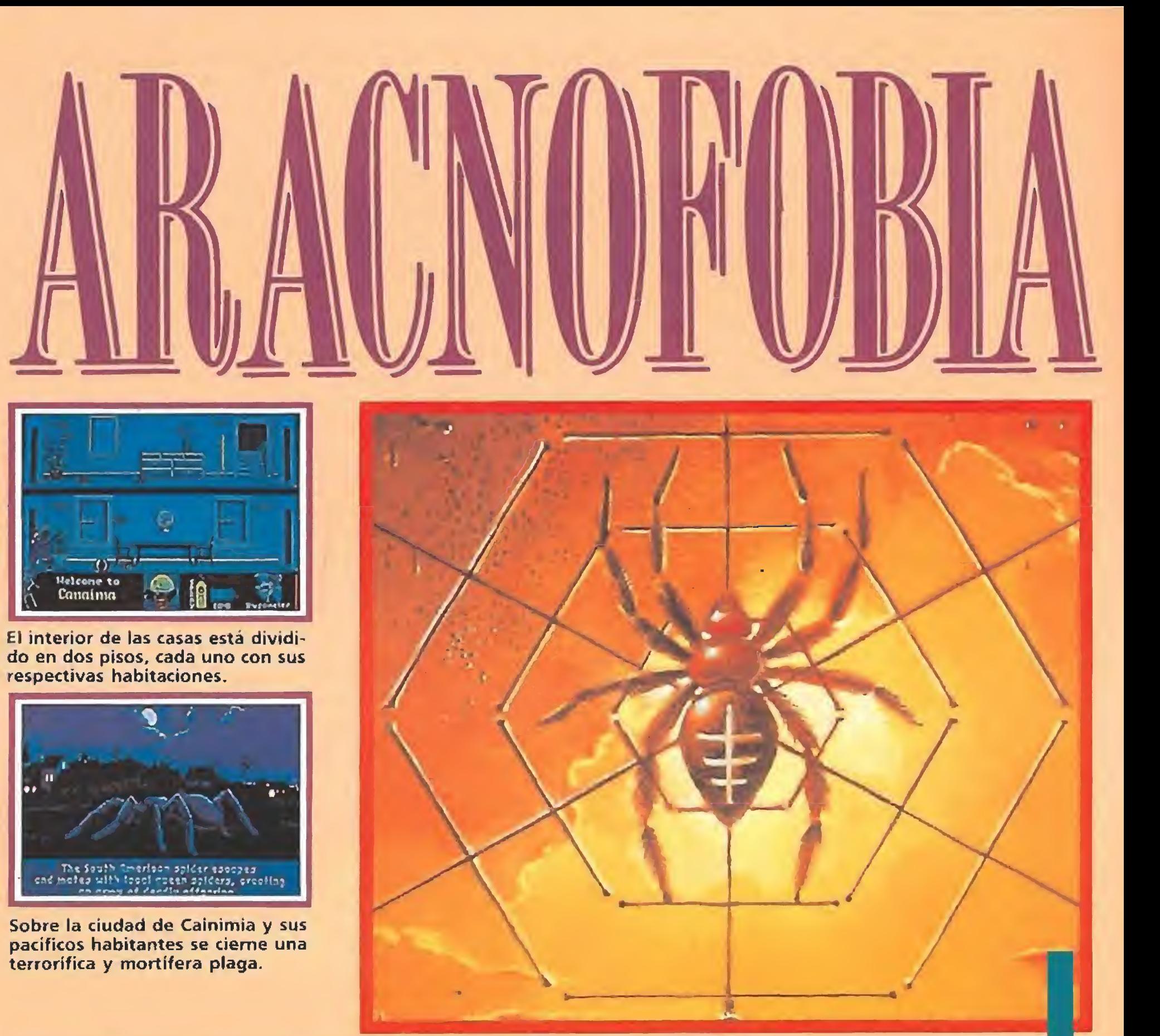

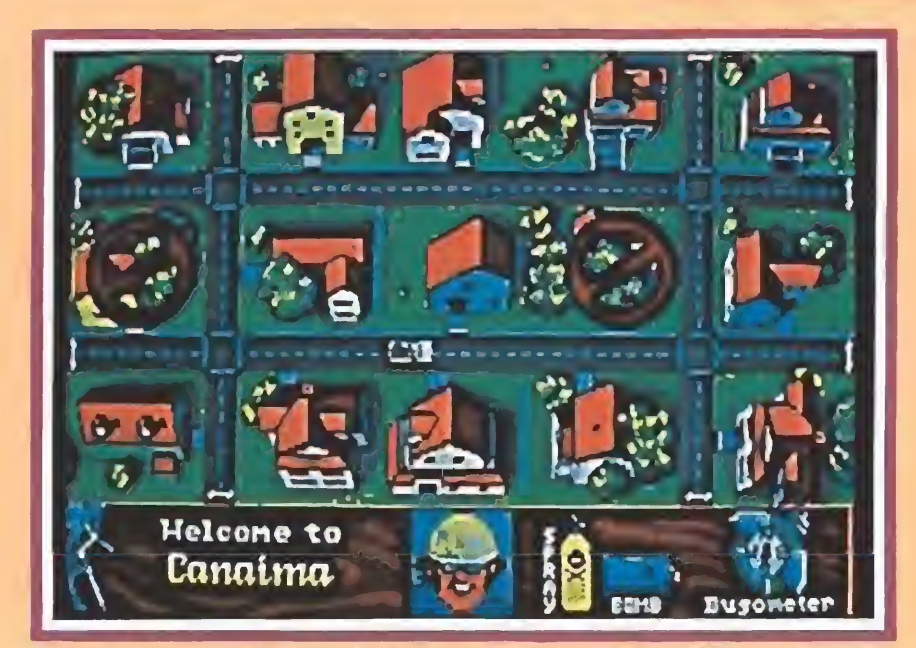

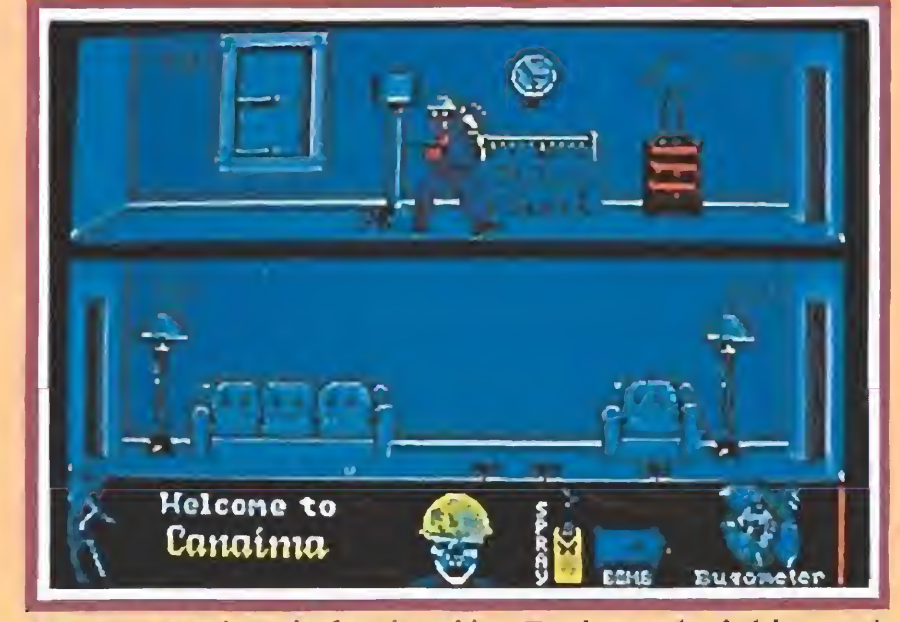

Sus autores parecen haberse inspirado en el legendario «Ghostbusters», como muestra esta imagen.

Nuestro equipo de fumigación, Toxi-max incluido, será puesto a dura prueba por la multitud de arañas.

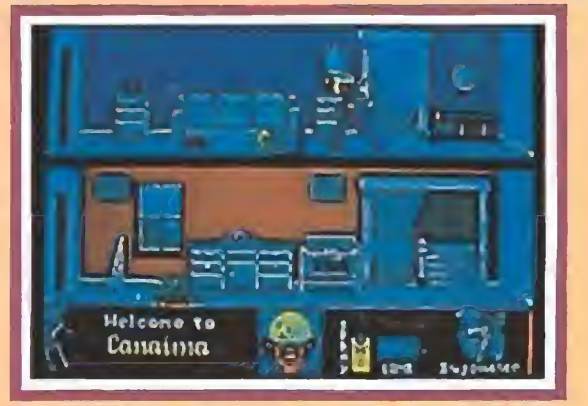

Debemos revisar con cuidado cada casa, pues en muchos casos encontraremos más de una sorpresa.

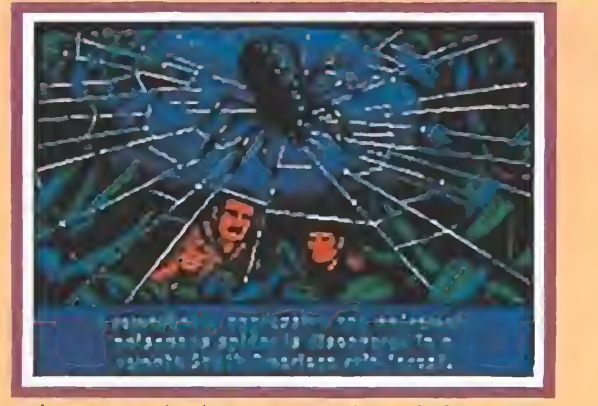

Algunas de las pantallas del juego ofrecen una calidad gráfica sencillamente excepcional.

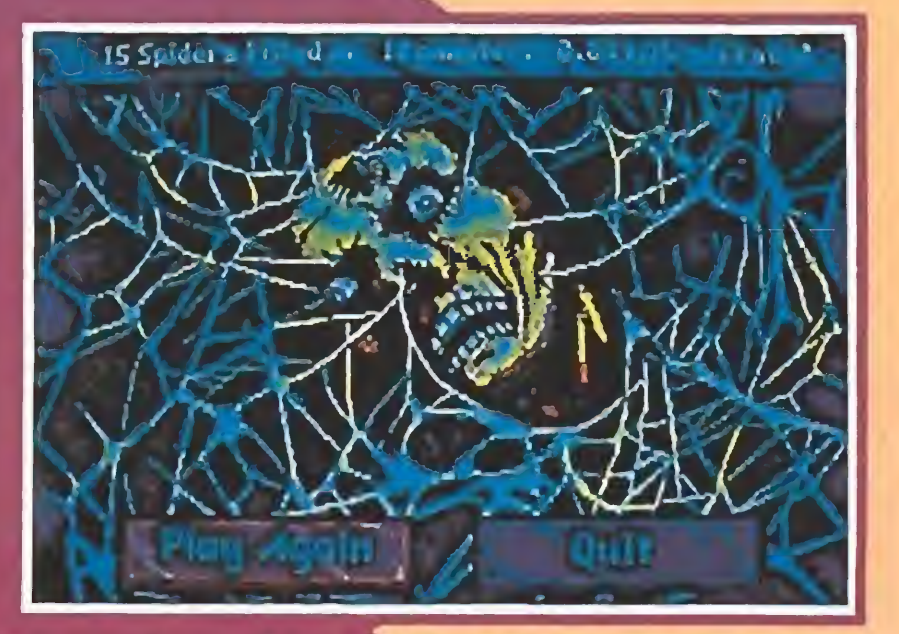

en nuestra misión seremos castigados con un espelugnante final.

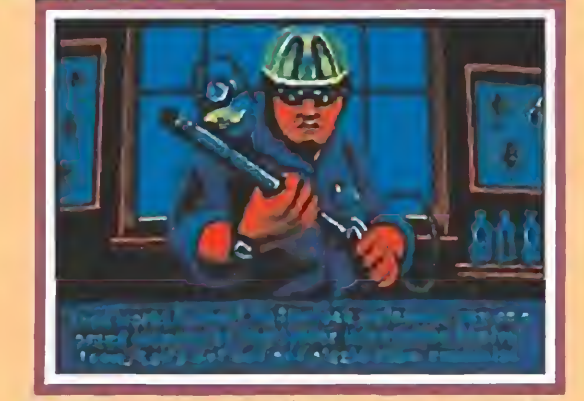

Nuestro personaje se ve envuelto en la aventura gracias a sus habilidades como fumigador.

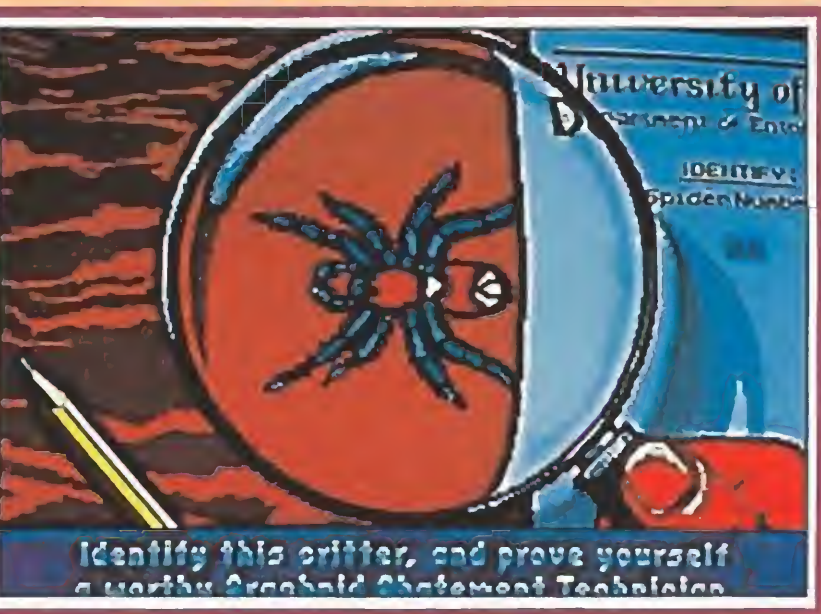

Pese a su inofensivo aspecto, las arañas esconden en su interior un mortífero veneno.

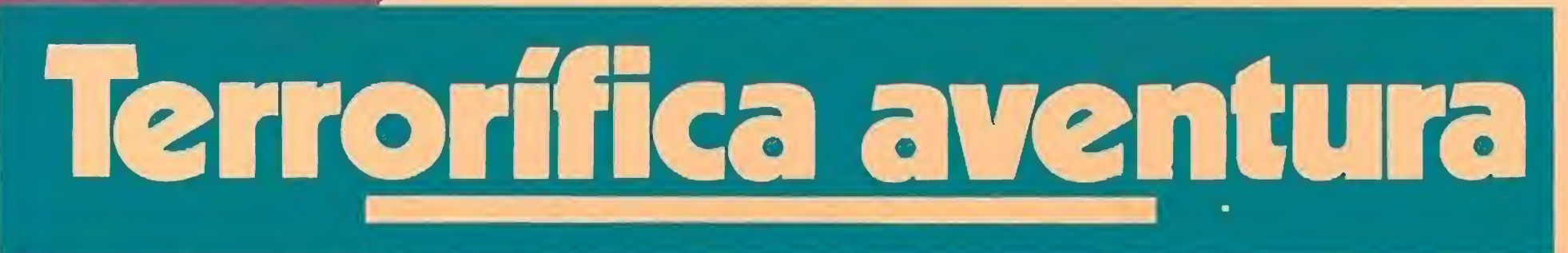

Una vez que con nuestros detectores registremos la presencia de arañas en una casa, tendremos que acceder a su interior para cumplir con dos tareas principales: exterminar con nuestro fumigador a los molestos inquilinos que nadie ha invitado, y rescatar de sus garras  $-p$ erdón, patas— a los indefensos ciudadanos invadidos por el pánico.

#### Déjate atrapar\_

El californiano Frank Marshall es uno de esos productores que durante la década de los ochenta han convertido en oro las películas que pasaron por sus manos. Especialmente venturosa para su cuenta corriente ha sido su colaboración con Spielberg.

Títulos como «El imperio del sol», «En busca del arca perdida», «Poltergeist», «El color púrpura», «¿Quién engañó a Roger Rabbit?», las dos partes de «Gremlins» y las tres de «Regreso al futuro», «The warriors» o «Esta casa es una rui- ' na», entre otros muchos, son su ficientemente ilustrativos de su habilidad para invertir el dinero. Harto de ser el capitalista de la película y deseoso de conver- •tirse en el artista, un buen día decidió "hacerse" director.

En esta nueva actividad de Frank Marshall su modelo y maestro parece haber sido Steven Spielberg y

> Lógicamente, las pruebas del casting fueron bastante peculiares. Primero se necesitaba una araña de gran tamaño, alguien lo suficientemente grande como para ser tan dura y amenazante como Bogart encendiendo un ci garro. La elegida fue una tarántula de las selvas amazónicas cu ya dieta equilibrada se compone de pájaros, ratones e insectos. Su "cohorte de íntimos" en la película recayó en otras arañas más pequeñas cuyo cuerpo es surcado por unas estilizadas rayas. Más difícil fue elegir a los "zánganos-soldados", ya que más que arañas se necesitaba una especie de Nadia Comaneei con ocho patas y figura me nos estilizada que la de la gimnasta cuando todavía era una ni ña y acaparaba medallas de oro. Finalmente, el papel recayó en la neozelandesa delena que, ade-

Recordar que para poder entrar en el sorteo es imprescindible los dos recortes de los juegos y el cupón de MI-CROMANIA (no serán válidas fotocopias).

más concreta mente un viejo film del mago, «Tiburón», cuyo interés, des graciadamente, ha quedado os eurecido por las insufribles se cuelas que su éxito provocó en cineastas me nos dotados. Entonces, Spielberg se inventó una pequeña localidad americana donde la vida transcurre con placidez hasta que un monstruo terrorífico rompe su nonotonia. La anécdota, con intringu lis psicológico (¿quién nunca ha sentido un roce escalofrían- <sup>&</sup>gt; te mientras nada en el agua?), le sirvió para diseccionar en tono amable y costumbrista aspectos de la sociedad americana, construir una aceptable película de aventuras y aumentar las arrugas junto a los labios del cspec- <sup>&</sup>gt; (ador con risas y sonrisas sabia mente dosificadas. Con su primera película como director, Frank Marshall ha seguido un esquema similar. En esta ocasión, el cambio ha sido 'el del tiburón por las arañas, esos bichitos de respiración pul monar, con cuatro pares de patas y abdomen abultado, colores oscuros, textura áspera, y una forma de morir, cuando son aplastadas por el pie, similar a la de las cucarachas aunque me- ' nos ruidosas. Pese a la mitolo gía popular, su picadura vene nosa no es mortal para el ser humano salvo en contadísimas especies, lo que no nos impide co¬

Pese a que ninguno de los seres racionales invitó a las arañas a su apartamento cuando terminó el rodaje, dicen que las relaciones entre los integrantes del reparto fue óptima, sin los celos de estrellato ian habituales en Hollywood. Parece que Harley Jane Kozak fue el más antipático con los bichos, pero Jeff Da niels hizo buenas migas con la tarántula y Julian Sands no puso ninguna pega cuando en una escena de la película las delenas le recorrieron muy animadas los pies, las piernas, los brazos, el tronco, el cuello..., la cara de su cuerpo.

Durante el rodaje, cada cuidador se encargaba de controlar quince arañas, un número alto si tenemos en cuenta que para rodar algunas escenas se utilizaron varios centenares de arañas. <sup>V</sup> aún asi, siempre se perdía aisuma. Para dirigirlas con correeeión se utilizaron métodos muy diferentes a los stanivlaskianos del Actors'Studio: unos alam bres vibratorios invisibles para la cámara, cera en espray de la marca «Lenion Pledge» que las repele, pistolas de aire frío y caliente... Para evitar su muerte por espachurramiento, John Goodman utilizó una suela hueca especial en los zapatos. Y cuando había que confiar en el azar para lograr que uno de los bichos se metiera, por ejemplo, en un bol de palomitas de maíz, se organizaron "porras" entre el equipo de cineastas. El actor Roy Brocksmith apostó por el 21 y se ganó un sobresueldo. No obstante, no todos los protagonistas de «Aracnofobia» respiran. Las escenas peligrosas y aquellas en las que más que una especie de «araña-Comaneci» se necesitaba a «Spidcrman», se rodaron con ayuda de dobles; especialistas mecánicos creados por Chris Wallas después de ver documentales a cámara super-lenta para no perderse el más mínimo detalle de los movímientos de los bichitos y poder trasladarlos después a los artilugios mecánicos. Si el espectador no puede distinguir las arañas vivas de las de juguete, que aparecen indistintamente. juntas <sup>y</sup> separadas, revueltas <sup>y</sup> sin revolver, el trabajo de Chris Wallas habrá cumplido su objetivo. Si después de ver la película, el espectador sufre de aracnofobia, lo habrá cumplido el director-productor Frank Marshall.  $\blacksquare$  $SE$ 

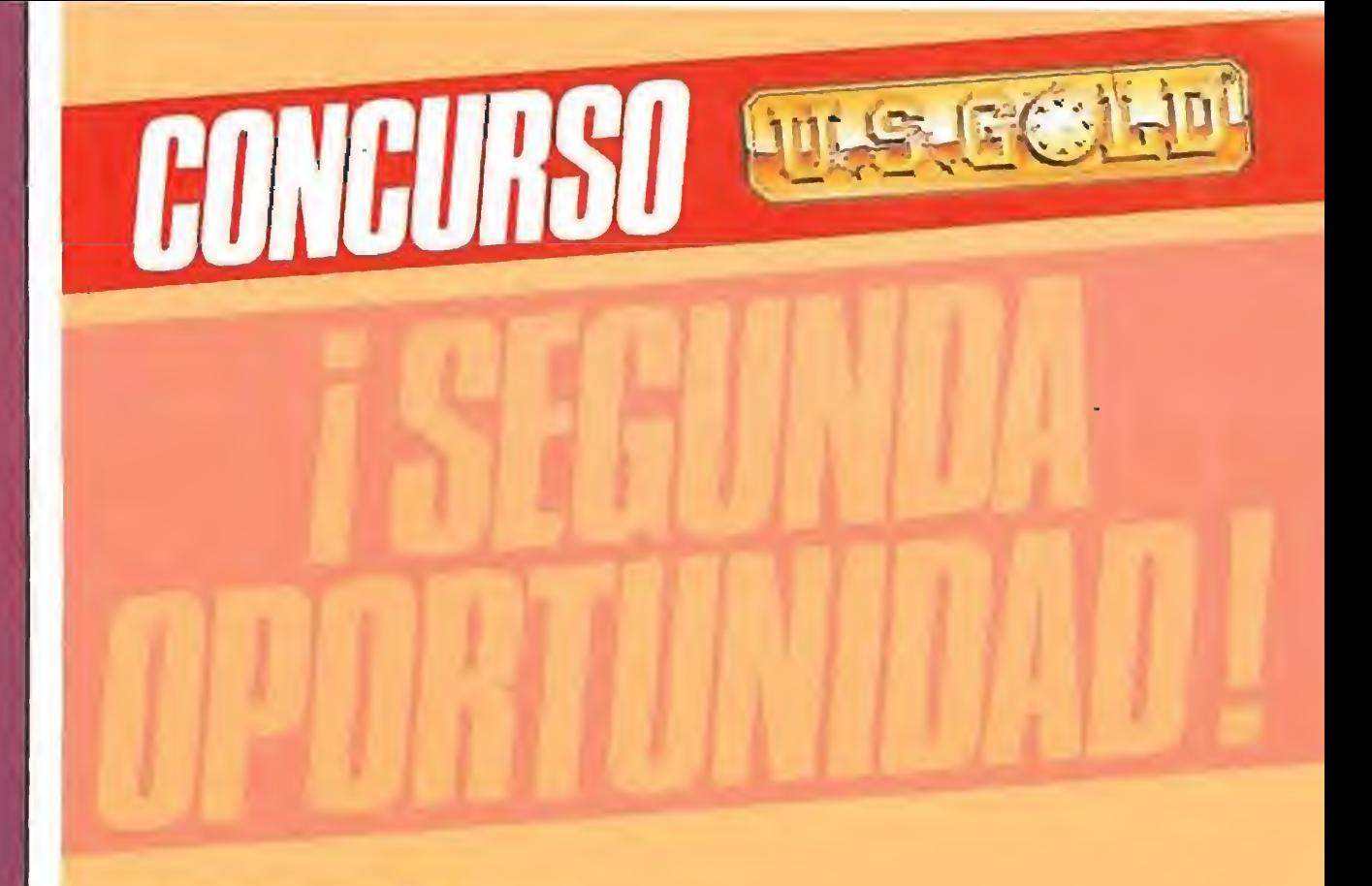

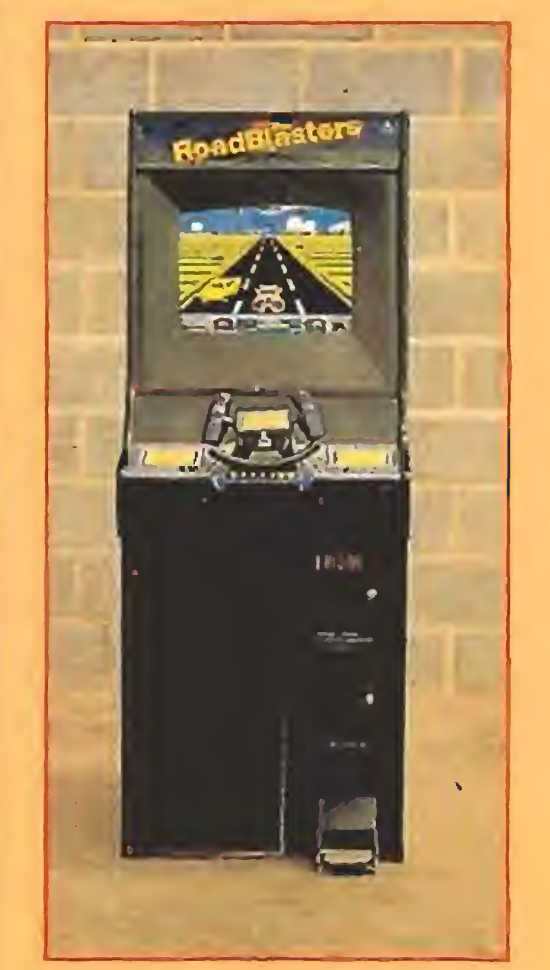

locar a estos pacíficos bichitos en el mismo saco de nuestros temores junto a ratones o serpientes. Frank Marshall ha encontrado un buen argumento en las arañas para que aumente nuestro ritmo cardiaco y un sudor frío recorra nuestra piel viendo su primera película como director: «Aracnofobia».

Aparte de los Jeff Daniels, Julián Sands, Harley Jane Kozak o John Goodman, entre otros, los actores principales y los más interesantes de este film son las arañas. Para elegir a las protagonistas y organizar un curso de orientación a los actores de dos patas sobre los aninia-

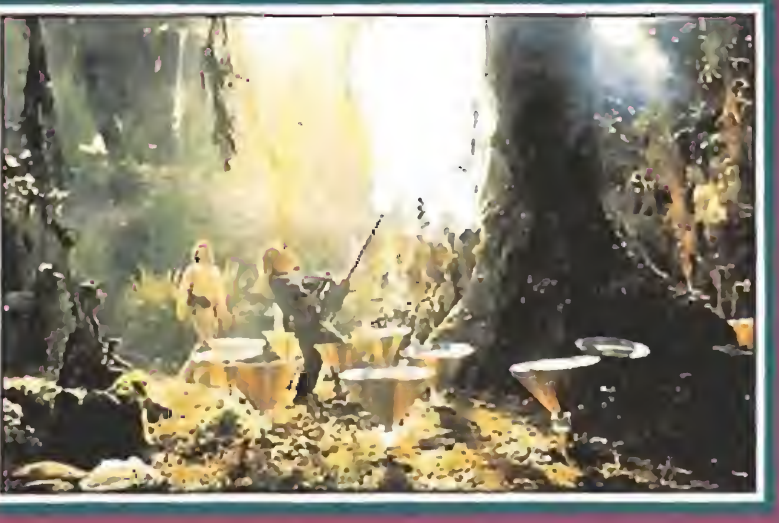

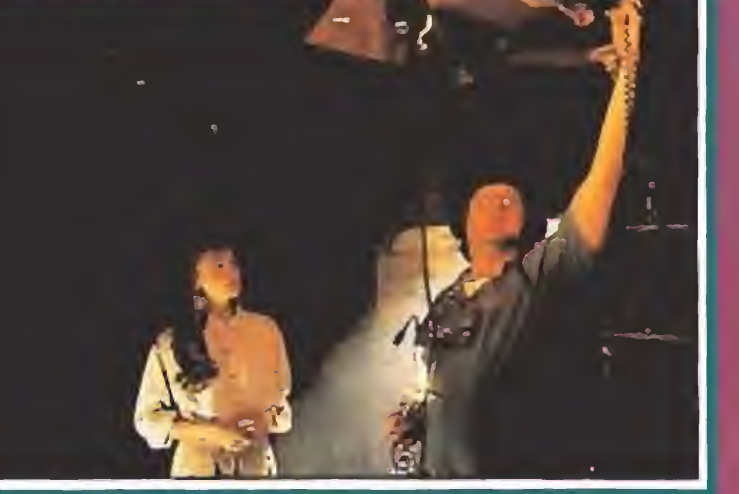

lillos, Frank Marshall contrató al entomólogo Steven Kutcher.

estos requisitos se realizará un sorteo ante Notario el día 7 de mayo del que saldrá el nombre del gran afortunado.

más de picar, desprende unos pelos que irritan la piel del homo-sapiens.

Como recordaréis, las pasadas Navidades U.S. GOLD organizó un concurso, el cual quedó desierto. Ahora os da una nueva oportunidad. El premio es la fantástica máquina recreativa del juego ROADBLASTER, para que conviertas tu casa en una verdadera sala de video-juegos.

#### CONSEGUIRLA ES MUY FÁCIL

En las instrucciones de los juegos originales CHIPS CHA-LLENGE y SUPERMONACO G.P. encontrarás en su última página una parte de la carátula de presentación preparada ya para recortar. Envía los dos dibujos junto con el cupón de la revista debidamente cumplimentados antes de! 30 de abr a HOBBY PRESS, S.A., Revista MICROMANÍA - Ctra. de Irún, km. 12,400- 28049 Madrid, indicando en una esquina del so- CHIPS CHALLENGE re Concurso ROADBLASTER.

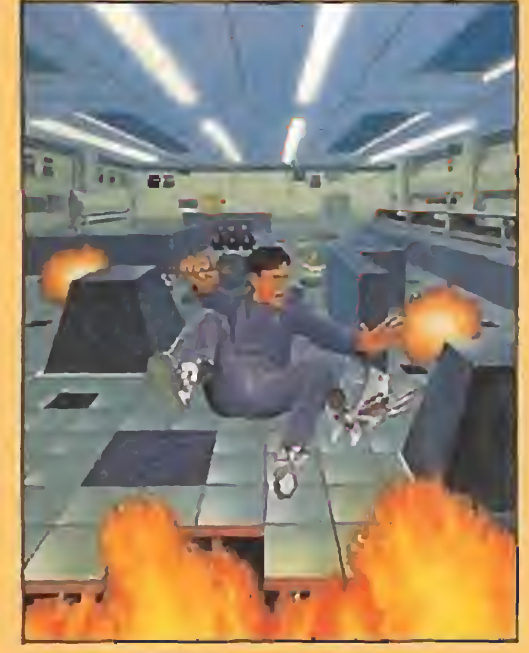

De entre todas las cartas recibidas que cumplan todos

El hecho de formar parte en este concurso implica la aceptación total de sus bases.

Cualquier supuesto que se produjese no especificado en estas bases, será resuelto por los organizadores y el Notario que dará fe de dicho sorteo.

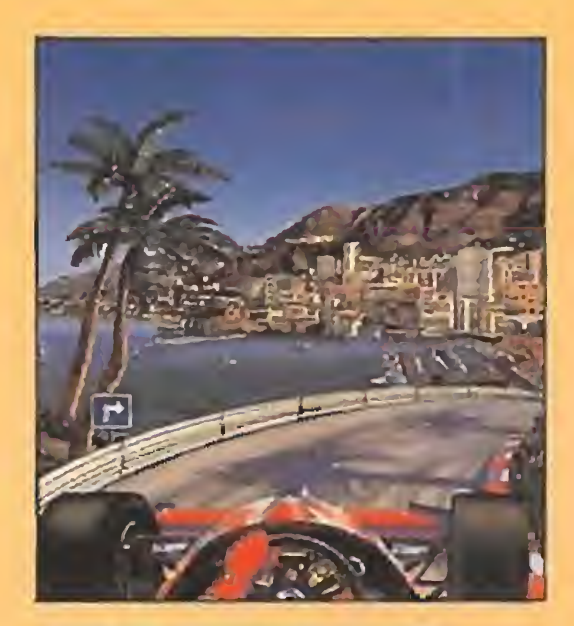

SUPER MONACO GP

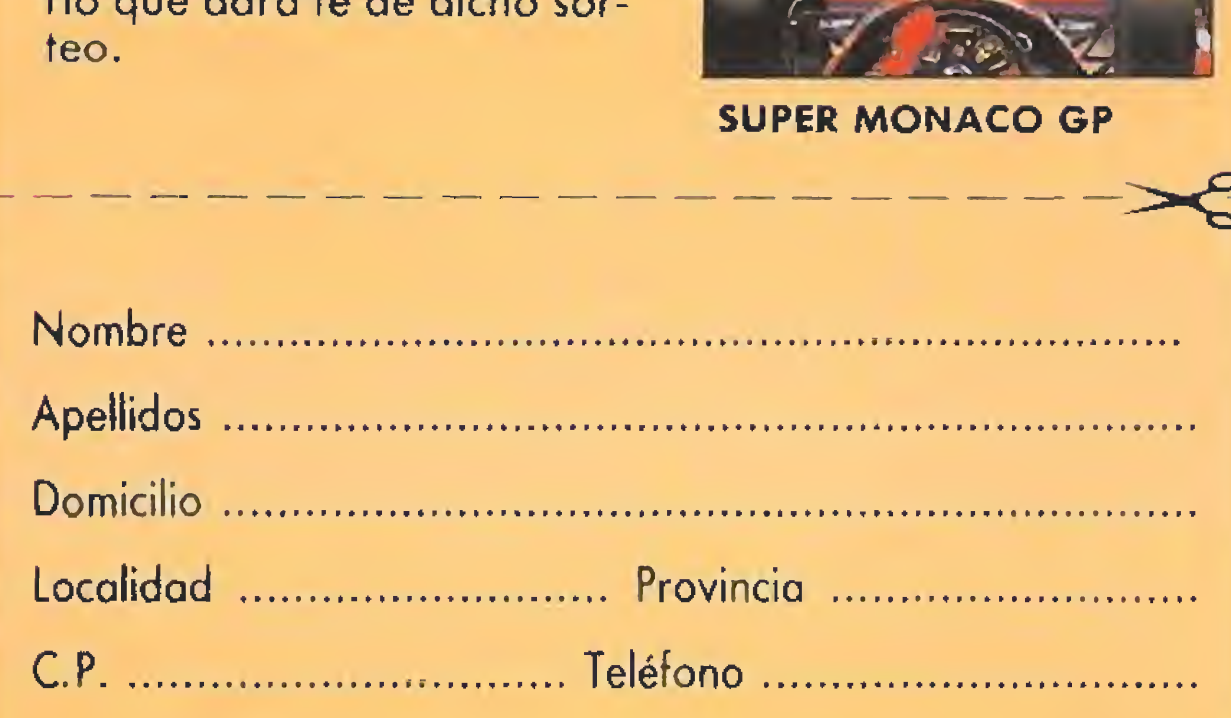

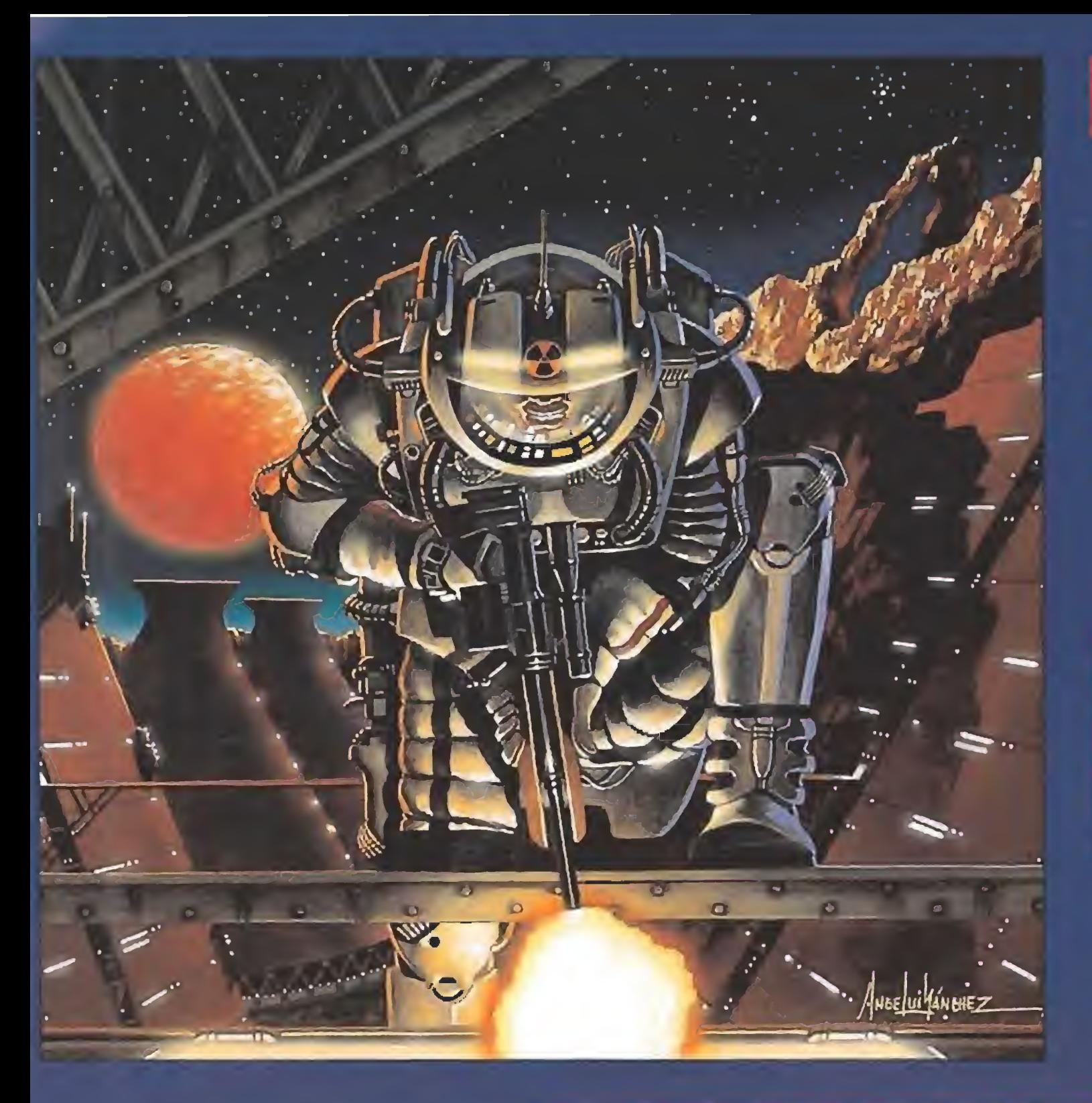

### STAR BOWLS

En la lejana colonia terrestre de Zardox los sensores detectan un incremento progresivo de la radioactividad.

El desastre nuclear es inminente.

El Comandante Bowls de las Fuerzas Especiales de Intervención es el encargado de evitar la catástrofe, aunque para ello sólo dispone de 24 horas...

Spectrum, Amstrad, MSX y PC compatibles.

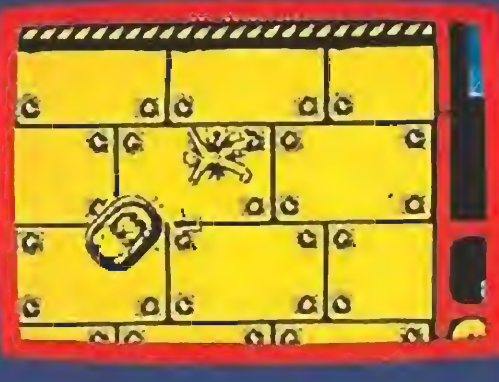

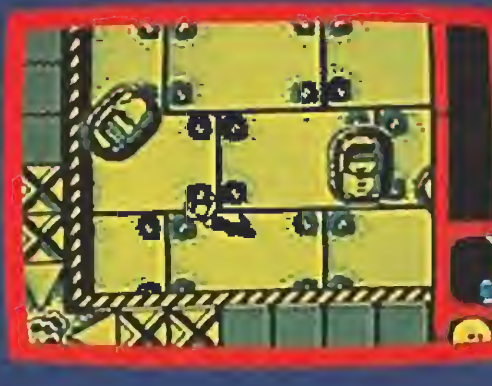

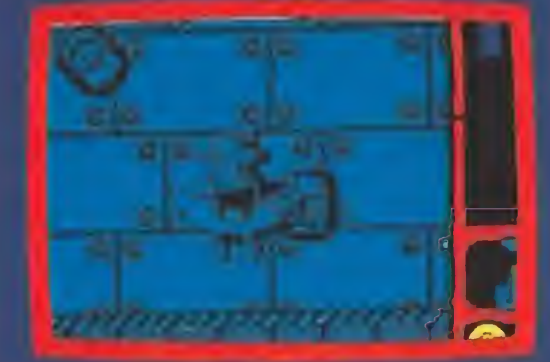

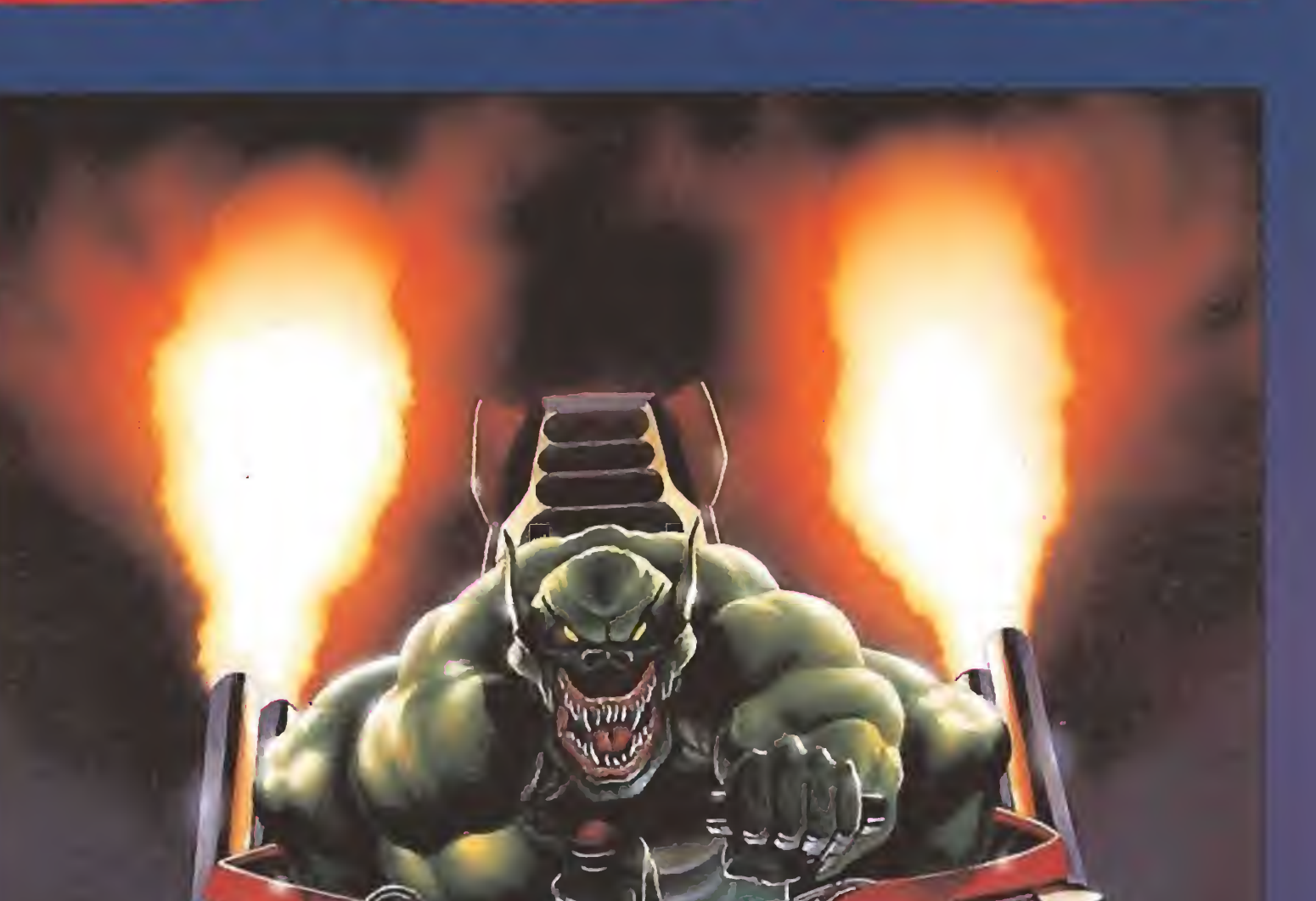

## AUTOCRASH

Autocrash es mucho más que un juego, es una lucha a muerte. Los gladiadores compiten desesperadamente a bordo de sus infernales máquinas para salvar sus vidas. Todos quieren conseguir el máximo galardón en esta peligrosa competición, pero sólo uno sobrevivirá... Spectrum, Amstand, MSX y PC compatibles.

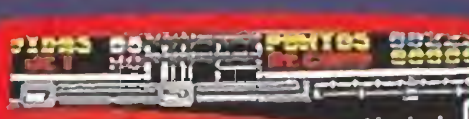

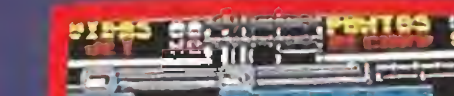

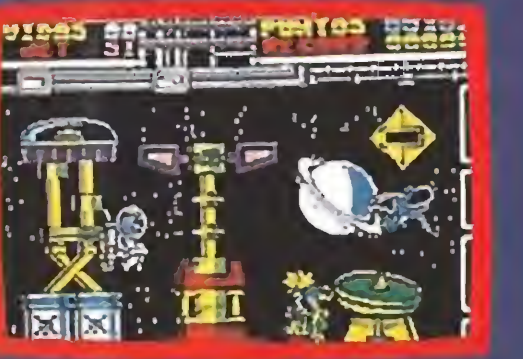

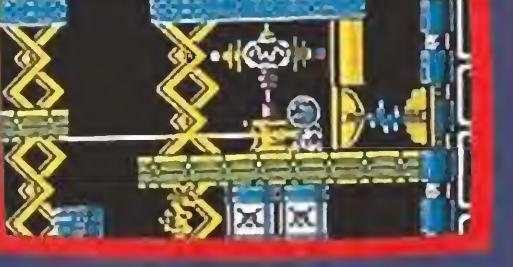

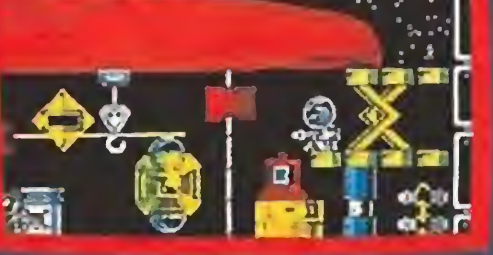

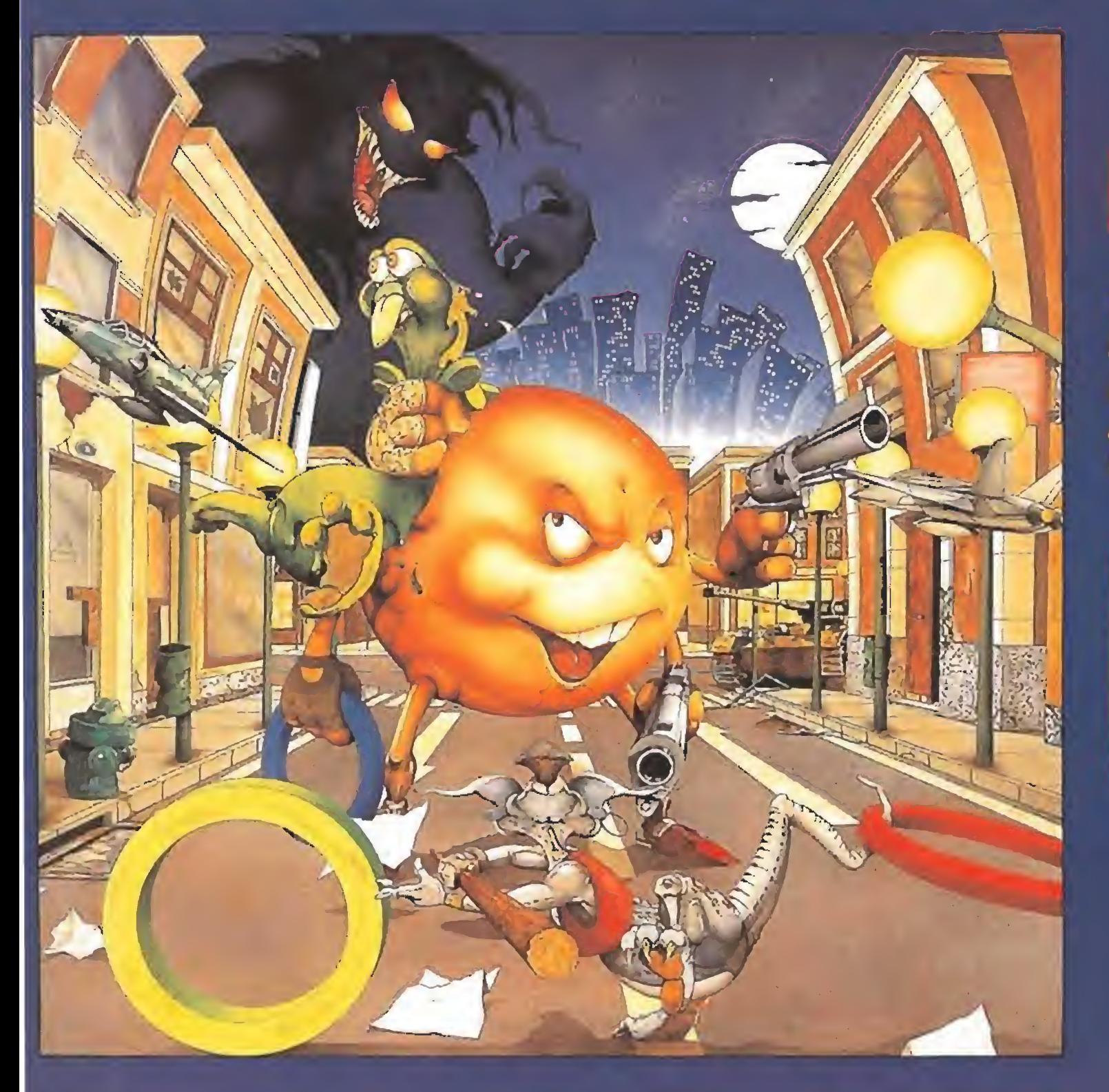

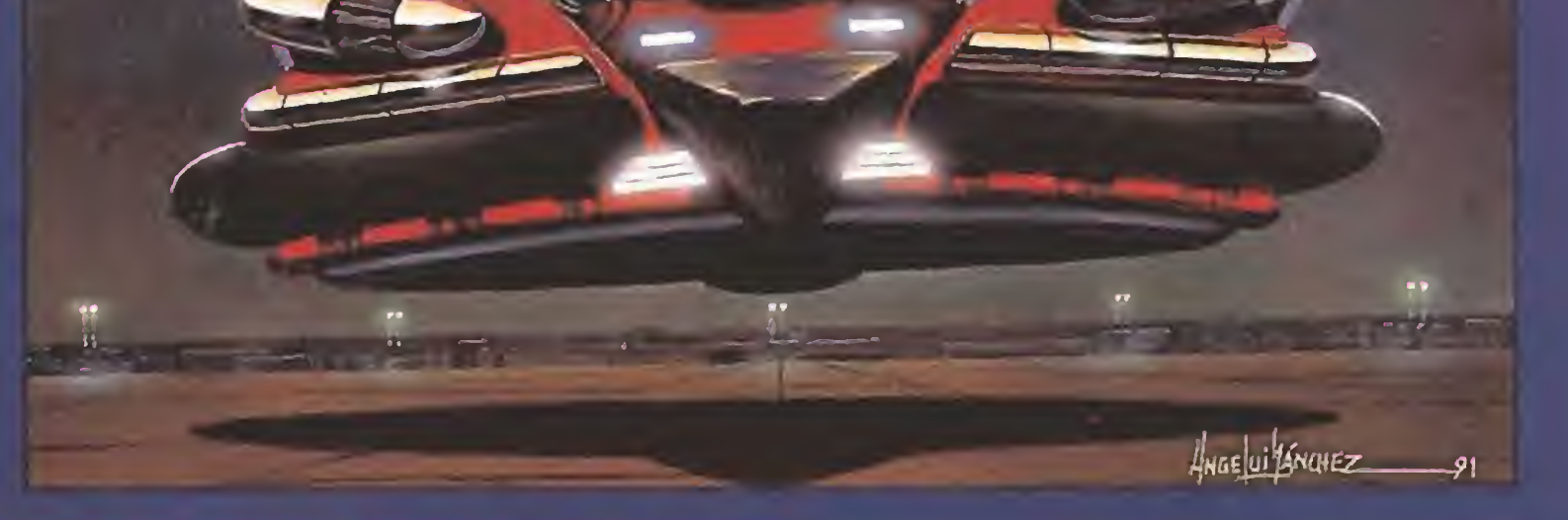

SMAILY

Todo está listo para Barcelona '92, el estadio, los atletas, las medallas la antorcha, los aros olímpicos... ¡¿LOS AROS?!... ¡NO ESTÁN!, ¡alguien los ha robado! ¡Que gran catástrofe!... ¿hábrá alguna solución?... Spectrum, Amstrad, MSX.

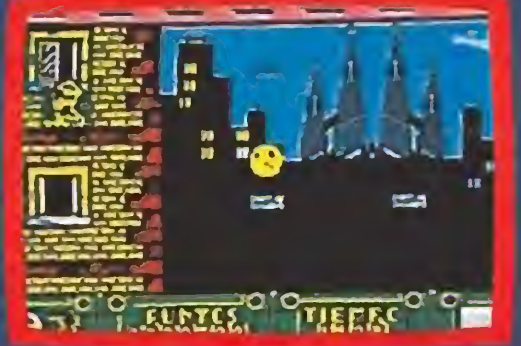

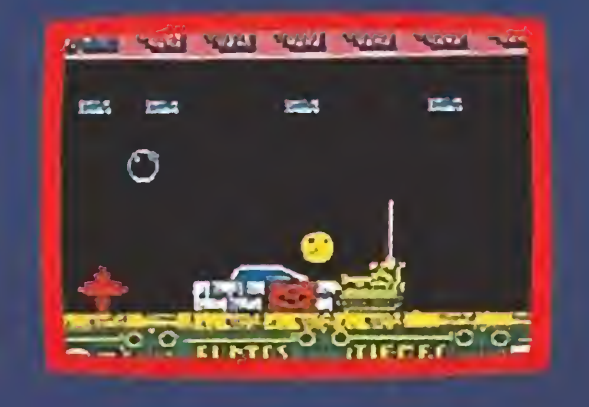

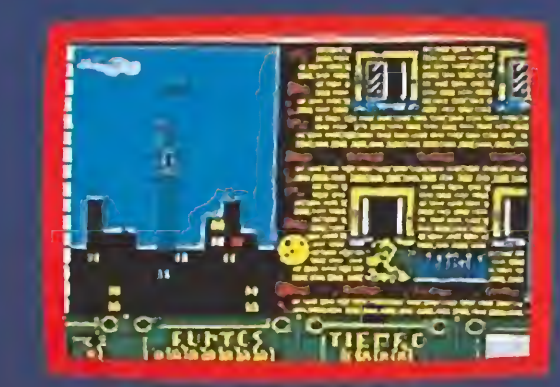

Zigurat Software. Avd. Betanzos, 85. Estudio 2. 28034 MADRID. Tel: (91) 739 30 23. Distribuidores y tiendas: ERBE S.A. C/ Serrano, 240. 28016 MADRID. Tel: (91) 458 16 58.

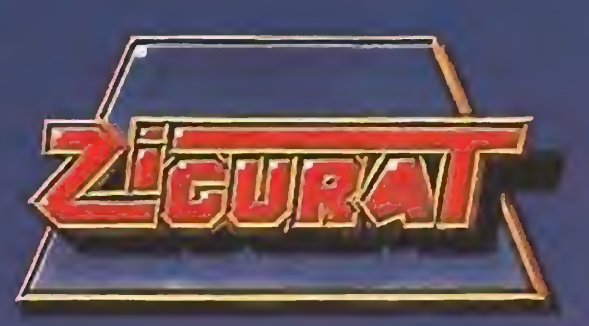

Uno de los arcades más atómicos de todos los tiempos está a punto de aterrizar en nuestras casas. Prepárate para el próximo bombazo de Dinamic. Unos chicos que no cesan en su empeño de que nos lo pasemos extraordinariamente bien aunque nuestros joysticks estén que echan humo ¿No queríais arcades? Pues ahora váis a poder disfrutar con el ARCADE original, así, con mayúsculas y, si pudiéramos, también con letras de neón. «Megaphoenix» es el nombre del programita en cuestión y seguro que a más de uno sólo de oir el nombre os tiemblan los interfaces.

Esta actualizada versión de la recreativa intenta aprovechar al máximo los 16 bits.

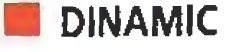

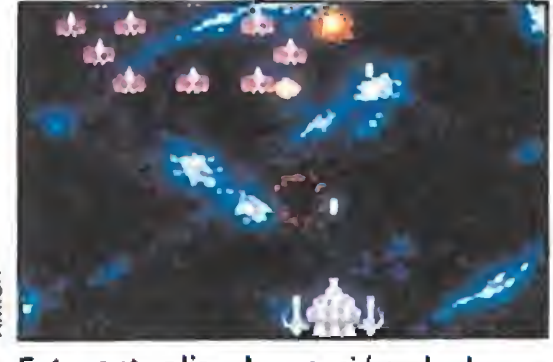

En preparación: SPECTRUM, AMSTRAD, COMMODORE, MSX, PC, ATARI, AMIGA<br>
licencias y más licencias, de películas, de persona jes de cómic... ¿qué se puede hacer que sea original cuando ya parece que todo está inventado? Pues Dinamic, tras mucho pen sar, encontró la idea perfecta ¿Recordáis los viejos tiempos en que lo único importante de un juego era que estuviera bien hecho y fuera adictívo? Sólo existía el humilde Spectrum, e incluso 48k nos parecía una memoria impresionante para una máquina tan pequeña. En la calle ya hacía tiempo que los «Space Invaders» habían sido superados, se acercaba la moda del «Decathlon» y el resto de juegos deportivos. De repente, en los viejos billares, donde acostumbrabas a ir, descubriste una máquina nueva: «Phoenix». Buscaste una moneda en el bolsillo

 $de$  tu pantalón y... ya no pudiste parar. No tardó en llegar la conversión de ese adictivo juego, se llamó «Pheenix», quizás por eso de los nombres registrados, y aunque sólo tenía 8k de Código

La jugabilidad será, sin lugar a dudas, la auténtica clave en la que residirá el éxito de «Megaphoenix».

Máquina era uno de los programas más divertidos que se ha podido cargar en un Spectrum. Ahora, los tiempos han cambiado y, por eso mismo, Dinamic ha decidido revitalizar la esencia pura del arcade convirtiendo al humilde «Phoenix» en un juego pensado principalmente para utilizar al máximo las po sibilidades de los nuevos ordenadores, sin perder, por supuesto, ni un gramo de su adicción original. Para ello llegaron incluso a filmar en vídeo las innumerables partidas que echaron en la máquina. Luego, tomando como base sus gráficos, los

mejoraron e incluyeron una fase más, que añadida a las tres del original hacen un total de cuatro zonas de arcade puro.

Un arcade de estas características, aunque parezca simple,

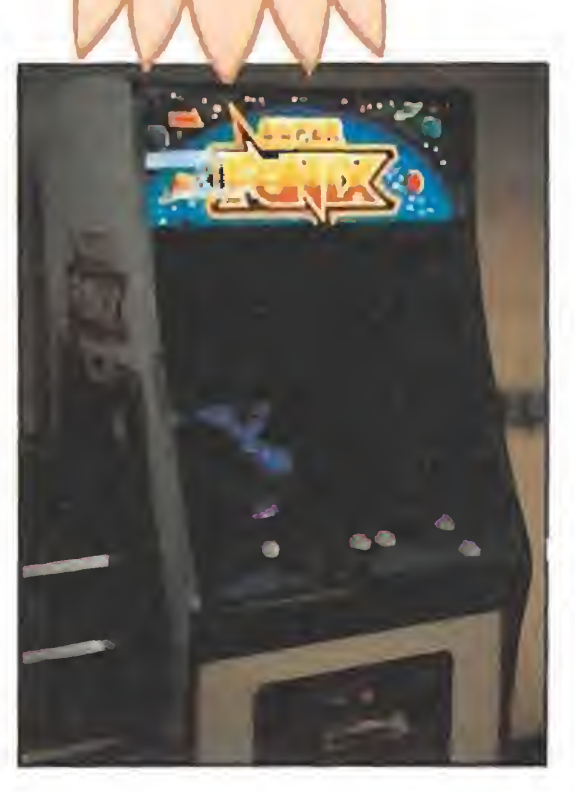

 $XC/T$ 

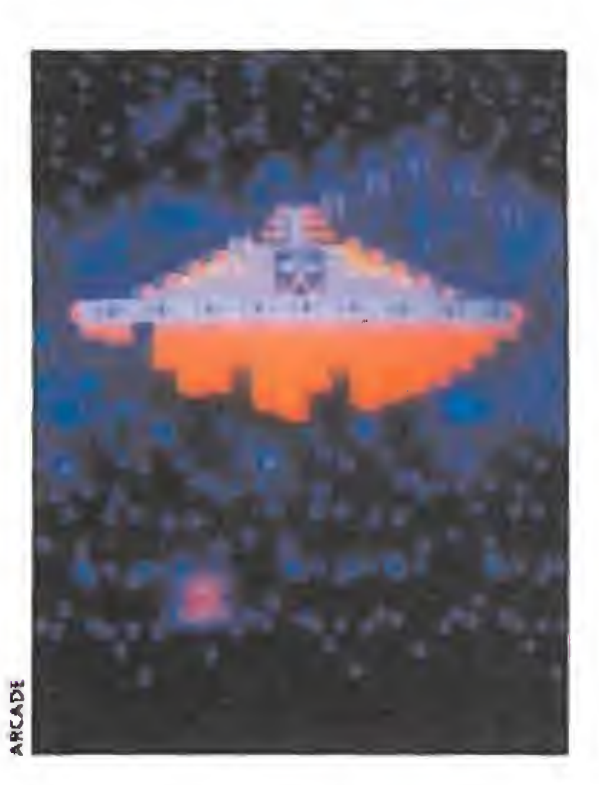

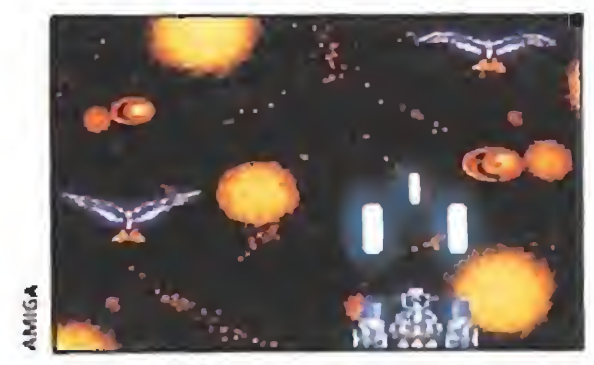

Los enemigos se sucederán durante el juego, contribuyendo con su buen movimiento y su acabado gráfico a mejorar el resultado final.

Para realizar la adaptación de la «Phoenix» el equipo de Dinamic llegó a filmar en vídeo varias partidas sobre las que trabajar posteriormente a la hora de programar y desarrollar los gráficos.

Dreaieau

Ya iba siendo hora de que alguien se diera cuenta de que pa ra hacer un buen matamarcianos no hacen falta argumentos complicados ni montones de teclas que simulen el manejo de una nave, sólo con ilusión y ganas de hacernos pasar un buen rato, precisamente lo que le sobra a Dinamic, se puede llegar a hacer un ARCADE. Ya lo veis, otra vez lo hemos escrito con mayúsculas, y es que ver el juego nos trae tan buenos recuerdos...

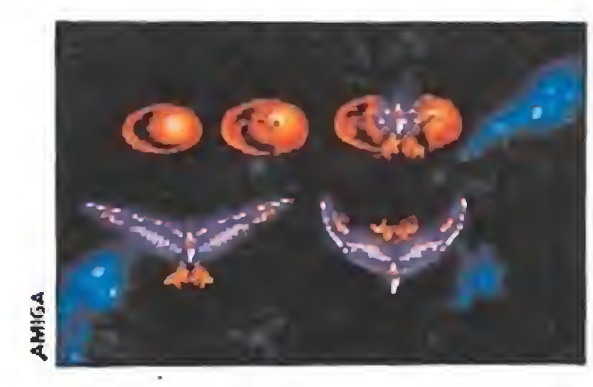

El juego incorpora una nueva fase que no se encontraba en el original conformando cuatro niveles.

«Megaphoenix» tiene entre sus ventajas la sencillez de las instrucciones, disparar, disparar <sup>y</sup> disparar, y, como podéis ver

flarcatie original

en las fotografías, unos gráficos verdaderamente impresionantes. Claro que no sólo de eso vive un juego, y, por lo menos en lo que nosotros hemos podido compro bar, en una versión aún no definitiva del programa, la velocidad y la dificultad de este nuevo lanzamiento de Dinamic se han cuidado al detalle para obtener el máximo posible de jugabilidad ¿Lo habrán consegui do? Posiblemente, porque cuando en Dinamic se ponen a "currar" lo hacen de lo lindo.

lleva detrás tanto trabajo o más que otro tipo de programas, en apariencia más complicados. Como ejemplo también podéis

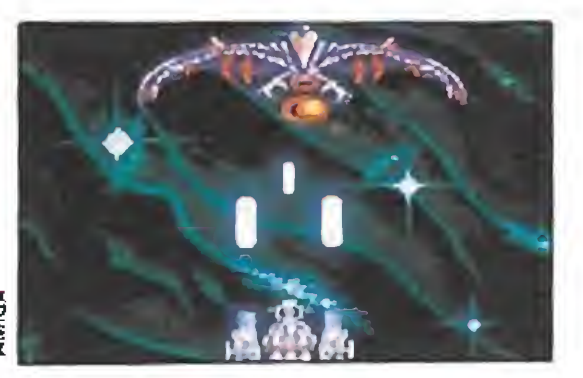

ver en estas páginas los dibujos originales sobre los que se han basado los grafistas a la hora de realizar el juego. Han sido meses de trabajo hasta conseguir un resultado del que en Dinamic parecen estar orgullosos.

J.G.V.

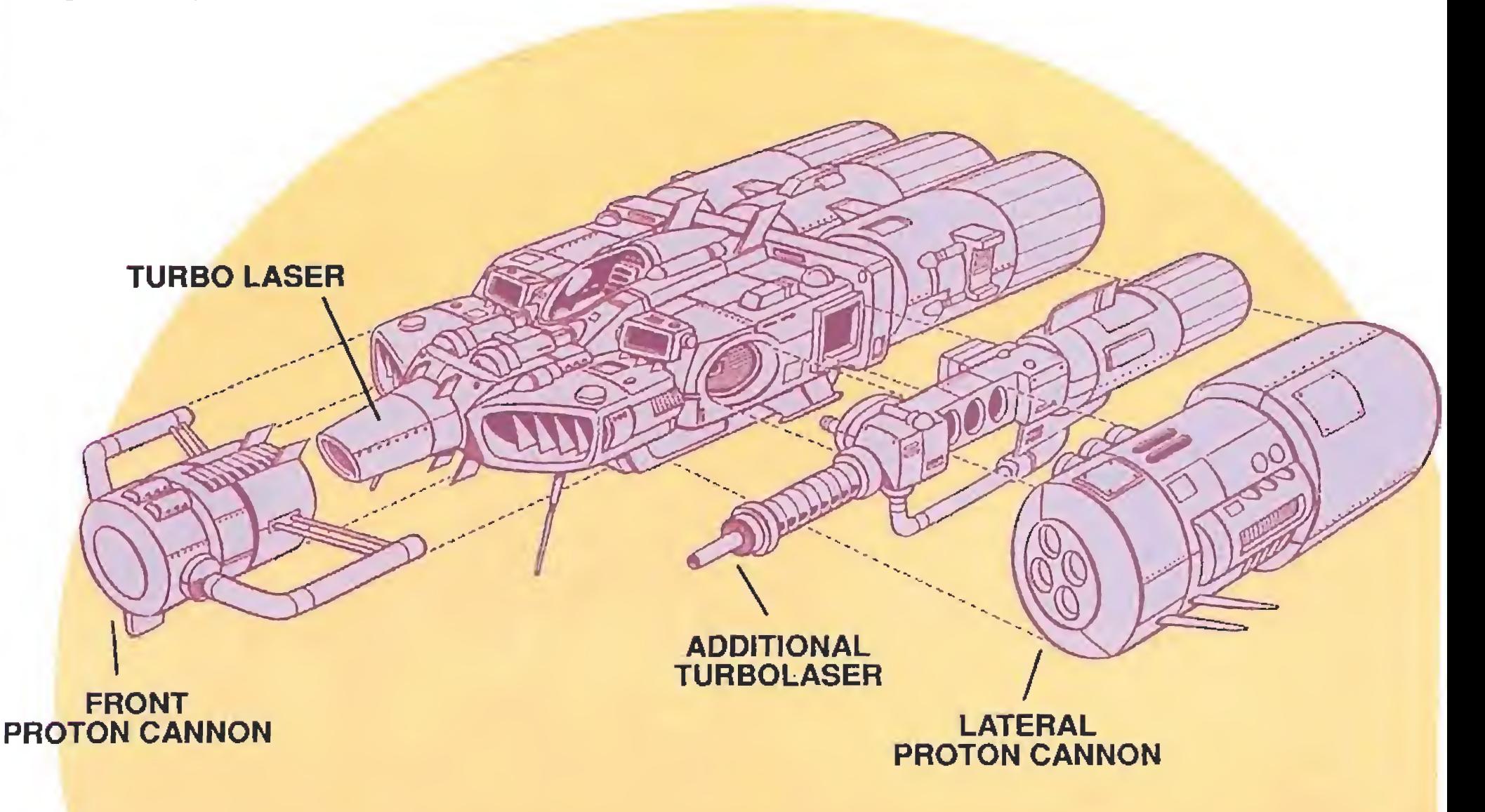

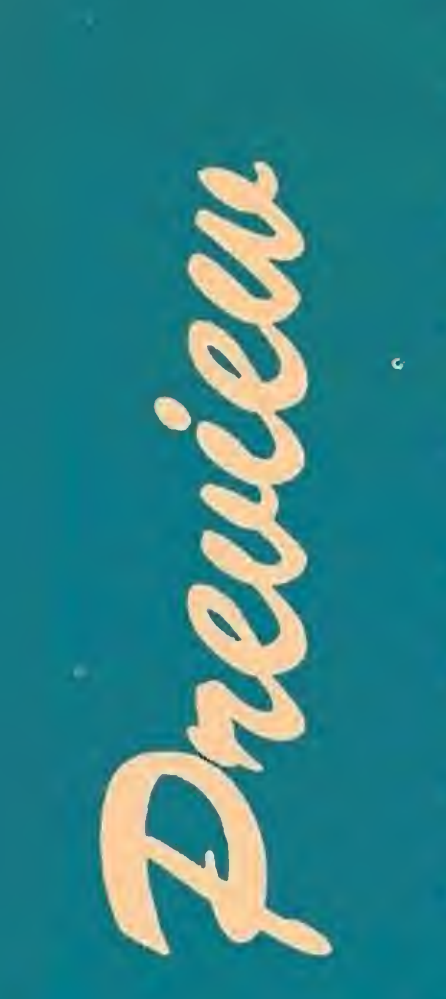

#### **LINEL**

lar a la de la primera adaptación. Michael Ende escribe de tal forma que tememos a sus hombres grises de «Momo», o creemos que hay chinitos tan pe queños como guisantes y un semidragón llamado Nepomuk hijo de una hipopótamo, tal y como nos cuenta en «Jim Boton y Lucas el maquinista». Eso no ocurre viendo «La historia inter minable II», para cualquier espectador está clarísimo que no existen dragones voladores de la suerte en ningún zoo del mundo, ni siquiera en el de Madrid, con su panda perezoso y sus leones tristes.

En preparación. PC, SPECTRUM, AMSTRAD, COMMODORE, AMIGA O

> Las comparaciones suelen ser odiosas y contraponer la nove la y las películas de «La historia interminable» sólo pueden llevar a las "ratas de biblioteca" a aborrecer el cine o a marearse con las letras a quienes sólo leen por recomendación, en forma de aprobado, de su profesor de literatura. «La historia interminable II» hay que encararla como una película de leyendas y aventuras, plagada de efectos es peciales y personajes tan alucinantes como la hechicera Xayidc, el niño guerrero Atreyu, la

ubo una vez un filósofo que dijo que dentro de  $\Box$  un libro cualquiera se esconden todos los mundos posibles. Nuestro amigo Bastión probablemente esté de acuerdo con este pensador, y si no, que nos explique por qué vuelve a abrir las páginas que hace un par de años le dieron tantos problemas. Quizás echaba de menos a la bellísima Emperatriz Infantil, quién sabe. De todos modos hay que agradecerle que se decidiera de nuevo a utilizar la magia del curioso libro porque si no lo hubiera hecho no habríamos podido disfrutar de sus nuevas y emocionantes aventuras junto a los personajes que conoció en su anterior viaje.

el papel de nuestro amigo Bastión y su alter ego Atreyu.

El tremendo éxito de la primera película basada en el popular libro de Michael Ende ha provocado el rodaje de una segunda parte inspirada en el mismo texto. Al igual que ocurrió con el primer film, —aunque en su versión informática «La Historia Interminable» realizada por Ocean no tuvo excesiva repercusión—, la nueva película cuenta con su correspondiente conversión a los ordenadores domésticos. Preparaos para la aventura...

or qué Michael Ende, entonces, abominó de aquella película roda da en 1983? Mu-

chas son las causas pero la mayoría tienen que ver con la imaginación y los diferentes lenguajes que utilizan el cine y la literatura para llegar al consumidor. Los problemas comenzaron con el protagonista, el niño Bastián, un gordinflón solitario e inadaptado en la novela y un tierno infante de spot publicitario en el film. Las pegas continuaron con el espíritu de (oda la película, convertida en una fan tástica exhibición de efectos especiales, un mundo limitado que en la novela sólo conoce las fronteras de la imaginación que

La reacción del hijo del pintor surrealista alemán Edgar En de cuando haya visto «La historia interminable II» es desconocida para mí, pero supongo que en buena lógica debería ser sirni-

Nuevamente la película juega con sorprendentes efectos coloristas que intentan lle var a la pantalla toda la magia del popular libro.

Tras liberar la ciudad encontraremos a nuestro amigo Falkor, el dragón blanco, y sobre su lomo perseguiremos a un enorme animal por un estrecho desfiladero. Nuestra misión será conseguir que el enemigo se estrelle contra las paredes de piedra que, poco a poco, van cerrándose en torno a nuestra montura.

Si habéis visto la película ya conoceréis los problemas que están, de nuevo, haciendo que Fantasía esté siendo devorada por la Nada. El juego sigue pa so a paso el guión cinematográfico y en él vamos a tomar

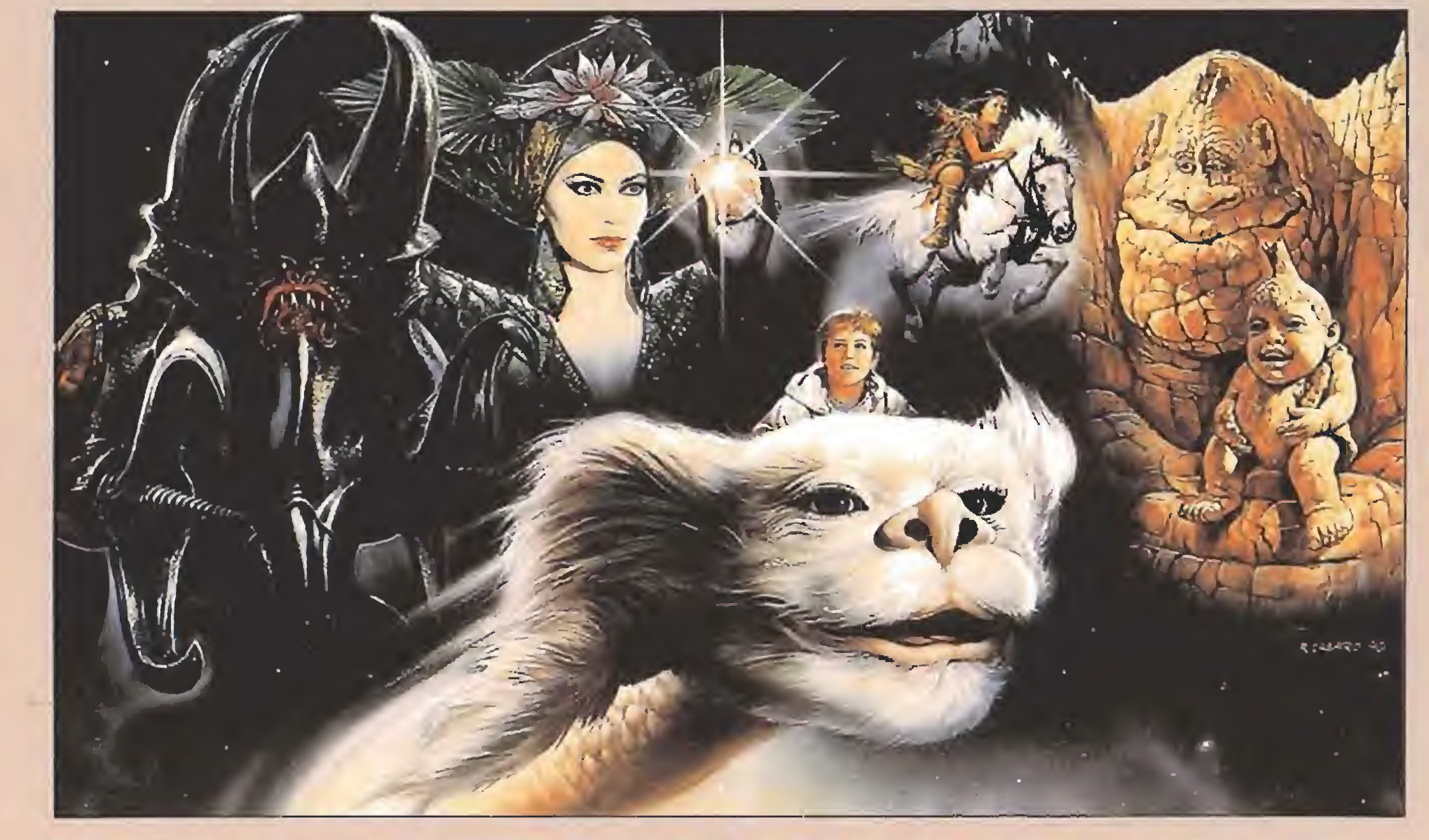

## La HIISTORIA INTERNIINANBLE III

«La Historia Interminable II» se desarrolla a lo largo de seis fases y entre cada una de ellas tendremos acceso a las páginas del libro, donde podremos leer nuestro objetivo y la situación actual de la narración. En nuestro país contaremos con una versión en castellano del juego y aunque en su desarrollo los textos no intervienen, ya que se trata de un arcade, siempre es de agradecer el interés por facilitar las cosas al gran público.

#### Aventura en seis niveles

La aventura comienza con nuestra llegada en barco a una hermosa ciudad que está sufriendo el acoso de unos terribles seres que intentan destruirla. Mientras nos enfrentamos a los monstruos un curioso pájaro gigante vigila secretamente nuestros pasos. Ha sido enviado por la malvada reina Xayibe, que mantiene cautiva a la Emperatriz Infantil.

se quiera imponer el lector.

Si lo conseguimos podremos cargar el tercer nivel y continuar la partida, si no lo hacemos Fantasía estaría perdida y desaparecería para siempre.

El Libro Mágico

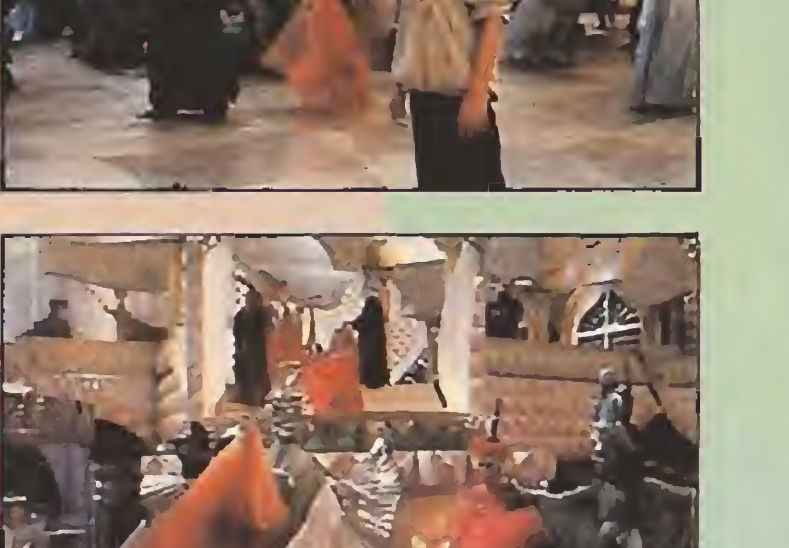

Al productor Dieter Geissler no le debió resultar fácil convencer al escritor Michael Ende para que autorizase la adaptación de una segunda parte de su novela «La historia interminable». El excéntrico autor literario había declarado en multitud de ocasiones su decepción por los resultados del primer traslado a la pantalla grande de su obra. El público, sin embargo, no había opinado lo mismo ya que, según datos facilitados por la empresa distribuidora de la cinta, «La historia interminable» ha recaudado

en taquilla más de 100 millones de pesetas a lo

largo y ancho del mundo.

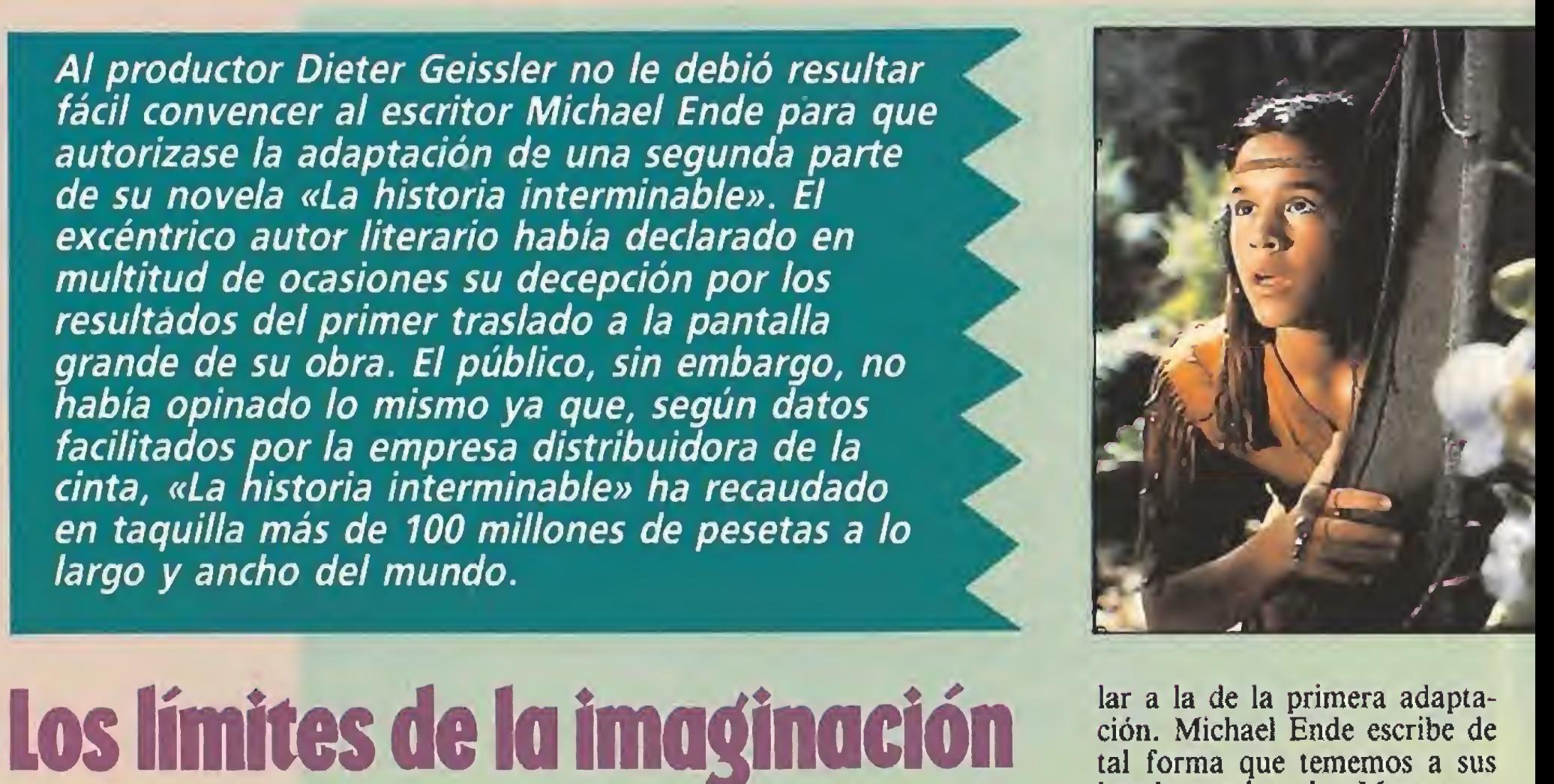

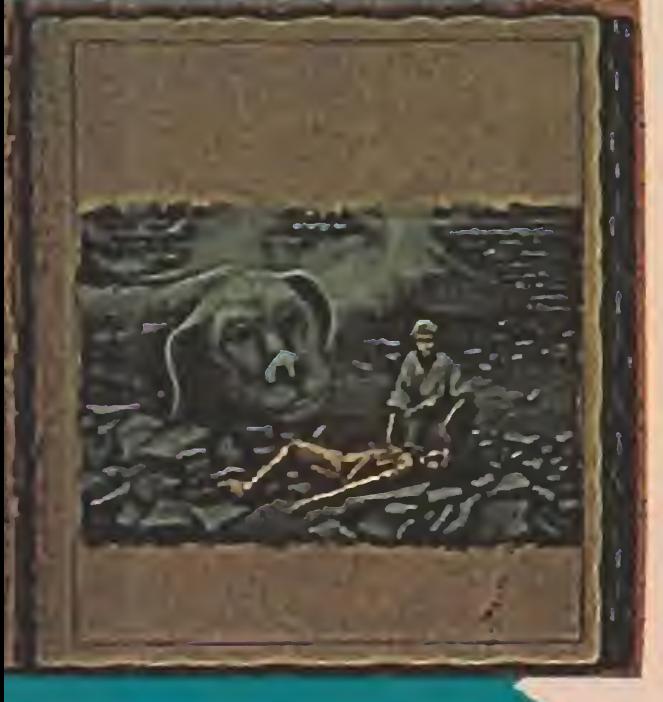

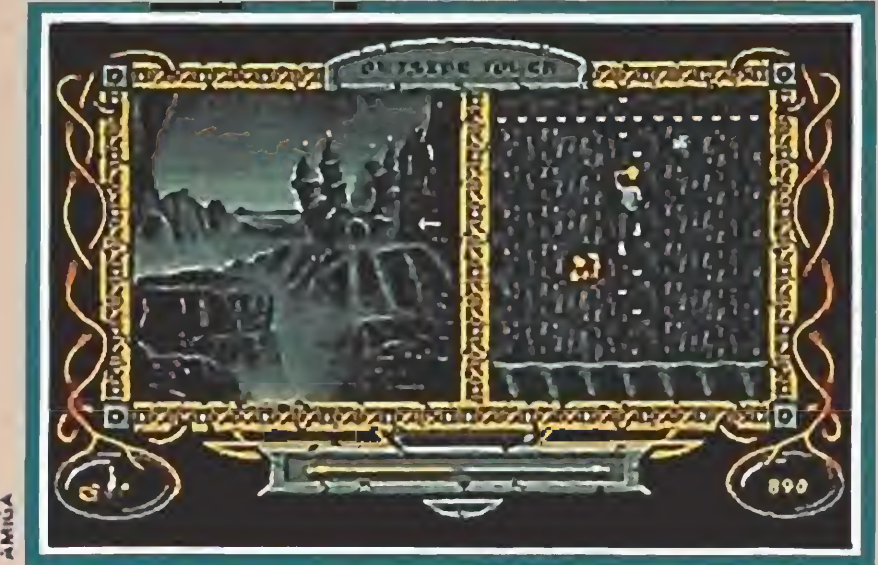

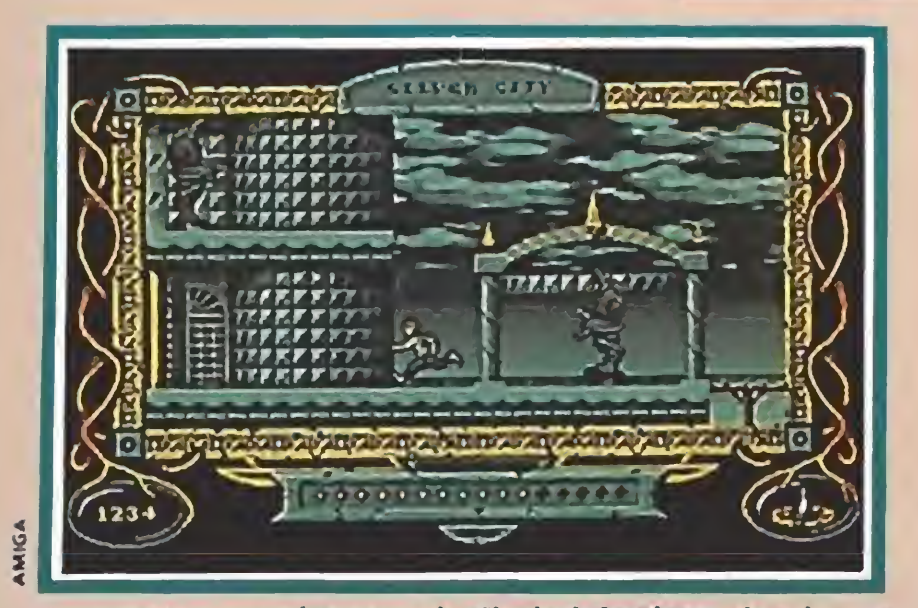

La aventura comienza en la Ciudad de Plata, donde nos enfrentaremos <sup>a</sup> unos singulares enemigos.\_

A lomos de un caballo, en una fase que recuerda a ios arcades tipo «Ivanhoe», nos adentramos en ei bosque.

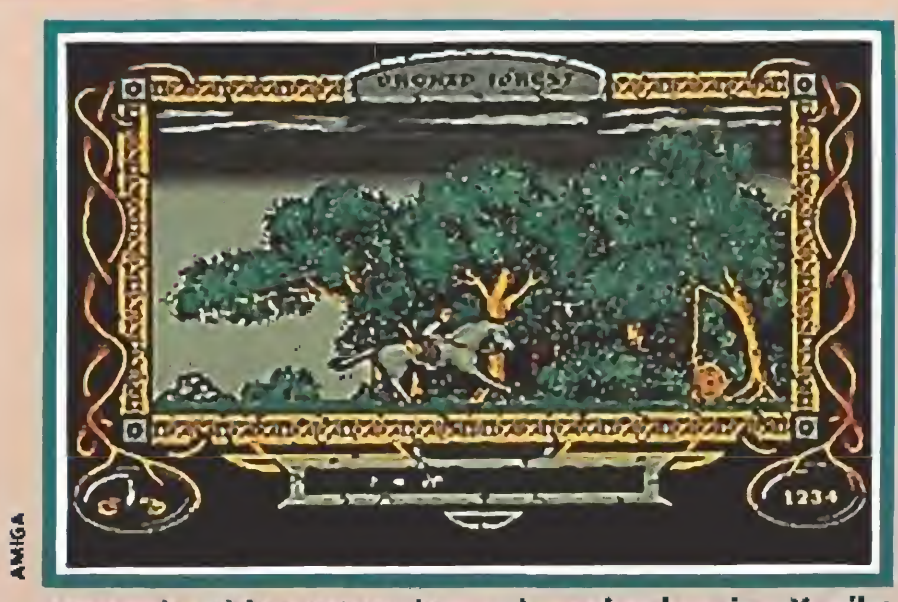

El juego se desarrolla a lo largo de seis fases que reproducen diversas escenas de la película.

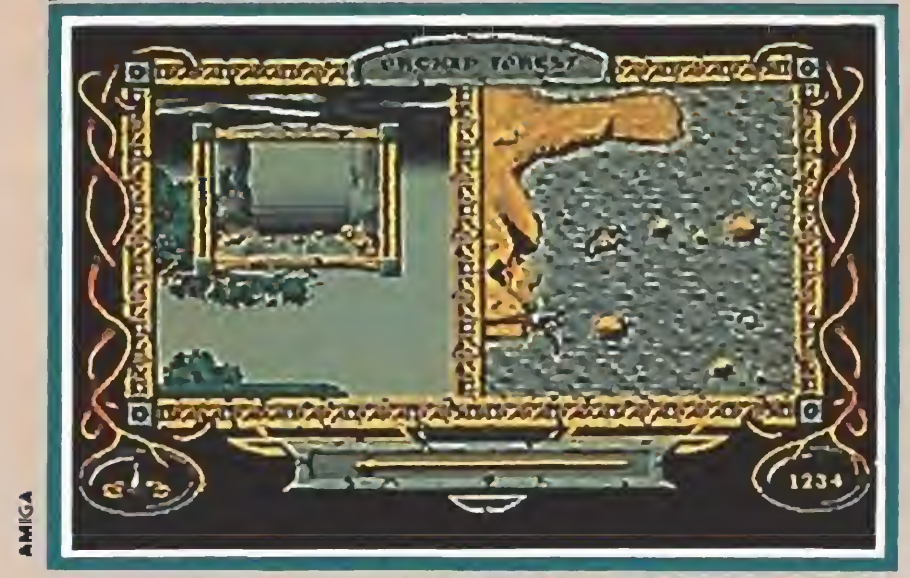

Atreyu ha sido capturado por la malvada reina Xayibe y Bastián irá en su ayuda escalando los muros del castillo.

Ahora, Atreyu ha sido capturado por Xayibe y encerrado en su ciudad rodeada por altísimas murallas. Bastián, gracias a la magia de su medallón, Auryn, intentará escalar sus muros pa ra liberar a su joven amigo. Los secuaces de la reina mala intentarán detenerle a toda costa.

Una vez dentro de los dominios de su enemiga, los dos descubren que salir es todavía más difícil que entrar. Menos mal que Bastián encontrará en sus bolsillos un objeto, que aunque común en el mundo real, es la primera vez que se ve en Fantasía: un bote de spray. Armados con el "fufú" deberán enfrentarse de nuevo con otro montón de monstruos.

Y la última escena, sexta fase, nos llevará frente a la propia reina. Aquí el futuro de Fan tasía dependerá directamente

En la película, Bastián consiguió salvar Fantasía, por supuesto, porque este tipo de filmes tienen que terminar bien. Pero tú, ¿serás capaz de hacerlo? No te va a resultar una tarea fácil te lo podemos asegurar. Sin embargo, y por lo que hemos podido ver en su versión, aún no definitiva, para ordenador, la aventura va a ser de lo más atrayente. Claro que los autores del juego saben muy bien que no hay nada como una buena historia para asegurar la creación de un, también, buen programa de ordenador y si además esa historia es interminable, o casi, pues mejor que mejor.

Ya estamos cerca del final pero todavía queda una de las zonas más peligrosas: el bosque de orquídeas. Menos mal que nuestro héroe encontrará a su caballo Artax y gracias a él saldrá al galope, aunque perseguido de cerca por un mortal conjuro de Xayibe.

Dirigida por George Miller («El hombre de río Nevado», «El aviador»), el primer problema que tuvo que solucionar el equipo de producción de «La historia interminable II» fue por culpa de la edad de sus jóvenes protagonistas: 13 años Johathan Brandis (Bastián) y 14 Kenny Morrison (Atreyu). En Alemania los actores infantiles no pueden trabajar más de tres horas diarias y, para evitar que el rodaje se convirtiera en algo interminable, George Miller utilizó varias cámaras adicionales en cada escena, lo que multiplicaba por dos y hasta por tres el material de cinta rodado en comparación con una producción "normal". Cuentan las crónicas que todos los actores se tomaron muy en serio sus papeles, desde la be lla Clarissa Burt (Xayide) a la misteriosa Alexandra Johnes (Emperatriz Infantil), pasando por Martin Umbach (pájaro Nimbly), que para dar realismo a su personaje se pasaba las horas muertas en un zoo de Munich analizando hasta los más mínimos movimientos de los pájaros. En una película de las características de «La historia inter minable II» resulta clave el trabajo de todo el equipo de efectos especiales. Supervisó el fo llón un ganador del Oscar, Dereck Meddings, que ha colaborado en «Batman», varios «Superman» y varios «James Bond». Su labor fue minuciosa y muy complicada, especialmen te para crear el castillo-Hórok de Xayide y la Ciudad de Plata, en tramados de maquetas, miniaturas, efectos ópticos y transpade nuestra decisión, tendremos tres posibilidades y sólo una de ellas es la correcta. ¿Cuál? Este es e! único momento en el que el juego deja de ser un arcade para convertirse en un mero nivel de transición en el que sólo la pulsación de la tecla correcta nos llevará a ver el final de la aventura.

#### ... Y comieron perdices

rencias que constituyen auténticas obras de ingeniería.

J.G.V.

Emperatriz Infantil, el pájaro Nimbly, Fuyur o el Comepiedras, entre otros. Todos juntos viven en el mundo de Fantasía.

La mayor parte de las criaturas que aparecen en la película se deben a Colín Arthur y Giuseppe Tortosa, apodados «Señor piel» y «Señor huesos» porque en su particular división del trabajo, el primero se dedica al exterior de los personajes y el segundo al interior. Ambos, ya eran los responsables de algunos de los que aparecieron en la primera versión de «La historia in terminable», para la segunda se han inventado otros nuevos o han mejorado los antiguos. Falkor es, seguramente, el más impresionante. «Señor piel» y «Señor huesos» diseñaron cinco Falkors de distintos tamaños en los que se utilizaron más de 45 kilos de mohair y 58.000 escamas de plástico. El mayor pesaba dos toneladas, medía casi 12 metros de largo y, sin una grúa especial que lo trasladaba de un lugar a otro, no hubiera servido de nada. De su perfección pueden dar una idea los sesenta movimientos distintos (¡hasta una respiración cons tante!) que lograban sacarle las doce personas que movían su mecanismo. En su interior no había lugar para un corazón o un cerebro, pero sus funciones las realizaban algo más de 3 kilómetros de cables. Este monumental Falkor es, en sí mismo, un símbolo de «La historia interminable 11», el efecto especial creado por la técnica, inspirándose en la imaginación de Michael Ende, para que veamos los «Drcams we dream» que llevaron a Giorgio Moroder a componer la canción del mismo título, la principal de la banda sonora de «La historia interminable». SE

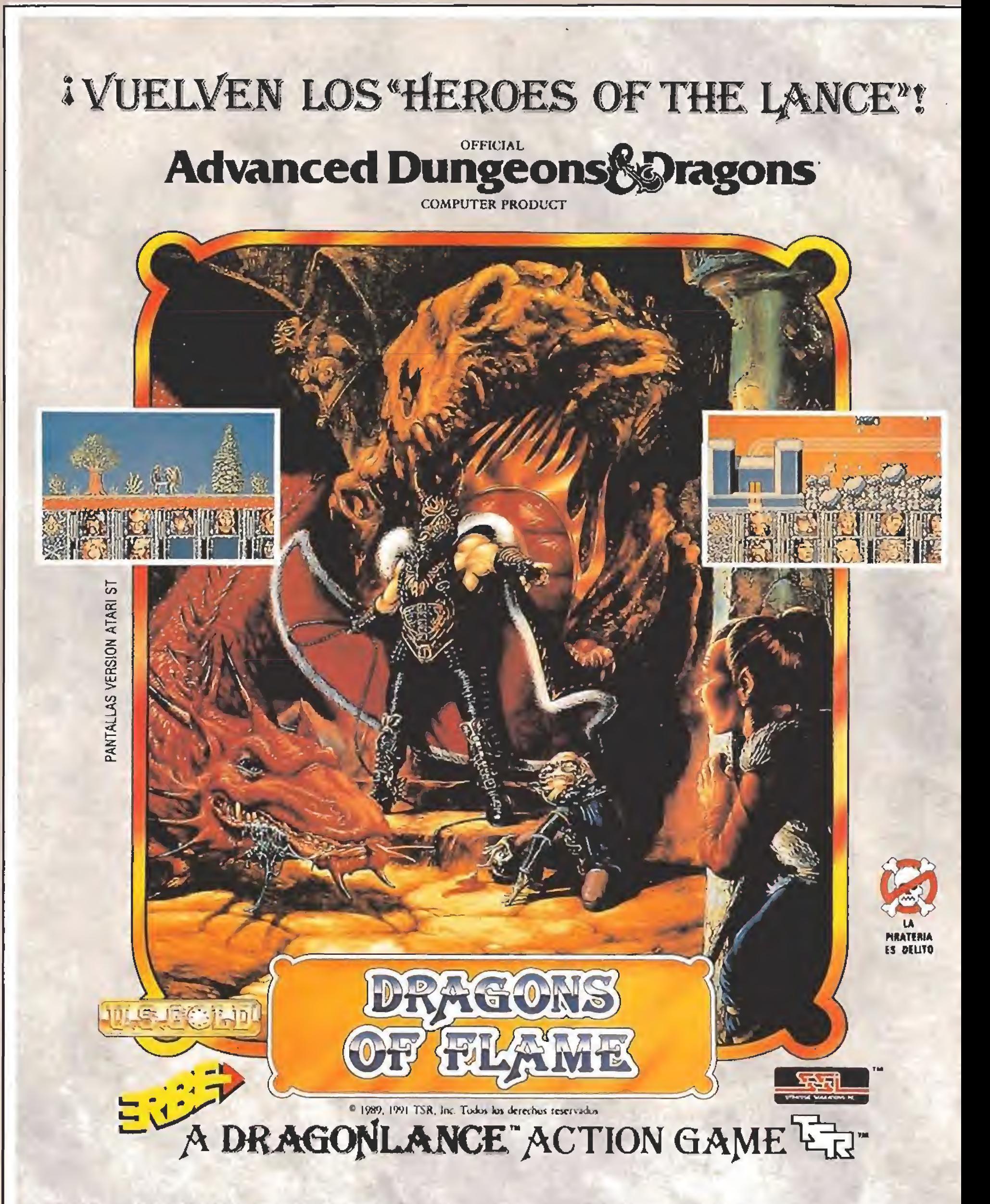

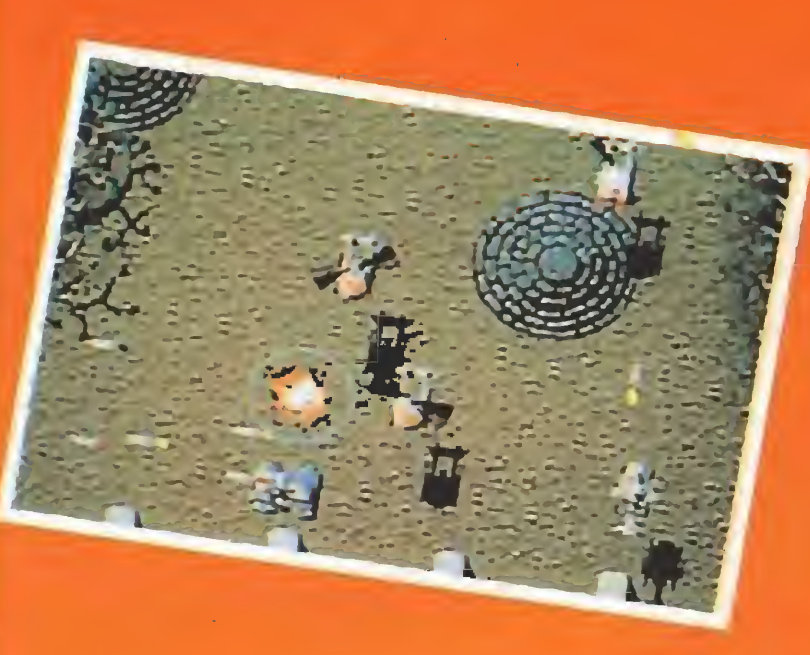

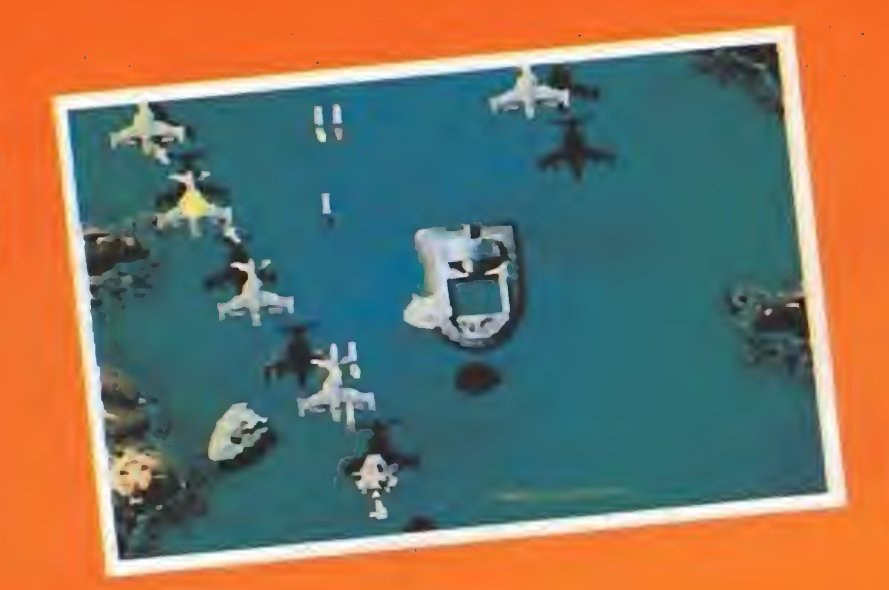

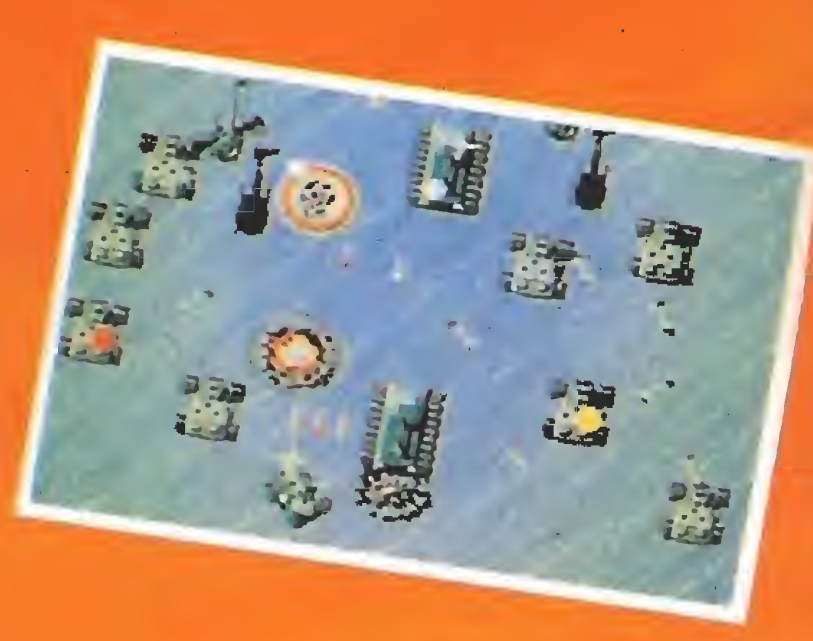

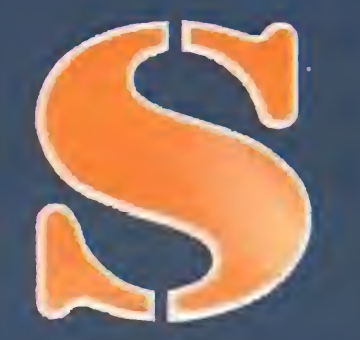

 $\mathbf{O}$ 

R

M

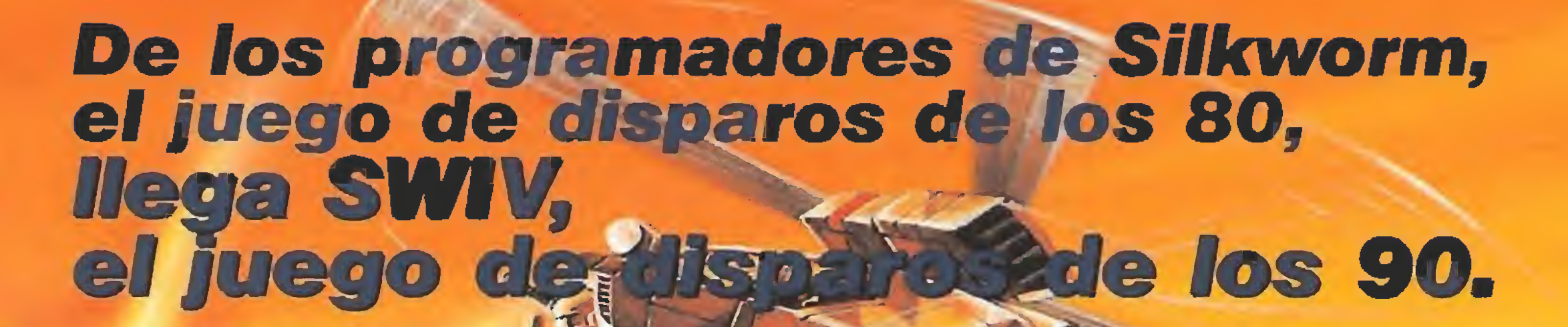

**MARK** 

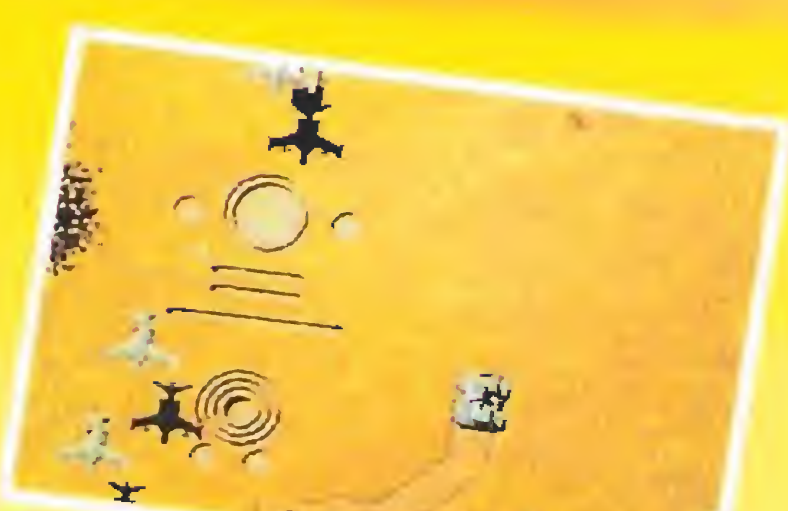

Sistemas de armas asistidos por ordenador, equipamiento operacional de comunicaciones. Con las comprobaciones del sistema terminadas. prepárate para el combate como miembro del equipo de asalto de élite de tu nación: SWIV.

Dos vehículos diferentes con una potencia destructiva y devastadora. combatiendo juntos en un equipo.

OBJETIVO PRINCIPAL: Destruir los centros de control del enemigo. OBJETIVO SECUNDARIO: Destruir todas las unidades enemigas. SWIV: Nadie sabe lo que significa pero todos lo sabrán cuando llegue. Pronto estará aquí.

"Destinado a ser el juego de disparos del año..." Amiga Computing, Noviembre 90. "Estupendo juego de disparos, asombroso". Zero, Noviembre 90. "The Sales Curve ha producido una obra de arte con SWIV". CU Amiga. "Los gráficos más alegres y radiantes del universo". Zero Magazine.

# THE SECRET OF

#### $\mathcal{U}$ a de Los Monos

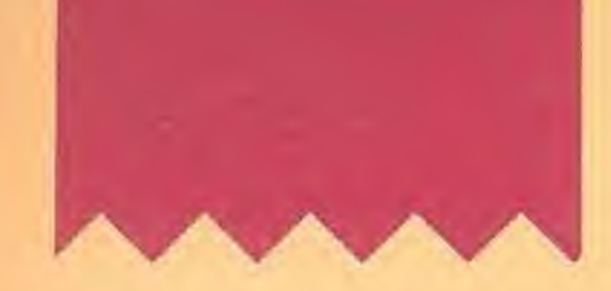

Mi única idea fija era emprender una emocionante aventura, con la que poder demostrar al mundo la medida de mi valentía. Con ese empeño, embarqué rumbo a la isla de Mélée, en lo más profundo del Caribe, considerada entonces como uno de los principales refugios de piratas y bucaneros.

A mi llegada a la isla, me in formé enseguida de donde podía conseguir enrolarme en la tripulación de algún barco pirata. Naturalmente, la oficina de reclutamiento estaba en la cantina del pueblo: el Scumm Bar Me dirigí hacia ella, y aunque los corsarios, bucaneros y gente de su especie siempre han sido tan buenos bebedores como sanguinarios, me pareció extraño encontrar tanta gente bebiendo. Charlando con alguno de los que aparentaba ser más cordial que el resto, conseguí enterarme de una extraña historia.

#### Primer desafío: las tres pruebas

n aquellos días que corrían, casi ningún pirata se hacía a la mar, ante el temor de encontrarse con el temible LeChuck, un bucanero fantasma que se había convertido en el terror de los mares. En alguna ocasión se organizó una tripulación con intención de atacarle en su oculta guarida

en la Isla de los Mo nos, pero nunca más se supo de ellos. El barco fue encontrado años des pués casi a la deriva y tripulado por unos simpáticos monos. Se dijo enton ces que los primates eran realmente los piratas converti dos en ani¬

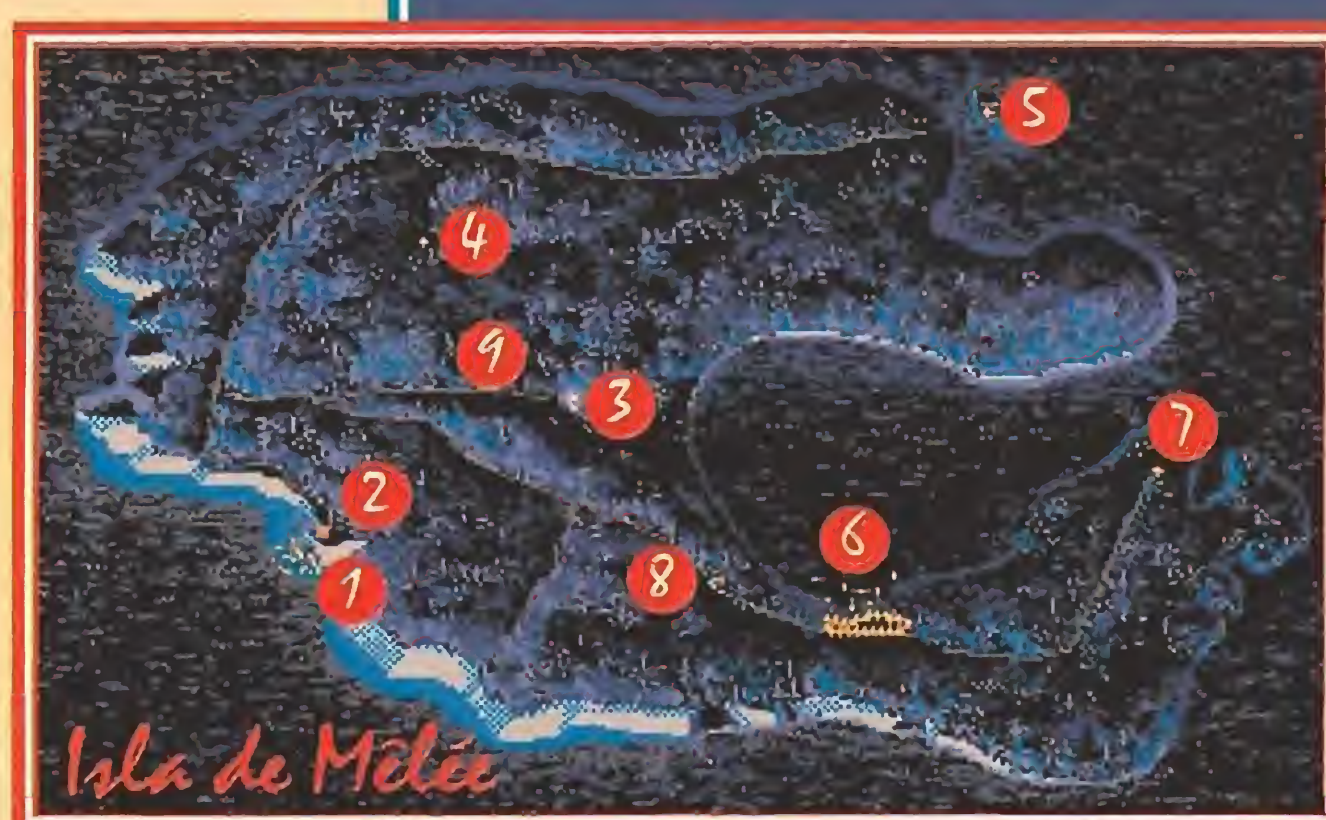

males por algún maleficio. Por supuesto, la historia contribuyó a terminar de aterrorizar a aquellos hombres supersticiosos.

En cualquier caso, ningún fan tasma iba a conseguir apartarme de mi destino aventurero, así que, en cuanto pude, indagué quién podía admitirme como pirata en alguna tripulación. Fui conducido a presencia de tres personajes, cuyas ropas y habilidad para vaciar las jarras de grog demostraban, sin ninguna duda, que se trataba de gente

Comprender ahora los motivos que pueden impulsar a alguien a hacerse pirata, puede resultar algo complicado. Pero yo era entonces sólo un joven alocado, al que los pocos años de experiencia y el mucho ardor de la sangre, impulsaban a salir de la vida rutinaria.

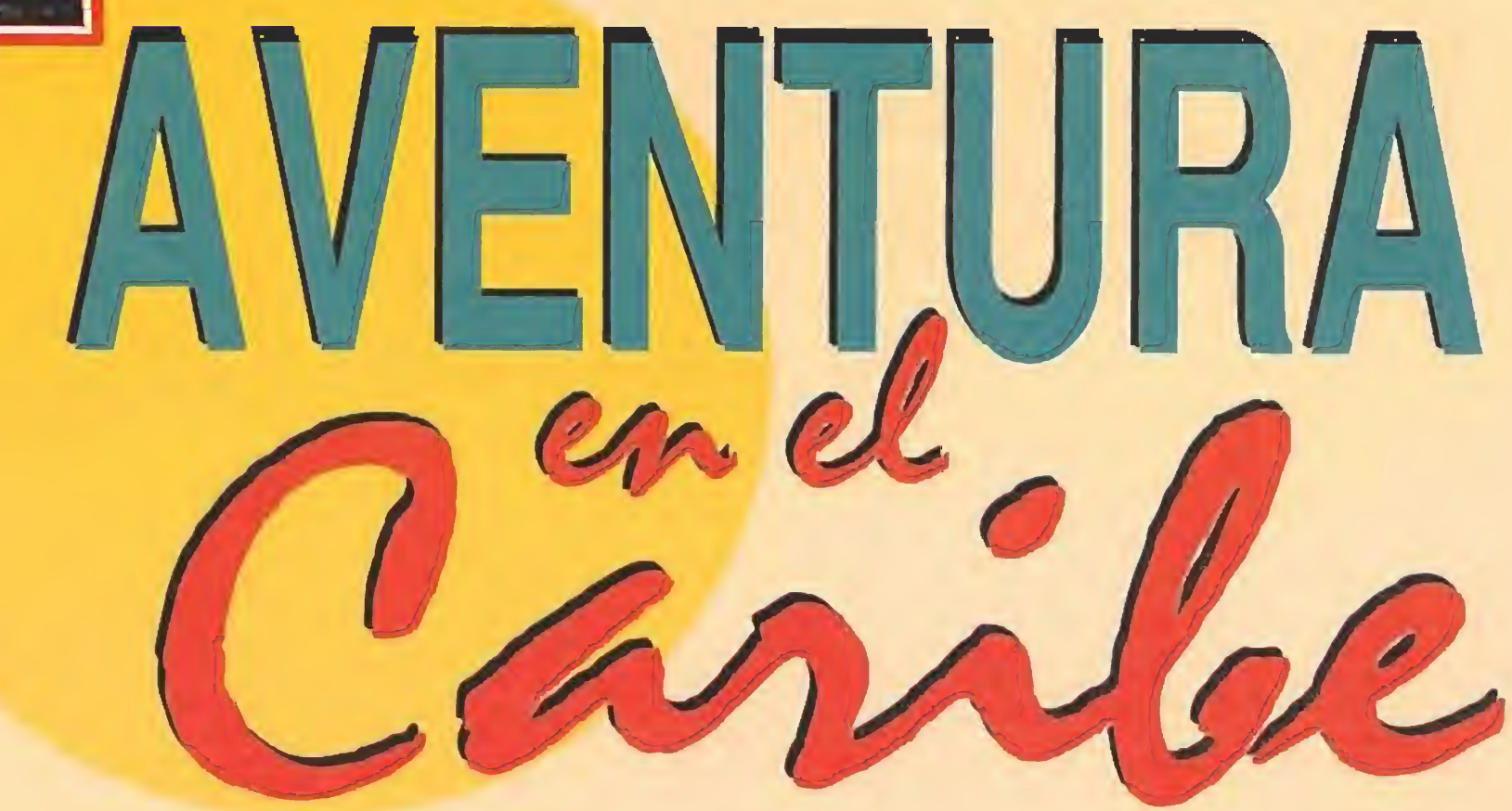

importante en la profesión que yo había elegido para mi futuro. Sin que yo comprendiese porqué, rieron a carcajadas cuando les conté que quería ser pirata. Pidieron otra ronda de grog, (aquello apestaba a demonios), y parecieron recuperar la compostura. Luego de platicar entre ellos en voz baja, el que parecía el portavoz del trío, me contó que era necesario que superase tres pruebas que demostrarían que era merecedor de ejercer tan digna actividad.

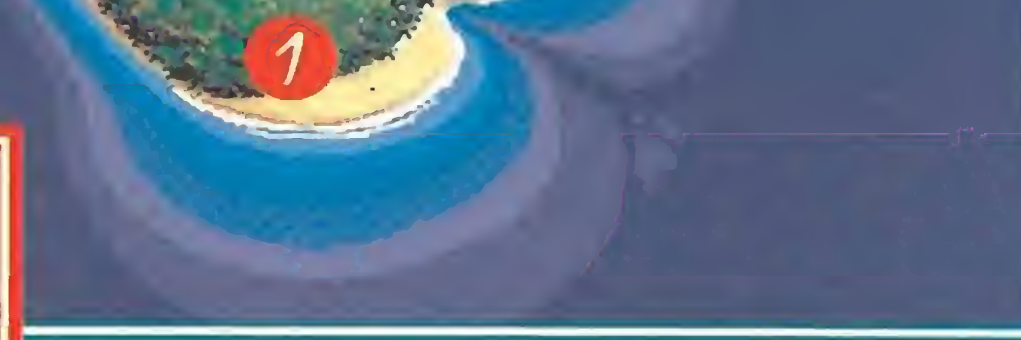

 $\overline{\phantom{a}}$ 

\*á.

- <sup>1</sup> Playas. 2 Poblado.
- 3 Charca/Estanque.
- 4 Fuerte.
- 5 Explanada,
- Cabeza de Mono.
- 6 Vista. Arte primitivo. Presa

, i- $-$ 

7 Grieta.

• -

-

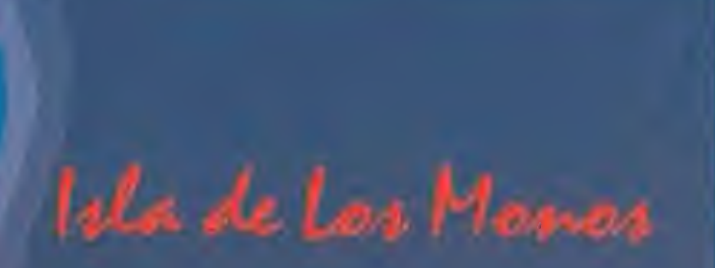

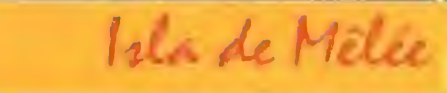

.

<sup>1</sup> Pueblo. 2 Vigía. 3 Circo.

 Casa del SWORD MASTER Isla. Casa de MEATHOOK STAN. Barcos usados. Casa del entrenador. 8 Puente. 9 Cruce.

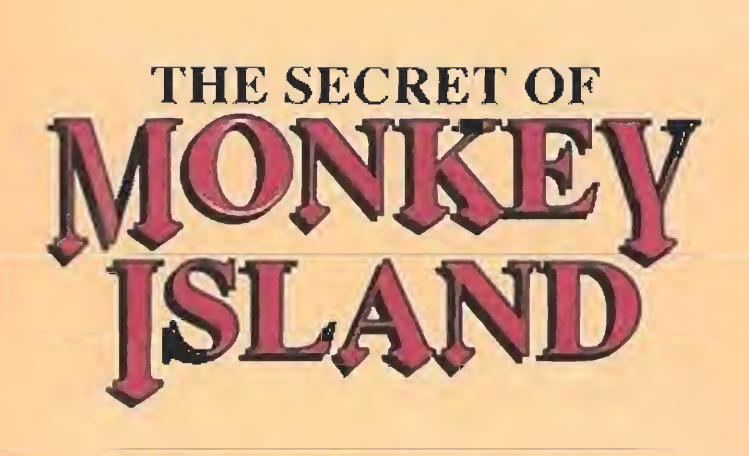

Era imprescindible que ''apro base" las asignaturas de lucha con espada, robo y búsqueda de tesoros.

Acepté el reto, y antes de salir de la taberna, me dediqué a "estudiar" un poco para el segundo examen. Robé en la cocina un poco de carne, un trozo de arenque y una cazuela, pensando que la tarea podía alargarse, y que el estómago no perdona.

#### En busca del maestro de esgrima

i habilidad con la espada sólo estaría demostrada, cuando fuese capaz de medirme de igual a igual con el maestro de esgrima, más conocido como Sword Master, al que nadie en la isla de Mélée había logrado vencer. Encontrarle no era fácil, pues parece que huía de cantinas y lugares concurridos, para dedicar más tiempo al noble arte de la espada. Decidí por tanto recorrer la isla, cosa que hasta el momento no había hecho, convencido de que en algún rincón nos encontraríamos.

En la única tienda existente localicé una magnífica espada ideal para mis propósitos, pero pedían por ella una cantidad demasiado alta para mi bolsa, que estaba vacía del todo. Cuando pensaba en cómo conseguir el dinero, vi ante mí un cartel anunciando la actuación de un circo en Mélée, y sabiendo que siempre andaban buscando colaboradores, me dirigí hasta el lugar del bosque donde estaba instalada la carpa. Los fabulosos hermanos Fettucini andaban ensayando un precioso número para el que necesitaban un ayudante, y estaban dispuestos a pagar una buena suma para quien aceptase el trabajo. Decidí correr el riesgo, porque me tranquilizó bastante comprobar que eran personas para las que la seguridad era importante: No estaban dispuestos a comenzar hasta que contase al menos con un casco. Solucionado el problema con un poco de ingenio, cobré el dinero, y volví a la tienda, donde además de la espada compré una pala pensando en los tesoros. El tendero me contó que conocía el paradero del Sword Master, pero antes de batirme con él sería necesario adquirir un buen nivel luchando contra espadas menos hábiles. Al este de la isla existía una academia de esgrima en la que decidí gastar unos cuartos para comenzar bien desde el principio. El profesor, Capitán Smirk, me hizo ver que tan importante

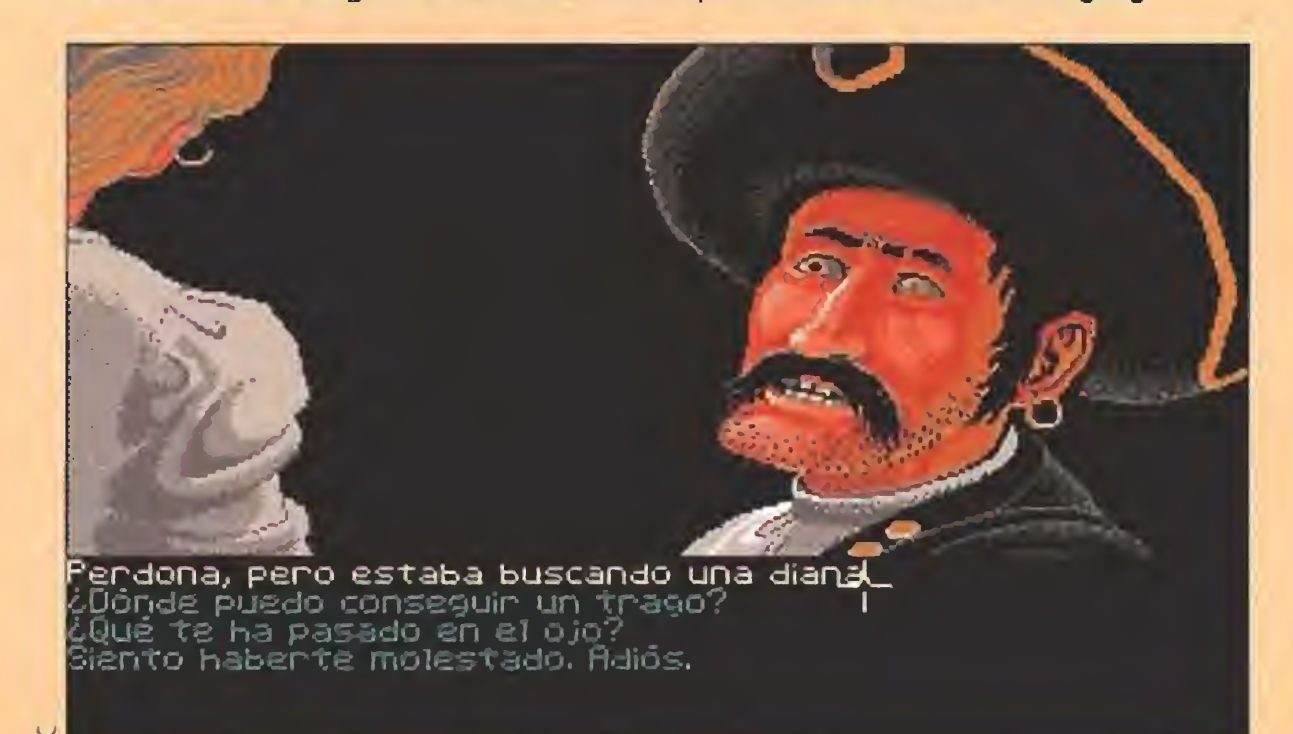

Un viejo refrán dice que preguntando se va a Roma, aunque yo sólo quería llegar hasta la isla de los Monos, decidí seguirlo al pie de la letra.

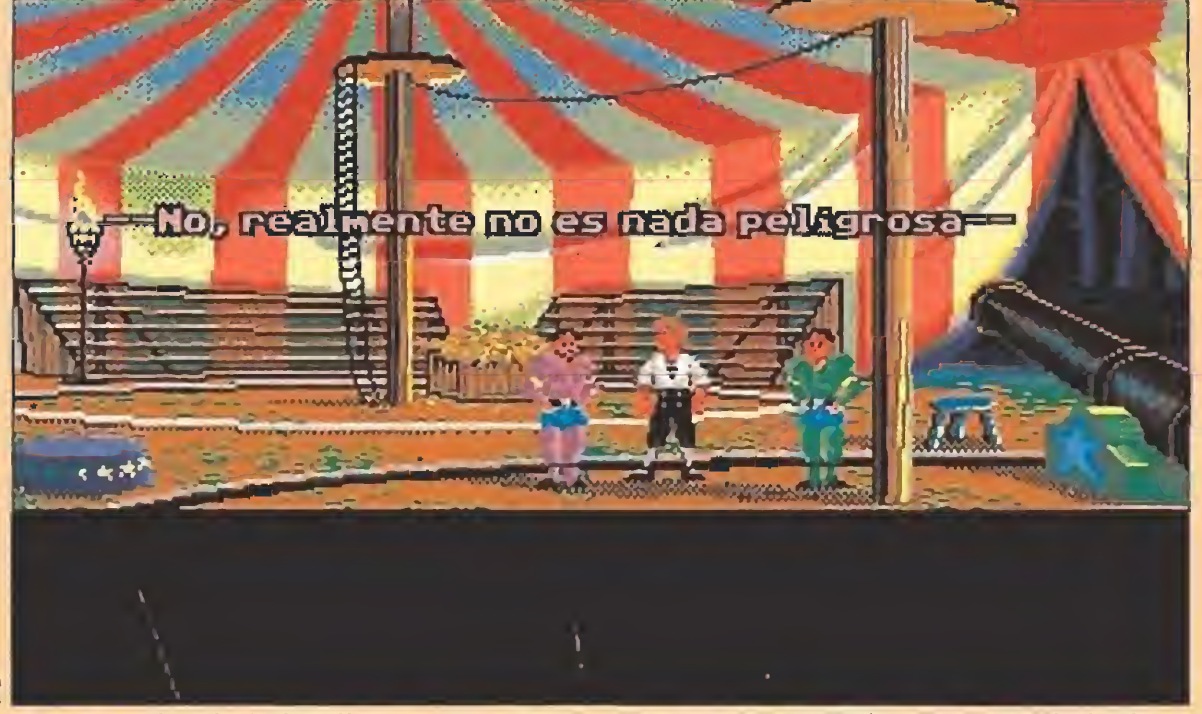

Aunque ei trabajo implicaba algún riesgo, las grandes medidas de seguridad adoptadas por los hermanos Fettuciní acabaron por convencerme.

Decidí tomar unas clases de esgrima, en las que aprendí que además de manejar la espada, unos buenos insultos son muy eficaces para desconcertar al contrarío.

Los sucesivos paseos por la Isla de Mêlée me permitieron entablar amistad con personajes muy singulares siempre dispuestos a charlar unos instantes.

Con las lecciones recibidas, me adentré en el bosque por donde solían deambular los piratas, y comenzaron los combates. Los primeros fueron derro-

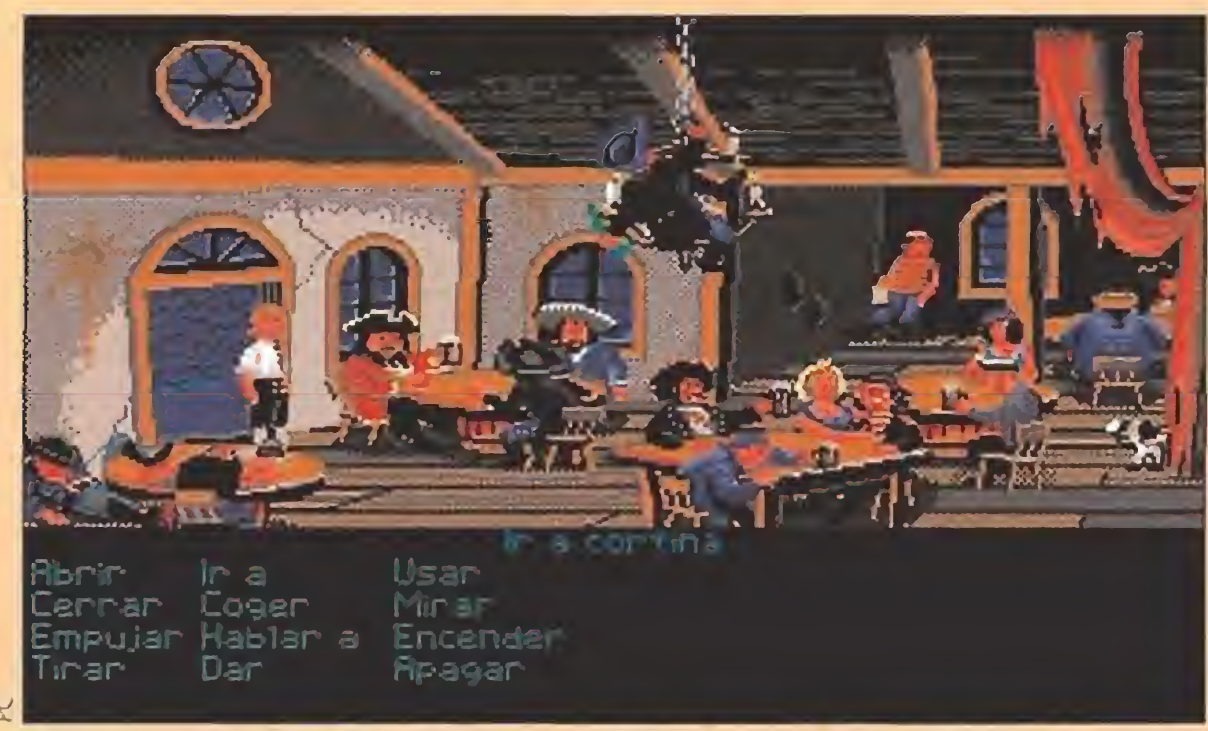

Los valerosos piratas de otro tiempo pasaban la mayor parte del día en la cantina rememorando antiguas hazañas animados por el hilarante efecto del grog.

Localizada la cabaña, mi primera sorpresa fue descubrir que la mejor espada de la isla era manejada por una mujer. Pese a ello, mi misión no podía fracasar, así que comenzamos los duelos. En un par de tentativas conseguí imponer mi habilidad, y recibí de la chica una hermosa camiseta en la que podía leerse un agradable rótulo: Yo vencí al Sword Master.

Segunda prueba: el robo<br>
del ídolo<br>
El segundo trabajito<br>
tampoco era moco de tampoco era moco de pavo. Se trataba de colarme en la mansión del Gobernador de la Isla y hacer que un valioso ídolo que éste poseía cambiase de dueño.

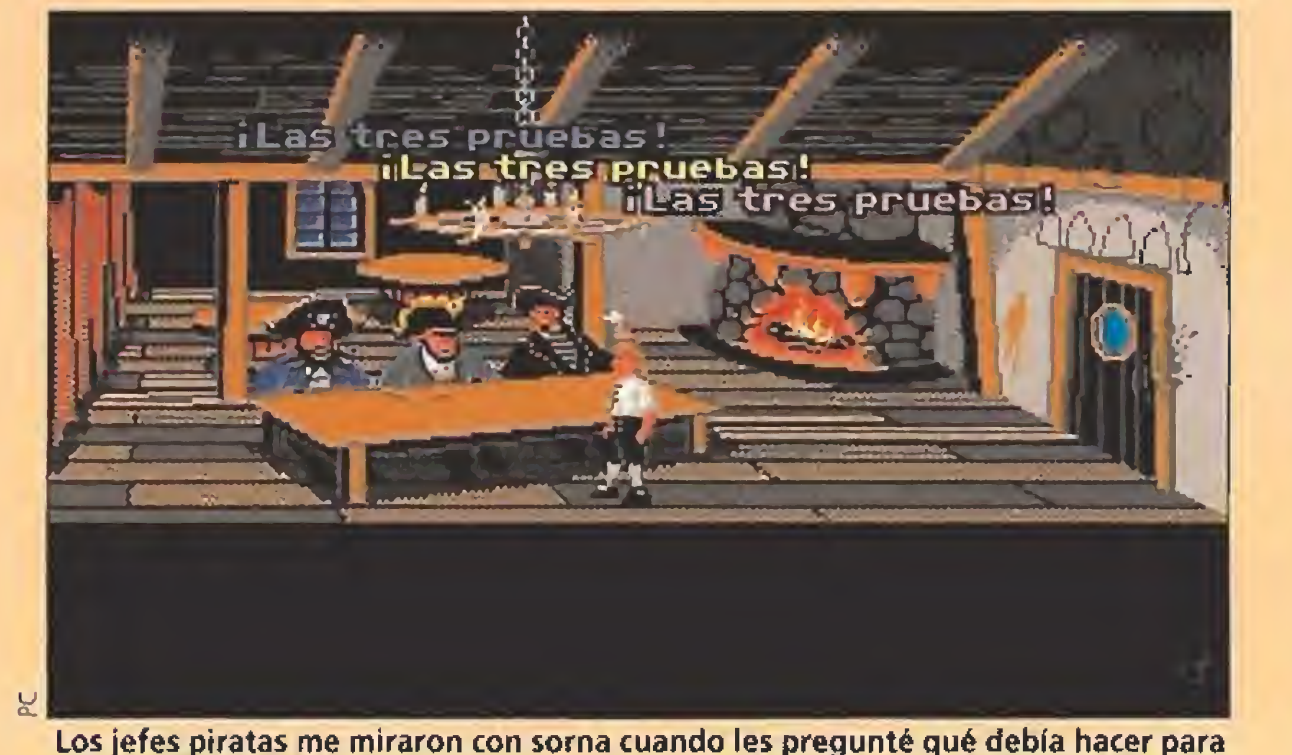

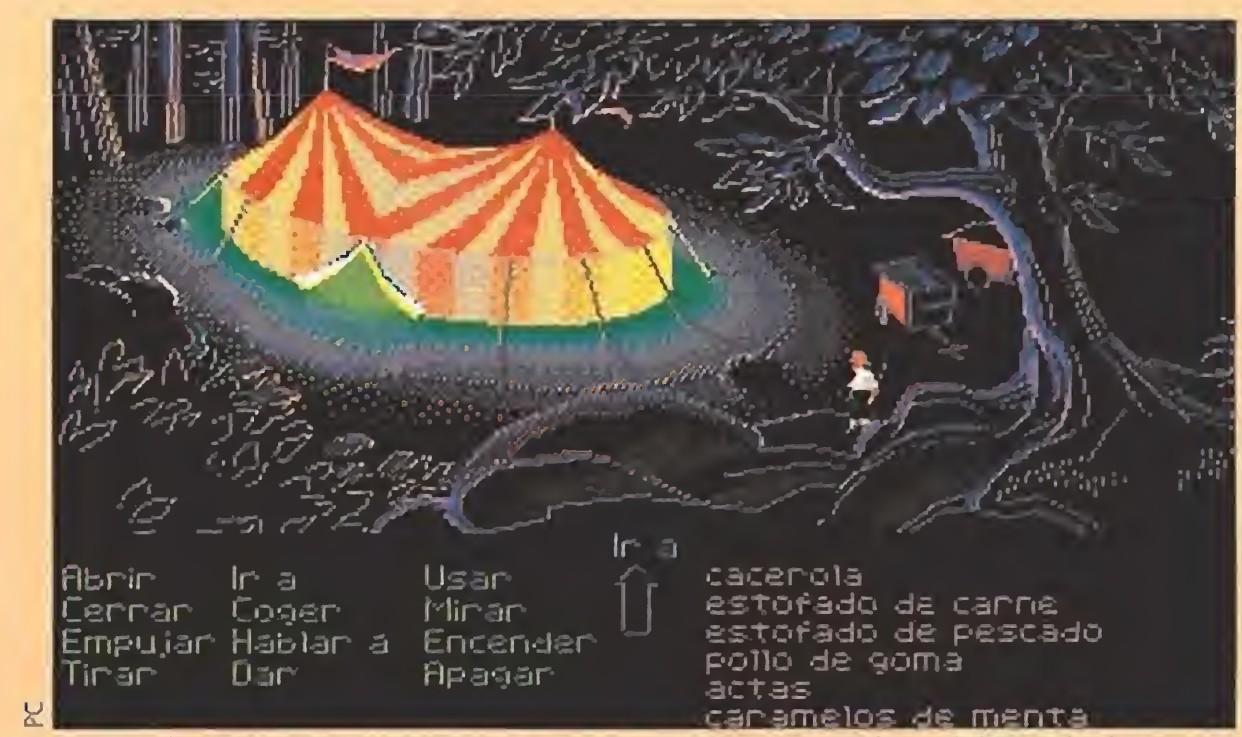

Antes de embarcarme en aventuras de mayor envergadura debía solucionar un grave contratiempo: me encontraba sin blanca.

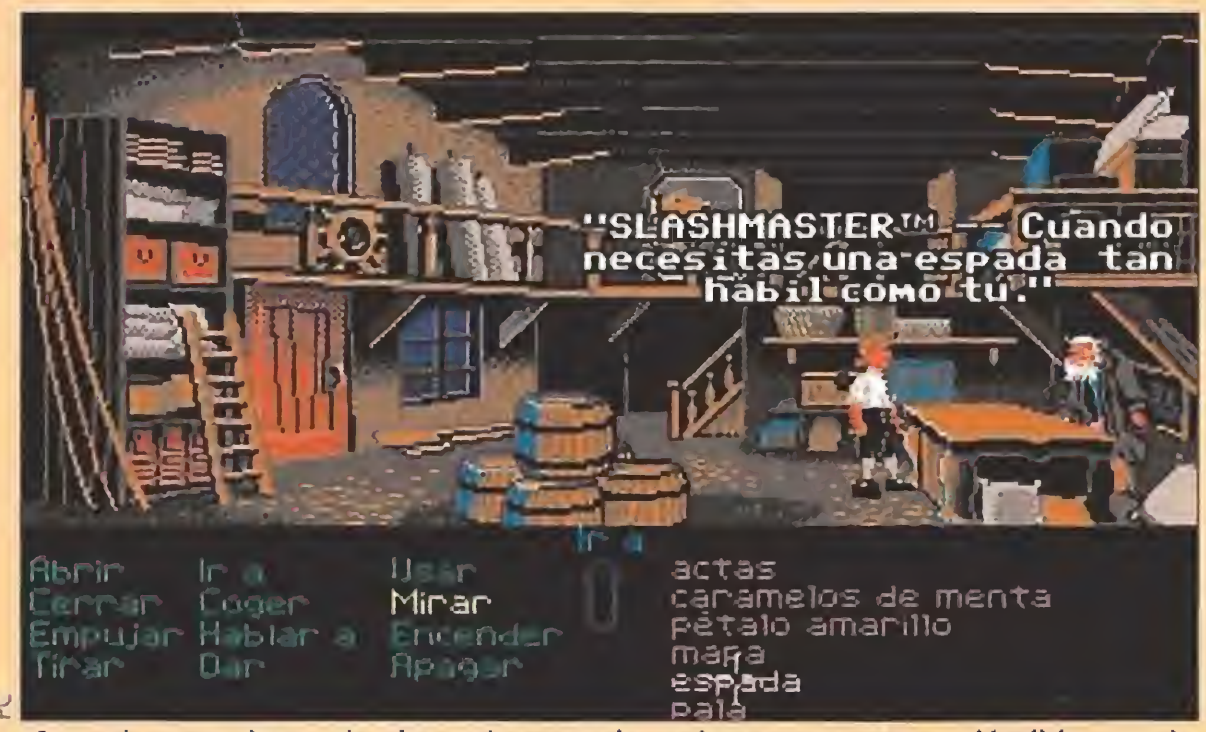

Con mi cuenta bancaria algo más saneada pude comprar una espléndida espada que me acompañaría en futuras andanzas.

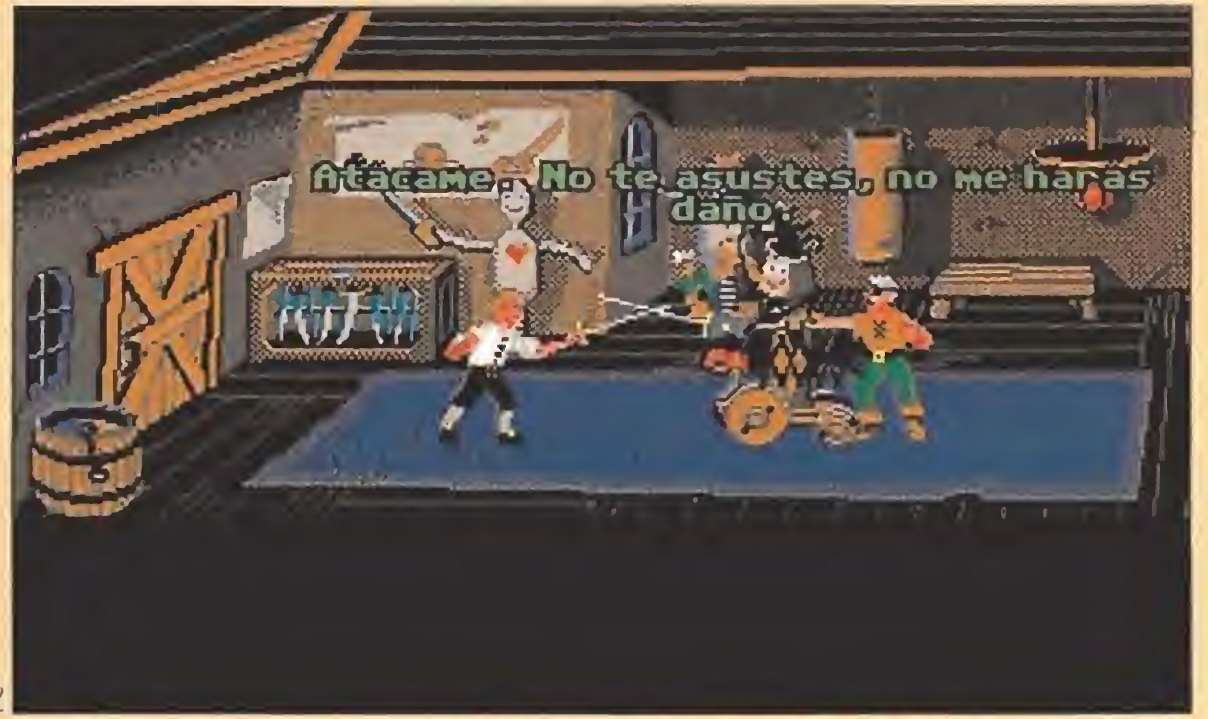

ingresar en su gremio, pero acabaron contándomelo gracias a mi insistencia.

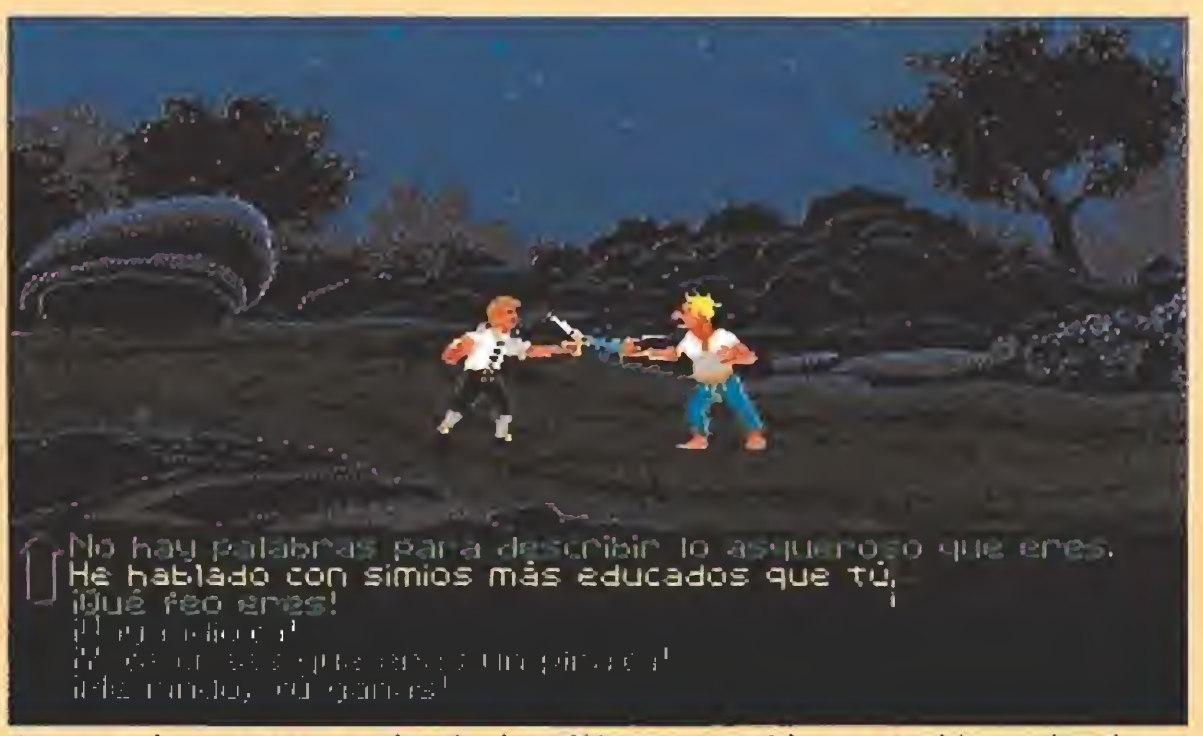

como la habilidad con la espa da, era la habilidad manejando insultos. Una lengua rápida podía conseguir despistar al con trario lo suficiente para desarmarle, y ésta era la táctica usada por el Sword Master.

tas consecutivas pero, poco a poco, mi habilidad y vocabulario fueron aumentando, hasta llegar un momento en el que na die, salvo el maestro, parecía estar a mi altura. Sin más demora, fui en busca del tendero al que rogué que enviase mi recado al gran espadachín. No contento con ello, decidí seguirle en cuanto salió de la tienda y se adentró en el bosque.

#### Segunda prueba: el robo

El gran problema residía en la

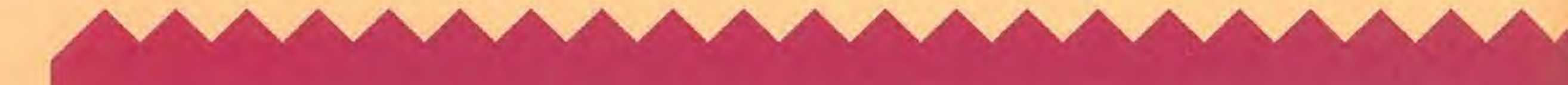

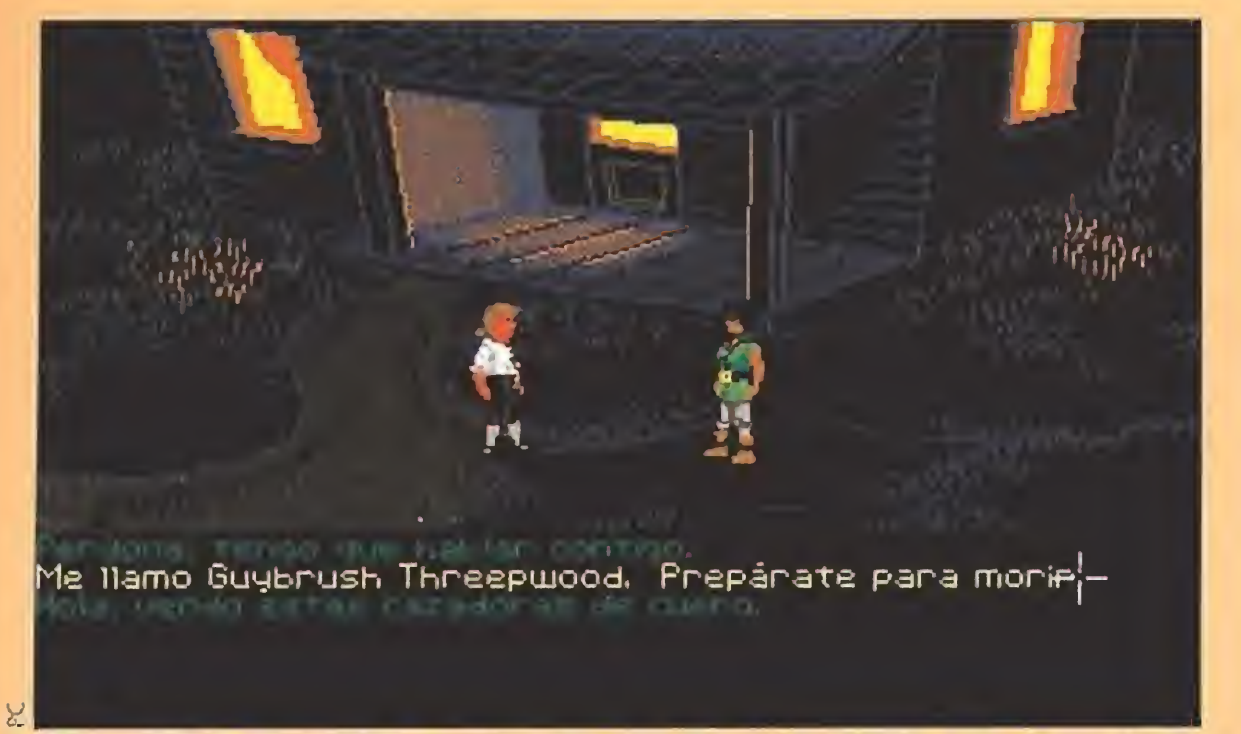

El Sword Master resultó ser una mujer quien dio por concluido mi entrenamiento y me entregó un preciado objeto que sería la prueba que necesitaba.

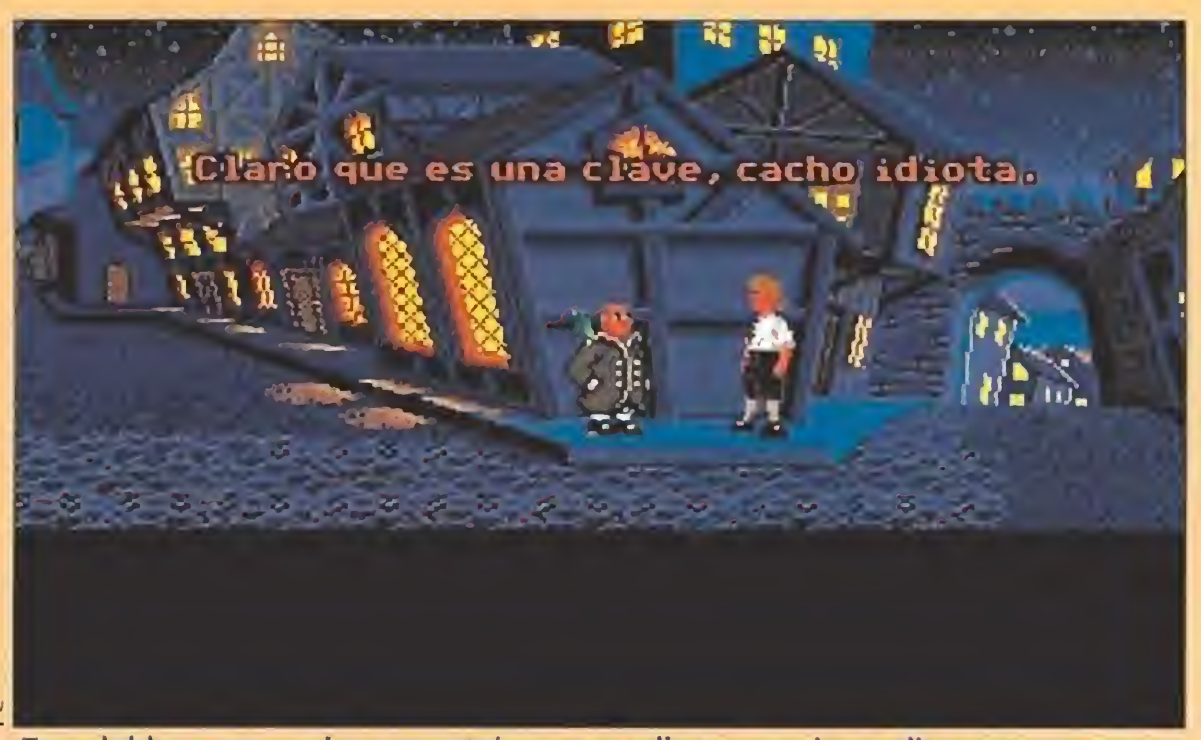

Tras doblar una esquina encontré a un peculiar comerciante dispuesto a proporcionarme el mapa que me permitiría completar la tercera prueba.

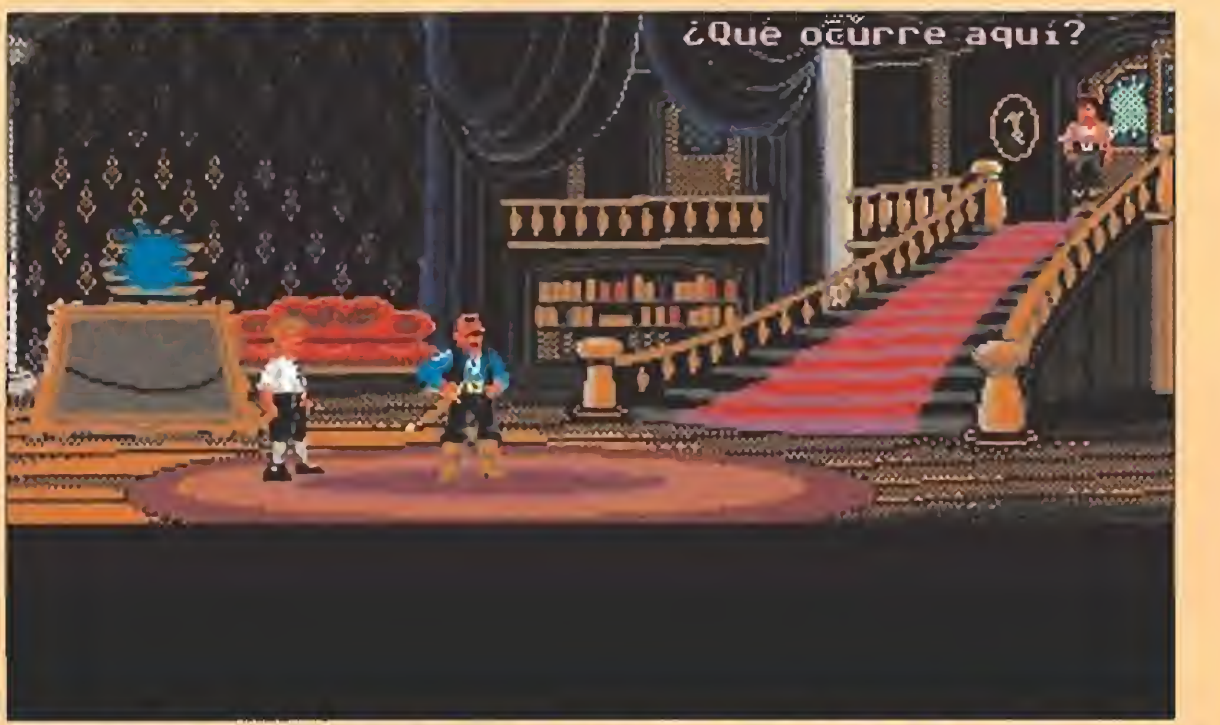

Me dirigí a la mansión del gobernador para apoderarme del ídolo y allí descubrí que no siempre las visitas inesperadas son bien recibidas.

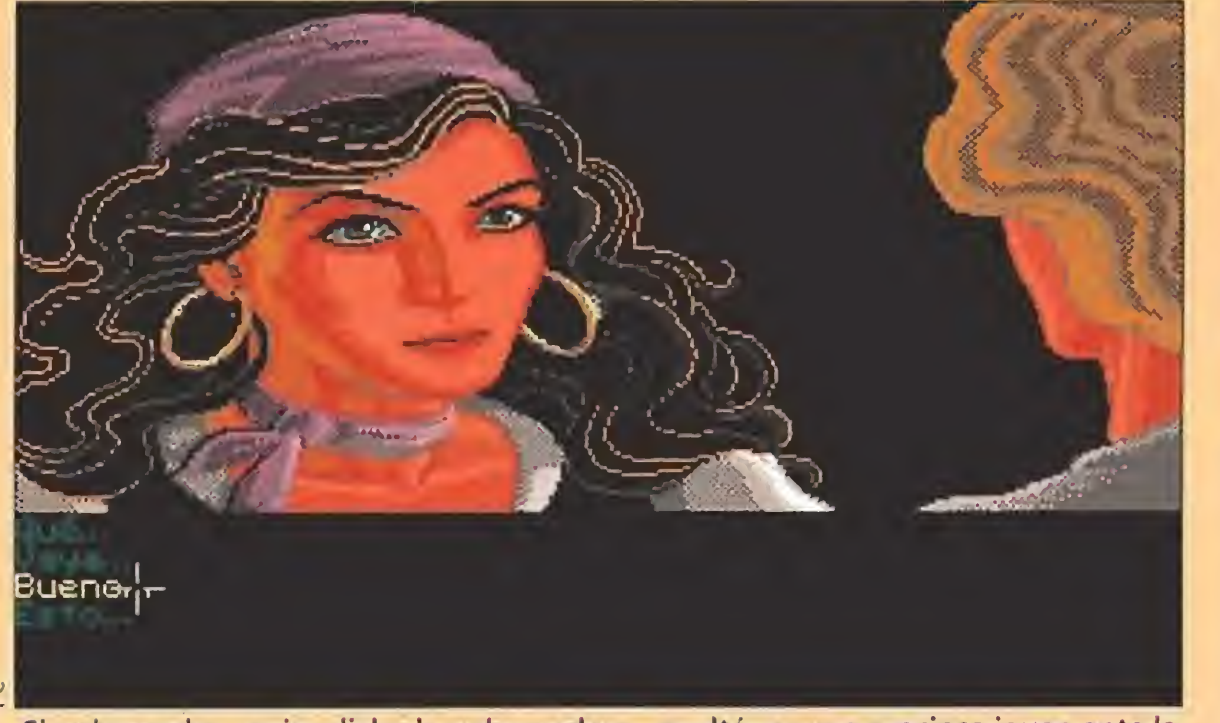

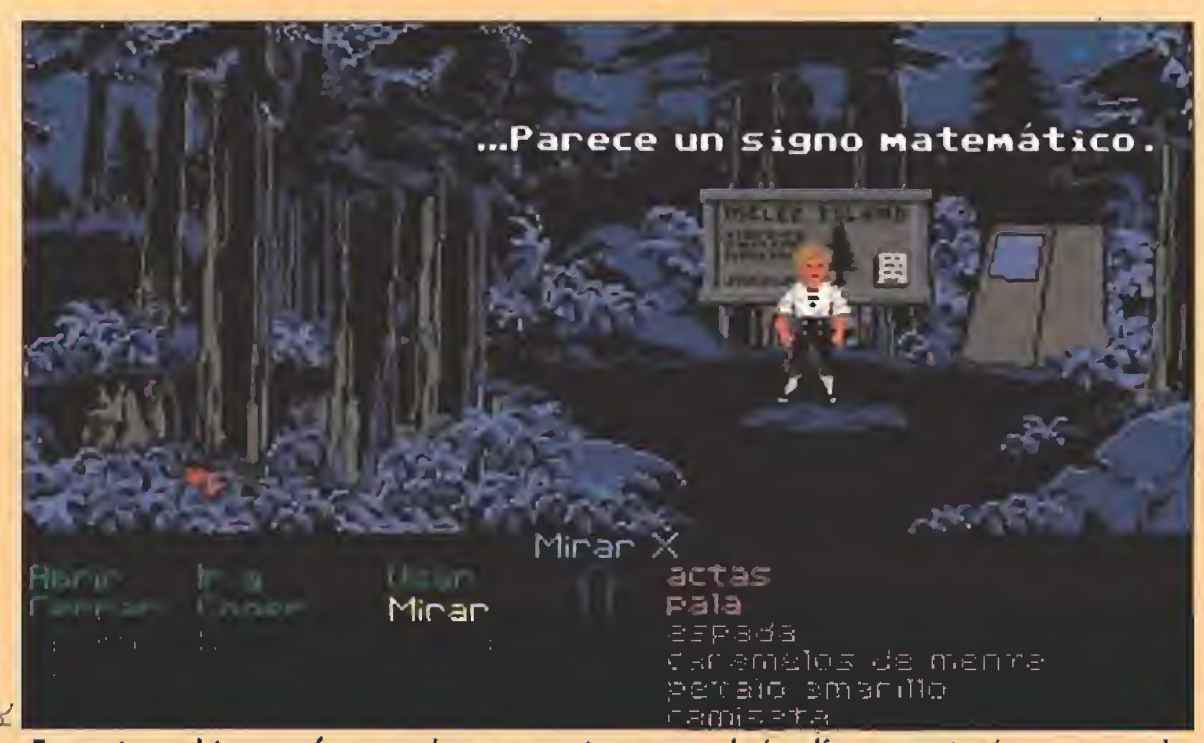

Encontrar el tesoro fue una larga aventura que algún día os contaré, pero puedo aseguraros que el bosque de Mêlée no tiene ya secretos para mí.

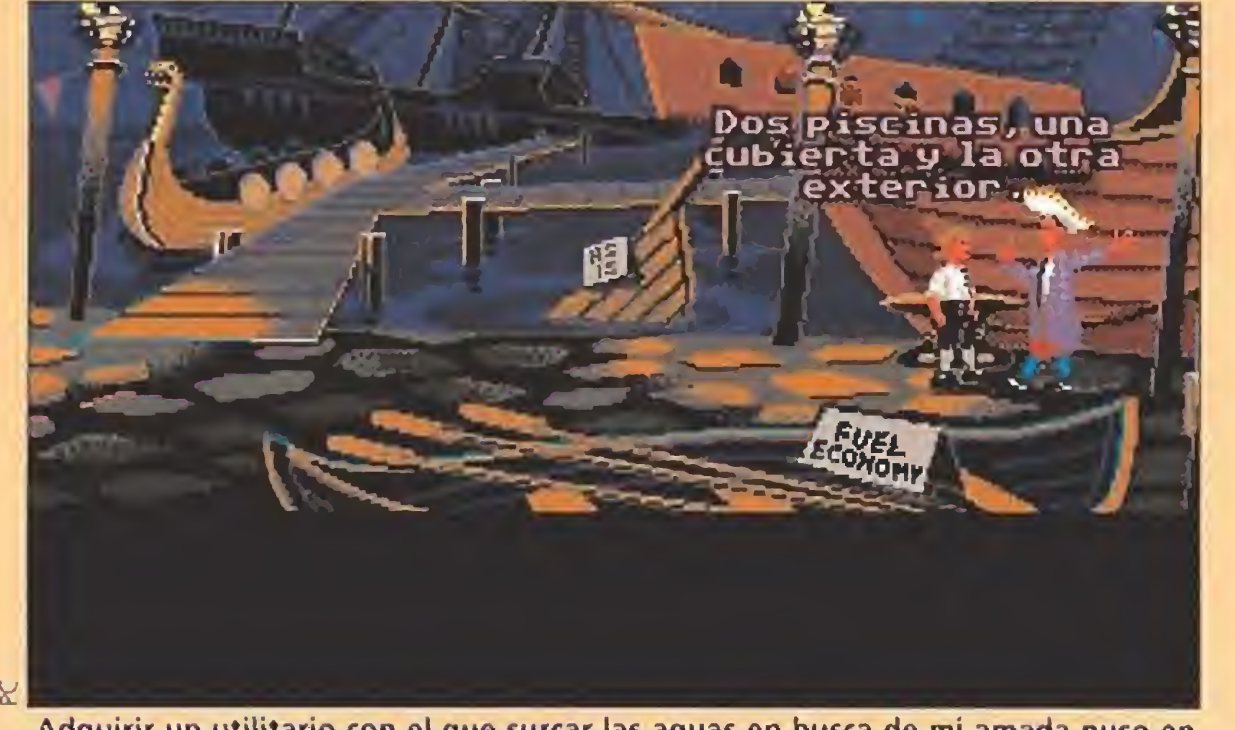

que intentó apresarme. Con el estruendo, salió a escena la mujer de mi vida ¡El Gobernador Marley era una hermosa chica! La atracción pareció ser mutua, pues mi amada increpó al Sheriff su torpeza en la vigilancia y me dejó libre, por lo que me apresuré a escapar, con una contenida euforia. Mas una vez a salvo de miradas indiscretas, Fester me apresa y se propone hacerme pagar su humillación. Me regala una hermosa "corbata", en cuyo extremo cuelga una gran piedra, y soy lanzado al agua en el muelle. Con sangre fría, analizo la situación, compruebo que llevo útiles para liberarme, recupero el ídolo caído junto a mí y doy el baño por terminado.

#### Tercera prueba: cómo encontrar el tesoro

cometo con ilusión el tercero de los trabajos, pensando que no podrá ser mucho más difícil

que los anteriores. Como es lógico, la búsqueda de cualquier tesoro necesita de un mapa para localizarlo. Indago por el pueblo, y consigo de un charlatán algo que es lo más parecido a un mapa, con el que me interno en el bosque.

La cosa es un tanto rara porque, en apariencia, el pergamino es como una lección de baile, pero consigo descifrarlo, y compruebo que me va marcando con claridad sucesivas direcciones, con las que localizo sin problemas un claro del bosque. Me pongo a cavar con toda las ganas de que soy capaz y, por fin, encuentro el "tesoro" perdido. Un poco decepcionado, pero contento en el fondo por haber completado las tres pruebas, vuelvo al pueblo deseando contar a los jefes piratas mi éxito. Dicen que venimos a este mundo a sufrir, y estuve muy de acuerdo con ello, cuando me cuentan en el Scumm Bar que mi amada Gobernadora ha sido raptada por el horrible LeChuck con Dios sabe qué propósitos. Olvido mi encuentro con los jefes piratas, y comprendo que mi única opción es conseguir un barco y tripulación, para ir en busca de la mujer de mis sueños a la guarida del fantasma en la Isla de los Monos.

El gobernador, mejor dicho la gobernadora, resultó ser una preciosa joven ante la que sucumbi tocado por las flechas de Cupido.

Más bien parece un fabuloso tope de

puerta.

Adquirir un utilitario con el que surcar las aguas en busca de mi amada puso en juego toda mi paciencia y mi habilidad en transacciones comerciales.

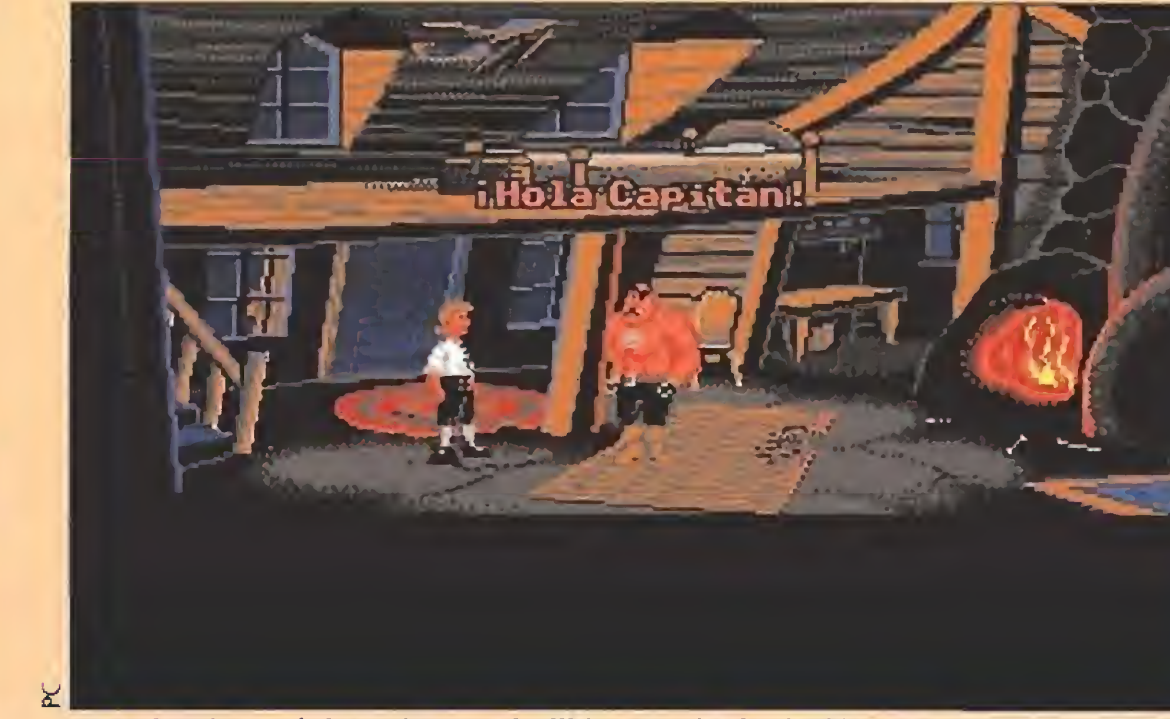

El malvado Sheriff Fester decidió por su cuenta que yo había vivido ya lo suficiente y me arrojó al mar. Por un segundo pensé que no lo contaría, pero aquí estoy.

pollo de goma

actas

jauría de perros hambrientos que, atados junto a la puerta, impedían la entrada sin riesgo de morir despedazado. Aderecé el trozo de carne sustraído en el bar con unas plantas que recogí en el bosque, y se lo lancé a los canes. Unos minutos después, todos dormían plácidamente.

Dentro de la casa, después de mucho buscar sólo conseguí hacerme con un repelente para ra-

tas, un libro, y un lápiz de labios! El ídolo se encontraba protegido tras unos barrotes que sólo podrían ser superados con una lima. Me dirigía al pueblo hacia la casa del tendero, cuando reparé en que la puerta de la cárcel estaba abierta. Entré a echar un vistazo y en una de las celdas vi a un pobre diablo que me comentó que no podía aguantar ni un segundo más a

Meathook resultó ser imprescindible en mi tripulación, ya que a su experiencia como marino unia sus dotes naturales para los números cómicos.

las malditas ratas. Yo me di cuenta de que tampoco podía aguantar la horrible halitosis que el sujeto padecía, así que le hice dos favores: le regalé el repelente recién adquirido y unos caramelos de menta que obraron maravillas.

Agradecido el pobre diablo me obsequió con un pastel que alguna vez debió estar tierno, y que con el paso del tiempo, pa-

recía haber aumentado de peso. Más por lástima que otra cosa, cogí el regalo y salí de la prisión. Al intentar partir el pastel, encontré en su interior la cosa que más necesitaba en ese momento: una lima.

Volví al palacio, y entrando en la habitación, me apoderé del ídolo en unos minutos. Mi alegría se vio truncada por la aparición del nefasto Sheriff Fester,

#### **Problemas económicos**

omprar una nave era fácil si contabas con el suficiente dinero, pero ese no era mi caso. El usurero de Stan tenía algunos barcos de segunda mano que podían serme útiles, pero no vendía más que al contado, o previa presenta-

ción de un aval. Me dirigí, por tanto, a la única persona que parecía manejar suficiente dinero para ayudarme, que era mi amigo el tendero.

Con algo de labia casi conseguí que me firmase un pagaré,

**MICROMANÍA 57** 

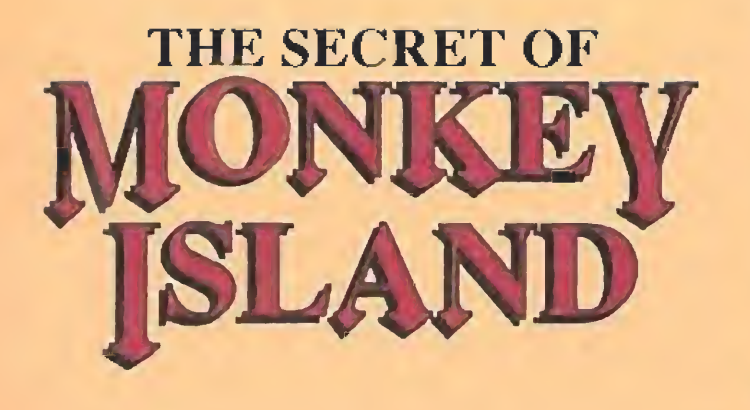

pero aunque la cosa no llegó a arreglarse, mi adquirida habilidad en apropiarme de lo ajeno y un poco de vista me permitieron abrir la caja fuerte y conseguir el preciado documento.

Regateando con Stan me hice con un magnífico barco a precio de risa, al que ya sólo le faltaban unos marineros. En el lote entró además una brújula de regalo. Recorriendo la isla encontré en el norte un pequeño islote al que se accedía mediante una especie de funicular. Limpié de plumas una polea que incluía en mi equipaje y me deslicé hasta la otra orilla.

Convencer a Meathook para que se uniese a mi equipo requirió que le demostrase previamente mi valor, con una prueba sólo para cardiacos. A continuación pensé que una buena espada en la tripulación siempre vendría bien y decidí visitar a Carla (Sword Master). La honradez de mi misión fue suficiente argumento para que tomase parte en la empresa.

Haciendo cálculos, con otro tripulante el barco podría zarpar. Recorrí el pueblo, pero todo el mundo palidecía al oir el nombre de LeChuck, así que pensé que sólo alguien desesperado se apuntaría a Ja aventura. Otis, el preso, a quien yo había ayudado en otra ocasión, podía ser el indicado para ello, pero antes había que sacarlo de la cárcel. Los barrotes eran demasiado gruesos para intentarlo, pero la cerradura parecía algo debilitada. Quizás con algo parecido a un ácido sería posible abrirla... Existía en la isla un líquido tan fuerte que su simple olor (a demonios) podía derretir más de una nariz. Probamos con él y la pobre cerradura dio un quejido, a la vez que Otis aullaba de alegría. Por fin el grupo estaba completo y ya nada podría evitar que partiese a la búsqueda de mi amada.

Rumbo a lo desconocido se sucedían, y la desolación de mi tripulación crecía ante lo nulos resultados. Era insoportable navegar sin rumbo fijo, buscando una isla que nadie sabía dónde estaba.

En las largas horas de reflexión en mi camarote comprobé, con asombro, que el barco que utilizábamos era el mismo que había servido a la tripulación que nunca volvió. Rebuscando entre los papeles del capitán hice algunos interesantes descubrimientos, pero había un pequeño cofre cerrado con llave El barco adquirido en la tienda de Stan resultó ser el utilizado por la última expedición que se encaminó a la isla y jamás regresó a Méiée.

Desde lo alto de la montaña podía apreciarse una vista maravillosa, pero por desgracia estaba allí para hacer algo más que turismo.

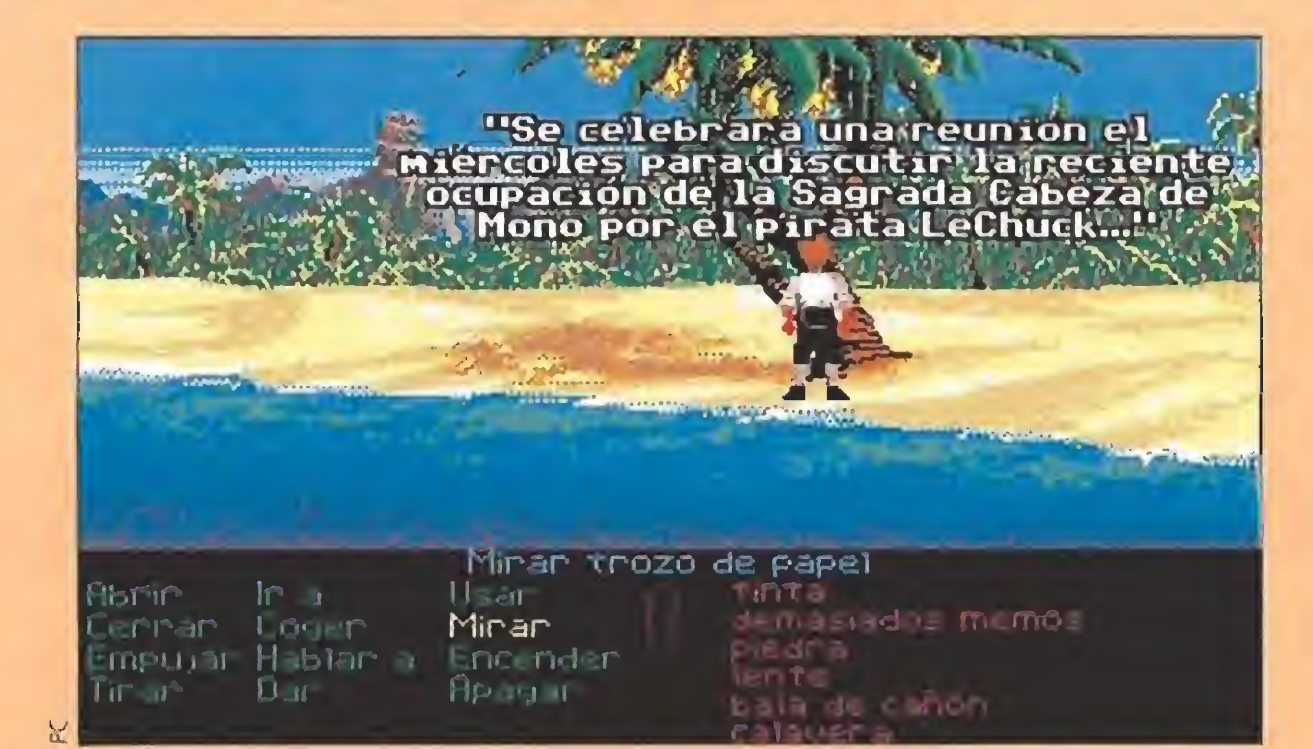

La Isla de los Monos no resultó ser un lugar tan acogedor como sus preciosas playas hacia presuponer; algo raro se estaba cociendo allí.

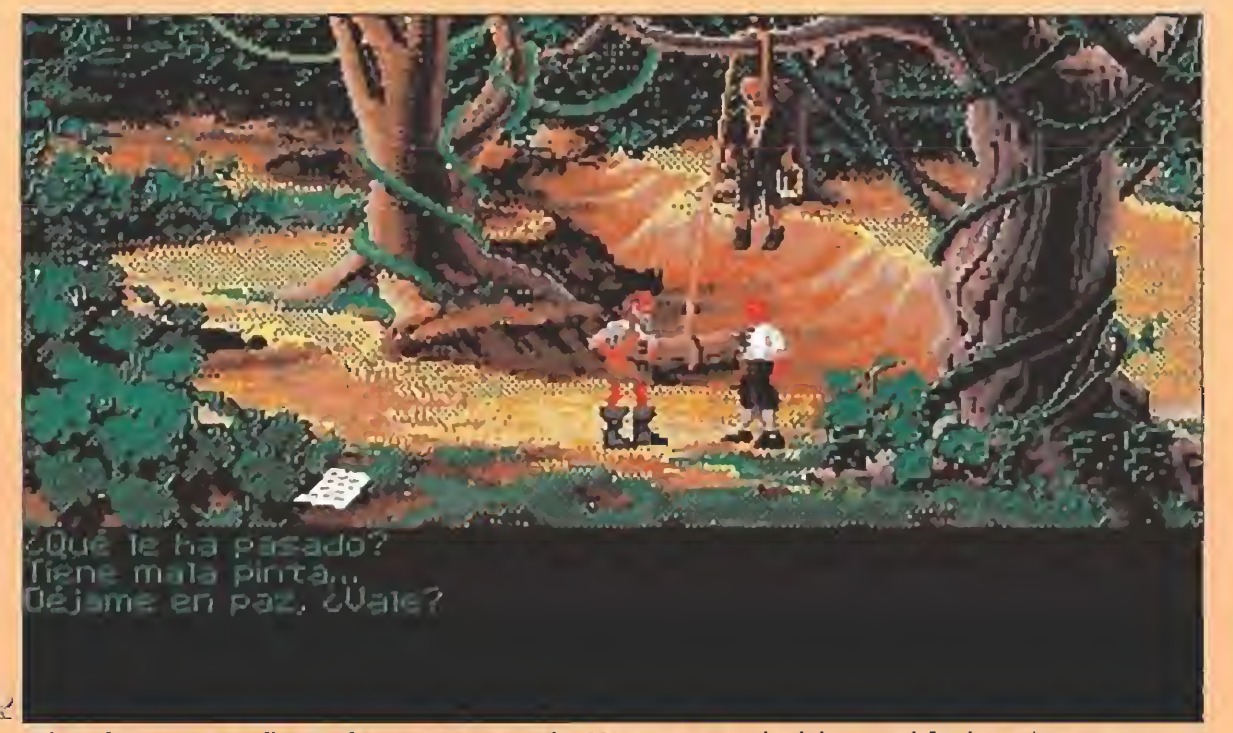

El pobre compañero de aventuras de Herman no había corrido la misma suerte que éste, pero la cuerda que rodeaba su cintura sería una valiosa ayuda.

que no pude abrir por más que lo intenté. La llave estaba oculta dentro de un paquete de cereales que resultó ser de mi marca favorita, lo que me impulsó a abrirlo. En el interior del cofre, una extraña receta y unos trozos de canela hacían que el viaje tomase un rumbo mágico. La receta era un ritual vudú que parecía haber sido utilizado en su día por los tripulantes del barco,

para llegar a la isla de los monos, El problema estaba en localizar los ingredientes, pero con un poco de ingenio y sustituyendo alguno por lo más pa recido que encontré, conseguí un resultado impresionante.

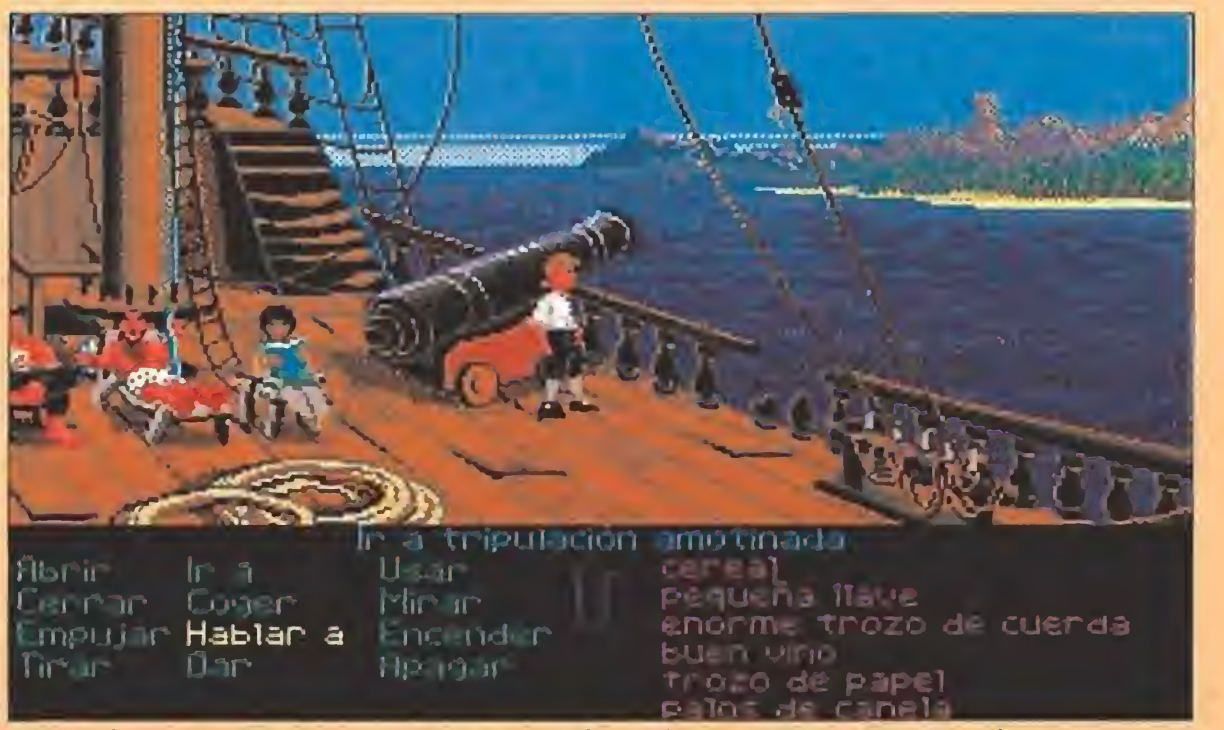

No todos mis dispuestos compañeros de viaje parecían tener tan claro como yo cuál era el objetivo de nuestra visita a la Isla de los Monos.

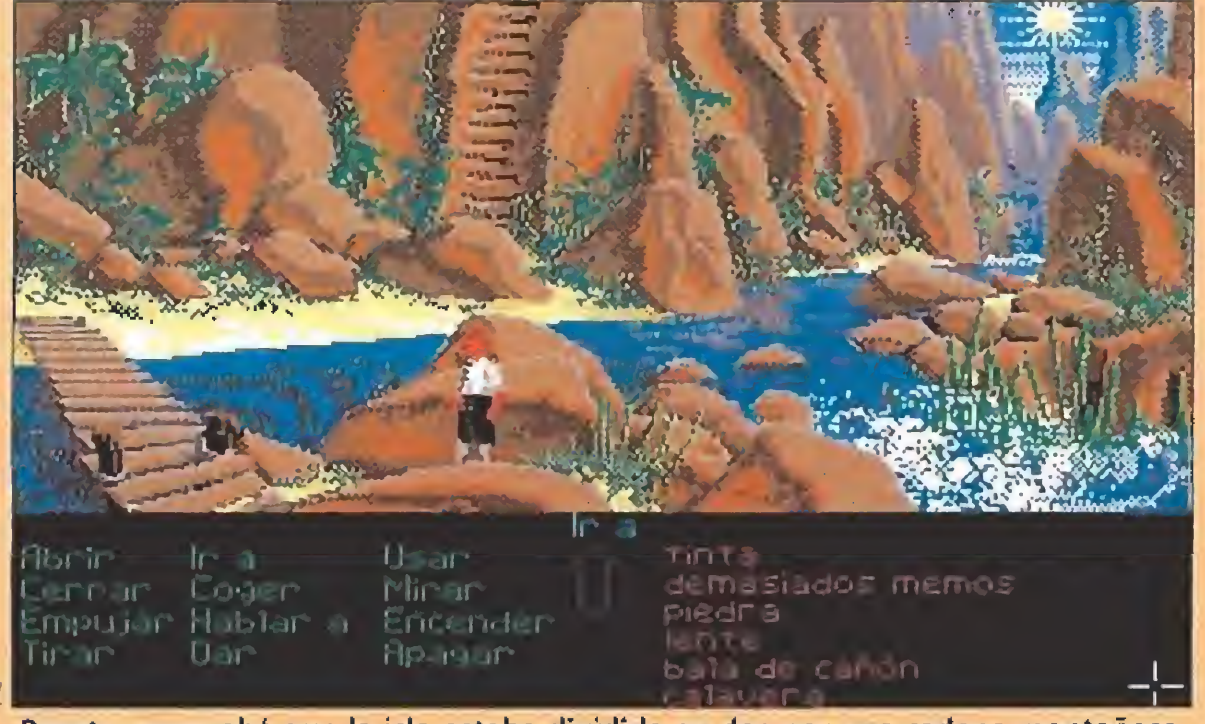

Pronto comprobé que la isla estaba dividida en dos por una cadena montañosa, pero mi ingenio natural me permitió superar el problema.

un problema: no contábamos con botes, y el barco era demasiado grande para aproximarse por aguas poco profundas. Desesperado, recordé las habilidades adquiridas con los Fcítucini en el circo, y vi que era la única solución para llegar a tierra.

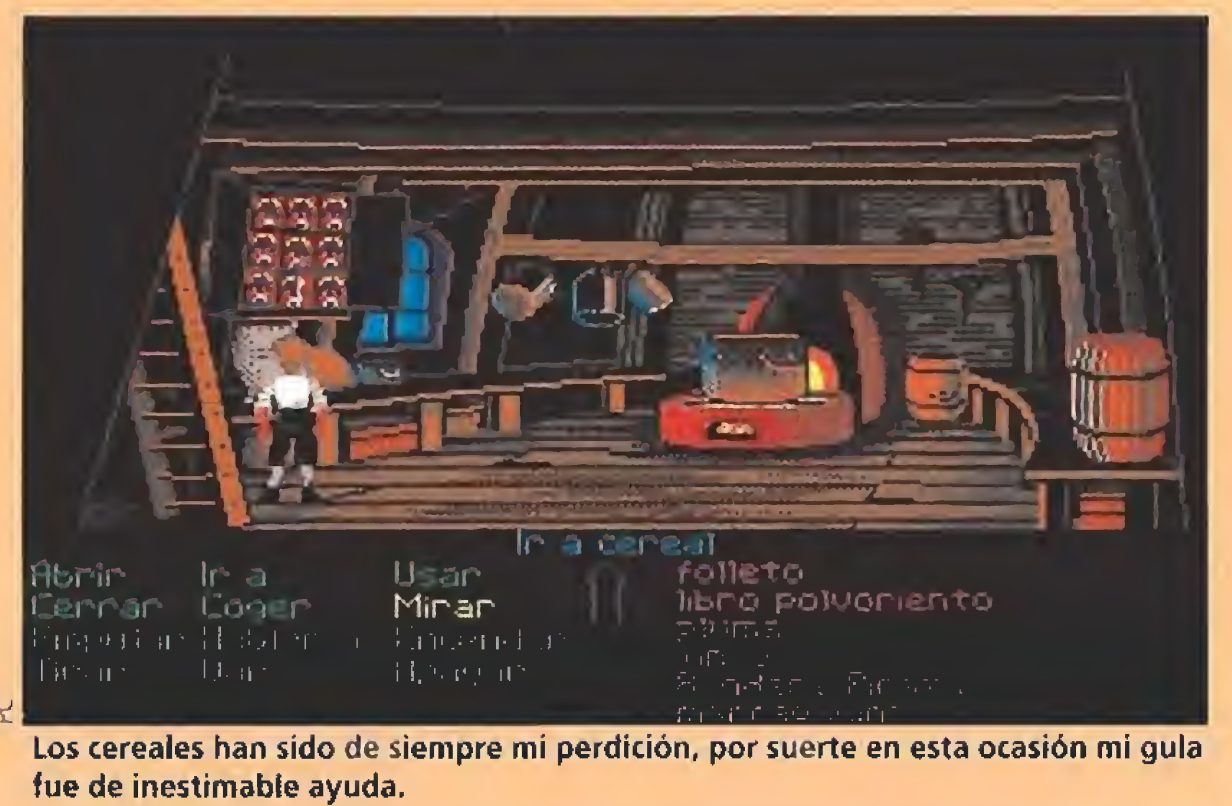

Los cereales han sido dé siempre mi perdición, por suerte en esta ocasión mi gula fue de inestimable ayuda.

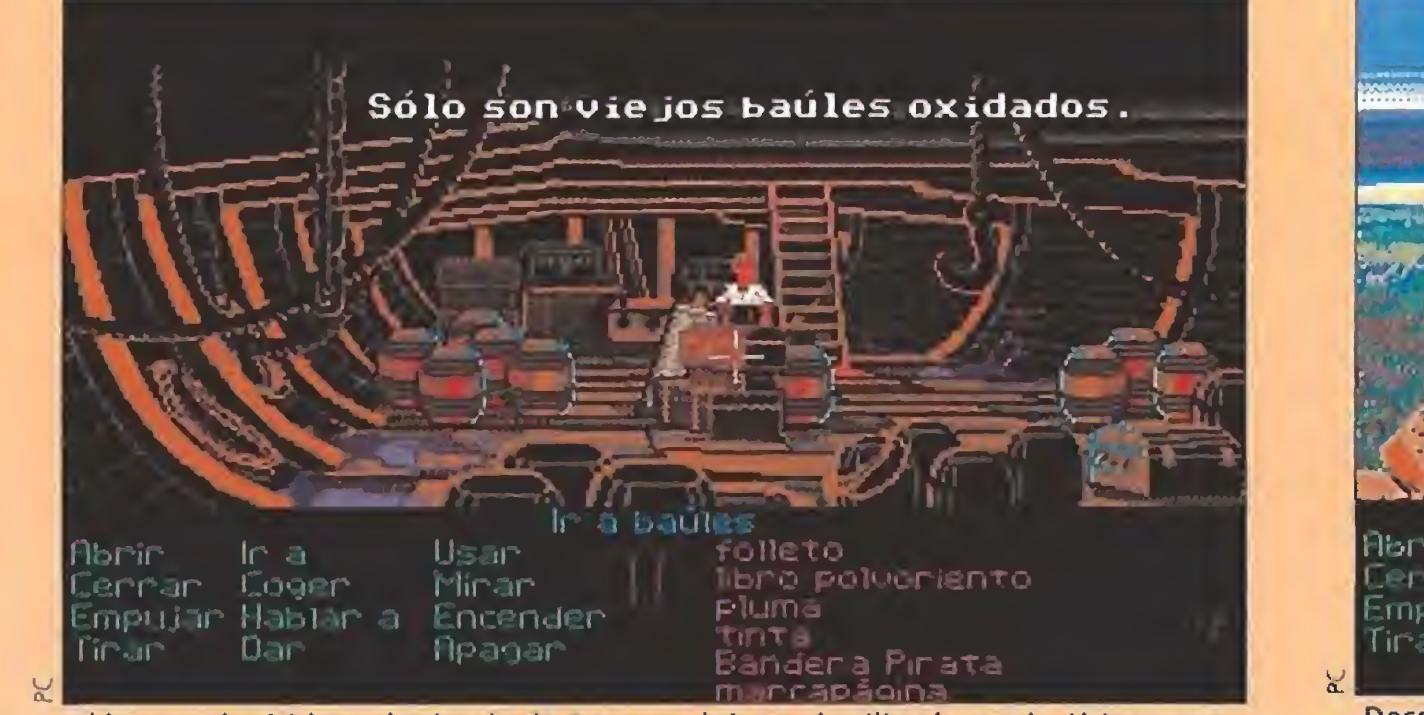

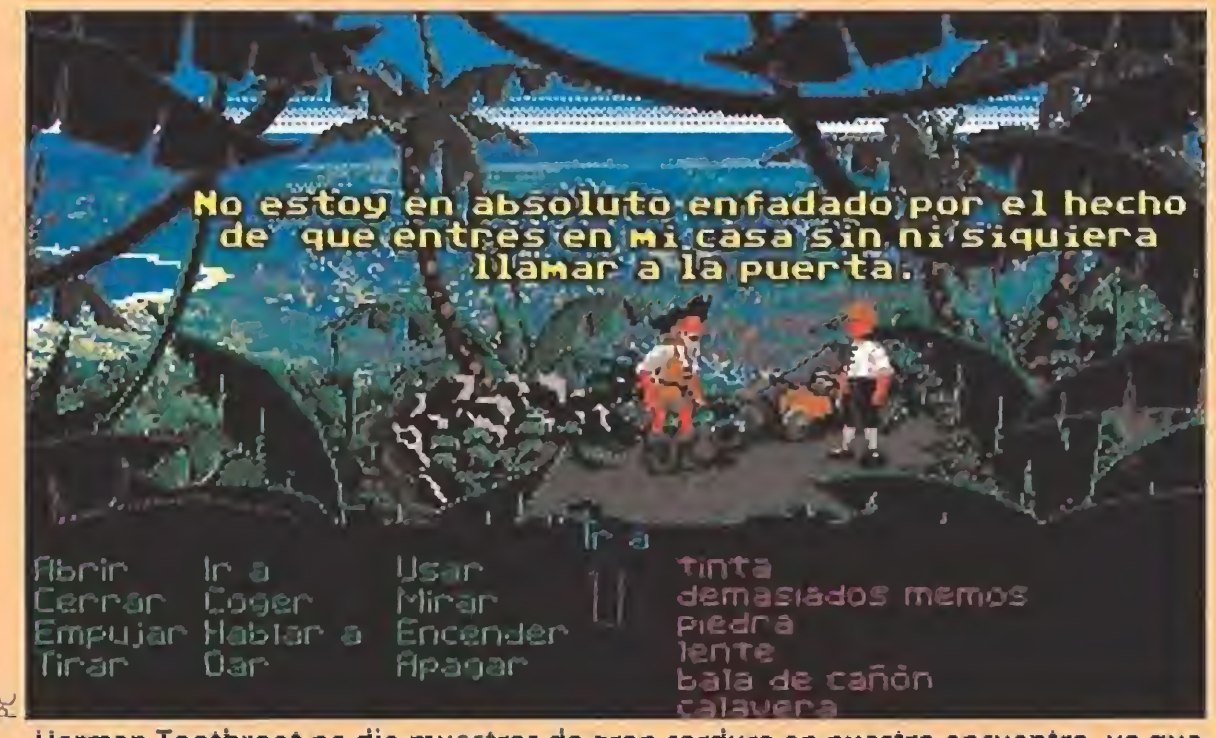

Hermán Toothroot no dio muestras de gran cordura en nuestro encuentro, ya que me contó una singular historia.

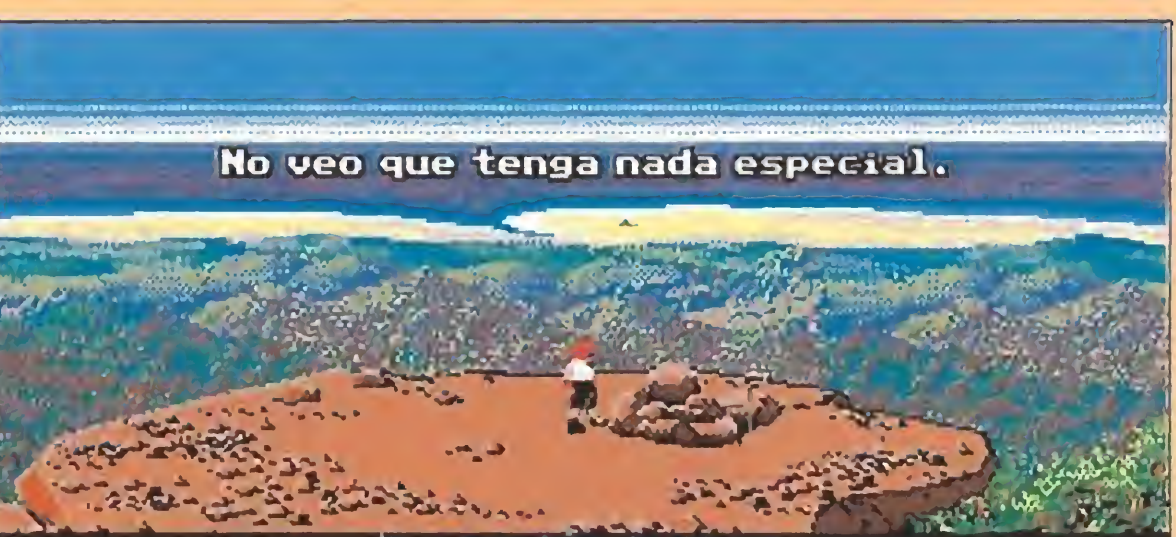

Desperté de un extraño sueño, recordando sólo el ruido de una enorme explosión y corrí a comprobar en qué estado había quedado mi valerosa tripulación.

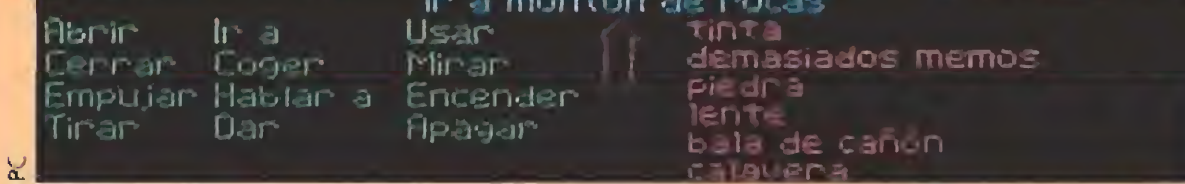

Casi me da un infarto al salir a cubierta, pero no por encontrar a alguien herido, sino por que ante mis ojos, a sólo unas millas de distancia, se encontraba la fantástica Isla de los Monos. Por fin estaba a mí alcance libe rar a la Gobernadora Marley, quien sin duda se casaría conmigo en agradecimiento.

Después de la emoción inicial, comprobé que seguía existiendo

Improvisé una mecha con un trozo de cuerda, y con algo de pólvora y mi viejo casco, después de un suave vuelo, me po-

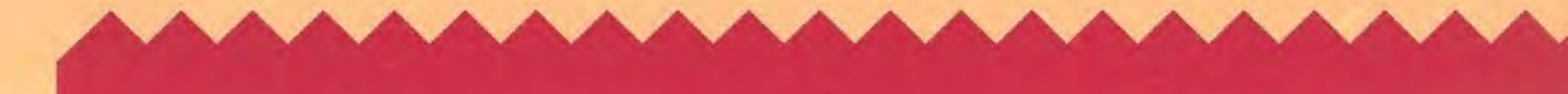

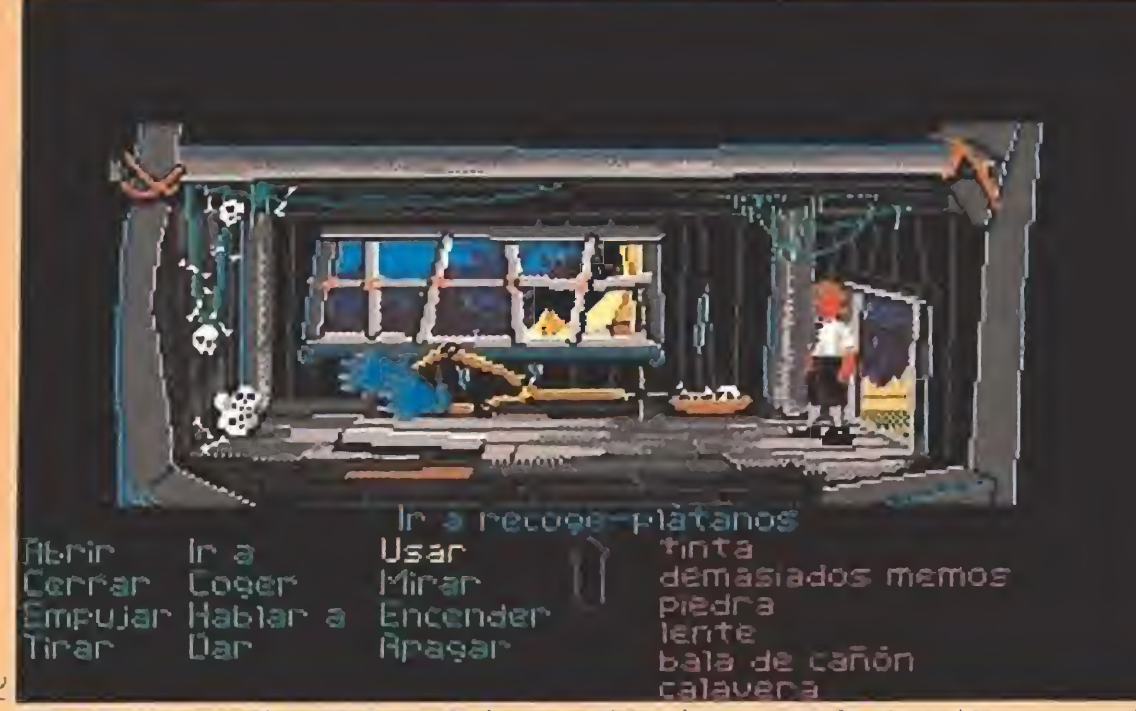

Me adentré en el poblado guiado por mi instinto, pero la situación se complicó cuando me disponía a salir de la choza por el mismo lugar por el que entré.

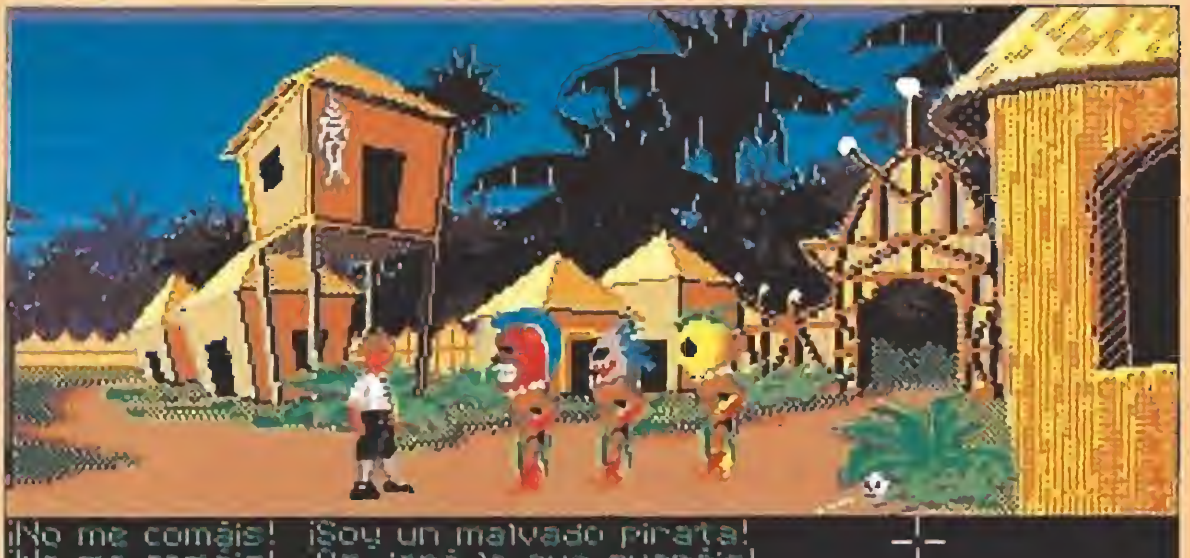

No me comais! iSou un malvado pirata!<br>No me comais! iŪs darė lo que querais!<br>Iomerme si quereis. No me importa. rînad datrês<sup>t</sup> jin mono con trev calvzo l

La cosa se ponía fea, tal vez alguna de mis chucherías podría convencer a estos simpáticos caníbales de que yo no era su mejor desayuno.

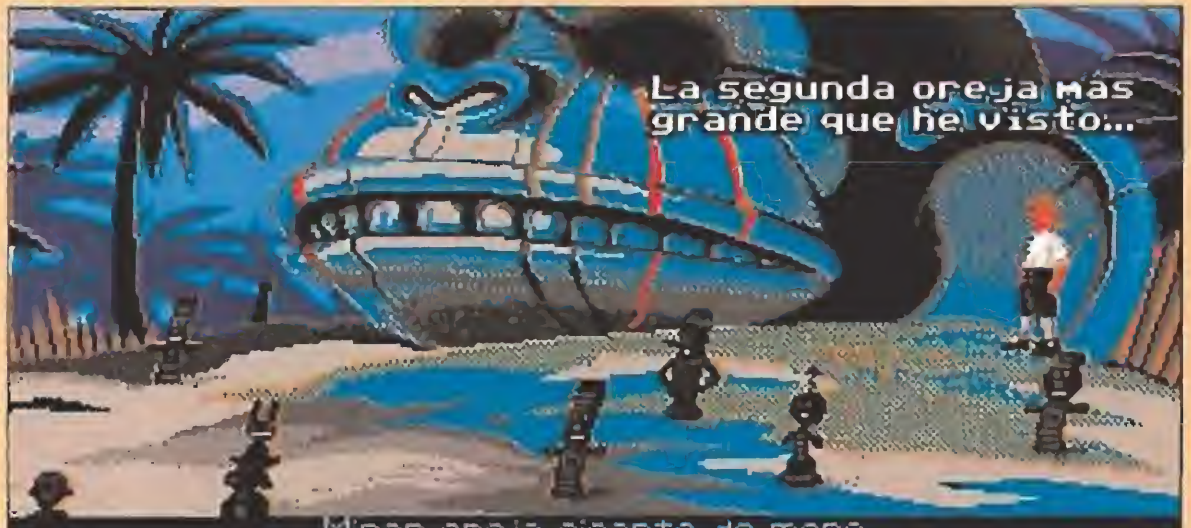

Uno de mis mejores amigos en la isla resultó ser un mono que me condujo hasta una claro presidido por una gigantesca cabeza no demasiado limpia.

Los nativos me dieron un expresivo objeto que me permitió adentrarme sin riesgo

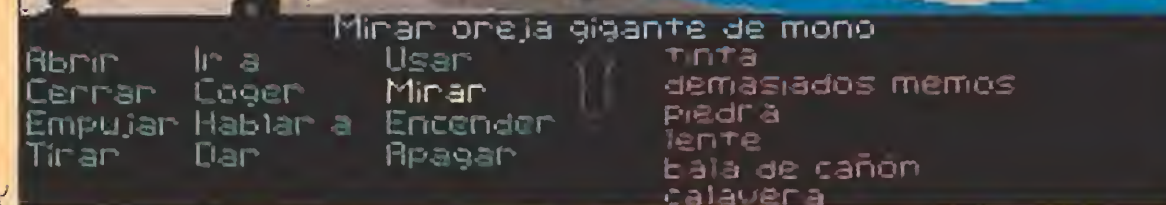

La isla de los Monos<br>Si a mi llegada a Mêlée sentí el impacto de la naturaleza, la sensación que ahora me llenaba era increíblemen te mayor. La naturaleza aquí se mostraba en todo su esplendor,

en las profundidades que conducían a la guarida de LeChuck.

sé en las arenas de una hermosa y cálida playa.

 $\lambda$ Me podrías dar ese collar $2$ 

Ha sido un placer. Te volvere

Gracias por haberme llevado alba

lola, Cabeza

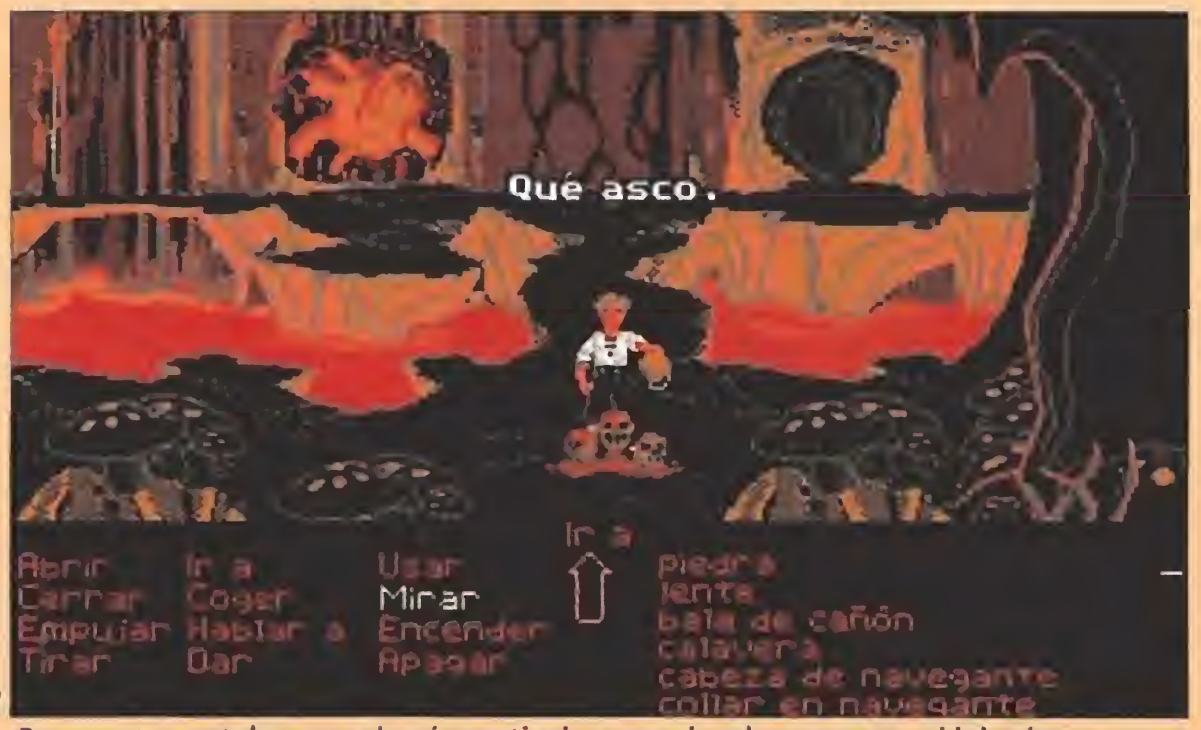

Por suerte contaba con mi guía particular para desplazarme por el laberinto, no todos los anteriores visitantes parecían haber corrido la misma suerte.

con una vegetación exuberante que partía casi desde las suaves arenas que formaban la playa.

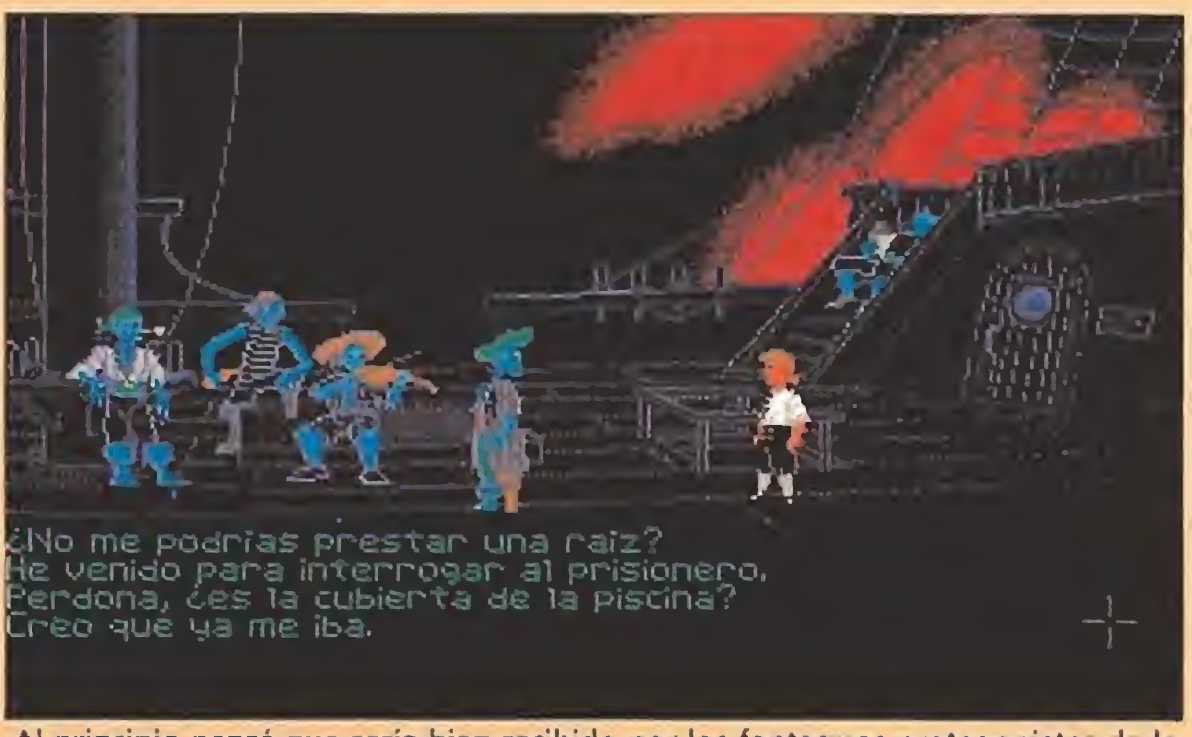

Al principio pensé que sería bien recibido por los fantasmas protagonistas de la fiesta en cubierta, pero estos no parecían dispuestos a aceptar nuevos invitados.

Decidí que lo más sensato era explorar la isla, y aunque pensé utilizar el viejo bote que estaba varado en la arena, la falta de unos remos me obligó a iniciar la expedición andando.

Encontré un mono al que ob sequié con un plátano que pareció gustarle mucho, pero debía

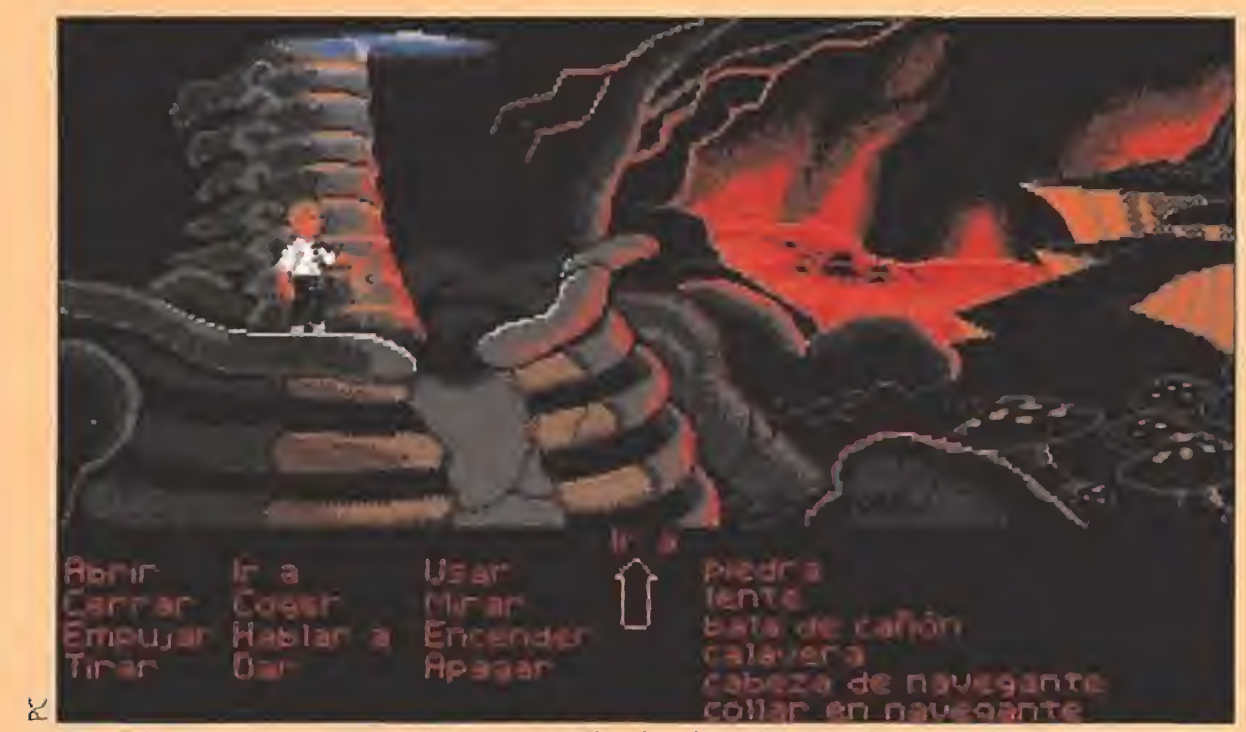

En más de una ocasión estuve tentado de abandonar mi aventura a mitad de ca mino, sin duda el paisaje no invitaba a continuar.

mera expedición que utilizó mi barco para llegara la isla. El era el único superviviente, y compartía su exilio con un nutrido grupo de feroces caníbales asentados al norte, y por supuesto, con el temido LeChuck, que ocupaba algún lugar del subsue lo, más cercano al mismísimo infierno. Decidí seguir solo mi búsqueda, porque aquel loco me contaba ya una extraña historia

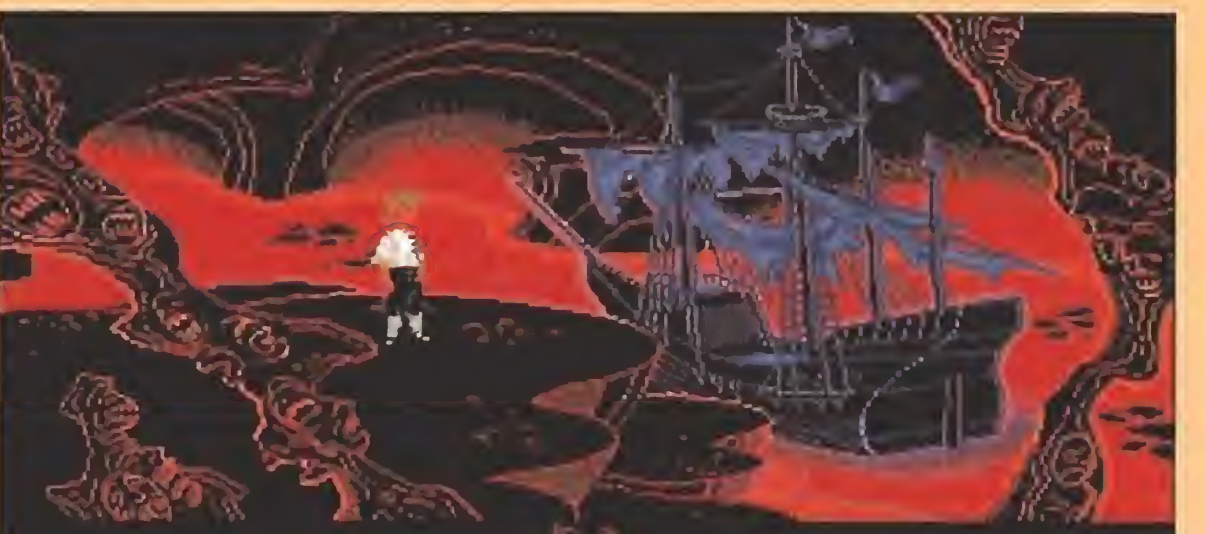

sobre un recoge bananas automático, que le habían quitado los caníbales, <sup>y</sup> sobre la llave de la cabeza del mono gigante, que a su vez Ies había sustraído. En el viejo fortín que sirvió de refugio a Hermán conseguí algo de pólvora y un catalejo.

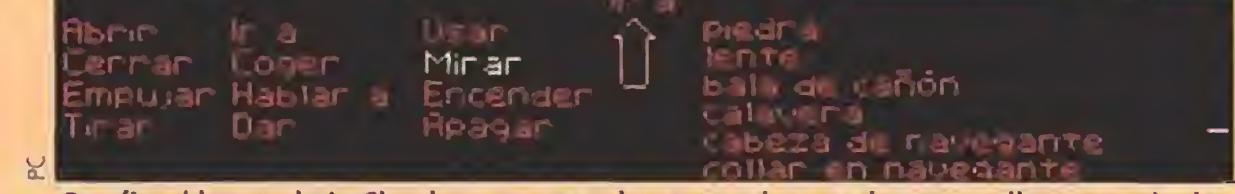

Por fin el barco de LeChuck se encontraba ante mi, su majestuosa silueta se alzaba entre las sombras ocultando nuevos peligros.

tener más hambre porque siguió gimiendo entristecido.

en el que estaba el tronco, llegué a una zona donde una pe queña presa artificial desviaba el curso natural del agua. Un poco de pólvora en el lugar clave y el problema estaría definitivamente solucionado.

Comprobé pronto que la isla estaba dividida en dos por una cadena montañosa que impedía pasar a la parte Norte si no era por mar, y me llevé un gran sus to al encontrarme con un curioso náufrago, al que la cabeza no le funcionaba demasiado bien. Se Ilamaba Herman Toothroot, y había formado parte de la pri¬

Con el trozo de cuerda recuperé los remos, y con ellos me dirigí hacia la playa. Allí comprobé que la roca que había lanzado con el "mortero" primitivo había golpeado a la palmera, y que varios plátanos estaban por el suelo. Los guardé y puse rumbo al norte. Localicé el poblado caníbal y me introduje en él.

#### CEn ei poblado caníbal

asi en eí centro de la isla observé una pe queña montaña desde la cual la vista te nía que ser completa. Subiendo a ella, encontré una especie de invento cuya utilidad no comprendí hasta estar en la cima. Al asomarme al borde, no pude evitar tumbar una roca que catapultó otra mayor, la cual salió disparada hacia la playa. Me pareció notar un fuerte choque contra algo, y decidí investigar más tarde lo ocurrido.

Cerca de la playa había un profundo barranco en el cual pude descender hasta la mitad gracias a la cuerda que llevaba, pero para llegar hasta el fondo del mismo era necesario otro trozo de cuerda. Desde la cornisa en la que me encontraba pude distinguir algo valiosísimo para mí: un par de remos.

En un claro del bosque estaban colgados los restos de un pobre diablo compañero de Herman, y comprobé que aparte de sus harapos enredados en lo que quedaba de su esqueleto, tenía una cuerda enrollada en la cintura. La única forma de conseguir alcanzarla era bajando al pobre desgraciado, y esto sólo era posible logrando que el pesado tronco que le servía de contrapeso subiese.

Siguiendo el curso seco del río

A la puerta de una choza con un enorme ídolo de piedra en contré más plátanos que guardé pensando en el pobre mono hambriento. Dentro de la cabaña había algunos huesos y un extraño artilugio que resultó ser el recoge-bananas de Herman. Cuando me disponía a salir, los caníbales hicieron acto de presencia con unas intenciones nada saludables para mí. No conseguí encontrar entre los objetos que llevaba nada que les gustase, y me encerraron a cal y canto, pensando preparar conmigo un buen festín.

Comenzaba a dudar de mi suerte, cuando descubrí unas tablas en el suelo que parecían moverse. Abrí un agujero por el

MICROMANÍA 59

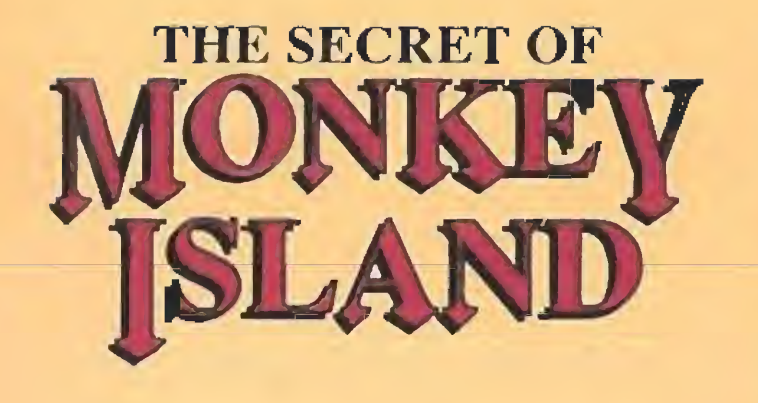

que podía huir, pero, desgraciadamente, el artilugio de Herman no cabía y tuve que dejarlo allí. De vuelta a la playa, tomé el bote y me dirigí al lugar donde había "aterrizado" por primera vez. Busqué al pobre mono hambriento, y le ofrecí todas las bananas que llevaba. El animalito se pegó tal atracón que luego no había forma de quitármelo de encima. Con el pequeño simio tras de mí, me encaminé al este de la isla, donde sabía por los nativos que estaba la en trada a la guarida de LeChuek.

Ayudado por mi pequeño amigo conseguí cruzar la empalizada, pero no entrar en la gigantesca cabeza de mono. Recosí un pequeño ídolo que me pareció un buen recuerdo del arte aborigen y decidí que sólo los nativos podían ayudarme a en¬

#### La guarida de LeChuck

Por suerte, llegue a tiempo de impedir la boda, pero una vez más me llevé una sorpresa, de nuevo había infravalorado la astucia de una mujer,

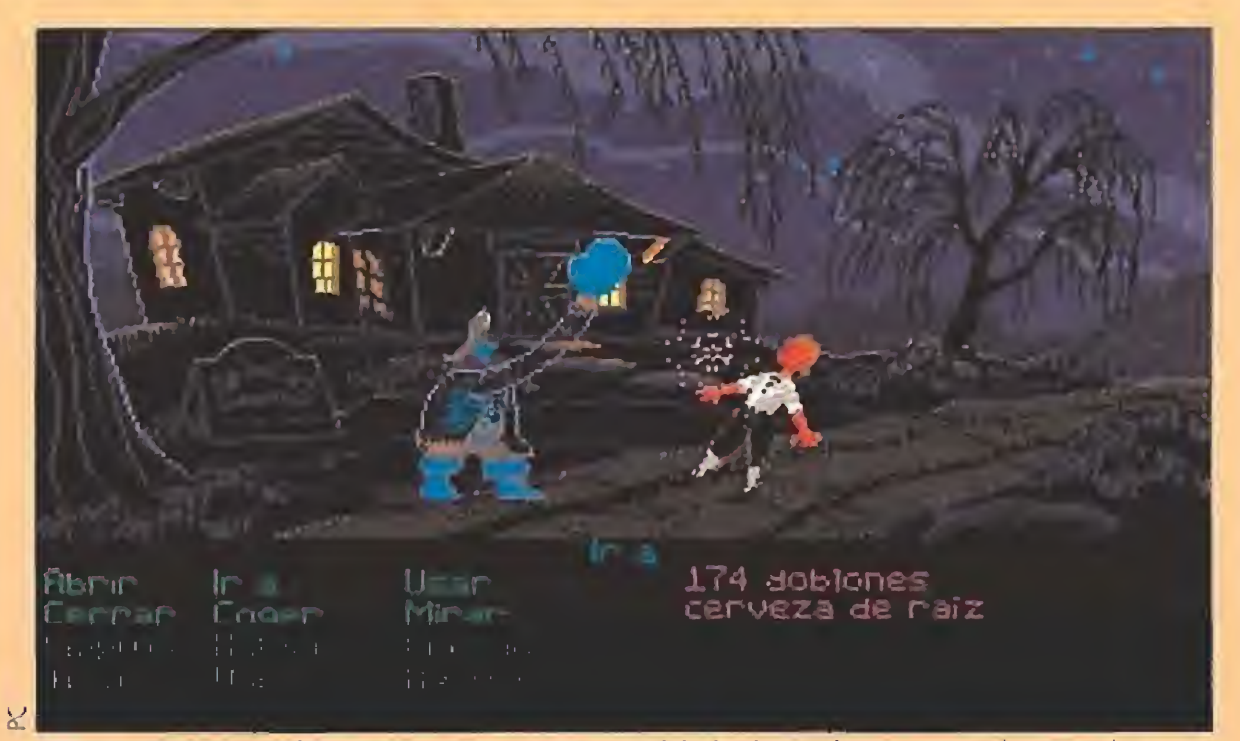

Mi venganza estaba cerca, pero primero debía luchar a brazo partido con el terrorífico pirata fantasma.

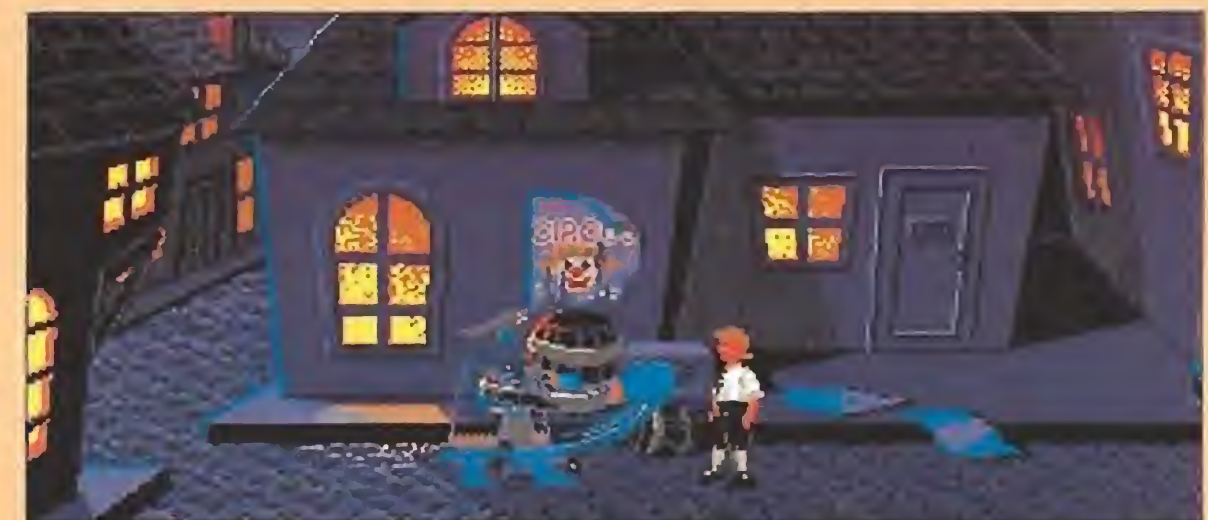

Tuve que utilizar un collar mágico que pedí prestado a un ami-

La tripulación de LeChuck correría su misma suerte, unas gotitas del líquido mágico y mis problemas comenzarían a disolverse.

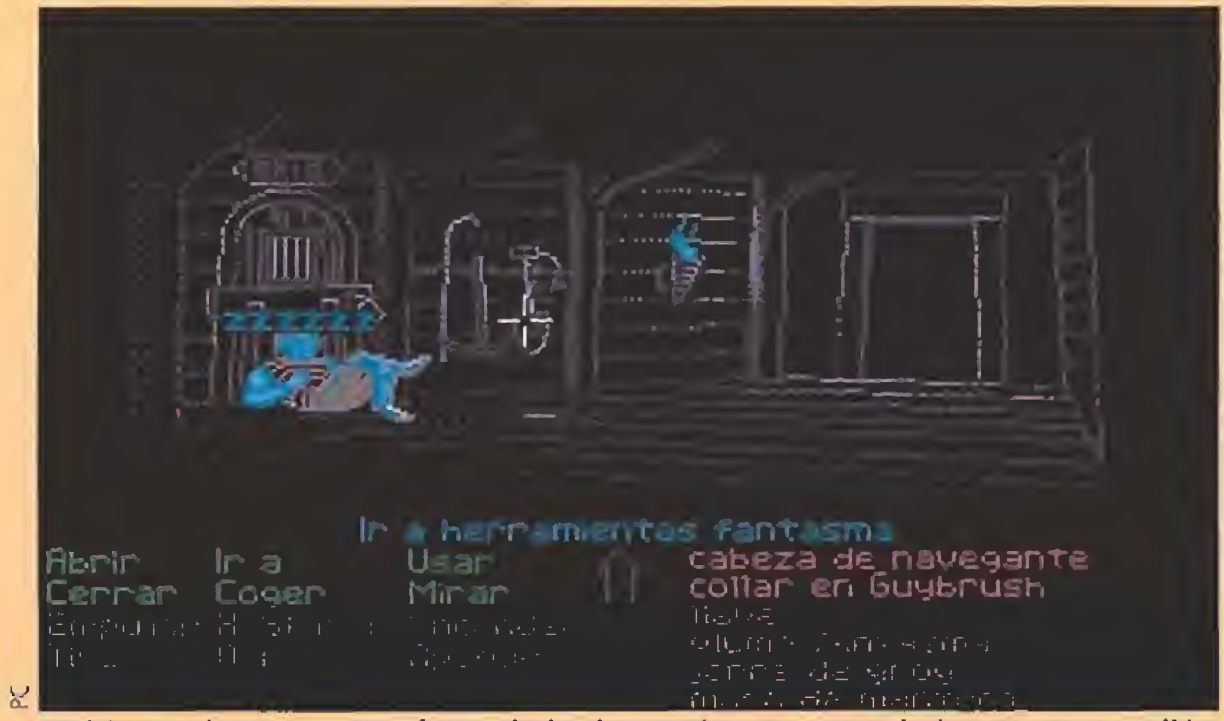

Debía apoderarme como fuera de las herramientas, pero el gigantesco guardián podía darme una desagradable sorpresa.

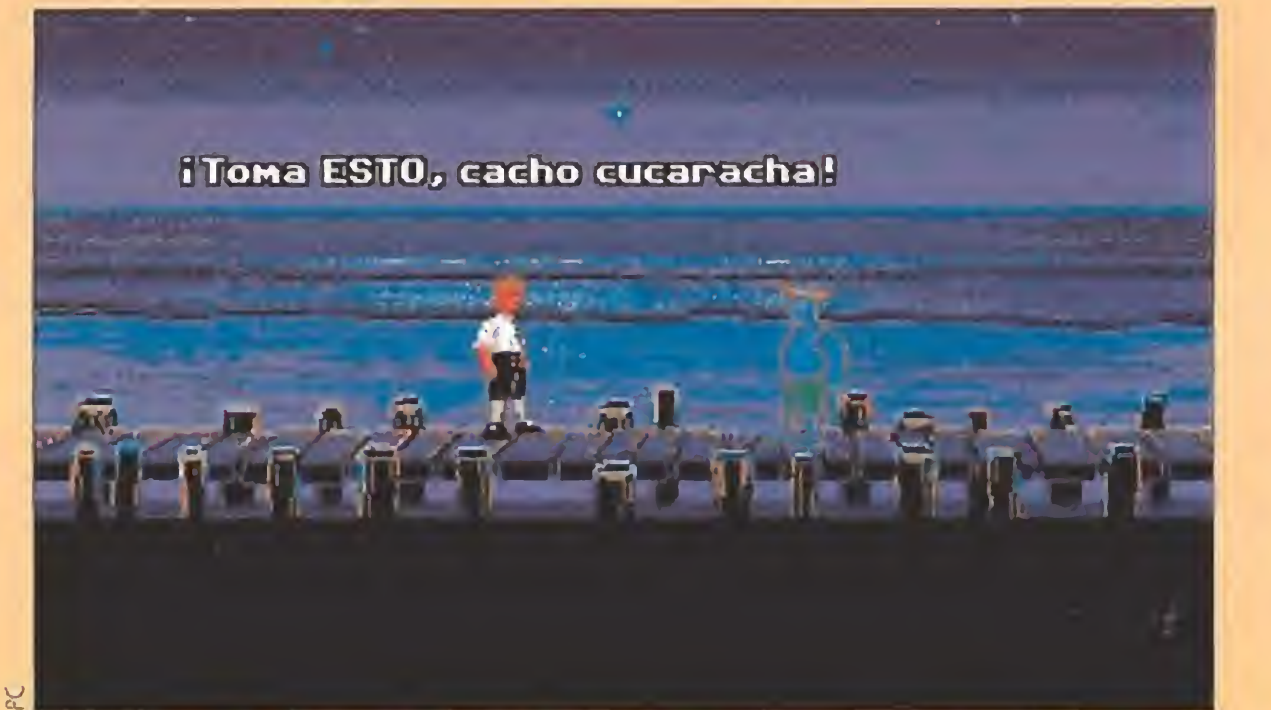

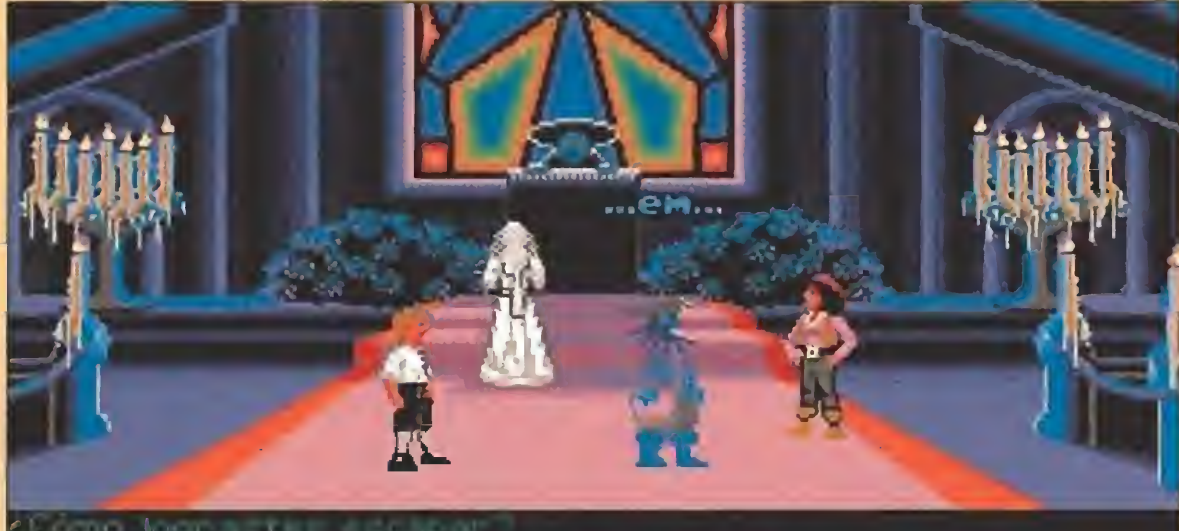

Si tú estás aqui, ¿Quién está en el vestido $\mathcal{R}_-$ 

Como soy un caballero pensé que era preferible que LeChuek liberara su cólera an tes de sentir en su espíritu la potencia de mi ingenio. Todo llega, os lo aseguro.

trar, así que vuelta al poblado.<br>
La guarida de LeChuck<br>
os pobres indígenas<br>
no se explicaban tono se explicaban todavía cómo había po dido escapar, pero estaba claro que habían decidido preparar conmigo un suculento guiso. En un intento desesperado, les ofrecí el pequeño ídolo y, para mi sorpresa, les encanté. Conseguí de ellos además un útil instrumento de navegación imprescindible para caminar por los infernales laberintos que conducían a la guarida del pirata fantasma, a cambio de unos folletos que me entregó el charlatán de Stan y, cómo no. el recoge bananas de Herman. Además, me contaron que la única forma de poder acabar con el poder de LeChuek era utilizar un brebaje preparado por ellos, cuyo ingrediente prin cipal era una raíz vudú que el fantasma guardaba, a cal y canto, en la bodega de su barco. Cuando iba a abandonar el poblado, encontré al viejo loco que andaba buscando su cacharro quien consintió en cambiármelo por la llave de la cabeza gigante. Otro rato remando (estaba co giendo una buena forma física con tanto ir y venir), y por fin, llegó el momento de internarme en el camino del infierno. Cualquiera hubiese desfallecido, pero a mí me impulsaba el noble sentimiento de liberar a mi amada y no había freno para eso, A través de un paisaje de pe sadilla, el navigalor me guiaba con una exactitud asombrosa, dejando atrás laberintos horribles. De pronto me encontré, por fin, ante el cubil del siniestro LeChuek.

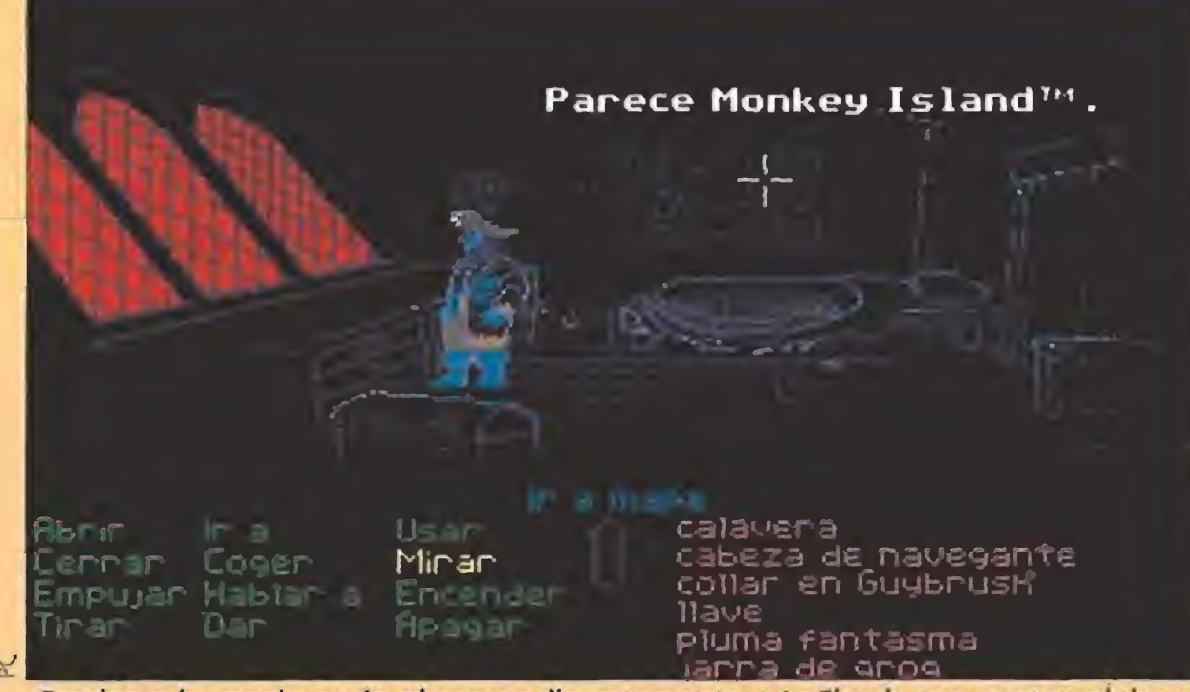

Gracias a la magia pude observar discretamente a LeChuck que contemplaba el paisaje absorto en sus macabros pensamientos.

En el barco fantasma<br>**En una de las paredes** del camarote, localicé una vieja llave a la que no me era posible acercarme por temor a que el pirata me descubriese. Como la llave era metálica, conseguí atraerla con un poco de ingenio y salí de aquel peligroso lugar.

Ya en cubierta y dentro del primer camarote, descubrí una puerta vigilada por un forzudo fantasmal y un maravilloso equipo de herramientas. Volví abajo a toda prisa, y trabajé so bre el cofre hasta conseguir abrirlo. En su interior, como es lógico, estaba la raíz vudú.

Con toda la rapidez que mi cansado cuerpo me permitía, volví al exterior, y partí a la búsqueda de los caníbales, para conseguir la pócima anti-fantasmas. Armado con ella regresé al barco pirata, para encontrarme con la sorpresa de que había desaparecido. Un atemorizado espectro que había quedado vigi-

lando, me informó de que su jefe se había llevado a mi amada a la iglesia de Mêlée, con el infame propósito de hacerla su esposa. Después de tantas penalidades era injusto que algo así me pasara, y yo no iba a quedarme impasible. El viejo Hermán Toothroot había construido un barco para escapar de la isla de los Monos, y con él nos lanzamos hacia Mélée.

Resulta paradójico que el final de un temible pirata como Le-Chuck, que en su vida debió vaciar cientos de barriles de fortísimo grog, viniese de la mano de una simple cerveza de raíces, pero así es la vida.

Aprende de esta larga historia, que el destino nos tiene preparadas grandes empresas, si somos capaces de decidirnos a dar el gran paso inicial.

go,, para conseguir hacerme in visible a los espectrales bucaneros que celebraban en cubierta el éxito de su última incursión. La primera puerta que intenté abrir rechinaba tanto que los piratas se darían pronto cuenta de mi presencia, asi que probé en otra y vine a toparme con el mismísimo diablo del mar. E! horrible LeChuek tomaba el aire de los infiernos con una cara de regocijo espeluznante.

Desde cubierta, bajé por una escotilla que daba a los camarotes de la tripulación, donde en contré a un bello durmiente al que hurté una botella de grog

con mi enorme habilidad para estas lides. Más adelante estaba el cuarto de los animales, en el que había una especie de cofre claveteado, atado con cadenas y en cuyo interior debía haber algo importante. Necesitaba herramientas para conseguir abrirlo. Junto al cofre, una trampilla cerrada con llave, en la que probé la que había hurtado al pirata LeChuek, Abajo, un cacharro con aceite me recordó unos goznes demasiado sonoros, pero una rata enorme que apestaba a grog desde lejos no pareció reci birme con cariño. Hice lo oportuno para ganarme su amistad, y conseguí el aceite.

#### 174 dobiones  $U - r$ cenveza de naiz  $\mathcal{O}(1-\epsilon)$ mpujar Hastar a Enconder **Rosa**script Dar **COLLE**

Por mi parte, conseguí todo lo que deseaba. Hoy gobierno esta hermosa isla junto a mi amada esposa, y soy respetado por todos los que la habitan.

D.G.M.

Cuando llegué a la famosa isla de Mélée, en busca de aventuras, nada me hizo sospechar que pasaría allí el resto de mis días.

60 MÍCROMANÍA

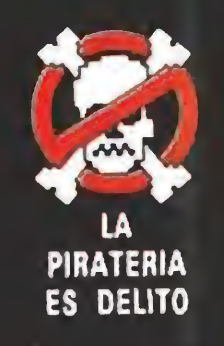

## Rainbow PRESENTA

La leyenda continúa... Morgul, el diablo de tres cabezas, ha sido destruido por fin. Pero tú, Turrican, no puedes descansar...

Disponible en Spectrum, Amstrad, Commodore 64, Amiga y Atari ST.

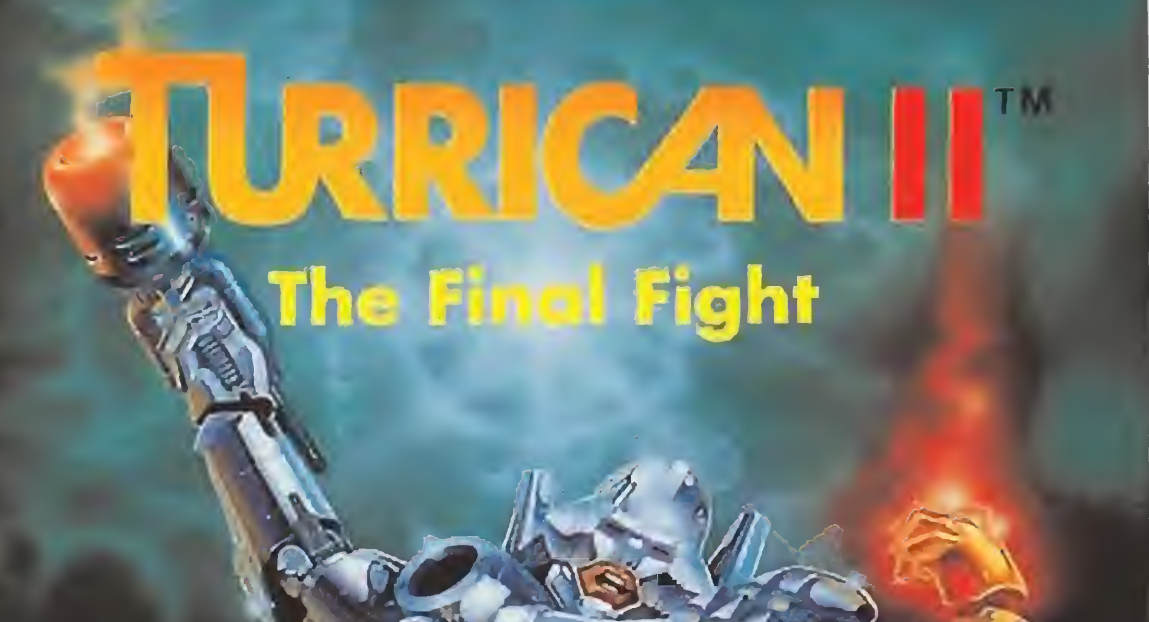

M.U.D.S. es un deporte de equipo extremadamente duro con seres vivos usados como balones. Pero M.U.D.S. no es solamente eso, sino también un simulador de manager- entrenador de un equipo de este fantástico deporte. Y con los textos de  $\rightarrow$ pantalla en castellano, para que no tengas que acudir al diccionario. Disponible en PC, Amiga y Atari SI.

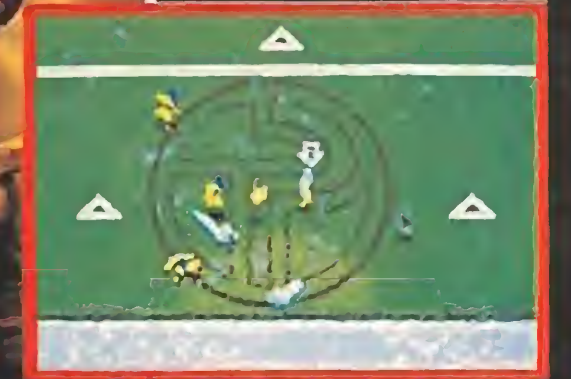

Z-OUT es la segunda parte de X-OUT, un furioso masacramarcianos con un excelente movimiento, gran número de enemigos diferentes y todos los ingredientes de una típica conversión de un coin-op. Disponible en Amiga y Atari ST.

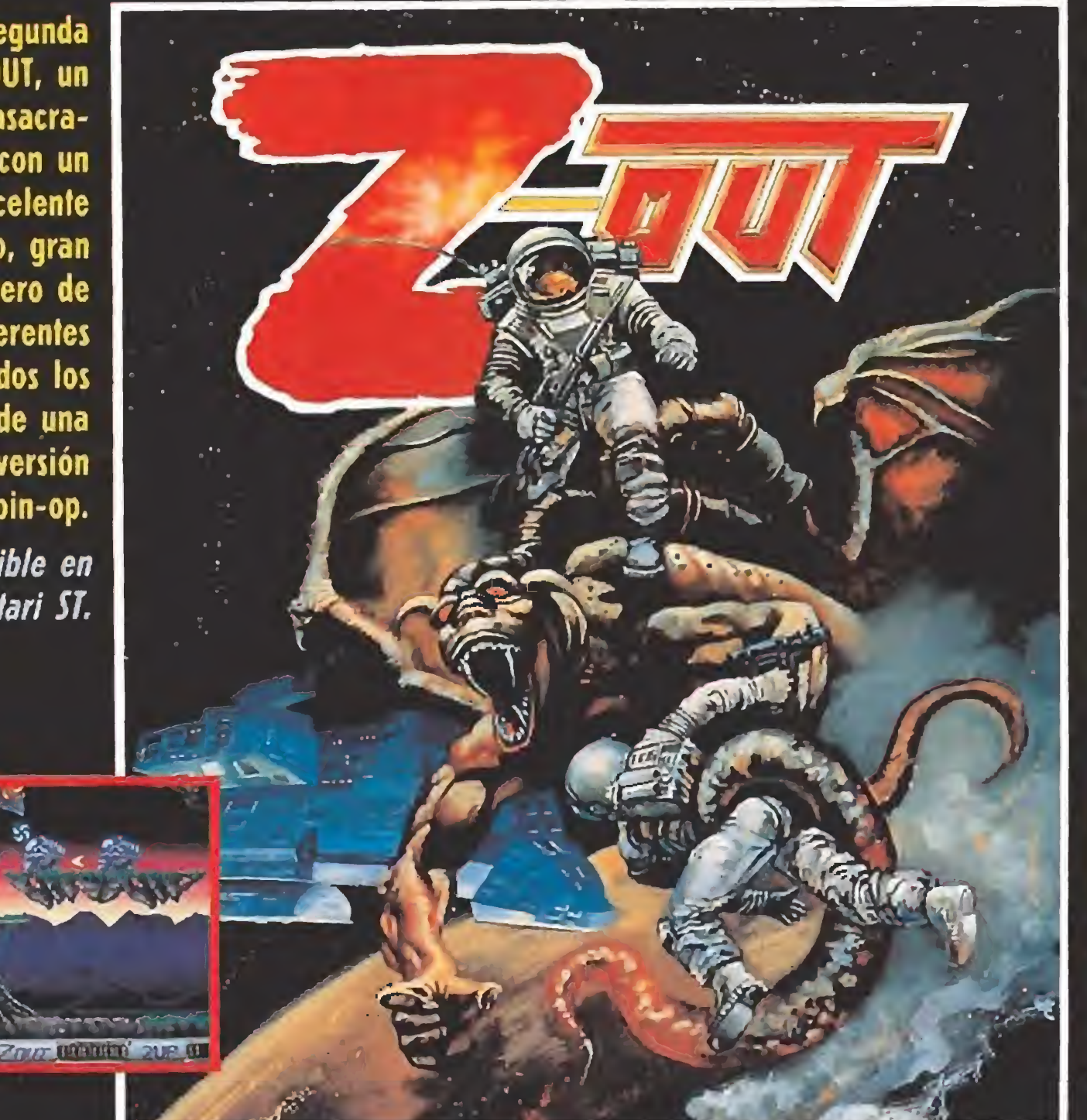

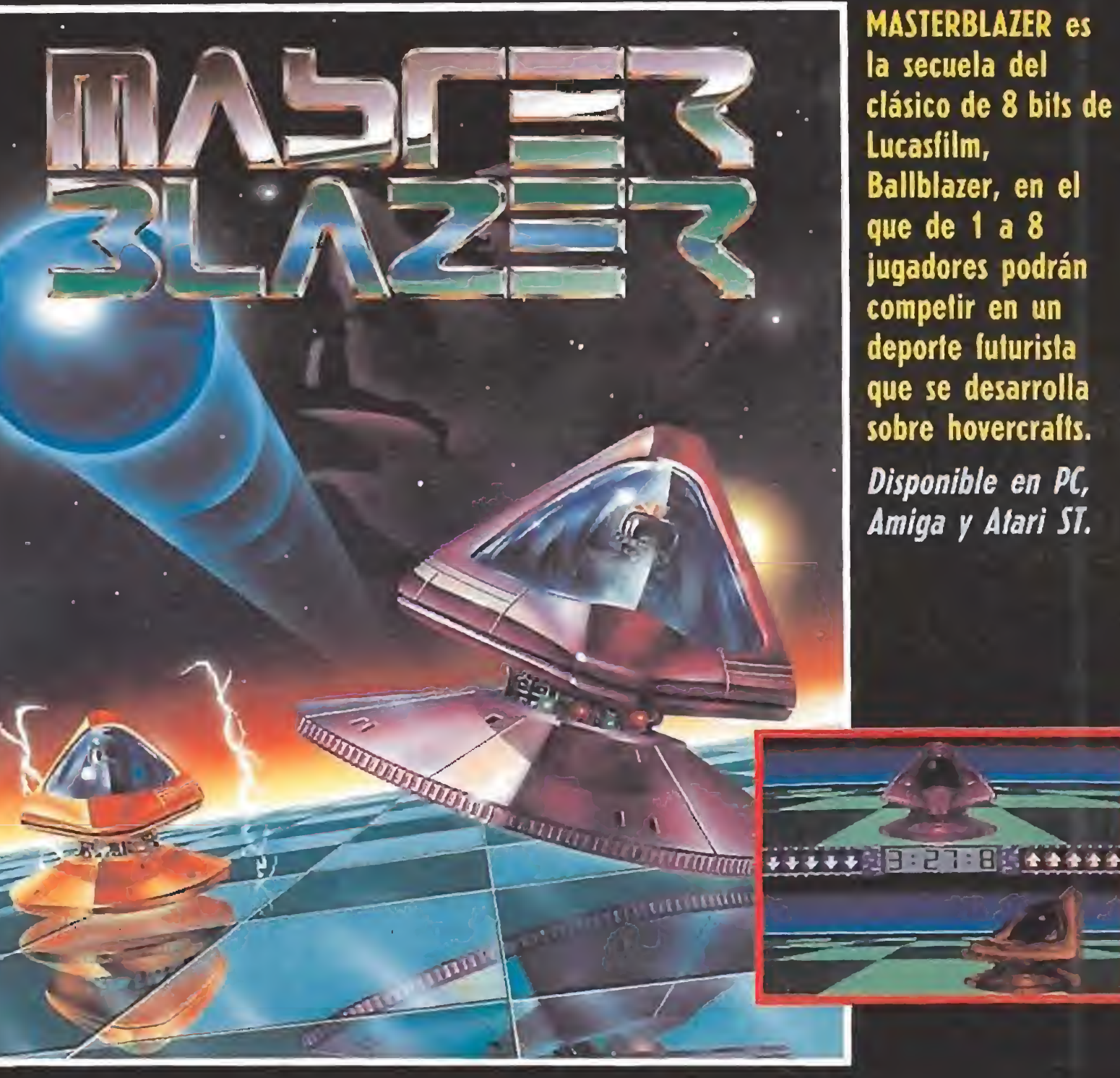

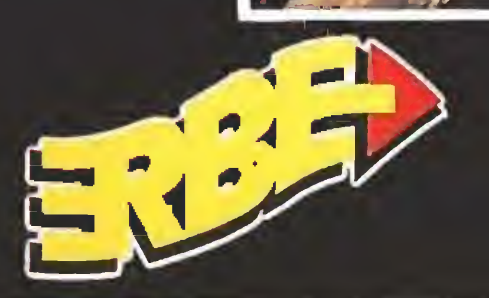

DISTRIBUIDOR EXCLUSIVO PARA ESPAÑA ERBE SOFTWARE SERRANO, 240 28016 MADRID TEL. (91) 458 16 58 (£) 1990, 1991 Rainbow Arts Pantallas de diferentes formatos. Otras versiones pueden variar.

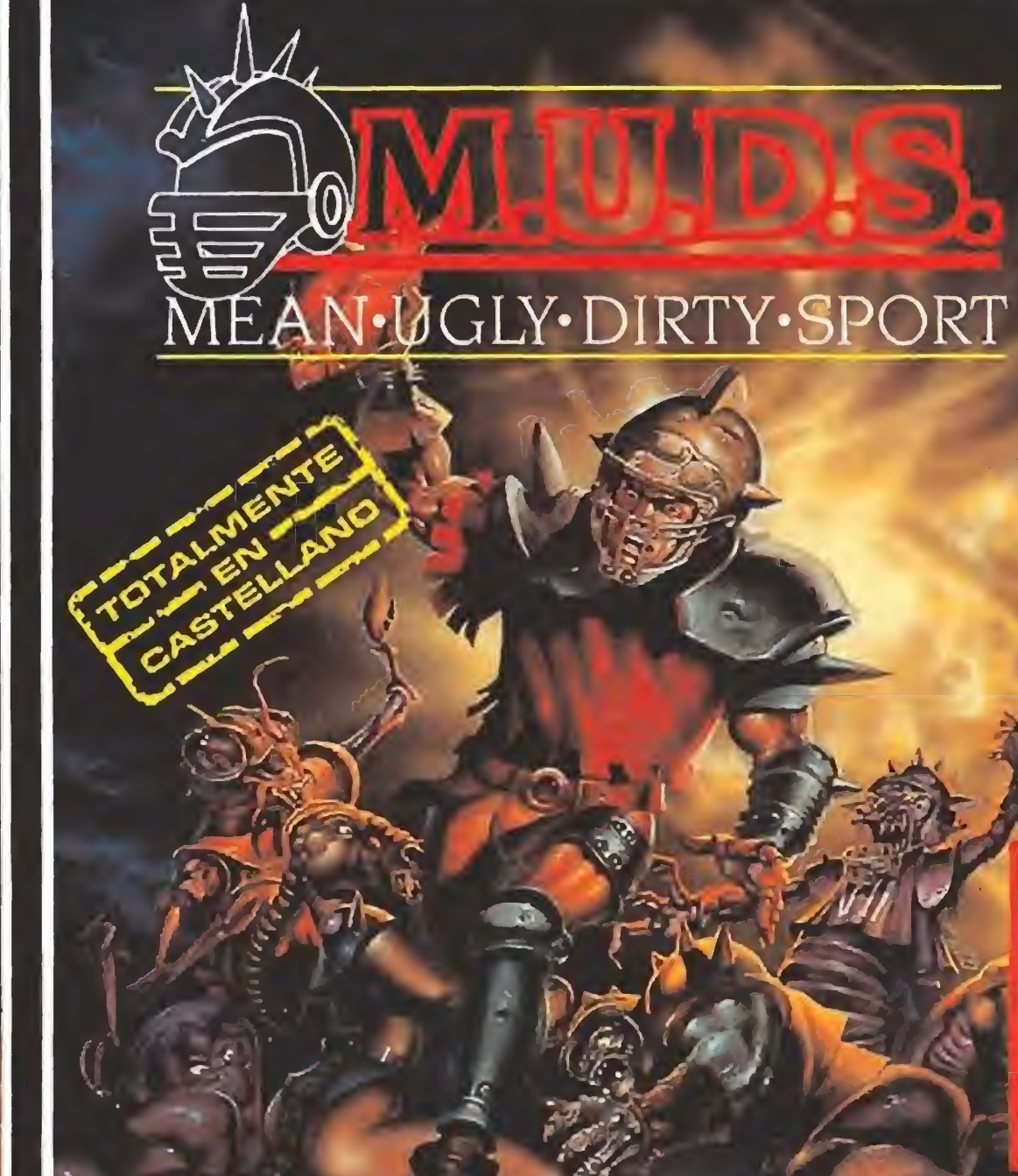

 $\bigcircled{{\mathbf{R}}}$ 

Las leyendas hablan de un tiempo en el que el miedo reinaba en el país. Un tiempo en el que ningún hombre, mujer o niño podía considerarse a salvo. Un tiempo en el que un terrible y poderoso demonio envió un ejército de criaturas diabólicas para sembrar el caos en el reino, hasta ese momento una de las zonas más prósperas de la tierra poblada por el hombre. Sin embargo, nadie ha dado demasiado crédito a esas leyendas, al menos hasta ahora...

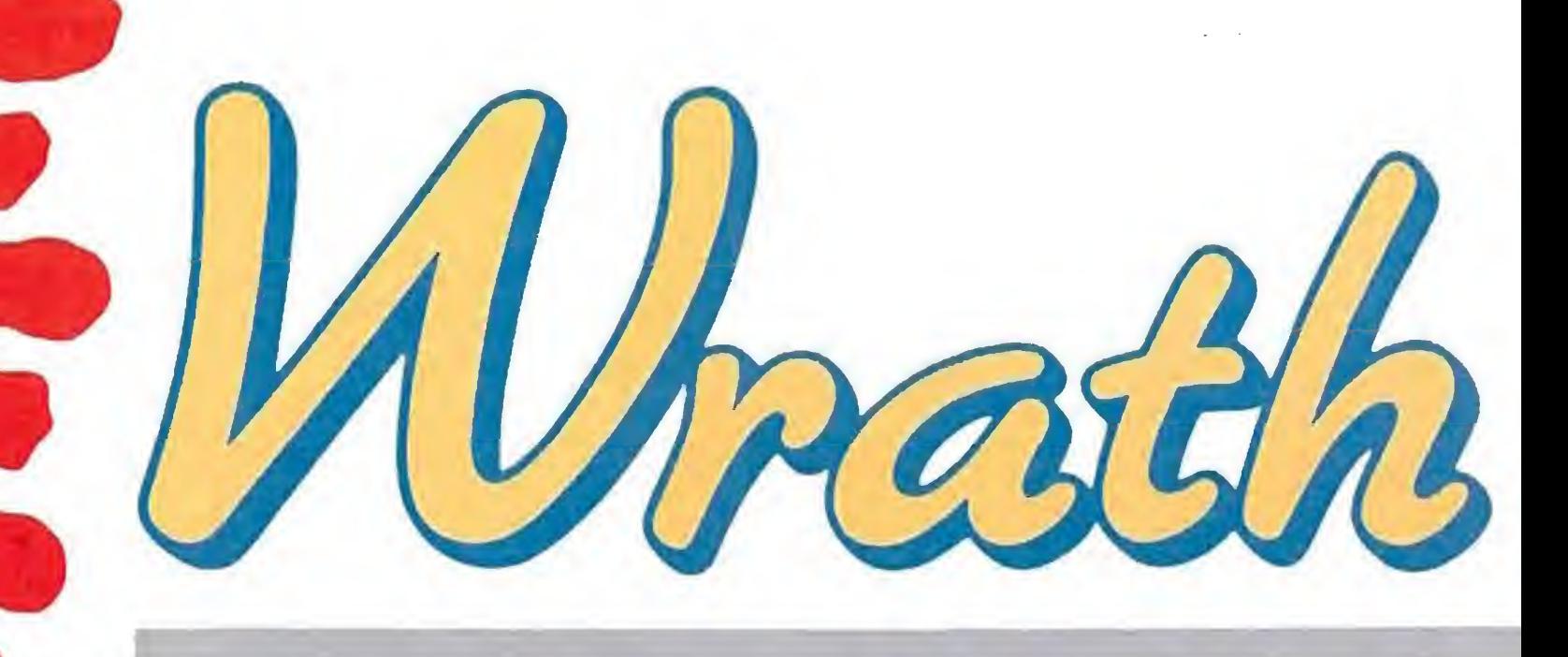

necían y contemplando los esfuerzos de sus nuevos pobladores. Pero el demonio tenía mucha paciencia y sólo debía decidir el momento y el lugar en el que descargar su ira de nuevo.

Un hada bondadosa tuvo una extraña revelación en sueños so-

**Dieciséis** 

diaba todo lo que tocaba con sus dedos de fuego. De las llamas surgieron decenas de servidores del demonio que propagaron la destrucción por todos los confines del reino, sumiéndolo en el terror y la destrucción.

Pocos minutos después la espantosa tormenta, fruto de la ira del demonio, retrocedió a la torre del castillo de la que había surgido dejando tras de sí su espantosa huella de muerte. El que fuera un reino próspero ahora estaba arruinado, y con el tiem po su recuerdo se fue perdiendo. Muchos años después, cuando ya nadie recordaba que en ese lugar existiera tiempo atrás un país rico y feliz, otros hombres colonizaron esas tierras abandonadas, formando un nuevo reino sobre las cenizas del anterior. Mientras tanto el demonio seguía durmiendo en la torre del castillo esperando recuperar la energía que había gastado, sabiendo que esas tierras le perte-

**View Strass** Tras<br>ser descu bierto por dos Goblins, nuestro guerrero deberá hacer una demostración de su dominio de la espada para salir con vida de tan comprometida si tuación.

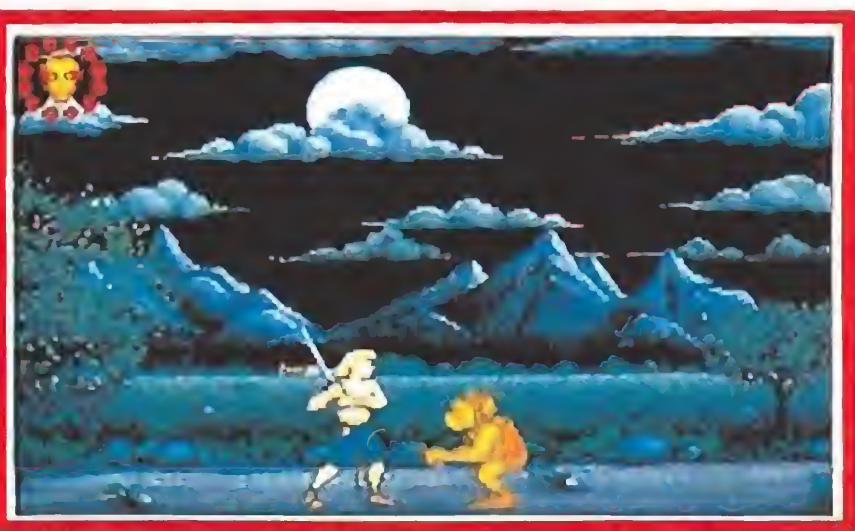

bre la existencia de ese demonio durmiente y sus oscuras intenciones, pero fue capturada por sus sicarios y sólo pudo enviar un mensaje mental al nuevo rey para informarle del peligro que les acechaba.

Alarmado, el rey envió a su mensajero personal para que re corriera todos los rincones del país informando de las malas noticias, para reclutar caballeros que estuvieran dispuestos a defender el reino. Una vez en la ciudad, el mensajero fue cruelmente asesinado por uno de los numerosos servidores del demo nio. Pero la escena tuvo un inesperado testigo: un joven que supo ocultarse a tiempo para no ser descubierto y que, tras presenciar el brutal crimen, se acercó al cadáver y se convirtió en la única persona que pudo leer el mensaje real.

Tras viajar rápidamente al pa lacio, el rey encargó al joven la peligrosa misión: destruir al de monio antes de que sus hordas diabólicas sembraran el caos en el país tal como lo hicieron años antes. Tras recibir la promesa de la mano de la hija del rey como recompensa de su éxito, el joven y valeroso guerrero tomó su caballo e inició su camino hacia un lugar en el que una misteriosa nube negra comenzaba a extenderse por el horizonte.

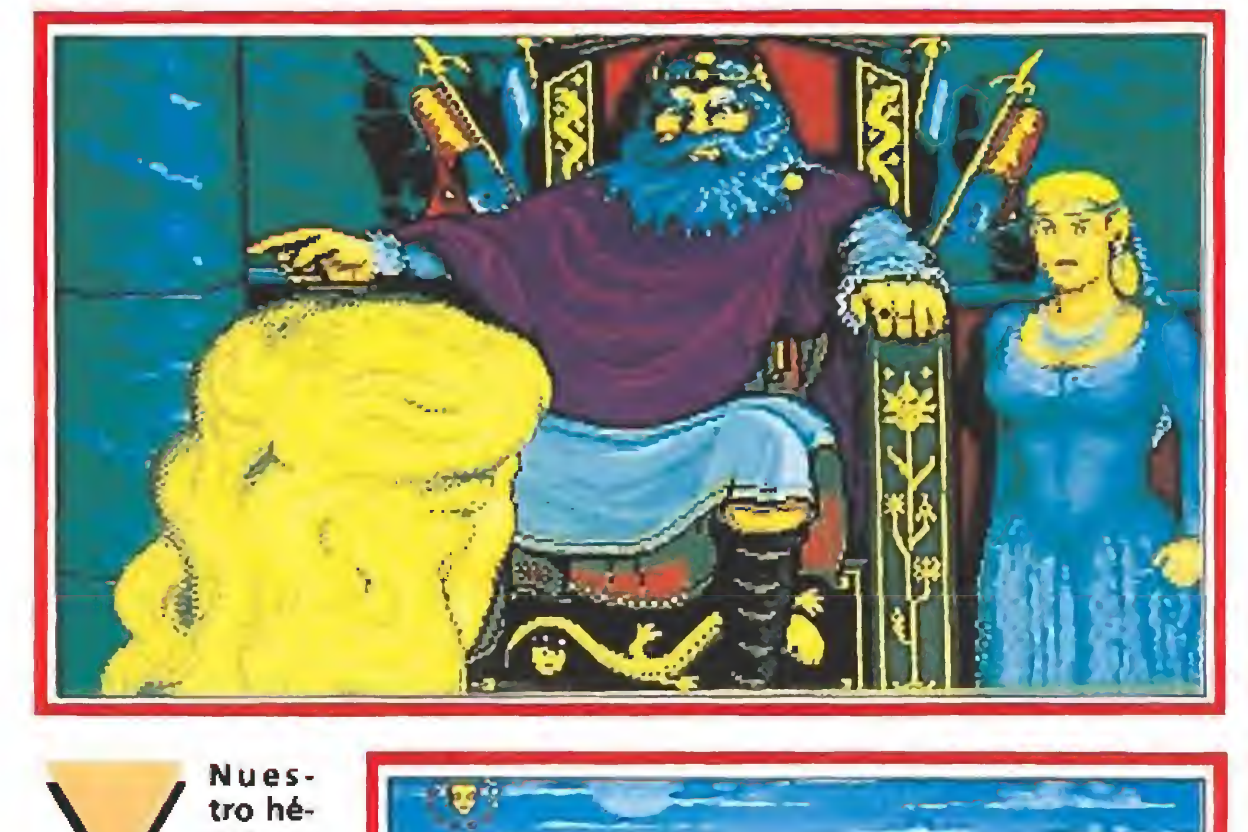

complejos, y fases de lucha, nos separan del terrible Demo niveles, en los que se entremezclan escenas de acción, con mapeados más o menos

mago Anthrax encendió las trece velas que formaban un círculo a ísu alrededor y pronunlció las palabras de un antiguo y prohibido hechizo. En pocos segundos el humo de las velas comenzó a crecer y girar hasta formar una especie de dia bólica tormenta que agitaba la oscura habitación. Mientras el mago finalizaba su conjuro, una imagen fue dibujándose con creciente nitidez, la imagen de un poderoso demonio. Furioso por ver turbado su descanso, el demonio descargó su furia sobre el miserable mortal que había osado despertarle. Tras reducir al mago a un mon tón de cenizas, la nube se expandió atravesando los ventanales de la habitación y ascendió hasta el cielo. Una vez allí creció hasta ocultar la luz del sol, haciendo que la tierra pareciera tan oscura como la muerte, y lanzó una lluvia diabólica que incen-

tro hé roe no teme enfrentarse con el malvado de monio que ame naza el reino, e inicia su andadu ra a lomos de su veloz caballo. El premio a su victoria será la mano de la princesa.

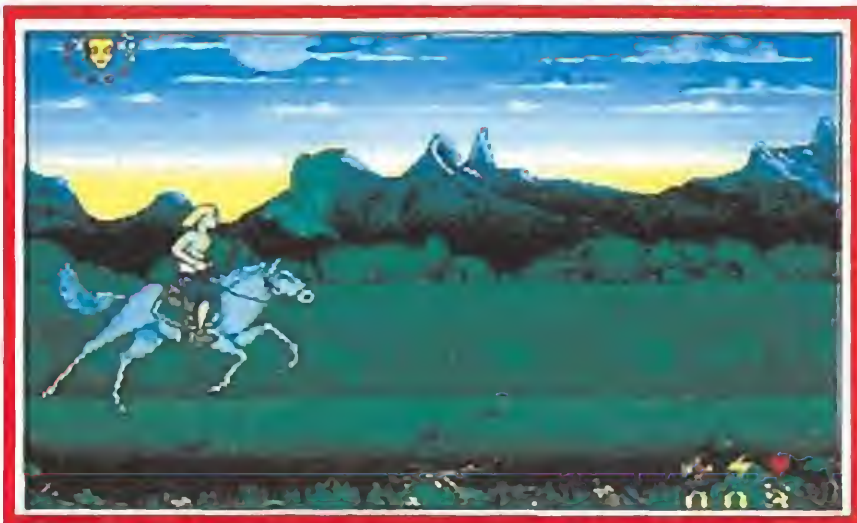

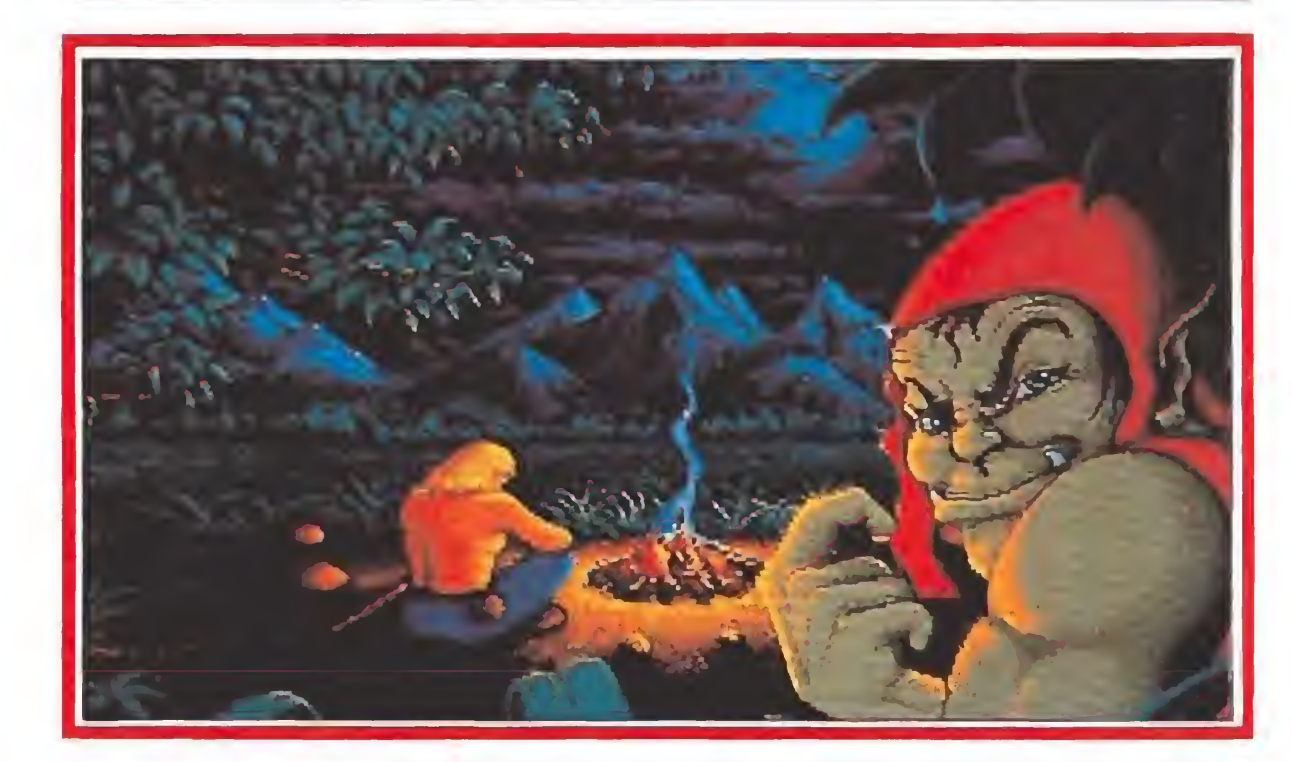

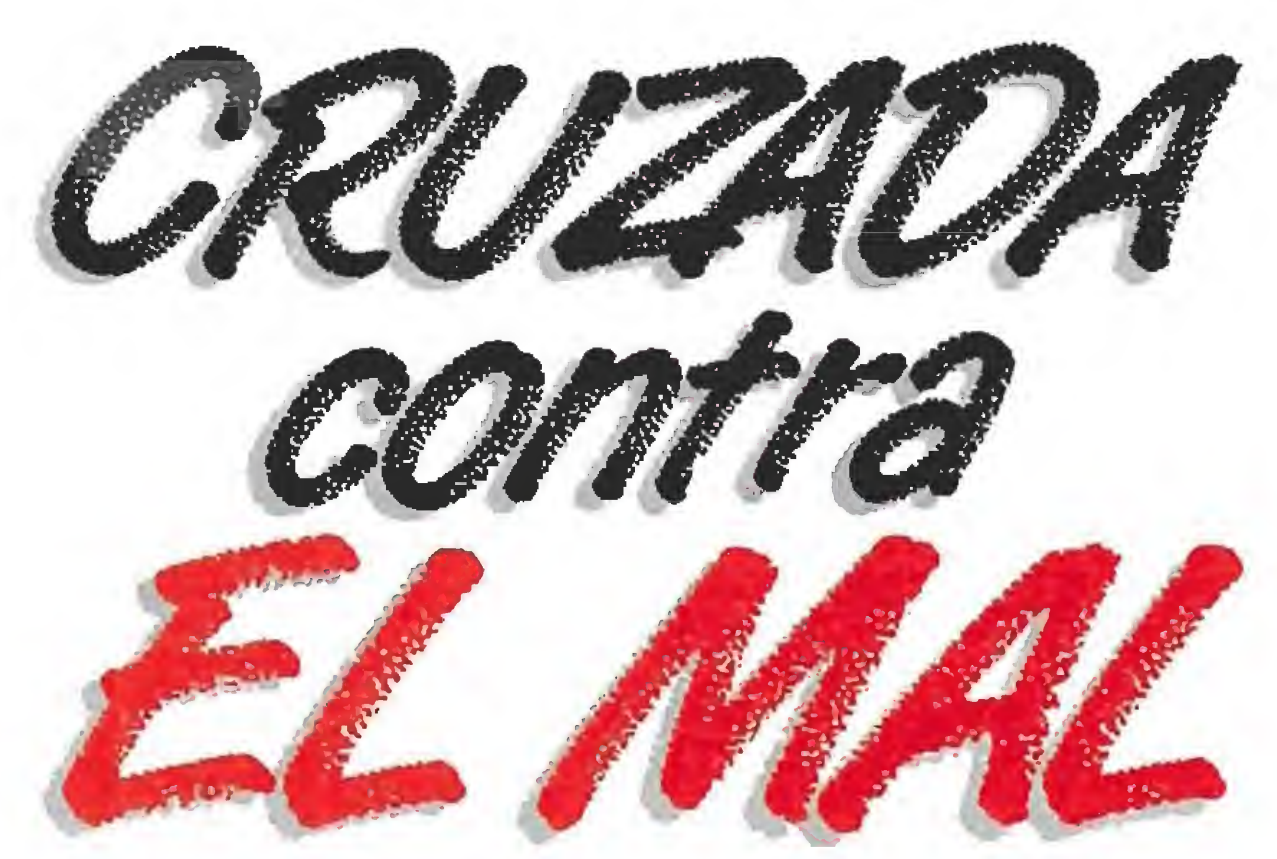

#### Antecedentes

Nuestra aventura transcurre a lo largo de 16 niveles en los cuales se intercalan escenas de acción (dotadas de mapeados más o menos complejos en los que nuestro objetivo consiste en alcanzar un lugar determinado) y escenas de lucha (en las que debemos limitarnos a destruir un enemigo de grandes dimensiones que nos impide continuar avanzando). Para ello contamos únicamente con una vida representada por una cara situada en la esquina superior izquierda de la pantalla rodeada por doce círculos que simbolizan otras tantas unidades de energía que se irán agotando con el contacto con los numerosos enemigos.

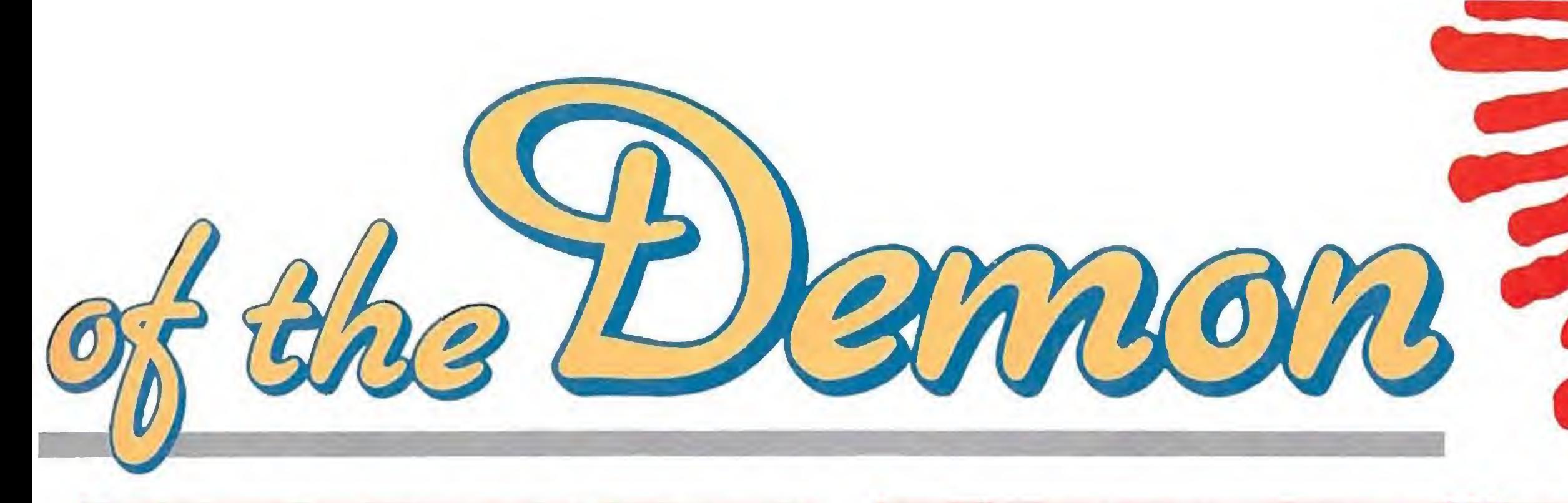

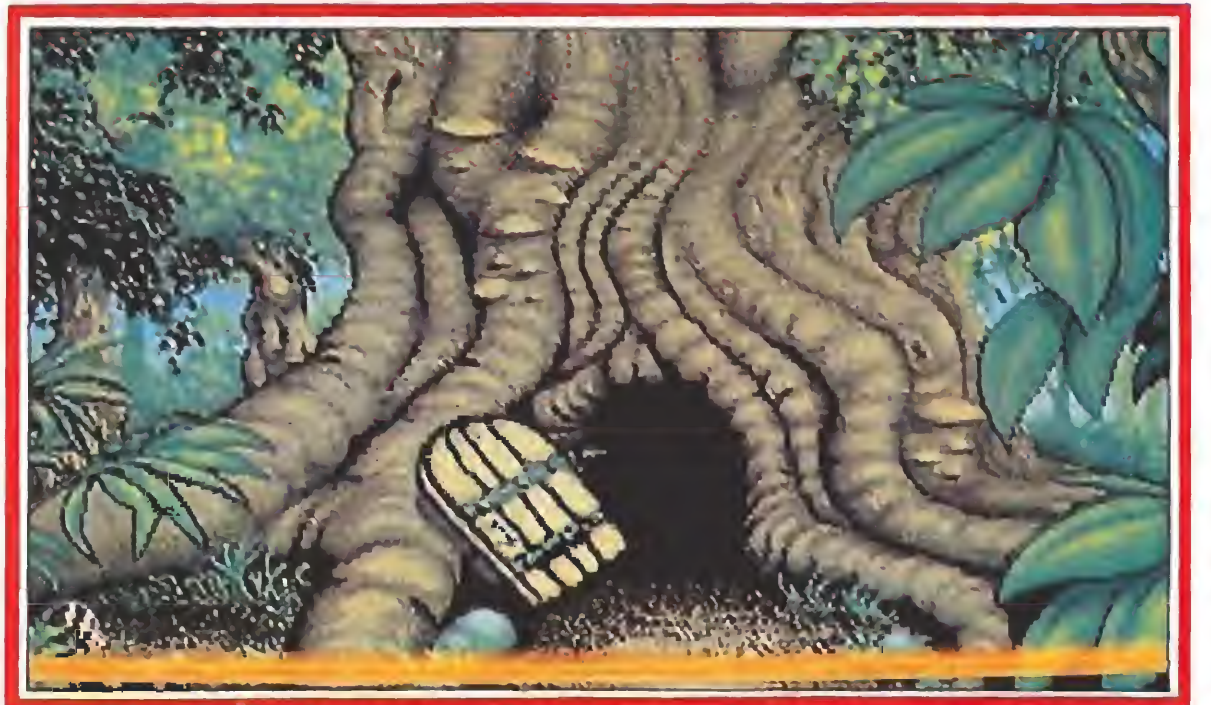

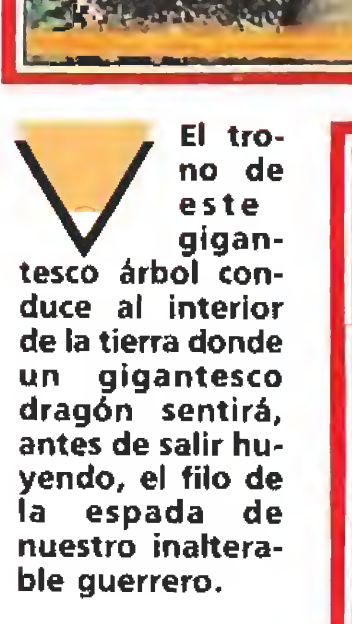

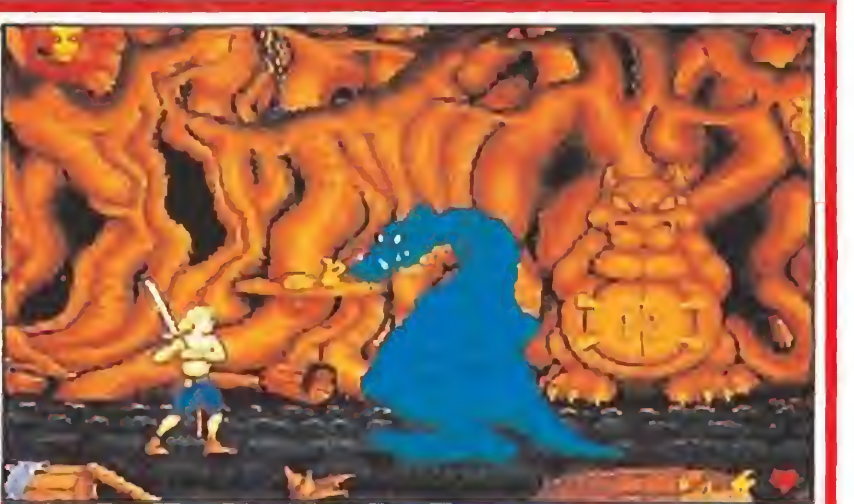

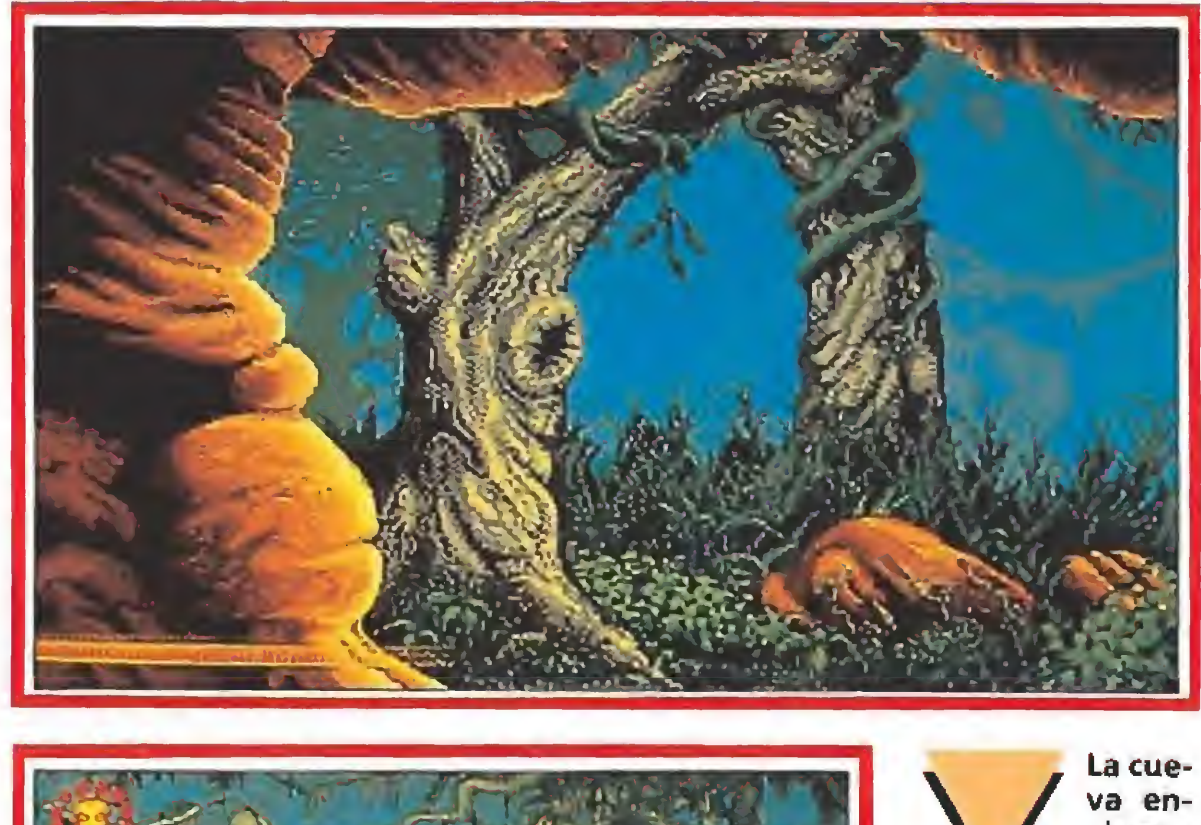

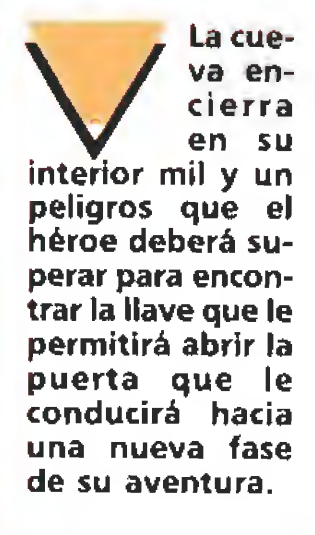

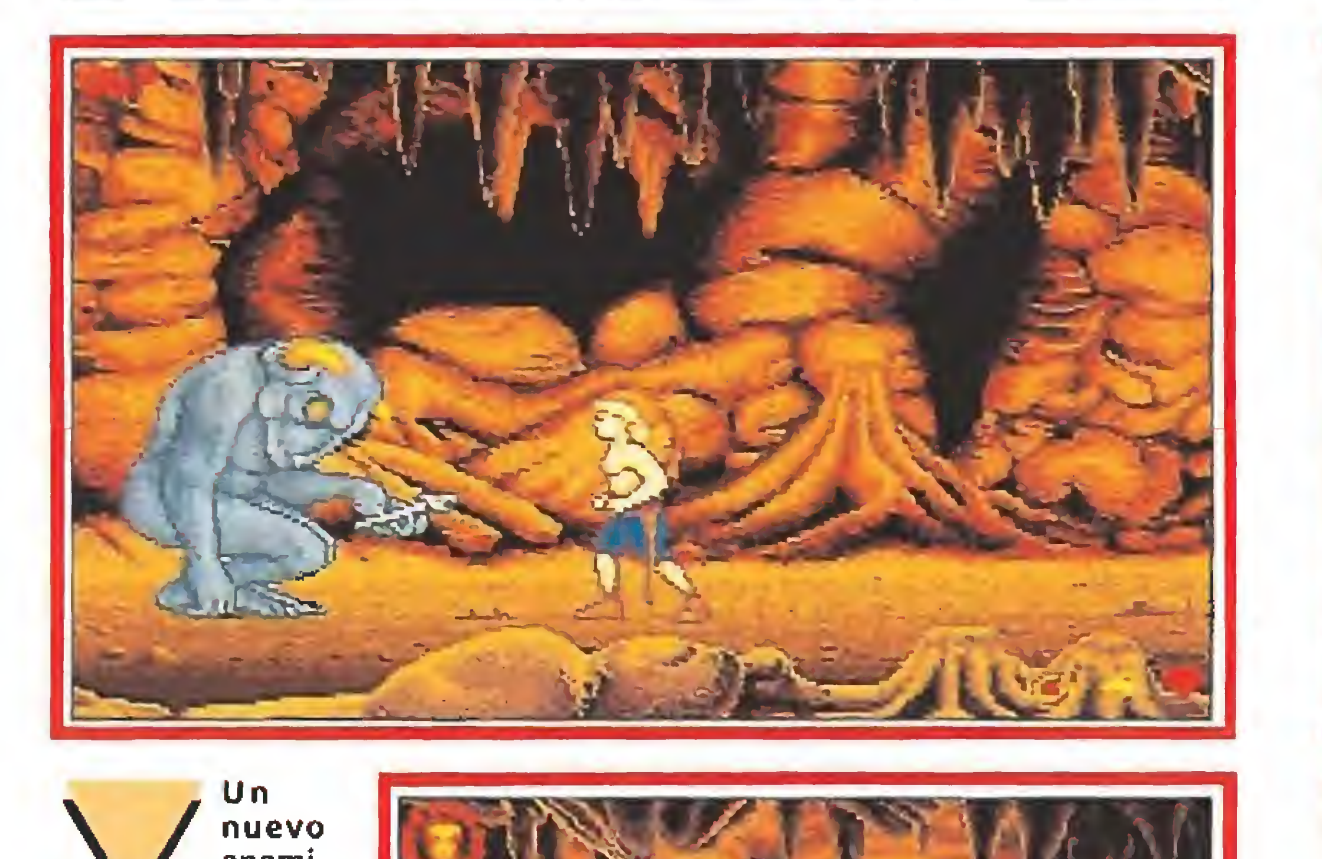

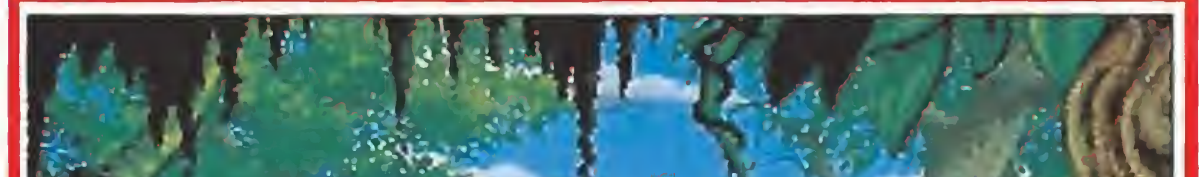

La mano de la princesa nos espera si **somos** capaces de salvaguardar el próspero reino de la amenaza del mal.

nuevo enemi go sur girá de las peligrosas aguas del pantano que en contraremos tras salir de la cueva. Todo parece indi car que un nuevo reto nos espera en el difícil camino hacia el terri ble demonio.

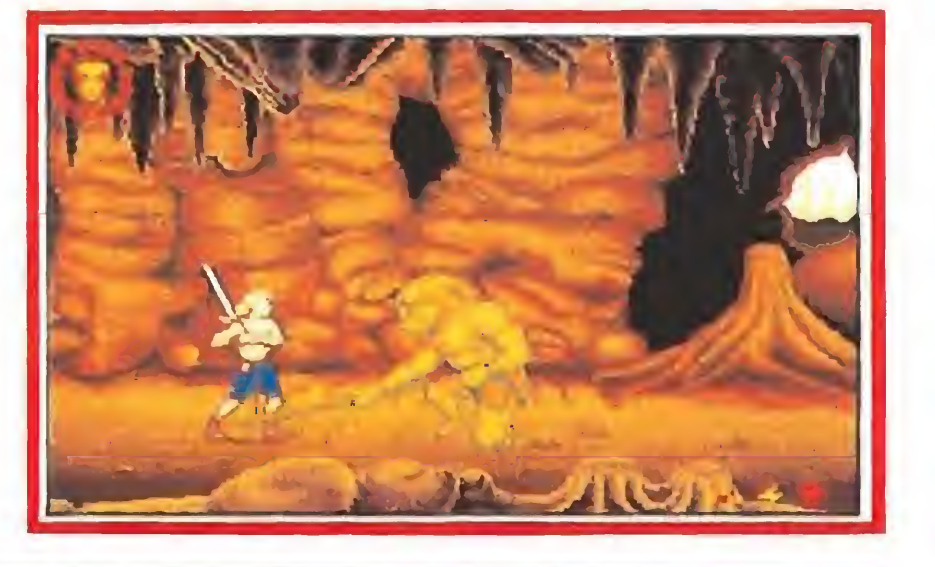

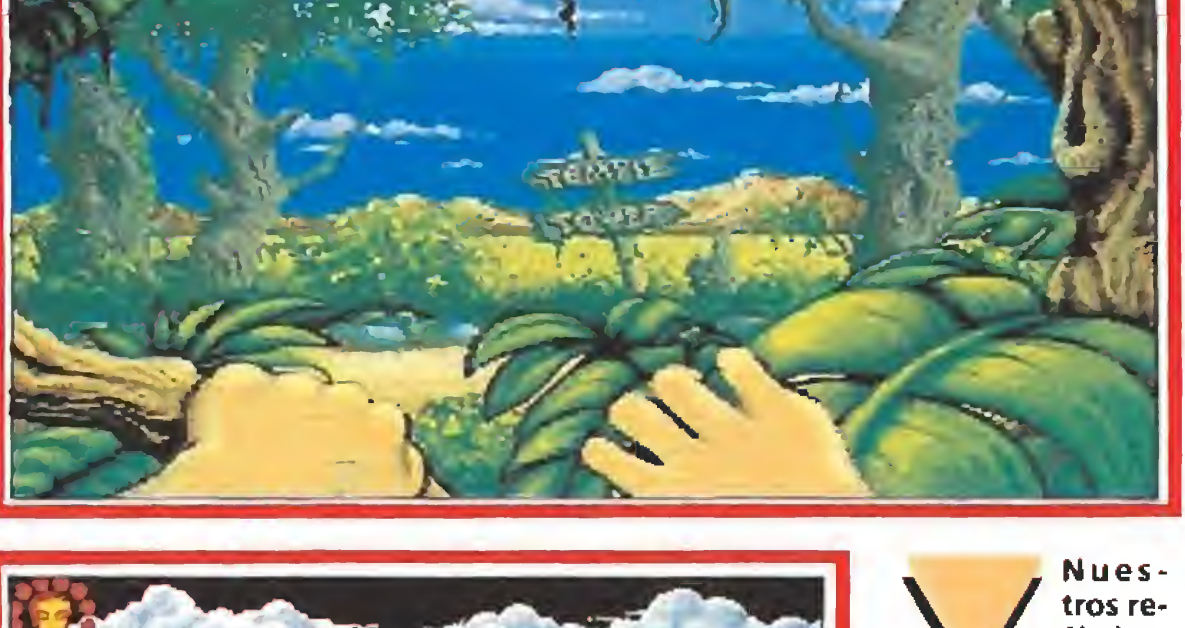

tros reflejos toma¬

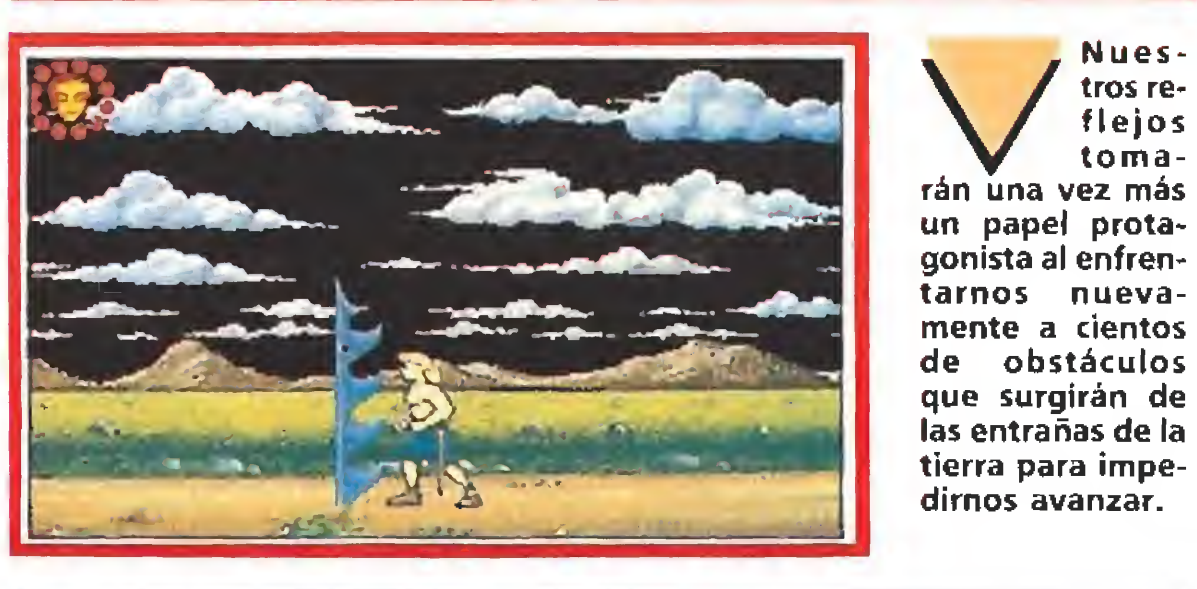

tos del juego también será posible recoger llaves y otros objetos que quedarán reflejados bien junto a los marcadores de pociones o bien en la parte superior derecha de la pantalla.

Control-S únicamente durante las escenas que transcurren al finalizar cualquier fase en las que aparece una imagen y un texto deslizante que nos explica el contenido del siguiente nivel. En ese momento el programa solicita la inserción del disco que contendrá las posiciones grabadas hasta un máximo de diez, por lo que harán falta dos dis-

También disponemos de tres marcadores numéricos situados en la esquina inferior derecha y que señalan las unidades disponibles de otras tantas pociones que pueden utilizarse con las primeras teclas de función y sirven respectivamente para ser invulnerable durante unos segundos a los ataques, destruir simultáneamente a todos los enemigos que haya en la pantalla (excepto a los especialmente resistentes) y restaurar completamente nuestra energía. Las pociones se encuentran contenidas en frascos situados en numerosos pun tos del juego y pueden ser recogidas simplemente agachándose sobre ellas, si bien no es posible acumular más de tres unidades de cada una. En puntos concre-

Primera escena. En ella debemos limitarnos a recorrer a lomos de nuestro caballo el largo camino que separa el castillo del bosque. Durante el viaje, que transcurre constantemente hacia la derecha, debemos saltar sobre los obstáculos del camino, agacharnos para recoger las numerosas pociones distribuidas por el mismo y esquivar o destruir los diversos monstruos que intentarán impedir que alcancemos nuestro objetivo.

Segunda escena. Tras haber llegado al lindero del bosque, nuestro héroe decide acampar y encender una hoguera para pa sar la noche, pero es descubierto por dos goblins al servicio del  $\blacktriangleright$ 

Dada la gran dificultad que entraña la resolución completa del juego, es posible utilizar posiciones grabadas con anterioridad. Para ello debemos pulsar

cos para grabar la totalidad de las posiciones. El único momento en el que podemos cargar una posición posterior es durante la escena inicial en ia que el rey, en compañía de la princesa, nos en vía a nuestra peligrosa misión, momento en el que basta con

pulsar Control-L para insertar el disco con las posiciones grabadas anteriormente y escoger la posición deseada.

Si nuestro personaje muere en una fase que no sea la primera podemos comenzar una nueva partida desde la última fase visitada pulsando fuego durante la escena que indica el fracaso de nuestra misión. Si, por el contrario, dejamos que dicha escena transcurra sin interrupción deberemos comenzar de nuevo desde el primer nivel.

#### Guía para completar el juego

jT m

demonio. Mientras uno de ellos se mantiene inmóvil, en el extremo derecho de la pantalla lanzándonos peligrosos objetos, el otro no duda en atacarnos repe tidamente con un afilado pico. Nuestra misión consiste en destruir a este último goblin me diante repetidos impactos de nuestra eficaz espada, pues al ser eliminado el otro goblin huirá asustado y podremos recoger una nueva pócima que sin duda nos vendrá muy bien más adelante.

Sexta escena. Hemos alcanzado por fin la salida al exterior, y tras la densa oscuridad de la cueva nos encontramos ante un terreno pantanoso que se extiende en todas las direcciones. An tes de que podamos acostum brar nuestros ojos a la luz del día y a la niebla que recubre el pantano debemos vencer a un nuevo enemigo surgido de las espesas aguas.

Tercera escena. Tras perder su caballo en la lucha con los goblins nuestro intrépido héroe debe continuar su aventura a pie internándose por una puerta abierta en el tronco de un grueso árbol que conduce a las profundidades de la tierra. Allí debe enfrentarse en mortal combate con un gigantesco dragón de gran resistencia física. Tras repetidos golpes de su espada el dragón disminuirá súbitamente de tamaño y huirá como un ra toncito asustado, momento en el que el hada será liberada y nos informará de una terrible noticia: el demonio ha capturado a la princesa y la ha trasladado a su castillo. Cuarta escena. Nuestro héroe alcanza la entrada de una cueva y no duda ni un instante en sumergirse en la oscuridad que recubre esos parajes aún descono cidos. La escena comienza en el centro de un extenso mapeado que se extiende lateralmente en ambas direcciones, pero nuestro héroe debe dirigirse en primer lugar hacia la izquierda, pues solamente tras un largo camino poblado por una inmensa can tidad de peligros podrá alcanzar el extremo izquierdo del mapeado y recoger una llave de las ma nos de una gran estatua. Con di cha llave puede retroceder todo el camino realizado, regresar al punto inicial <sup>y</sup> continuar avan zando hacia la derecha pues al final del recorrido le espera una puerta que solamente puede abrirse con dicha llave. Quinta escena. Antes de abandonar estos lúgubres escenarios nuestro héroe debe en frentarse con e! guardián de la cueva, una gigantesca criatura armada con una afilada guadaña que necesitará un elevado nú mero de impactos para ser destruida.

Séptima escena. Por fin hemos recorrido el húmedo pantano y nos encontramos frente a un camino que se extiende lateralmente en ambas direcciones. Observando los rótulos que apa recen en la encrucijada tomamos el camino de la derecha pues conduce, tras un largo y peligroso recorrido, a la torre oscura. Sin embargo, en un punto intermedio del camino será preciso recoger una gota de agua sin la cual no sería posible apagar un gran pozo en llamas situado po cos metros más adelante.

 $\prime$  i <sup>9</sup> !.

> **Million T**

 $\sqrt{2}$ 

Una variopinta galería de<br>singulares enemigos pondrá de nuevo a prueba la habilidad y la intuición del héroe, que recurrirá a su sabía espada en muchas ocasiones.

NOTA: Todas las fotos de este artículo pertenecen a la versión Amiga,

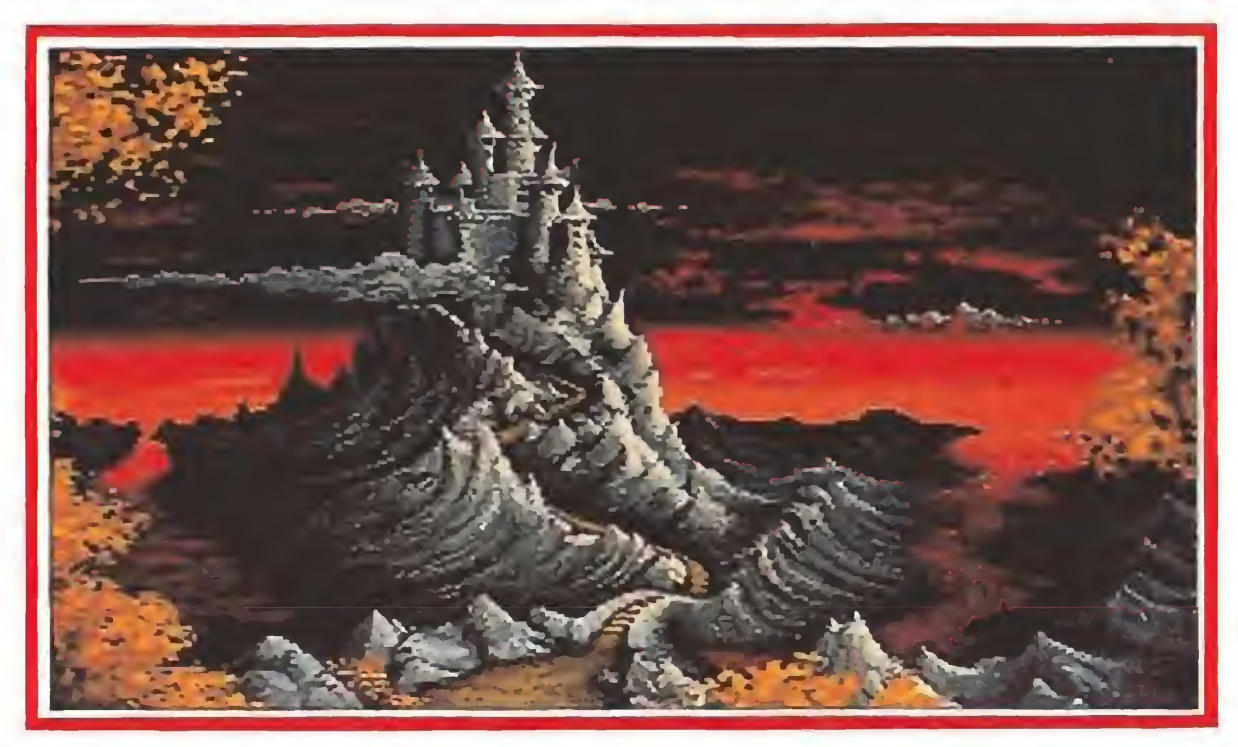

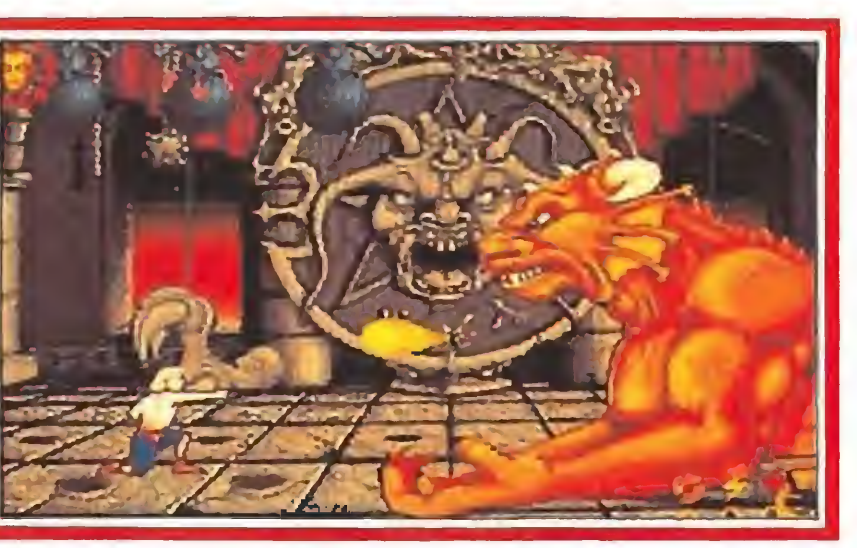

Décima escena. El templo está custodiado por un gigantesco monstruo, una especie de horrible escorpión que se defiende tanto con su espada como con los proyectiles que lanza de su aguijón. La lucha cuerpo a cuerpo parece resultar inútil frente a tan peligroso enemigo, lo que

Decimoprimera escena. Hemos alcanzado por fin nuestro

Octava escena. Mientras se acerca a la torre oscura, nuestro héroe es sorprendido por el ruido producido por el batir de unas alas. En efecto, la torre está defendida por un pequeño goblin y un grueso y horrible monstruo alado, el mismo monstruo que trajo la muerte al mensajero real. Debemos destruir a ambas criaturas, si bien hemos de señalar que el goblin caerá fulminado al primer ataque mientras que el monstruo alado no solamente nos demostrará ser rápido y difícil de alcanzar sino que además necesitará un elevado número de im pactos para ser eliminado. Novena escena. Tras dejar el camino libre de molestos enemigos, nuestro héroe no encuentra ningún obstáculo para entrar en la torre oscura, dentro de la cual encuentra un medallón y dos pociones mágicas. De regreso al exterior decide recorrer el mismo camino en sentido inverso, llegar de nuevo a la encrucijada inicial y desde allí continuar avanzando hacia la izquierda. Sin embargo, en dos momentos concretos del mapeado unas grandes y afiladas hojas de metal le impiden continuar caminando, lo que nos obligará a utilizar sabiamente las pociones de invulnerabilidad disponibles {tecla Fl) para obtener unos breves segundos de inmunidad que nos permitirán atravesar a toda velocidad esas peligrosas zonas. Al final del ca mino el medallón nos permite penetrar en un viejo templo abandonado.

La silueta desafiante del castillo se alza ante nosotros. Sus muros esconden infinidad de pasadizos comunicados entre sí por puertas que sólo tras muchas peripecias conseguiremos superar.<br>
Una variopinta galería de<br>
Vina variopinta galería de singulares enemigos pondrá

/

/; <sup>i</sup> <sup>&</sup>gt; <sup>M</sup> <sup>I</sup> <sup>1</sup>

/

f <sup>M</sup>

r jf

 $\prime$  i

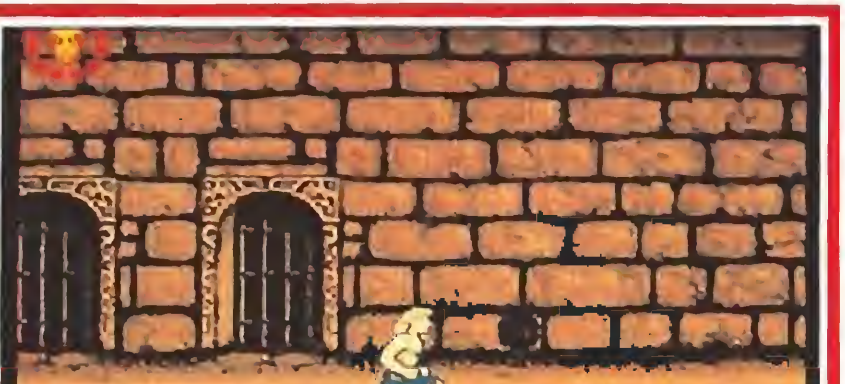

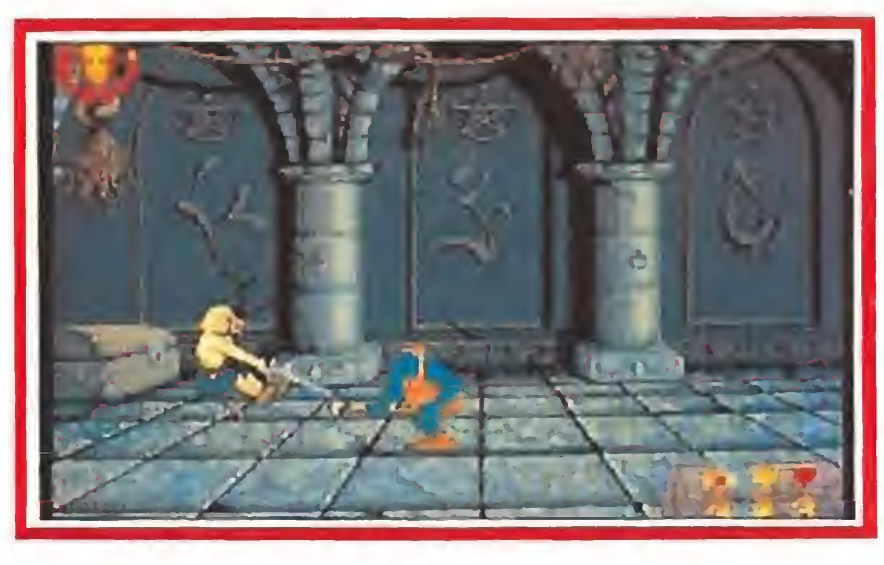

 $\sqrt{6}$ 

 $\frac{2}{\sqrt{2}}$ 

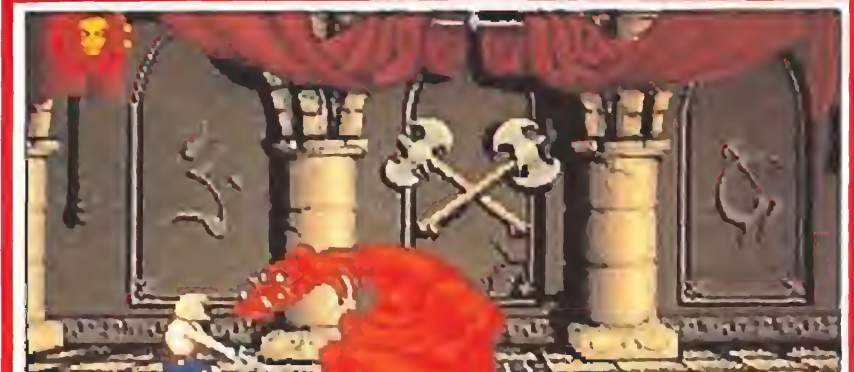

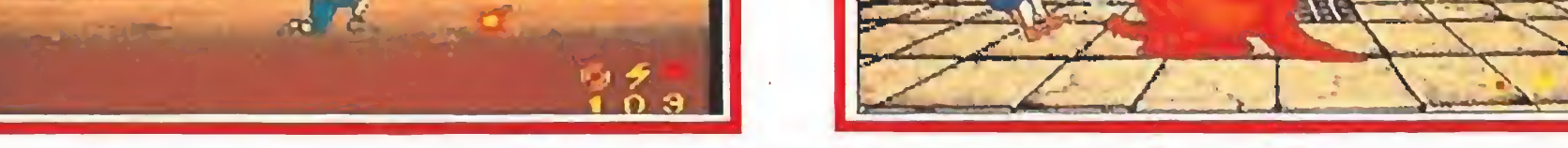

cima de destrucción (tecla F2) para acabar con él. Eliminado el guardián del templo, podemos explorar sin miedo el polvoriento lugar encontrando una llave y un mapa de la región que describe con detalle la localización del castillo del demonio.

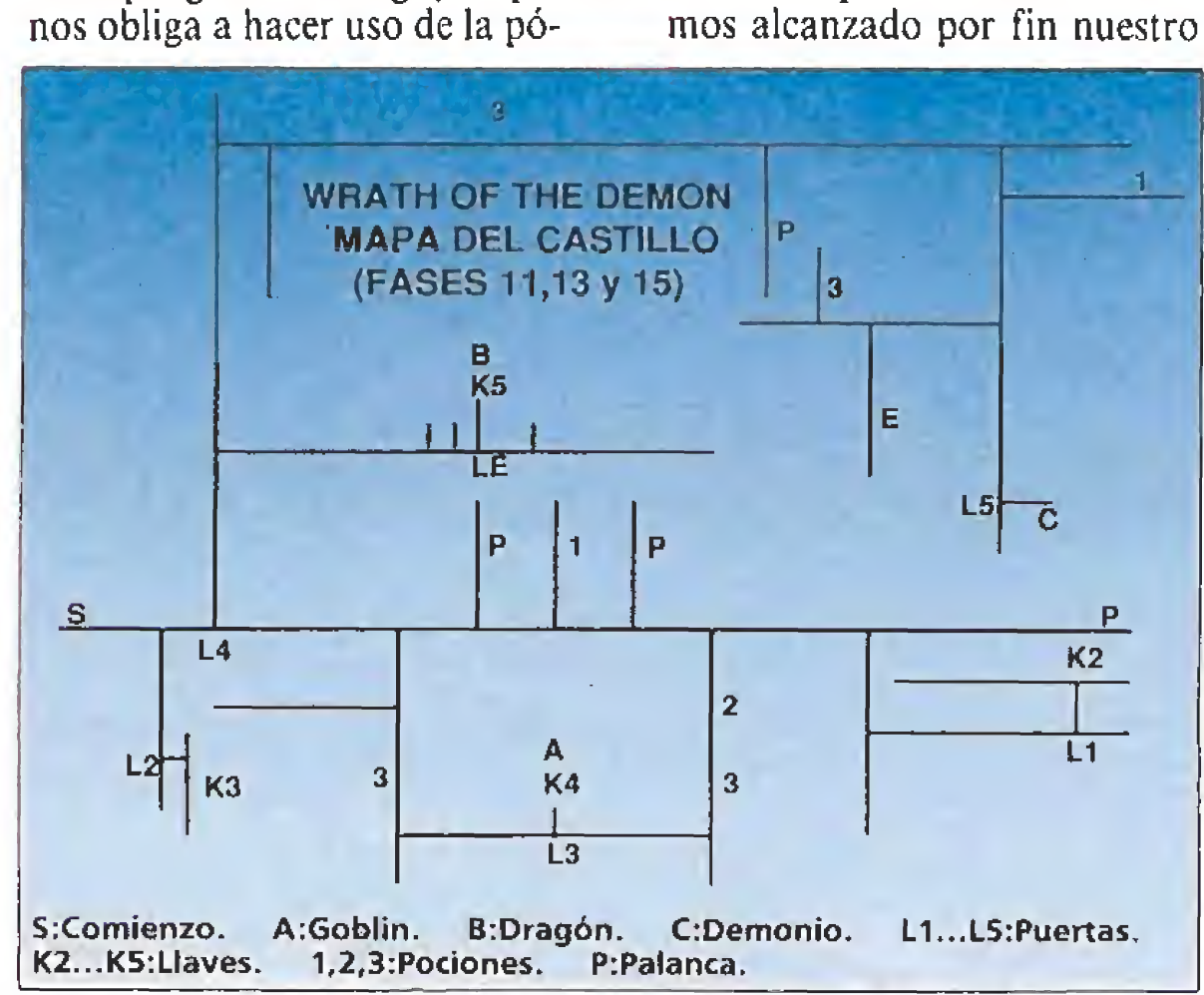

destino, y la desafiante silueta del castillo donde habita el demonio se alza ante nosotros como inevitable preludio de la ba talla final. El castillo posee un mapeado notablemente más complejo que todas las fases visitadas hasta ahora, pues consta de gran cantidad de corredo res comunicados entre sí por puertas. Algunas de ellas están cerradas, por lo que nuestra mi sión consiste básicamente en localizar la puerta que puede ser abierta con la llave inicialmente disponible para asi conseguir nuevas llaves que nos permitan seguir avanzando. Tal como puede observarse en el mapa ad junto, solamente la mitad inferior del castillo se encuentra inicialmente accesible, y la llave en contrada en e! templo abre una puerta situada muy cerca del ex tremo derecho del mapa. Sin embargo, resulta imprescindible mover las tres palancas que encontraremos en nuestro camino, pues si no lo hacemos resultará imposible tener acceso a las llaves posteriores. Recogida la se gunda llave debemos repetir el

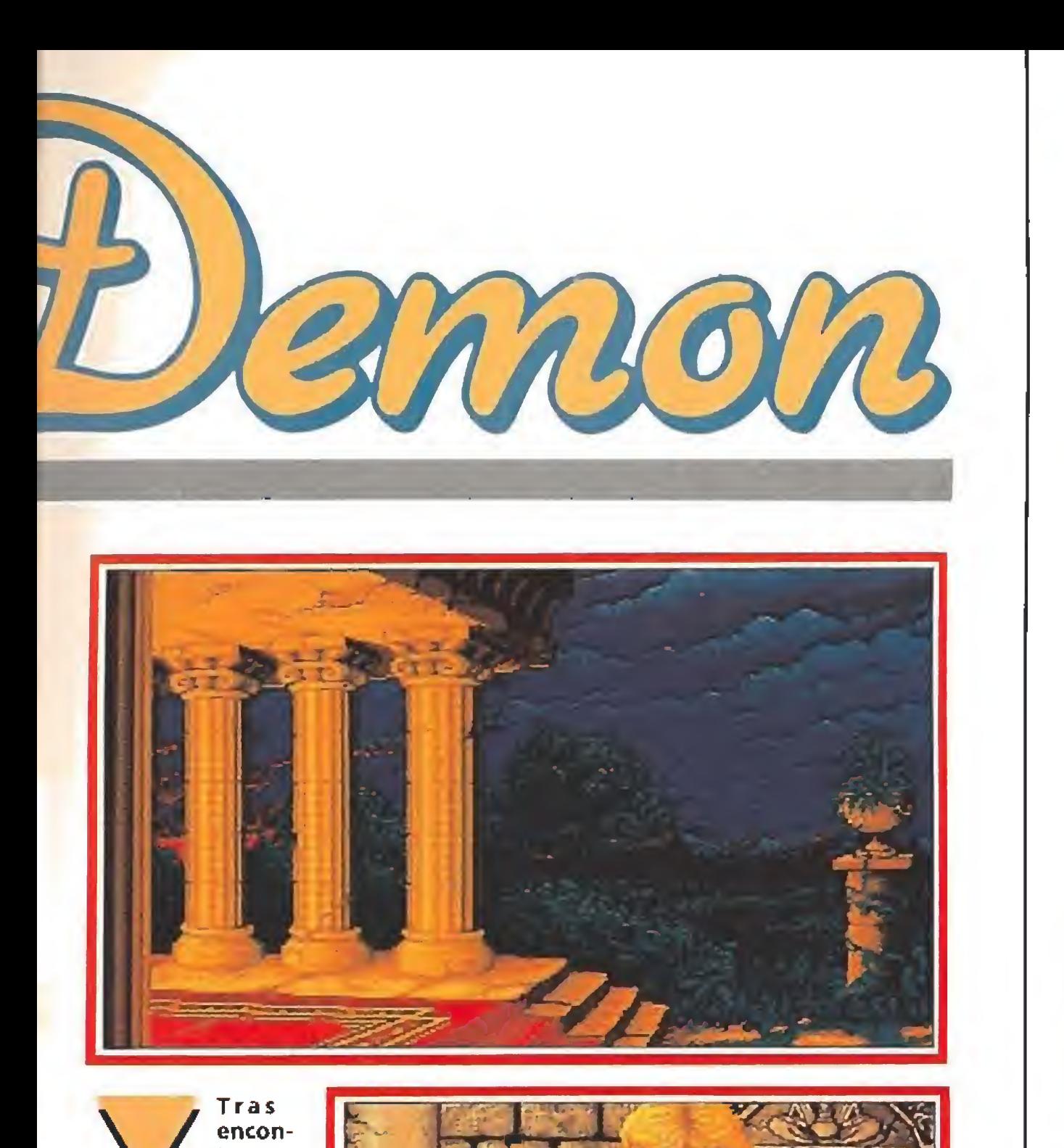

encon trar en la to rre el medallón y dos pociones el héroe se interna en el templo. En él debemos bus car un mapa que describe dónde se encuentra el castillo.

verrible<br>contra un terrible batalla Allí tom a rá parte en una contra un horripilante escorpión, que será derrotado gracias a la magia. Una vez que lo consíguamos podremos

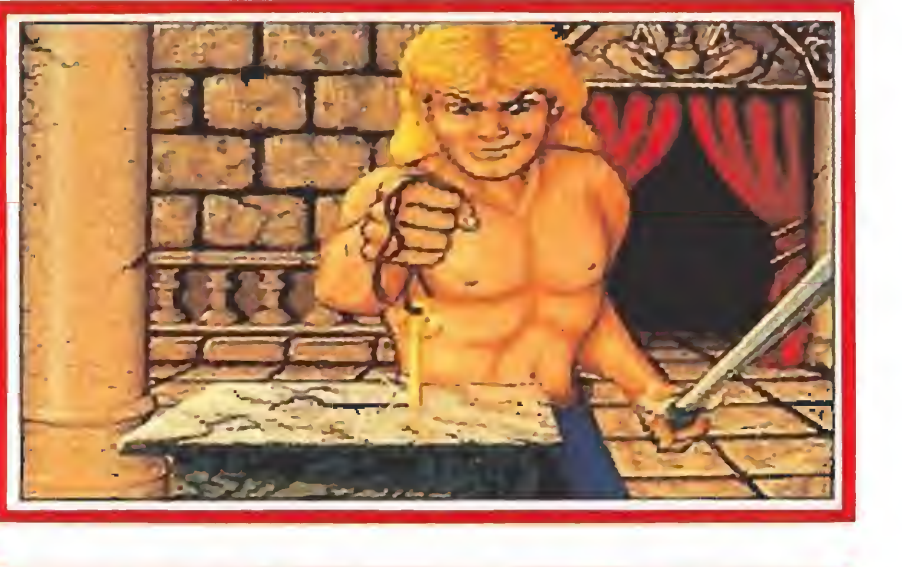

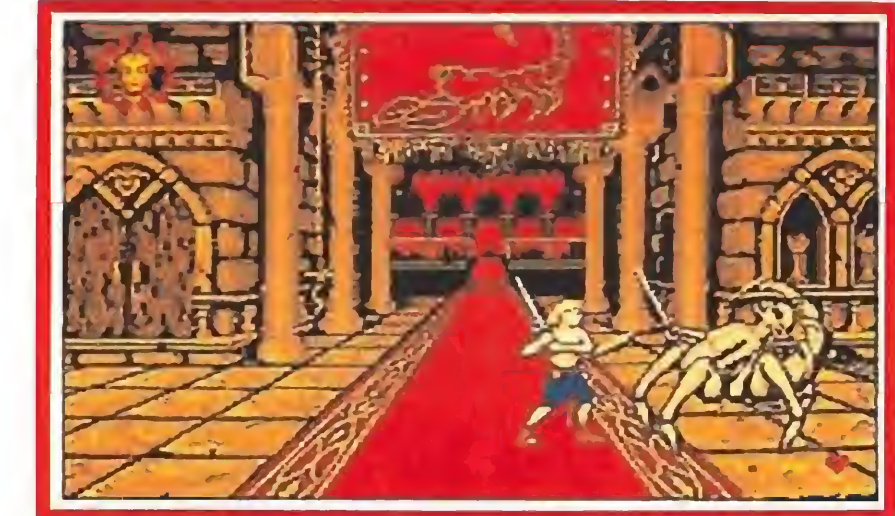

recorrer eltugar para localizar la llave.

proceso, esta vez abriendo una puerta relativamente cercana al punto de partida, sabiendo que en el corredor situado detrás de dicha puerta se encuentra la tercera llave.

Decimotercera escena. La llave obtenida en la guarida del goblin permite abrir una puerta situada junto al punto inicial que nos abre camino hacia la mitad superior del castillo. Aquí debemos mover una nueva palanca y recoger una estrella luminosa, marcada en el mapa con una letra E, que actúa como llave pa ra abrir una nueva puerta.

Decimosegunda escena. La tercera llave permite acceder a una habitación aparentemente vacía en la que nuestro héroe distingue vagamente algo moviéndose entre las sombras. Cuando sus ojos se acostum bran a la oscuridad observa que está a punto de ser atacado por un nuevo goblin de características prácticamente idénticas al de la segunda escena. Serán necesarios repetidos impactos con la espada para acabar con el goblin y obtener una nueva llave.

Decimocuarta escena. La puerta conduce a la guarida de un gigantesco dragón muy similar al de la tercera escena, y tras acabar con él obtendremos la última y definitiva llave.

Decimoquinta escena. Con la llave así obtenida en nuestro po der nada nos impide recorrer el largo camino que conduce hasta la cámara secreta del demonio y abrir la puerta que conduce a la misma.

Decimosexta escena. Tras ha ber destruido a su guardián nuestro héroe puede sentir en toda su intensidad la ira del demonio, y un aullido sobrenatural procedente del otro lado de la puerta le anuncia que no hay tiempo para prepararse pues la batalla final ha llegado. La promesa de la mano de la princesa cautiva parece infundir nuevos ánimos en el fatigado semblante del héroe, el cual no duda en aceptar el nuevo y definitivo desafío. La salvación del reino y la derrota de tan diabólica criatura se encuentran detrás de la última puerta. P.R.L

**ACTION FIGHTER AZTEC ADVENTURE** ENDURE RACE? f ANIASY ZONE

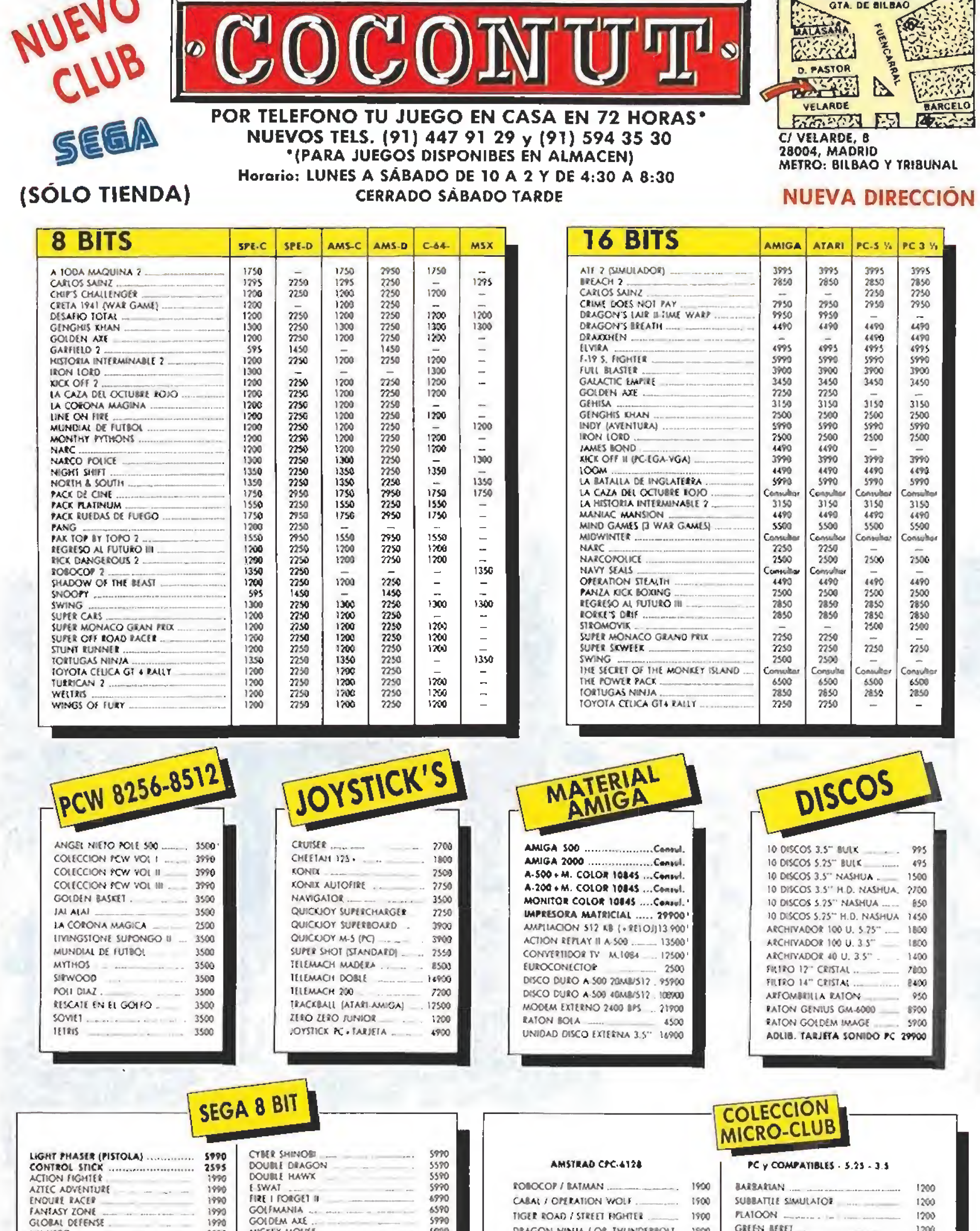

DOURLE HAWK 5590<br>ESWAT 11900 11900 11900 11900 11900 11900 11900 11900 11900 11900 11900 11900 11900 11900 11900 11900 11900 11 E-SWAT 1990<br>FIRE I FORGET 11 1990 1990

2595<br>1990<br>1990

1990<br>1990

GOLFMANIA as some come of some 1 6590

ROBCCOP / RAIMAN - - ... 1900 MIRARIAN . CABAL / OntATíON WCiF 1900 SORBATELE SJMU1AIOE

1700 1700 1200

TIGER tOAO ! STRtn R \* 1900 PLATOON GiORAl DtfFNSE 1990 GOlDtM AXÍ . 1990 1700 2990<br>1990<br>1990<br>1990 **MICKEY MOUSE** DRAGON NINJA / OP. THUNDERBOLT 1900 MY MERO RESCUE MISSION (PISTOLA) PRO-WRESTLING LIDER BOARD WORLD CLASS .. 1700 RENEGADE / RENEGADE ? \_\_\_\_\_\_\_\_ . 1900 SlAR IHOT\_ <sup>1190</sup> 5UBMAHM ATTAC.i 1990 SECREI COMANDO SmOOTinG GamES 4990 rampage 1700 OUT RUN / IOAD BLASTER 1900 <sup>t</sup> TYTt ,\_\_ <sup>1990</sup> SUPtt MONACO GRAN PRiX 1190 surer tennis. CHAMPION SHIFT GOLF 1700 flYING SHARK í GALAKY FORCE . 1904 THE NINJA OUT RUN. 1700 CONTROL PAO .. 2ifS UlOCfY MOüLE TEDOY SOY 1998 BUEBLE BOBBLE / SUPER W. BOY ......... 1900. INDY UL11MA CRUZADA 1700 JRANlBOOl 1990<br>1990 NEW Z. STORY / RAINBI ISLAND ........ 1900 WORLD GRAND PRIX THE JUNGtí MGhTER ... 1990 WONOEttOY 1N MÚNSTEt IANO . 4990 **ARKANOID** 1700 5990<br>5990<br>5590 CRA7Y CARS / SUPER SPMM . <sup>1940</sup> GAUNlin AFTER BURNER AFTER BURNER ......<br>AERIAL ASSAULT ............................<br>ALEX XID IN SHINORI WORLD 1200 WONDÍROOY II . 1190 A< CAN i0 AjíKANO¡D <sup>2</sup> <sup>1900</sup> ITALJA <sup>90</sup> 1700 WORLD GAMES GAUN1TET t GAUNTIH <sup>7</sup> 1900 TMUNDERILAOC ALTE RED 8EAST . 1190 WORLD SOCCER 1707 WORLD CUP ITALIA 90 CHASE H.Q. I WEC IE MANS 1900 | SNOOPY CALIFORNIA GAMES 1700 ARCAD! POWER STKR .. <sup>7900</sup> IA5T SAmi VfOEO MONITOR CABLE .. <sup>1495</sup> MTSHC DfTENDER POWER BA5( CONVEtT . <sup>6490</sup> MOONWAIKtl \*990 1990 5990<br>6990 A1 Ot íiDD ¡N C 5990 PHANlASY STAR <sup>11</sup> . e490<br>E490<br>S990 A P. TOURNAJ .NT GOLE \*990 POfUlUS RASKETIALI- \_ <sup>6990</sup> REVENGE OE SpHNOBI **OFERTA 1** RAS! RALI \*990 RAMRO di .. MASTER SYSTEM BUDCXAN . .. <sup>8490</sup> S»lADOW DANCE\* . 16.900 PTS 5970<br>6970 **IATTLE SQUADRON ...** 6990 SHADOW BLASTERS SHOP SHADOW BASTERS **OFERTA 2:** 1990 external and the state of the state of the state of the state of the state of the state of the state of the state of the state of the state of the state of the state of the state of the state of the state of the state of t MASTER SYSTEM . INCLUYE PISTOLA \*990 7400 CVOtRSAU \*990 SltlMt 19.900 PTS. SWART 4990 Sun\* KPHGON FINAL SUPER MONACO G P. **OFERTA 3:** ራዎዋ0<br>6ዎየ0 FORGOTTÍN WOtlDS\_ <sup>4990</sup> SUPE» TMJNOfR&LADl MEGA DRIVE 16 BIT GIKXJIS'N GHOS1S tmunoertorce i 6990<br>6995<br>6*1*90<br>5990<br>5990 38.900 PTS GHOSTBUSTfRS. .. . \*990 ItUXTON lAKÍRS V. CftTlCS \_\_ \*990 ZOOM GOLDEN AXI <sup>4990</sup> M tvillCN MARD DRIVEN 4990 WORLD CUP ITALIA.90 AUEYWAY . <sup>3900</sup> GOLF GAME BO **BATMAN 4400 MOTOCROSS MANÍAC**<br>RATTLE PING PONG **CONO 2000 NEMESTS** 3900<br>3900 RU RAL <sup>t</sup> GHOST \_ <sup>3900</sup> SCMt Of DIE RAO RAD IUGS RUNNY 3900 Qa . OFERTA 1: BOOMERS ADVÍNTURE ASMIX WORLD 3900 POWER lACT» 3900 3900 TllPUU \_\_ <sup>3900</sup> 1EENAGE AAUTANT NiNJA TURHE5 TONSOLA . TITRIS . AURICULARES 3900 CASTLEYANIA - 4400 SNOOPY<br>DR. MARIO - 4400 SOCCER 3900<br>3900<br>3900 DR. MARIO 3700 SOCCER BOY GARGOYi FS \_ \_ <sup>4900</sup> TENNIS  $F(1851 \text{ ON} \text{ THE N. SLAR}$  3900 SUPER MARIO LANO 'POSEEMOS UNA GRAN VARIEDAD (900 4\*00 DE PERIFERICOS. CONSULTAR TERS <sup>1</sup> 3900 WOtlD BOWUNG 3900 CUPON DE PEDIDO POR CORREO A ENVIAR Ai COCONUT. C/VELARDE, 3.28004 MADRID FtOMNClA \_L0CAUDA0 . \* IVA INCLUIDO EN TODOS LOS NOMí. E/AFHL'D0\$ TITULOS PRECIO PRODUCTOS. DIRECCION \* ENVIOS DE MATERIAL A TO-<br>DA ESPAÑA. UCCÍLÜ OfiDiNADOS \_ \_ fom. DE PAGO: <sup>J</sup> TA'ÓN C0N1ÍA ÍÍEM0C15O ESPAÑA. TfiífONO \_ \_ Cr.\_ GRATIS, \* PRECIOS VALI-<br>DOS SALVO Gostos de envio 250 SALVO ERROR DE IM¬ TOTA! PRENTA, <sup>L</sup> J

Sus miradas se cruzaron en el laboratorio obedeciendo los caprichosos designios de Cupido... Chip no pudo resistirlo, Melinda no sólo era preciosa, sino además la fundadora del club de vídeo-adictos Bit Busters al que nuestro héroe anhelaba

pertenecer desde hacía años. Lástima, al fin y al cabo, ¿qué podía hacer un tipo como él para ganarse el corazón de aquella diosa?

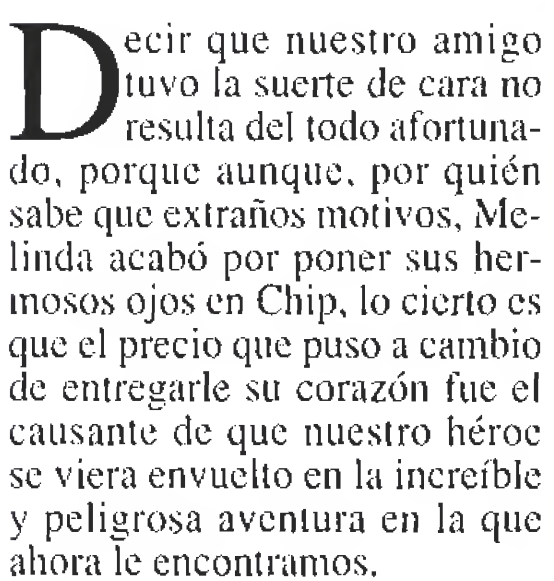

 $\lambda$ Se os ocurre algo peor que tener que cumplimentar los caprichosos antojos femeninos que afloraron a la linda cabeeita de Melinda? A nosotros sí, la prueba de iniciación que debían superar todos los aspirantes a con vertirse en nuevos miembros del club de los Bit Busters, Lo peor del caso es que una cosa unida a la otra terminó por hacer que nuestro héroe se viera enfrentado a un terrible dilema: superar en solitario los 144 peligrosos niveles del «Chip's Challenge», o renunciar para siempre a su primer y único amor, la incomparable Melinda, Sólo un loco elegiría la primera de las dos posibilidades, pero al fin y ai cabo ¿no es el amor una especie de maravillosa locura?,,.

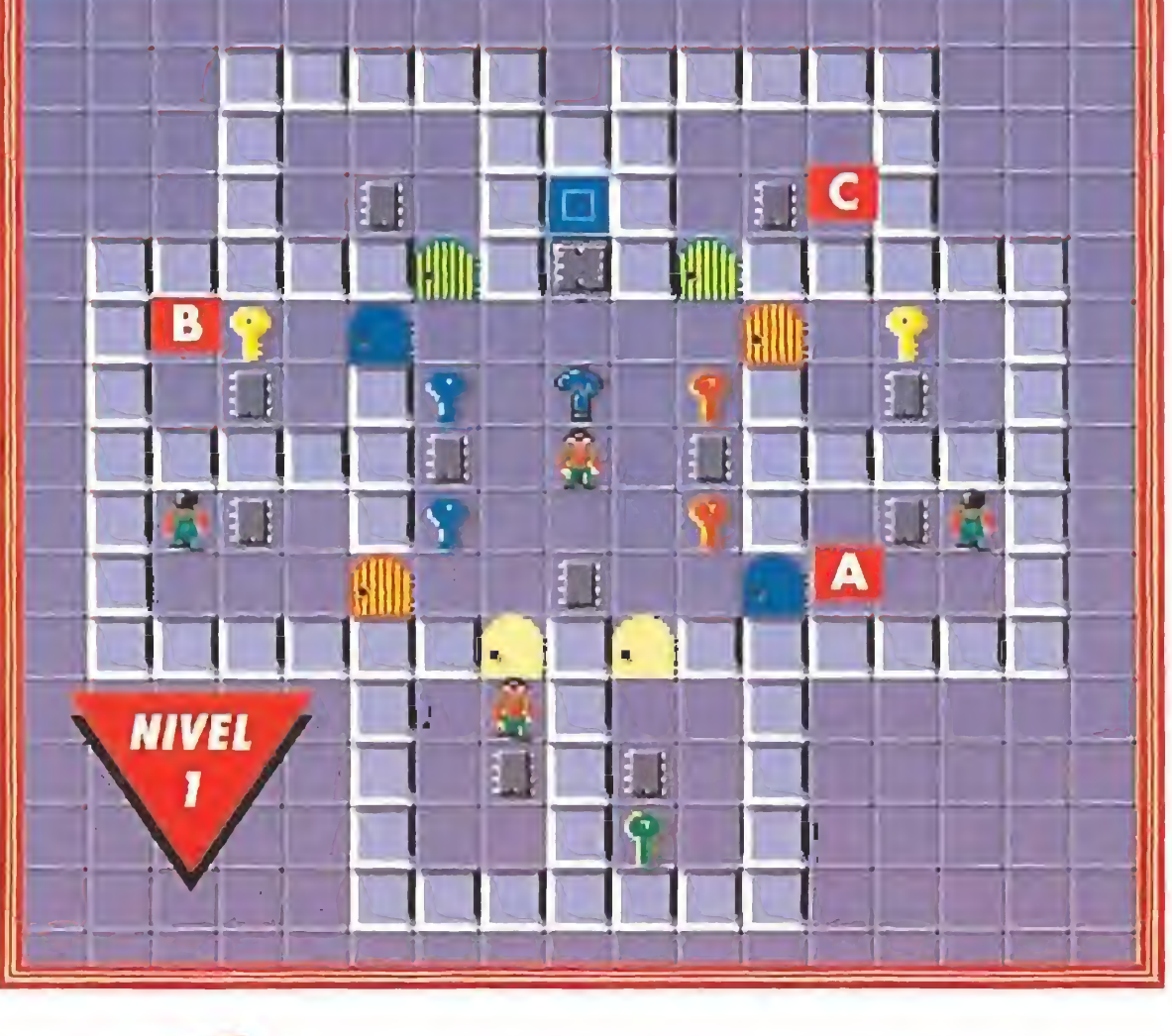

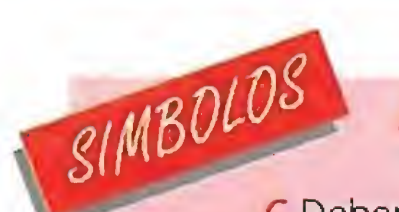

«Chip's Challenge» es un juego muy al estilo «Gauntlet» en el que nuestro principal objetivo consiste en recoger los chips que se hallan diseminados por la superficie de cada nivel. Una vez hecho esto se nos permitirá traspasar la puerta que conduce hacia la siguiente zona,

#### En busca del chip perdido

A Las puertas se abren con las llaves B que corresponden a su color. C Debemos recoger estos chips. D Mover estos bloques correctamente,nos permitirá construir un puente para pasar sobre el agua. Por algunos niveles circulan, siguiendo un recorrido fijo, diversos enemigos. Esta es la salida hacia el siguiente nivel, aunque sólo podremos acceder a ella tras recoger los chips. G Con este escudo será posible caminar sobre el agua. H Utilizar las botas impedirá que resbalemos en el hielo. El imán anula el efecto de los bloques deslizantes. J Este escudo nos proporciona inmunidad ai fuego.

K Este pulsador desactiva el generador de enemigos. Los pulsadores verdes hacen aparecer y desaparecer

Una buena noticia: disponéis de todas las vidas que necesitéis para completar vuestra misión, y solamente el tiempo se con vertirá en vuestro enemigo durante el transcurso del juego. Haciendo causa común con él, multitud de trampas y diversos problemas a solucionar se convertirán en vuestros principales quebraderos de cabeza, si bien una vez leídos y puestos en práctica nuestros descubrimientos acerca del juego la cosa os resultará mucho más sencilla,

<sup>i</sup> Vamos!¿a qué estáis esperan  $do?$ ; o es que acaso creéis que una mujer como Melinda se va a cruzar en vuestro camino todos los días?

bloques.

M Manejando estos pulsadores desbloquearemos la salida.

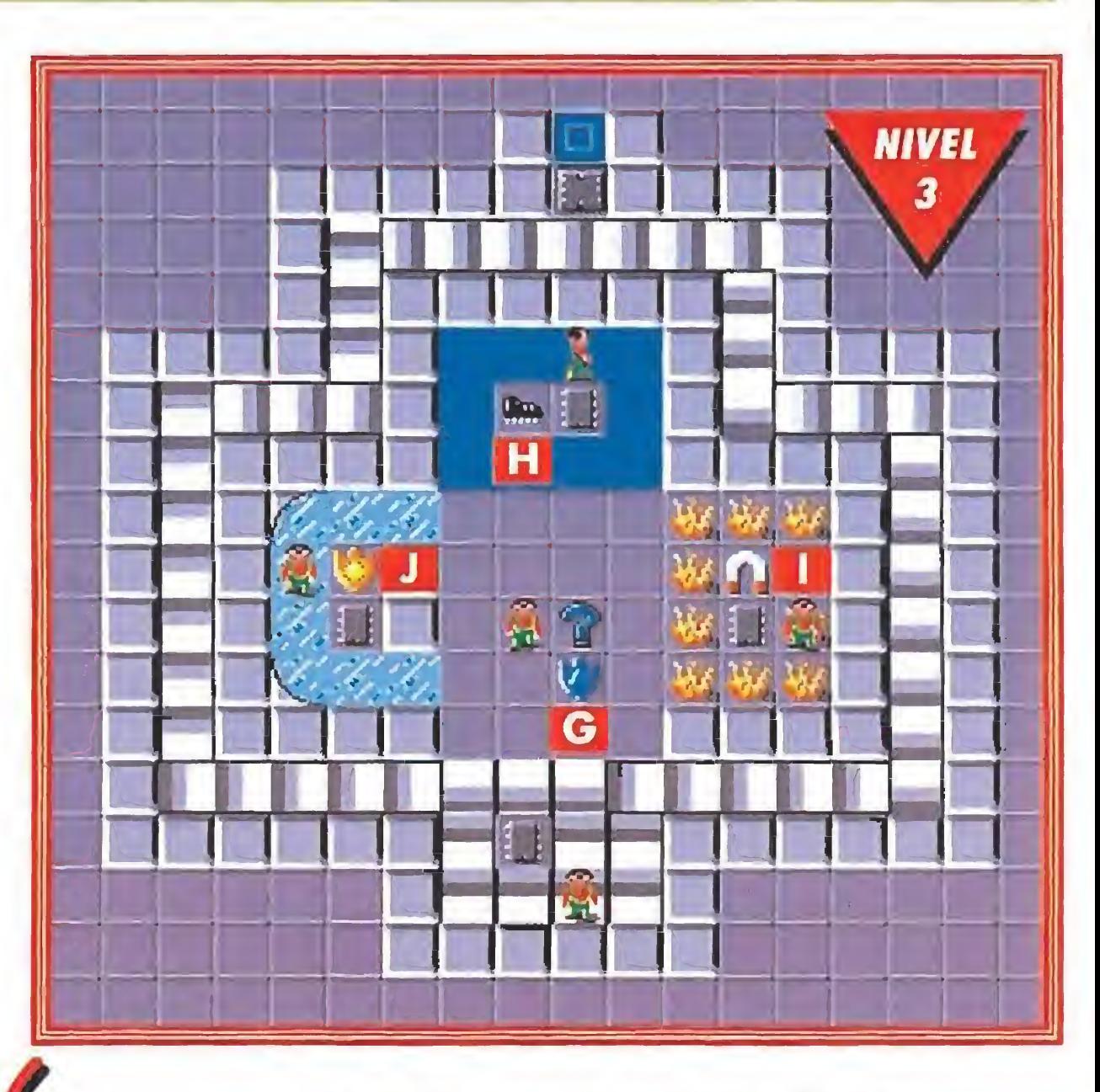

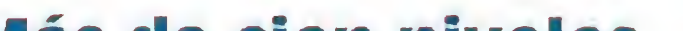

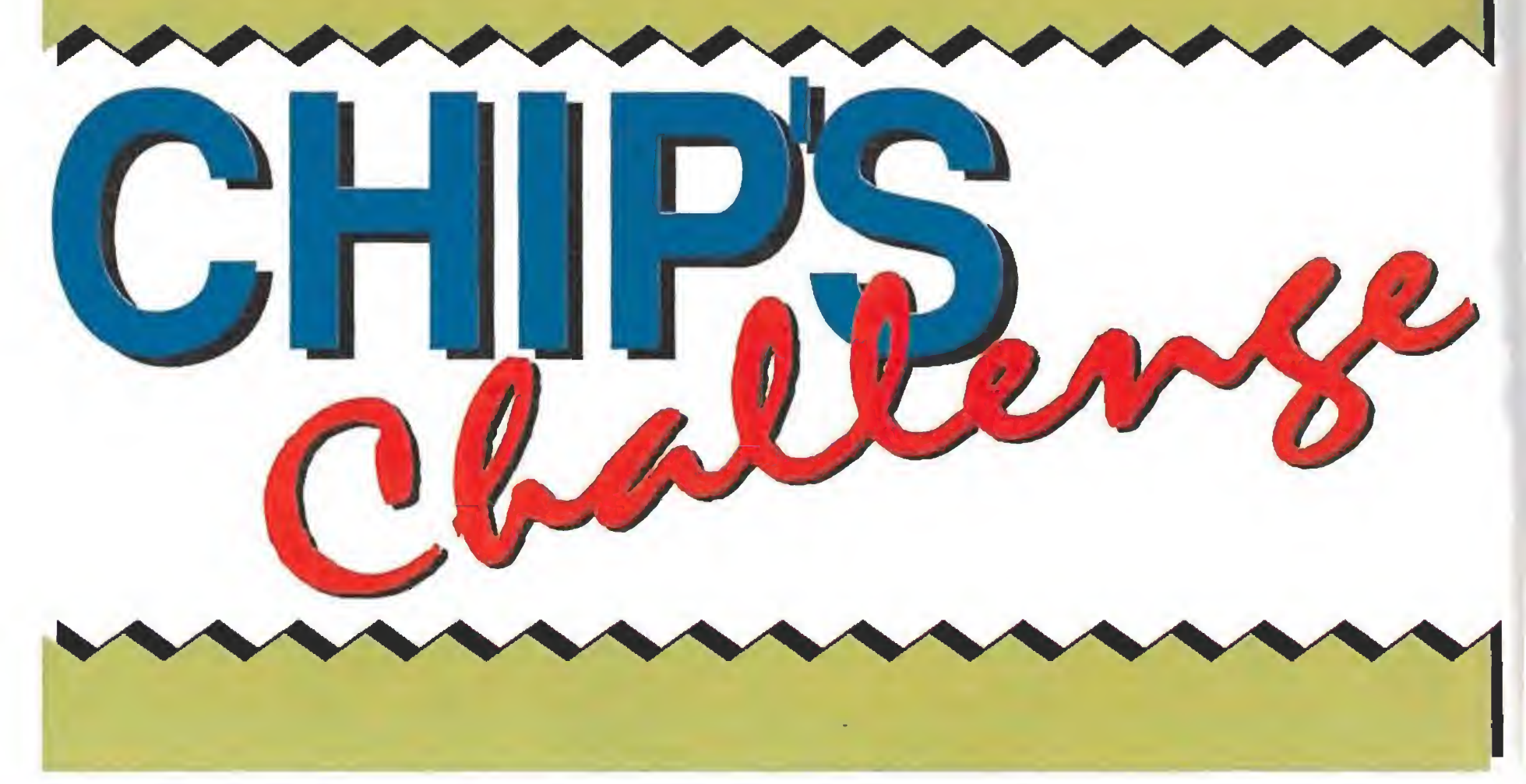

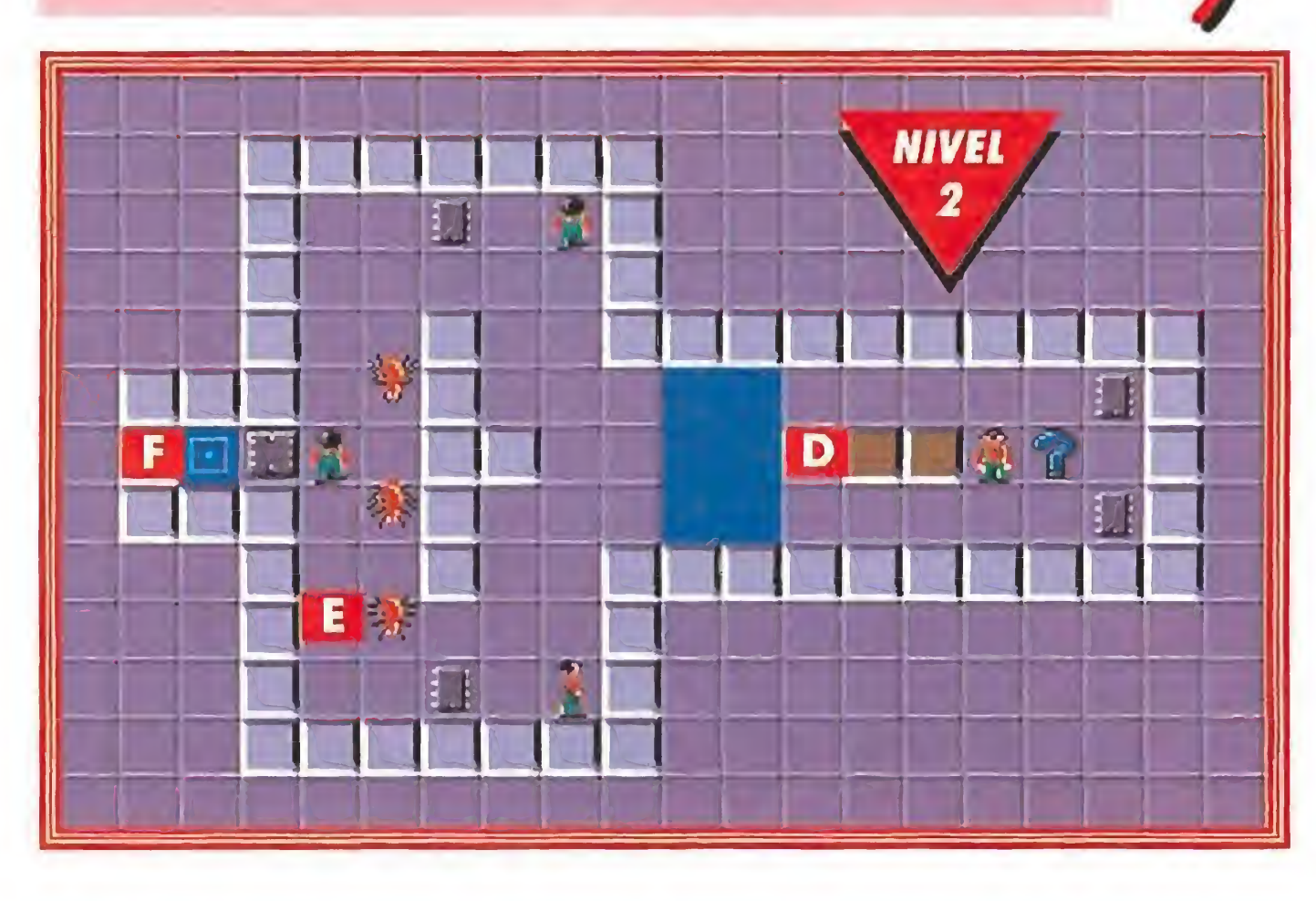

#### as de cien niveles diferentes nos esperan en este nuevo desafío.

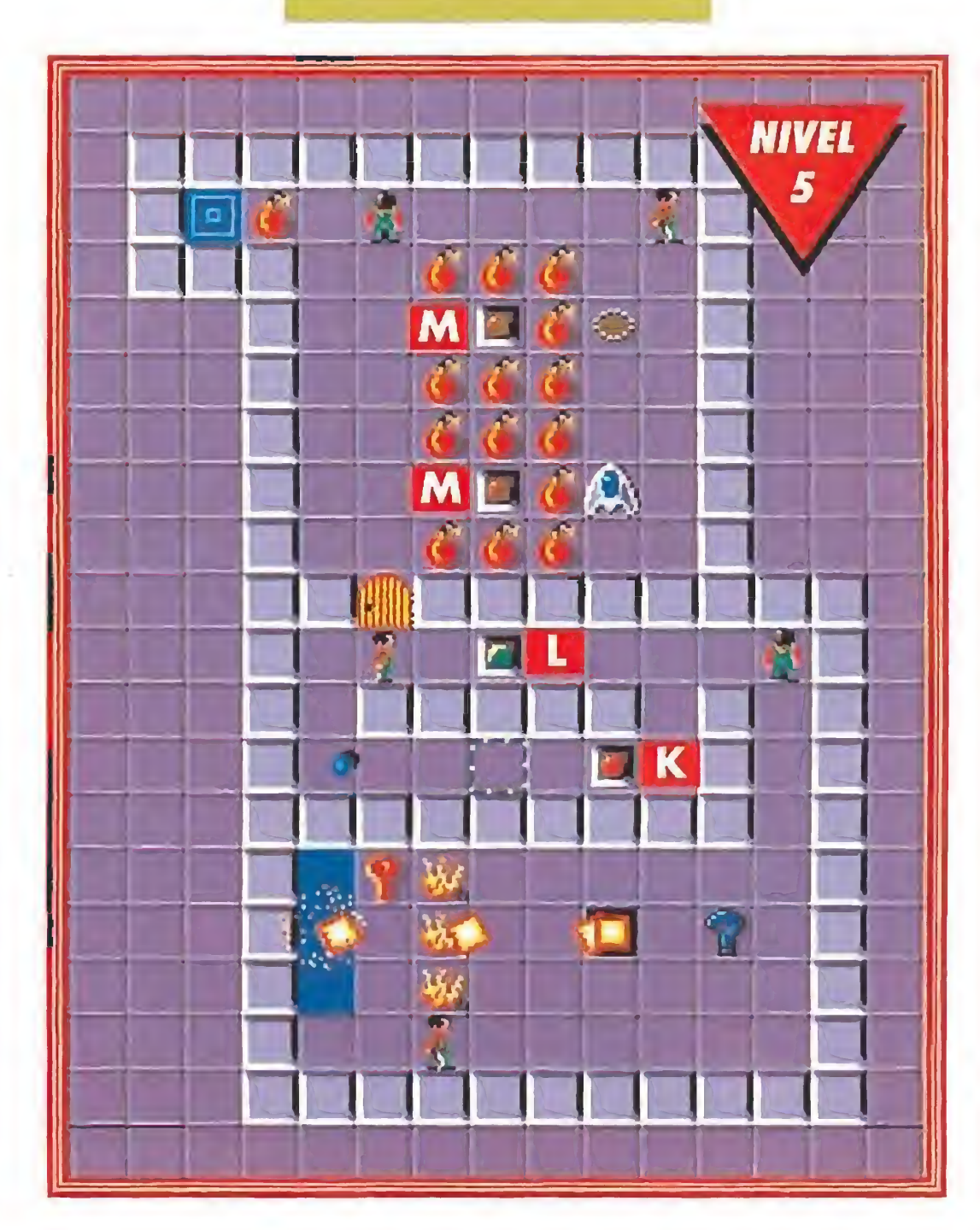

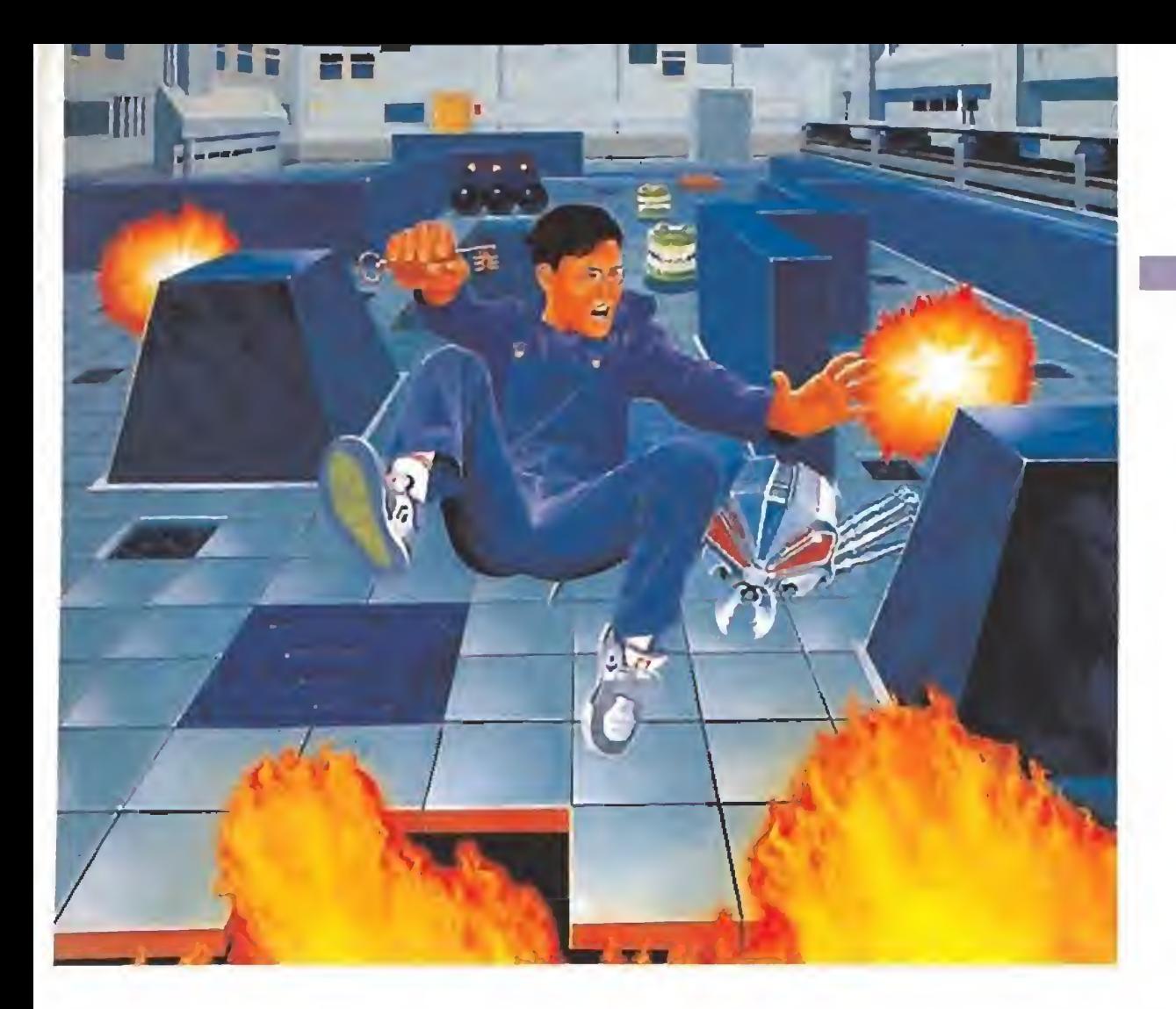

# RAN

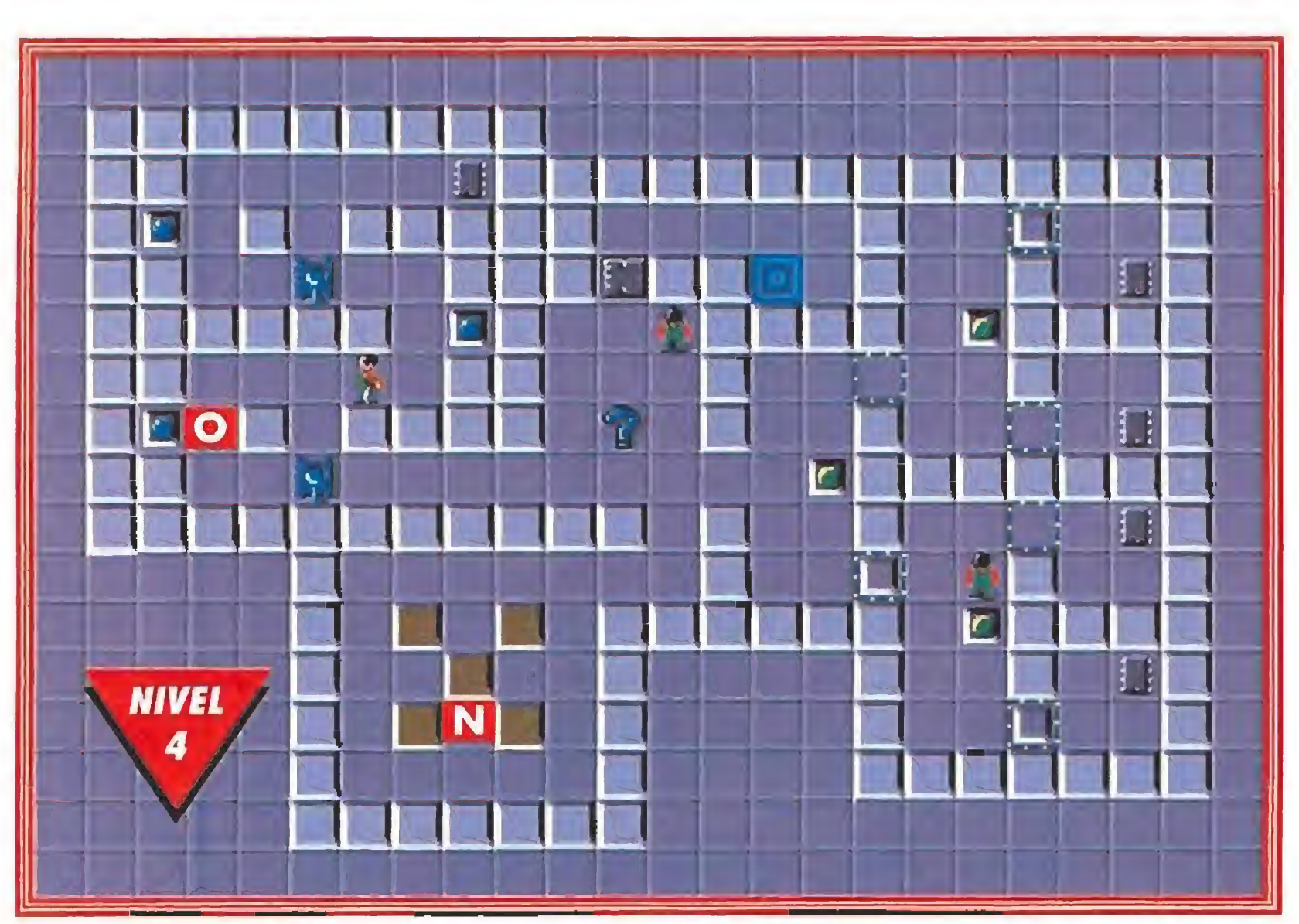

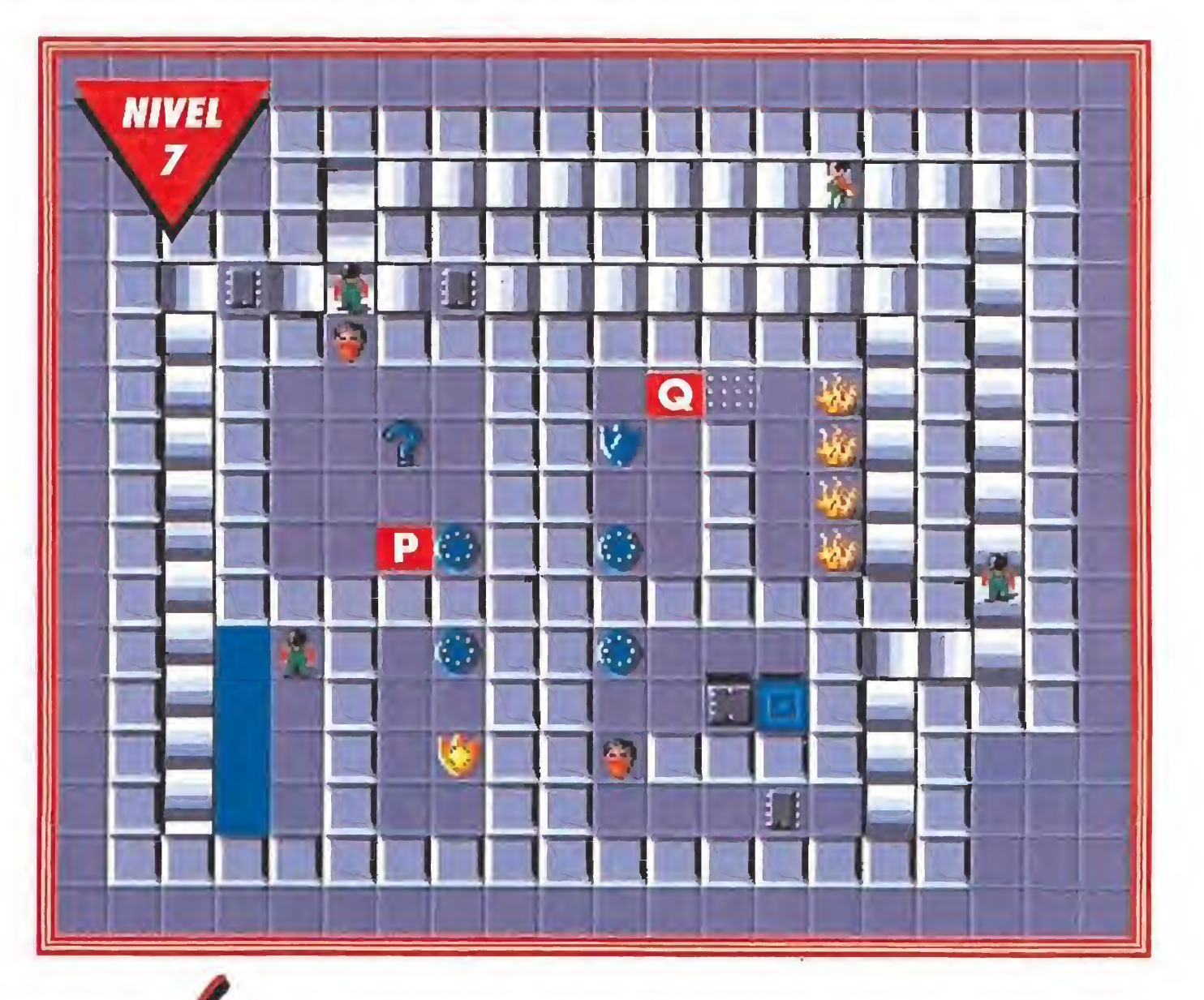

elaboradas con un sistema desarrollado en exclusiva por MICROMANIA

CLAVES DE ACCESO

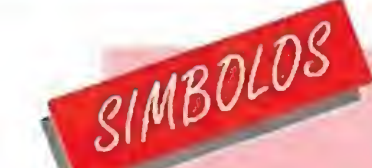

Os ofrecemos, de diez en diez,

algunas de las claves para

acceder a los niveles superiores del juego, junto con la más valiosa de todas ellas, la necesaria para acceder al último nivel, el 144, imprescindible para que los más impacientes y menos voluntariosos completen el juego en un abrir y cerrar de ojos (Melinda no estaría muy orgullosa si se enterara): NIVEL 10: VUWS NIVEL 20: KGFP NIVEL 30: BQZP NIVEL 40: YWFH NIVEL 50: QBDH NIVEL 60: ZYVI NIVEL 70: GCCG NIVEL 80: EVUG NIVEL 90: OLLM NIVEL 100: QJXR NIVEL 110: XBAO NIVEL 120: FLXP NIVEL 130: XHIZ NIVEL 140: SJUK NIVEL 144: GVXQ

N Debajo de algunos de estos bloques encontraremos diferentes sorpresas como chips o algunas trampas.

R Este nivel está formado por bloques invisibles que sólo aparecen al ser tocados y por otros que se destruirán cuando nos acerquemos a ellos.

> .. fhip's Challenge» -que como probablemente « Csepáis fue creado originariamente para la consola Lynx- es un juego que, por encima de cualquier otra consideración, responde al sencillo planteamiento de divertir sin complicaciones. Ni sus gráficos, nisus movimientos o «scrolles» pasarán desde luego a la historia de la programación, pero al igual que ocurriera con otros títulos de su mismo estilo como el legendario «Gauntlet», sólo gracias a su elevadísima jugabilidad y adicción, logrará hacerse con un buen puesto en vuestra lista de preferencias. Otro factor posible gracias a su sencillez es el hecho de que las versiones de 8 bits sean comparables en<br>calidad a las de 16, lo<br>que, en definitiva, ha-<br>co que ses une de sess

O Estos conmutadores cambian la posición de los tanques. P Los teletransportadores están intercomunicados entre sí. Esta baldosa se convertirá en un bloque infranqueable cuando pasemos sobre ella,

El mejor consejo para conseguir completar un nivel es, nada más aparecer en él, situarnos sobre esta interrogación, donde el programa nos ofrecerá todo tipo de informaciones acerca de sus peligros.

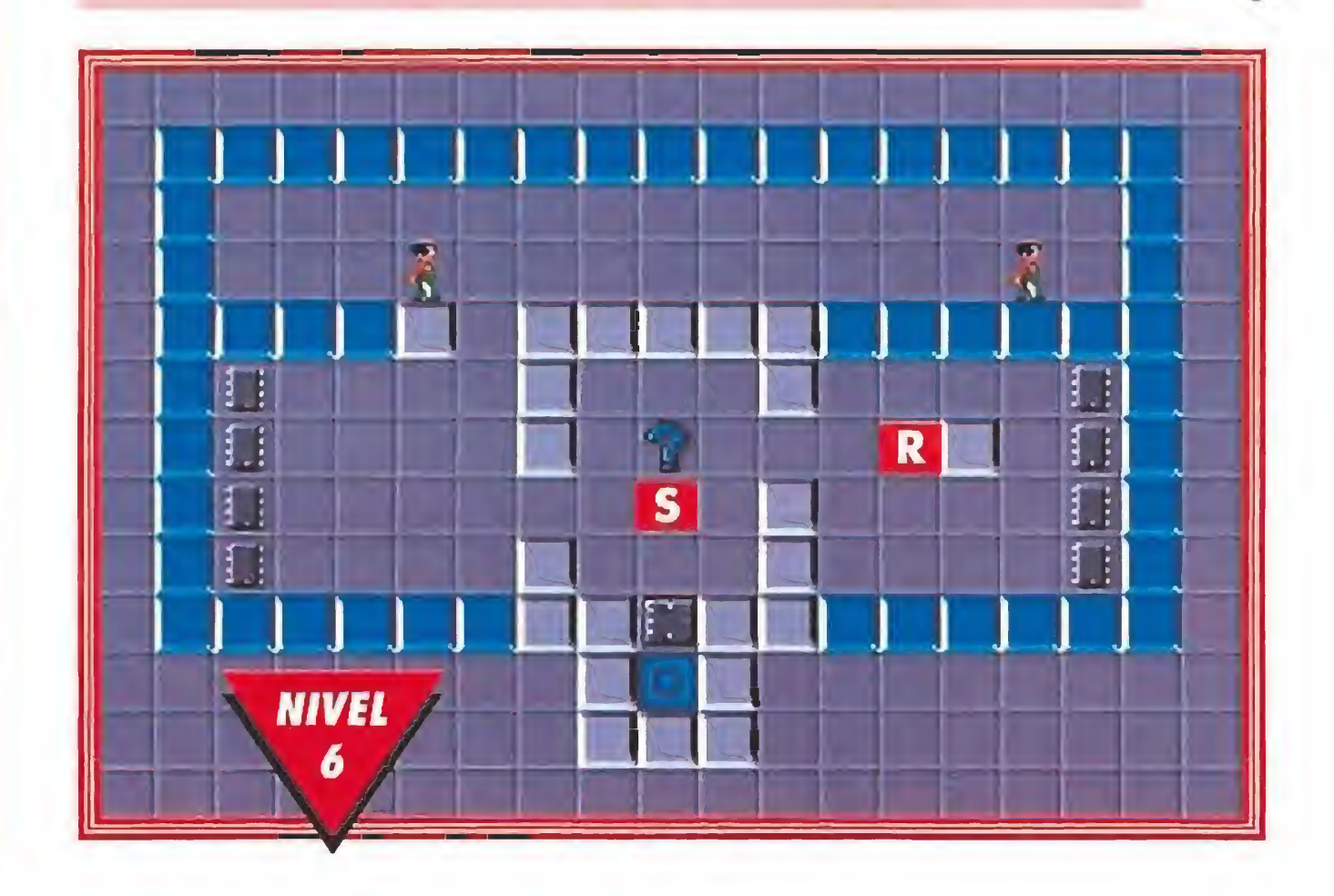

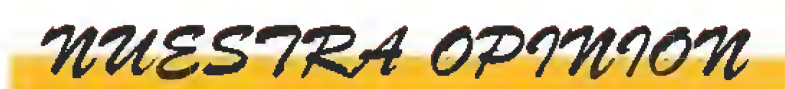

#### U.S.GOLD

Disponible. SPECTRUM, AMSTRAD, COMMODORE, ATARI, AMIGA, PC

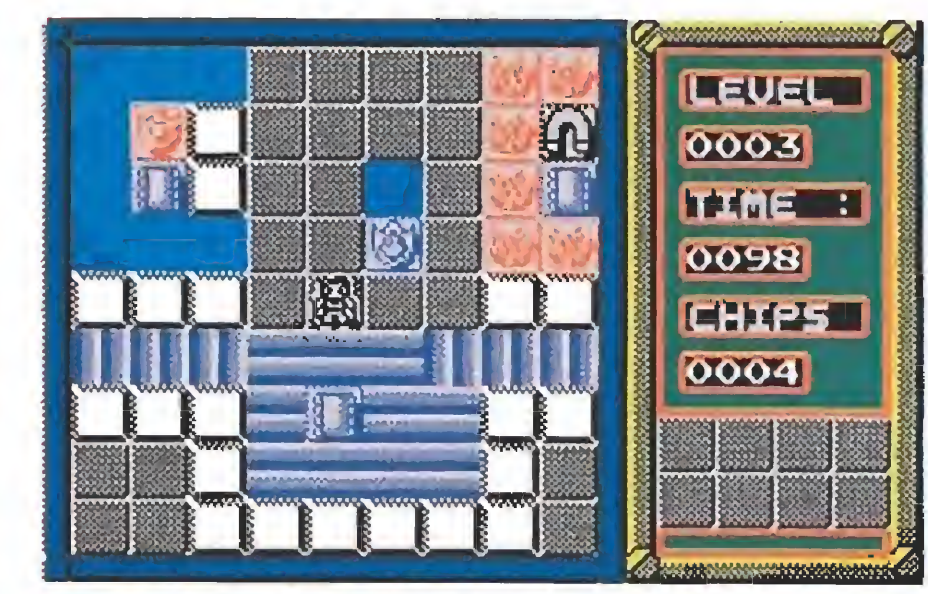

calidad a las de 16, lo que, en definitiva, hace que sea uno de esos programas que no podemos dejar de recomendaros.

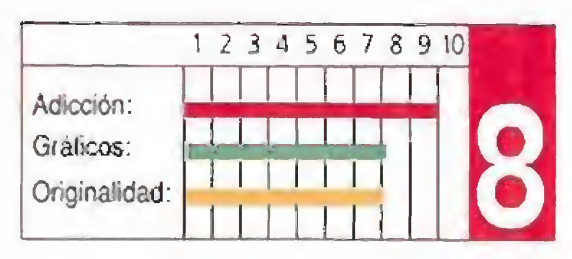

#### **AHORA PUEDES CONSEGUIR EN ESPAÑA** LA CONSOLA PORTATIL DE MODA EN U.S.A. Y JAPON CON GARANTIA OFICIAL

## GAWEBOY de CNintendo

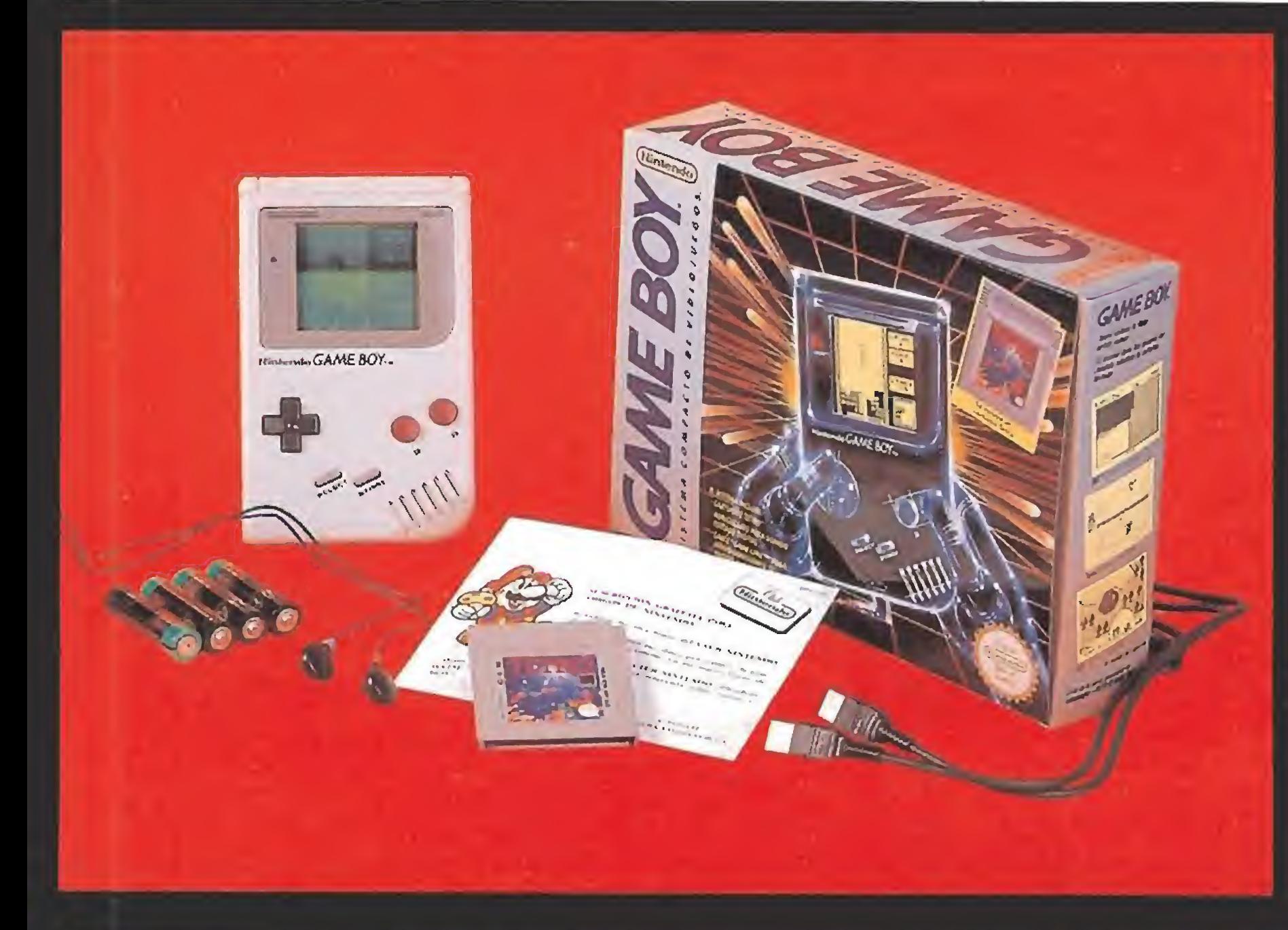

Haz tu pedido Hamando:

VENTA POR CORREO A TODA ESPAÑA

91, 3 0

+ UNA AUTENTICA CONSOLA DE CARTUCHOS RECARGABLES EN LA PALMA DE TU MANO. TOTALMENTE INDEPENDIENTE DE LA REDIY CON PANTALLA PROPIA INCORPORADA

+ MAS DE 10 MILLONES DE UNIDADES VENDIDAS, ESPECIALMENTE EN JAPON Y U.S.A., AHORA YA LA **I'LEDES CONSEGUIR OFICIALMENTE LANZADA EN ELIROI A.** 

+ MAS DE 150 JUEGOS Y A EDITADOS PARA LA CONSOLA Y POR SU GRAN DIFUSION TODAS LAS MAS IMPORT ANTES FIRMAS DE SOFTWARE EST AN DESARROLLANDO JUEGOS PARA GAME BOY.

+ ALTA TECNOLOGIA QUE PERMITE COMPLEJOS GRAFICOS, SCROLLS DE CALIDAD, CIENTOS DE IMAGENES EN MOVIMENTO, SYRITES DE MOVIMIENTO SUAVE, RAYIDEZ DE ACCION, SONDO STEREO...

+ CONSUMO MINIMO DE PILAS, MENOS DE 20 PESETAS A LA HORA

+ TAMANO IDEAL PARA TRANSPORTARLA (15 x 10 cm) HASTA CABE EN UN BOLSILLO

+ GARANTIA DE ASISTENCIA TECNICA POR PARTE DEL DISTRIBUIDOR OFICIAL EN ESPANA. SPACO S.A. DURANTE MESES.

Todo por.

- 1 CONSOLA GAMEBOY.<br>2 CARTUCHO DEL JUEGO "TETRIS".<br>3 CABLE CONECTOR PARA DOS JUGADORES.
- 4 AURICULARES STEREO.
- 

5 PILAS GRATIS (lote de cuatro).<br>6 PACKAGE: caja e instrucciones en castellano.

7 SUSCRIPCION a la revista CLUB NINTENDO. 'AS

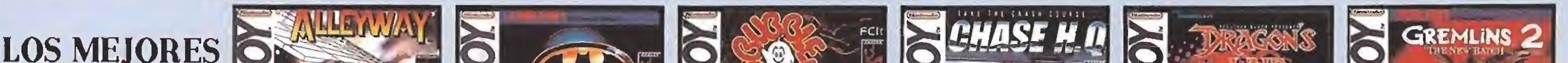

#### **CARTUCHOS PARATU GAME BOY**

**TELEFONO DE PEDIDOS:** 

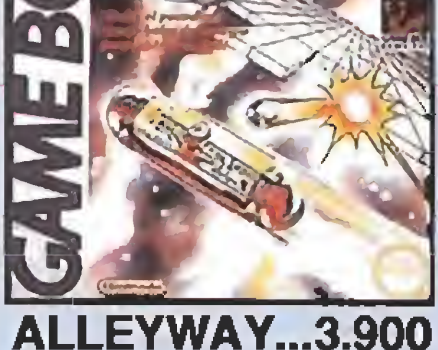

Usa tu nave para repeler a la bola de energia, que al rebotar ira destruyendo para pasur a murvas y dosafiantes fasos.

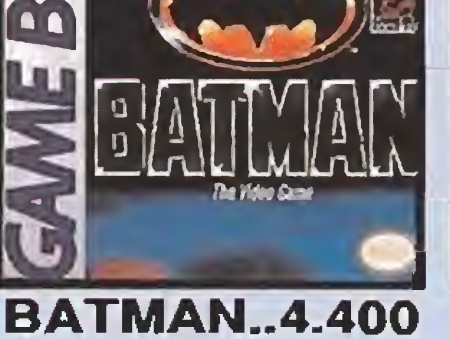

Aqui lloga BATMAN, con gran fuerza y habilidad, armado hasta los dientos, no parara hasta derrotar a JOKER. Recorre Ghotham City hasta encontrario...

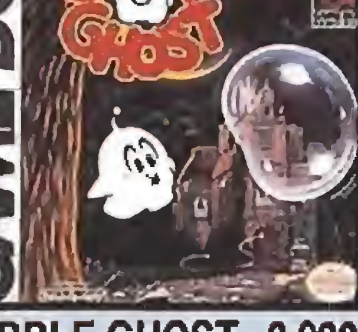

**BUBBLE GHOST...3.900** 

Diversion y entretenimiento sin violencia, Llovas a un carioso fantasma cays unics arms es tirar burbujas. Hasta 35 pantallas de plataformas y laberintos.

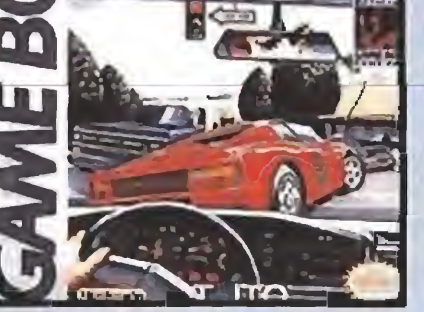

**CHASE H.Q** .3.900 Sin duda el juego de coches de las maquinas de la calle mas trepidante; 5 misiones, miles de millas a recorrer, persocuciones, diferentes escenarios...

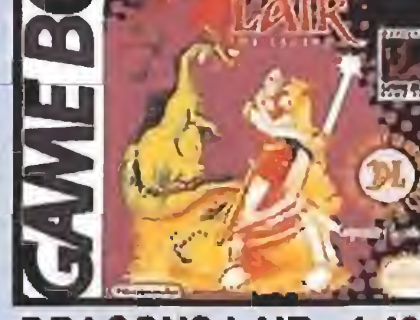

**DRAGONS LAIR...4.400** La adaptación de la increible maquina de video-laser. Controla a Dirk, luchando on un medio bostil, hasta poder llegar a roscatar a la princosa.

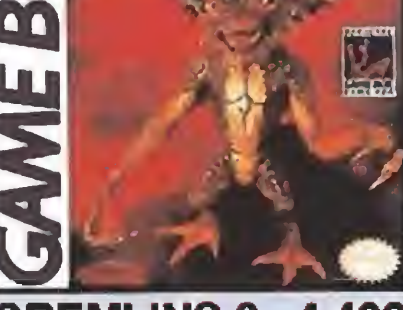

#### GREMLINS

Gizamo se encuentra atrapado en el edificio, que ahora esta infestado de Gremlins malos. No le va a ser facil salir de ahi, pero el cuenta con in ayuda.

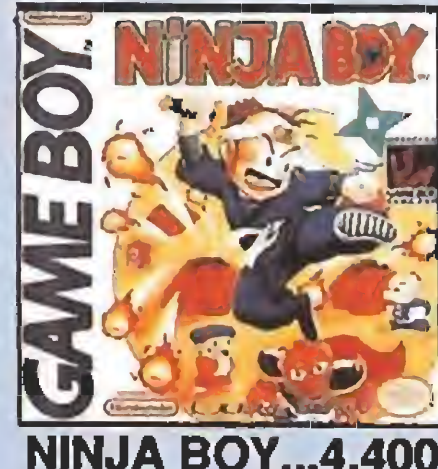

NINJA EOY Manojas a un ninja junior. Primero recoge objetos para obtener poder, los primeros enemigos los podras matar con liavos, pero a los ultimos mas duros, no.

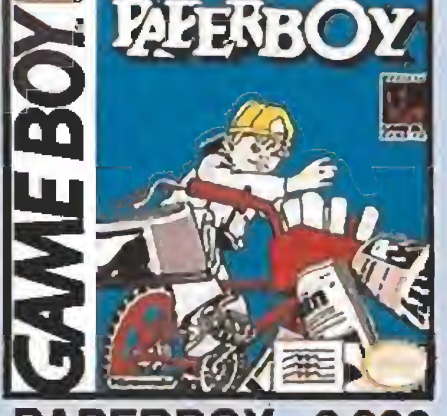

3.900 2720)

De los arcados, llega esta conversion. Tienes que repartir, en ta bicicleta, los periodicos a los vecinos con el mas paro cetilo americano y sorteando mil trampas

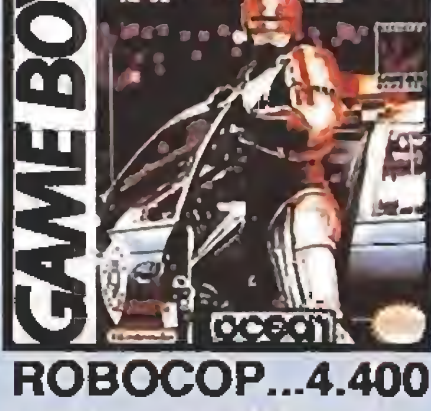

Toda la accion de la pelicula favorita de la juventud de toda la decada. Podras enfrentarte ante todos los enemigos del film, incluso contra los robots gigantes

**SUP** ERMARIO...3.900

Las incroibles aventuras del famoso Mario, ahora para vivirlas en GAME BOY, Descubre los ocho mundos, cada uno con cuatro fasos unay variadas.

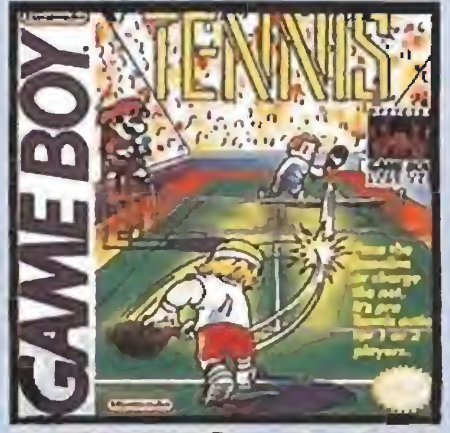

**TENNIS** 4.400 Un casi real partido de tenis. Puedes jugar contra otra GAME BOY o contra la

Las y viv<br>Comb maquina. Amplia variedad de golpos y ofectos. Direccionamiento de la bola. mos graficos enormos y super-suimados.

7

E

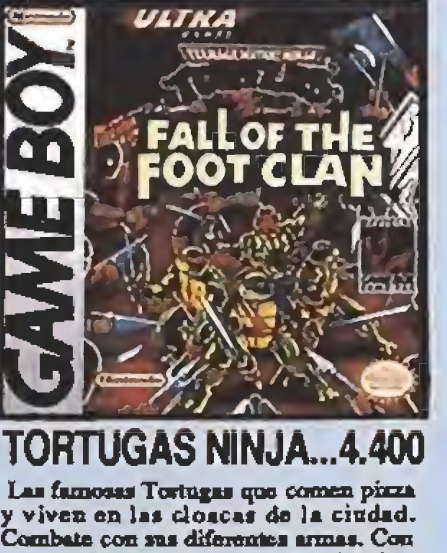

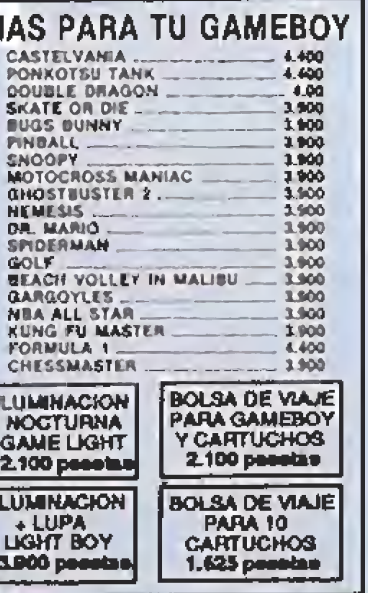

## **TENER UNA GAME BOY EN TUS MANOS** ES MUY FACIL...

## LLAMA AHORA AL TELEFONO: 91) 304 09 47 Y SIN GASTOS DE ENVIO.

El «Octubre Rojo»,<br>orgullo de la flota soviética, se encamina hacia el Oeste, hacia las costas norteamericanas. Bajo este nombre se esconde lo último en tecnología fabricado en la U.R.S.S.: un submarino poderoso y mortífero, con 26 misiles SS-N-20 Seahawk capaces de destruir doscientas ciudades, a la vez que silencioso, ya que es imposible detectarlo con los radares convencionales.

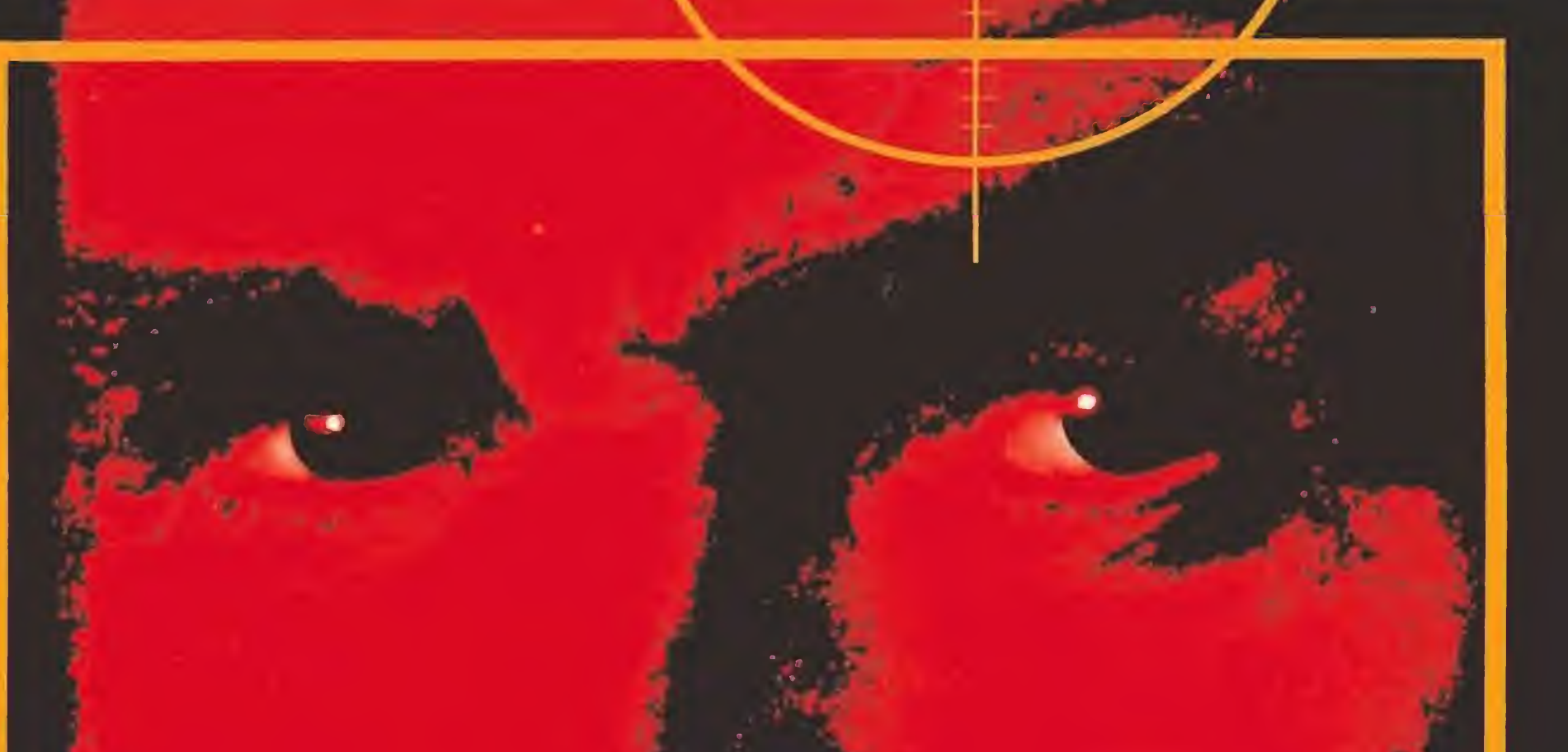

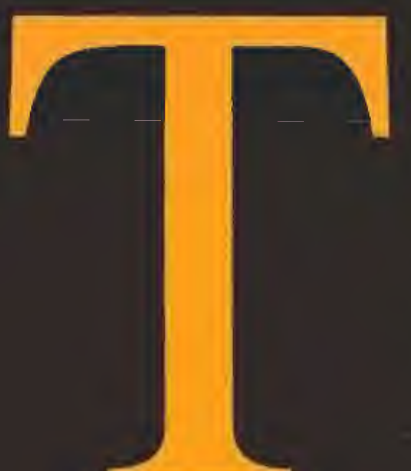

CAZ

ROJO

ú, el comandante mas veterano de las fuerzas navales soviéticas, te hallas al mando de semejante ingenio. Junto a ti, in mersos en la misma aventura, unos oficiales de lealtad inquebrantable y una tripulación que desconoce por completo la mi sión a cumplir.

Los acontecimientos se disparan y te ves envuelto en un triángulo mortal: los altos mandos estadounidenses pien san que vas a atacar las ciudades costeras, mientras que en el Kremlim se baraja la temible posibilidad de una deserción. En consecuencia, la Casa Blan ca ha decidido poner en juego todos sus elementos pesados para poder darte caza y captura o eliminarte al menor síntoma de ataque: tampoco en la Unión Soviética van a dejar por nada del mundo que regales el arma más poderosa de su flota a su enemigo más acérrimo. <sup>w</sup> El último vértice de este trián gulo de las Bermudas es un personaje llamado Jack Ryan. agente de la C.I.A., única persona en los E.E.U.U. convencida de la veracidad de tus propó sitos de desertar... Antes de poder disfrutar del "sueño americano" tendrás que superar cinco pruebas, cinco difíciles pruebas. Aquí te diremos cómo superarlas en el camino hacia la libertad.

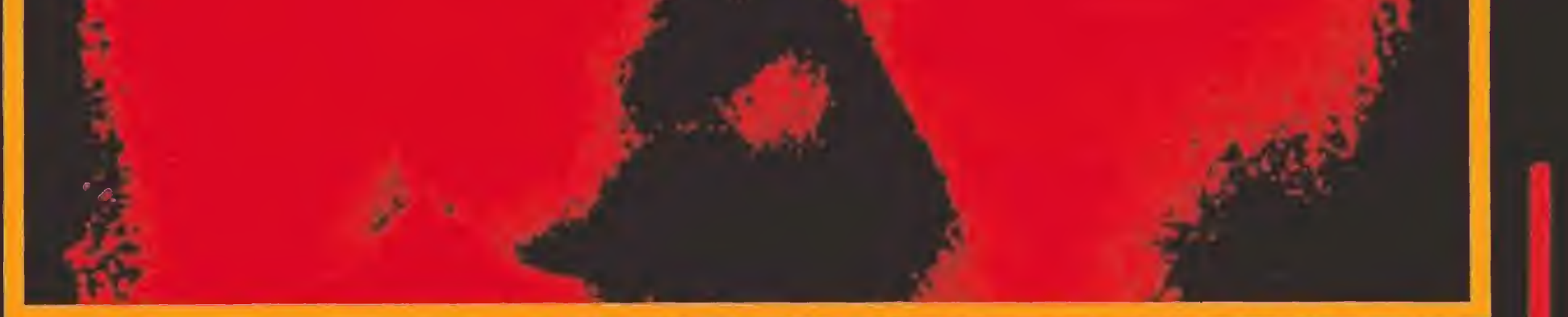

#### FASE 1 : El amigo desconocido en acción

Tu situación, el Océano Atlántico. Una horrible tormenta dis minuye la visibilidad de forma considerable; el viento zarandea peligrosamente el cable por el que desciendes. Te hallas mareado del viaje y el helicóptero se está quedando sin fuel. Esta fase requiere habilidad.

En esta prueba Jack debe des cender desde un helicóptero hasta la superficie del USS Da llas, submarino encargado de encontrar al Octubre Rojo.

## CĄZA

Una perspectiva aérea muestra tu cuerpo pendiendo de un cable y allá abajo la cubierta del submarino. Tu objetivo es caer sobre dicho cubierta; en caso contrario perecerás ahogado en el mar. Con el joystick controlarás la dirección, de manera que estés situado en todo momento (o por lo menos, en el último mo mento) sobre el submarino. El botón de disparo te permitirá detener el descenso, pero no de forma ilimitada. En cualquier caso, tienes tres oportunidades para completar las cinco fases, si bien sería deseable no empezar a perderlas en una etapa tan fácil. Por otra parte, se recomienda la mayor rapidez posible. pues esto incrementará el montante de bonus que se acumulan a nuestra puntuación, al finalizar cada una de las fases.

#### FASE 2: Sólo es arcade pero me gusta

Navegas por las costas de la península de Kola, a la altura de

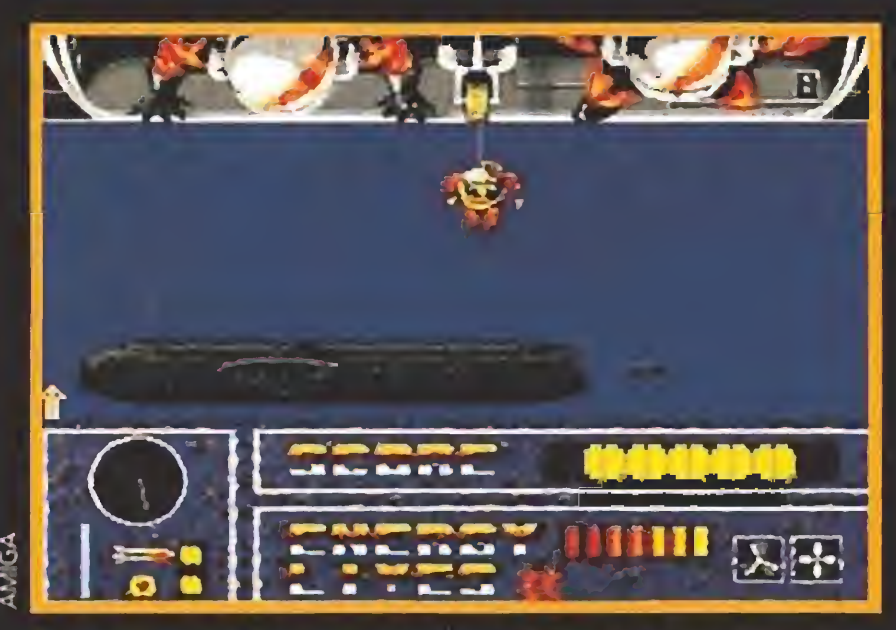

Nuestro primer objetivo, en el papel de Jack Ryan, es descen der desde el helicóptero hasta la superficie del USS Dallas.

Entre los primeros se encuentran los submarinos enemigos, los torpedos, las minas, las cargas de profundidad y los misiles inteligentes, a los que deben añadirse las desigualdades del

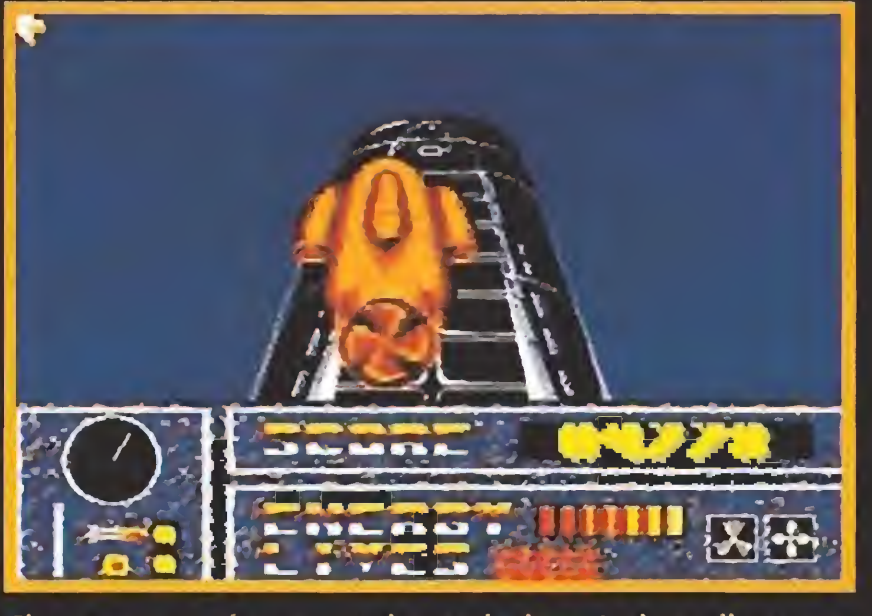

El contacto está a punto de producirse. Jack se dispone a entrar en el submarino soviético con mucha habilidad.

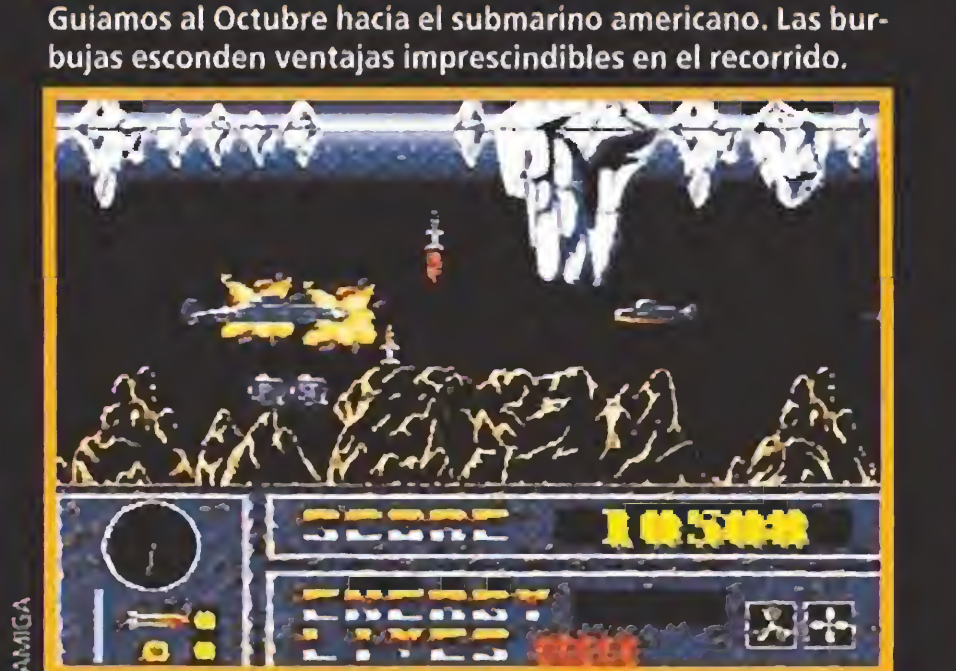

La dificultad en esta nueva fase arcade se ha incrementado sensiblemente, ya que aumentan obstáculos y enemigos.

TE CU **POR VAI** 

La primera parte de esta tercera fase es otra prueba de habilidad. bastante más difícil que la primera. En la proa del Octubre podremos visualizar un pequeño orificio. Aunque parezca in creíble, nuestra misión consiste en introducir nuestro submarino por esa oquedad.

Murmansk (también conocida como Alexandrovsk o Puerto Catalina). Desde aquí tendrás que conducir al Octubre Rojo hasta su cita con el USS Dallas. Se trata de un típico arcade de

Las cuatro direcciones principales y sus diagonales, como al inicio del juego, servirán para movernos por la pantalla, mientras que el disparo nos retendrá en el aire. Es ésta una fase que requiere vidas infinitas en nuestro ordenador y paciencia infinita en nosotros mismos.

scroll lateral, en el que deberás resolver el eterno dilema entre el bien y el mal, lo cual, dejando aparte las metáforas, equivale a decir que evites a tus enemigos y aproveches las ayudas.

AEROBIE-10 EVA VERSIÓN DEL AEROBIE-QUE ESTABLECIÓ EL RECORD GUINNESS DE OBJETO LANZADO A MAYOR DISTANCIA EN LA HISTORIA

> 383,13 METROS anzado por Scott Zimmerma Pasadena, California (EE.UU) l 30 de enero de 1985

JPERFLIGHT & LIVING RING

#### Al hacer tu suscripción a MICROMANIA por conseguirás totalmente gratis tu anillo vol

terreno. Como ayudas, burbujas con una letra identificativa nos proporcionarán las siguientes ventajas: E - Energía, P - Puntos, ST - Super torpedos, S - Bombas inteligentes. <sup>I</sup> - Inmunidad (temporal), D - Vida extra.

#### FASE 3: Músculos y un poco de paciencia

Nuestro valedor Jack Ryan de be pilotar con gran precisión y sangre fría un mini-submarino hasta hacerlo descender sobre el Octubre Rojo. Una vez hecho el contacto, deberá abrir la trampilla de acceso al interior.

Recomiendo dejarnos caer hasta estar muy cerca del agujero, retener entonces nuestro

P.V.P. 1.125 ptas.

Por primera vez en España y en exclusiva para los lectores de MICROMANÍA el AEROBIE 10. El anillo volador AEROBIE vuela más del doble que un disco y más del triple que un boomerang. ¡Pruébalo y te asombrarás!

..Además los números especiales, que son Si ya eres suscriptor recibirás también ese regalo al renovar por <sup>i</sup> Haz tu pedido rellenando el cupón de la revista o llamando al teléfono submarino con el botón de disparo, situarnos en la vertical del orificio y dejarnos caer.

Si logramos efectuar contacto sanos y salvos, procederemos a abrir la escotilla del Octubre Rojo. En contraposición a la parte anterior, ésta es realmente fácil y sólo requiere mover frenéticamente el joystick a izquierda y derecha hasta conseguir abrir la compuerta.

#### FASE 4: Una y otra vez

Penúltima fase !Animo! Y tranquilidad, que nos deslizamos por territorio conocido. Nos encontramos con el mismo arcadc que tuvimos el placer de jugar en la fase dos. Más submarinos soviéticos, con la orden de hundirnos a toda costa, intentarán evitar que alcancemos mar abierto. Lo dicho. El mismo arcade de scroll lateral al cual se le ha incrementado ligeramente la dificultad (más minas, más cargas de profundidad...).

> cuando descubras que se ha refugiado en el silo de misiles y se dispone a sabotear el apreciado Octubre Rojo.

Como punto final nos espera un arcade tipo «Prohibition».

#### FASE 5: La última misión o misiles a la plancha

En una fase que sigue las pautas de los juegos tipo «Prohi- No siempre las cosas saldrán como en principio las había-

bition» libraremos una inesperada y sorprendente batalla. mos planeado, pero no debemos rendirnos sin intentarlo.

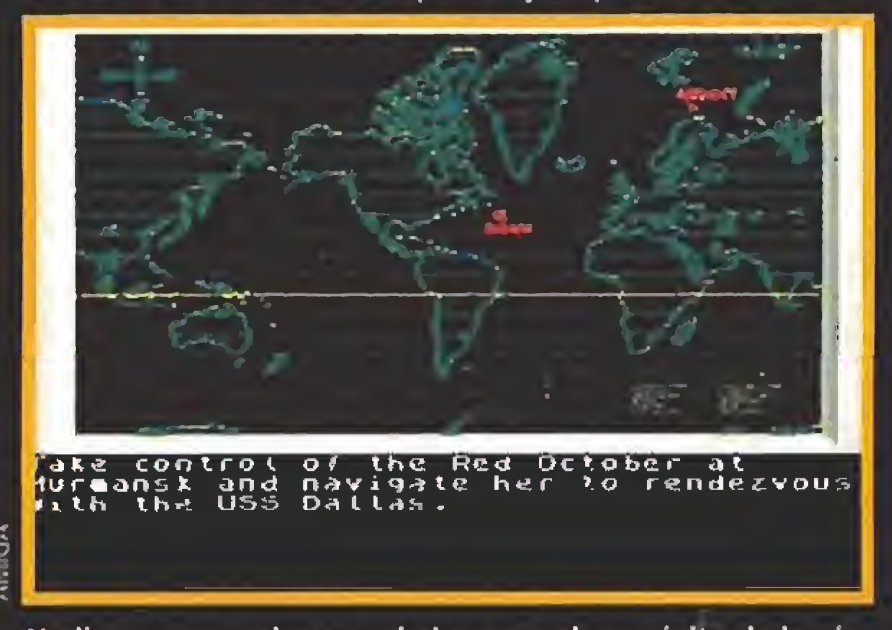

denes recibidas por el comandante del Octubre. dos al sofisticado e indetectable submarino soviético.

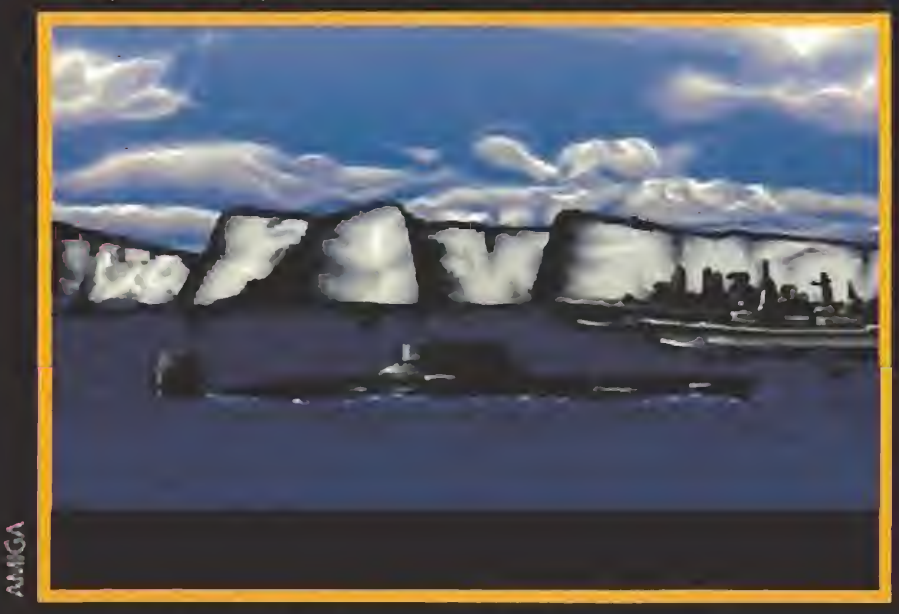

Nadie conoce realmente el alcance y el propósito de las ór- Los más recientes avances tecnológicos han sido incorpora-

la vez que con su revólver intenta acabar con nuestra vida. Por nuestra parte, una mirilla indicará el destino de los disparos. Procura que sea el cocinero, ya que así irá decrementándose la barra de energía sita en la parte superior izquierda de la pantalla. Si logras anular dicha barra, habrás logrado tu propósito.

El final triste supongo que lo habrás visto unas cuantas decenas de veces: la noticia en el pe riódico del fracaso de tu intentona de deserción. Pero si este artículo te ha servido de algo, podrás leer el siguiente mensa je: «Penobscot river north of Searsport, Maine, Game over».

Pronto descubrirás que los presentimientos nunca fallan. Aquel cocinero que te caía tan mal porque no sabía preparar una tortilla de patatas corno es debido, te caerá mucho peor

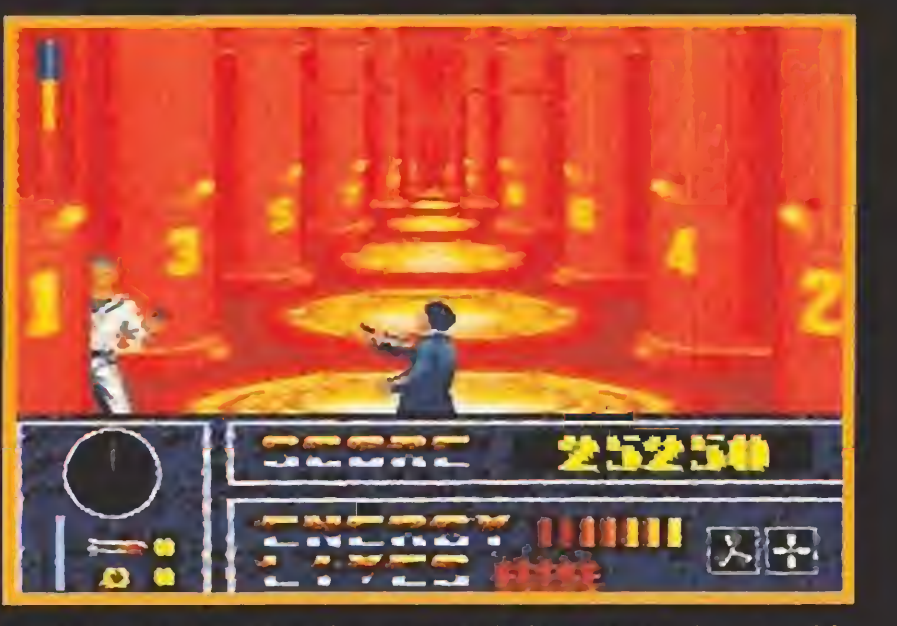

Como paisaje de fondo, nuestros dos protagonistas contem plan, mirando al infinito, los tonos azules de un cielo estrellado, preludio de un nuevo amanecer.,.

 $P.V.P. 1.200$ 

 $A.M.$ 

## **STA 2.700 Ptas.** BES REGALOS OR DE 2.325 Ptas.

esto es un desarrollo frenético y muy divertido en el que la pun tería y los reflejos serán imprescindibles para salir victoriosos en esta arriesgada empresa en la que nos hemos embarcado.

más caros, te saldrán al mismo precio <sup>n</sup> nuevo año (siempre que la oferta se encuentre todavía en vigor) <sup>1</sup> / 734 65 00 (de 9 a 14'30 h. y de 16'00 a 18'30 h. de lunes a viernes)

Frente a nosotros se extiende la cámara con los torpedos nucleares (ocho en total). Tras es tos se esconde el saboteador, que irá deslizándose de uno a otro, parapetándose tras ellos, a

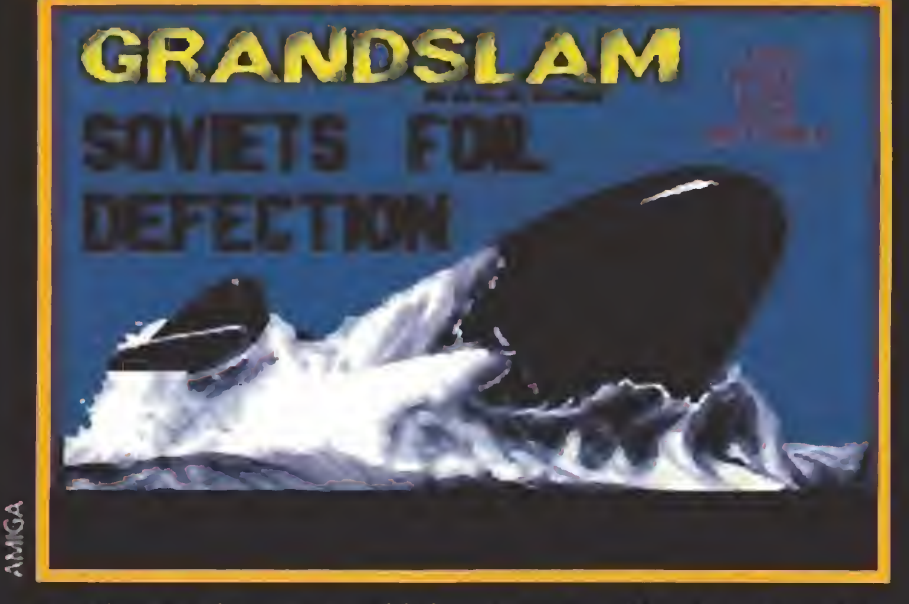

Procura no fallar al disparar; sabes lo peligroso que puede ser disparar a un misil nuclear. Al cabo de unos cuantos tiros de fectuosos los silos empezarán a parpadear, señal de que está a punto de iniciarse una reacción en cadena. A partir de ahí cualquier disparo perdido pondrá fin a la aventura.

#### EPILOGO: El final feliz

Un año de MICROMANÍA (12 números) en cada cartera totalmente plastificada. Es imprescindible para guardar tu revista de una manera ordenada. Ocupa poco espacio.

#### un año (12 números) por sólo 2.700 ptas. ador AEROBIE y la Cartera Micromanía

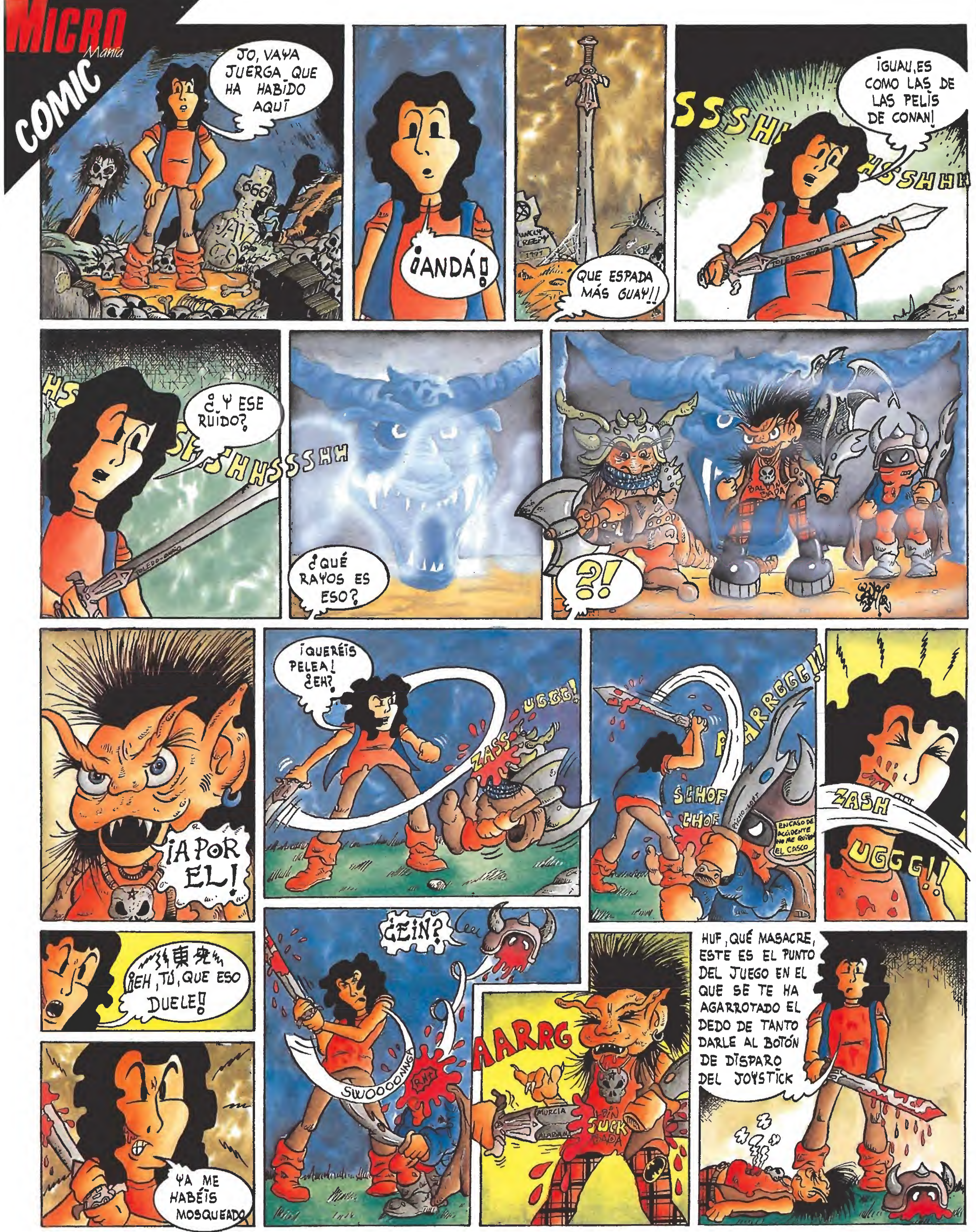

CONTINUARÁ...
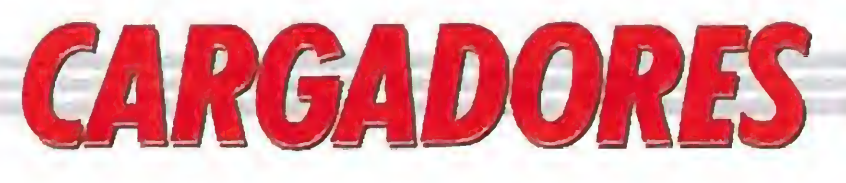

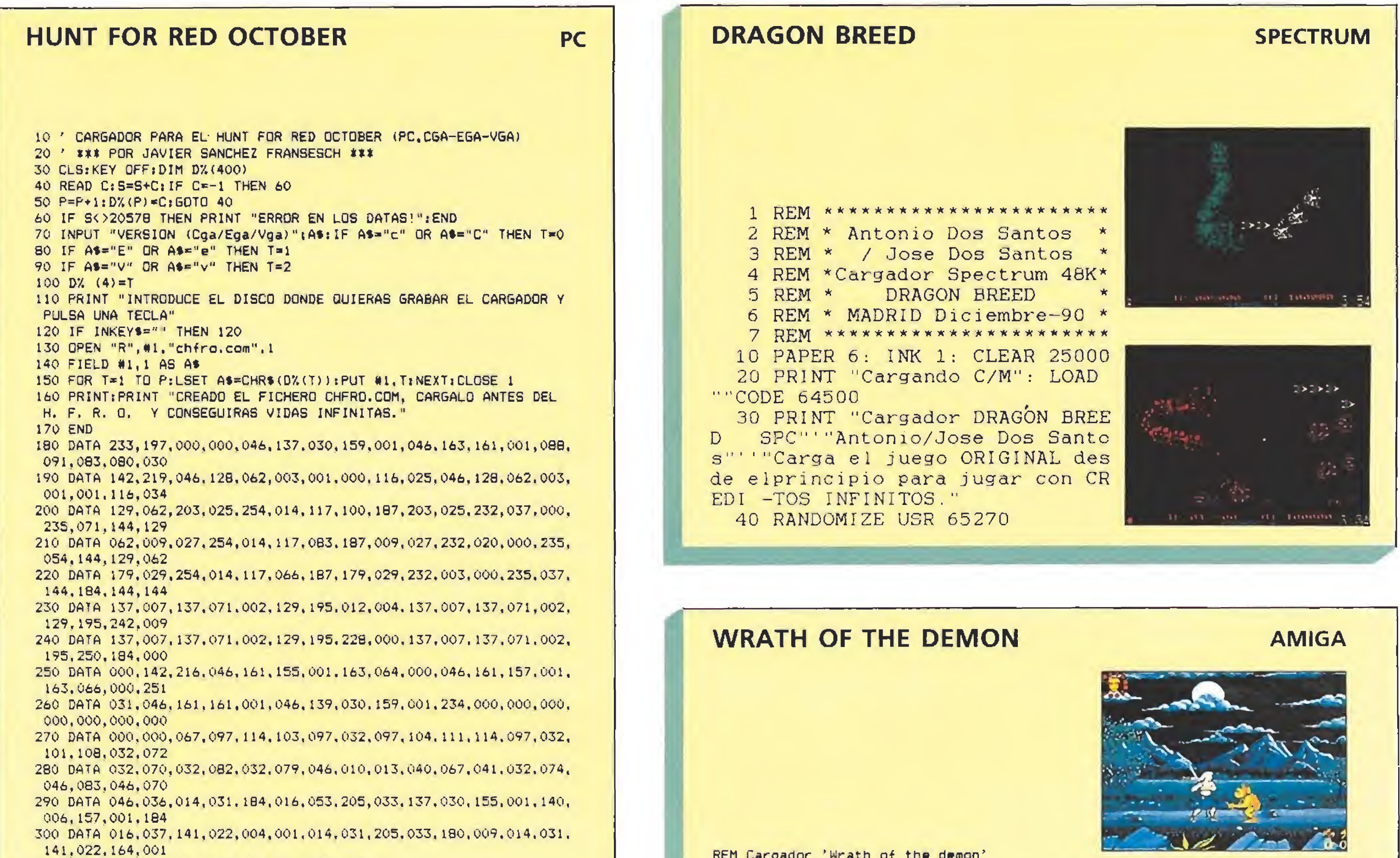

310 DATA 205, 033, 141, 022, 163, 001, 205, 039, -1

REM Pedro José Rodriguez 10-2-91

**ROBOCOP 2 ATARI**  $\mathbf{1}$  $\mathbf{Z}$ ?案。 CARGADOR ATARI ST 3 才本 ROBOCOP<sub>2</sub>  $\overline{4}$ '\* POR MARC STEADMAN & JULIAN ROM \*  $5<sub>1</sub>$ \*\*\*\*\*\*\*\*\*\*\*\*\*\*\*\*\*\*\*\*\*\*\*\*\*\*\*\*\*\*\*\*\*\*\*  $10$ FULLW 2: CLEARW 2: GOTOXY 0.0  $20$ FOR N=3E5 TO 3E5+276 STEP 2: READ A\$ 30 A=VAL("&H"+A\$): POKE N.A: S=S+A: NEXT N 40 IF S <>&HiAA429 THEN ? "DATAS MAL": END 50  $?$  "PREPARA UN DISCO": A\$=INPUT\$(1) BSAVE "ROBO2.PRG", 3E5.N-3E5: ? "Ok." 60 70  $A$ \$=INPUT\$ $(1)$ 100 DATA 601A,0000,00F4,0000,0000,0000,0000,0000 110 DATA 0000,0000,0000,0000,0000,0000,4879,0000 120 DATA 003A, 3F3C, 0009, 4E41, 3F3C, 0001, 4E41, 4840 130 DATA 5340, 33C0, 0000, 009E, 42A7, 3F3C, 0020, 4E41 140 DATA 41FA, 0040, 43FB, 0500, 2F09, 303C, 00FA, 32DB 150 DATA 51C8, FFFC, 4E75, 2A1B, 451B, 7749, 4E53, 4552 160 DATA 5441,2052,4F42,4F43,4F50,2032,2059,2045 170 DATA 4C49, 4745, 2046, 4153, 4520, 2831, 2D35, 2920 180 DATA 0000, 3F3C, 0008, 4267, 4879, 0001, 0001, 4267 190 DATA 42A7, 2F3C, 0001, D000, 3F3C, 0008, 4E4E, 41F9 200 DATA 0001, D000, 217C, 08DA, 4E75, 005E, 317C, 4ED6 210 DATA 0954, 4DFA, 0004, 4EDO, 103C, 0001, 4238, 0D20 220 DATA 4238,0187,50F9,0000,0186,23FC,0000,055E 230 DATA 0006,F08E,23FC,0000,0576,0006,F156,4ED0 240 DATA 203C, 4E71, 4E71, 23CO, 0004, 1162, 23CO, 0003 250 DATA CBD2, 4EF9, 0003, C400, 203C, 4E71, 4E71, 23CO 260 DATA 0004, 3BCE, 23C0, 0003, F758, 4EF9, 0003, F200 270 DATA 0000,0002,1600

DEF FNn=(UCASE\$(a\$)="N"); CLS; DIM c%(512); n=0; sum=0; a\$=""; RESTORE WHILE a\$<>"\*":READ a\$:byte=VAL("&H"+a\$);c%(n)=byte:sum=sum+byte:n=n+1:WEND IF sum(>1462114& THEN PRINT"Error en los data!";END PRINT"Este cargador proporciona energia infinita en las 16 fases" PRINT"y pociones infinitas en la fase 16" PRINT:PRINT"Para utilizarlo debes seguir los siguientes pasos:" PRINT"i-Seleccionar la opción 1, completar las fases i-6 y grabar tu posición" PRINT"2-Ejecutar de nuevo el cargador, seleccionar la opción 2, cargar la" PRINT"posición grabada antes, completar las fases 7-11 y grabar tu posición" PRINT"3-Ejecutar de nuevo el cargador, seleccionar la opción 3, cargar la" PRINT"posición grabada antes y completar las fases 12-16" PRINT: INPUT"Opción (1-3)"; a: POKE 0, a PRINT: PRINT" Inserta disco original...": start=VARPTR(c%(0)); CALL start DATA 41FA, 0016, 43F9, 0007, A000, 45FA, 035E, 2649, 12D8, BSCB, 66FA, 4ED3, 2C79, 0000 DATA 0004, 41FA, 0030, 2D48, 002E, 41EE, 0022, 7016, 4281, D258, 51C8, FFFC, 4641, 3D41 DATA 0052,0839,0004,00BF,E001,66F6,23FC,00FC,0002,0000,0080,4E40,4BE7,0082 DATA 2C79,0000,0004,42AE,002E,41FA,0012,216E,FE3A,0002,2D4B,FE3A,4CDF,4100 DATA 4E75,4EB9,FFFF,FFFF,0C94,444F,5300,66F0,2D7A,FFF2,FE3A,41FA,000A.294B DATA 0080,4EEC,000C,48E7,00F0,41FA,0054,43FA,012C,45F9,0007,D5C0,0C39,0001 DATA 0000,0000,6726,41FA,0118,43FA,01EE,45F9,0007,D858,0C39.0002.0000.0000 DATA 670E, 41FA. 01DA, 43FA. 029E, 45F9, 0007, DAAC, 47F9, 0007, CEA8, 248B, 16D8, B3C8 DATA 66FA, 4CDF, 0F00, 4EF9, 0007, DOOA, 33FC, 6006, 0000, 4976, 33FC, 6006, 0000, 49A4 DATA 23FC, 0000, 0400, 0007, D5C0, 4EB9, 0000, 0400, 23FC, 0007, CED4, 0007, D628, 4E75 DATA 33FC, 4E75, 0001, F4C8, 23FC, 0001, 84B0, 0007, D628, 4EB9, 0001, 84B0, 23FC, 0007 DATA CEF8,0007,D696,4E75,33FC,4E75,0001,CCDA,23FC,0001,84B0,0007,D696,4EB9 DATA 0001, 8480, 23FC, 0007, CF1C, 0007, D6FE, 4E75, 33FC, 6006, 0000, BF76, 33FC, 6006 DATA 0000, BFC6, 23FC, 0000, 1210, 0007, D6FE, 4EB9, 0000, 1210, 23FC, 0007, CF4B, 0007 DATA D76C,4E75,33FC,4E75,0001,CFDA,23FC,0001,8480,0007,D76C,4EB9,0001.84B0 DATA 23FC, 0007, CF6C, 0007, 0706, 4E75, 33FC, 4E75, 0001, D172, 23FC, 0001, 84B0, 0007 0ATA 07D6,4EF9,0001,84B0,6100,00A6,23FC,0000,0400,0007,D858,4EB9,0000.0400 DATA 23FC, 0007, CEC8, 0007, D8CA, 4E75, 33FC, 4E75, 0001, DE2A, 23FC, 0001, 84B0, 0007 DATA DBCA, 4EB9, 0001, 8480, 23FC, 0007, CEEC, 0007, D932, 4E75, 6100, 0062, 23FC, 0000 DATA 0400,0007,D932,4EB9,0000,0400,23FC,0007,CF0C,0007,D99E,4E75,33FC,4E75 DATA 0001, CBD6, 23FC, 0001, 8480, 0007, D99E, 4EB9, 0001, 8480, 23FC, 0007, CF30, 0007 DATA DA36,4E75,33FC,4E75,0000,C820,33FC,4E75,0000,C846,23FC,0000,0F22,0007 DATA DA36,4EF9,0000,0F22,33FC,4E75,0000,A6F2,33FC,4E75,0000,A706,33FC,4E75 DATA 0000, A714, 33FC, 4E75, 0000, A72E, 33FC, 4E75, 0000, A73E, 33FC, 4E75, 0000, A758 DATA 4E75, 33FC, 4E75, 0001, E9F0, 23FC, 0001, 84B0, 0007, DAAC, 4EB9, 0001, 84B0, 23FC DATA 0007, CECC, 0007, DA36, 4E75, 6100, 0090, 23FC, 0000, 0F22, 0007, DA36, 4EB9, 0000 DATA 0F22, 23FC, 0007, CEEC, 0007, DB28, 4E75, 33FC, 4E75, 0001, CE5E, 23FC, 0001, 84B0 DATA 0007, DB28, 4EB9, 0001, 8480, 23FC, 0007, CF10, 0007, DA36, 4E75, 614C, 23FC, 0000 DATA 0F22,0007,DA36,4EB9,0000,0F22,23FC,0007,CF2E,0007,DBA4,4E75,33FC,4E75 DATA 0001,4246,33FC,6004.0000,C5F0,33FC,6004,0000,C60C,33FC,6004,0000,C63E DATA 23FC,0000,C336,0007,DBA4,4EF9,0000,C336,33FC,4E75,0000,C820,33FC,4E75 DATA 0000, CB46, 4E75, #

# CARGADORES

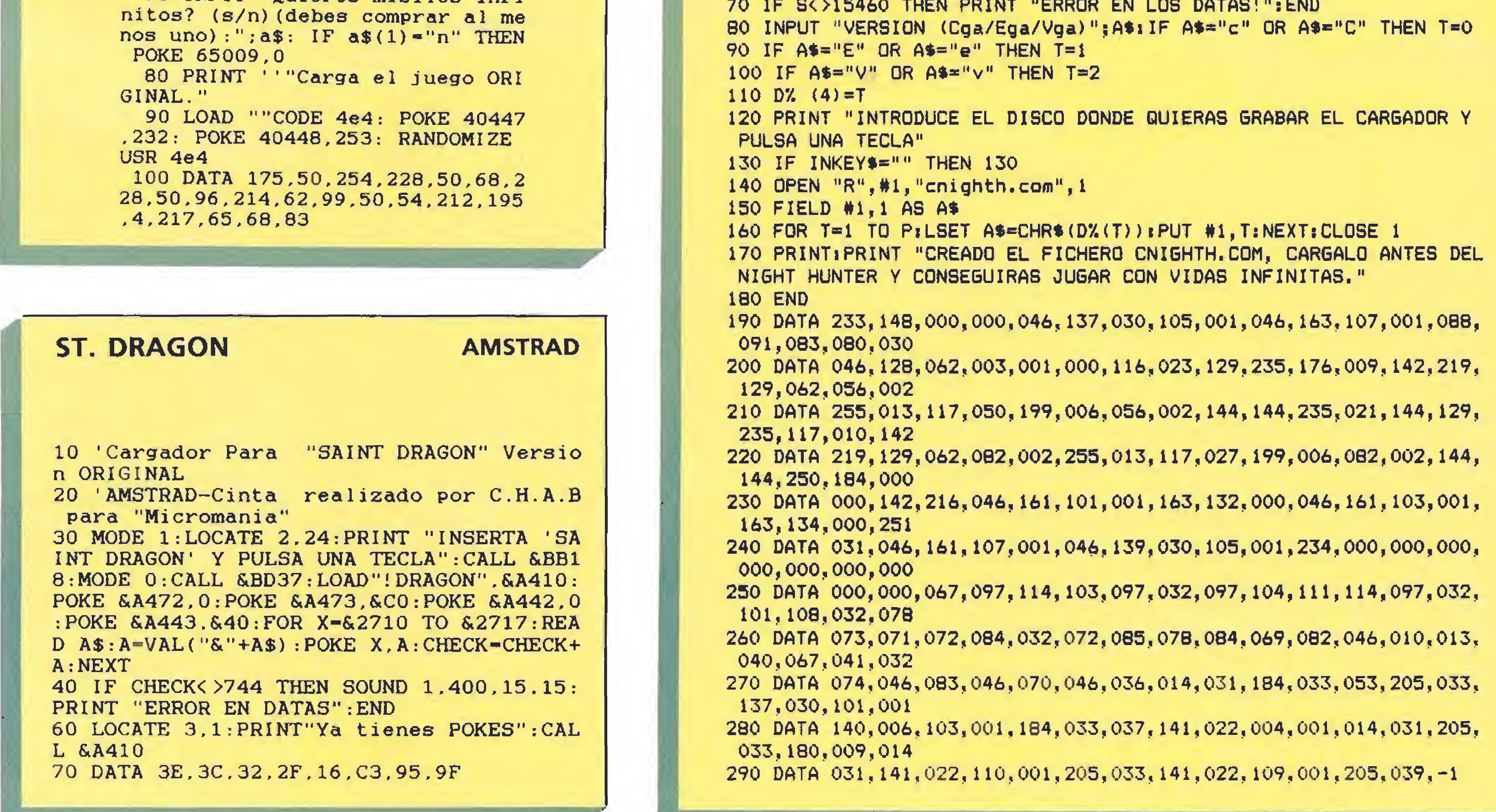

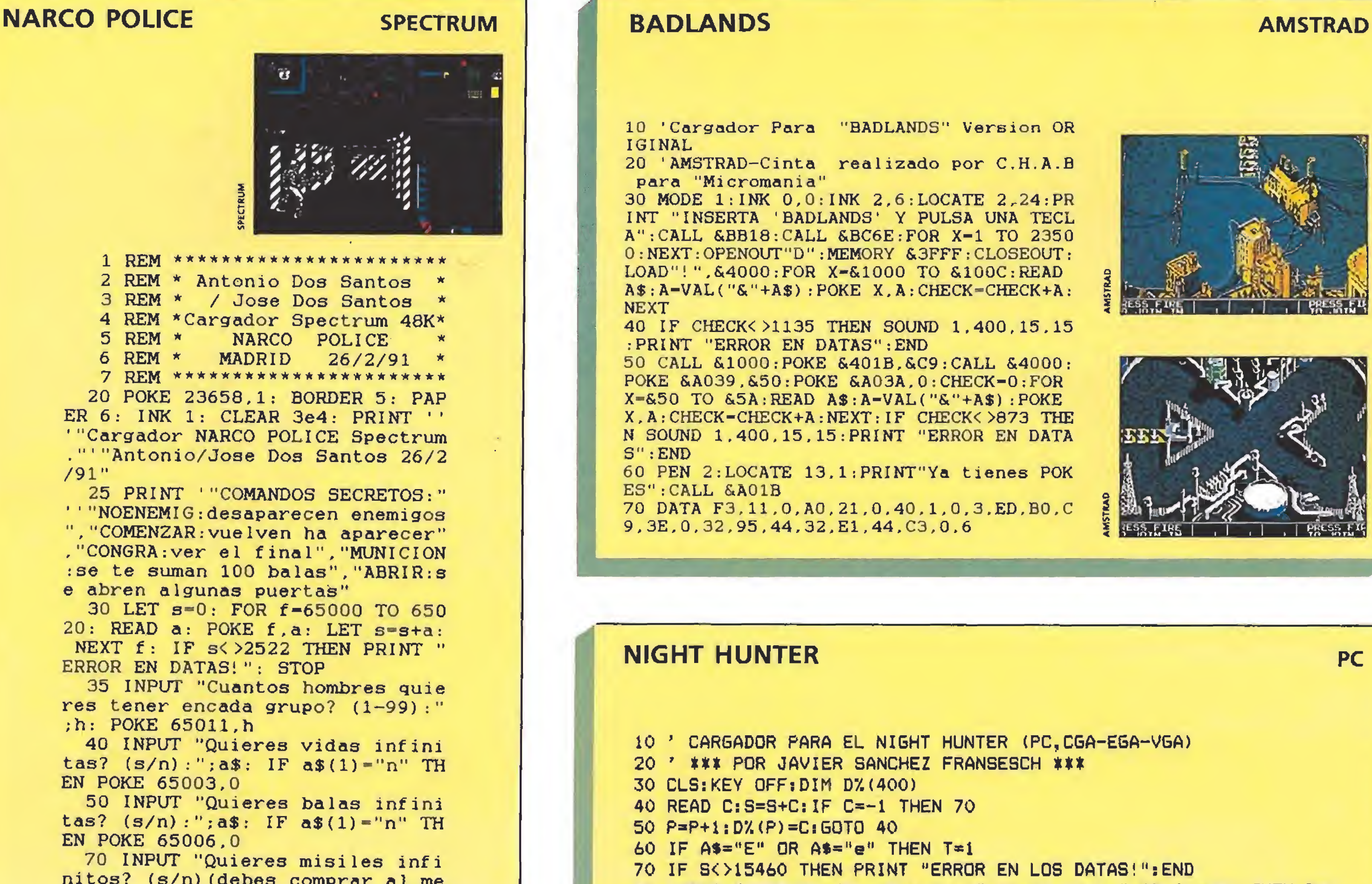

# GRG-DORES

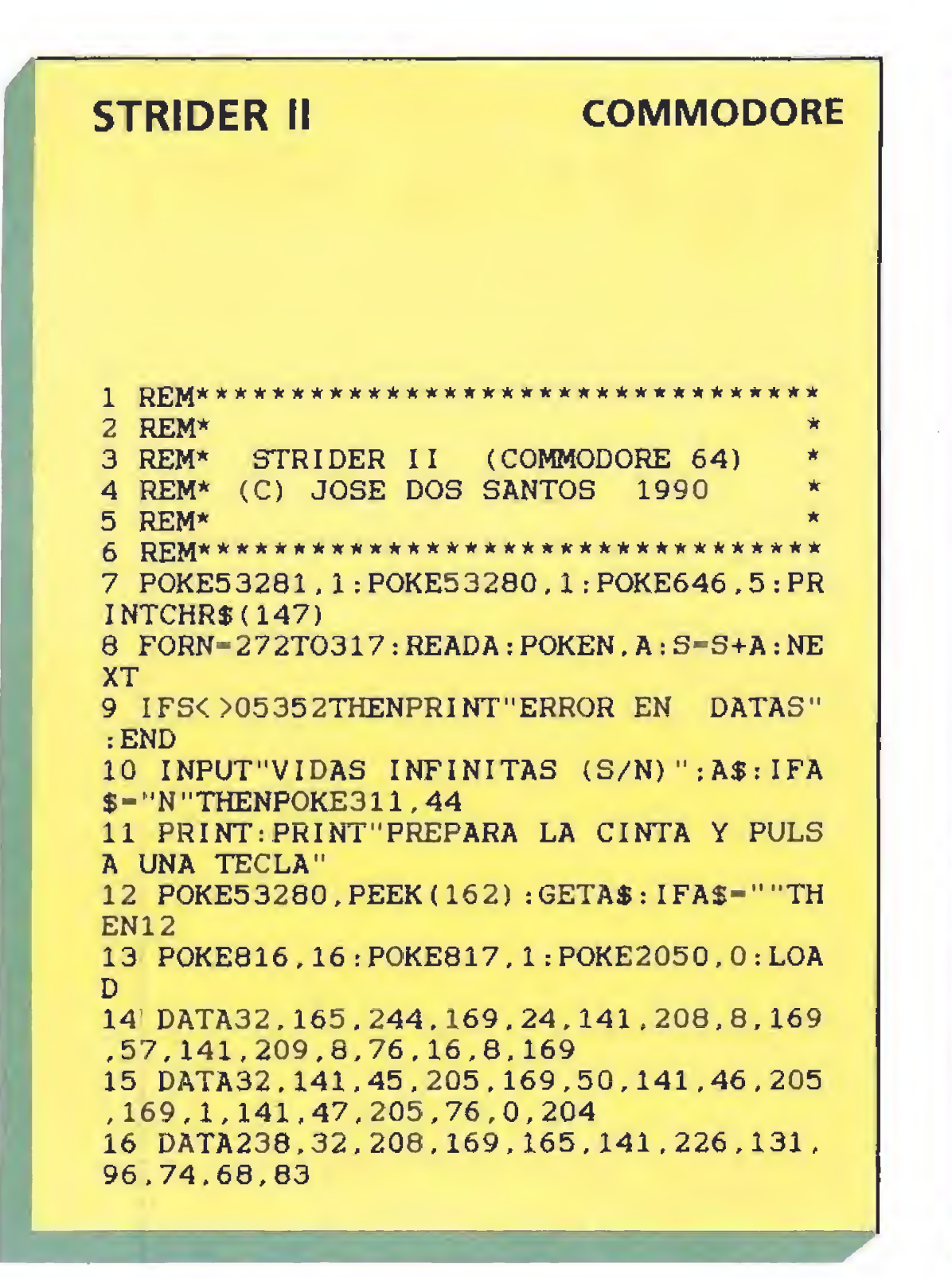

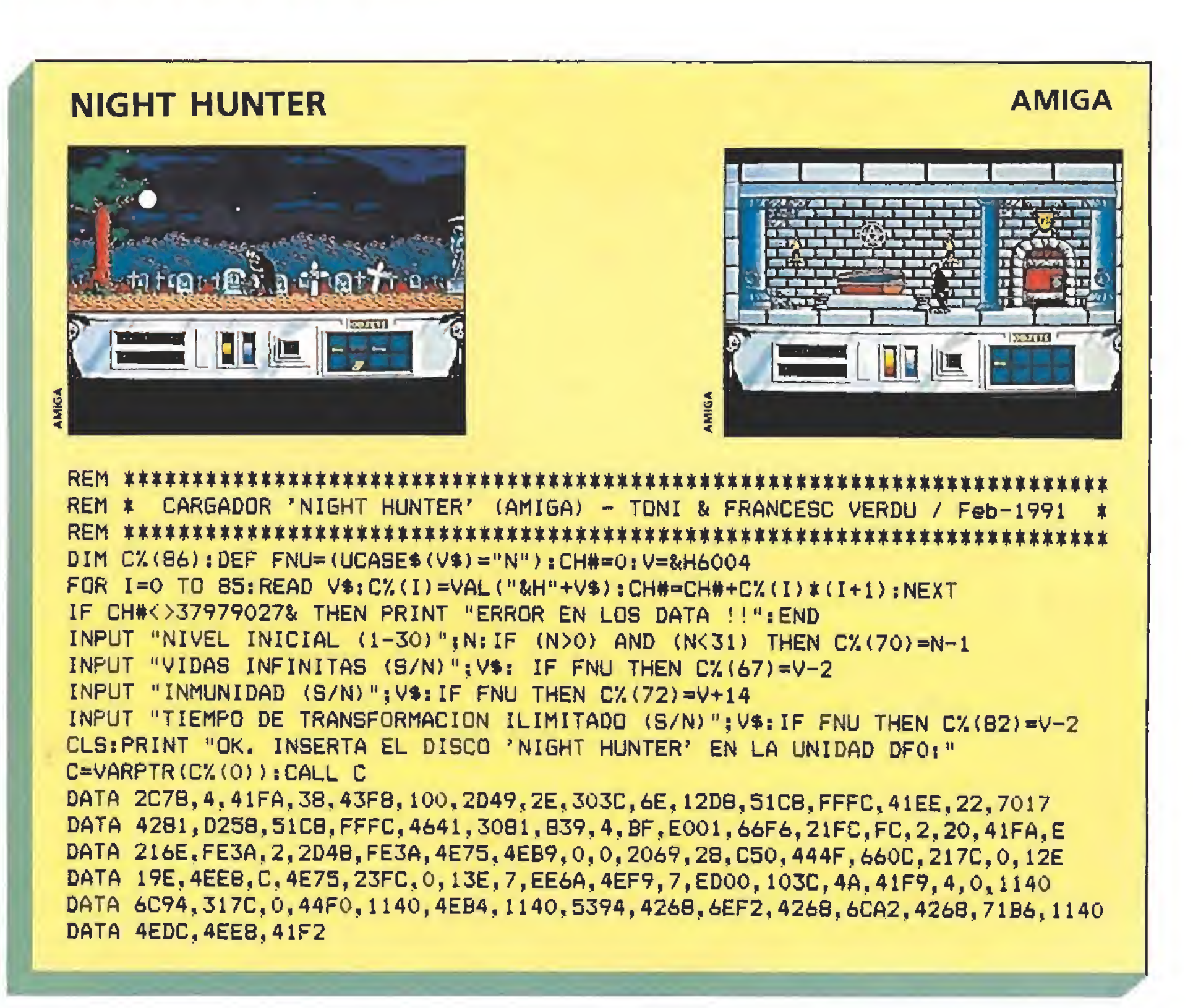

# VENTA POR GOREO  $\blacksquare$ RETAILER

B - de la Choriera 46-

TEL. (91) 473 48 48

¡Hola!, ¿cómo estáis? Nos presentaremos para aquellos que aún no nos conocéis.

Somos especialistas en SEGA. ¿Por qué? Porque no vendemos otra cosa, y eso, nos ayuda a que nuestra cabeza esté en el mismo sitio que las vuestras: en vuestras Consolas SEGA. Y detrás de ellas estamos nosotros. Con todos los juegos para Master System y Mega Drive que existen en el mercado, para que puedas dar de comer a tu «máquina» y con todos los accesorios periféricos que la hacen aún más poderosa.

*Vention de los que todavía no pertenece a la Banda SE-<br>GA, pero estás deseando tener en tus manos alguna de* las Consolas, te lo ponemos muy fácil. Pidenosla y estará en tu casa en un abrir y cerrar de ojos, con total garantía, y sin ningún gasto de envío por tu parte.

Llámanos o mándanos el cupón de pedido y recibirás tu catálogo y lista de precios en 48 horas, si eres de Madrid, o en 72 si vives en provincias.

Además cuando abras tu pedido ¡seguro, seguro! que encuentras «una agradable sorpresa».

Ya tendrás noticias nuestras con ofertas, concursos y todo lo mejor para que entres con buen pie en nuestro grupo de amigos.

Recibe un abrazo de

**RETAILER** 

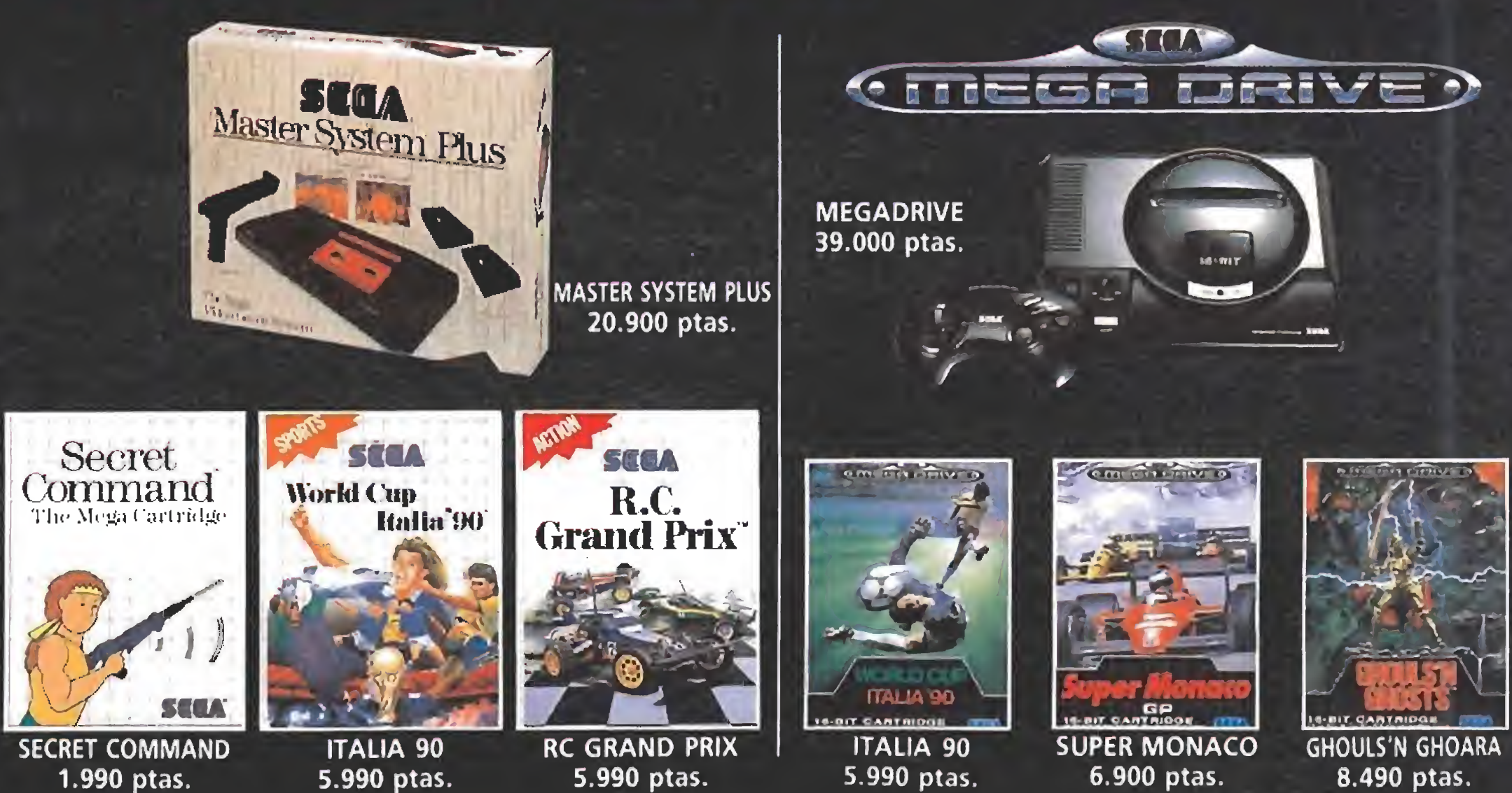

#### PRECIOS IVA INCLUIDO ESTO ES SÓLO UNA MUESTRA DEL CATÁLOGO DE JUEGOS

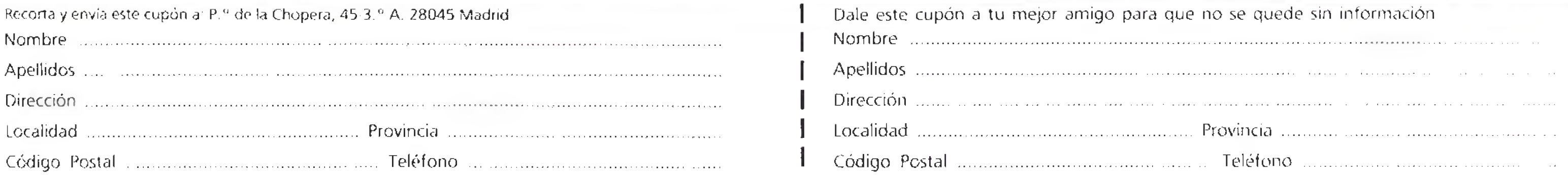

Solicita gratuitamente el catálogo con ABSOLUTAMENTE TODOS los productos y juegos de SEGA.

# CARGADORES

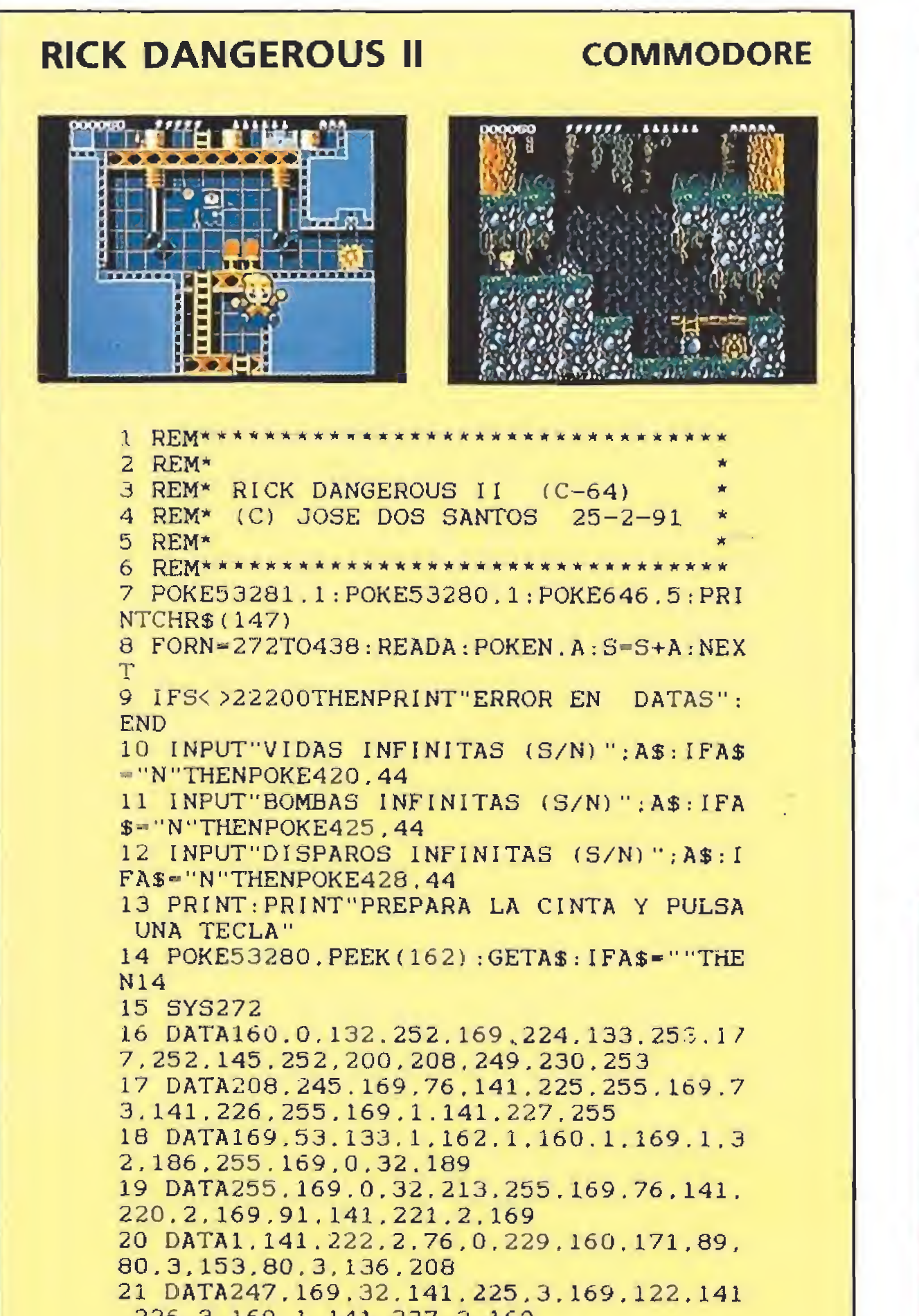

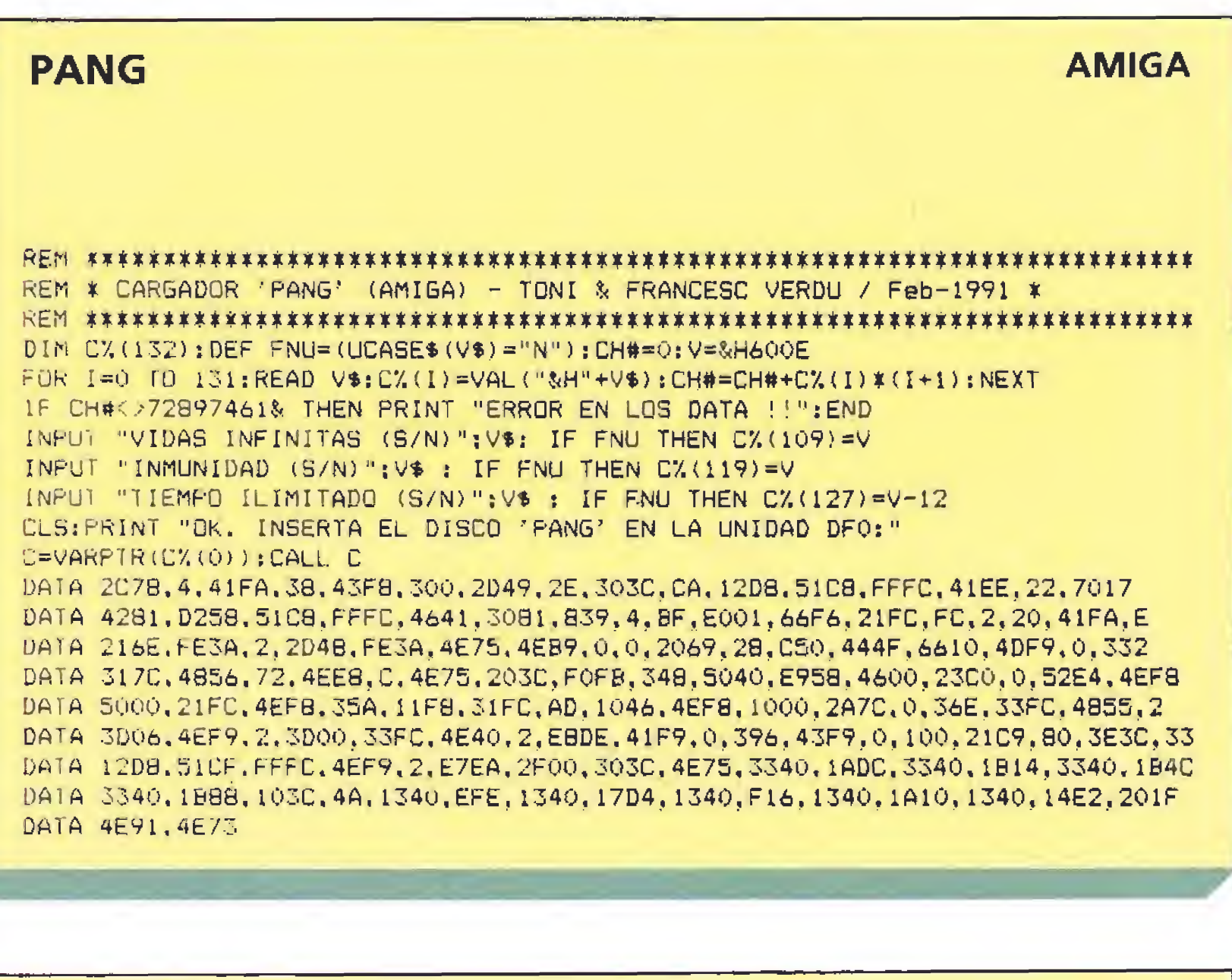

**MONTY PYTHON'S** 

PC (EGA)

 $10<sup>-7</sup>$ Cangador de MONTY PYTHON'S EGA POR JESUS PEREZ SICILIA  $20$   $^{\circ}$ 30.  $40'$ 50 NB = 80: NL = NB / 20: A=10: B=11: C=12: D=13: E=14: F=15 60 COLOR 6, 0, 01 CLS 70 LOCATE 13, 36: PRINT "ESPERE ..." 80 DIR = 0: DEF SEG = &H9000; OFFSET = 0 90 FOR  $W1 = 1$  TO NL 100 CHECKSUM = 01 Z = 11 READ L\$, SUMA 110 FOR  $W2 = 1$  TO 39 STEP 2

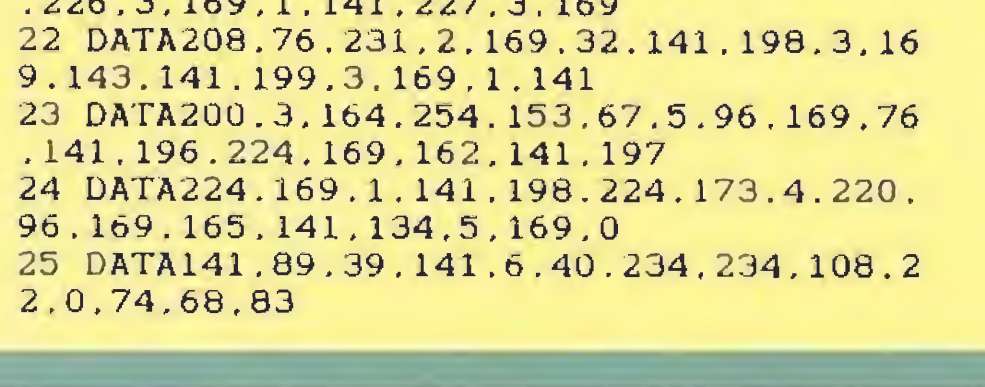

**MYSTICAL AMSTRAD** 10 'Cargador Para "MYSTICAL" Version OR IGINAL 20 'AMSTRAD-Cinta realizado por C.H.A.B para "Micromania" 30 MODE 1: INK 0.0: BORDER 0: MEMORY & 8FFF: LOCATE 15.1: PRINT"-MYSTICAL-": FOR X-&100 0 TO  $&1018$ : READ  $As: A=VAL$  (" $&48$ "+A\$): POKE X.  $A:$  CHECK = CHECK + A : NEXT 40 IF CHECK<>2150 THEN SOUND 1.400.15.15 : PRINT "ERROR EN DATAS": END 50 LOCATE 3.23: PRINT "INSERTA 'MYSTICAL' Y PULSA UNA TECLA": CALL & BB18: CALL & BD3 7:LOCATE 13.13: PRINT"Ya tienes POKES": CA LL &BC6E:FOR X=1 TO 20000:NEXT:CALL &BC7  $1:$  LOAD"! MYSTICAL", & 9000: POKE & 977B, 0: POK E & 977C. & CO: POKE & 975C. & C3 60 POKE & 975D. & 8: POKE & 975E. & 10: CALL & 90 00 70 DATA 3E.DO.32.88.49.C3.40.00.11.00.CO , 21, 00, 10, 01, 08, 00, ED, B0, 31, 00, C0, C3, 5F, 97

120 B18 = MID8 (L8, Z, 1): 828 = MID8 (L8, Z+1, 1):  $2 = 2 + 2$  $130$  A1 = ASC(B10); A2 = ASC(B20) 140 NIB1 = A1+48\*(A1<58)+55\*(A1>57); NIB2 = A2+48\*(A2<58)+55\*(A2>57) 150 BYTE = NIB1 # 16 + NIB2; CHECKSUM = CHECKSUM + BYTE; POKE DIR, BYTE: DIR = DIR + 1 160 NEXT W2 170 IF CHECKSUM <> SUMA THEN CLS: LOCATE 12, 29: PRINT "ERROR EN LINEA DATA ", W1; LOCATE 22, 1; STOP 180 NEXT W1 190 CLS:  $LIN = 7$ 200 D1 = &H11: D21 = &H21: D22 = &H22: D23 = &H27: D24 = &H28  $210 B1 = 2$ 220 B21 = &HFE: B22 = &HE: B23 = &H15: B24 = &H29 240 LOCATE 1, 15: COLOR 7: PRINT "Cargador MONTY PYTHON'S FLYING CIRCUS - E G A -": COLOR  $6$ 250 LOCATE 3, 21: COLOR 2: PRINT "(C) JEBUS PEREZ SICILIA 1991": COLOR<sub>6</sub> 260 LOCATE 9, 19: PRINT "& Elegir nº vidas iniciales (s/n) ? .. N" 270 LOCATE 11, 19: PRINT "& Vidas infinitas (s/n) ? ............ S" **290 GOSUB 440** 300 IF X\$ = "S" OR X\$ = "s" THEN 60SUB 480; B1 = NGE ELSE Y\$="N" 310 GOSUB 460: GOSUB 440 320 IF X\$ = "N" OR X\$ = "n" THEN Y\$ = "N" ELSE B21 = &H901 B22 = &H901  $B23 = 4H901$   $B24 = 4H901$   $Y8 = "S"$ 350 GOSUB 460 360 LOCATE 20, 23: COLOR 0,3: PRINT " Pulsa <Intro> si es correcto "  $E$  COLOR  $A$ , O $E$  X\$ = INPUT\$(1); IF X\$ <> CHR\$(13) THEN 190 370 POKE D1, 91 380 POKE D21, B21; POKE D22, B22: POKE D23, B23; POKE D24, B24 400 CLS: LOCATE 12, 1: PRINT "Introduce el disco 1 de MONTY en la unidad A: y pulsa una tecla...": X\$ = INPUT\$(1) 410 CALL OFFSET 420 PRINT: PRINT: PRINT: PRINT "El juego ya está modificado. Para jugar teclea 'PEGA' y pulsa <INTRO> ...": PRINT: PRINT **430 SYSTEM** 440 LIN = LIN + 21 Y\$ = "s"1 LOCATE LIN, 60: COLOR 41 PRINT CHR\$(17)  $\sqrt{C}$ COLOR 61 X<sup>\*</sup> = INPUT\*(1) **450 RETURN** 460 LOCATE LIN, 58: PRINT YOU " 470 RETURN 书面 480 Y# = "S": GOSUB 460: LOCATE LIN, 63: PRINT "Nº (1-9): LOCATE LIN, 75: INPUT NGE: IF NGE  $\langle$  1 OR NGE  $\rangle$  9 THEN 480 490 RETURN  $500$   $'$ 64000 DATA "551EBCCB8EDBBAD30052E82300C606C300035AE8", 2283 64001 DATA "2100BAB20052EB1300C70611010000C706130100", 1178 64002 DATA "005AE80A001F5DCBE80800CD259DC3E80400CD26", 1975 64003 DATA "9DC3B800928ED828C0B9010029DBC300000000000", 1913

# CARGADORES

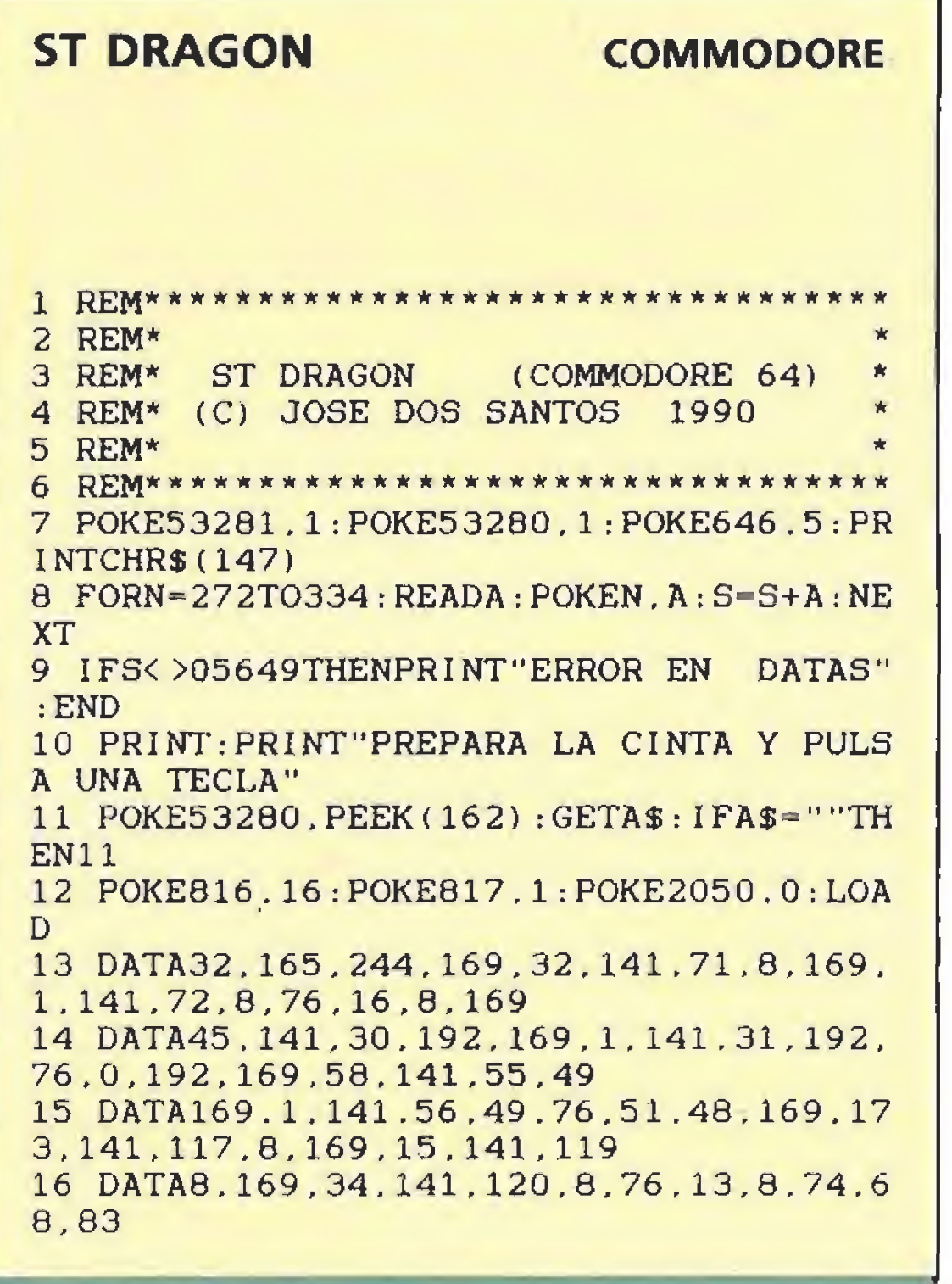

#### **MONTY PHYTON**

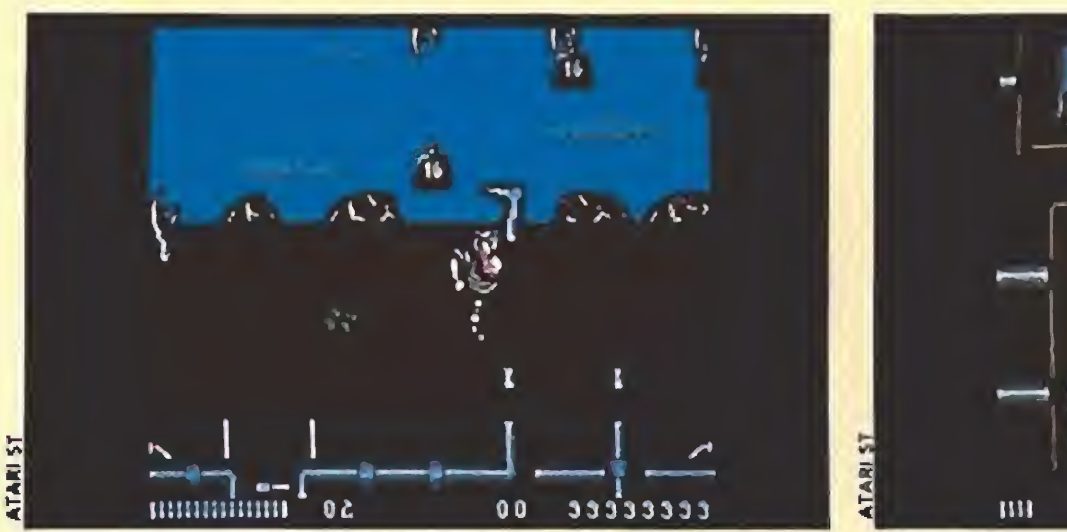

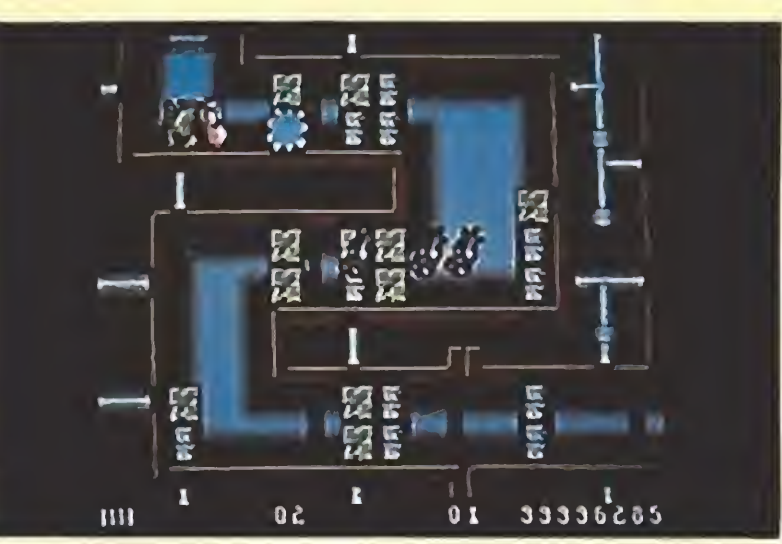

**AMIGA** 

REM \* CARGADOR 'MONTY PYTHON' (AMIGA) - TONI & FRANCESC VERDU / Feb-1991 \* DIM C%(72): DEF FNU=(UCASE\$(V\$)="N"): CH#=0: V=&H6006 FOR I=0 TO 71: READ V\$: C% (I) = VAL ("&H"+V\$): CH#=CH#+C% (I) \* (I+1): NEXT IF CH#<>19003308& THEN PRINT "ERROR EN LOS DATA !!":END INPUT "VIDAS INFINITAS (S/N) ": V\$: IF FNU THEN C% (53) = V INPUT "ENERGIA ILIMITADA (S/N) "; V\$: IF FNU THEN C% (S7) = V INPUT "INMUNE A LAS CRIATURAS (S/N) " $\frac{1}{2}$ V\$: IF FNU THEN C%(61)=V INPUT "INMUNE A LOS DISPAROS (S/N) "; V\$: IF FNU THEN C% (65) =V CLS: PRINT "OK. INSERTA EL DISCO 'MONTY PYTHON' EN LA UNIDAD DFO: " C=VARPTR(C%(0)): CALL C DATA 2C78, 4, 41FA, 38, 43F8, 300, 2D49, 2E, 303C, 52, 12D8, 51C8, FFFC, 41EE, 22, 7017 DATA 4281, D258, S1C8, FFFC, 4641, 3081, 839, 4, BF, E001, 66F6, 21FC, FC, 2, 20, 41FA, E

DATA 216E, FE3A, 2, 2D48, FE3A, 4E75, 4E89, 0, 0, 2069, 28, C68, 1, 7A, 6608, 217C, 0, 32C, 7A DATA 4E75, 13FC, 0, 1, 6291, 13FC, 4A, 1, 6262, 33FC, 6036, 1, 73B0, 33FC, 6026, 1, 846A DATA 4EF9, 1, 0

> PERFECTA COMBINACION  $\blacktriangle$ **ENTRE ESTRATEGIA**

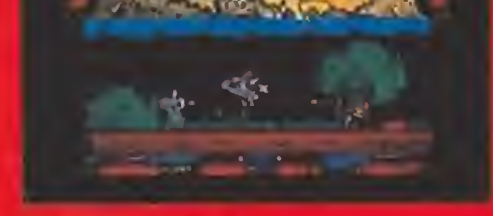

# Y ARCADE

**Inspirado** en las conquistas del guerrero más feroz de todos los tiempos

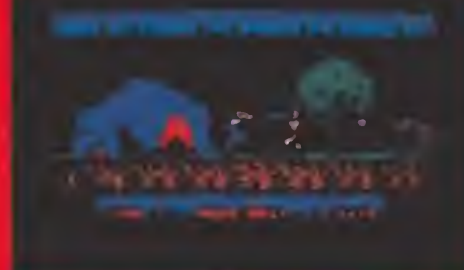

## AHORA PUEDES EMULAR SUG HAZANAS! ro BALL tienco? Sólo necesitas audacia e mgeni

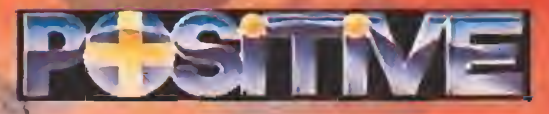

**JUEGOS FLORALES, 49<br>08014 BARCELONA** Tel. 421 41 27

## UNA DE ÍDOLOS DEL ROCK

## LA BIOGRAFÍA DE UN REVOLUCIONARIO

Ritchie Valens <sup>y</sup> «La Bamba»; Dennis Quaid, Jerry Lee Lewis y «Gran bola de fuego»; el escándalo de «Sid & Nancy», el punk y los Sex Pistols... Cine y rock hacen buenas migas en (os últimos años. Y, ¡para colmo!, con bastante más inteligencia y calidad que en estupideces como «Footloose», «Fiebre del sábado noche» o «Flashdance». Críticos, con reparos, y público de la calle se han puesto de acuerdo. Unos y otros coinciden en los cines de estreno.

Y coincidirán en «The Doors», la película de Oliver Stone que narra con música,

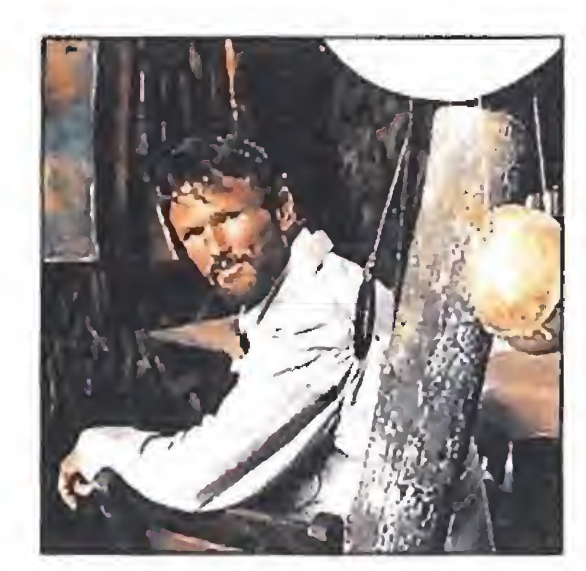

imágenes y palabras las andanzas de la mítica banda de los setenta o, más concretamente, de su carismático líder, Jim Morrison. Ingredientes con morbo para un film de escándalo ya posee el rockero: rebelde, asocial, mujeriego, líder de masas, objeto de culto y... lo mejor de todo (¡viva el espectáculo!) murió a ios 27 años de una sobredosis de drogas mientras estaba pendiente de una apelación que le podía llevar a la cárcel si el juez no era propicio a las tesis de su abogado.

El escándalo está servido. La polémica también. Opiniones hay para todos los gustos. Las masas se sublevan. Los ídolos del rock siguen ganando batallas después de muertos, especialmente si, como es el caso de Jim Morrison, son amantes de la provocación. Van Kilmer da vida al músico en la pantalla grande y, sin duda, este papel le dará más popularidad que sus actuaciones teatrales inglesas o peliculeras («Idolos del aire», «Willow») Todo en el «The Doors» de Oliver Stone es carne de titular de prensa

## «SANDINO»

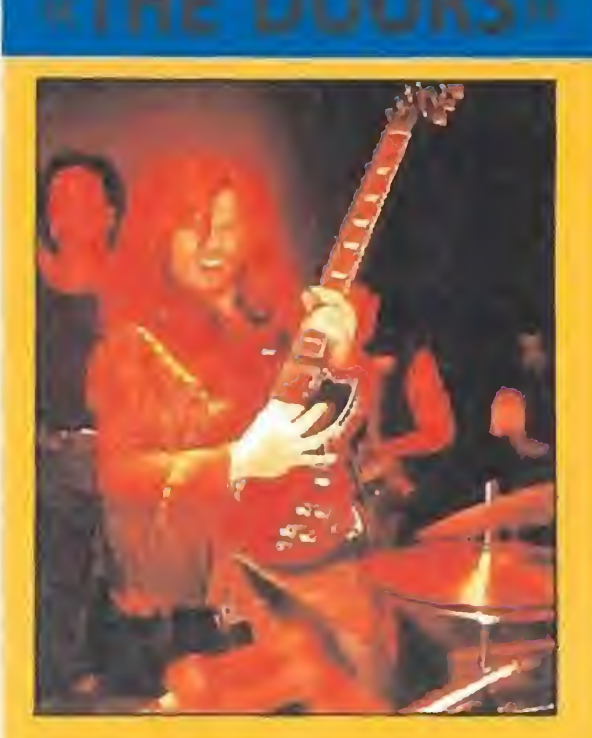

andino» pretende ser ei Jrelato biográfico de la vida del revolucionario nicaragüense cuya firma ahora, en su país, todos reivindican: gobierno y oposición, «contra» y ejército popular, ricos y pobres... Es, está claro, un héroe de la historia de la pequeña nación centroamericana convertido en mito y leyenda. Es una figura romántica como Lincoln en USA, el Cid Campeador en España, Lenin en Rusia o Mahorna en Irán. A su alrededor se han creado gestas imposibles, sueños utópicos y símbolos unificadores. En nombre de su memoria se ha hecho una revolución que ha traído de cabeza a los poderosos Estados Unidos de América hasta hace bien poquito

 $\epsilon$  orpresas que da la vida!  $\sum$ Francis F. Coppola, agobiado por la bancarrota económica, ha dirigido «El Padrino III», la película que juró no rodar jamás. Michaet Corleone, el Don, intenta retirarse pero no puede, debe librar su última batalla con banqueros religiosos y mafiosos de las finanzas. ¿Para qué contar más? Hasta en sus películas más flojas, el barbudo director manipula como nadie los recursos cinematográficos y sólo su nombre es reclamo más que suficiente para gastarse el dmerito en taquilla. Y mucho más si estamos ante la tercera oarte de dos obras

tiempo.

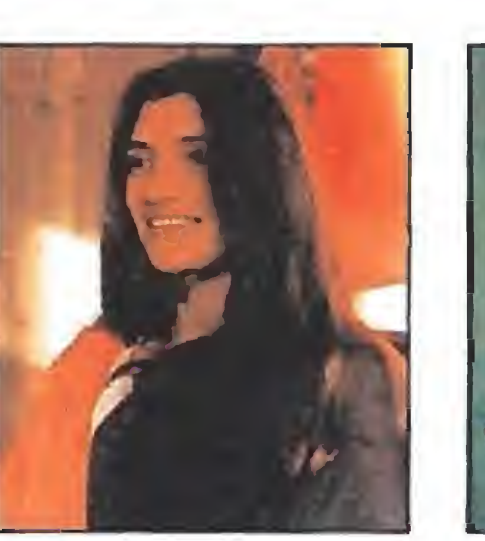

Había material para llevar al cine la vida de Sandino.

Las aventuras de este revolucionario nicaragüense que se enfrentó a fuerzas poderosas para lograr la independencia de su pequeño país son atractivas y novelescas, carne de cine para un buen guión. Y a la tarea se metió Miguel Litin. Este es un director chileno formado durante el gobierno de Allende y uno de los más conocidos cineastas políticos de izquierdas. A diferencia de la mayoría de sus colegas panfleteros, a Miguel Litin le interesa tanto lo que cuenta como la forma en que lo cuenta, o, dicho de otra forma, utiliza el lenguaje cinematográfico. Así se demuestra, con mejor o peor fortuna, en films como «Actas de Marusia» o «La tierra prometida». Para llevar a la pantalla

ci preguntas por General Lee ai empollón de la clase, a ese que se sienta siempre en la primera fila y que no para de tomar apuntes, te dirá que Rober E. Lee fue el jefe de los ejércitos del sur durante la guerra de secesión americana, rendidos en Appomatox en 1865. Si no te sientes satisfecho con la contestación, acércate al final del aula, allá donde el

grande la biografía de Sandino, Miguel Litin ha utilizado a actores como el cantante de country americano Kris Kristofferson, Angela Molina, Victoria Abril, Joaquín de Almeida, Dean Stockwell y Alonso Echanove, entre un numeroso elenco. Ellos pueblan un mundo de

«república bananera», de

campesinos pobres y ricos, de cafetales y sierras, de matrimonios y muchos hijos, de ejércitos de liberación y coloniales, de guerrillas y largas marchas por la libertad.

LA PELÍCULA QUE COPPOLA JURÓ NO RODAR

PANORA Addiovisión

## «EL PADRINO IH»

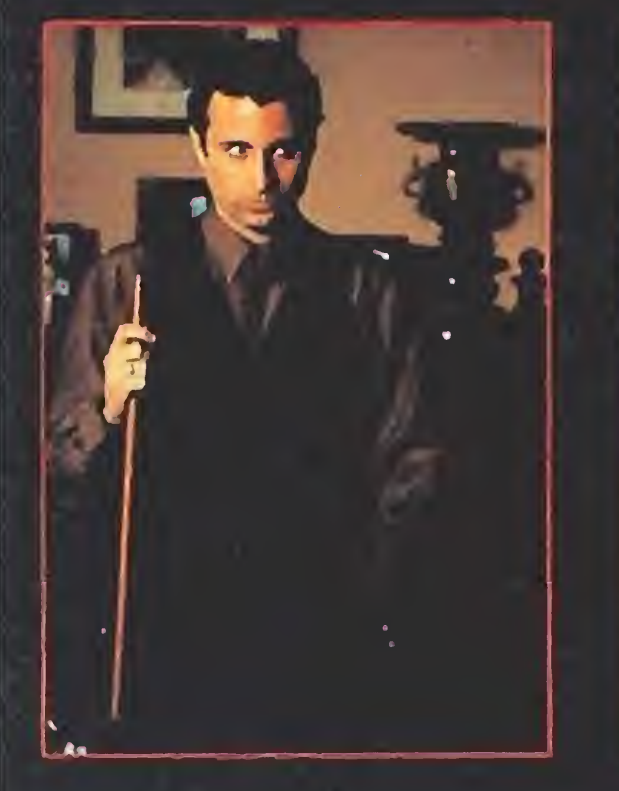

#### maestras.

¿Los actores? Al Pacmo, Diane Keaton, Talie Shire, Andy García, Eli Wallach... ¿El guión? Mario Puzo y el propio Coppola.

La acción de «El Padrino III», transcurre, más o menos a partes iguales, entre Estados Unidos e Italia, y su presupuesto no debe de andar muy lejos de los 6.000 millones de pesetas.

Inspirada lejanamente en la tragedia shakesperiana del rey Lear, la tormenta durante el rodaje no estuvo sólo en el argumento del film, Diane Keaton y Al Pacino estaban en plena crisis matrimonial y ninguno de los dos se guardó los trapos sucios en el fondo del corazón. Fue uno de los innumerables problemas que sufrió la producción de «El Padrino lli» pero no el único. A Coppola le gusta emplear a sus familiares y amigos aunque no siempre sean los más idóneos, a Coppola se le dancomo nadie ¡os enfrentamientos con los que ponen el dinero, a Coppola siempre le ha sido imposible ajustarse a presupuestos previos, a Coppola no le sale nadie más dictador que é!, a Coppola le gusta lievar la contraria a los actores... Todo sea bienvenido si la dicha es buena. Dentro de unos años, cuando Coppola se vuelva a arruinar, rodará «El Padrino IV». Puede parecer mala idea pero... ¡ojalá que sea pronto!

SONIDOS DE TUPÉ

# GENERAL LEE

rumor es más fuerte que la

voz del profesor y se planean las mejores «chuletas» de todo el colegio: seguro que se

asociará General Lee y los

locos de Appomatox a

fiestas y diversiones, a banda

#### de rock and roll, a chicas con faldas de volante y sonidos de tupé y largas patillas.

General Lee {antiguamente General Lee y los locos de Appomatox) vienen de Baracaldo pero en vez de txistus y danzas tradicionales vascas han escuchado mucho rock sureño, mucho Stray Cats y algo de Rebeldes.

Trío formado por Manu Heredia (voz, guitarra y bajo si hace falta), Itxaso Arana (¡una chica tocando el contrabajo en un grupo del país!) y Jorge Hernández (batería) empachado de swing, booguie booguie y

rockabilly.

Acaban de ver editado su primer Lp para una multinacional díscográfica, producido por Tony Luz, perfecto reflejo de la filosofía que anima la banda. Homenajes a los citados Stray Cats, miradas a la noche y la ciudad, chicas, muchas chicas, apologías a viejos «kíllers» como Gene Vincent, fiestas y bailes, muchas fiestas y bailes, ganas de viajar y recorrer mundo, chasquear de dedos y..., por encima de todo, rock and roll con marcha, mucha marcha. Son . sonidos de tupé.

## EL LADO MENOS FESTIVO DE NACHA POP

Dos tercios de los desaparecidos Nacha Pop optaron por seguir mirando la vida de forma optimista y formaron Rico.

El tercio restante, Antonio Vega, no olvidó sus orígenes intimistas y urbanos y decidió proseguir con su carrera musical en solitario. Recientemente ha aparecido su primer Lp como cantautor, «No me iré mañana».

Las canciones de Antonio Vega se mantienen próximas al espíritu que convirtió a Nacha Pop en banda mítica <sup>y</sup> emblemática de la música madrileña durante ía pasada década. Sus actuales composiciones conservan ese aire intimista y poético, ese simple y a la vez intenso aroma del pop que algunos ya creían perdido para siempre, Y entre línea y línea del pentagrama, algunas

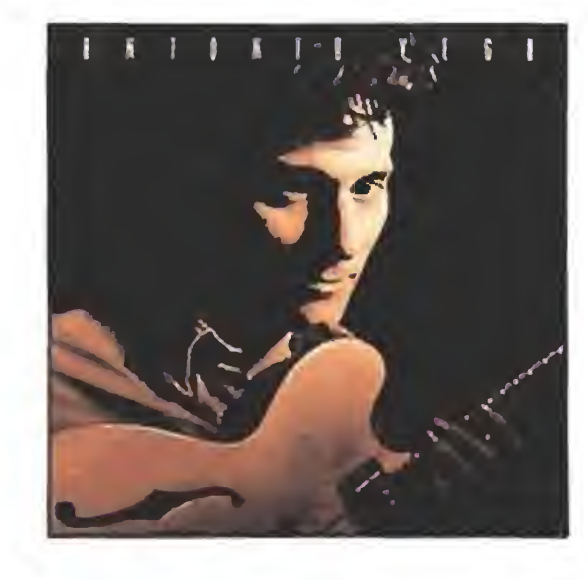

ANTONIO VEGA «TRES MUJERES PARA UN CARADURA» Dirigida por el reputado director británico Mick Jackson (reputado por lo menos para los británicos, que no paran de conceder premios a cada proyecto

> por lugares como Long Beach, Beverly Hills, Santa Mónica, Malibú... Con tono

influencias nuevas, como acercamientos princenianos a expresiones más rítmicas y bailables.

> personales son muy complicadas en el occidentalizado

Como siempre, Antonio Vega regala un puñado de buenas canciones pese a que haya algún tema que desmerezca del conjunto. Para ser la primera vez que graba sin la compañía de sus colegas de Nacha Pop, el resultado es más que notable.

cinematográfico en el que se involucra) «Tres mujeres para un caradura» se desarrolla en Los Angeles y constituye un auténtico recorrido turístico

Si lo deseas también puedes pedir ejemplares sueltos a los precios siguientes: n.ºs 6, 7, 13, 18, 19 25, 30 y <sup>31</sup> a 350 ptas. cada uno y los demás, a 225 ptas. cada uno. (1 <sup>y</sup> <sup>2</sup> agotados) \*  $h^{\pm}$ 

amable nos cuenta (as

peculiares sociales, anímicas, profesionales y festivas de una raza muy especial de «homo-sapiens», la que vive en Los Angeles. Allí reside un meteorólogo que tiene un lío, perdón tres líos, con tres mujeres a la vez y... no se sabe si está loco.. No hay duda de que las relaciones

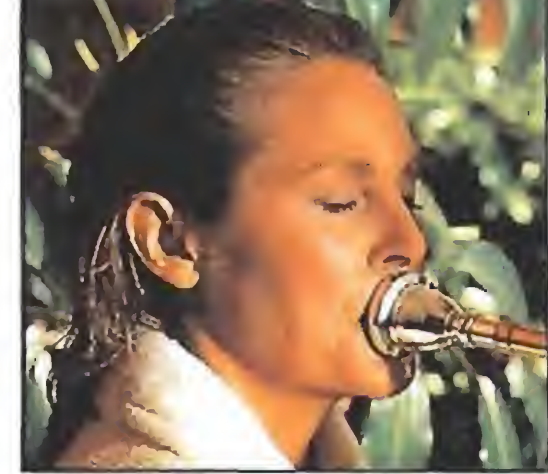

lapfff/jr/üN rminin Album

finación en la pista<br>EMILIO SÁNCHEZ Rellena el cupón que aparece en la revista o bien llama al *Grand Stam* telétono 91 / 734 65 00 de 9 h. a 14,30 h. y de 16,00 h. a 18,30 h. de lunes a viernes.

**Hregresa** 

- üreyresa<br>| üeun arcada<br>| legendarin m

mundo del siglo XX,

«Tres mujeres para un caradura» se sostiene en función del tipo de mirada que se envíe a los actores. A la cabeza de! reparto Steve Martin («Dulce hogar... a veces», «Mejor sólo que mal acompañado», «Mi vida entera»), que también ha escrito el guión. <sup>Y</sup> junto a él, y dándole las réplicas femeninas, Victoria Tennant («Mi vida entera», «El beso de un extraño», «El pacto de

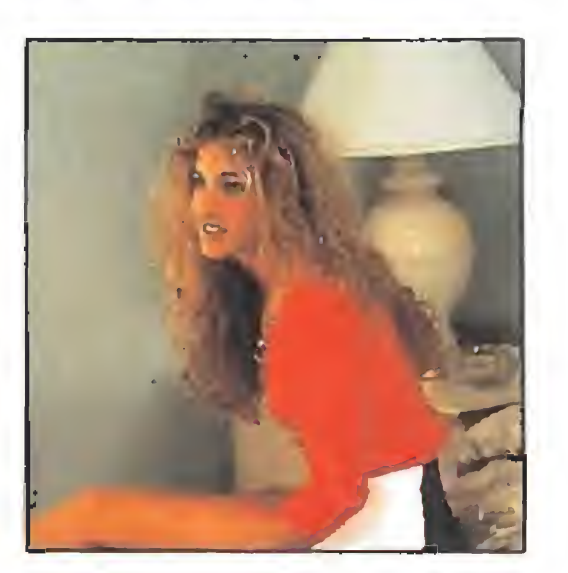

Berlín» o la serie de televisión «Vientos de guerra»), Marilu Henner («Mis problemas con las mujeres»-, «El hombre de Chinatown») y Sarah Jessíca Parker («Footloose»), No estamos ante una película que dé la talla de las viejas producciones americanas en blanco y negro, pero sí ante una comedia para pasar el rato que los amantes del género disfrutarán con agrado.

**COMPLETA TU COLECCIÓ** 

Sólo para adictos

 $\omega$  weak  $\omega$ 

## UNA COMEDIA PARA PASAR EL RATO

# LA GARTERA DE PEGALO

Para hacer tu pedido sólo tienes que indicar el primer número que deseas. Recibirás éste y los once números siguientes, más la cartera de regalo.

(Esta oferta solo es válida para pedidos de 12 ejemplares consecutivos)

\* 1

del fulu

las<sup>ch</sup>

a Stanley en su nueva<br>expedición su

BOBBY FREST

CONCURSO

Participa

 $\overline{\phantom{a}}$ 

Al comprar un año completo de números atrasados de MICROMANÍA (12 números), por sólo 3.000 ptas. te regalamos la cartera para que puedas guardar las revistas ordenadamente.

 $1710$ 

I Resuelve au aventura más tiver tida!

y tude la información sobre RAM, JABAID y PRO TEX

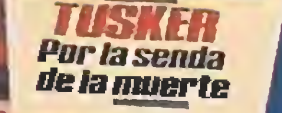

Un reto a las fuerzas del mal fCAffn **Experience Service Service**<br> **Experience Service Service**<br> **TAN TRUEND** TAN TRUENO

LUS IN IUCABLES<br>SATAN<br>MOONWALKER

AZAFANTASMAS II

ima de la companya de la companya de la companya de la companya de la companya de la companya de la companya d<br>La companya de la companya de la companya de la companya de la companya de la companya de la companya de la co

Segunda Epoca

BULGARES **WE SHADLIN** 

para AT RUDDKAN

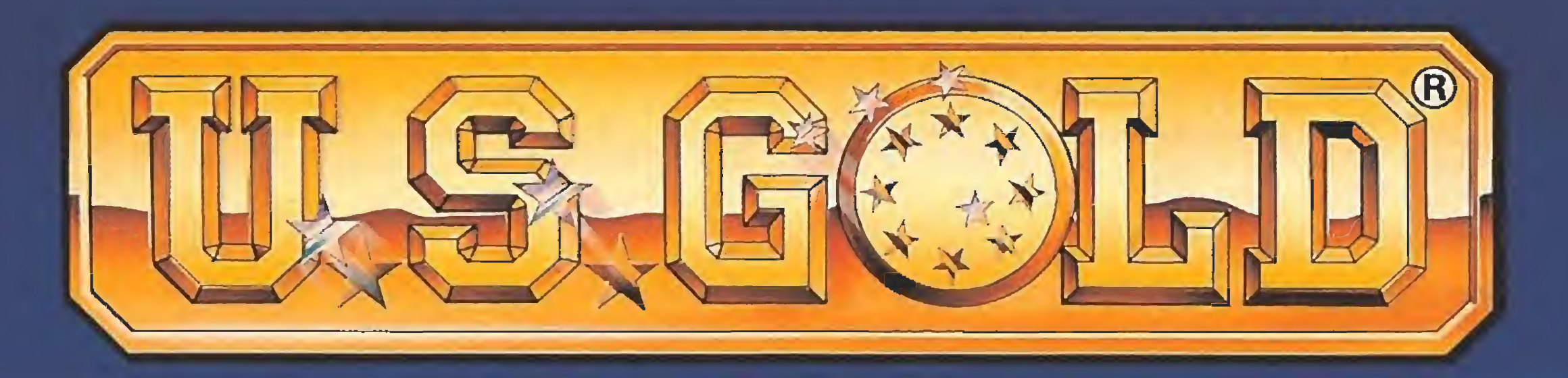

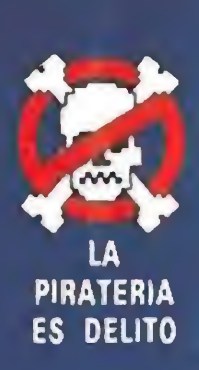

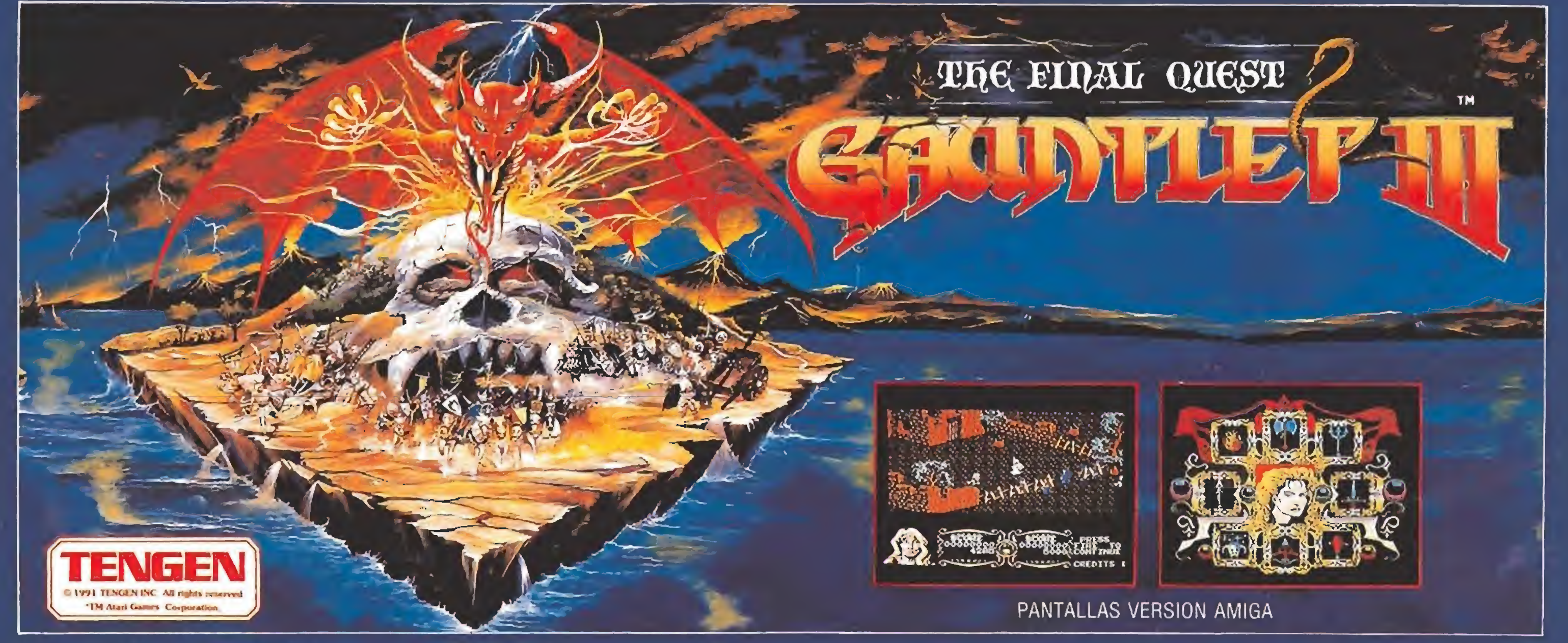

C. Tengen Inc., TM Atari Games Corporation

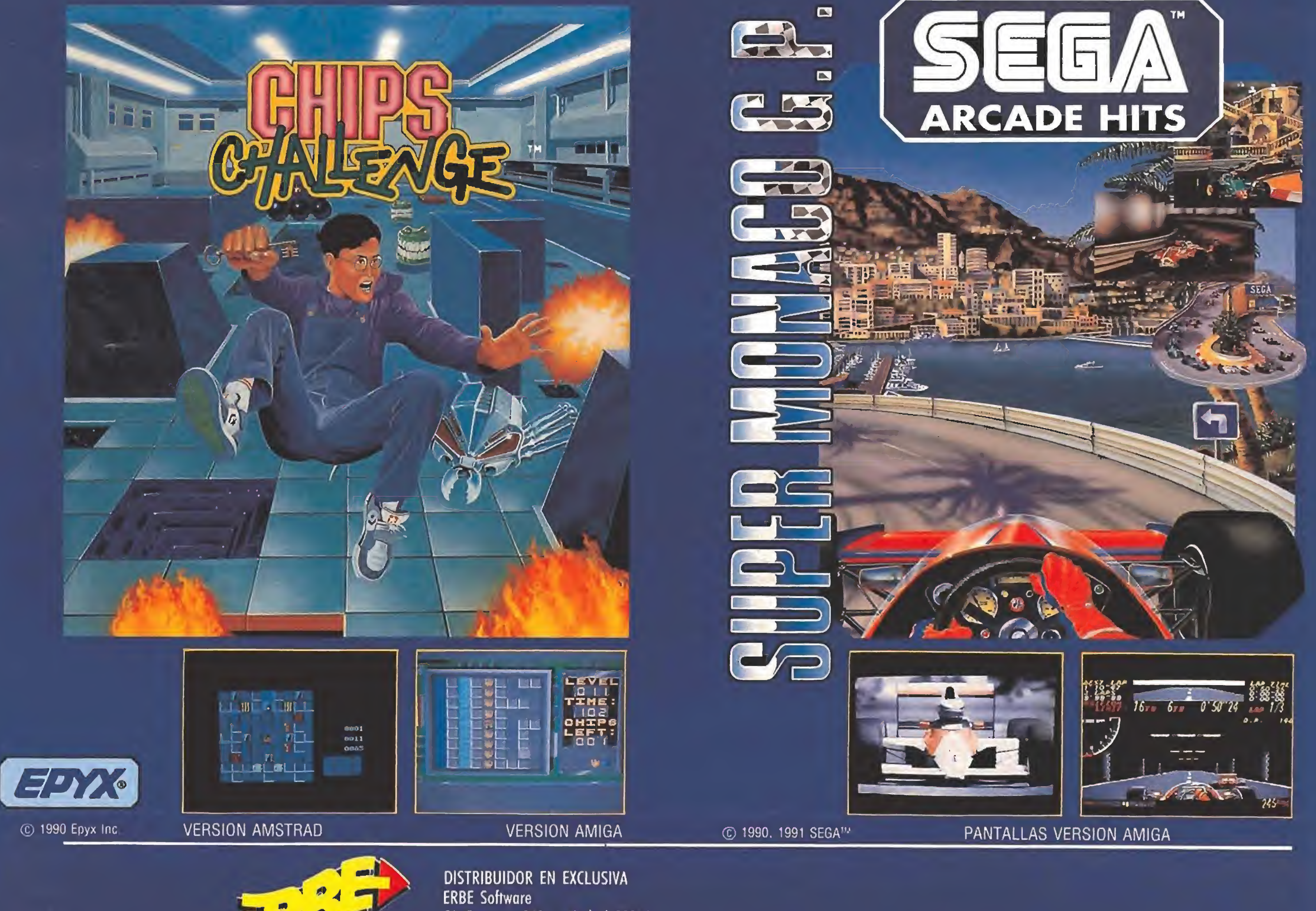

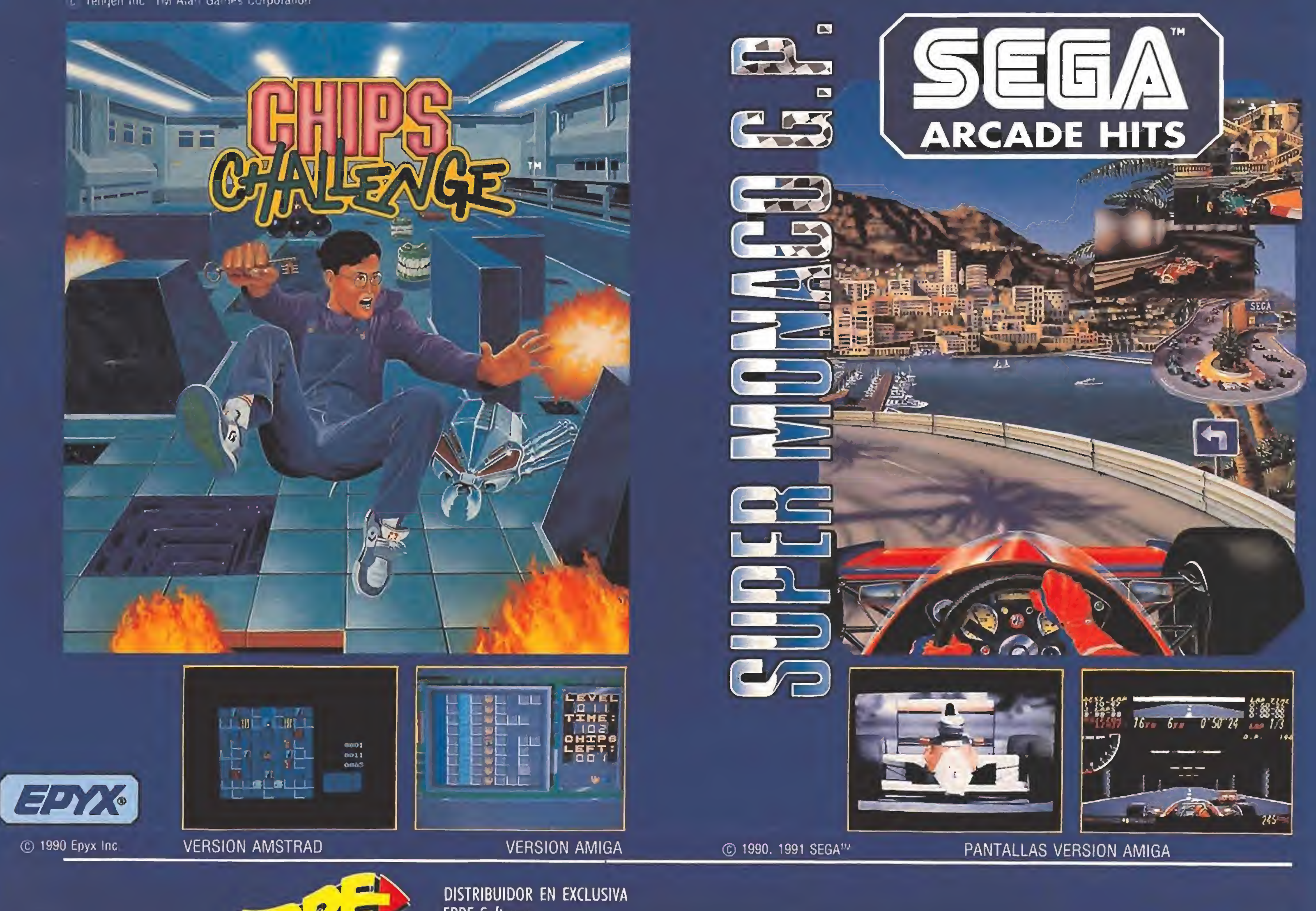

C/. Serrano, 240 • Madrid 28016<br>Tel.: (91) 458 16 58 • Fax: 563 46 41